# The package nicematrix*<sup>∗</sup>*

## F. Pantigny fpantigny@wanadoo.fr

June 26, 2022

#### **Abstract**

The LaTeX package nicematrix provides new environments similar to the classical environments {tabular}, {array} and {matrix} of array and amsmath but with extended features.

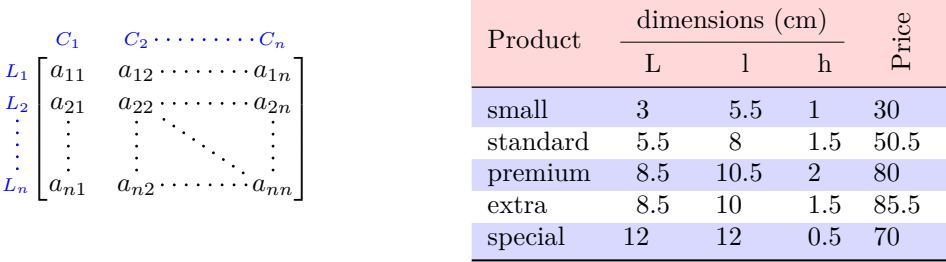

The package nicematrix is entirely contained in the file nicematrix.sty. This file may be put in the current directory or in a texmf tree. However, the best is to install nicematrix with a TeX distribution such as MiKTeX, TeX Live or MacTeX.

*Remark*: If you use LaTeX via Internet with, for example, Overleaf, you can upload the file nicematrix.sty in the repertory of your project in order to take full advantage of the latest version de ni<mark>cematri</mark>x.<sup>1</sup>

This package can be used with xelatex, lualatex, pdflatex but also by the classical workflow latexdvips-ps2pdf (or Adobe Distiller). *However, the file nicematrix.dtx of the present documentation should be co[m](#page-0-0)piled with XeLaTeX.*

This package requires and **loads** the packages l3keys2e, array, amsmath, pgfcore and the module shapes of pgf (tikz, which is a layer over pgf, is *not* loaded). The final user only has to load the package with \usepackage{nicematrix}.

The idea of nicematrix is to create pgf nodes under the cells and the positions of the rules of the tabular created by array and to use these nodes to develop new features. As usual with PGF, the coordinates of these nodes are written in the aux to be used on the next compilation and that's why nicematrix may need **several compilations**. 2

Most features of nicematrix may be used without explicit use of pgf or Tikz (which, in fact, is not loaded by default).

A command \NiceMatrixOptions is provid[ed](#page-0-1) to fix the options (the scope of the options fixed by this command is the current TeX group: they are semi-global).

*<sup>∗</sup>*This document corresponds to the version 6.10a of nicematrix, at the date of 2022/06/26.

 $^1\mathrm{The}$  latest version of the file  $\texttt{nicematrix.sty}$  may be downloaded from the SVN server of TeXLive:

<span id="page-0-1"></span><span id="page-0-0"></span>https:www.tug.org/svn/texlive/trunk/Master/texmf-dist/tex/latex/nicematrix/nicematrix.sty <sup>2</sup>If you use Overleaf, Overleaf will do automatically the right number of compilations.

# **1 The environments of this package**

The package nicematrix defines the following new environments.

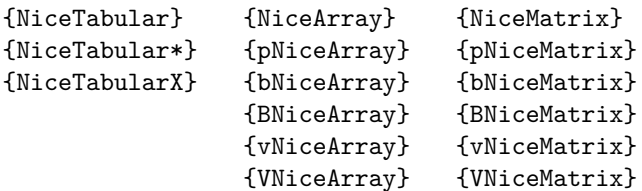

The environments {NiceArray}, {NiceTabular} and {NiceTabular\*} are similar to the environments {array}, {tabular} and {tabular\*} of the package array (which is loaded by nicematrix).

The environments {pNiceArray}, {bNiceArray}, etc. have no equivalent in array.

The environments {NiceMatrix}, {pNiceMatrix}, etc. are similar to the corresponding environments of amsmath (which is loaded by nicematrix): {matrix}, {pmatrix}, etc.

The environment {NiceTabularX} is similar to the environment {tabularx} from the eponymous package.<sup>3</sup>.

**It's recommended to use primarily the classical environments and to use the environments of nicematrix only when some feature provided by these environments is used (this will sa[ve](#page-1-0) memory).**

All the environments of the package nicematrix accept, between square brackets, an optional list of *key=value* pairs. **There must be no space before the opening bracket ([) of this list of options.**

## **2 The vertical space between the rows**

It's well known that some rows of the arrays created by default with LaTeX are, by default, too close to each other. Here is a classical example.

 $\begin{pmatrix} \frac{1}{2} & -\frac{1}{2} \\ \frac{1}{3} & \frac{1}{4} \end{pmatrix}$ 

 $\begin{pmatrix} \frac{1}{2} & -\frac{1}{2} \\ \frac{1}{3} & \frac{1}{4} \end{pmatrix}$  $\begin{pmatrix} \frac{1}{2} & -\frac{1}{2} \\ \frac{1}{3} & \frac{1}{4} \end{pmatrix}$  $\begin{pmatrix} \frac{1}{2} & -\frac{1}{2} \\ \frac{1}{3} & \frac{1}{4} \end{pmatrix}$ 

 $\setminus$ 

 $\setminus$ 

```
$\begin{pmatrix}
\frac12 & -\frac12 \\
\frac13 & \frac14 \\
\end{pmatrix}$
```
Inspired by the package cellspace which deals with that problem, the package nicematrix provides two keys cell-space-top-limit and cell-space-bottom-limit similar to the parameters \cellspacetoplimit and \cellspacebottomlimit of cellspace.

There is also a key cell-space-limits to set both parameters at once.

The initial value of these parameters is 0 pt in order to have for the environments of nicematrix the same behaviour as those of array and amsmath. However, a value of 1 pt would probably be a good choice and we suggest to set them with **\NiceMatrixOptions.**<sup>4</sup>

```
\NiceMatrixOptions{cell-space-limits = 1pt}
```

```
$\begin{pNiceMatrix}
\frac12 & -\frac12 \\
\frac13 & \frac14 \\
\end{pNiceMatrix}$
```
<sup>&</sup>lt;sup>3</sup>In fact, it's possible to use directly the X columns in the environment {NiceTabular} (and the required width for the tabular is fixed by the key width): cf. p. 21

<span id="page-1-1"></span><span id="page-1-0"></span><sup>&</sup>lt;sup>4</sup>One should remark that these parameters apply also to the columns of type S of siunity whereas the package cellspace is not able to act on such columns of type S.

# **3 The vertical position of the arrays**

The package nicematrix provides a option baseline for the vertical position of the arrays. This option takes in as value an integer which is the number of the row on which the array will be aligned.

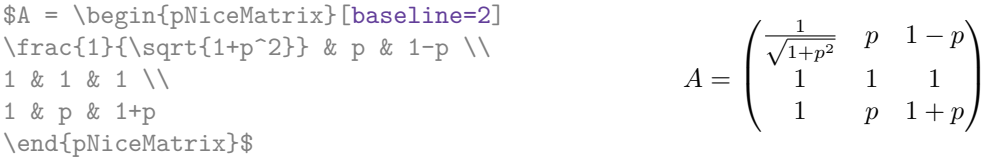

It's also possible to use the option baseline with one of the special values t, c or b. These letters may also be used absolutely like the option of the environments {tabular} and {array} of array. The initial value of baseline is c.

In the following example, we use the option  $t$  (equivalent to baseline= $t$ ) immediately after an  $\iota$ tem of list. One should remark that the presence of a \hline at the beginning of the array doesn't prevent the alignment of the baseline with the baseline of the first row (with {tabular} or {array} of array, one must use \firsthline).

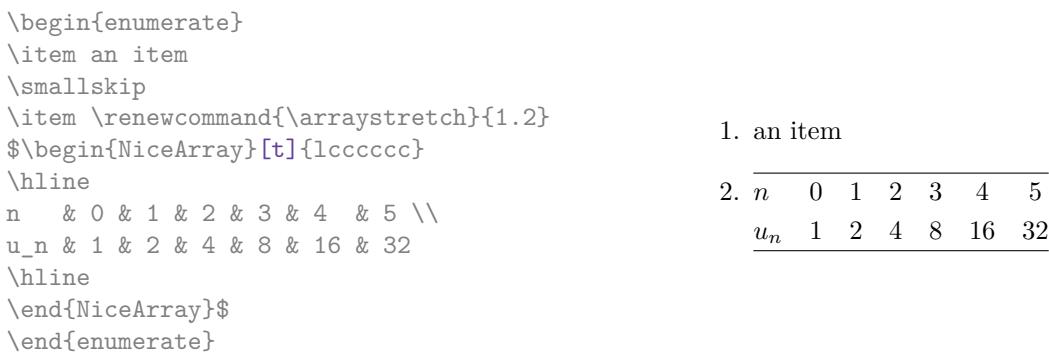

However, it's also possible to use the tools of booktabs<sup>5</sup>: \toprule, \bottomrule, \midrule, etc.

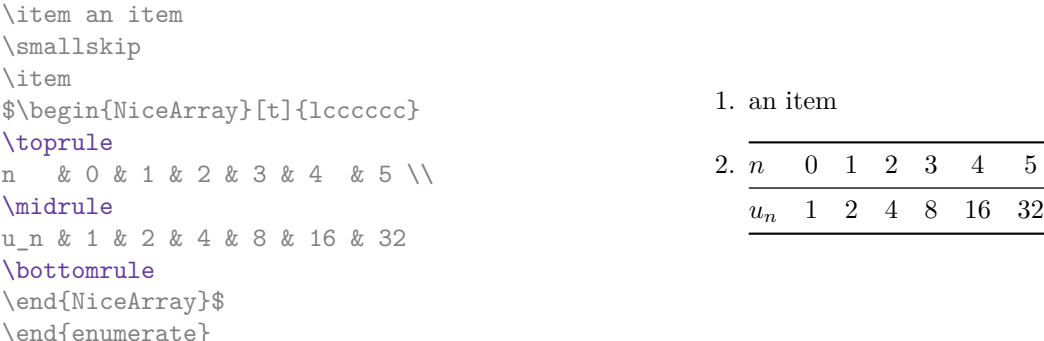

It's also possible to use the key baseline to align a matrix on an horizontal rule (drawn by \hline). In this aim, one should give the value line-*i* where *i* is the number of the row *following* the horizontal rule.

```
\NiceMatrixOptions{cell-space-limits=1pt}
```
\begin{enumerate}

\$A=\begin{pNiceArray}{cc|cc}[baseline=line-3] \dfrac{1}{A} & \dfrac{1}{B} & 0 & 0 \\ \dfrac{1}{C} & \dfrac{1}{D} & 0 & 0 \\ \hline 0 & 0 & A & B \\ 0 & 0 & D & D \\ \end{pNiceArray}\$  $A =$ 

 $\sqrt{ }$  $\left\lfloor \frac{1}{\sqrt{1-\frac{1}{2}}}\right\rfloor$ 1 *A* 1  $\frac{1}{B}$ 0 0 1 *C* 1  $\frac{1}{D}$  0 0 0 0 *A B* 0 0 *D D*  $\setminus$  $\overline{\phantom{a}}$ 

<span id="page-2-0"></span><sup>5</sup>The extension booktabs is *not* loaded by nicematrix.

# **4 The blocks**

#### **4.1 General case**

In the environments of nicematrix, it's possible to use the command \Block in order to place an element in the center of a rectangle of merged cells of the  $\arctan 6$ 

The command \Block must be used in the upper leftmost cell of the array with two arguments.

• The first argument is the size of the block with the syntax *i*-*j* where *i* is the number of rows of the block and *j* its number of columns.

If this argument is empty, its default value is 1-1. If the number of rows is not specified, or equal to \*, the block extends until the last row (idem for the columns).

• The second argument is the content of the block. It's possible to use  $\setminus\setminus$  in that content to have a content on several lines. In {NiceTabular}, {NiceTabular\*} and {NiceTabularX}, the content of the block is composed in text mode whereas, in the other environments, it is composed in math mode.

Here is an example of utilisation of the command \Block in mathematical matrices.

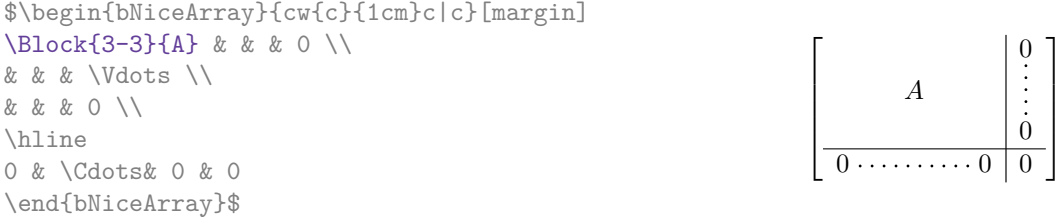

One may wish to raise the size of the "*A*" placed in the block of the previous example. Since this element is composed in math mode, it's not possible to use directly a command like \large, \Large and \LARGE. That's why the command \Block provides an option between angle brackets to specify some TeX code which will be inserted before the beginning of the math mode.<sup>7</sup>

\$\begin{bNiceArray}{cw{c}{1cm}c|c}[margin] \Block{3-3}<\Large>{A} & & & 0 \\ 0 & & & \Vdots \\ & & & 0 \\ \hline 0 & \Cdots& 0 & 0 \end{bNiceArray}\$

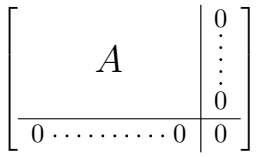

It's possible to set the horizontal position of the block with one of the keys l, c and r.

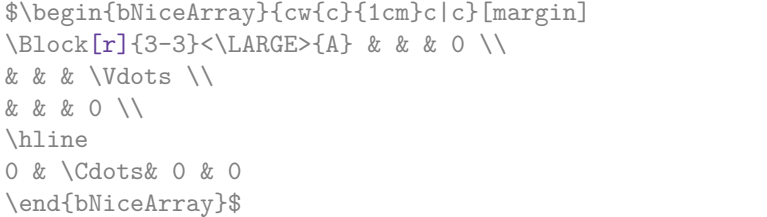

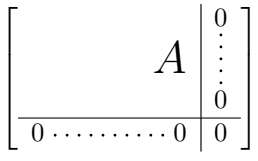

In fact, the command \Block accepts as first optional argument (between square brackets) a list of couples *key=value*. The available keys are as follows:

 $6$ The spaces after a command \Block are deleted.

<span id="page-3-0"></span><sup>7</sup>This argument between angular brackets may also be used to insert a command of font such as \bfseries when the command \\ is used in the content of the block.

- the keys l, c and r are used to fix the horizontal position of the content of the block, as explained previously;
- the key fill takes in as value a color and fills the block with that color;
- the key draw takes in as value a color and strokes the frame of the block with that color (the default value of that key is the current color of the rules of the array);
- the key color takes in as value a color and apply that color the content of the block but draws also the frame of the block with that color;
- the keys hlines, vlines and hvlines draw all the corresponding rules in the block;
- the key line-width is the width of the rules (this key is meaningful only when one of the keys draw, hvlines, vlines and hlines is used);
- the key rounded-corners requires rounded corners (for the frame drawn by draw and the shape drawn by  $\texttt{fill}$ ) with a radius equal to the value of that key (the default value is 4 pt<sup>8</sup>);
- the keys t and b fix the base line that will be given to the block when it has a multi-line content (the lines are separated by  $\setminus$ );
- when the key tikz is used, the Tikz path corresponding of the rectangle which del[im](#page-4-0)its the block is executed with Tikz<sup>9</sup> by using as options the value of that key tikz (which must be a list of keys allowed for a Tikz path). For examples, cf. p. 47;
- the key name provides a name to the rectangular Tikz node corresponding to the block; it's possible to use that name [wi](#page-4-1)th Tikz in the \CodeAfter of the environment (cf. p. 28);
- the key respect-arraystretch prevents the setting of \[arr](#page-46-0)aystretch to 1 at the beginning of the block (which is the behaviour by default) ;
- the key borders provides the ability to draw only some borders of the blocks; [the](#page-27-0) value of that key is a (comma-separated) list of elements covered by left, right, top and bottom; it's possible, in fact, in the list which is the value of the key borders, to add an entry of the form tikz={*list*} where *list* is a list of couples *key=value* of Tikz specifying the graphical characteristics of the lines that will be drawn (for an example, see p. 51).

**One must remark that, by default, the commands \Blocks don't create space**. There is exception only for the blocks mono-row and the blocks mono-column as ex[pla](#page-50-0)ined just below.

In the following example, we have had to enlarge by hand the columns 2 and 3 (with the construction  $wc\{... \}$  of array).

```
\begin{NiceTabular}{cwc{2cm}wc{3cm}c}
rose & tulip & daisy & dahlia \\
violet
\& \ \Bbb \Block[draw=red,fill=[RGB]{204,204,255},rounded-corners]{2-2}
                        {\LARGE Some beautiful flowers}
   & & marigold \\
iris & & & lis \setminusarum & periwinkle & forget-me-not & hyacinth
\end{NiceTabular}
                      rose tulip daisy dahlia
                     violet \boxed{C_{\alpha} heartiful \bm{\theta}_{\alpha} marigold
                       \frac{1}{10} Some beautiful flowers \frac{1}{10} \frac{1}{10} \frac{1}{10} \frac{1}{10}
```
arum periwinkle forget-me-not hyacinth

<sup>8</sup>This value is the initial value of the *rounded corners* of Tikz.

<span id="page-4-1"></span><span id="page-4-0"></span> $9$ Tikz should be loaded (by default, nicematrix only loads PGF) and, if it's not, an error will be raised.

#### **4.2 The mono-column blocks**

The mono-column blocks have a special behaviour.

• The natural width of the contents of these blocks is taken into account for the width of the current column.

In the columns with a fixed width (columns  $w\{\ldots\}, \ldots\}$ ,  $p\{\ldots\}$ ,  $p\{\ldots\}$ ,  $m\{\ldots\}$  and X), the content of the block is formatted as a paragraph of that width.

- The specification of the horizontal position provided by the type of column  $(c, r \text{ or } 1)$  is taken into account for the blocks.
- The specifications of font specified for the column by a construction  $\geq \{ \ldots \}$  in the preamble of the array are taken into account for the mono-column blocks of that column (this behaviour is probably expected).

```
\begin{NiceTabular}{@{}>{\bfseries}lr@{}} \hline
\Block{2-1}{John} & 12 \\
                       & 13 \ \backslash \ \hbox{hline}Steph \& 8 \\ \hline
\Block{3-1}{Sarah} & 18 \\
                       & 17 \\
                       & 15 \ \backslash \ \hbox{hline}Ashley \& 20 \\ \hline
Henry \& 14 \ \backslash \ \hbox{hline}\Block{2-1}{Madison} & 15 \\
                       & 19 \\ \hline
\end{NiceTabular}
                                                                                   12
                                                                                   13
                                                                        \overline{\text{Steph}} 8
                                                                                    18
                                                                                   17
                                                                                   15
                                                                        Ashley 20
                                                                        \overline{\text{Henry}} 14
                                                                                   15
                                                                                   19
                                                                        John
                                                                        Sarah
                                                                        Madison
```
#### **4.3 The mono-row blocks**

For the mono-row blocks, the natural height and depth are taken into account for the height and depth of the current row (as does a standard \multicolumn of LaTeX).

#### **4.4 The mono-cell blocks**

A mono-cell block inherits all the properties of the mono-row blocks and mono-column blocks.

At first sight, one may think that there is no point using a mono-cell block. However, there are some good reasons to use such a block.

- It's possible to use the command  $\setminus \setminus$  in a (mono-cell) block.
- It's possible to use the option of horizontal alignment of the block in derogation of the type of column given in the preamble of the array.
- It's possible do draw a frame around the cell with the key draw of the command \Block and to fill the background with rounded corners with the keys fill and rounded-corners.<sup>10</sup>
- It's possible to draw one or several borders of the cell with the key borders.

<span id="page-5-0"></span> $10$ If one simply wishes to color the background of a unique cell, there is no point using the command \B[loc](#page-5-0)k: it's possible to use the command \cellcolor (when the key colortbl-like is used).

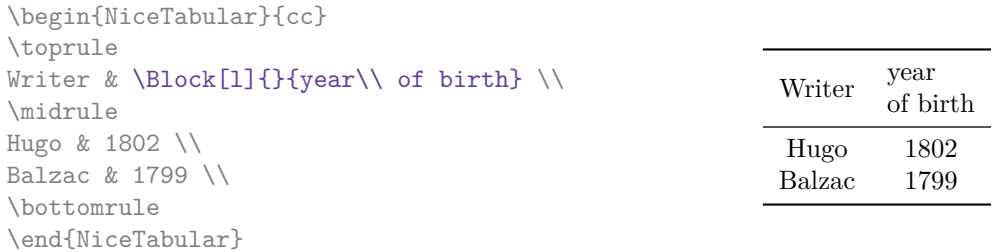

We recall that if the first mandatory argument of  $\B{block}$  is left blank, the block is mono-cell.<sup>11</sup>

#### **4.5 Horizontal position of the content of the block**

By default, the horizontal position of the content of a block is computed by using the posit[ion](#page-6-0)s of the *contents* of the columns implied in that block. That's why, in the following example, the header "First group" is correctly centered despite the instruction !{\qquad} in the preamble which has been used to increase the space between the columns (this is not the behaviour of \multicolumn).

```
\begin{NiceTabular}{@{}c!{\qquad}ccc!{\qquad}ccc@{}}
\toprule
Rank & \Block{1-3}{First group} & & & \Block{1-3}{Second group} \\
    & 1A & 1B & 1C & 2A & 2B & 2C \\
\midrule
1 & 0.657 & 0.913 & 0.733 & 0.830 & 0.387 & 0.893\\
 2 & 0.343 & 0.537 & 0.655 & 0.690 & 0.471 & 0.333\\
 3 & 0.783 & 0.885 & 0.015 & 0.306 & 0.643 & 0.263\\
4 & 0.161 & 0.708 & 0.386 & 0.257 & 0.074 & 0.336\\
\bottomrule
\end{NiceTabular}
```
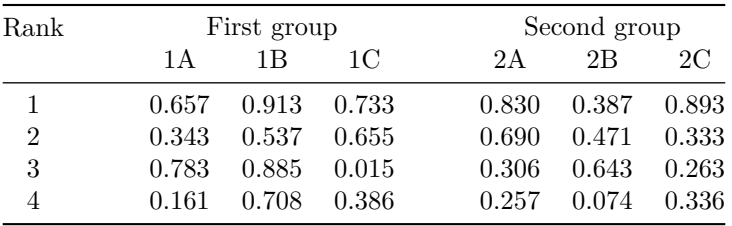

In order to have an horizontal positionning of the content of the block computed with the limits of the columns of the LaTeX array (and not with the contents of those columns), one may use the key L, R and C of the command \Block.

# **5 The rules**

The usual techniques for the rules may be used in the environments of nicematrix (excepted \vline). However, there is some small differences with the classical environments.

<span id="page-6-0"></span> $11$ One may consider that the default value of the first mandatory argument of \Block is 1-1.

## **5.1 Some differences with the classical environments**

#### **5.1.1 The vertical rules**

In the environments of nicematrix, the vertical rules specified by | in the preambles of the environments are never broken, even by an incomplete row or by a double horizontal rule specified by \hline\hline (there is no need to use hhline).

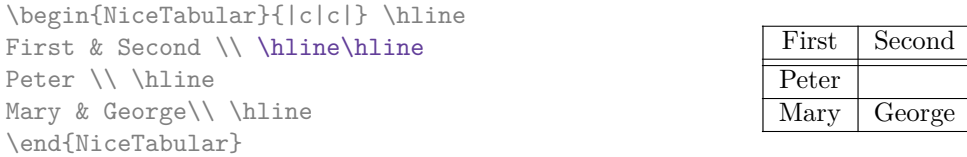

However, the vertical rules are not drawn in the blocks (created by \Block: cf. p. 4) nor in the corners (created by the key corner: cf. p. 10).

If you use booktabs (which provides \toprule, \midrule, \bottomrule, etc.) and if you really want to add vertical rules (which is not in the spirit of booktabs), you should notice t[ha](#page-2-0)t the vertical rules drawn by nicematrix are compatibl[e w](#page-9-0)ith booktabs.

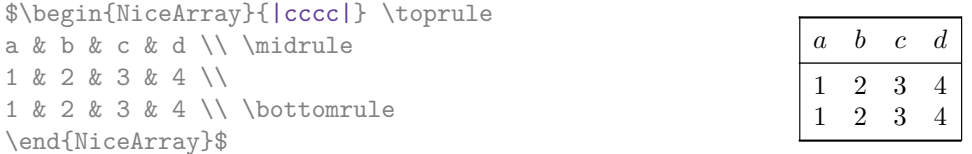

However, it's still possible to define a specifier (named, for instance, I) to draw vertical rules with the standard behaviour of array.

\newcolumntype{I}{!{\vrule}}

#### **5.1.2 The command \cline**

The horizontal and vertical rules drawn by \hline and the specifier "|" make the array larger or wider by a quantity equal to the width of the rule (with array and also with nicematrix).

For historical reasons, this is not the case with the command \cline, as shown by the following example.

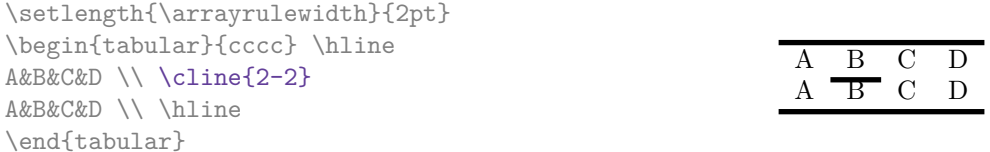

In the environments of nicematrix, this situation is corrected (it's still possible to go to the standard behaviour of \cline with the key standard-cline).

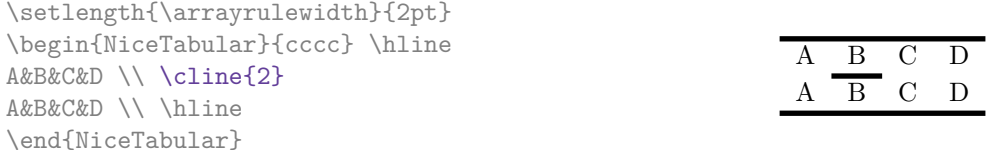

In the environments of nicematrix, an instruction \cline{*i*} is equivalent to \cline{*i*-*i*}.

### **5.2 The thickness and the color of the rules**

The environments of nicematrix provide a key rules/width to set the width (in fact the thickness) of the rules in the current environment. In fact, this key merely sets the value of the length \arrayrulewidth.

It's well known that colortbl provides the command **\arrayrulecolor** in order to specify the color of the rules.

With nicematrix, it's possible to specify the color of the rules even when colortbl is not loaded. For sake of compatibility, the command is also named \arrayrulecolor. The environments of nicematrix also provide a key rules/color to fix the color of the rules in the current environment. This key sets the value locally (whereas \arrayrulecolor acts globally).

```
\begin{NiceTabular}{|ccc|}[rules/color=[gray]{0.9},rules/width=1pt]
\hline
rose & tulipe & lys \\
arum & iris & violette \\
muguet & dahlia & souci \\
\hline
\end{NiceTabular}
                                                      rose tulipe lys
                                                     arum iris violette
                                                    muguet dahlia souci
```
#### **5.3 The tools of nicematrix for the rules**

Here are the tools provided by nicematrix for the rules.

- the keys hlines, vlines, hvlines and hvlines-except-borders;
- the specifier "|" in the preamble (for the environments with preamble);
- the command **\Hline**.

**All these tools don't draw the rules in the blocks nor in the empty corners (when the key corners is used).**

- These blocks are:
	- the blocks created by the command  $\Bbb{R}^{12}$  presented p. 4;
	- **–** the blocks implicitely delimited by the continuous dotted lines created by \Cdots, \Vdots, etc. (cf. p. 23).
- The corners are created by the key corners exp[lai](#page-8-0)ned below (s[ee](#page-2-0) p. 10).

In particular, this remark explains the difference between the standard command \hline and the command \Hline pro[vid](#page-22-0)ed by nicematrix.

#### **5.3.1 The keys hlines and vlines**

The keys hlines and vlines (which draw, of course, horizontal and vertical rules) take in as value a list of numbers which are the numbers of the rules to draw.<sup>13</sup>

In fact, for the environments with delimiters (such as {pNiceMatrix} or {bNiceArray}), the key vlines don't draw the exterior rules (this is certainly the expected behaviour).

```
$\begin{pNiceMatrix}[vlines,rules/width=0.2pt]
1 & 2 & 3 & 4 & 5 & 6 \\
1 & 2 & 3 & 4 & 5 & 6 \\
1 & 2 & 3 & 4 & 5 & 6
\end{pNiceMatrix}$
```

|  |  | $\begin{pmatrix} 1 & 2 & 3 & 4 & 5 & 6 \ 1 & 2 & 3 & 4 & 5 & 6 \ 1 & 2 & 3 & 4 & 5 & 6 \end{pmatrix}$ |
|--|--|----------------------------------------------------------------------------------------------------|

<span id="page-8-0"></span><sup>&</sup>lt;sup>12</sup>And also the command \multicolumn but it's recommended to use instead \Block in the environments of nicematrix. <sup>13</sup>It's possible to put in that list some intervals of integers with the syntax  $i-j$ .

#### **5.3.2 The keys hvlines and hvlines-except-borders**

The key hvlines (no value) is the conjonction of the keys hlines and vlines.

```
\setlength{\arrayrulewidth}{1pt}
\begin{NiceTabular}{cccc}[hvlines,rules/color=blue]
rose & tulipe & marguerite & dahlia \\
violette & \Block[draw=red]{2-2}{\LARGE fleurs} & & souci \\
pervenche & & & lys \\
arum & iris & jacinthe & muguet
\end{NiceTabular}
```
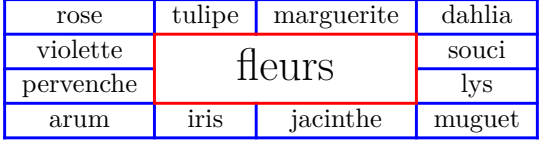

The key hvlines-except-borders is similar to the key hvlines but does not draw the rules on the horizontal and vertical borders of the array.

#### **5.3.3 The (empty) corners**

The four corners of an array will be designed by NW, SW, NE and SE (*north west*, *south west*, *north east* and *south east*).

<span id="page-9-0"></span>For each of these corners, we will call *empty corner* (or simply *corner*) the reunion of all the empty rectangles starting from the cell actually in the corner of the array.<sup>14</sup>

However, it's possible, for a cell without content, to require nicemarix to consider that cell as not empty with the key \NotEmpty.

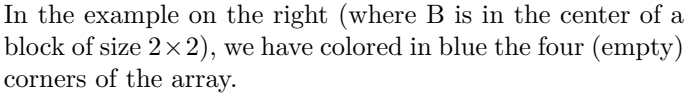

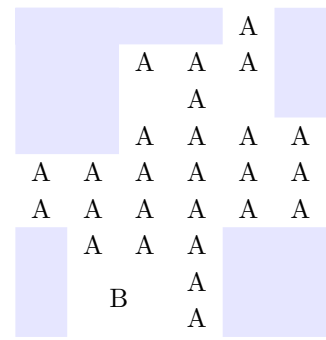

When the key corners is used, nicematrix computes the (empty) corners and these corners will be taken into account by the tools for drawing the rules (the rules won't be drawn in the corners).

```
\NiceMatrixOptions{cell-space-top-limit=3pt}
\begin{NiceTabular}{*{6}{c}}[corners,hvlines]
 & & & & A \\
 & & A & A & A \\
 & & & A \\
 & & A & A & A & A \\
A & A & A & A & A & A \\
A & A & A & A & A & A \\
 & A & A & A \\
 & \Block{2-2}{B} & & A \\
 & & & A \\
\end{NiceTabular}
```
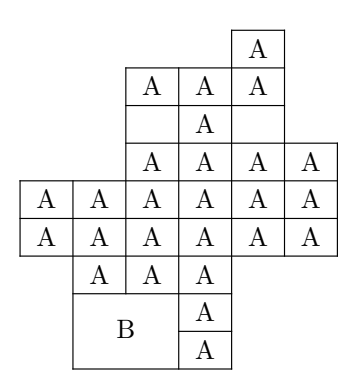

 $14$  For sake of completeness, we should also say that a cell contained in a block (even an empty cell) is not taken into account for the determination of the corners. That behaviour is natural. The precise definition of a "non-empty cell" is given below (cf. p. 46).

It's also possible to provide to the key corners a (comma-separated) list of corners (designed by NW, SW, NE and SE).

```
\NiceMatrixOptions{cell-space-top-limit=3pt}
\begin{NiceTabular}{*{6}{c}}[corners=NE,hvlines]
1\setminus1&1\\
1&2&1\\
1&3&3&1\\
1&4&6&4&1\\
& & & & &1
\end{NiceTabular}
```
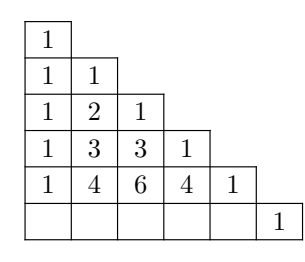

*▷* The corners are also taken into account by the tools provided by nicematrix to color cells, rows and columns. These tools don't color the cells which are in the corners (cf. p. 14).

## **5.4 The command \diagbox**

The command \diagbox (inspired by the package diagbox), allows, when [it i](#page-13-0)s used in a cell, to slash that cell diagonally downwards.<sup>15</sup>.

```
$\begin{NiceArray}{*{5}{c}}[hvlines]
\displaystyle \left\{ \begin{array}{ll} \end{array} \right. \forall x \in \mathbb{Z} a k \in \mathbb{Z}e & e & a & b & c \\
a & a & e & c & b \\
b & b & c & e & a \\
c & c & b & a & e
\end{NiceArray}$
```
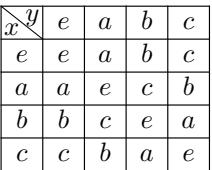

It's possible to use the command \diagbox in a \Block.

## **5.5 Commands for customized rules**

<span id="page-10-1"></span>It's also possible to define commands and letters for customized rules with the key custom-line available in \NiceMatrixOptions and in the options of individual environments. That key takes in as argument a list of *key=value* pairs. First, there is two keys to define the tools which will be used to use that new type of rule.

- the key command is the name (without the backslahs) of a command that will be created by nicematrix and that will be available for the final user in order to draw horizontal rules (similarly to \hline);
- the key letter takes in as argument a letter<sup>16</sup> that the user will use in the preamble of an environment with preamble (such as {NiceTabular} in order to specify a vertical rule.

For the description of the rule itself, there is three [pos](#page-10-0)sibilities.

• *First possibility*

It's possible to specify composite rules, with a color and a color for the inter-rule space (as possible with colortbl for instance).

- **–** the key multiplicity is the number to consecutive rules that will be drawn: for instance, a value of 2 will create double rules such those created by \hline\hline or || in the preamble of an environment;
- **–** the key color sets the color of the rule ;

<sup>15</sup>The author of this document considers that type of construction as graphically poor.

<span id="page-10-0"></span> $^{16}{\rm The}$  following letters are forbidden:  ${\tt lcrpmbVX}$  () []  $!@{\leftrightarrow}$ 

**–** the key sep-color sets the color between two successive rules (should be used only in conjonction with multiplicity).

That system may be used, in particular, for the definition of commands and letters to draw rules with a specific color (and those rules will respect the blocks and corners as do all the rules of nicematrix).

```
\begin{NiceTabular}{lcIcIc}[custom-line = {letter=I, color=blue}]
\hline
          & \Block{1-3}{dimensions} \\
          & L & l & h \\
\hline
Product A & 3 & 1 & 2 \\
Product B & 1 & 3 & 4 \\
Product C & 5 & 4 & 1 \\
\hline
\end{NiceTabular}
```
#### • *Second possibility*

It's possible to use the key tikz (if Tikz is loaded). In that case, the rule is drawn directly with Tikz by using as parameters the value of the key tikz which must be a list of *key=value* pairs which may be applied to a Tikz path.

By default, no space is reserved for the rule that will be drawn with Tikz. It is possible to specify a reservation (horizontal for a vertical rule and vertical for an horizontal one) with the key total-width. That value of that key, is, in some ways, the width of the rule that will be drawn (nicematrix does not compute that width from the characteristics of the rule specified in tikz).

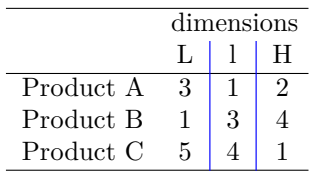

Here is an example with the key dotted of Tikz.

```
\NiceMatrixOptions
 {
    custom-line =
    {
       letter = I,
      tikz = dotted,
       total-width = \pgfilinewidth}
  }
\begin{NiceTabular}{cIcIc}
one & two & three \\
four & five & six \\
seven & eight & nine
```
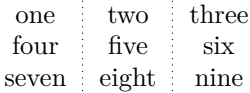

• *Third possibility* : the key dotted

\end{NiceTabular}

As one can see, the dots of a dotted line of Tikz have the shape of a square, and not a circle. That's why the extension nicematrix provides in the key custom-line a key dotted which will draw rounded dots. The initial value of the key total-width is, in this case, equal to the diameter of the dots (but the user may change the value with the key total-width if needed). Those dotted rules are also used by nicematrix to draw continuous dotted rules between cells of the matrix with  $\dots$ ,  $Vdots$ , etc. (cf. p. 23).

In fact, nicematrix defines by default the command \hdottedline and the letter ":" for those dotted rules.<sup>17</sup>

```
\NiceMatrixOptions % présent dans nicematrix.sty
 {
   custom-line =
     {
       letter = : ,command = hdottedline ,
       dotted
     }
 }
```
Thus, it's possible to use the command \hdottedline to draw a horizontal dotted rule.

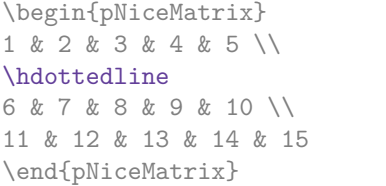

 $\sqrt{ }$  $\mathcal{L}$ 1 2 3 4 5 6 7 8 9 10 11 12 13 14 15  $\setminus$  $\overline{1}$ 

In the environments with an explicit preamble (like {NiceTabular}, {NiceArray}, etc.), it's possible to draw a vertical dotted line with the specifier ":".

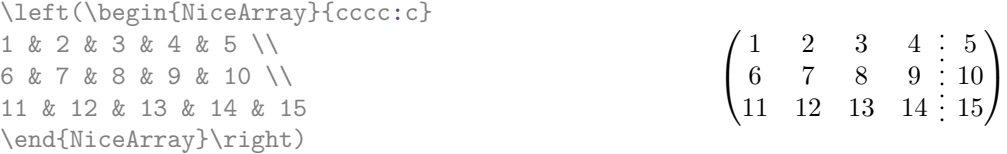

# **6 The color of the rows and columns**

#### **6.1 Use of colortbl**

We recall that the package colortbl can be loaded directly with \usepackage{colortbl} or by loading xcolor with the key table: \usepackage[table]{xcolor}.

Since the package nicematrix is based on array, it's possible to use colortbl with nicematrix.

However, there is two drawbacks:

- The package colortbl patches array, leading to some incompatibilities (for instance with the command \hdotsfor).
- The package colortbl constructs the array row by row, alterning colored rectangles, rules and contents of the cells. The resulting PDF is difficult to interpret by some PDF viewers and may lead to artefacts on the screen.
	- **–** Some rules seem to disappear. This is because many PDF viewers give priority to graphical element drawn posteriorly (which is in the spirit of the "painting model" of PostScript and PDF). Concerning this problem, MuPDF (which is used, for instance, by SumatraPDF) gives better results than Adobe Reader).

<span id="page-12-0"></span><sup>&</sup>lt;sup>17</sup>However, it's possible to overwrite those definitions with a custom-line (in order, for example, to switch to dashed lines).

**–** A thin white line may appear between two cells of the same color. This phenomenon occurs when each cell is colored with its own instruction fill (the PostScript operator fill noted f in PDF). This is the case with colortbl: each cell is colored on its own, even when \columncolor or \rowcolor is used.

As for this phenomenon, Adobe Reader gives better results than MuPDF.

The package nicematrix provides tools to avoid those problems.

#### **6.2 The tools of nicematrix in the \CodeBefore**

<span id="page-13-0"></span>The package nicematrix provides some tools (independent of colortbl) to draw the colored panels first, and, then, the content of the cells and the rules. This strategy is more conform to the "painting model" of the formats PostScript and PDF and is more suitable for the PDF viewers. However, it requires several compilations.<sup>18</sup>

The extension nicematrix provides a key code-before for some code that will be executed before the drawing of the tabular.

An alternative syntax is prov[id](#page-13-1)ed: it's possible to put the content of that code-before between the keywords \CodeBefore and \Body at the beginning of the environment.

```
\begin{pNiceArray}{preamble}
\CodeBefore
  instructions of the code-before
\Body
  contents of the environment
\end{pNiceArray}
```
New commands are available in that \CodeBefore: \cellcolor, \rectanglecolor, \rowcolor, \columncolor,\rowcolors,\rowlistcolors,\chessboardcolors and arraycolor.<sup>19</sup>

All these commands accept an optional argument (between square brackets and in first position) which is the color model for the specification of the colors.

These commands don't color the cells which are in the "corners" if the key corners is [us](#page-13-2)ed. This key has been described p. 10.

• The command \cellcolor takes its name from the command \cellcolor of colortbl.

This command [tak](#page-9-0)es in as mandatory arguments a color and a list of cells, each of which with the format  $i$ - $j$  where  $i$  is the number of the row and  $j$  the number of the colummn of the cell.

```
\begin{NiceTabular}{|c|c|c|}
\CodeBefore
  \cellcolor[HTML]{FFFF88}{3-1,2-2,1-3}
\Body
\hline
a & b & c \backslash \ \hline
e & f & g \backslash \ \lceil \cdot \rceilh k i k j \N \hline
\end{NiceTabular}
```
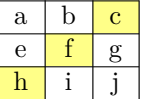

• The command **\rectanglecolor** takes three mandatory arguments. The first is the color. The second is the upper-left cell of the rectangle and the third is the lower-right cell of the rectangle.

 $^{18}{\rm If}$ you use Overleaf, Overleaf will do automatically the right number of compilations.

<span id="page-13-2"></span><span id="page-13-1"></span><sup>&</sup>lt;sup>19</sup>Remark that, in the \CodeBefore, PGF/Tikz nodes of the form "(i-|j)" are also available to indicate the position to the potential rules: cf. p. 43.

```
\begin{NiceTabular}{|c|c|c|}
\CodeBefore
  \rectanglecolor{blue!15}{2-2}{3-3}
\Body
\hline
a & b & c \backslash \hline
e & f & g \backslash \ \hline
h k i k j \{\{ \hline
\end{NiceTabular}
```
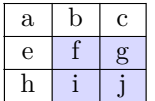

- The command \arraycolor takes in as mandatory argument a color and color the whole tabular with that color (excepted the potential exterior rows and columns: cf. p. 21). It's only a particular case of \rectanglecolor.
- The command \chessboardcolors takes in as mandatory arguments two co[lor](#page-20-0)s and it colors the cells of the tabular in quincunx with these colors.

```
$\begin{pNiceMatrix}[r,margin]
\CodeBefore
  \chessboardcolors{red!15}{blue!15}
\Body
1 & -1 & 1 \ \ 1 \ \ 2-1 & 1 & -1 \\
1 & -1 & 1
\end{pNiceMatrix}$
                                                         \sqrt{ }\mathcal{L}1 −1 1
                                                            −1 1 −1
                                                              1 −1 1
                                                                           \setminus\perp
```
We have used the key  $r$  which aligns all the columns rightwards (cf. p. 37).

• The command \rowcolor takes its name from the command \rowcolor of colortbl. Its first mandatory argument is the color and the second is a comma-separated list of rows or interval of rows with the form *a*-*b* (an interval of the form *a*- represent all the ro[ws](#page-36-0) from the row *a* until the end).

```
$\begin{NiceArray}{lll}[hvlines]
\CodeBefore
  \rowcolor{red!15}{1,3-5,8-}
\Body
a_1 & b_1 & c_1 \\
a_2 & b_2 & c_2 \\
a 3 & b 3 & c 3 \\
a_4 & b_4 & c_4 \\
a_5 & b_5 & c_5 \\
a_6 & b_6 & c_6 \\
a_7 & b_7 & c_7 \\
a_8 & b_8 & c_8 \\
a_9 & b_9 & c_9 \\
a \{10\} & b \{10\} & c \{10\} \\
\end{NiceArray}$
```
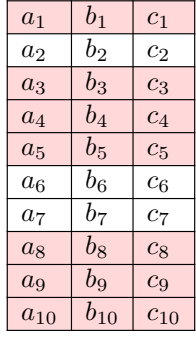

- The command \columncolor takes its name from the command \columncolor of colortbl. Its syntax is similar to the syntax of \rowcolor.
- The command \rowcolors (with a  $s$ ) takes its name from the command \rowcolors of xcolor<sup>20</sup>. The *s* emphasizes the fact that there is *two* colors. This command colors alternately the rows

<span id="page-14-0"></span> $^{20}$ The command \rowcolors of xcolor is available when xcolor is loaded with the option table. That option also lo[ads](#page-14-0) the package colortbl.

of the tabular with the tow colors (provided in second and third argument), beginning with the row whose number is given in first (mandatory) argument.

In fact, the first (mandatory) argument is, more generally, a comma separated list of intervals describing the rows involved in the action of \rowcolors (an interval of the form *i*- describes in fact the interval of all the rows of the tabular, beginning with the row *i*).

The last argument of \rowcolors is an optional list of pairs *key=value* (the optional argument in the first position corresponds to the colorimetric space). The available keys are cols, restart and respect-blocks.

- **–** The key cols describes a set of columns. The command \rowcolors will color only the cells of these columns. The value is a comma-separated list of intervals of the form *i*-*j* (where  $i$  or  $j$  may be replaced by  $\ast$ ).
- **–** With the key restart, each interval of rows (specified by the first mandatory argument) begins with the same color. $^{21}$
- **–** With the key respect-blocks the "rows" alternately colored may extend over several rows if they have to incorporate blocks (created with the command \Block: cf. p. 4).

```
\begin{NiceTabular}{clr}[hvlines]
\CodeBefore
  \rowcolors[gray]{2}{0.8}{}[cols=2-3,restart]
\Body
\Block{1-*}{Results} \\
John & 12 \\
Stephen & 8 \ \&Sarah & 18 \sqrt{ }Ashley & 20 \sqrt{}Henry & 14 \sqrt{ }Madison & 15
\end{NiceTabular}
```
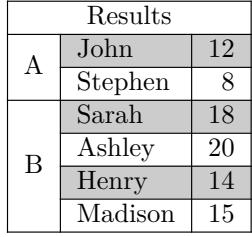

```
\begin{NiceTabular}{lr}[hvlines]
\CodeBefore
 \rowcolors{1}{blue!10}{}[respect-blocks]
\Body
\Block{2-1}{John} & 12 \\
                  & 13 \\
Steph \& 8 \\
\Block{3-1}{Sarah} & 18 \\
                  & 17 \\
                  & 15 \\
Ashley \& 20 \\
Henry \& 14 \\
\Block{2-1}{Madison} & 15 \\
                  & 19
\end{NiceTabular}
```
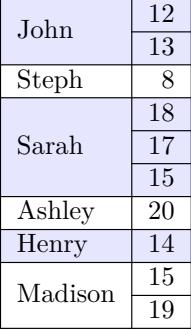

• The extension nicematrix provides also a command \rowlistcolors. This command generalises the command \rowcolors: instead of two successive arguments for the colors, this command takes in an argument which is a (comma-separated) list of colors. In that list, the symbol = represent a color identical to the previous one.

<span id="page-15-0"></span> $\rm ^{21}O$  therwise, the color of a given row relies only upon the parity of its absolute number.

```
\begin{NiceTabular}{c}
\CodeBefore
  \rowlistcolors{1}{red!15,blue!15,green!15}
\Body
Peter \\
James \\
Abigail \\
Elisabeth \\
Claudius \\
Jane \\
Alexandra \\
\end{NiceTabular}
                                                            Abigail
                                                           Elisabeth
                                                           Claudius
                                                           Alexandra
```
We recall that all the color commands we have described don't color the cells which are in the "corners". In the following example, we use the key corners to require the determination of the corner *north east* (NE).

\begin{NiceTabular}{cccccc}[corners=NE,margin,hvlines,first-row,first-col] \CodeBefore

```
\rowlistcolors{1}{blue!15, }
\Body
  & 0 & 1 & 2 & 3 & 4 & 5 & 6 \\
0 & 1 \ \ 11 & 1 & 1 \\
2 & 1 & 2 & 1 \\
3 & 1 & 3 & 3 & 1 \\
4 & 1 & 4 & 6 & 4 & 1 \\
5 & 1 & 5 & 10 & 10 & 5 & 1 \\
6 & 1 & 6 & 15 & 20 & 15 & 6 & 1 \\
\end{NiceTabular}
```
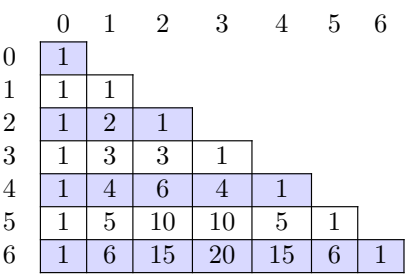

Peter James

Jane

One should remark that all the previous commands are compatible with the commands of booktabs (\toprule, \midrule, \bottomrule, etc). However, booktabs is not loaded by nicematrix.

```
\begin{NiceTabular}[c]{lSSSS}
\CodeBefore
  \rowcolor{red!15}{1-2}
  \rowcolors{3}{blue!15}{}
\Body
\toprule
\Block{2-1}{Product} &
\Block{1-3}{dimensions (cm)} & & &
\Block{2-1}{\rotate Price} \\
\dim\left(\frac{r}{2-4}\right)& L & l & h \\
\midrule
small & 3 &  & 5.5 &  & 1 &  & 30 \ \n\end{bmatrix}standard & 5.5 & 8 & 1.5 & 50.5 \\
premium & 8.5 & 10.5 & 2 & 80 \\
extra & 8.5 & 10 & 1.5 & 85.5 \\
special & 12 & 12 & 0.5 & 70 \\
\bottomrule
\end{NiceTabular}
```
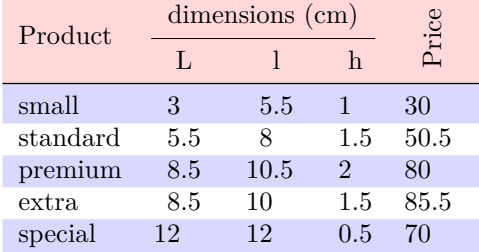

We have used the type of column S of siunitx.

### **6.3 Color tools with the syntax of colortbl**

It's possible to access the preceding tools with a syntax close to the syntax of colortbl. For that, one must use the key colortbl-like in the current environment.<sup>22</sup>

There are three commands available (they are inspired by colortbl but are *independent* of colortbl):

- \cellcolor which colorizes a cell; $^{23}$
- \rowcolor which must be used in a cell and which colo[riz](#page-17-0)es the end of the row;
- \columncolor which must be used in the preamble of the environment with the same syntax as the corresponding command of col[ort](#page-17-1)bl (however, unlike the command \columncolor of colortbl, this command \columncolor can appear within another command, itself used in the preamble of the array).

```
\NewDocumentCommand { \Blue } { } { \columncolor{blue!15} }
\begin{NiceTabular}[colortbl-like]{>{\Blue}c>{\Blue}cc}
\toprule
\rowcolor{red!15}
Last name & First name & Birth day \setminus\setminus\midrule
Achard & Jacques & 5 juin 1962 \\
Lefebvre & Mathilde & 23 mai 1988 \\
Vanesse & Stephany & 30 octobre 1994 \\
Dupont & Chantal & 15 janvier 1998 \\
\bottomrule
\end{NiceTabular}
```
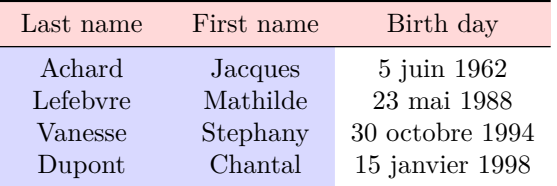

# **7 The command \RowStyle**

The command \RowStyle takes in as argument some formatting intructions that will be applied to each cell on the rest of the current row.

That command also takes in as optional argument (between square brackets) a list of *key=value* pairs.

- The key nb-rows sets the number of rows to which the specifications of the current command will apply (with the special value  $\ast$ , it will apply to all the following rows).
- The keys cell-space-top-limit, cell-space-bottom-limit and cell-space-limits are available with the same meaning that the corresponding global keys (cf. p. 2).
- The key rowcolor sets the color of the background and the key color sets the color of the text.<sup>24</sup>

 $^{22}\mathrm{Up}$  to now, this key is  $not$  available in **\NiceMatrixOptions**.

<sup>23</sup>Howeve[r, t](#page-17-2)his command \cellcolor will delete the following spaces, which does not the command \cellcolor of colortbl.

<span id="page-17-2"></span><span id="page-17-1"></span><span id="page-17-0"></span> $24$ The key color uses the command \color but inserts also an instruction \leavevmode before. This instruction prevents a extra vertical space in the cells which belong to columns of type p, b, m and X (which start in vertical mode).

• The key bold enforces bold characters for the cells of the row, both in math and text mode.

```
\begin{NiceTabular}{cccc}
\hline
\RowStyle[cell-space-limits=3pt]{\rotate}
first & second & third & fourth \\
\RowStyle[nb-rows=2,rowcolor=blue!50,color=white]{\sffamily}
1 & 2 & 3 & 4 \\
I & II & III & IV
\end{NiceTabular}
The command \rotate is described p. 37.
```
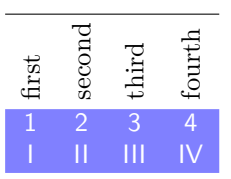

# <span id="page-18-0"></span>**8 The width of the col[um](#page-36-1)ns**

#### **8.1 Basic tools**

In the environments with an explicit preamble (like {NiceTabular}, {NiceArray}, etc.), it's possible to fix the width of a given column with the standard letters w, W, p, b and m of the package array.

```
\begin{NiceTabular}{Wc{2cm}cc}[hvlines]
Paris & New York & Madrid \\
Berlin & London & Roma \\
Rio & Tokyo & Oslo
\end{NiceTabular}
```
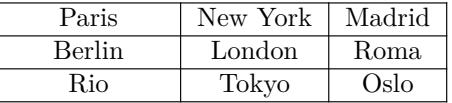

In the environments of nicematrix, it's also possible to fix the *minimal* width of all the columns (excepted the potential exterior columns: cf. p. 21) directly with the key columns-width.

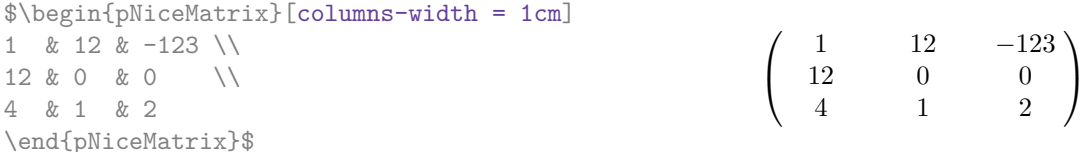

Note that the space inserted between two columns (equal to 2 \tabcolsep in {NiceTabular} and to 2 \arraycolsep in the other environments) is not suppressed (of course, it's possible to suppress this space by setting \tabcolsep or \arraycolsep equal to 0 pt before the environment).

It's possible to give the special value auto to the option columns-width: all the columns of the array will have a width equal to the widest cell of the array.<sup>25</sup>

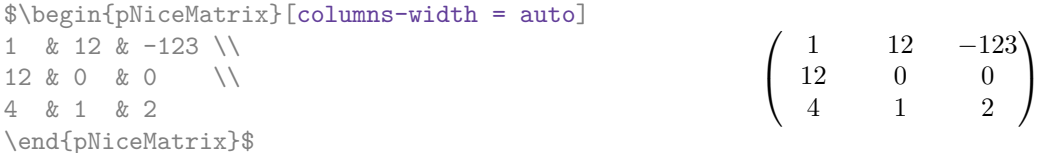

Without surprise, it's possible to fix the minimal width of the columns of all the arrays of a current scope with the command *\NiceMatrixOptions*.

> *a b c d*

 $=\begin{pmatrix} 1 & 1245 \\ 245 & 2 \end{pmatrix}$ 345 2

 $\setminus$ 

\NiceMatrixOptions{columns-width=10mm}

\$\begin{pNiceMatrix} a & b \\ c & d \end{pNiceMatrix} = \begin{pNiceMatrix} 1 & 1245 \\ 345 & 2 \end{pNiceMatrix}\$

 $25$ The result is achieved with only one compilation (but PGF/Tikz will have written informations in the aux file and a message requiring a second compilation will appear).

But it's also possible to fix a zone where all the matrices will have their columns of the same width, equal to the widest cell of all the matrices. This construction uses the environment  ${NicelMatrixBlock}$  with the option auto-columns-width<sup>26</sup>. The environment  ${NicelMatrixBlock}$ has no direct link with the command \Block presented previously in this document (cf. p. 4).

\begin{NiceMatrixBlock}[auto-columns-width]

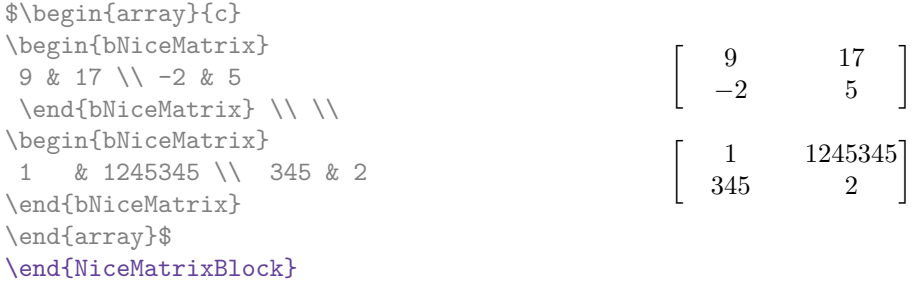

#### **8.2 The columns V of varwidth**

Let's recall first the behaviour of the environment  $\{variant\}$  of the eponymous package varwidth. That environment is similar to the classical environment {minipage} but the width provided in the argument is only the *maximal* width of the created box. In the general case, the width of the box constructed by an environment {varwidth} is the natural width of its contents.

That point is illustrated on the following examples.

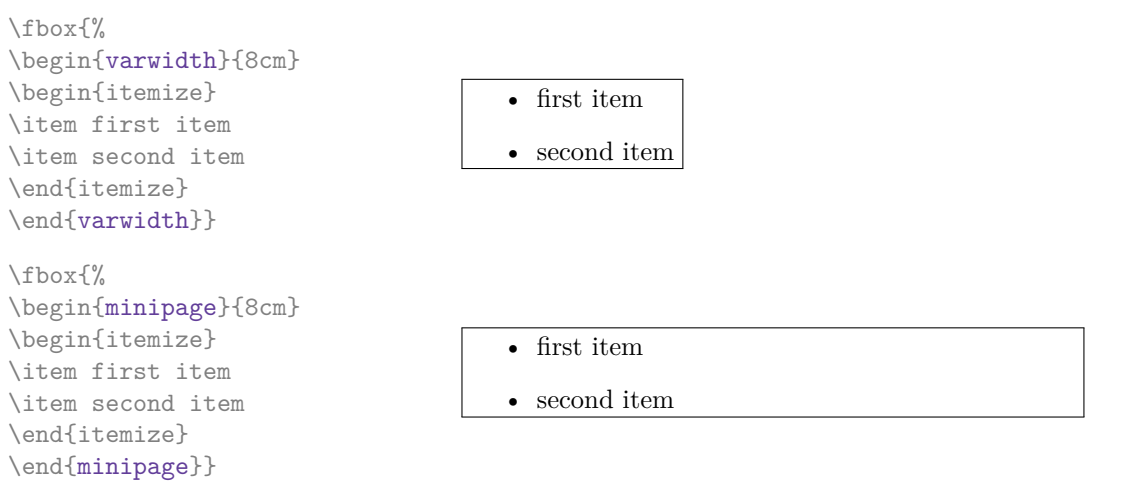

The package varwidth provides also the column type V. A column of type V{*⟨dim⟩*} encapsulates all its cells in a {varwidth} with the argument *⟨dim⟩* (and does also some tuning).

When the package varwidth is loaded, the columns V of varwidth are supported by nicematrix. Concerning nicematrix, one of the interests of this type of columns is that, for a cell of a column of type V, the PGF/Tikz node created by nicematrix for the content of that cell has a width adjusted to the content of the cell : cf. p. 41. If the content of the cell is empty, the cell will be considered as empty by nicematrix in the construction of the dotted lines and the «empty corners» (that's not the case with a cell of a column  $p$ , m or b).

```
\begin{NiceTabular}[corners=NW,hvlines]{V{3cm}V{3cm}V{3cm}}
& some very very very long text & some very very very long text \\
some very very very long text \\
some very very very long text
\end{NiceTabular}
```
<sup>&</sup>lt;sup>26</sup>At this time, this is the only usage of the environment {NiceMatrixBlock} but it may have other usages in the future.

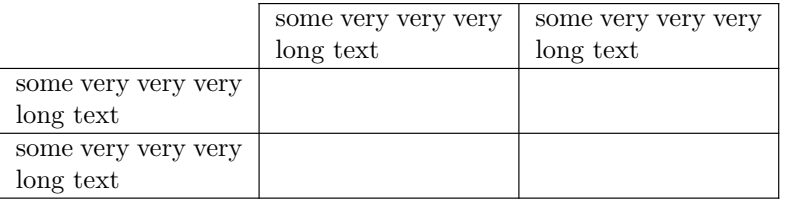

One should remark that the extension varwidth (at least in its version 0.92) has some problems: for instance, with LuaLaTeX, it does not work when the content begins with  $\cdot$ color.

### **8.3 The columns X**

The environment {NiceTabular} provides X columns similar to those provided by the environment {tabularx} of the eponymous package.

The required width of the tabular may be specified with the key width (in {NiceTabular} or in \NiceMatrixOptions). The initial value of this parameter is \linewidth (and not \textwidth).

For sake of similarity with the environment {tabularx}, nicematrix also provides an environment {NiceTabularX} with a first mandatory argument which is the width of the tabular.<sup>27</sup>

As with the packages tabu and tabularray, the specifier X takes in an optional argument (between square brackets) which is a list of keys.

- It's possible to give a weight for the column by providing a positive integer direc[tly](#page-20-1) as argument of the specifier X. For example, a column X[2] will have a width double of the width of a column X (which has a weight equal to  $1$ ).<sup>28</sup>
- It's possible to specify an horizontal alignment with one of the letters 1, c and r (which insert respectively \raggedright, \centering and \raggedleft followed by \arraybackslash).
- It's possible to specify a vertic[al](#page-20-2) alignment with one of the keys t (alias p), m and b (which construct respectively columns of type p, m and b). The default value is t.

\begin{NiceTabular}[width=9cm]{X[2,l]X[l]}[hvlines] a rather long text which fits on several lines & a rather long text which fits on several lines \\ a shorter text & a shorter text \end{NiceTabular}

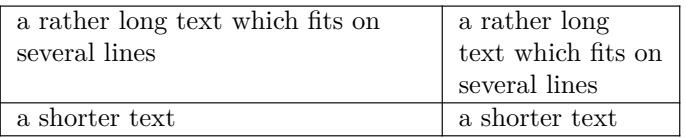

# **9 The exterior rows and columns**

<span id="page-20-0"></span>The options first-row, last-row, first-col and last-col allow the composition of exterior rows and columns in the environments of nicematrix. It's particularly interesting for the (methematical) matrices.

A potential "first row" (exterior) has the number 0 (and not 1). Idem for the potential "first column".

<sup>&</sup>lt;sup>27</sup>If tabularx is loaded, one must use {NiceTabularX} (and not {NiceTabular}) in order to use the columns X (this point comes from a conflict in the definitions of the specifier X).

<span id="page-20-2"></span><span id="page-20-1"></span><sup>28</sup>The negative values of the weight, as provided by tabu (which is now obsolete), are *not* supported by nicematrix. If such a value is used, an error will be raised.

```
$\begin{pNiceMatrix}[first-row,last-row,first-col,last-col,nullify-dots]
        & C 1 & & \textrm{Cdots} & & & \textrm{C4} & & \cdots & \textrm{N}L_1 & a_{11} & a_{12} & a_{13} & a_{14} & L_1 \\
\Vdots & a_{21} & a_{22} & a_{23} & a_{24} & \Vdots \\
        & a_{31} & a_{32} & a_{33} & a_{34} & \\
L_4 & a_{41} & a_{42} & a_{43} & a_{44} & L_4 \\
        & C_1 & \Cdots & & C_4 &
\end{pNiceMatrix}$
                                        \sqrt{ }\vertC_1 \cdot \cdot \cdot \cdot \cdot \cdot \cdot \cdot \cdot \cdot \cdot \cdot C_4L_1 \begin{pmatrix} a_{11} & a_{12} & a_{13} & a_{14} \end{pmatrix} L_1a21 a22 a23 a24
                                          a31 a32 a33 a34
                                                               \setminus\Big\}
```
The dotted lines have been drawn with the tools presented p. 23.

We have several remarks to do.

• For the environments with an explicit preamble (i.e. [{Ni](#page-22-0)ceTabular}, {NiceArray} and its variants), no letter must be given in that preamble for the potential first column and the potential last column: they will automatically (and necessarily) be of type r for the first column and 1 for the last one.<sup>29</sup>

 $L_4$   $\begin{bmatrix} a_{41} & a_{42} & a_{43} & a_{44} \end{bmatrix} L_4$  $C_1 \cdot \cdot \cdot \cdot \cdot \cdot \cdot \cdot \cdot \cdot \cdot \cdot C_4$ 

- One may wonder how nicematrix determines the number of rows and columns which are needed for the composition of the "last row" and "last column".
	- **–** For the environ[men](#page-21-0)ts with explicit preamble, like {NiceTabular} and {pNiceArray}, the number of columns can obviously be computed from the preamble.
	- **–** When the option light-syntax (cf. p. 39) is used, nicematrix has, in any case, to load the whole body of the environment (and that's why it's not possible to put verbatim material in the array with the option light-syntax). The analysis of this whole body gives the number of rows (but not the number of columns).
	- **–** In the other cases, nicematrix compute [th](#page-38-0)e number of rows and columns during the first compilation and write the result in the aux file for the next run.

*However, it's possible to provide the number of the last row and the number of the last column as values of the options last-row and last-col, tending to an acceleration of the whole compilation of the document.* That's what we will do throughout the rest of the document.

It's possible to control the appearance of these rows and columns with options code-for-first-row, code-for-last-row, code-for-first-col and code-for-last-col. These options specify tokens that will be inserted before each cell of the corresponding row or column.

```
\NiceMatrixOptions{code-for-first-row = \color{red},
                      code-for-first-col = \cdot\cdot\cdot\{\text{blue}\},code-for-last-row = \color{red}{\color{blue}{\text{color}}},code-for-last-col = \coloneq \text{magenta}}$\begin{pNiceArray}{cc|cc}[first-row,last-row=5,first-col,last-col,nullify-dots]
        \& C 1 \& \text{Cdots } \& C 4 \& \text{ } \& C \& \text{ } \& CL_1 & a_{11} & a_{12} & a_{13} & a_{14} & L_1 \\
\Vdots & a_{21} & a_{22} & a_{23} & a_{24} & \Vdots \\
\hline
```
<span id="page-21-0"></span><sup>&</sup>lt;sup>29</sup>The users wishing exterior columns with another type of alignment should consider the command \SubMatrix available in the \CodeAfter (cf. p. 29).

```
& a \{31\} & a \{32\} & a \{33\} & a \{34\} & \\
L_4 & a_{41} & a_{42} & a_{43} & a_{44} & L_4
      & C_1 & \Cdots & & C_4 &
\end{pNiceArray}$
```
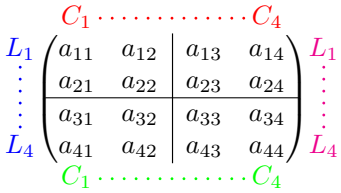

*Remarks*

- As shown in the previous example, the horizontal and vertical rules don't extend in the exterior rows and columns. This remark also applies to the customized rules created by the key custom-line (cf. p. 11).
- A specification of color present in code-for-first-row also applies to a dotted line drawn in that exterior "first row" (excepted if a value has been given to xdots/color). Idem for the other exterior rows [and](#page-10-1) columns.
- Logically, the potential option columns-width (described p. 19) doesn't apply to the "first column" and "last column".
- For technical reasons, it's not possible to use the option of the command  $\setminus \$  after the "first row" or before the "last row". The placement of the delimiters would be wrong. If you are looking for a workaround, consider the command \SubMatrix in the \[Cod](#page-18-0)eAfter described p. 29.

## **10 The continuous dotted lines**

<span id="page-22-0"></span>Inside the environments of the package nicematrix, new commands are defined: \Ldots, \Cdots, \Vdots, \Ddots, and \Iddots. These commands are intended to be used in place of \dots, \cdots, \vdots, \ddots and \iddots. 30

Each of them must be used alone in the cell of the array and it draws a dotted line between the first non-empty cells<sup>31</sup> on both sides of the current cell. Of course, for  $\ldots$  and  $\cdots$  it's an horizontal line; for \Vdots, it's a vertical line and for \Ddots and \Iddots diagonal ones. It's possible to change the color of these li[ne](#page-22-1)s with the option color.<sup>32</sup>

```
\begin{bNiceMatrix}
a_1 & \cdot & \cdot & \cdot & \cdot a_1
\vdots & a 2 & \cdots & & a 2 \\
               & \Vdots & \Ddots[color=red] \\
\setminusa_1 & a_2 & & & a_n
\end{bNiceMatrix}
                                                                                                \lceil\begin{array}{c} \hline \end{array}a_1 \cdots \cdots \cdots \cdots a_1\begin{bmatrix} a_2 & \cdots & \cdots & a_2 \\ \vdots & \ddots & \vdots \\ \vdots & \ddots & \vdots \\ \vdots & \ddots & \vdots \end{bmatrix}a_1 a_2 a_n1
```
In order to represent the null matrix, one can use the following codage:

| \begin{bNiceMatrix}                              |  |  |                                                                   |
|--------------------------------------------------|--|--|-------------------------------------------------------------------|
| $0 \& \text{Vcdots} \& 0 \qquad \qquad \text{V}$ |  |  | $\left[0 \cdots 0\right]$                                         |
| \Vdots & & \Vdots \\                             |  |  |                                                                   |
| 0 & \Cdots & 0                                   |  |  | $\begin{vmatrix} \vdots & \vdots \\ 0 & \cdots & 0 \end{vmatrix}$ |
| \end{bNiceMatrix}                                |  |  |                                                                   |

<sup>30</sup>The command \iddots, defined in nicematrix, is a variant of \ddots with dots going forward. If mathdots is loaded, the version of mathdots is used. It corresponds to the command \adots of unicode-math.

 $31$ The precise definition of a "non-empty cell" is given below (cf. p. 46).

<span id="page-22-2"></span><span id="page-22-1"></span><sup>32</sup>It's also possible to change the color of all these dotted lines with the option xdots/color (*xdots* to remind that it works for \Cdots, \Ldots, \Vdots, etc.): cf. p. 27.

However, one may want a larger matrix. Usually, in such a case, the users of LaTeX add a new row and a new column. It's possible to use the same method with nicematrix:

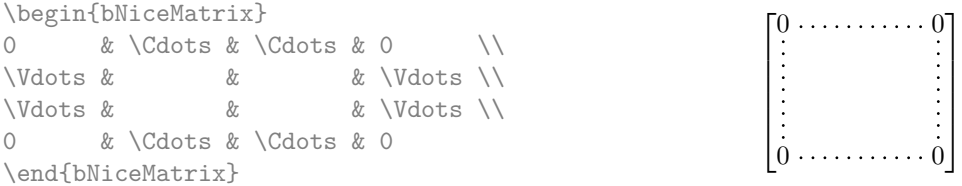

In the first column of this exemple, there are two instructions \Vdots but, of course, only one dotted line is drawn.

In fact, in this example, it would be possible to draw the same matrix more easily with the following code:

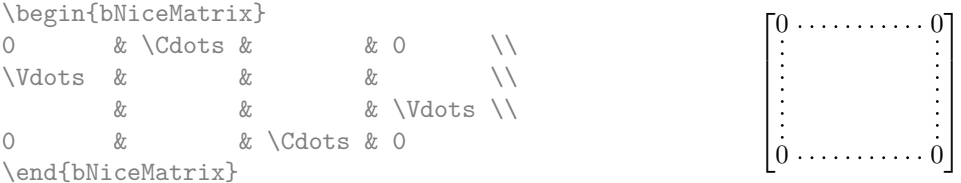

There are also other means to change the size of the matrix. Someone might want to use the optional argument of the command  $\iota$  for the vertical dimension and a command  $\hbar$ space\* in a cell for the horizontal dimension.<sup>33</sup>

However, a command \hspace\* might interfer with the construction of the dotted lines. That's why the package nicematrix provides a command \Hspace which is a variant of \hspace transparent for the dotted lines of nicematrix.

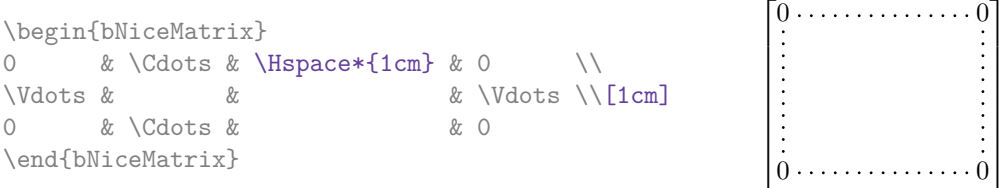

### **10.1 The option nullify-dots**

Consider the following matrix composed classicaly with the environment {pmatrix} of amsmath.

 $A = \begin{bmatrix} pmatrix \end{bmatrix}$ h & i & j & k & l & m \\ x & & & & & x \end{pmatrix}\$  $A = \begin{pmatrix} h & i & j & k & l & m \\ m & & & & \end{pmatrix}$ *x x*

If we add \ldots instructions in the second row, the geometry of the matrix is modified.

 $$B = \begin{bmatrix} pmatrix \end{bmatrix}$ h & i & j & k & l & m \\ x & \ldots & \ldots & \ldots & \ldots & x \end{pmatrix}\$  $B = \begin{pmatrix} h & i & j & k & l & m \ x & \dots & \dots & \dots & x \end{pmatrix}$ 

By default, with nicematrix, if we replace {pmatrix} by {pNiceMatrix} and \ldots by \Ldots, the geometry of the matrix is not changed.

\$C = \begin{pNiceMatrix} h & i & j & k & l & m \\ x & \Ldots & \Ldots & \Ldots & \Ldots & x \end{pNiceMatrix}\$

```
C = \begin{pmatrix} h & i & j & k & l & m \\ n & & & & \end{pmatrix}x x
                                            \setminus
```
 $\setminus$ 

 $33$ In nicematrix, one should use \hspace\* and not \hspace for such an usage because nicematrix loads array. One may also remark that it's possible to fix the width of a column by using the environment {NiceArray} (or one of its variants) with a column of type w or W: see p. 19

However, one may prefer the geometry of the first matrix *A* and would like to have such a geometry with a dotted line in the second row. It's possible by using the option nullify-dots (and only one instruction \Ldots is necessary).

 $$D = \begin{bmatrix} pNicedatrix\end{bmatrix}$ [nullify-dots] h & i & j & k & l & m \\ x & \Ldots & & & & x \end{pNiceMatrix}\$

$$
D = \begin{pmatrix} h & i & j & k & l & m \\ x & \dots & \dots & \dots & x \end{pmatrix}
$$

The option nullify-dots smashes the instructions \Ldots (and the variants) horizontally but also vertically.

### **10.2 The commands \Hdotsfor and \Vdotsfor**

Some people commonly use the command \hdotsfor of amsmath in order to draw horizontal dotted lines in a matrix. In the environments of nicematrix, one should use instead \Hdotsfor in order to draw dotted lines similar to the other dotted lines drawn by the package nicematrix.

As with the other commands of nicematrix (like \Cdots, \Ldots, \Vdots, etc.), the dotted line drawn with **\Hdotsfor** extends until the contents of the cells on both sides.

```
$\begin{pNiceMatrix}
1 & 2 & 3 & 4 & 5 \\
1 & \Hdotsfor{3} & 5 \\
1 & 2 & 3 & 4 & 5 \\
1 & 2 & 3 & 4 & 5
\end{pNiceMatrix}$
                                                  \sqrt{ }\overline{\phantom{a}}1 2 3 4 5
                                                    1 \ldots \ldots \ldots \ldots 51 2 3 4 5
                                                    1 2 3 4 5
                                                                    \setminus\Big\}
```
However, if these cells are empty, the dotted line extends only in the cells specified by the argument of \Hdotsfor (by design).

 $\setminus$ 

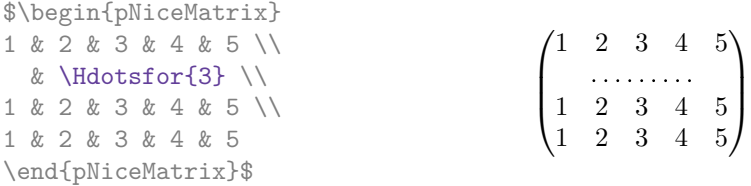

Remark: Unlike the command \hdotsfor of amsmath, the command \Hdotsfor may be used even when the package colorth<sup>34</sup> is loaded (but you might have problem if you use  $\row$  on the same row as \Hdotsfor).

The package nicematrix also provides a command \Vdotsfor similar to \Hdotsfor but for the vertical dotted lines. The followi[ng](#page-24-0) example uses both **\Hdotsfor** and **\Vdotsfor**:

```
\begin{bNiceMatrix}
C[a_1,a_1] & Cdots & C[a_1,a_n]& \hspace*{20mm} & C[a_1,a_1^{(p)}] & \Cdots & C[a_1,a_n^{(p)}] \\
\Vdots & \Ddots & \Vdots
 & \Hdotsfor{1} & \Vdots & \Ddots & \Vdots \\
C[a_n,a_1] & \Cdots & C[a_n,a_n]
 & & C[a_n,a_1^{(p)}] & \Cdots & C[a_n,a_n^{(p)}] \\
\rule{0pt}{15mm}\NotEmpty & \Vdotsfor{1} & & \Ddots & & \Vdotsfor{1} \\
C[a_1^{(p)},a_1] & \Cdots & C[a_1^{(p)},a_n]
 & & C[a_1^{(p)},a_1^{(p)}] & \Cdots & C[a_1^{(p)},a_n^{(p)}] \\
\Vdots & \Ddots & \Vdots
  & \Hdotsfor{1} & \Vdots & \Ddots & \Vdots \\
C[a_n^{(p)}],a_1] & \Cdots & C[a_n^{(p)}],a_n]& & C[a_n^{(p)},a_1^{(p)}] & \Cdots & C[a_n^{(p)},a_n^{(p)}]
\end{bNiceMatrix}
```
<span id="page-24-0"></span> $34$ We recall that when xcolor is loaded with the option table, the package colortbl is loaded.

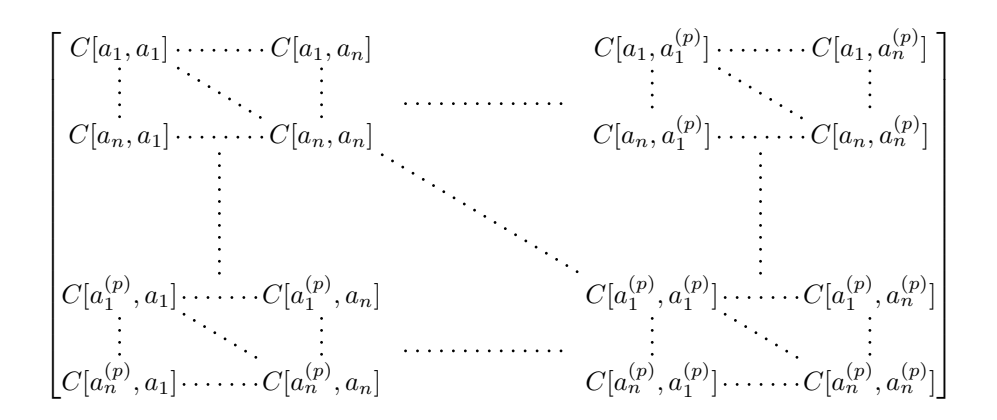

#### **10.3 How to generate the continuous dotted lines transparently**

Imagine you have a document with a great number of mathematical matrices with ellipsis. You may wish to use the dotted lines of nicematrix without having to modify the code of each matrix. It's possible with the keys. renew-dots and renew-matrix.<sup>35</sup>

• The option renew-dots

With this option, the commands \ldots, \cdots, [\v](#page-25-0)dots, \ddots, \iddots<sup>30</sup> and \hdotsfor are redefined within the environments provided by nicematrix and behave like \Ldots, \Cdots, \Vdots, \Ddots, \Iddots and \Hdotsfor; the command \dots ("automatic dots" of amsmath) is also redefined to behave like \Ldots.

• The option renew-matrix

With this option, the environment {matrix} is redefined and behave like {NiceMatrix}, and so on for the five variants.

Therefore, with the keys renew-dots and renew-matrix, a classical code gives directly the ouput of nicematrix.

```
\NiceMatrixOptions{renew-dots,renew-matrix}
\begin{pmatrix}
1 & \cdots & \cdots & 1 \\
0 & ddots & \vdots\vdots & \ddots & \ddots & \vdots \\
0 & \cdots & 0 & 1
\end{pmatrix}
```
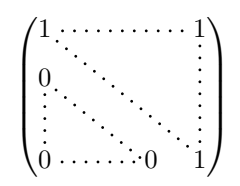

#### **10.4 The labels of the dotted lines**

The commands \Ldots, \Cdots, \Vdots, \Ddots, \Iddots and \Hdotsfor (and the command \line in the  $\text{CodeAfter which is described p. } 29$  accept two optional arguments specified by the tokens \_ and  $\hat{\ }$  for labels positionned below and above the line. The arguments are composed in math mode with \scriptstyle.

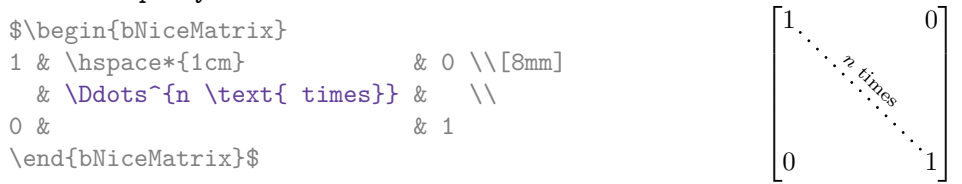

<span id="page-25-1"></span><span id="page-25-0"></span> $35$ The options renew-dots, renew-matrix can be fixed with the command *\NiceMatrixOptions* like the other options. However, they can also be fixed as options of the command \usepackage.

## **10.5 Customisation of the dotted lines**

The dotted lines drawn by \Ldots, \Cdots, \Vdots, \Ddots, \Iddots, \Hdotsfor and \Vdotsfor (and by the command \line in the \CodeAfter which is described p. 29) may be customized by the following options (specified between square brackets after the command):

- color;
- radius;
- shorten-start, shorten-end and shorten;
- inter;
- line-style.

These options may also be fixed with \NiceMatrixOptions, as options of \CodeAfter or at the level of a given environment but, in those cases, they must be prefixed by xdots (*xdots* to remind that it works for \Cdots, \Ldots, \Vdots, etc.), and, thus have for names:

- xdots/color;
- xdots/radius;
- xdots/shorten-start, xdots/shorten-end and xdots/shorten;
- xdots/inter;
- xdots/line-style.

For the clarity of the explanations, we will use those names.

#### **The option xdots/color**

The option xdots/color fixes the color or the dotted line. However, one should remark that the dotted lines drawn in the exterior rows and columns have a special treatment: cf. p. 21.

#### **New 6.9 The option xdots/radius**

The option radius fixes the radius of the dots. The initial value is 0.53 pt.

#### **The option xdots/shorten**

The keys xdots/shorten-start and xdots/shorten-end fix the margin at the extremities of the line. The key xdots/shorten fixes both parameters. The initial value is 0.3 em (it is recommanded to use a unit of length dependent of the current font).

**New 6.10** The keys xdots/shorten-start and xdots/shorten-end have been introduced in version 6.10. In the previous versions, there was only xdots/shorten.

#### **New 6.9 The option xdots/inter**

The option xdots/inter fixes the length between the dots. The initial value is 0.45 em (it is recommanded to use a unit of length dependent of the current font).

#### **The option xdots/line-style**

It should be pointed that, by default, the lines drawn by Tikz with the parameter dotted are composed of square dots (and not rounded ones).<sup>36</sup>

 $\text{tikz } \draw [dotted] (0,0) -- (5,0) ;$ 

In order to provide lines with rounded dots in the style of those provided by \ldots (at least with the *Computer Modern* fonts), the pac[kag](#page-26-0)e nicematrix embeds its own system to draw a dotted line

<span id="page-26-0"></span> $36$ The first reason of this behaviour is that the PDF format includes a description for dashed lines. The lines specified with this descriptor are displayed very efficiently by the PDF readers. It's easy, starting from these dashed lines, to create a line composed by square dots whereas a line of rounded dots needs a specification of each dot in the PDF file.

(and this system uses pgf and not Tikz). This style is called standard and that's the initial value of the parameter xdots/line-style.

However (when Tikz is loaded) it's possible to use for xdots/line-style any style provided by Tikz, that is to say any sequence of options provided by Tikz for the Tizk pathes (with the exception of "color", "shorten  $>$ " and "shorten  $\langle$ ").

Here is for example a tridiagonal matrix with the style loosely dotted:

```
$\begin{pNiceMatrix}[nullify-dots,xdots/line-style=loosely dotted]
a & b & 0 & & \Cdots & 0 \\
b \&a \&b \&\Delta \&\Delta \&\Delta \&\Delta \&\Delta \&\Delta \&\Delta \&\Delta \&\Delta \&\Delta \&\Delta \&\Delta \&\Delta \&\Delta \&\Delta \&\Delta \&\Delta \&\Delta \&\Delta \&\Delta \&\Delta \&\Delta \&\Delta \&\Delta \&\Delta \&\Delta \&\Delta \&\Delta \&\Delta \&\0 & b & a & \Delta b & \Delta & \Delta b & a & \Delta b & a & \Delta b & a & \Delta b & a & \Delta b & a & \Delta b & a & \Delta b & a & \Delta b & a & \Delta b & a & \Delta b & a & \Delta b & a & \Delta b & a & \Delta b & a & \Delta b & a & \Delta b & a 
             & \Ddots & \Ddots & \Ddots & \emptyset\Vdots & & & & & b \\
0 & \Cdots & & 0 & b & a
\end{pNiceMatrix}$
                                                              \sqrt{ }\overline{\phantom{a}}a \quad b \quad 0 \quad \cdotsb a b
                                                                  0 b a
                                                                                             0
                                                                                             b
                                                                  0 0 b a
                                                                                               \setminus\begin{array}{c} \hline \end{array}
```
#### **10.6 The dotted lines and the rules**

The dotted lines determine virtual blocks which have the same behaviour regarding the rules (the rules specified by the specifier | in the preamble, by the command \Hline, by the keys hlines, vlines, hvlines and hvlines-except-borders and by the tools created by custom-line are not drawn within the blocks).<sup>37</sup>

```
$\begin{bNiceMatrix}[margin,hvlines]
\Block{3-3}<\LARGE>{A} & & & 0 \\
Vdots \\
& & & 0 \\
0 & \Cdots& 0 & 0
\end{bNiceMatrix}$
```
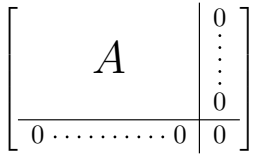

# **11 The \CodeAfter**

<span id="page-27-0"></span>The option code-after may be used to give some code that will be executed *after* the construction of the matrix.<sup>38</sup>

For the legibility of the code, an alternative syntax is provided: it's possible to give the instructions of the code-after at the end of the environment, after the keyword \CodeAfter. Although \CodeAfter is a keyword, [it](#page-27-3) takes in an optional argument (between square brackets). The keys accepted in that optional ragument form a subset of the keys of the command \WithArrowsOptions.

The experienced users may, for instance, use the PGF/Tikz nodes created by nicematrix in the \CodeAfter. These nodes are described further beginning on p. 40.

Moreover, several special commands are available in the \CodeAfter: line, \SubMatrix, \OverBrace and \UnderBrace. We will now present these commands.

<sup>37</sup>On the other side, the command \line in the \CodeAfter (cf. p. 29) does *not* create block.

<span id="page-27-3"></span><span id="page-27-2"></span><span id="page-27-1"></span> $^{38}{\rm There}$  is also a key code-before described p. 14.

### **11.1 The command \line in the \CodeAfter**

The command \line draws directly dotted lines between cells or blocks. It takes in two arguments for the cells or blocks to link. Both argument may be:

- a specification of cell of the form  $i-j$  where is the number of the row and  $j$  is the number of the column;
- **New 6.10** the name of a block (created by the command \Block with the key name of that command).

 $\setminus$ 

 $\Bigg\}$ 

The options available for the customisation of the dotted lines created by \Cdots, \Vdots, etc. are also available for this command (cf. p. 27).

This command may be used, for example, to draw a dotted line between two adjacent cells.

```
\NiceMatrixOptions{xdots/shorten = 0.6 em}
\begin{pNiceMatrix}
I & 0 & \Cdots &0 \\
0 & I & \Ddots &\Vdots\\
\vdash \forall x \in \mathbb{R} \Ddots & I &0 \\
0 &\Cdots & 0 &I
\CodeAfter \line{2-2}{3-3}
\end{pNiceMatrix}
                                                                  \sqrt{ }\overline{\phantom{a}}I \quad 0 \ \cdots \cdots 00 I
                                                                            I 0
                                                                    0 \cdots 0 \quad I
```
It can also be used to draw a diagonal line not parallel to the other diagonal lines (by default, the dotted lines drawn by \Ddots are "parallelized": cf. p. 45).

```
\begin{bNiceMatrix}
1 & \Cdots & & 1 & 2 & \Cdots & 2 \\
e*{2.5cm} & \Vdots \\
\Vdots & \Ddots & & & & & \\
0 & \Cdots & 0 & 1 & 2 & \Cdots & 2
\CodeAfter \line[shorten=6pt]{1-5}{4-7}
\end{bNiceMatrix}
                  \sqrt{ }

                   1 1 2 2
                   0
                                           1
                                           \overline{1}\overline{1}\overline{1}\overline{1}\overline{1}
```
### **11.2 The command \SubMatrix in the \CodeAfter**

The command \SubMatrix provides a way to put delimiters on a portion of the array considered as a submatrix. The command \SubMatrix takes in five arguments:

 $0 \cdot \cdot \cdot \cdot \cdot \cdot \cdot 0 \quad 1 \quad 2 \cdot \cdot \cdot \cdot \cdot \cdot \cdot \cdot \cdot \cdot \cdot \cdot \cdot \cdot \cdot \cdot \cdot \cdot 2$ 

- the first argument is the left delimiter, which may be any extensible delimiter provided by LaTeX :  $($ ,  $[$ ,  $\{$ ,  $\langle$ langle,  $\langle$ lgroup,  $\langle$ lfloor, etc. but also the null delimiter .;
- the second argument is the upper-left corner of the submatrix with the syntax *i*-*j* where *i* the number of row and *j* the number of column;
- the third argument is the lower-right corner with the same syntax;
- the fourth argument is the right delimiter;
- the last argument, which is optional, is a list of *key=value* pairs.<sup>39</sup>

<span id="page-28-0"></span><sup>&</sup>lt;sup>39</sup>There is no optional argument between square brackets in first position because a square bracket just after \SubMatrix must be interpreted as the first (mandatory) argument of the com[ma](#page-28-0)nd \SubMatrix: that bracket is the left delimiter of the sub-matrix to construct (eg.:  $\SubMatrix[{2-2}{4-7}]$ ).

One should remark that the command \SubMatrix draws the delimiters after the construction of the array: no space is inserted by the command \SubMatrix itself. That's why, in the following example, we have used the key margin and you have added by hand some space between the third and fourth column with @{\hspace{1.5em}} in the preamble of the array.

```
\[\begin{NiceArray}{ccc@{\hspace{1.5em}}c}[cell-space-limits=2pt,margin]
1 & 1 & 1 & x \\
\dfrac{1}{4} & \dfrac{1}{2} & \dfrac{1}{4} & y \\
 1 & 2 & 3 & z
\CodeAfter
  \SubMatrix({1-1}{3-3})
  \SubMatrix({1-4}{3-4})
\end{NiceArray}\]
                                                                 1 1 \sqrt{x}1
                                                                 4
                                                                     1
                                                                     2
                                                                        1
                                                                        \frac{1}{4} || \frac{y}{x}1 2 3/2\sqrt{ }\overline{\mathcal{L}}\setminus\Big\}\sqrt{ }\Vert\setminus\Big\}
```
In fact, the command \SubMatrix also takes in two optional arguments specified by the traditional symbols  $\hat{\ }$  and  $\hat{\ }$  for material in superscript and subscript.

```
$\begin{bNiceMatrix}[right-margin=1em]
1 & 1 & 1 \\
1 & a & b \\
1 & c & d
\CodeAfter
  \SubMatrix[{2-2}{3-3}]^{T}
\end{bNiceMatrix}$
```
 $\sqrt{ }$  $\overline{\phantom{a}}$ 1 1 1  $1 \mid a \mid b$ 1 *c d* ך  $\begin{bmatrix} a & b \end{bmatrix}^T$ 

The options of the command **\SubMatrix** are as follows:

- left-xshift and right-xshift shift horizontally the delimiters (there exists also the key xshift which fixes both parameters);
- extra-height adds a quantity to the total height of the delimiters (height  $\hbar + d$ epth  $\dagger$ );
- delimiters/color fixes the color of the delimiters (also available in \NiceMatrixOptions, in the environments with delimiters and as option of the keyword \CodeAfter);
- slim is a boolean key: when that key is in force, the horizontal position of the delimiters is computed by using only the contents of the cells of the submatrix whereas, in the general case, the position is computed by taking into account the cells of the whole columns implied in the submatrix (see example below). ;
- vlines contents a list of numbers of vertical rules that will be drawn in the sub-matrix (if this key is used without value, all the vertical rules of the sub-matrix are drawn);
- hlines is similar to vlines but for the horizontal rules;
- hvlines, which must be used without value, draws all the vertical and horizontal rules.

One should remark that these keys add their rules after the construction of the main matrix: no space is added between the rows and the columns of the array for theses rules.

All these keys are also available in \NiceMatrixOptions, at the level of the environments of nicematrix or as option of the command \CodeAfter with the prefix sub-matrix which means that their names are therefore sub-matrix/left-xshift, sub-matrix/right-xshift, sub-matrix/xshift, etc.

```
$\begin{NiceArray}{cc@{\hspace{5mm}}l}[cell-space-limits=2pt]
  & & \frac{2}{\sqrt{2}}& \& \text{Area14} \\\mathbb{I}a & b & \frac12a+\frac14b \\
c \& d \& \frac{12c + \frac{14d}{\sqrt{\frac{1}{6d}}}}{r}\CodeAfter
   \SubMatrix({1-3}{2-3})
   \SubMatrix({3-1}{4-2})
   \SubMatrix({3-3}{4-3})
\end{NiceArray}$
                                                                                                         \frac{1}{2}\frac{1}{4}a \quad b \sqrt{\frac{1}{2}a + \frac{1}{4}b}c \frac{d}{\sqrt{\frac{1}{2}}c + \frac{1}{4}d}\frac{1}{2} \sqrt{2}\int a b \sqrt{\frac{1}{2}a + \frac{1}{4}b}
```
Here is the same example with the key slim used for one of the submatrices.

```
$\begin{NiceArray}{cc@{\hspace{5mm}}l}[cell-space-limits=2pt]
  & \& \ \text{frac12} \setminus& \& \ \text{frac14 \ \lceil_1mm\rceil}a & b & \frac12a+\frac14b \\
c & d & \frac12c+\frac14d \\
\CodeAfter
   \SubMatrix({1-3}{2-3})[slim]
   \SubMatrix({3-1}{4-2})
   \SubMatrix({3-3}{4-3})
\end{NiceArray}$
                                                                                                      \frac{1}{2}\frac{1}{4}a \quad b \sqrt{\frac{1}{2}a + \frac{1}{4}b}c \frac{d}{\sqrt{\frac{1}{2}}c + \frac{1}{4}d}\frac{1}{2}\int a b \sqrt{\frac{1}{2}a + \frac{1}{4}b}
```
There is also a key name which gives a name to the submatrix created by **\SubMatrix**. That name is used to create PGF/Tikz nodes: cf p. 44.

It's also possible to specify some delimiters<sup>40</sup> by placing them in the preamble of the environment (for the environments with a preamble: {NiceArray}, {pNiceArray}, etc.). This syntax is inspired by the extension blkarray.

When there are two successive delimi[ters](#page-43-0) (necessarily a closing one following by an opening one for another submatrix), a space equal to \ensk[ip](#page-30-0) is automatically inserted.

```
$\begin{pNiceArray}{(c)(c)(c)}
a_{11} & a_{12} \qquad \qquad \qquad \qquad \qquad \qquad \qquad \qquad \qquad \qquad \qquad \qquad \qquad \qquad \qquad \qquad \qquad \qquad \qquad \qquad \qquad \qquad \qquad \qquad \qquad \qquad \qquad \qquad \qquad \qquad \qquad \qquad \qquad \qquad \qquada_{21} & \displaystyle \int_0^1\dfrac{1}{x^2+1}\,dx & a_{23} \\
a_{31} & a_{32} & a_{33}
\end{pNiceArray}$
```

$$
\left( \begin{pmatrix} a_{11} \\ a_{21} \\ a_{31} \end{pmatrix} \left( \int_0^1 \frac{1}{x^2 + 1} dx \right) \left( \begin{pmatrix} a_{13} \\ a_{23} \\ a_{33} \end{pmatrix} \right)
$$

#### **11.3 The commands \OverBrace and \UnderBrace in the \CodeAfter**

The commands \OverBrace and \UnderBrace provide a way to put horizontal braces on a part of the array. These commands take in three arguments:

- the first argument is the upper-left corner of the submatrix with the syntax  $i-j$  where  $i$  the number of row and *j* the number of column;
- the second argument is the lower-right corner with the same syntax;
- the third argument is the label of the brace that will be put by nicematrix (with PGF) above the brace (for the command \OverBrace) or under the brace (for \UnderBrace).

```
\begin{pNiceMatrix}
1 & 2 & 3 & 4 & 5 & 6 \\
11 & 12 & 13 & 14 & 15 & 16 \\
\CodeAfter
  \OverBrace{1-1}{2-3}{A}
  \OverBrace{1-4}{2-6}{B}
\end{pNiceMatrix}
                                                                 \begin{pmatrix} 1 & 2 & 3 \ 11 & 12 & 13 & 14 & 15 & 16 \end{pmatrix}A
                                                                 \sqrt{1} \sqrt{2} \sqrt{3}B
                                                                                 \sqrt{4} 5 \sqrt{6}
```
In fact, the commands \OverBrace and \UnderBrace take in an optional argument (in first position and between square brackets) for a list of *key=value* pairs. The available keys are:

<span id="page-30-0"></span><sup>&</sup>lt;sup>40</sup>Those delimiters are  $(, \, \mathfrak{l}, \, \mathfrak{l} \, \mathfrak{f} \,$  and the closing ones. Of course, it's also possible to put | and || in the preamble of the environement.

- left-shorten and right-shorten which do not take in value; when the key left-shorten is used, the abscissa of the left extremity of the brace is computed with the contents of the cells of the involved sub-array, otherwise, the position of the potential vertical rule is used (idem for right-shorten).
- shorten, which is the conjunction of the keys left-shorten and right-shorten;
- yshift, which shifts vertically the brace (and its label) ;
- color, which sets the color of the brace (and its label).

```
\begin{pNiceMatrix}
1 & 2 & 3 & 4 & 5 & 6 \\
11 & 12 & 13 & 14 & 15 & 16 \\
\CodeAfter
   \OverBrace[shorten,yshift=3pt]{1-1}{2-3}{A}
   \OverBrace[shorten,yshift=3pt]{1-4}{2-6}{B}
\end{pNiceMatrix}
                                                                         \sqrt{2}\overline{1} \overline{2} \overline{3} \overline{4} \overline{5} \overline{6}\begin{pmatrix} 1 & 2 & 3 & 4 & 5 & 6 \ 11 & 12 & 13 & 14 & 15 & 16 \end{pmatrix}A
                                                                               2B
```
# **12 The notes in the tabulars**

### **12.1 The footnotes**

The package nicematrix allows, by using footnote or footnotehyper, the extraction of the notes inserted by \footnote in the environments of nicematrix and their composition in the footpage with the other notes of the document.

If nicematrix is loaded with the option footnote (with \usepackage[footnote]{nicematrix} or with \PassOptionsToPackage), the package footnote is loaded (if it is not yet loaded) and it is used to extract the footnotes.

If nicematrix is loaded with the option footnotehyper, the package footnotehyper is loaded (if it is not yet loaded) ant it is used to extract footnotes.

Caution: The packages footnote and footnotehyper are incompatible. The package footnotehyper is the successor of the package footnote and should be used preferently. The package footnote has some drawbacks, in particular: it must be loaded after the package xcolor and it is not perfectly compatible with hyperref.

#### **12.2 The notes of tabular**

The package nicematrix also provides a command \tabularnote which gives the ability to specify notes that will be composed at the end of the array with a width of line equal to the width of the array (excepted the potential exterior columns specified by first-col and last-col). With no surprise, that command is available only in the environments without delimiters, that is to say {NiceTabular}, {NiceArray} and {NiceMatrix}.

In fact, this command is available only if the extension enumitem has been loaded (before or after nicematrix). Indeed, the notes are composed at the end of the array with a type of list provided by the package enumitem.

```
\begin{NiceTabular}{@{}llr@{}}
\toprule \RowStyle{\bfseries}
Last name & First name & Birth day \setminus\midrule
Achard\tabularnote{Achard is an old family of the Poitou.}
& Jacques & 5 juin 1962 \setminusLefebvre\tabularnote{The name Lefebvre is an alteration of the name Lefebure.}
& Mathilde & 23 mai 1988 \\
```
Vanesse & Stephany & 30 octobre 1994 \\ Dupont & Chantal & 15 janvier 1998  $\setminus$ \bottomrule \end{NiceTabular}

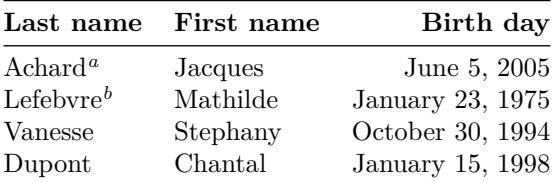

*<sup>a</sup>* Achard is an old family of the Poitou.

*<sup>b</sup>* The name Lefebvre is an alteration of the name Lefebure.

- If you have several successive commands \tabularnote{...} *with no space at all between them*, the labels of the corresponding notes are composed together, separated by commas (this is similar to the option multiple of footmisc for the footnotes).
- If a command  $\cdot$  tabularnote $\{... \}$  is exactly at the end of a cell (with no space at all after), the label of the note is composed in an overlapping position (towards the right). This structure may provide a better alignment of the cells of a given column.
- If the key notes/para is used, the notes are composed at the end of the array in a single paragraph (as with the key para of threeparttable).
- There is a key tabularnote which provides a way to insert some text in the zone of the notes before the numbered tabular notes.
- If the package booktabs has been loaded (before or after nicematrix), the key notes/bottomrule draws a \bottomrule of booktabs *after* the notes.
- The command \tabularnote may be used *before* the environment of nicematrix. Thus, it's possible to use it on the title inserted by \caption in an environment {table} of LaTeX.

**New 6.8** If several commands \tabularnote are used in a tabular with the same argument, only one note is inserted at the end of the tabular (but all the labels are composed, of course). It's possible to control that feature with the key notes/detect-duplicates.

• It's possible to create a reference to a tabular note created by \tabularnote (with the usual command \label used after the \tabularnote).

For an illustration of some of those remarks, see table 1, p. 34. This table has been composed with the following code.

```
\begin{table}
\setlength{\belowcaptionskip}{1ex}
\centering
\caption{Use of \texttt{\textbackslash tabularnote}\tabularnote{It's possible
    to put a note in the caption.}}
\label{t:tabularnote}
\begin{NiceTabular}{@{}llc@{}
[notes/bottomrule, tabularnote = Some text before the notes.]
\toprule
Last name & First name & Length of life \\
\midrule
Churchill & Wiston & 91\\
Nightingale\tabularnote{Considered as the first nurse of history}
\tabularnote{Nicknamed ``the Lady with the Lamp''.}
& Florence\tabularnote{This note is shared by two references.} & 90 \\
Schoelcher & Victor & 89\tabularnote{The label of the note is overlapping.}\\
```
Touchet & Marie\tabularnote{This note is shared by two references.} & 89 \\ Wallis & John & 87 \\ \bottomrule \end{NiceTabular} \end{table}

| Last name                  | First name              | Length of life  |
|----------------------------|-------------------------|-----------------|
| Churchill                  | $\operatorname{Wiston}$ | 91              |
| Nightingale <sup>b,c</sup> | Florence <sup>d</sup>   | 90              |
| Schoelcher                 | Victor                  | 89 <sup>e</sup> |
| Touchet                    | $\text{Marie}^d$        | 89              |
| Wallis                     | John                    | 87              |

Table 1: Use of \tabularnote*<sup>a</sup>*

Some text before the notes.

*a* It's possible to put a note in the caption.

*<sup>b</sup>* Considered as the first nurse of history.

*<sup>c</sup>* Nicknamed "the Lady with the Lamp".

*<sup>d</sup>* This note is shared by two references.

*<sup>e</sup>* The label of the note is overlapping.

## **12.3 Customisation of the tabular notes**

The tabular notes can be customized with a set of keys available in \NiceMatrixOptions. The name of these keys is prefixed by notes.

- notes/para
- notes/bottomrule
- notes/style
- notes/label-in-tabular
- notes/label-in-list
- notes/enumitem-keys
- notes/enumitem-keys-para
- notes/code-before

For sake of commodity, it is also possible to set these keys in \NiceMatrixOptions via a key notes which takes in as value a list of pairs *key=value* where the name of the keys need no longer be prefixed by notes:

```
\NiceMatrixOptions
 {
   notes =
    {
      bottomrule ,
      style = ... ,\label{eq:label-in-tabular}enumitem-keys =
       {
         labelsep = ...,
         align = \dots,
          ...
       }
    }
 }
```
We detail these keys.

• The key notes/para requires the composition of the notes (at the end of the tabular) in a single paragraph.

Initial value: false

That key is also available within a given environment.

• The key notes/bottomrule adds a \bottomrule of booktabs *after* the notes. Of course, that rule is drawn only if there is really notes in the tabular. The package booktabs must have been loaded (before or after the package nicematrix). If it is not, an error is raised.

Initial value: false

That key is also available within a given environment.

• The key notes/style is a command whose argument is specified by #1 and which gives the style of numerotation of the notes. That style will be used by \ref when referencing a tabular note marked with a command \label. The labels formatted by that style are used, separated by commas, when the user puts several consecutive commands \tabularnote. The marker #1 is meant to be the name of a LaTeX counter.

Initial value: \textit{\alph{#1}}

Another possible value should be a mere \arabic{#1}

• The key notes/label-in-tabular is a command whose argument is specified by #1 which is used when formatting the label of a note in the tabular. Internally, this number of note has already been formatted by notes/style before sent to that command.

Initial value: \textsuperscript{#1}

In French, it's a tradition of putting a small space before the label of note. That tuning could be acheived by the following code:

\NiceMatrixOptions{notes/label-in-tabular = \,\textsuperscript{#1}}

• The key notes/label-in-list is a command whose argument is specified by #1 which is used when formatting the label in the list of notes at the end of the tabular. Internally, this number of note has already been formatted by notes/style before sent to that command.

Initial value: \textsuperscript{#1}

In French, the labels of notes are not composed in upper position when composing the notes. Such behaviour could be acheived by:

\NiceMatrixOptions{notes/label-in-list = #1.\nobreak\hspace{0.25em}}

The command **\nobreak** is for the event that the option para is used.

• The notes are composed at the end of the tabular by using internally a style of list of enumitem. This style of list is defined as follows (with, of course, keys of enumitem):

noitemsep , leftmargin = \* , align = left , labelsep = 0pt

The specification align = left in that style requires a composition of the label leftwards in the box affected to that label. With that tuning, the notes are composed flush left, which is pleasant when composing tabulars in the spirit of booktabs (see for example the table 1, p. 34).

The key notes/enumitem-keys specifies a list of pairs *key=value* (following the specifications of enumitem) to customize that style of list (it uses internally the command  $\setminus$ setlist\* of enumitem).

• The key notes/enumitem-keys-para is similar to the previous one but corresponds to the type of list used when the option para is in force. Of course, when the option para is used, a list of type inline (as called by enumitem) is used and the pairs *key=value* should correspond to such a list of type inline.

Initially, the style of list is defined by:  $afterlabel = \nbo}$  and  $intially$ , then  $y = \quad y$ 

• The key notes/code-before is a token list inserted by nicematrix just before the composition of the notes at the end of the tabular.

Initial value: *empty*

For example, if one wishes to compose all the notes in gray and \footnotesize, he should use that key:

\NiceMatrixOptions{notes/code-before = \footnotesize \color{gray}}

It's also possible to add \raggedright or \RaggedRight in that key (\RaggedRight is a command of ragged2e).

• The key notes/detect-duplicates activates the detection of the commands \tabularnotes with the same argument.

Initial value : true

For an example of customisation of the tabular notes, see p. 48.

### **12.4 Use of {NiceTabular} with threeparttable**

If you wish to use the environment {NiceTabular}, {Nic[eTa](#page-47-0)bular\*} {NiceTabularX}in an environment {threeparttable} of the eponymous package, you have to patch the environment {threeparttable} with the following code (with a version of LaTeX at least 2020/10/01).

```
\makeatletter
\AddToHook{env/threeparttable/begin}
  {\TPT@hookin{NiceTabular}\TPT@hookin{NiceTabular*}\TPT@hookin{NiceTabularX}}
\makeatother
```
# **13 Other features**

\end{NiceTabular}

## **14 Autres fonctionnalités**

#### **14.1 Command \ShowCellNames**

**New 6.9** The command \ShowCellNames, which may be used in the \CodeBefore and in the \CodeAfter display the name (with the form *i*-*j*) of each cell.

```
\begin{NiceTabular}{ccc}[hvlines,cell-space-limits=3pt]
\CodeBefore
 \ShowCellNames
\Body
 \Block{2-2}{} & & test \\
```
 $\&$  blabla  $\setminus$ & some text & nothing

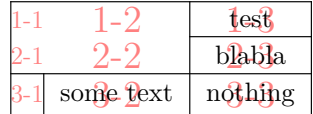

### **14.2 Use of the column type S of siunitx**

If the package siunitx is loaded (before or after nicematrix), it's possible to use the S column type of siunitx in the environments of nicematrix. The implementation doesn't use explicitly any private macro of siunitx.
```
$\begin{pNiceArray}{ScWc{1cm}c}[nullify-dots,first-row]
\{C_1\} & \Cdots & & C_n \\
2.3 & 0 & \Cdots & 0 \\
12.4 & \Vdots & & \Vdots \\
1.45 \\
7.2 & 0 & \Cdots & 0
\end{pNiceArray}$
                                                                                           \sqrt{ }\overline{\phantom{a}}C_1 \cdot \cdot \cdot \cdot \cdot \cdot \cdot \cdot \cdot \cdot \cdot \cdot \cdot C_n2.3 \qquad 0 \qquad \ldots \qquad 012.4
                                                                                                1.45
                                                                                                7.2 \qquad 0 \qquad \ldots \qquad 0\setminus\Big\}
```
On the other hand, the d columns of the package dcolumn are not supported by nicematrix.

# **14.3 Alignment option in {NiceMatrix}**

The environments without preamble ({NiceMatrix}, {pNiceMatrix}, {bNiceMatrix}, etc.) provide two options l and r which generate all the columns aligned leftwards (or rightwards).

\$\begin{bNiceMatrix}[r]  $\cos x$  & -  $\sin x$  \\ \sin x & \cos x \end{bNiceMatrix}\$

 $\int \cos x - \sin x$  $\sin x$   $\cos x$ 1

# **14.4 The command \rotate**

The package nicematrix provides a command \rotate. When used in the beginning of a cell, this command composes the contents of the cell after a rotation of 90° in the direct sens. In the following command, we use that command in the  $\text{code-for-first-row.}^{41}$ 

```
\NiceMatrixOptions%
 {code-for-first-row = \scriptstyle \rotate \text{image of },
  code-for-last-col = \scriptstyle }
$A = \begin{pNiceMatrix}[first-row,last-col=4]
e_1 & e_2 & e_3 \\
1 & 2 & 3 & e_1 \\
4 & 5 & 6 & e_2 \\
7 & 8 & 9 & e_3
\end{pNiceMatrix}$
                                                                                 A =\sqrt{ }\mathcal{L}image of e1
image of e2
image of e3
                                                                                        1 \quad 2 \quad 3 \setminus e_14 \quad 5 \quad 6 \mid e_27 \t8 \t9e_3\setminus\overline{1}
```
If the command \rotate is used in the "last row" (exterior to the matrix), the corresponding elements are aligned upwards as shown below.

```
\NiceMatrixOptions%
 {code-for-last-row = \scriptsize \{code \} rotate ,
   code-for-last-col = \scriptstyle }
$A = \begin{pNiceMatrix}[last-row=4,last-col=4]
1 & 2 & 3 & e_1 \\
4 & 5 & 6 & e_2 \\
7 & 8 & 9 & e_3 \\
\text{image of } e_1 & e_2 & e_3
\end{pNiceMatrix}$
                                                                                                                                      A =\sqrt{ }\mathcal{L}1 2 3\ e_14 \quad 5 \quad 6 \mid e_27 \t8 \t9e\begin{pmatrix} 1 & 2 & 3 \\ 4 & 5 & 6 \\ 7 & 8 & 9 \\ 8 & 8 & 8 \\ 9 & 9 & 8 \\ 10 & 9 & 8 \\ 11 & 11 & 10 \\ 12 & 13 & 10 \\ 14 & 10 & 10 \\ 15 & 10 & 10 \\ 16 & 10 & 10 \\ 17 & 10 & 10 \\ 18 & 10 & 10 \\ 19 & 10 & 10 \\ 10 & 10 & 10 \\ 11 & 10 & 10 \\ 13 & 10 & 10 \\ 14 & 10 & 10 & 10 \\ 16 & 10 & 10\overline{1}
```
## **14.5 The option small**

With the option small, the environments of the package nicematrix are composed in a way similar to the environment  $\{\text{smallmatrix}\}$  of the package amsmath (and the environments  $\{\text{psmallmatrix}\}$ , {bsmallmatrix}, etc. of the package mathtools).

 $^{41}\mathrm{It}$  can also be used in **\RowStyle** (cf. p. 18.

```
$\begin{bNiceArray}{cccc|c}[small,
                                                last-col,
                                                 code-for-last-col = \scriptscriptstyle,
                                                columns-width = 3mm ]
1 & -2 & 3 & 4 & 5 \\
0 & 3 & 2 & 1 & 2 & L_2 \gets 2 L_1 - L_2 \\
0 & 1 & 1 & 2 & 3 & L_3 \gets L_1 + L_3
\end{bNiceArray}$
                                                       \begin{bmatrix} 1 & -2 & 3 & 4 \\ 0 & 3 & 2 & 1 \\ 0 & 1 & 1 & 2 \end{bmatrix} \begin{bmatrix} 5 \\ 2 \\ 3 \end{bmatrix} \begin{matrix} L_2 \leftarrow 2L_1 - L_2 \\ L_3 \leftarrow L_1 + L_3 \end{matrix}i
```
One should note that the environment {NiceMatrix} with the option small is not composed *exactly* as the environment {smallmatrix}. Indeed, all the environments of nicematrix are constructed upon {array} (of the package array) whereas the environment {smallmatrix} is constructed directly with an \halign of TeX.

In fact, the option small corresponds to the following tuning:

- the cells of the array are composed with \scriptstyle;
- \arraystretch is set to 0*.*47;
- \arraycolsep is set to 1*.*45 pt;
- the characteristics of the dotted lines are also modified.

#### **14.6 The counters iRow and jCol**

In the cells of the array, it's possible to use the LaTeX counters iRow and jCol which represent the number of the current row and the number of the current column<sup>42</sup>. Of course, the user must not change the value of these counters which are used internally by nicematrix.

In the  $\text{CodeBefore (cf. p. 14)}$  and in the  $\text{CodeAfter (cf. p. 28)}$ , iRow represents the total number of rows (excepted the potential exterior rows) and jCol represents the total number of columns (excepted the potential exterior columns).

```
$\begin{pNiceMatrix}% don't forget the %
    [first-row,
     first-col,
     code-for-first-row = \mathbf{\alpha_{jCol}},
     code-for-first-col = \mathbf{\\arabic{iRow}}\ell & & \lambda& 1 & 2 & 3 & 4 \\
& 5 & 6 & 7 & 8 \\
& 9 & 10 & 11 & 12
\end{pNiceMatrix}$
                                                                   1/1 \t2 \t3 \t4\frac{2}{3} \begin{pmatrix} 5 & 0 & 1 \\ 9 & 10 & 11 & 12 \end{pmatrix}a b c d
                                                                   2 | 5 6 7 8
                                                                                   \frac{4}{8}
```
If LaTeX counters called iRow and jCol are defined in the document by packages other than nicematrix (or by the final user), they are shadowed in the environments of nicematrix.

The package nicematrix also provides commands in order to compose automatically matrices from a general pattern. These commands are \AutoNiceMatrix, \pAutoNiceMatrix, \bAutoNiceMatrix, \vAutoNiceMatrix, \VAutoNiceMatrix and \BAutoNiceMatrix.

These commands take in two mandatory arguments. The first is the format of the matrix, with the syntax *n*-*p* where *n* is the number of rows and *p* the number of columns. The second argument is the pattern (it's a list of tokens which are inserted in each cell of the constructed matrix).

<sup>42</sup>We recall that the exterior "first row" (if it exists) has the number 0 and that the exterior "first column" (if it exists) has also the number 0.

\$C = \pAutoNiceMatrix{3-3}{C\_{\arabic{iRow},\arabic{jCol}}}\$

$$
C = \begin{pmatrix} C_{1,1} & C_{1,2} & C_{1,3} \\ C_{2,1} & C_{2,2} & C_{2,3} \\ C_{3,1} & C_{3,2} & C_{3,3} \end{pmatrix}
$$

#### **14.7 The option light-syntax**

The option light-syntax (inpired by the package spalign) allows the user to compose the arrays with a lighter syntax, which gives a better legibility of the TeX source.

When this option is used, one should use the semicolon for the end of a row and spaces or tabulations to separate the columns. However, as usual in the TeX world, the spaces after a control sequence are discarded and the elements between curly braces are considered as a whole.

```
$\begin{bNiceMatrix}[light-syntax,first-row,first-col]
\{\} a b ;
a 2\cos a {\cos a + \cos b} ;
b \cos a+\cos b \{ 2 \cos b \}\end{bNiceMatrix}$
                                                          f
                                                               a b
                                                        a \begin{bmatrix} 2 \cos a & \cos a + \cos b \end{bmatrix}b \mid \cos a + \cos b 2 cos b
                                                                                 1
```
It's possible to change the character used to mark the end of rows with the option end-of-row. As said before, the initial value is a semicolon.

When the option light-syntax is used, it is not possible to put verbatim material (for example with the command  $\verb|\verb|verb|$  in the cells of the array.<sup>43</sup>

### **14.8 Color of the delimiters**

For the environements with delimiters ( $\{\text{pNiceArray}\}, \{\text{pNiceMatrix}\}, \text{etc.}\}$  $\{\text{pNiceArray}\}, \{\text{pNiceMatrix}\}, \text{etc.}\}$  $\{\text{pNiceArray}\}, \{\text{pNiceMatrix}\}, \text{etc.}\}$ , it's possible to change the color of the delimiters with the key delimiters/color.

> $\begin{bmatrix} 1 & 2 \end{bmatrix}$ 3 4 1

```
$\begin{bNiceMatrix}[delimiters/color=red]
1 & 2 \\
3 & 4
\end{bNiceMatrix}$
```
This colour also applies to the delimiters drawn by the command \SubMatrix (cf. p. 29).

### **14.9 The environment {NiceArrayWithDelims}**

In fact, the environment {pNiceArray} and its variants are based upon a more g[ene](#page-28-0)ral environment, called {NiceArrayWithDelims}. The first two mandatory arguments of this environment are the left and right delimiters used in the construction of the matrix. It's possible to use {NiceArrayWithDelims} if we want to use atypical or asymetrical delimiters.

| \$\begin{NiceArrayWithDelims}                                                                                                    |                                                                                   |  |  |
|----------------------------------------------------------------------------------------------------|-----------------------------------------------------------------------------------|--|--|
| $\{\downarrow\downarrow\{\downarrow\downarrow\}$ { \downarrow } { \text{\mathbf{\simple parameters} { \text{\mathbf{\simple parameters}} \text{\mathbf{\simple parameters} \text{\mathbf{\simple parameters} \text{\mathbf{\simple parameters} \text{\mathb |                                                                                   |  |  |
| 1 & 2 & 3 \\                                                                                                    |                                                                                   |  |  |
| 4 & 5 & 6 \\                                                                                                    | $\left[\begin{array}{ccc} 1 & 2 & 3 \\ 4 & 5 & 6 \\ 7 & 8 & 9 \end{array}\right]$ |  |  |
| 7 & 8 & 9                                                                                                    |                                                                                   |  |  |
| \end{NiceArrayWithDelims}\$                                                                                                    |                                                                                   |  |  |

<span id="page-38-0"></span> $^{43}\mathrm{The}$  reason is that, when the option light-syntax is used, the whole content of the environment is loaded as a TeX argument to be analyzed. The environment doesn't behave in that case as a standard environment of LaTeX which only put TeX commands before and after the content.

### **14.10 The command \OnlyMainNiceMatrix**

The command **\OnlyMainNiceMatrix** executes its argument only when it is in the main part of the array, that is to say it is not in one of the exterior rows. If it is used outside an environment of nicematrix, that command is no-op.

For an example of utilisation, see tex.stackexchange.com/questions/488566

# **15 Use of Tikz wit[h nicematrix](tex.stackexchange.com/questions/488566)**

### **15.1 The nodes corresponding to the contents of the cells**

The package nicematrix creates a PGF/Tikz node for each (non-empty) cell of the considered array. These nodes are used to draw the dotted lines between the cells of the matrix (inter alia).

**Caution** : By default, no node is created in a empty cell.

However, it's possible to impose the creation of a node with the command **\NotEmpty**. <sup>44</sup>

The nodes of a document must have distinct names. That's why the names of the nodes created by nicematrix contains the number of the current environment. Indeed, the environments of nicematrix are numbered by a internal global counter.

In the environ[me](#page-39-0)nt with the number *n*, the node of the row *i* and column *j* has for name  $nm - n - i - j$ .

The command \NiceMatrixLastEnv provides the number of the last environment of nicematrix (for LaTeX, it's a "fully expandable" command and not a counter).

However, it's advisable to use instead the key name. This key gives a name to the current environment. When the environment has a name, the nodes are accessible with the name "*name*-*i*-*j*" where *name* is the name given to the array and *i* and *j* the numbers of row and column. It's possible to use these nodes with PGF but the final user will probably prefer to use Tikz (which is a convenient layer upon pgf). However, one should remind that nicematrix doesn't load Tikz by default. In the following examples, we assume that Tikz has been loaded.

```
$\begin{pNiceMatrix}[name=mymatrix]
1 & 2 & 3 \\
4 & 5 & 6 \\
7 & 8 & 9
\end{pNiceMatrix}$
\tikz[remember picture,overlay]
     \draw (mymatrix-2-2) circle (2mm) ;
```
Don't forget the options remember picture and overlay.

In the **\CodeAfter**, the things are easier : one must refer to the nodes with the form  $i$ - $j$  (we don't have to indicate the environment which is of course the current environment).

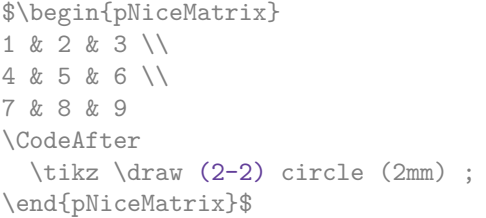

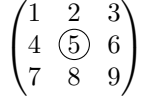

 $\sqrt{ }$  $\mathcal{L}$ 

1 2 3 4 (5) 6 7 8 9

 $\setminus$  $\overline{1}$ 

In the following example, we have underlined all the nodes of the matrix (we explain below the technic used : cf. p. 55).

<span id="page-39-0"></span><sup>&</sup>lt;sup>44</sup>One should note that, with that command, the cell is considered as non-empty, which has consequencies for the continuous dot[ted](#page-54-0) lines (cf. p. 23) and the computation of the "corners" (cf. p. 10).

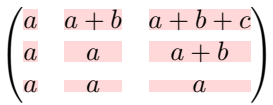

The nodes of the last column (excepted the potential «last column» specified by last-col) may also be indicated by *i*-last. Similarly, the nodes of the last row may be indicated by last-*j*.

#### **15.1.1 The columns V of varwidth**

When the extension varwidth is loaded, the columns of the type V defined by varwidth are supported by nicematrix. It may be interessant to notice that, for a cell of a column of type V, the PGF/Tikz node created by nicematrix for the content of that cell has a width adjusted to the content of the cell. This is in contrast to the case of the columns of type  $p$ , m or b for which the nodes have always a width equal to the width of the column. In the following example, the command **\lipsum** is provided by the eponymous package.

```
\begin{NiceTabular}{V{10cm}}
\bfseries \large
Titre \\
\lim[1][1-4]\CodeAfter
  \tikz \draw [rounded corners] (1-1) - | (last-|2) - - (last-|1) | - (1-1);
\end{NiceTabular}
```
 $-{\rm Titre}-$ Lorem ipsum dolor sit amet, consectetuer adipiscing elit. Ut purus elit, vestibulum ut, placerat ac, adipiscing vitae, felis. Curabitur dictum gravida mauris. Nam arcu libero, nonummy eget, consectetuer id, vulputate a, magna.

We have used the nodes corresponding to the position of the potential rules, which are described below (cf. p.  $43$ ).

## **15.2 The "medium nodes" and the "large nodes"**

In fact, the p[ack](#page-42-0)age nicematrix can create "extra nodes": the "medium nodes" and the "large nodes". The first ones are created with the option create-medium-nodes and the second ones with the option create-large-nodes. 45

These nodes are not used by nicematrix by default, and that's why they are not created by default.

The names of the "medium nodes" are constructed by adding the suffix "-medium" to the names of the "normal nodes". I[n t](#page-40-0)he following example, we have underlined the "medium nodes". We consider that this example is self-explanatory.

```
\sqrt{ }\mathcal{L}a \quad a+b \quad a+b+ca \qquad a \qquad a+ba a a
                                 <sup>1</sup>
                                 \overline{1}
```
The names of the "large nodes" are constructed by adding the suffix "-large" to the names of the "normal nodes". In the following example, we have underlined the "large nodes". We consider that this example is self-explanatory.  $46$ 

| $\alpha$ | $a+b$ | $a+b+c$ |
|----------|-------|---------|
|          |       | $a + b$ |
|          |       |         |

<sup>45</sup>There is also an option create-extra-nodes which is an alias for the conjonction of create-medium-nodes and create-large-nodes.

<span id="page-40-0"></span><sup>46</sup>There is no "large nodes" created in the exterior rows and columns (for these rows and columns, cf. p. 21).

The "large nodes" of the first column and last column may appear too small for some usage. That's why it's possible to use the options left-margin and right-margin to add space on both sides of the array and also space in the "large nodes" of the first column and last column. In the following example, we have used the options left-margin and right-margin.<sup>47</sup>

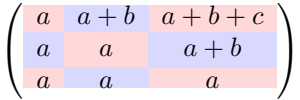

It's also possible to add more space on both side of the array with the options extra-left-margin and extra-right-margin. These margins are not incorporated in the "large nodes". It's possible to fix both values with the option extra-margin and, in the following example, we use extra-margin with the value 3 pt.

> $\sqrt{ }$  $\mathcal{L}$  $a \mid a+b \mid a+b+c$  $a \quad a \quad a+b$ *a a a*  $\setminus$  $\overline{1}$

**Be careful** : These nodes are reconstructed from the contents of the contents cells of the array. Usually, they do not correspond to the cells delimited by the rules (if we consider that these rules are drawn).

Here is an array composed with the following code:

```
\large
\begin{NiceTabular}{wl{2cm}ll}[hvlines]
fraise & amande & abricot \\
prune & pêche & poire \\[1ex]
noix & noisette & brugnon
\end{NiceTabular}
                                            fraise amande abricot
                                            prune pêche poire
                                            noix noisette brugnon
```
Here, we have colored all the cells of the array with \chessboardcolors.

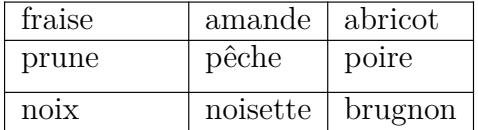

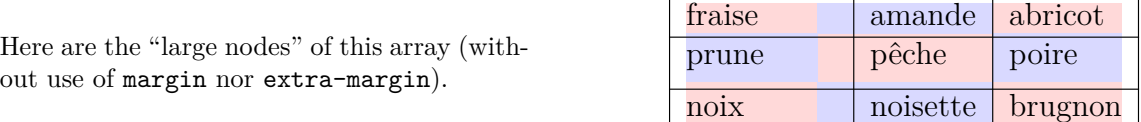

The nodes we have described are not available by default in the  $\text{CodeBefore}$  (described p. 14). It's possible to have these nodes available in the \CodeBefore by using the key create-cell-nodes of the keyword \CodeBefore (in that case, the nodes are created first before the construction of the array by using informations written on the aux file and created a second time during the contruction of the array itself).

Here is an example which uses these nodes in the **\CodeAfter**.

```
\begin{NiceArray}{c@{\;}c@{\;}c@{\;}c@{\;}c}[create-medium-nodes]
   u 1 &-& u 0 &=& r \\
   u 2 k-k u 1 k=k r \\
```
<sup>&</sup>lt;sup>47</sup>The options left-margin and right-margin take dimensions as values but, if no value is given, the default value is used, which is \arraycolsep (by default: 5 pt). There is also an option margin to fix both left-margin and right-margin to the same value.

```
u_3 k-k u_2 k=k r \\
   u_4 &-& u_3 &=& r \\
   \phantom{u_5} & & \phantom{u_4} &\smash{\vdots} & \\
   u_n &-& u_{n-1} &=& r \\[3pt]
   \hline
   u n &-& u 0 &=& nr \\
\CodeAfter
   \tikz[very thick, red, opacity=0.4,name suffix = -medium]
   \langledraw (1-1.north west) -- (2-3.south east)
   (2-1.north west) -- (3-3.south east)(3-1.north west) -- (4-3.south east)(4-1.north west) -- (5-3.south east)(5-1.north west) -- (6-3.south east);
\end{NiceArray}
```

```
u_1 - u_0 = r<br>u_2 - u_1 = ru_2 - u_1 = r<br>u_3 - u_2 = ru_3 - u_2 = r<br>u_4 - u_3 = ru_4 - u_3 = r.
.
u_n - u_{n-1} = r\overline{u_n - u_0} = nr
```
### <span id="page-42-0"></span>**15.3 The nodes which indicate the position of the rules**

The package nicematrix creates a PGF/Tikz node merely called *i* (with the classical prefix) at the intersection of the horizontal rule of number *i* and the vertical rule of number *i* (more specifically the potential position of those rules because maybe there are not actually drawn). The last node has also an alias called last. There is also a node called  $i \cdot 5$  midway between the node  $i$  and the node  $i + 1$ . These nodes are available in the **\CodeBefore** and the **\CodeAfter**.

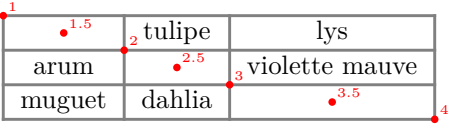

If we use Tikz (we remind that nicematrix does not load Tikz by default, by only PGF, which is a sub-layer of Tikz), we can access, in the **\CodeAfter** but also in the **\CodeBefore**, to the intersection of the (potential) horizontal rule *i* and the (potential) vertical rule *j* with the syntax  $(i-j)$ .

```
\begin{NiceMatrix}
\CodeBefore
  \tikz \draw [fill=red!15] (7-|4) |- (8-|5) |- (9-|6) |- cycle ;
\Body
1 \vee1 & 1 \\
1 & 2 & 1 \\
1 & 3 & 3 & 1 \\
1 & 4 & 6 & 4 & 1 \\
1 & 5 & 10 & 10 & 5 & 1 \\
1 & 6 & 15 & 20 & 15 & 6 & 1 \\
1 & 7 & 21 & 35 & 35 & 21 & 7 & 1 \\
1 & 8 & 28 & 56 & 70 & 56 & 28 & 8 & 1
\end{NiceMatrix}
```
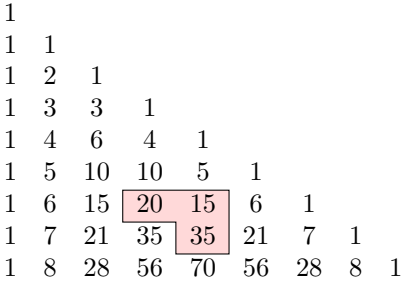

The nodes of the form *i*.5 may be used, for example to cross a row of a matrix (if Tikz is loaded).

```
$\begin{pNiceArray}{ccc|c}
2 & 1 & 3 & 0 \\
3 & 3 & 1 & 0 \\
3 & 3 & 1 & 0
\CodeAfter
  \text{tikz } \draw [red] (3.5-|1) -- (3.5-|last) ;\end{pNiceArray}$
```
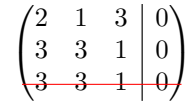

## **15.4 The nodes corresponding to the command \SubMatrix**

The command \SubMatrix available in the \CodeAfter has been described p. 29.

If a command \SubMatrix has been used with the key name with an expression such as name=*MyName* three PGF/Tikz nodes are created with the names *MyName*-left, *MyName* and *MyName*-right.

The nodes *MyName*-left and *MyName*-right correspond to the delimiters left a[nd](#page-28-0) right and the node *MyName* correspond to the submatrix itself.

In the following example, we have highlighted these nodes (the submatrix itself has been created with \SubMatrix\{{2-2}{3-3}\}).

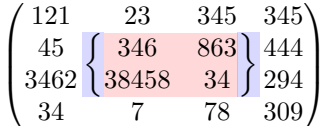

# **16 API for the developpers**

The package nicematrix provides two variables which are internal but public<sup>48</sup>:

- \g\_nicematrix\_code\_before\_tl ;
- \g\_nicematrix\_code\_after\_tl.

These variables contain the code of what we have called the "code-before" (usually specified at the beginning of the environment with the syntax using the keywords \CodeBefore and \Body) and the "code-after" (usually specified at the end of the environment after the keyword \CodeAfter). The developper can use them to add code from a cell of the array (the affectation must be global, allowing to exit the cell, which is a TeX group).

One should remark that the use of \g\_nicematrix\_code\_before\_tl needs one compilation more (because the instructions are written on the aux file to be used during the next run).

<sup>&</sup>lt;sup>48</sup>According to the LaTeX3 conventions, each variable with name beginning with \g\_nicematrix ou \l\_nicematrix is public and each variable with name beginning with \g\_\_nicematrix or \l\_\_nicematrix is private.

*Example* : We want to write a command **\crossbox** to draw a cross in the current cell. This command will take in an optional argument between square brackets for a list of pairs *key*-*value* which will be given to Tikz before the drawing.

It's possible to program such command \crossbox as follows, explicitely using the public variable \g\_nicematrix\_code\_after\_tl.

```
\ExplSyntaxOn
\cs_new_protected:Nn \__pantigny_crossbox:nnn
 {
    \tikz \draw [ #3 ]
          ( #1 - | \int eval:n { #2 + 1 } ) -- ( \int eval:n { #1 + 1 } -| #2 )
          ( #1 - | #2 ) -- ( \int eval:n { #1 + 1 } - | \int eval:n { #2 + 1 } ) ;
 }
\NewDocumentCommand \crossbox { ! O { } }
  {
    \tl_gput_right:Nx \g_nicematrix_code_after_tl
      {
        \__pantigny_crossbox:nnn
          { \int_use:c { c@iRow } }
         { \int_use:c { c@jCol } }
          { \exp_not:n { #1 } }
      }
 }
\ExplSyntaxOff
```
Here is an example of utilisation:

```
\begin{NiceTabular}{ccc}[hvlines]
merlan & requin & cabillaud \\
baleine & \crossbox[red] & morue \\
mante & raie & poule
\end{NiceTabular}
```
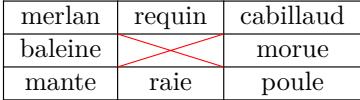

# **17 Technical remarks**

### **17.1 Diagonal lines**

By default, all the diagonal lines<sup>49</sup> of a same array are "parallelized". That means that the first diagonal line is drawn and, then, the other lines are drawn parallel to the first one (by rotation around the left-most extremity of the line). That's why the position of the instructions \Ddots in the array can have a marked effect on the final result.

In the following examples, the fir[st](#page-44-0) \Ddots instruction is written in color:

Example with parallelization (default):

```
$A = \begin{pNiceMatrix}
1 \& \hspace{0.1cm} \& \hspace{0.1cm} \& \hspace{0.1cma+b \& \Delta t \Ddots & & \Vdots \\
\vdots \& \Delta x \& \& \wedge ya+b \& \text{Cdots } \& \text{at} \& 1\end{pNiceMatrix}$
                                                                                                                                                       A =\sqrt{ }\overline{\phantom{a}}a + b
```
 $1, \ldots, \ldots, \ldots, 1$  $a + b \cdots a + b$  1  $\setminus$  $\Bigg\}$ 

<span id="page-44-0"></span> $49$ We speak of the lines created by  $\Delta$  not the lines created by a command  $\line{ }$  in the  $\CodeAfter$ .

\$A = \begin{pNiceMatrix} 1 &  $\text{Cdots } k$  & 1 \\ a+b &  $\&$  &  $\vee$  dots  $\setminus$ \Vdots & \Ddots & \Ddots & \\ a+b  $\& \text{Cdots } \& \text{at}$   $\& 1$ \end{pNiceMatrix}\$  $A =$  $\sqrt{ }$  $\overline{\phantom{a}}$  $1, \ldots, \ldots, \ldots, 1$ *a* + *b*  $a + b \cdot \cdot \cdot \cdot \cdot \cdot a + b \cdot 1$ 

It's possible to turn off the parallelization with the option parallelize-diags set to false:

The same example without parallelization:

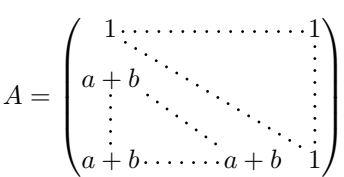

 $\setminus$ 

 $\begin{matrix} \phantom{-} \end{matrix}$ 

It's possible to specify the instruction \Ddots which will be drawn first (and which will be used to draw the other diagonal dotted lines when the parallelization is in force) with the key draw-first: \Ddots[draw-first].

## **17.2 The "empty" cells**

An instruction like \Ldots, \Cdots, etc. tries to determine the first non-empty cell on both sides. When the key corners is used (cf. p.  $10$ ), nicematrix computes corners consisting of empty cells. However, an "empty cell" is not necessarily a cell with no TeX content (that is to say a cell with no token between the two ampersands &). The precise rules are as follow.

• An implicit cell is empty. For exa[mp](#page-9-0)le, in the following matrix:

```
\begin{pmatrix}
a & b \\
c \\
\end{pmatrix}
```
the last cell (second row and second column) is empty.

- Each cell whose TeX ouput has a width equal to zero is empty.
- A cell containing the command \NotEmpty is not empty (and a PGF/Tikz node) is created in that cell.
- A cell with a command \Hspace (or \Hspace\*) is empty. This command \Hspace is a command defined by the package nicematrix with the same meaning as \hspace except that the cell where it is used is considered as empty. This command can be used to fix the width of some columns of the matrix without interfering with nicematrix.
- A cell of a column of type p, m or t is always considered as not empty. *Caution* : One should not rely upon that point because it may change in a future version of nicematrix. On the other side, a cell of a column of type V of varwidth (cf. p. 20) is empty when its TeX content has a width equal to zero.

## **17.3 The option exterior-arraycolsep**

The environment {array} inserts an horizontal space equal to \arraycolsep before and after each column. In particular, there is a space equal to \arraycolsep before and after the array. This feature of the environment  $\{array\}$  was probably not a good idea<sup>50</sup>. The environment  $\{matrix\}$ 

<span id="page-45-0"></span><sup>50</sup>In the documentation of {amsmath}, we can read: *The extra space of \arraycolsep that array adds on each side is a waste so we remove it [in {matrix}] (perhaps we should instead remove it fro[m a](#page-45-0)rray in general, but that's a harder task).*

of amsmath and its variants ({pmatrix}, {vmatrix}, etc.) of amsmath prefer to delete these spaces with explicit instructions  $\hbar$  - $\arraycolsep<sup>51</sup>$ . The package nicematrix does the same in all its environments, {NiceArray} included. However, if the user wants the environment {NiceArray} behaving by default like the environment {array} of array (for example, when adapting an existing document) it's possible to control this behaviour with the option exterior-arraycolsep, set by the command \NiceMatrixOptions. With this optio[n,](#page-46-0) exterior spaces of length \arraycolsep will be inserted in the environments {NiceArray} (the other environments of nicematrix are not affected).

### **17.4 Incompatibilities**

The package nicematrix is not compatible with the class ieeeaccess (because that class is not compatible with  $PGF/Tikz$ ).<sup>52</sup>

In order to use nicematrix with the class aastex631, you have to add the following lines in the preamble of your document :

```
\BeforeBegin{NiceTabular}{\let\begin\BeginEnvironment\let\end\EndEnvironment}
\BeforeBegin{NiceArray}{\let\begin\BeginEnvironment}
\BeforeBegin{NiceMatrix}{\let\begin\BeginEnvironment}
```
In order to use nicematrix with the class sn-jnln, pgf must be loaded before the \documentclass:

```
\RequirePackage{pgf}
\documentclass{sn-jnl}
```
The package nicematrix is not fully compatible with the package arydshln (because this package redefines many internal of array). By any means, in the context of nicematrix, it's recommended to draw dashed rules with the tools provided by nicematrix, by creating a customized line style with custom-line: cf. p. 11.

## **18 Exampl[es](#page-10-0)**

### **18.1 Utilisation of the key "tikz" of the command \Block**

The key tikz of the command \Block is available only when Tikz is loaded.<sup>53</sup> For the following example, we need also the Tikz library patterns.

\usetikzlibrary{patterns}

```
\ttfamily \small
\begin{NiceTabular}{X[m]X[m]X[m]}[hvlines,cell-space-limits=3pt]
  \Block[tikz={pattern=grid,pattern color=lightgray}]{}
    {pattern = grid, \{ pattern color = lightgray\}& \Block[tikz={pattern = north west lines,pattern color=blue}]{}
    \{pattern = north west lines, \\\ pattern color = blue\}& \Block[tikz={outer color = red!50, inner color=white }]{2-1}
    {outer color = red!50,\\ inner color = white} \\
  \Block[tikz={pattern = sixpointed stars, pattern color = blue!15}]{}
    {pattern = sixpointed stars, \\ pattern color = blue!15}
```
<sup>51</sup>And not by inserting @{} on both sides of the preamble of the array. As a consequence, the length of the \hline is not modified and may appear too long, in particular when using square brackets.

<sup>52</sup>See https://tex.stackexchange.com/questions/528975/error-loading-tikz-in-ieeeaccess-class

<span id="page-46-0"></span> $53\text{By default, nicematrix only loads PGF, which is a sub-layer of Tikz.}$ 

```
& \Block[tikz={left color = blue!50}]{}
    {left color = blue!50} \setminus\end{NiceTabular}
```
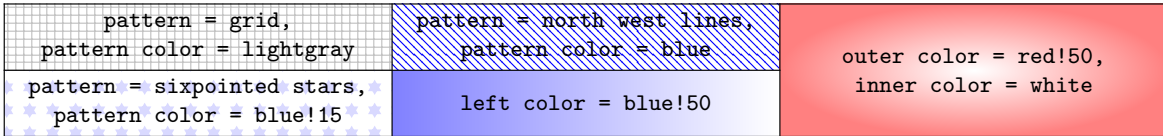

#### **18.2 Notes in the tabulars**

The tools provided by nicematrix for the composition of the tabular notes have been presented in the section 12 p. 32.

Let's consider that we wish to number the notes of a tabular with stars.<sup>54</sup>

First, we write a command \stars similar the well-known commands \arabic, \alph, \Alph, etc. which [prod](#page-31-0)u[ces](#page-31-0) a number of stars equal to its argument  $^{55}$ 

```
\ExplSyntaxOn
\NewDocumentCommand \stars { m }
  { \prg_replicate:nn { \value { #1 } } { $ \star $ } }
\ExplSyntaxOff
```
Of course, we change the style of the labels with the key notes/style. However, it would be interesting to change also some parameters in the type of list used to compose the notes at the end of the tabular. First, we required a composition flush right for the labels with the setting align=right. Moreover, we want the labels to be composed on a width equal to the width of the widest label. The widest label is, of course, the label with the greatest number of stars. We know that number: it is equal to \value{tabularnote} (because tabularnote is the LaTeX counter used by \tabularnote and, therefore, at the end of the tabular, its value is equal to the total number of tabular notes). We use the key widest\* of enumitem in order to require a width equal to that value: widest\*=\value{tabularnote}.

```
\NiceMatrixOptions
  {
    notes =
     {
       style = \stars{#1} ,
       enumitem-keys =
        {
           widest* = \value{\tabularlines{13cm} \hspace{1cm} \hspace{1cm} }align = right
        }
     }
  }
\begin{NiceTabular}{{}llr{}}
\toprule \RowStyle{\bfseries}
Last name & First name & Birth day \\
\midrule
Achard\tabularnote{Achard is an old family of the Poitou.}
& Jacques & 5 juin 1962 \setminusLefebvre\tabularnote{The name Lefebvre is an alteration of the name Lefebure.}
& Mathilde & 23 mai 1988 \\
```
 $^{54}\mathrm{Of}$  course, it's realistic only when there is very few notes in the tabular.

<span id="page-47-0"></span><sup>55</sup>In fact: the value of its argument.

Vanesse & Stephany & 30 octobre 1994 \\ Dupont & Chantal & 15 janvier 1998 \\ \bottomrule \end{NiceTabular}

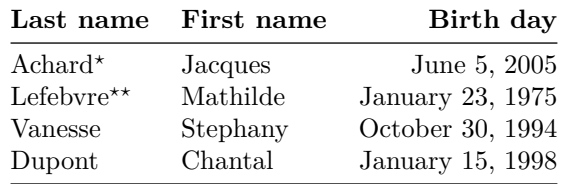

*<sup>⋆</sup>*Achard is an old family of the Poitou.

*⋆⋆*The name Lefebvre is an alteration of the name Lefebure.

### **18.3 Dotted lines**

An example with the resultant of two polynoms:

```
\setlength{\extrarowheight}{1mm}
\[\begin{vNiceArray}{cccc:ccc}[columns-width=6mm]
a_0 & && &b_0 & & \\
a_1 \&\Ddots\& ab_1 \&\Ddots\&\Vdots&\Ddots&& &\Vdots &\Ddots&b_0 \\
a_p & &&a_0 & & &b_1 \\
    \&\Ddots\&\Delta_1 \&b_q & \&\Vdot& &\&\V{dots} & &\D{dots} \\
    & &&a_p & & &b_q
\end{vNiceArray}\]
```
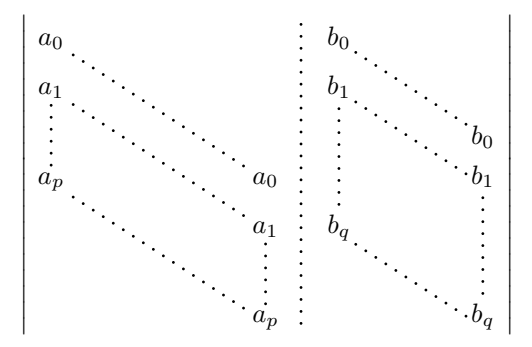

#### An example for a linear system:

\$\begin{pNiceArray}{\*6c|c}[nullify-dots,last-col,code-for-last-col=\scriptstyle] 1 & 1 & 1 &\Cdots & & 1 & 0 & \\ 0 & 1 & 0 &\Cdots & & 0 & & L\_2 \gets L\_2-L\_1 \\ 0 & 0 & 1 &\Ddots & & \Vdots & & L\_3 \gets L\_3-L\_1 \\ & & &\Ddots & &  $\&$  & \Vdots & \Vdots \\ \Vdots & & &\Ddots & & 0 & \\ 0 & & &\Cdots & 0 & 1 & 0 & L\_n \gets L\_n-L\_1 \end{pNiceArray}\$

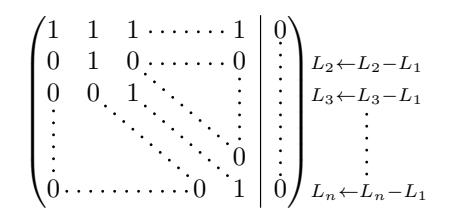

## **18.4 Dotted lines which are no longer dotted**

The option line-style controls the style of the lines drawn by \Ldots, \Cdots, etc. Thus, it's possible with these commands to draw lines which are not longer dotted.

```
\NiceMatrixOptions{code-for-first-row = \scriptstyle,code-for-first-col = \scriptstyle }
\setcounter{MaxMatrixCols}{12}
\newcommand{\label{label:1}1\[\begin{pNiceMatrix}[last-row,last-col,nullify-dots,xdots/line-style={dashed,blue}]
1& & & \Vdots & & & & \Vdots \\
& \Ddots[line-style=standard] \\
& & 1 \\
\Cdots[color=blue,line-style=dashed]& & & \blue 0 &
\ldots & & & \blue 1 & & & \Cdots & \blue \leftarrow i \\
& & & & 1 \\
& & &\Vdots & & \Ddots[line-style=standard] & & \Vdots \\
& & & & & & 1 \\
\dots & k \& \blacksquare& & & & & & & & 1 \\
& & & & & & & & & \Ddots[line-style=standard] \\
& & & \Vdots & & & & \Vdots & & & 1 \\
& & & \blue \overset{\uparrow}{i} & & & \blue \overset{\uparrow}{i} \\
\end{pNiceMatrix}\]
```
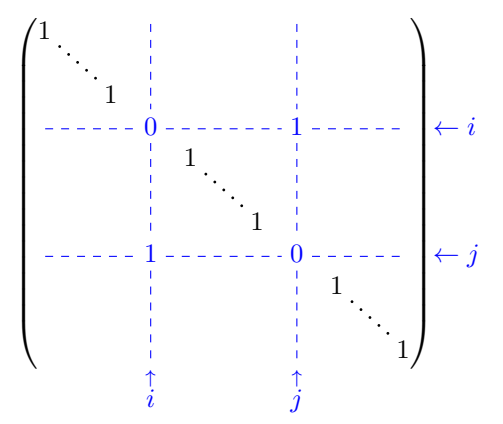

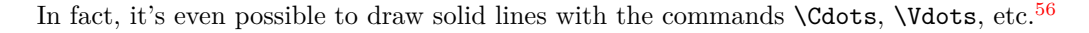

```
\NiceMatrixOptions
  {nullify-dots,code-for-first-col = \color{blue},code-for-first-row=\color{blue}}
$\begin{pNiceMatrix}[first-row,first-col]
      & & \Ldots[line-style={solid, <->},shorten=0pt]^{n \text{ columns}} \\
      & 1 & 1 & 1 & \Ldots & 1 \\
      & 1 & 1 & 1 & & 1 \\
\Vdots[line-style={solid, <->}]_{n \text{ rows}} & 1 & 1 & 1 & 2 \\
       & 1 & 1 & 1 & & 1 \\
```
<sup>56</sup>In this document, the Tikz library arrows.meta has been loaded, which impacts the shape of the arrow tips.

```
& 1 & 1 & 1 & \Ldots & 1
\end{pNiceMatrix}$
```
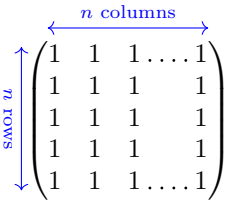

## **18.5 Dashed rules**

In the following example, we use the command \Block to draw dashed rules. For that example, Tikz should be loaded (by \usepackage{tikz}).

```
\begin{pNiceMatrix}
\Block[borders={bottom,right,tikz=dashed}]{2-2}{}
1 & 2 & 0 & 0 & 0 & 0 \\
4 & 5 & 0 & 0 & 0 & 0 \\
0 & 0 & \Block[borders={bottom,top,right,left,tikz=dashed}]{2-2}{}
        7 & 1 & 0 & 0 \\
0 & 0 & -1 & 2 & 0 & 0 \\
0 & 0 & 0 & 0 & \Block[borders={left,top,tikz=dashed}]{2-2}{}
                 3 & 4 \\
0 & 0 & 0 & 0 & 1 & 4
\end{pNiceMatrix}
```
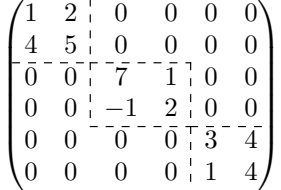

### **18.6 Stacks of matrices**

We often need to compose mathematical matrices on top on each other (for example for the resolution of linear systems).

In order to have the columns aligned one above the other, it's possible to fix a width for all the columns. That's what is done in the following example with the environment {NiceMatrixBlock} and its option auto-columns-width.

```
\begin{NiceMatrixBlock}[auto-columns-width]
\NiceMatrixOptions
 {
   light-syntax,
   last-col, code-for-last-col = \color{blue} \scriptstyle,
 }
\setlength{\extrarowheight}{1mm}
$\begin{pNiceArray}{rrrr|r}
12 -8 7 5 3 \{ \} ;
3 -18 12 1 4 ;
-3 -46 29 -2 -15 ;<br>9 10 -5 4 7
9 \t10 - 5 \t4\end{pNiceArray}$
```

```
\smallskip
$\begin{pNiceArray}{rrrr|r}
12 -8 7 5 3
0 64 -41 1 19 { L_2 \gets L_1-4L_2 } ;
0 -192 123 -3 -57 { L_3 \gets L_1+4L_3 } ;
0 -64 41 -1 -19 { L_4 \gets 3L_1-4L_4 } ;
\end{pNiceArray}$
\smallskip
```

```
$\begin{pNiceArray}{rrrr|r}
12 -8 7 5 3 ;
0 64 -41 1 19 ;
0 0 0 0 0 { L_3 \gets 3 L_2 + L_3 }
\end{pNiceArray}$
```

```
\smallskip
$\begin{pNiceArray}{rrrr|r}
12 -8 7 5 3 {} ;
0 64 -41 1 19 ;
\end{pNiceArray}$
```
\end{NiceMatrixBlock}

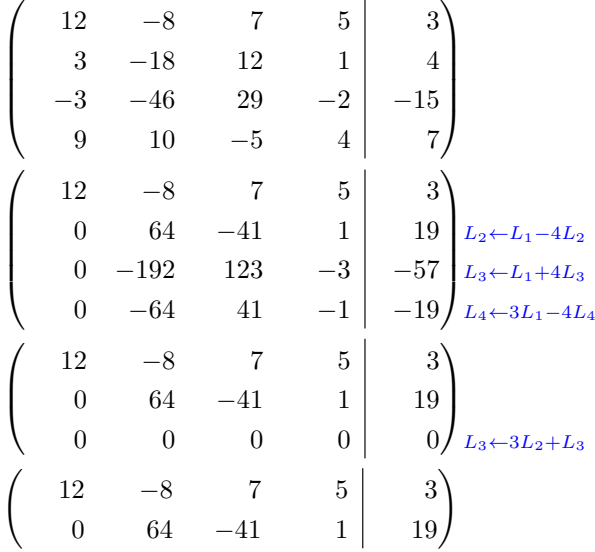

However, one can see that the last matrix is not perfectly aligned with others. That's why, in LaTeX, the parenthesis have not exactly the same width (smaller parenthesis are a bit slimer).

In order the solve that problem, it's possible to require the delimiters to be composed with the maximal width, thanks to the boolean key delimiters/max-width.

```
\begin{NiceMatrixBlock}[auto-columns-width]
\NiceMatrixOptions
 {
   delimiters/max-width,
   light-syntax,
   last-col, code-for-last-col = \colon \text{blue}\scriptsize\r}
\setlength{\extrarowheight}{1mm}
$\begin{pNiceArray}{rrrr|r}
12 -8 7 5 3 {} ;
 3 -18 12 1 4 ;
-3 -46 29 -2 -15 ;<br>9 10 -5 4 7
9 10 -5 4
```
\end{pNiceArray}\$

... \end{NiceMatrixBlock}

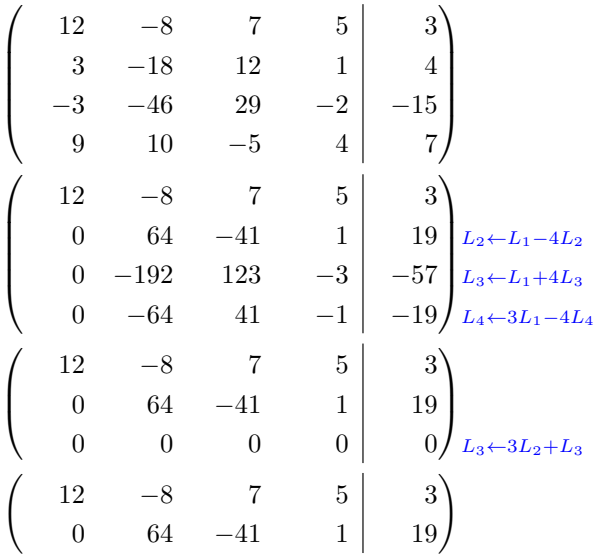

If you wish an alignment of the different matrices without the same width for all the columns, you can construct a unique array and place the parenthesis with commands \SubMatrix in the \CodeAfter. Of course, that array can't be broken by a page break.

```
\setlength{\extrarowheight}{1mm}
\[\begin{NiceMatrix}[ r, last-col=6, code-for-last-col = \scriptstyle \color{blue} ]
12 & -8 & 7 & 5 & 3 \\
3 & -18 & 12 & 1 & 4 \\
-3 & -46 & 29 & -2 & -15
9 & 10 &-5 &4 & 7 \\[1mm]
12 & -8 & 7 &5 & 3 \\
0 & 64 &-41 & 1 & 19 & L_2 \gets L_1-4L_2 \\
0 & -192 &123 &-3 &-57 & L_3 \gets L_1+4L_3 \\
0 & -64 & 41 & -1 & -19 & L 4 \gets 3L 1-4L 4 \\[1mm]
12 \& -8 \& 7 \& 5 \& 3 \& 70 & 64 &-41 &1 &19 \\
0 & 0 &0 &0 & 0 & L_3 \gets 3L_2+L_3 \\[1mm]
12 & -8 &7 &5 & 3 \\
0 & 64 &-41 & 1 & 1 & 19 \ \end{bmatrix}\CodeAfter [sub-matrix/vlines=4]
   \SubMatrix({1-1}{4-5})
   \SubMatrix({5-1}{8-5})
  \SubMatrix({9-1}{11-5})
   \SubMatrix({12-1}{13-5})
\end{NiceMatrix}\]
```
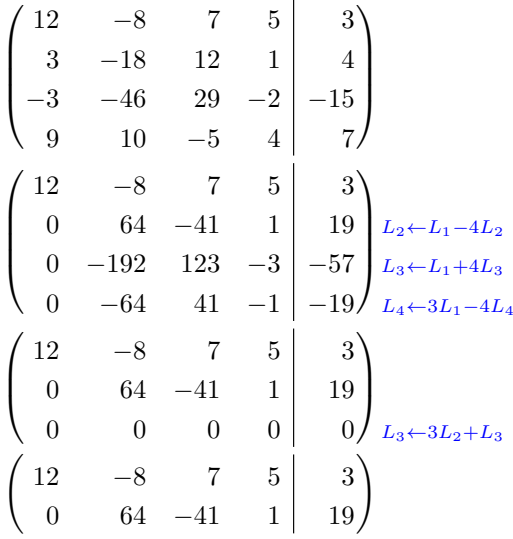

In this tabular, the instructions \SubMatrix are executed after the composition of the tabular and, thus, the vertical rules are drawn without adding space between the columns.

In fact, it's possible, with the key vlines-in-sub-matrix, to choice a letter in the preamble of the array to specify vertical rules which will be drawn in the \SubMatrix only (by adding space between the columns).

```
\setlength{\extrarowheight}{1mm}
\[\begin{NiceArray}
  \sqrt{2}vlines-in-sub-matrix=I,
    last-col,
    code-for-last-col = \scriptstyle \color{blue}
  ]
  {rrrrIr}
12 & -8 & 7 & 5 & 3 \\
3 & -18 & 12 & 1 & 4 \\
-3 & -46 & 29 & -2 & -15 \\
9 & 10 &-5 &4 & 7 \\[1mm]
12 & -8 & 7 &5 & 3 \\
0 & 64 &-41 & 1 & 19 & L_2 \gets L_1-4L_2 \\
0 & -192 &123 &-3 &-57 & L_3 \gets L_1+4L_3 \\
0 & -64 & 41 &-1 &-19 & L_4 \gets 3L_1-4L_4 \\[1mm]
12 & -8 &7 &5 & 3 \\
0 & 64 &-41 &1 &19 \\
0 & 0 &0 &0 & 0 & L_3 \gets 3L_2+L_3 \\[1mm]
12 & -8 &7 &5 & 3 \\
0 & 64 k-41 & 1 & 19 \\
\CodeAfter
   \SubMatrix({1-1}{4-5})
   \SubMatrix({5-1}{8-5})
   \SubMatrix({9-1}{11-5})
   \SubMatrix({12-1}{13-5})
\end{NiceArray}\]
```

$$
\begin{pmatrix}\n12 & -8 & 7 & 5 & 3 \\
3 & -18 & 12 & 1 & 4 \\
-3 & -46 & 29 & -2 & -15 \\
9 & 10 & -5 & 4 & 7\n\end{pmatrix}
$$
\n
$$
\begin{pmatrix}\n12 & -8 & 7 & 5 & 3 \\
0 & 64 & -41 & 1 & 19 \\
0 & -192 & 123 & -3 & -57 \\
0 & -64 & 41 & -1 & -19\n\end{pmatrix}\n\begin{matrix}\nL_2 \leftarrow L_1 - 4L_2 \\
L_3 \leftarrow L_1 + 4L_3 \\
L_4 \leftarrow 3L_1 - 4L_4\n\end{matrix}
$$
\n
$$
\begin{pmatrix}\n12 & -8 & 7 & 5 & 3 \\
0 & 64 & -41 & 1 & 19 \\
0 & 0 & 0 & 0 & 0\n\end{pmatrix}\n\begin{matrix}\n12 & -8 & 7 & 5 & 3 \\
0 & 64 & -41 & 1 & 19 \\
0 & 64 & -41 & 1 & 19\n\end{matrix}
$$

#### **18.7 How to highlight cells of a matrix**

<span id="page-54-0"></span>In order to highlight a cell of a matrix, it's possible to "draw" that cell with the key draw of the command **\Block** (this is one of the uses of a mono-cell block<sup>57</sup>).

```
$\begin{pNiceArray}{>{\strut}cccc}[margin,rules/color=blue]
\Block[draw]{}{a_{11}} & a_{12} & a_{13} & a_{14} \\
a_{21} & \Block[draw]{}{a_{22}} & a_{23} & a_{24} \\
a_{31} & a_{32} & \Block[draw]{}{a_{33}} & a_{34} \\
a_{41} & a_{42} & a_{43} & \Block[draw]{}{a_{44}} \\
\end{pNiceArray}$
```
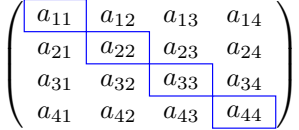

We should remark that the rules we have drawn are drawn *after* the construction of the array and thus, they don't spread the cells of the array. We recall that, on the other side, the commands \hline and \Hline, the specifier "|" and the options hlines, vlines, hvlines and hvlines-except-borders spread the cells.<sup>58</sup>

It's possible to color a row with \rowcolor in the code-before (or with \rowcolor in the first cell of the row if th[e k](#page-54-2)ey colortbl-like is used−even when colortbl is not loaded).

```
\begin{pNiceArray}{>{\strut}cccc}[margin, extra-margin=2pt,colortbl-like]
 \rowcolor{red!15}A_{11} & A_{12} & A_{13} & A_{14} \\
 A_{21} & \rowcolor{red!15}A_{22} & A_{23} & A_{24} \\
 A_{31} & A_{32} & \rowcolor{red!15}A_{33} & A_{34} \\
  A_{41} & A_{42} & A_{43} & \rowcolor{red!15}A_{44}
\end{pNiceArray}
```
 $^{57}\rm{We\ recall\ that, if the first mandatory argument of the command \  $\Bbbk$  is left empty, that means that the block is$ a mono-cell block

<span id="page-54-2"></span><span id="page-54-1"></span> $58$ For the command \cline, see the remark p. 8.

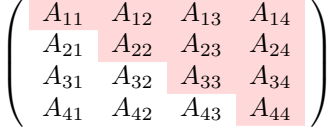

However, it's not possible to do a fine tuning. That's why we describe now a method to highlight a row of the matrix.

That example and the following ones require Tikz (by default, nicematrix only loads pgF, which is a sub-layer of Tikz) and the Tikz library fit. The following lines in the preamble of your document do the job:

```
\usepackage{tikz}
\usetikzlibrary{fit}
```
We create a rectangular Tikz node which encompasses the nodes of the second row by using the tools of the Tikz library fit. Those nodes are not available by default in the \CodeBefore (for efficiency). We have to require their creation with the key create-cell-nodes of the keyword \CodeBefore.

```
\tikzset{highlight/.style={rectangle,
                               fill=red!15,
                               rounded corners = 0.5 mm,
                               inner sep=1pt,
                               fit=#1}}
$\begin{bNiceMatrix}
\CodeBefore [create-cell-nodes]
  \tilde{\text{height}} = (2-1) (2-3) \{ \};
\Body
0 & \Cdots & 0 \\
1 & \Cdots & 1 \\
0 & \Cdots & 0 \\
\end{bNiceMatrix}$
                                          \sqrt{ }\mathbf{r}0 \cdots 01 \cdots \cdots 10 \cdots \cdots 01
                                                     1
```
We consider now the following matrix. If we want to highlight each row of this matrix, we can use the previous technique three times.

```
\[\begin{pNiceArray}{ccc}[last-col]
\CodeBefore [create-cell-nodes]
 \begin{tikzpicture}
 \node [highlight = (1-1) (1-3)] \};
 \node [highlight = (2-1) (2-3)] \};
 \node [highlight = (3-1) (3-3)] {} ;
 \end{tikzpicture}
\Body
a & a + b & a + b + c & L_1 \\
a & a x + b & L_2 \\
a & a & a & L_3
\end{pNiceArray}\]
```
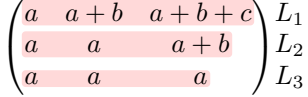

The result may seem disappointing. We can improve it by using the "medium nodes" instead of the "normal nodes".

```
\[\begin{pNiceArray}{ccc}[last-col,create-medium-nodes]
\CodeBefore [create-cell-nodes]
  \begin{tikzpicture} [name suffix = -medium]
  \node [highlight = (1-1) (1-3)] {};
  \n\ho = \left[ \n\begin{array}{cc} 2-1 & 2-3 \end{array} \right] {} ;
  \node [highlight = (3-1) (3-3)] {} ;
  \end{tikzpicture}
\Body
a & a + b & a + b + c & L_1 \\
a & a x + b & L_2 \\
a & a & a & L_3
\end{pNiceArray}\]
                                     \begin{pmatrix} a & a+b & a+b+c \end{pmatrix} L_1\left\langle \cdot \right\rangle
```
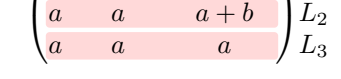

## **18.8 Utilisation of \SubMatrix in the \CodeBefore**

In the following example, we illustrate the mathematical product of two matrices. The whole figure is an environment {NiceArray} and the three pairs of parenthesis have been added with \SubMatrix in the \CodeBefore.

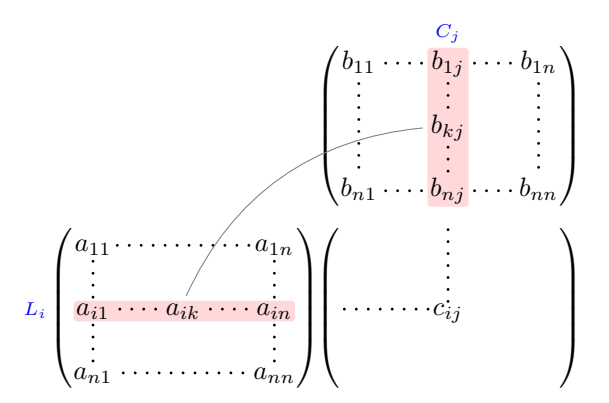

```
\tikzset{highlight/.style={rectangle,
                             fill=red!15,
                             rounded corners = 0.5 mm,
                             inner sep=1pt,
                             fit=#1}}
\[\begin{NiceArray}{*{6}{c}@{\hspace{6mm}}*{5}{c}}[nullify-dots]
\CodeBefore [create-cell-nodes]
```

```
\SubMatrix({2-7}{6-11})
\SubMatrix({7-2}{11-6})
\SubMatrix({7-7}{11-11})
\begin{tikzpicture}
```

```
\node [highlight = (9-2) (9-6)] { } ;
   \node [highlight = (2-9) (6-9)] { } ;
 \end{tikzpicture}
\Body
  & & & & & & & & & \color{blue}\scriptstyle C_j \\
   & & & & & & b_{11} & \Cdots & b_{1j} & \Cdots & b_{1n} \\
   \& & \& & \& & \vee Vdots \& \vee \vee \& \vee \vee \& \vee \vee \& \vee& & & & & & & & b_{kj} \\
   \mathcal{N} & \mathcal{N} & \mathcal{N} & \mathcal{N}& & & & & & b_{n1} & \Cdots & b_{nj} & \Cdots & b_{nn} \\[3mm]
  & a_{11} & \Cdots & & & a_{1n} \\
  & \vee Vdots & & \vee & \vee & \vee & \vee & \vee & \vee Vdots \wedge &
\color{blue}\scriptstyle L_i
  & a_{i1} & \Cdots & a_{ik} & \Cdots & a_{in} & \Cdots & \qquad & c_{ij} \\
   & \forall x \in \mathbb{Z} & \forall y \in \mathbb{Z} & \forall y \in \mathbb{Z}& a_{n1} & \Cdots & \& & \& a_{nn} \\
\CodeAfter
\tikz \draw [gray,shorten > = 1mm, shorten < = 1mm] (9-4.north) to [bend left] (4-9.west);
\end{NiceArray}\]
```
# **19 Implementation**

By default, the package nicematrix doesn't patch any existing code.

However, when the option renew-dots is used, the commands \cdots, \ldots, \dots, \vdots, \ddots and \iddots are redefined in the environments provided by nicematrix as explained previously. In the same way, if the option renew-matrix is used, the environment {matrix} of amsmath is redefined.

On the other hand, the environment {array} is never redefined.

Of course, the package nicematrix uses the features of the package array. It tries to be independent of its implementation. Unfortunately, it was not possible to be strictly independent. For example, the package nicematrix relies upon the fact that the package {array} uses \ialign to begin the \halign.

### **Declaration of the package and packages loaded**

The prefix nicematrix has been registred for this package. See: http://mirrors.ctan.org/macros/latex/contrib/l3kernel/l3prefixes.pdf  $<$  @ $@=$ nicematrix $>$ 

First, we load pgfcore and the module shapes. We do so because it's not possible to use \usepgfmodule in \ExplSyntaxOn.

- <sup>1</sup> \RequirePackage{pgfcore}
- <sup>2</sup> \usepgfmodule{shapes}

We give the traditional declaration of a package written with the L3 programming layer.

```
3 \RequirePackage{l3keys2e}
```
- <sup>4</sup> \ProvidesExplPackage
- <sup>5</sup> {nicematrix}
- <sup>6</sup> {\myfiledate}
- <sup>7</sup> {\myfileversion}
- <sup>8</sup> {Enhanced arrays with the help of PGF/TikZ}

The command for the treatment of the options of \usepackage is at the end of this package for technical reasons.

We load some packages.

```
9 \RequirePackage { array }
```
10 \RequirePackage { amsmath }

```
11 \cs_new_protected:Npn \@@_error:n { \msg_error:nn { nicematrix } }
12 \cs_new_protected:Npn \@@_error:nn { \msg_error:nnn { nicematrix } }
13 \cs_generate_variant:Nn \@@_error:nn { n x }
14 \cs_new_protected:Npn \@@_error:nnn { \msg_error:nnnn { nicematrix } }
15 \cs_new_protected:Npn \@@_fatal:n { \msg_fatal:nn { nicematrix } }
16 \cs_new_protected:Npn \@@_fatal:nn { \msg_fatal:nnn { nicematrix } }
```
17 \cs\_new\_protected:Npn \@@\_msg\_new:nn { \msg\_new:nnn { nicematrix } }

With Overleaf, a document is compiled in non-stop mode. When there is an error, there is no way to the user to use the key H in order to have more information. That's why we decide to put that piece of information (for the messages with such information) in the main part of the message when the key messages-for-Overleaf is used (at load-time).

```
18 \cs_new_protected:Npn \@@_msg_new:nnn #1 #2 #3
19 \frac{1}{19}20 \bool_if:NTF \c_@@_messages_for_Overleaf_bool
21 { \msg_new:nnn { nicematrix } { #1 } { #2 \\ #3 } }
22 { \msg_new:nnnn { nicematrix } { #1 } { #2 } { #3 } }
23 }
2425 \cs_new_protected:Npn \@@_msg_redirect_name:nn
   { \msg_redirect_name:nnn { nicematrix } }
```
### **Technical definitions**

```
27 \tl_new:N \l_@@_argspec_tl
28 \cs_generate_variant:Nn \seq_gset_split:Nnn { N V n }
29 \cs_generate_variant:Nn \keys_define:nn { n x }
30 \hook_gput_code:nnn { begindocument } { . }
31 {
32 \@ifpackageloaded { varwidth }
33 { \bool_const:Nn \c_@@_varwidth_loaded_bool { \c_true_bool } }
\frac{34}{\boldsymbol{\delta}} { \bool_const:Nn \c_@@_varwidth_loaded_bool { \c_false_bool } }
35 \@ifpackageloaded { arydshln }
36 { \bool_const:Nn \c_@@_arydshln_loaded_bool { \c_true_bool } }
37 { \bool_const:Nn \c_@@_arydshln_loaded_bool { \c_false_bool } }
38 \@ifpackageloaded { booktabs }
39 { \bool_const:Nn \c_@@_booktabs_loaded_bool { \c_true_bool } }
40 { \bool_const:Nn \c_@@_booktabs_loaded_bool { \c_false_bool } }
41 \@ifpackageloaded { enumitem }
42 { \bool_const:Nn \c_@@_enumitem_loaded_bool { \c_true_bool } }
43 { \bool_const:Nn \c_@@_enumitem_loaded_bool { \c_false_bool } }
44 \@ifpackageloaded { tabularx }
45 { \bool_const:Nn \c_@@_tabularx_loaded_bool { \c_true_bool } }
46 { \bool_const:Nn \c_@@_tabularx_loaded_bool { \c_false_bool } }
47 { }
48 \@ifpackageloaded { tikz }
49 f
```
In some constructions, we will have to use a {pgfpicture} which *must* be replaced by a {tikzpicture} if Tikz is loaded. However, this switch between {pgfpicture} and {tikzpicture} can't be done dynamically with a conditional because, when the Tikz library external is loaded by the user, the pair \tikzpicture-\endtikpicture (or \begin{tikzpicture}-\end{tikzpicture}) must be statically "visible" (even when externalization is not activated).

That's why we create  $\c{0}$  og pgfortikzpicture tl and  $\c{0}$  endpgfortikzpicture tl which will be used to construct in a **\AtBeginDocument** the correct version of some commands. The tokens \exp\_not:N are mandatory.

- <sup>50</sup> \bool\_const:Nn \c\_@@\_tikz\_loaded\_bool \c\_true\_bool
- 51 \tl\_const:Nn \c\_@@\_pgfortikzpicture\_tl { \exp\_not:N \tikzpicture }
- <sup>52</sup> \tl\_const:Nn \c\_@@\_endpgfortikzpicture\_tl { \exp\_not:N \endtikzpicture }

```
53 }
54 \left\{ \begin{array}{ccc} 54 & \mathbf{5} & \mathbf{5} \\ \mathbf{5} & \mathbf{5} & \mathbf{5} \\ \mathbf{5} & \mathbf{5} & \mathbf{5} \\ \mathbf{5} & \mathbf{5} & \mathbf{5} \\ \mathbf{5} & \mathbf{5} & \mathbf{5} \\ \mathbf{5} & \mathbf{5} & \mathbf{5} \\ \mathbf{5} & \mathbf{5} & \mathbf{5} \\ \mathbf{5} & \mathbf{5} & \mathbf{5} \\ \mathbf{5} & \mathbf{5} & \mathbf{5} \\ \mathbf{5} & \mathbf{5} & \mathbf{55 \bool_const:Nn \c_@@_tikz_loaded_bool \c_false_bool
56 \tl_const:Nn \c_@@_pgfortikzpicture_tl { \exp_not:N \pgfpicture }
57 \tl_const:Nn \c_@@_endpgfortikzpicture_tl { \exp_not:N \endpgfpicture }
58 }
59 }
```
We test whether the current class is revtex4-1 (deprecated) or revtex4-2 because these classes redefines \array (of array) in a way incompatible with our programmation. At the date January 2022, the current version revtex4-2 is 4.2e (compatible with booktabs).

```
60 \@ifclassloaded { revtex4-1 }
61 { \bool_const:Nn \c_@@_revtex_bool \c_true_bool }
62 \frac{1}{2}63 \@ifclassloaded { revtex4-2 }
64 { \bool_const:Nn \c_@@_revtex_bool \c_true_bool }
65 {
```
Maybe one of the previous classes will be loaded inside another class... We try to detect that situation. <sup>66</sup> \cs\_if\_exist:NT \rvtx@ifformat@geq

```
\hfill \text{67} \qquad \qquad \text{10} \qquad \text{20} \qquad \text{21} \qquad \text{22} \qquad \text{4} \qquad \text{5} \qquad \text{6} \qquad \text{6} \qquad \text{7} \qquad \text{7} \qquad \text{8} \qquad \text{7} \qquad \text{8} \qquad \text{7} \qquad \text{9} \qquad \text{10} \qquad \text{11} \qquad \text{12} \qquad \text{13} \qquad \text{14} \qquad \text{15} \qquad \text{16} \qquad \text{17} \qquad \text{18} \qquad68 { \bool_const:Nn \c_@@_revtex_bool \c_false_bool }
69 }
70 }
```

```
71 \text{ } \csc generate_variant:Nn \tl_if_single_token_p:n { V }
```
The following regex will be used to modify the preamble of the array when the key colortbl-like is used.

```
72 \regex_const:Nn \c_@@_columncolor_regex { \c { columncolor } }
```
If the final user uses nicematrix, PGF/Tikz will write instruction \pgfsyspdfmark in the aux file. If he changes its mind and no longer loads nicematrix, an error may occur at the next compilation because of remanent instructions \pgfsyspdfmark in the aux file. With the following code, we try to avoid that situation.

```
73 \cs_new_protected:Npn \@@_provide_pgfsyspdfmark:
74 \overline{\phantom{1}}75 \iow_now:Nn \@mainaux
76 {
77 \ExplSyntaxOn
78 \cs_if_free:NT \pgfsyspdfmark
79 { \cs_set_eq:NN \pgfsyspdfmark \@gobblethree }
80 \ExplSyntaxOff
81 }
{\tt 82} \label{C.2} $$ {\cs\_gset\_eq: NN \@\_provide\_pgfsyspdfmark: \prg_do\_nothing:83 }
```
We define a command **\iddots** similar to **\ddots** ( $\cdot$ ) but with dots going forward ( $\cdot$ ). We use \ProvideDocumentCommand and so, if the command \iddots has already been defined (for example by the package mathdots), we don't define it again.

```
84 \ProvideDocumentCommand \iddots { }
85 {
86 \mathinner
87 {
88 \tex_mkern:D 1 mu
89 \box_move_up:nn { 1 pt } { \hbox:n { . } }
90 \tex_mkern:D 2 mu
91 \box_move_up:nn { 4 pt } { \hbox:n { . } }
92 \tex_mkern:D 2 mu
93 \box_move_up:nn { 7 pt }
\frac{1}{\text{ 4}} { \vbox:n { \kern 7 pt \hbox:n { . } } }
95 \tex_mkern:D 1 mu
```
<sup>96</sup> } <sup>97</sup> }

This definition is a variant of the standard definition of  $\ddot{o}$  ddots.

In the aux file, we will have the references of the PGF/Tikz nodes created by nicematrix. However, when booktabs is used, some nodes (more precisely, some row nodes) will be defined twice because their position will be modified. In order to avoid an error message in this case, we will redefine \pgfutil@check@rerun in the aux file.

```
98 \hook_gput_code:nnn { begindocument } { . }
99 {
100 \@ifpackageloaded { booktabs }
101 { \iow_now:Nn \@mainaux \nicematrix@redefine@check@rerun }
102 { }
103 }
104 \cs_set_protected:Npn \nicematrix@redefine@check@rerun
105 {
106 \cs_set_eq:NN \@@_old_pgfutil@check@rerun \pgfutil@check@rerun
```
The new version of **\pgfutil@check@rerun** will not check the PGF nodes whose names start with nm- (which is the prefix for the nodes created by nicematrix).

```
107 \cs_set_protected:Npn \pgfutil@check@rerun ##1 ##2
108 \overline{f}109 \str_if_eq:eeF { nm- } { \tl_range:nnn { ##1 } 1 3 }
110 { \@@_old_pgfutil@check@rerun { ##1 } { ##2 } }
111 111112 }
```
We have to know whether colortbl is loaded in particular for the redefinition of **\everycr.** 

```
113 \bool_new:N \l_@@_colortbl_loaded_bool
114 \hook_gput_code:nnn { begindocument } { . }
115 \frac{1}{2}116 \@ifpackageloaded { colortbl }
117 { \bool_set_true:N \l_@@_colortbl_loaded_bool }
118 {
```
The command \CT@arc@ is a command of colortbl which sets the color of the rules in the array. We will use it to store the instruction of color for the rules even if colortbl is not loaded.

```
119 \cs_set_protected:Npn \CT@arc@ { }
120 \csc_1Npn \arrayrulecolor #1 # { \CT@arc { #1 } }121 \cs_set:Npn \CT@arc #1 #2
122 \left\{ \begin{array}{c} \end{array} \right.123 \dim_{\text{compare:}nNnT} \baselineskip = \c_zero_dim \noalign
124 \{ \cs{spset: Npn \CT@arc@ {\color{red} 4} 124 \} \}125 }
```
Idem for \CT@drs@.

```
126 \cs_set:Npn \doublerulesepcolor #1 # { \CT@drs { #1 } }
127 \cs_set:Npn\CT@drs #1 #2
128 \left\{ \begin{array}{c} \end{array} \right.129 \dim compare:nNnT \baselineskip = \c zero dim \noalign
130 { \cs_gset:Npn \CT@drsc@ { \color #1 { #2 } } }
131 }
132 \cs_set:Npn \hline
133 \left\{ \begin{array}{c} \end{array} \right\}134 \nabla \cdot \Delta f \cdot \delta = \frac{1}{2} \cdot 1135 \cs_set_eq:NN \hskip \vskip
136 \cs_set_eq:NN \vrule \hrule
137 \cs_set_eq:NN \@width \@height
138 \{ \CTearc@ \text{ville } \}139 \futurelet \reserved@a
140 \@xhline
141 }
142 }
143 }
```
We have to redefine  $\clap{\text{cline}}$  for several reasons. The command  $\@{C}$ cline will be linked to  $\clap{\text{cline}}$ in the beginning of {NiceArrayWithDelims}. The following commands must *not* be protected.

```
144 \cs_set:Npn \@@_standard_cline #1 { \@@_standard_cline:w #1 \q_stop }
145 \cs_set:Npn \@@_standard_cline:w #1-#2 \q_stop
146 {
147 \int_compare:nNnT \l_@@_first_col_int = 0 { \omit & }
148 \int_compare:nNnT { #1 } > 1 { \multispan { \int_eval:n { #1 - 1 } } & }
149 \multispan { \int_eval:n { #2 - #1 + 1 } }
150 \, \text{f}151 \CT@arc@
152 \leaders \hrule \@height \arrayrulewidth \hfill
```
The following  $\sigma \rightarrow \infty$ :  $\csc \sigma \to \infty$  in is to prevent a potential  $\sigma \to \infty$  $\lambda$ leaders $^{59}$ 

```
153 \skip_horizontal:N \c_zero_dim
154 }
```
Our \everycr has been modified. In particular, the creation of the row node is in the \everycr (maybe [we](#page-61-0) should put it with the incrementation of  $\csc$  ince the following  $\csc$  correspond to a "false row", we have to nullify \everycr.

```
155 \everycr { }
156 \cr
157 \noalign { \skip_vertical:N -\arrayrulewidth }
158 }
```
The following version of  $\clap{\text{line}$  spreads the array of a quantity equal to  $\arayrulewidth$  as does \hline. It will be loaded excepted if the key standard-cline has been used.

```
159 \cs_set:Npn \@@_cline
```
We have to act in a fully expandable way since there may be **\noalign** (in the **\multispan**) to detect. That's why we use  $\text{QQ}_\text{cline}$  i:en.

```
160 { \@@_cline_i:en \l_@@_first_col_int }
```
The command  $\chi$ line\_i:nn has two arguments. The first is the number of the current column (it *must* be used in that column). The second is a standard argument of \cline of the form *i*-*j* or the form *i*.

```
161 \cs_set:Npn \@@_cline_i:nn #1 #2 { \@@_cline_i:w #1|#2- \q_stop }
162 \cs_set:Npn \@@_cline_i:w #1|#2-#3 \q_stop
163 {
164 \tl_if_empty:nTF { #3 }
165 { \@@_cline_iii:w #1|#2-#2 \q_stop }
166 { \@@_cline_ii:w #1|#2-#3 \q_stop }
167 }
168 \cs_set:Npn \@@_cline_ii:w #1|#2-#3-\q_stop
    \{ \ \&\@_cline_iii:w #1|#2-#3 \q_stop }
170 \cs_set:Npn \@@_cline_iii:w #1|#2-#3 \q_stop
171 \, \text{f}
```
Now, #1 is the number of the current column and we have to draw a line from the column #2 to the column #3 (both included).

```
172 \int_compare:nNnT { #1 } < { #2 }
173 { \multispan { \int_eval:n { #2 - #1 } } & }
174 \multispan { \int_eval:n { #3 - #2 + 1 } }
175 {
176 \CT@arc@
177 \leaders \hrule \@height \arrayrulewidth \hfill
178 \skip_horizontal:N \c_zero_dim
179 }
```
You look whether there is another  $\clap{\text{line} to draw (the final user may put several \clap{\text{line}}).$ 

```
180 \peek_meaning_remove_ignore_spaces:NTF \cline
181 { & \@@_cline_i:en { \int_eval:n { #3 + 1 } } }
182 \{ \text{every}\}\ \text{or}\ \}
```
<span id="page-61-0"></span><sup>59</sup>See question 99041 on TeX StackExchange.

```
183 }
184 \cs_generate_variant:Nn \@@_cline_i:nn { e n }
```
The following command is a small shortcut.

```
185 \cs_new:Npn \@@_math_toggle_token:
186 { \bool_if:NF \l_@@_NiceTabular_bool \c_math_toggle_token }
187 \cs_new_protected:Npn \@@_set_CT@arc@:
188 { \peek_meaning:NTF [ \@@_set_CT@arc@_i: \@@_set_CT@arc@_ii: }
189 \cs_new_protected:Npn \@@_set_CT@arc@_i: [ #1 ] #2 \q_stop
190 { \cs set:Npn \CT@arc@ { \color [ #1 ] { #2 } } }
191 \cs_new_protected:Npn \@@_set_CT@arc@_ii: #1 \q_stop
192 { \cs_set:Npn \CT@arc@ { \color { #1 } } }
193 \cs_new_protected:Npn \@@_set_CT@drsc@:
194 { \peek_meaning:NTF [ \@@_set_CT@drsc@_i: \@@_set_CT@drsc@_ii: }
195 \cs_new_protected:Npn \@@_set_CT@drsc@_i: [ #1 ] #2 \q_stop
196 { \cs_set:Npn \CT@drsc@ { \color [ #1 ] { #2 } } }
197 \cs_new_protected:Npn \@@_set_CT@drsc@_ii: #1 \q_stop
198 { \cs_set:Npn \CT@drsc@ { \color { #1 } } }
```

```
199 \cs_set_eq:NN \@@_old_pgfpointanchor \pgfpointanchor
```
#### **The column S of siunitx**

We want to know whether the package siunitx is loaded and, if it is loaded, we redefine the S columns of siunitx.

```
200 \bool_new:N \l_@@_siunitx_loaded_bool
201 \hook_gput_code:nnn { begindocument } { . }
202 {
203 \@ifpackageloaded { siunitx }
204 {\bool_set_true:N \l_@@_siunitx_loaded_bool }
205 { }
206 }
```
The command \@@\_renew\_NC@rewrite@S: will be used in each environment of nicematrix in order to "rewrite" the S column in each environment.

```
207 \hook_gput_code:nnn { begindocument } { . }
208 {
209 \bool_if:nTF { ! \l_@@_siunitx_loaded_bool }
210 { \cs_set_eq:NN \@@_renew_NC@rewrite@S: \prg_do_nothing: }
211 \qquad212 \cs_new_protected:Npn \@@_renew_NC@rewrite@S:
213 \left\{ \begin{array}{c} \end{array} \right\}214 \renewcommand*{\NC@rewrite@S}[1][]
215 \left\{ \begin{array}{ccc} \end{array} \right\}
```
\@temptokena is a toks (not supported by the L3 programming layer).

```
216 \dtemptokena \exp_after:wN
217 { \tex_the:D \@temptokena \@@_S: [ ##1 ] }
218 \NC@find
219 }
220 }
221 }
222 }
```
### **Parameters**

The following counter will count the environments {NiceArray}. The value of this counter will be used to prefix the names of the Tikz nodes created in the array.

<sup>223</sup> \int\_new:N \g\_@@\_env\_int

The following command is only a syntaxic shortcut. It must *not* be protected (it will be used in names of PGF nodes).

 $224 \text{ } \csimeq \N \text{ } N$ pn \@@\_env: { nm - \int\_use:N \g\_@@\_env\_int }

The command *NiceMatrixLastEnv* is not used by the package nicematrix. It's only a facility given to the final user. It gives the number of the last environment (in fact the number of the current environment but it's meant to be used after the environment in order to refer to that environment — and its nodes — without having to give it a name). This command *must* be expandable since it will be used in pgf nodes.

```
225 \NewExpandableDocumentCommand \NiceMatrixLastEnv { }
226 { \int_use:N \g_@@_env_int }
```
The following command is only a syntaxic shortcut. The q in qpoint means *quick*.

```
227 \cs_new_protected:Npn \@@_qpoint:n #1
228 { \pgfpointanchor { \@@_env: - #1 } { center } }
```
The following counter will count the environments {NiceMatrixBlock}.

```
229 \int_new:N \g_@@_NiceMatrixBlock_int
```
The dimension  $\lceil \log_2 \cdot \text{columns\_width\_dim} \rceil$  will be used when the options specify that all the columns must have the same width (but, if the key columns-width is used with the special value auto, the boolean l\_@@\_auto\_columns\_width\_bool also will be raised).

```
230 \dim_new:N \l_@@_columns_width_dim
```
The dimension  $\lceil \log \cosh \omega \rceil$  width  $\lceil \dim \omega \rceil$  be available in each cell which belongs to a column of fixed width:  $w\{...}\{...}\{...}\$ ,  $W\{...}\{...}\$ ,  $p\{\}$ ,  $m\{\}$ ,  $b\{\}$  but also X (when the actual width of that column is known, that is to say after the first compilation). It's the width of that column. It will be used by some commands \Block. A non positive value means that the column has no fixed width  $(it's a column of type c, r, 1, etc.).$ 

```
231 \dim_new:N \l_@@_col_width_dim
232 \dim_set:Nn \l_@@_col_width_dim { -1 cm }
```
The following counters will be used to count the numbers of rows and columns of the array.

- <sup>233</sup> \int\_new:N \g\_@@\_row\_total\_int
- <sup>234</sup> \int\_new:N \g\_@@\_col\_total\_int

The following parameter will be used by  $\Diamond @$  create\_row\_node: to avoid to create the same row-node twice (at the end of the array).

<sup>235</sup> \int\_new:N \g\_@@\_last\_row\_node\_int

The following counter corresponds to the key nb-rows of the command \RowStyle.

<sup>236</sup> \int\_new:N \l\_@@\_key\_nb\_rows\_int

The following token list will contain the type of horizontal alignment of the current cell as provided by the corresponding column. The possible values are  $r, 1, c$ . For exemple, a column  $p[1]$  {3cm} will provide the value l for all the cells of the column.

```
237 \str_new:N \l_@@_hpos_cell_str
238 \str_set:Nn \l_@@_hpos_cell_str { c }
```
When there is a mono-column block (created by the command \Block), we want to take into account the width of that block for the width of the column. That's why we compute the width of that block in the  $\gtrsim$  60 blocks wd dim and, after the construction of the box  $\lceil \log \cosh \rceil$  60 cell box, we change the width of that box to take into account the length  $\gtrsim$  @@\_blocks\_wd\_dim.

<sup>239</sup> \dim\_new:N \g\_@@\_blocks\_wd\_dim

Idem pour the mono-row blocks.

<sup>240</sup> \dim\_new:N \g\_@@\_blocks\_ht\_dim <sup>241</sup> \dim\_new:N \g\_@@\_blocks\_dp\_dim

The following dimension correspond to the key width (which may be fixed in \NiceMatrixOptions but also in an environment {NiceTabular}).

<sup>242</sup> \dim\_new:N \l\_@@\_width\_dim

The sequence  $\gtrsim$   $\degree$   $\degree$  names seq will be the list of all the names of environments used (via the option name) in the document: two environments must not have the same name. However, it's possible to use the option allow-duplicate-names.

```
243 \seq_new:N \g_@@_names_seq
```
We want to know whether we are in an environment of nicematrix because we will raise an error if the user tries to use nested environments.

<sup>244</sup> \bool\_new:N \l\_@@\_in\_env\_bool

The following key corresponds to the key notes/detect\_duplicates.

```
245 \bool new:N \l @@ notes detect duplicates bool
```
<sup>246</sup> \bool\_set\_true:N \l\_@@\_notes\_detect\_duplicates\_bool

If the user uses {NiceArray} or {NiceTabular} the flag \l\_@@\_NiceArray\_bool will be raised.

<sup>247</sup> \bool\_new:N \l\_@@\_NiceArray\_bool

In fact, if there is delimiters in the preamble of {NiceArray} (eg: [cccc]), this boolean will be set to false.

If the user uses {NiceTabular} or {NiceTabular\*}, we will raise the following flag. <sup>248</sup> \bool\_new:N \l\_@@\_NiceTabular\_bool

If the user uses {NiceTabular\*}, the width of the tabular (in the first argument of the environment {NiceTabular\*}) will be stored in the following dimension.

<sup>249</sup> \dim\_new:N \l\_@@\_tabular\_width\_dim

The following dimension will be used for the total width of composite rules (*total* means that the spaces on both sides are included).

<sup>250</sup> \dim\_new:N \l\_@@\_rule\_width\_dim

If the user uses an environment without preamble, we will raise the following flag.

<sup>251</sup> \bool\_new:N \l\_@@\_Matrix\_bool

The following boolean will be raised when the command \rotate is used.

```
252 \bool_new:N \g_@@_rotate_bool
```
In a cell, it will be possible to know whether we are in a cell of a column of type X thanks to that flag.

<sup>253</sup> \bool\_new:N \l\_@@\_X\_column\_bool

We will write in  $\gtrsim$   $\degree$  aux tl all the instructions that we have to write on the aux file for the current environment. The contain of that token list will be written on the aux file at the end of the environment (in an instruction \tl\_gset:cn { c\_@@\_ \int\_use:N \g\_@@\_env\_int \_\_ tl }).

<sup>254</sup> \tl\_new:N \g\_@@\_aux\_tl

```
255 \cs_new_protected:Npn \@@_test_if_math_mode:
256 \sim 5
257 \if_mode_math: \else:
258 \@@_fatal:n { Outside~math~mode }
259 \fi:
260 }
```
The letter used for the vlines which will be drawn only in the sub-matrices. vlism stands for *vertical lines in sub-matrices*.

```
261 \tl_new:N \l_@@_letter_vlism_tl
```
The list of the columns where vertical lines in sub-matrices (vlism) must be drawn. Of course, the actual value of this sequence will be known after the analyse of the preamble of the array.

<sup>262</sup> \seq\_new:N \g\_@@\_cols\_vlism\_seq

The following colors will be used to memorize the color of the potential "first col" and the potential "first row".

```
263 \colorlet { nicematrix-last-col } { . }
264 \colorlet { nicematrix-last-row } { . }
```
The following string is the name of the current environment or the current command of nicematrix (despite its name which contains *env*).

<sup>265</sup> \str\_new:N \g\_@@\_name\_env\_str

The following string will contain the word *command* or *environment* whether we are in a command of nicematrix or in an environment of nicematrix. The default value is *environment*.

```
266 \tl_new:N \g_@@_com_or_env_str
267 \tl_gset:Nn \g_@@_com_or_env_str { environment }
```
The following command will be able to reconstruct the full name of the current command or environment (despite its name which contains *env*). This command must *not* be protected since it will be used in error messages and we have to use \str\_if\_eq:VnTF and not \tl\_if\_eq:NnTF because we need to be fully expandable).

```
268 \cs_new:Npn \@@_full_name_env:
269 {
270 \str_if_eq:VnTF \g_@@_com_or_env_str { command }
271 { command \space \c_backslash_str \g_@@_name_env_str }
272 { environment \space \{ \g_@@_name_env_str \} }
273 }
```
The following token list corresponds to the option code-after (it's also possible to set the value of that parameter with the keyword \CodeAfter). That parameter is *public*.

<sup>274</sup> \tl\_new:N \g\_nicematrix\_code\_after\_tl

For the key code of the command \SubMatrix (itself in the main \CodeAfter), we will use the following token list.

275 \tl\_new:N \1\_@@\_code\_tl

The following token list has a function similar to \g\_nicematrix\_code\_after\_tl but it is used internally by nicematrix. In fact, we have to distinguish between \g\_nicematrix\_code\_after\_tl and  $\gtrsim$  @ internal\_code\_after\_tl because we must take care of the order in which instructions stored in that parameters are executed.

<sup>276</sup> \tl\_new:N \g\_@@\_internal\_code\_after\_tl

The counters \l\_@@\_old\_iRow\_int and \l\_@@\_old\_jCol\_int will be used to save the values of the potential LaTeX counters iRow and jCol. These LaTeX counters will be restored at the end of the environment.

```
277 \int_new:N \l_@@_old_iRow_int
```
<sup>278</sup> \int\_new:N \l\_@@\_old\_jCol\_int

The TeX counters \c@iRow and \c@jCol will be created in the beginning of {NiceArrayWithDelims} (if they don't exist previously).

The following sequence will contain the names (without backslash) of the commands created by custom-line (commands used by the final user in order to draw horizontal rules).

<sup>279</sup> \seq\_new:N \l\_@@\_custom\_line\_commands\_seq

The following token list corresponds to the key rules/color available in the environments.

```
280 \tl_new:N \l_@@_rules_color_tl
```
The sum of the weights of all the X-columns in the preamble. The weight of a X-column is given as optional argument between square brackets. The default value, of course, is 1.

<sup>281</sup> \int\_new:N \g\_@@\_total\_X\_weight\_int

If there is at least one X-column in the preamble of the array, the following flag will be raised via the aux file. The length l\_@@\_x\_columns\_dim will be the width of X-columns of weight 1 (the width of a column of weigth *n* will be that dimension multiplied by *n*). That value is computed after the construction of the array during the first compilation in order to be used in the following run.

<sup>282</sup> \bool\_new:N \l\_@@\_X\_columns\_aux\_bool

<sup>283</sup> \dim\_new:N \l\_@@\_X\_columns\_dim

This boolean will be used only to detect in an expandable way whether we are at the beginning of the (potential) column zero, in order to raise an error if \Hdotsfor is used in that column.

<sup>284</sup> \bool\_new:N \g\_@@\_after\_col\_zero\_bool

A kind of false row will be inserted at the end of the array for the construction of the col nodes (and also to fix the width of the columns when columns-width is used). When this special row will be created, we will raise the flag  $\gtrsim$   $\mathbb{Q}$  row of coldone bool in order to avoid some actions set in the redefinition of **\everycr** when the last  $\c{r}$  of the **\halign** will occur (after that row of col nodes).

<sup>285</sup> \bool\_new:N \g\_@@\_row\_of\_col\_done\_bool

It's possible to use the command \NotEmpty to specify explicitely that a cell must be considered as non empty by nicematrix (the Tikz nodes are constructed only in the non empty cells).

<sup>286</sup> \bool\_new:N \g\_@@\_not\_empty\_cell\_bool

\l\_@@\_code\_before\_tl may contain two types of informations:

- A code-before written in the aux file by a previous run. When the aux file is read, this code-before is stored in \g\_@@\_code\_before\_*i*\_tl (where *i* is the number of the environment) and, at the beginning of the environment, it will be put in  $\lceil \log \rfloor$  code\_before\_tl.
- The final user can explicitly add material in \1\_@@\_code\_before\_tl by using the key code-before or the keyword \CodeBefore (with the keyword \Body).

```
287 \tl_new:N \l_@@_code_before_tl
```

```
288 \bool_new:N \l_@@_code_before_bool
```
The following token list will contain the code inserted in each cell of the current row (this token list will be cleared at the beginning of each row).

<sup>289</sup> \tl\_new:N \g\_@@\_row\_style\_tl

The following dimensions will be used when drawing the dotted lines.

```
290 \dim_new:N \l_@@_x_initial_dim
_{291} \dim_new:N \l_@@_y_initial_dim
```

```
292 \dim_new:N \l_@@_x_final_dim
```

```
293 \dim_new:N \l_@@_y_final_dim
```
The L3 programming layer provides scratch dimensions \l\_tmpa\_dim and \l\_tmpb\_dim. We creates two more in the same spirit.

- <sup>294</sup> \dim\_zero\_new:N \l\_@@\_tmpc\_dim
- <sup>295</sup> \dim\_zero\_new:N \l\_@@\_tmpd\_dim

Some cells will be declared as "empty" (for example a cell with an instruction  $\text{Cdots}$ ).

```
296 \bool_new:N \g_@@_empty_cell_bool
```
The following dimensions will be used internally to compute the width of the potential "first column" and "last column".

<sup>297</sup> \dim\_new:N \g\_@@\_width\_last\_col\_dim

<sup>298</sup> \dim\_new:N \g\_@@\_width\_first\_col\_dim

The following sequence will contain the characteristics of the blocks of the array, specified by the command \Block. Each block is represented by 6 components surrounded by curly braces: {*imin*}{*jmin*}{*imax*}{*jmax*}{*options*}{*contents*}.

The variable is global because it will be modified in the cells of the array.

#### <sup>299</sup> \seq\_new:N \g\_@@\_blocks\_seq

We also manage a sequence of the *positions* of the blocks. In that sequence, each block is represented by only five components: {*imin*}{*jmin*}{*imax*}{*jmax*}{ *name*}. A block with the key hvlines won't appear in that sequence (otherwise, the lines in that block would not be drawn!).

<sup>300</sup> \seq\_new:N \g\_@@\_pos\_of\_blocks\_seq

In fact, this sequence will also contain the positions of the cells with a **\diagbox**. The sequence \g\_@@\_pos\_of\_blocks\_seq will be used when we will draw the rules (which respect the blocks).

We will also manage a sequence for the positions of the dotted lines. These dotted lines are created in the array by \Cdots, \Vdots, \Ddots, etc. However, their positions, that is to say, their extremities, will be determined only after the construction of the array. In this sequence, each item contains five components: {*imin*}{*jmin*}{*imax*}{*jmax*}{ *name*}.

<sup>301</sup> \seq\_new:N \g\_@@\_pos\_of\_xdots\_seq

The sequence \g\_@@\_pos\_of\_xdots\_seq will be used when we will draw the rules required by the key hvlines (these rules won't be drawn within the virtual blocks corresponding to the dotted lines).

The final user may decide to "stroke" a block (using, for example, the key draw=red!15 when using the command \Block). In that case, the rules specified, for instance, by hvlines must not be drawn around the block. That's why we keep the information of all that stroken blocks in the following sequence.

<sup>302</sup> \seq\_new:N \g\_@@\_pos\_of\_stroken\_blocks\_seq

If the user has used the key corners, all the cells which are in an (empty) corner will be stored in the following sequence.

<sup>303</sup> \seq\_new:N \l\_@@\_corners\_cells\_seq

The list of the names of the potential \SubMatrix in the \CodeAfter of an environment. Unfortunately, that list has to be global (we have to use it inside the group for the options of a given \SubMatrix).

<sup>304</sup> \seq\_new:N \g\_@@\_submatrix\_names\_seq

The following flag will be raised if the key width is used in an environment {NiceTabular} (not in a comamnd \NiceMatrixOptions). You use it to raise an error when this key is used while no column X is used.

<sup>305</sup> \bool\_new:N \l\_@@\_width\_used\_bool

The sequence  $\gtrsim$   $\lll$   $\lll$   $\lll$   $\lll$   $\lll$   $\lll$   $\lll$   $\lll$   $\lll$   $\lll$   $\lll$   $\lll$   $\lll$   $\lll$   $\lll$   $\lll$   $\lll$   $\lll$   $\lll$   $\lll$   $\lll$   $\lll$   $\lll$   $\lll$   $\lll$   $\lll$   $\lll$   $\lll$   $\lll$   $\lll$   $\lll$   $\lll$   $\lll$   $\ll$ command \multicolumn{ $n$ }{...}{...} with  $n > 1$  is issued. In \g\_@@\_multicolumn\_sizes\_seq, the "sizes" (that is to say the values of *n*) correspondant will be stored. These lists will be used for the creation of the "medium nodes" (if they are created).

```
306 \seq_new:N \g_@@_multicolumn_cells_seq
307 \seq_new:N \g_@@_multicolumn_sizes_seq
```
The following counters will be used when searching the extremities of a dotted line (we need these counters because of the potential "open" lines in the \SubMatrix—the \SubMatrix in the code-before).

 \int\_new:N \l\_@@\_row\_min\_int \int\_new:N \l\_@@\_row\_max\_int \int\_new:N \l\_@@\_col\_min\_int \int\_new:N \l\_@@\_col\_max\_int

The following sequence will be used when the command \SubMatrix is used in the \CodeBefore (and not in the \CodeAfter). It will contain the position of all the sub-matrices specified in the \CodeBefore. Each sub-matrix is represented by an "object" of the forme {*i*}{*j*}{*k*}{*l*} where *i* and *j* are the number of row and column of the upper-left cell and *k* and *l* the number of row and column of the lower-right cell.

<sup>312</sup> \seq\_new:N \g\_@@\_submatrix\_seq

We are able to determine the number of columns specified in the preamble (for the environments with explicit preamble of course and without the potential exterior columns).

<sup>313</sup> \int\_new:N \g\_@@\_static\_num\_of\_col\_int

The following parameters correspond to the keys fill, draw, tikz, borders, and rounded-corners of the command \Block.

```
314 \tl_new:N \1_00_fill_tl
```

```
315 \tl_new:N \l_@@_draw_tl
```

```
316 \seq_new:N \l_@@_tikz_seq
```

```
317 \clist_new:N \l_@@_borders_clist
```

```
318 \dim_new:N \l_@@_rounded_corners_dim
```
The last parameter has no direct link with the [empty] corners of the array (which are computed and taken into account by nicematrix when the key corners is used).

The following token list correspond to the key color of the command \Block.

<sup>319</sup> \tl\_new:N \l\_@@\_color\_tl

Here is the dimension for the width of the rule when a block (created by \Block) is stroked.

320 \dim\_new:N \l\_@@\_line\_width\_dim

The parameters of the horizontal position of the label of a block. If the user uses the key c or C, the value is c. If the user uses the key 1 or L, the value is 1. If the user uses the key  $r$  or R, the value is r. If the user has used a capital letter, the boolean \l\_@@\_hpos\_of\_block\_cap\_bool will be raised (in the second pass of the analyze of the keys of the command \Block).

<sup>321</sup> \str\_new:N \l\_@@\_hpos\_block\_str

<sup>322</sup> \str\_set:Nn \l\_@@\_hpos\_block\_str { c }

<sup>323</sup> \bool\_new:N \l\_@@\_hpos\_of\_block\_cap\_bool

For the vertical position, the possible values are c, t and b. Of course, it would be interesting to program a key T and a key B.

```
324 \tl_new:N \l_@@_vpos_of_block_tl
325 \tl_set:Nn \l_@@_vpos_of_block_tl { c }
```
Used when the key draw-first is used for \Ddots or \Iddots.

326 \bool new:N \l @@ draw first bool

The following flag corresponds to the keys vlines and hlines of the command \Block (the key hvlines is the conjunction of both).

- <sup>327</sup> \bool\_new:N \l\_@@\_vlines\_block\_bool
- <sup>328</sup> \bool\_new:N \l\_@@\_hlines\_block\_bool

The blocks which use the key - will store their content in a box. These boxes are numbered with the following counter.

```
329 \int_new:N \g_@@_block_box_int
```

```
330 \dim_new:N \l_@@_submatrix_extra_height_dim
331 \dim_new:N \l_@@_submatrix_left_xshift_dim
332 \dim_new:N \l_@@_submatrix_right_xshift_dim
333 \clist_new:N \l_@@_hlines_clist
334 \clist_new:N \l_@@_vlines_clist
335 \clist_new:N \l_@@_submatrix_hlines_clist
336 \clist_new:N \l_@@_submatrix_vlines_clist
```
The following flag will be used by (for instance)  $\@{Q}$  vline\_ii:. When  $\lceil Q \rceil$   $\@{Q}$  dotted\_bool is true, a dotted line (with our system) will be drawn.

<sup>337</sup> \bool\_new:N \l\_@@\_dotted\_bool

#### **Variables for the exterior rows and columns**

The keys for the exterior rows and columns are first-row, first-col, last-row and last-col. However, internally, these keys are not coded in a similar way.

#### • **First row**

The integer  $\lceil \cdot \rceil$   $\lceil \cdot \rceil$   $\lceil \cdot \rceil$  for integer is the number of the first row of the array. The default value is 1, but, if the option first-row is used, the value will be 0.

338 \int\_new:N \l\_@@\_first\_row\_int 339 \int\_set:Nn \l\_@@\_first\_row\_int 1

#### • **First column**

The integer \l\_@@\_first\_col\_int is the number of the first column of the array. The default value is 1, but, if the option first-col is used, the value will be 0.

<sup>340</sup> \int\_new:N \l\_@@\_first\_col\_int 341 \int\_set:Nn \l\_@@\_first\_col\_int 1

#### • **Last row**

The counter  $\lceil \log_2 \rceil$  ast\_row\_int is the number of the potential "last row", as specified by the key last-row. A value of *−*2 means that there is no "last row". A value of *−*1 means that there is a "last row" but we don't know the number of that row (the key last-row has been used without value and the actual value has not still been read in the aux file).

<sup>342</sup> \int\_new:N \l\_@@\_last\_row\_int

```
343 \int_set:Nn \l_@@_last_row_int { -2 }
```
If, in an environment like {pNiceArray}, the option last-row is used without value, we will globally raise the following flag. It will be used to know if we have, after the construction of the array, to write in the aux file the number of the "last row".  $60$ 

<sup>344</sup> \bool\_new:N \l\_@@\_last\_row\_without\_value\_bool

<span id="page-69-0"></span> $60$ We can't use  $\lceil \log_2\rfloor$  ast\_row\_int for this usage because, if nicematrix has re[ad i](#page-69-0)ts value from the aux file, the value of the counter won't be *−*1 any longer.

Idem for \l\_@@\_last\_col\_without\_value\_bool

345 \bool\_new:N \l\_@@\_last\_col\_without\_value\_bool

#### • **Last column**

For the potential "last column", we use an integer. A value of *−*2 means that there is no last column. A value of *−*1 means that we are in an environment without preamble (e.g. {bNiceMatrix}) and there is a last column but we don't know its value because the user has used the option last-col without value. A value of 0 means that the option last-col has been used in an environment with preamble (like {pNiceArray}): in this case, the key was necessary without argument.

<sup>346</sup> \int\_new:N \l\_@@\_last\_col\_int <sup>347</sup> \int\_set:Nn \l\_@@\_last\_col\_int { -2 }

However, we have also a boolean. Consider the following code:

```
\begin{pNiceArray}{cc}[last-col]
1 & 2 \\
3 & 4
\end{pNiceArray}
```
In such a code, the "last column" specified by the key last-col is not used. We want to be able to detect such a situation and we create a boolean for that job.

<sup>348</sup> \bool\_new:N \g\_@@\_last\_col\_found\_bool

This boolean is set to false at the end of \@@\_pre\_array\_ii:.

#### **Some utilities**

```
349 \cs_set_protected:Npn \@@_cut_on_hyphen:w #1-#2\q_stop
350 {
351 \tl_set:Nn \l_tmpa_tl { #1 }
352 \tl_set:Nn \l_tmpb_tl { #2 }
353 }
```
The following takes as argument the name of a clist and which should be a list of intervals of integers. It *expands* that list, that is to say, it replaces (by a sort of mapcan or flat\_map) the interval by the explicit list of the integers.

```
354 \cs_new_protected:Npn \@@_expand_clist:N #1
355 {
356 \clist_if_in:NnF #1 { all }
357 {
358 \clist_clear:N \l_tmpa_clist
359 \clist_map_inline:Nn #1
360 \qquad \qquad \qquad \qquad361 \tl if in:nnTF { ##1 } { - }
362 \{ \ \{ @\_cut\_on\_hyphen: w ##1 \ q\_stop \}363 \qquad \qquad \qquad \qquad364 \tl set:Nn \l tmpa tl { ##1 }
365 \tl_set:Nn \l_tmpb_tl { ##1 }
366 }367 \int_step_inline:nnn { \l_tmpa_tl } { \l_tmpb_tl }
368 { \clist_put_right:Nn \l_tmpa_clist { ####1 } }
369 }
370 \tl_set_eq:NN #1 \l_tmpa_clist
371 }
372 }
```
### **The command \tabularnote**

The LaTeX counter tabularnote will be used to count the tabular notes during the construction of the array (this counter won't be used during the composition of the notes at the end of the array). You use a LaTeX counter because we will use  $\refstep counter$  in order to have the tabular notes referenceable.

```
373 \newcounter { tabularnote }
```
We will store in the following sequence the tabular notes of a given array.

```
374 \seq_new:N \g_@@_tabularnotes_seq
```
However, before the actual tabular notes, it's possible to put a text specified by the key tabularnote of the environment. The token list  $\lceil \cdot \cdot \rceil$   $\lll \cdot$   $\lll$  tabularnote\_tl corresponds to the value of that key.

```
375 \tl_new:N \l_@@_tabularnote_tl
376 \seq_new:N \l_@@_notes_labels_seq
377 \newcounter{nicematrix draft}
378 \cs_new_protected:Npn \@@_notes_format:n #1
379 {
380 \setcounter { nicematrix_draft } { #1 }
381 \@@_notes_style:n { nicematrix_draft }
382 }
```
The following function can be redefined by using the key notes/style.

383 \cs\_new:Npn \@@\_notes\_style:n #1 { \textit { \alph { #1 } } }

The following fonction can be redefined by using the key notes/label-in-tabular.  $384 \text{ Cs_new: Npn } @$  notes\_label\_in\_tabular:n #1 { \textsuperscript { #1 } }

The following function can be redefined by using the key notes/label-in-list.

385 \cs\_new:Npn \@@\_notes\_label\_in\_list:n #1 { \textsuperscript { #1 } }

We define **\thetabularnote** because it will be used by LaTeX if the user want to reference a footnote which has been marked by a **\label**. The TeX group is for the case where the user has put an instruction such as \color{red} in \@@\_notes\_style:n.

```
386 \cs_set:Npn \thetabularnote { { \@@_notes_style:n { tabularnote } } }
```
The tabular notes will be available for the final user only when enumitem is loaded. Indeed, the tabular notes will be composed at the end of the array with a list customized by enumitem (a list tabularnotes in the general case and a list tabularnotes\* if the key para is in force). However, we can test whether enumitem has been loaded only at the beginning of the document (we want to allow the user to load enumitem after nicematrix).

```
387 \hook_gput_code:nnn { begindocument } { . }
388 {
389 \bool_if:nTF { ! \c_@@_enumitem_loaded_bool }
390391 \NewDocumentCommand \tabularnote { m }
392 { \@@_error:n { enumitem~not~loaded } }
393 }
394 {
```
The type of list tabularnotes will be used to format the tabular notes at the end of the array in the general case and tabularnotes\* will be used if the key para is in force.

```
395 \newlist { tabularnotes } { enumerate } { 1 }
396 \setlist [ tabularnotes ]
397398 topsep = 0pt ,
399 noitemsep ,
400 leftmargin = *,
401 align = left,
402 labelsep = 0pt ,
403 label =
404 \@@_notes_label_in_list:n { \@@_notes_style:n { tabularnotesi } } ,
405 }
406 \newlist { tabularnotes* } { enumerate* } { 1 }
407 \setlist [ tabularnotes* ]
408 {
409 afterlabel = \nobreak ,
410 itemjoin = \qquad,
411 label =
412 \@@_notes_label_in_list:n { \@@_notes_style:n { tabularnotes*i } }
413 }
```
The command \tabularnote is available in the whole document (and not only in the environments of nicematrix) because we want it to be available in the caption of a {table} (before the following {NiceTabular} or {NiceArray}). That's also the reason why the variables \c@tabularnote and \g\_@@\_tabularnotes\_seq will be cleared at the end of the environment of nicematrix (and not at the beginning).

Unfortunately, if the package caption is loaded, the command \caption evaluates its argument twice and since it is not aware (of course) of \tabularnote, the command \tabularnote is, in fact, not usable in  $\emptyset$  caption when caption is loaded.<sup>61</sup>

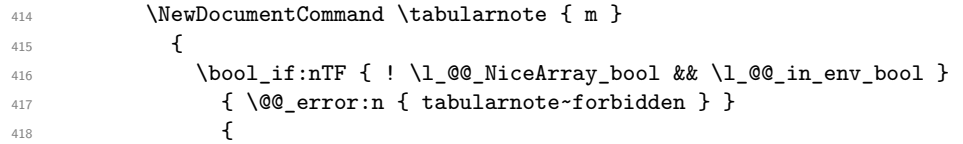

You have to see whether the argument of  $\tabcommand{\@model}{\text{\texttt{kabularnote}}}$  has yet been used as argument of another \tabularnote in the same tabular. In that case, there will be only one note (for both commands \tabularnote) at the end of the tabular. We search the argument of our command \tabularnote in the  $\gtrsim$  CO tabularnotes seq. The position in the sequence will be stored in  $\lceil$  tmpa int (0 if the text is not in the sequence yet).

```
419 \int \int_zeiro:N \ l_tmpa_int420 \bool_if:NT \l_@@_notes_detect_duplicates_bool
421 \left\{ \begin{array}{c} \end{array} \right.422 \seq_map_indexed_inline:Nn \g_@@_tabularnotes_seq
423 \left\{^{424} \text{tl}_if_eq:nnT { #1 } { ##2 }425 \{ \int \ln z \cdot \ln \lceil \frac{m}{n+1} \} \seq_map\_break: \}426 }427 }428 \int \int \text{compare: nNnTF } l_{tmp} = 0429 \qquad \qquad \textbf{\textcolor{red}{\{}}430 \stepcounter { tabularnote }
431 \seq_put_right:Nx \l_@@_notes_labels_seq
432 \{ \@potes\_format:n {\ int\_use:c {\ c \ @ tabularnote }\} \}\texttt{433} \texttt{seq\_gput\_right:Nn} \gtrsim @\_tabularnotes\_seq~{ #1 } }434 }
435 \left\{ \begin{array}{c} \end{array} \right.436 \seq_put_right:Nx \l_@@_notes_labels_seq
```
<span id="page-72-0"></span> $\rm ^{61}We$  should try to find a solution to that problem.

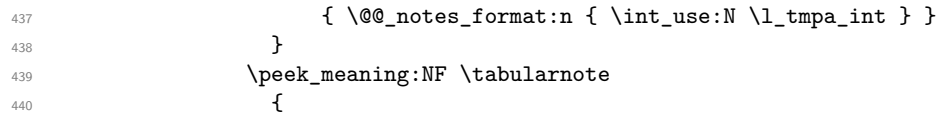

If the following token is *not* a \tabularnote, we have finished the sequence of successive commands \tabularnote and we have to format the labels of these tabular notes (in the array). We compose those labels in a box \l\_tmpa\_box because we will do a special construction in order to have this box in a overlapping position if we are at the end of a cell.

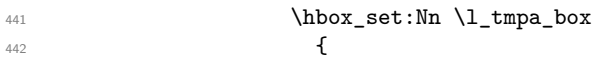

We remind that it is the command  $\@$  notes\_label\_in\_tabular:n that will (most of the time) put the labels in a \textsuperscript.

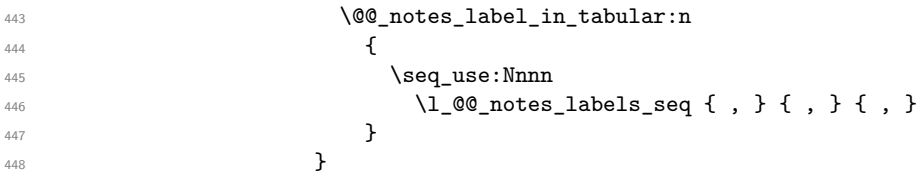

We use **\refstepcounter** in order to have the (last) tabular note referenceable (with the standard command **\label**) and that's why we have to go back with a decrementation of the counter tabularnote first.

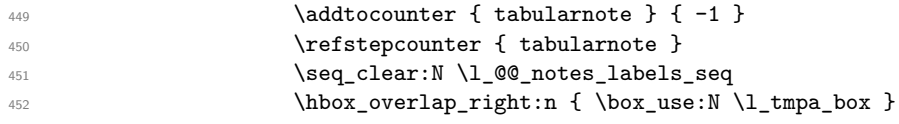

If the command \tabularnote is used exactly at the end of the cell, the \unskip (inserted by array?) will delete the skip we insert now and the label of the footnote will be composed in an overlapping position (by design).

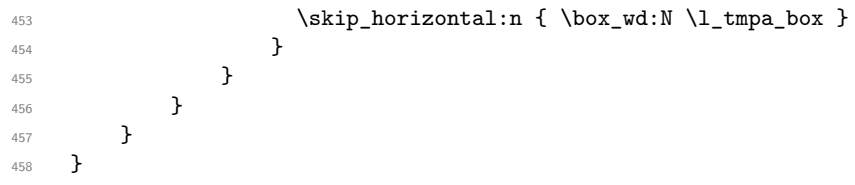

# **Command for creation of rectangle nodes**

The following command should be used in a {pgfpicture}. It creates a rectangle (empty but with a name).

#1 is the name of the node which will be created; #2 and #3 are the coordinates of one of the corner of the rectangle; #4 and #5 are the coordinates of the opposite corner.

```
459 \cs_new_protected:Npn \@@_pgf_rect_node:nnnnn #1 #2 #3 #4 #5
460 {
461 \begin { pgfscope }
462 \pgfset
463 {
464 outer~sep = \c_zero_dim ,
465 inner~sep = \c_zero_dim ,
466 minimum~size = \c_zero_dim
467 }
468 \pgftransformshift { \pgfpoint { 0.5 * ( #2 + #4 ) } { 0.5 * ( #3 + #5 ) } }
469 \pgfnode
470 { rectangle }
471 { center }
472 \uparrow473 \forall vbox to ht:nn
474 { \dim_abs:n { #5 - #3 } }
475 \left\{ \begin{array}{c} \end{array} \right.476 \forall fill
```

```
477 \hbox_to_wd:nn { \dim_abs:n { #4 - #2 } } { }
478 }
479 }
480 { #1 }
481 { }
482 \end { pgfscope }
483 }
```
The command \@@\_pgf\_rect\_node:nnn is a variant of \@@\_pgf\_rect\_node:nnnnn: it takes two PGF points as arguments instead of the four dimensions which are the coordinates.

```
484 \cs_new_protected:Npn \@@_pgf_rect_node:nnn #1 #2 #3
485 {
486 \begin { pgfscope }
487 \pgfset
488 {
489 outer~sep = \c_zero_dim ,
490 inner~sep = \c_zero_dim ,
491 minimum~size = \c_zero_dim
492 }
493 \pgftransformshift { \pgfpointscale { 0.5 } { \pgfpointadd { #2 } { #3 } } }
494 \pgfpointdiff { #3 } { #2 }
495 \pgfgetlastxy \l_tmpa_dim \l_tmpb_dim
496 \pgfnode
497 { rectangle }
498 { center }
499 \overline{f}500 \vbox_to_ht:nn
_{501} { \dim_abs:n \l_tmpb_dim }
502 { \vfill \hbox_to_wd:nn { \dim_abs:n \l_tmpa_dim } { } }
503 }
504 { #1 }
505 { }
506 \end { pgfscope }
507 }
```
## **The options**

By default, the commands \cellcolor and \rowcolor are available for the user in the cells of the tabular (the user may use the commands provided by \colortbl). However, if the key colortbl-like is used, these commands are available.

\bool\_new:N \l\_@@\_colortbl\_like\_bool

By default, the behaviour of \cline is changed in the environments of nicematrix: a \cline spreads the array by an amount equal to \arrayrulewidth. It's possible to disable this feature with the key \l\_@@\_standard\_line\_bool.

\bool\_new:N \l\_@@\_standard\_cline\_bool

The following dimensions correspond to the options cell-space-top-limit and co (these parameters are inspired by the package cellspace).

```
510 \dim_new:N \l_@@_cell_space_top_limit_dim
511 \dim_new:N \l_@@_cell_space_bottom_limit_dim
```
The following dimension is the distance between two dots for the dotted lines (when line-style is equal to standard, which is the initial value). The initial value is 0.45 em but it will be changed if the option small is used.

```
512 \dim_new:N \l_@@_xdots_inter_dim
513 \hook_gput_code:nnn { begindocument } { . }
_{514} { \dim_set:Nn \l_@@_xdots_inter_dim { 0.45 em } }
```
We use a hook only by security in case revtex4-1 is used (even though it is obsolete).

The following dimension is the minimal distance between a node (in fact an anchor of that node) and a dotted line (we say "minimal" because, by definition, a dotted line is not a continuous line and, therefore, this distance may vary a little).

```
515 \dim_new:N \l_@@_xdots_shorten_start_dim
516 \dim_new:N \l_@@_xdots_shorten_end_dim
517 \hook_gput_code:nnn { begindocument } { . }
518 {
519 \dim_set:Nn \l_@@_xdots_shorten_start_dim { 0.3 em }
520 \dim_set:Nn \l_@@_xdots_shorten_end_dim { 0.3 em }
521 }
```
We use a hook only by security in case revtex 4-1 is used (even though it is obsolete).

The following dimension is the radius of the dots for the dotted lines (when line-style is equal to standard, which is the initial value). The initial value is 0.53 pt but it will be changed if the option small is used.

```
522 \dim_new:N \l_@@_xdots_radius_dim
523 \hook_gput_code:nnn { begindocument } { . }
524 { \dim_set:Nn \l_@@_xdots_radius_dim { 0.53 pt } }
```
We use a hook only by security in case revtex 4-1 is used (even though it is obsolete).

The token list \1\_@@\_xdots\_line\_style\_tl corresponds to the option tikz of the commands \Cdots, \Ldots, etc. and of the options line-style for the environments and \NiceMatrixOptions. The constant \c\_@@\_standard\_tl will be used in some tests.

```
525 \tl_new:N \l_@@_xdots_line_style_tl
526 \tl_const:Nn \c_@@_standard_tl { standard }
527 \tl_set_eq:NN \l_@@_xdots_line_style_tl \c_@@_standard_tl
```
The boolean \l\_@@\_light\_syntax\_bool corresponds to the option light-syntax.

<sup>528</sup> \bool\_new:N \l\_@@\_light\_syntax\_bool

The string  $\lceil \log \cdot \rceil$  as in the option of the three values t, c or b as in the option of the environment {array}. However, it may also contain an integer (which represents the number of the row to which align the array).

```
529 \tl_new:N \l_@@_baseline_tl
530 \tl_set:Nn \l_@@_baseline_tl c
```
The flag \1\_00\_exterior\_arraycolsep\_bool corresponds to the option exterior-arraycolsep. If this option is set, a space equal to \arraycolsep will be put on both sides of an environment {NiceArray} (as it is done in {array} of array).

<sup>531</sup> \bool\_new:N \l\_@@\_exterior\_arraycolsep\_bool

The flag \1\_00\_parallelize\_diags\_bool controls whether the diagonals are parallelized. The initial value is true.

<sup>532</sup> \bool\_new:N \l\_@@\_parallelize\_diags\_bool

<sup>533</sup> \bool\_set\_true:N \l\_@@\_parallelize\_diags\_bool

The following parameter correspond to the key corners. The elements of that clist must be in NW, SW, NE and SE.

```
534 \clist_new:N \l_@@_corners_clist
```

```
535 \dim_new:N \l_@@_notes_above_space_dim
536 \hook_gput_code:nnn { begindocument } { . }
537 { \dim_set:Nn \l_@@_notes_above_space_dim { 1 mm } }
```
We use a hook only by security in case revtex4-1 is used (even though it is obsolete).

The flag \1\_00\_nullify\_dots\_bool corresponds to the option nullify-dots. When the flag is down, the instructions like \vdots are inserted within a \hphantom (and so the constructed matrix has exactly the same size as a matrix constructed with the classical {matrix} and \ldots, \vdots, etc.).

<sup>538</sup> \bool\_new:N \l\_@@\_nullify\_dots\_bool

The following flag corresponds to the key respect-arraystretch (that key has an effect on the blocks).

<sup>539</sup> \bool\_new:N \l\_@@\_respect\_arraystretch\_bool

The following flag will be used when the current options specify that all the columns of the array must have the same width equal to the largest width of a cell of the array (except the cells of the potential exterior columns).

<sup>540</sup> \bool\_new:N \l\_@@\_auto\_columns\_width\_bool

The following boolean corresponds to the key create-cell-nodes of the keyword \CodeBefore.

541 \bool new:N \g @@ recreate cell nodes bool

The string  $\lceil \cdot \rceil$   $\lceil \cdot \rceil$  and  $\lceil \cdot \rceil$  string in the optional name of the environment: this name can be used to access to the Tikz nodes created in the array from outside the environment.

<sup>542</sup> \str\_new:N \l\_@@\_name\_str

The boolean  $\lceil \log_{\mathsf{median}} \rceil$  nodes\_bool will be used to indicate whether the "medium nodes" are created in the array. Idem for the "large nodes".

<sup>543</sup> \bool\_new:N \l\_@@\_medium\_nodes\_bool

<sup>544</sup> \bool\_new:N \l\_@@\_large\_nodes\_bool

The boolean \l\_@@\_except\_borders\_bool will be raised when the key hvlines-except-borders will be used (but that key has also other effects).

<sup>545</sup> \bool\_new:N \l\_@@\_except\_borders\_bool

The dimension  $\lvert \cdot \rvert$  @@ left margin dim correspond to the option left-margin. Idem for the right margin. These parameters are involved in the creation of the "medium nodes" but also in the placement of the delimiters and the drawing of the horizontal dotted lines (\hdottedline).

<sup>546</sup> \dim\_new:N \l\_@@\_left\_margin\_dim <sup>547</sup> \dim\_new:N \l\_@@\_right\_margin\_dim

The dimensions \l @@ extra left margin dim and \l @@ extra right margin dim correspond to the options extra-left-margin and extra-right-margin.

<sup>548</sup> \dim\_new:N \l\_@@\_extra\_left\_margin\_dim <sup>549</sup> \dim\_new:N \l\_@@\_extra\_right\_margin\_dim

The token list  $\lceil \cdot \rfloor$   $\lll$  end of row\_tl corresponds to the option end-of-row. It specifies the symbol used to mark the ends of rows when the light syntax is used.

<sup>550</sup> \tl\_new:N \l\_@@\_end\_of\_row\_tl  $_{551}$  \tl\_set:Nn \l\_@@\_end\_of\_row\_tl { ; }

The following parameter is for the color the dotted lines drawn by  $\dots, \ldots, \Wdots, \Dots$ \Iddots and \Hdotsfor but *not* the dotted lines drawn by \hdottedline and ":".

<sup>552</sup> \tl\_new:N \l\_@@\_xdots\_color\_tl

The following token list corresponds to the key delimiters/color.

<sup>553</sup> \tl\_new:N \l\_@@\_delimiters\_color\_tl

Sometimes, we want to have several arrays vertically juxtaposed in order to have an alignment of the columns of these arrays. To acheive this goal, one may wish to use the same width for all the columns (for example with the option columns-width or the option auto-columns-width of the environment {NiceMatrixBlock}). However, even if we use the same type of delimiters, the width of the delimiters may be different from an array to another because the width of the delimiter is fonction of its size. That's why we create an option called delimiters/max-width which will give to the delimiters the width of a delimiter (of the same type) of big size. The following boolean corresponds to this option.

<sup>554</sup> \bool\_new:N \l\_@@\_delimiters\_max\_width\_bool

```
555 \keys_define:nn { NiceMatrix / xdots }
556 {
557 line-style .code:n =
\overline{\mathbf{5}}559 \bool lazy or:nnTF
```
We can't use \c\_@@\_tikz\_loaded\_bool to test whether tikz is loaded because \NiceMatrixOptions may be used in the preamble of the document.

```
560 { \cs if exist p:N \tikzpicture }
561 { \str_if_eq_p:nn { #1 } { standard } }
562 { \tl_set:Nn \l_@@_xdots_line_style_tl { #1 } }
563 { \@@ error:n { bad~option~for~line-style } }
564 } ,
565 line-style .value_required:n = true
566 color .tl_set:N = \l_@@_xdots_color_tl ,
567 color .value_required:n = true ,
568 shorten .code:n =
569 \hook_gput_code:nnn { begindocument } { . }
\sim 570 \sim 570
571 \dim set:Nn \l_@@_xdots_shorten_start_dim { #1 }
572 \dim_set:Nn \l_@@_xdots_shorten_end_dim { #1 }
573 } ,
574 shorten-start .code:n =
575 \hook_gput_code:nnn { begindocument } { . }
576 { \dim_set:Nn \l_@@_xdots_shorten_start_dim { #1 } },
577 shorten-end .code:n =
578 \hook_gput_code:nnn { begindocument } { . }
_{579} { \dim_set:Nn \l_@@_xdots_shorten_end_dim { #1 } },
```
We use a hook only by security in case revtex4-1 is used (even though it is obsolete). Idem for the following keys.

```
580 shorten .value_required:n = true,
581 shorten-start .value_required:n = true ,
582 shorten-end .value_required:n = true ,
583 radius .code:n =
584 \hook_gput_code:nnn { begindocument } { . }
585 \{ \dim\_set: Nn \ l\_@@\_xdots\_radius\_dim \{ #1 } \}586 radius .value_required:n = true ,
587 inter .code:n =
588 \hook_gput_code:nnn { begindocument } { . }
589 { \dim_set:Nn \l_@@_xdots_inter_dim { #1 } } ,
590 radius .value_required:n = true ,
```
The options down and up are not documented for the final user because he should use the syntax with  $\widehat{\phantom{a}}$  and  $\phantom{a}$  .

```
_{591} down .tl_set:N = \l_@@_xdots_down_tl ,
592 up .tl_set:N = \l_@@_xdots_up_tl ,
```
The key draw-first, which is meant to be used only with \Ddots and \Iddots, which be catched when **\Ddots** or **\Iddots** is used (during the construction of the array and not when we draw the dotted lines).

```
593 draw-first .code:n = \prg_do_nothing: ,
_{594} unknown .code:n = \@@_error:n { Unknown~key~for~xdots }
595 }
```

```
596 \keys_define:nn { NiceMatrix / rules }
597 {
598 color .tl_set:N = \l_@@_rules_color_tl ,
599 color .value_required:n = true
600 width .dim_set:N = \arrayrulewidth ,
601 width .value_required:n = true
602 }
```
First, we define a set of keys "NiceMatrix / Global" which will be used (with the mechanism of .inherit:n) by other sets of keys.

```
603 \keys_define:nn { NiceMatrix / Global }
604 {
605 custom-line .code:n = \@@_custom_line:n { #1 }
606 delimiters .code:n = \keys_set:nn { NiceMatrix / delimiters } { #1 } ,
607 delimiters .value_required:n = true ,
608 rules .code:n = \keys_set:nn { NiceMatrix / rules } { #1 } ,
609 rules .value_required:n = true ,
610 standard-cline .bool_set:N = \l_@@_standard_cline_bool ,
611 standard-cline .default:n = true ,
612 cell-space-top-limit .dim_set:N = \l_@@_cell_space_top_limit_dim ,
613 cell-space-top-limit .value_required:n = true ,
614 cell-space-bottom-limit .dim_set:N = \l_@@_cell_space_bottom_limit_dim ,
615 cell-space-bottom-limit .value_required:n = true ,
616 cell-space-limits .meta:n =
617 \qquad \qquad618 cell-space-top-limit = #1 ,
619 cell-space-bottom-limit = #1 ,
620 },
621 cell-space-limits .value_required:n = true ,
622 xdots .code:n = \keys_set:nn { NiceMatrix / xdots } { #1 } ,
623 light-syntax .bool_set:N = \l_@@_light_syntax_bool ,
624 light-syntax .default:n = true ,
625 end-of-row .tl_set:N = \l_@@_end_of_row_tl ,
626 end-of-row .value_required:n = true ,
627 first-col .code:n = \int_zero:N \l_@@_first_col_int ,
628 first-row .code:n = \int_zero:N \l_@@_first_row_int ,
629 last-row .int_set:N = \l_@@_last_row_int ,
630 last-row .default:n = -1,
631 code-for-first-col .tl_set:N = \l_@@_code_for_first_col_tl ,
632 code-for-first-col .value_required:n = true ,
633 code-for-last-col .tl_set:N = \l_@@_code_for_last_col_tl ,
634 code-for-last-col .value_required:n = true ,
635 code-for-first-row .tl_set:N = \l_@@_code_for_first_row_tl ,
636 code-for-first-row .value_required:n = true ,
637 code-for-last-row .tl_set:N = \l_@@_code_for_last_row_tl ,
638 code-for-last-row .value_required:n = true ,
639 hlines .clist_set:N = \l_@@_hlines_clist ,
640 vlines .clist_set:N = \l_@@_vlines_clist ,
641 hlines .default:n = all ,
642 vlines .default:n = all .
643 vlines-in-sub-matrix .code:n =
644 \left\{ \begin{array}{ccc} 644 & 566 \\ 566 & 1666 \\ 166 & 1666 \\ 166 & 1666 \\ 166 & 1666 \\ 166 & 1666 \\ 166 & 1666 \\ 166 & 1666 \\ 166 & 1666 \\ 166 & 1666 \\ 166 & 1666 \\ 166 & 1666 \\ 166 & 1666 \\ 166 & 1666 \\ 166 & 1666 \\ 166 & 1666 \\ 166 & 1666 \\ 166 & 1666 \\ 166 & 645 \tl_if_single_token:nTF { #1 }
646 { \tl_set:Nn \l_@@_letter_vlism_tl { #1 } }
647 { \@@_error:n { One~letter~allowed } }
648 },
649 vlines-in-sub-matrix .value_required:n = true ,
650 hvlines .code:n =
651 \qquad \qquad \qquad \qquad \qquad \qquad \qquad \qquad \qquad \qquad \qquad \qquad \qquad \qquad \qquad \qquad \qquad \qquad \qquad \qquad \qquad \qquad \qquad \qquad \qquad \qquad \qquad \qquad \qquad \qquad \qquad \qquad \qquad \qquad \qquad \qquad \652 \clist_set:Nn \l_@@_vlines_clist { all }
653 \clist_set:Nn \l_@@_hlines_clist { all }
654
655 hvlines-except-borders .code:n =
```

```
656 {
657 \clist_set:Nn \1_@@_vlines_clist { all }
658 \clist_set:Nn \l_@@_hlines_clist { all }
659 \bool_set_true:N \l_@@_except_borders_bool
660 },
661 parallelize-diags .bool_set:N = \l_@@_parallelize_diags_bool ,
```
With the option renew-dots, the command \cdots, \ldots, \vdots, \ddots, etc. are redefined and behave like the commands \Cdots, \Ldots, \Vdots, \Ddots, etc.

```
662 renew-dots .bool_set:N = \l_@@_renew_dots_bool ,
663 renew-dots .value_forbidden:n = true ,
664 nullify-dots .bool set:N = \l @@ nullify dots bool ,
665 create-medium-nodes .bool_set:N = \lceil \frac{1}{2} \rceil and N = \lceil \frac{1}{2} \rceil and N = \lceil \frac{1}{2} \rceil and N = \lceil \frac{1}{2} \rceil666 create-large-nodes .bool_set:N = \l_@@_large_nodes_bool ,
667 create-extra-nodes .meta:n =
668 { create-medium-nodes , create-large-nodes } ,
669 left-margin .dim_set:N = \l_@@_left_margin_dim ,
670 left-margin .default:n = \arraycolsep ,
671 right-margin .dim_set:N = \l_@@_right_margin_dim ,
672 right-margin .default:n = \arraycolsep ,
673 margin .meta:n = { left-margin = #1 , right-margin = #1 } ,
674 margin .default:n = \arraycolsep ,
675 extra-left-margin .dim_set:N = \l_@@_extra_left_margin_dim ,
676 extra-right-margin .dim_set:N = \l_@@_extra_right_margin_dim ,
677 extra-margin .meta:n =
678 { extra-left-margin = #1, extra-right-margin = #1 },
679 extra-margin .value_required:n = true
680 respect-arraystretch .bool_set:N = \l_@@_respect_arraystretch_bool,
681 respect-arraystretch .default:n = true
682 }
```
We define a set of keys used by the environments of nicematrix (but not by the command \NiceMatrixOptions).

```
683 \keys_define:nn { NiceMatrix / Env }
684 {
```
The key hvlines-except-corners is now deprecated (use hvlines and corners instead).

```
685 hvlines-except-corners .code:n = @ fatal:n { hvlines-except-corners },
686 hvlines-except-corners .default:n = { NW , SW , NE , SE } ,
687 corners .clist_set:N = \l_@@_corners_clist ,
688 corners .default:n = { NW , SW , NE , SE } ,
689 code-before .code:n =
690 \left\{ \begin{array}{ccc} 690 & & \end{array} \right.691 \tl_if_empty:nF { #1 }
692 {
693 \tl_put_right:Nn \l_@@_code_before_tl { #1 }
694 \bool_set_true:N \l_@@_code_before_bool
695 }
696 },
```
The options c, t and b of the environment {NiceArray} have the same meaning as the option of the classical environment {array}.

```
697 c .code:n = \tl_set:Nn \l_@@_baseline_tl c ,
698 t .code:n = \tl_set:Nn \l_@@_baseline_tl t ,
699 b .code:n = \tl_set:Nn \l_@@_baseline_tl b,
700 baseline .tl_set:N = \l_@@_baseline_tl ,
701 baseline .value_required:n = true ,
702 columns-width .code:n =
703 \tl_if_eq:nnTF { #1 } { auto }
704 { \bool_set_true:N \l_@@_auto_columns_width_bool }
705 { \dim_set:Nn \l_@@_columns_width_dim { #1 } } ,
706 columns-width .value_required:n = true ,
707 name .code:n =
```
We test whether we are in the measuring phase of an environment of **amsmath** (always loaded by nicematrix) because we want to avoid a fallacious message of duplicate name in this case.

```
708 \legacy_if:nF { measuring@ }
709 {
710 \str_set:Nn \l_tmpa_str { #1 }
711 \seq_if_in:NVTF \g_@@_names_seq \l_tmpa_str
712 { \@@_error:nn { Duplicate~name } { #1 } }
_{713} { \seq_gput_left:NV \g_@@_names_seq \l_tmpa_str }
714 \str_set_eq:NN \l_@@_name_str \l_tmpa_str
715 },
716 name .value_required:n = true ,
717 code-after .tl_gset:N = \g_nicematrix_code_after_tl ,
718 code-after .value_required:n = true ,
719 colortbl-like .code:n =
720 \bool_set_true:N \l_@@_colortbl_like_bool
721 \bool_set_true:N \l_@@_code_before_bool ,
722 colortbl-like .value_forbidden:n = true
723 }
724 \keys_define:nn { NiceMatrix / notes }
725 {
726 para .bool_set:N = \lceil \frac{00}{\cdot} \rceil notes_para_bool,
727 para .default:n = true
728 code-before .tl_set:N = \l_@@_notes_code_before_tl ,
729 code-before .value_required:n = true ,
730 code-after .tl_set:N = \lceil Q_0 \rceil notes_code_after_tl ,
731 code-after .value_required:n = true ,
732 bottomrule .bool_set:N = \lceil \frac{1}{2} \rceil (00_notes_bottomrule_bool ,
733 bottomrule .default:n = true ,
734 style .code:n = \cs_set:Nn \@@_notes_style:n { #1 } ,
735 style .value_required:n = true,
736 label-in-tabular .code:n =
737 \cs_set:Nn \@@_notes_label_in_tabular:n { #1 } ,
738 label-in-tabular .value_required:n = true ,
739 label-in-list .code:n =
740 \cs set:Nn \@@ notes label in list:n { #1 } ,
741 label-in-list .value required:n = true ,
742 enumitem-keys .code:n =
743 {
744 \hook_gput_code:nnn { begindocument } { . }
745 \left\{ \begin{array}{c} \end{array} \right.746 \bool_if:NT \c_@@_enumitem_loaded_bool
747 { \setlist* [ tabularnotes ] { #1 } }
748 }
749 } ,
750 enumitem-keys .value required:n = true .
751 enumitem-keys-para .code:n =
752 {
753 \hook_gput_code:nnn { begindocument } { . }
754 \left\{ \begin{array}{c} \end{array} \right.755 \bool_if:NT \c_@@_enumitem_loaded_bool
756 { \setlist* [ tabularnotes* ] { #1 } }
757 }
758 } ,
759 enumitem-keys-para .value_required:n = true ,
760 detect-duplicates .bool_set:N = \l_@@_notes_detect_duplicates_bool,
761 detect-duplicates .default:n = true ,
762 unknown .code:n = \@@_error:n { Unknown~key~for~notes }
763 }
764 \keys_define:nn { NiceMatrix / delimiters }
765 {
766 max-width .bool_set:N = \l_@@_delimiters_max_width_bool ,
767 max-width .default:n = true ,
768 color .tl_set:N = \l_@@_delimiters_color_tl ,
```
 color .value\_required:n = true , }

We begin the construction of the major sets of keys (used by the different user commands and environments).

```
771 \keys_define:nn { NiceMatrix }
772 \frac{1}{2}773 NiceMatrixOptions .inherit:n =
774 { NiceMatrix / Global } ,
775 NiceMatrixOptions / xdots .inherit:n = NiceMatrix / xdots ,
776 NiceMatrixOptions / rules .inherit:n = NiceMatrix / rules ,
777 NiceMatrixOptions / notes .inherit:n = NiceMatrix / notes ,
778 NiceMatrixOptions / delimiters .inherit:n = NiceMatrix / delimiters ,
779 NiceMatrixOptions / sub-matrix .inherit:n = NiceMatrix / sub-matrix ,
780 SubMatrix / rules .inherit:n = NiceMatrix / rules ,
781 CodeAfter / xdots .inherit:n = NiceMatrix / xdots ,
782 NiceMatrix .inherit:n =
783 {
784 NiceMatrix / Global ,
785 NiceMatrix / Env ,
786 } ,
787 NiceMatrix / xdots .inherit:n = NiceMatrix / xdots ,
788 NiceMatrix / rules .inherit:n = NiceMatrix / rules ,
789 NiceMatrix / delimiters .inherit:n = NiceMatrix / delimiters ,
790 NiceTabular .inherit:n =
701 \qquad \qquad \qquad792 NiceMatrix / Global ,
793 NiceMatrix / Env
794 } ,
795 NiceTabular / xdots .inherit:n = NiceMatrix / xdots ,
796 NiceTabular / rules .inherit:n = NiceMatrix / rules ,
797 NiceTabular / delimiters .inherit:n = NiceMatrix / delimiters ,
798 NiceArray .inherit:n =
799 {
800 NiceMatrix / Global,
801 NiceMatrix / Env,
802 } ,
803 NiceArray / xdots .inherit:n = NiceMatrix / xdots,
804 NiceArray / rules .inherit:n = NiceMatrix / rules,
805 NiceArray / delimiters .inherit:n = NiceMatrix / delimiters,
806 pNiceArray .inherit:n =
807 {
808 NiceMatrix / Global,
809 NiceMatrix / Env,
810 }
811 pNiceArray / xdots .inherit:n = NiceMatrix / xdots,
812 pNiceArray / rules .inherit:n = NiceMatrix / rules,
813 pNiceArray / delimiters .inherit:n = NiceMatrix / delimiters,
814 }
```
We finalise the definition of the set of keys "NiceMatrix / NiceMatrixOptions" with the options specific to \NiceMatrixOptions.

```
815 \keys_define:nn { NiceMatrix / NiceMatrixOptions }
816 {
817 width .code:n = \dim_set:Nn \l_@@_width_dim { #1 } ,
818 width .value_required:n = true,
819 last-col .code:n = \tl_if_empty:nF { #1 }
820 \{ \ \mathcal{Q} \in \mathbb{C}^n : \mathbb{C}^n \to \mathbb{C}^n : \mathbb{C}^n \to \mathbb{C}^n \text{ such that } \mathcal{Q} \neq \mathbb{C}^n \}\label{thm:100} $$822 small .bool_set:N = \l_@@_small_bool ,
823 small .value_forbidden:n = true ,
```
With the option renew-matrix, the environment {matrix} of amsmath and its variants are redefined to behave like the environment {NiceMatrix} and its variants.

```
824 renew-matrix .code:n = \@@_renew_matrix: ,
825 renew-matrix .value_forbidden:n = true,
```
The option exterior-arraycolsep will have effect only in {NiceArray} for those who want to have for {NiceArray} the same behaviour as {array}.

826 exterior-arraycolsep .bool\_set: $N = \lceil Q \rceil$  @@ exterior\_arraycolsep\_bool ,

If the option columns-width is used, all the columns will have the same width. In \NiceMatrixOptions, the special value auto is not available.

```
827 columns-width .code:n =
828 \tl_if_eq:nnTF { #1 } { auto }
829 { \@@_error:n { Option~auto~for~columns-width } }
830 \{ \dim\_set: Nn \lq\ll\_columns\_width\_dim \{ #1 } \},
```
Usually, an error is raised when the user tries to give the same name to two distincts environments of nicematrix (theses names are global and not local to the current TeX scope). However, the option allow-duplicate-names disables this feature.

```
831 allow-duplicate-names .code:n =
832 \@@_msg_redirect_name:nn { Duplicate~name } { none } ,
833 allow-duplicate-names .value forbidden:n = true ,
834 notes .code:n = \keys_set:nn { NiceMatrix / notes } { #1 } ,
835 notes .value_required:n = true,
836 sub-matrix .code:n =
837 \keys_set:nn { NiceMatrix / sub-matrix } { #1 },
838 sub-matrix .value_required:n = true,
839 unknown .code:n = \@@_error:n { Unknown~key~for~NiceMatrixOptions }
840 }
```
\NiceMatrixOptions is the command of the nicematrix package to fix options at the document level. The scope of these specifications is the current TeX group.

```
841 \NewDocumentCommand \NiceMatrixOptions { m }
842 { \keys_set:nn { NiceMatrix / NiceMatrixOptions } { #1 } }
```
We finalise the definition of the set of keys "NiceMatrix / NiceMatrix" with the options specific to {NiceMatrix}.

```
843 \keys define:nn { NiceMatrix / NiceMatrix }
844 {
845 last-col .code:n = \tl_if_empty:nTF {#1}
846847 \bool_set_true:N \1_@@_last_col_without_value_bool
848 \int \int \left[ \text{set:} \ln \ 1 \ 0 \right] and \int \left[ \ln \ 1 \ 0 \right]849 }
850 \{ \int_{\Omega} \left| \int_{\Omega} \right| \leq \delta \851 l .code:n = \tl_set:Nn \l_@@_type_of_col_tl l ,
852 r .code:n = \tl_set:Nn \l_@@_type_of_col_tl r ,
853 small .bool_set:N = \1_@@_small_bool,
854 small .value_forbidden:n = true
855 unknown .code:n = \@@_error:n { Unknown~key~for~NiceMatrix }
856 }
```
We finalise the definition of the set of keys "NiceMatrix / NiceArray" with the options specific to {NiceArray}.

```
857 \keys_define:nn { NiceMatrix / NiceArray }
858 {
```
In the environments {NiceArray} and its variants, the option last-col must be used without value because the number of columns of the array is read from the preamble of the array.

```
859 small .bool_set:N = \1_@@_small_bool ,
860 small .value_forbidden:n = true ,
861 last-col .code:n = \tl_if_empty:nF { #1 }
862 \{ \text{Q@error:n} \{ last-col-non-empty-for-Microary } \}863 \int_zero:N \l_@@_last_col_int ,
864 notes / para .bool_set:N = \l_@@_notes_para_bool ,
865 notes / para .default:n = true
866 notes / bottomrule .bool_set:N = \l_@@_notes_bottomrule_bool ,
867 notes / bottomrule .default:n = true,
868 tabularnote .tl_set:N = \l_@@_tabularnote_tl ,
869 tabularnote .value_required:n = true,
870 r .code:n = \@@_error:n { r~\sim r~\text{with~} preamble } ,
871 1 .code: n = \0 error: n \{ r~or~l~with~preample \}872 unknown .code:n = \@@_error:n { Unknown~key~for~NiceArray }
873 }
874 \keys_define:nn { NiceMatrix / pNiceArray }
875 {
876 first-col .code:n = \int_zero:N \l_@@_first_col_int ,
877 last-col .code:n = \tl_if_empty:nF {#1}
878 878 1993 / 1994 / 1995 / 1996 / 1996 / 1996 / 1996 / 1996 / 1996 / 1996 / 1996 / 1997 / 1996 / 1997 / 1996 / 1997 / 1998 / 1998 / 1998 / 1998 / 1999 / 1999 / 1999 / 1999 / 1999 / 1999 / 1999 / 1999 / 1999 / 1999 / 1
879 \int_zero:N \l_@@_last_col_int ,
880 first-row .code:n = \int_zero:N \l_@@_first_row_int ,
881 small .bool_set:N = \1_@@_small_bool ,
882 small .value_forbidden:n = true ,
883 r .code:n = @error:n { r-or-1-with-preamble },
884 1 .code:n = \@@_error:n { r~\text{or}~\text{-}1~\text{with}~\text{or}~\text{in} } ,
885 unknown .code:n = \@@_error:n { Unknown~key~for~NiceMatrix }
886 }
```
We finalise the definition of the set of keys "NiceMatrix / NiceTabular" with the options specific to {NiceTabular}.

887 \keys\_define:nn { NiceMatrix / NiceTabular } 888 **{** 

The dimension width will be used if at least a column of type X is used. If there is no column of type X, an error will be raised.

```
889 width .code:n = \dim_set:Nn \l_@@_width_dim { #1 }
890 \bool_set_true:N \l_@@_width_used_bool ,
891 width .value_required:n = true ,
892 notes / para .bool_set:N = \l_@@_notes_para_bool ,
893 notes / para .default:n = true
894 notes / bottomrule .bool_set:N = \l_@@_notes_bottomrule_bool,
895 notes / bottomrule .default:n = true,
896 tabularnote .tl_set:N = \l_@@_tabularnote_tl ,
897 tabularnote .value_required:n = true ,
898 last-col .code:n = \tl_if_empty:nF {#1}
899 \{ \begin{array}{c} \text{@error:n} \{ \text{last-col-non-empty-for-MiceArray } \} \end{array}900 \int_zero:N \l_@@_last_col_int ,
901 r .code:n = \@@_error:n { r~\sim~1~\simwith~preamble } ,
902 1 .code:n = @q-error:n { r~or~l~with~preamble },
903 unknown .code:n = \@@_error:n { Unknown~key~for~NiceTabular }
904 }
```
#### **Important code used by {NiceArrayWithDelims}**

The pseudo-environment  $\@$  cell\_begin: w– $\@$  cell\_end: will be used to format the cells of the array. In the code, the affectations are global because this pseudo-environment will be used in the cells of a \halign (via an environment {array}).

```
905 \cs_new_protected:Npn \@@_cell_begin:w
906 \sim
```
The token list  $\gtrsim$   $\lll$   $\lll$   $\lll$   $\lll$   $\lll$   $\lll$   $\lll$   $\lll$   $\lll$   $\lll$   $\lll$   $\lll$   $\lll$   $\lll$   $\lll$   $\lll$   $\lll$   $\lll$   $\lll$   $\lll$   $\lll$   $\lll$   $\lll$   $\lll$   $\lll$   $\lll$   $\lll$   $\lll$   $\lll$   $\lll$   $\ll$   $\ll$   $\ll$   $\ll$ \l\_@@\_cell\_box and will be used *after* the composition in order to modify that box (that's why it's called a *post-action*).

```
907 \tl_gclear:N \g_@@_post_action_cell_tl
```
At the beginning of the cell, we link  $\text{CodeAfter to a command which do begin with } \\\text{whereas the$ standard version of \CodeAfter does not).

<sup>908</sup> \cs\_set\_eq:NN \CodeAfter \@@\_CodeAfter\_i:

We increment  $\c{c\text{jCol}}$ , which is the counter of the columns.

<sup>909</sup> \int\_gincr:N \c@jCol

Now, we increment the counter of the rows. We don't do this incrementation in the \everycr because some packages, like arydshln, create special rows in the \halign that we don't want to take into account.

```
910 \int_compare:nNnT \c@jCol = 1
911 { \int_compare:nNnT \l_@@_first_col_int = 1 \@@_begin_of_row: }
```
The content of the cell is composed in the box  $\lceil \log \cdot \cosh \rceil$  corresponding content of the cell is composed in the box  $\lceil \log \cdot \cosh \rceil$  content of the cell to this \hbox\_set:Nw will be in the \@@\_cell\_end: (and the potential \c\_math\_toggle\_token also).

```
912 \hbox_set:Nw \l_@@_cell_box
_{913} \bool_if:NF \l_@@_NiceTabular_bool
914 f
915 \c_math_toggle_token
916 \bool_if:NT \l_@@_small_bool \scriptstyle
917 }
```
For unexplained reason, with XeTeX (and not with the other engines), the environments of nicematrix were all composed in black and do not take into account the color of the encompassing text. As a workaround, you peek the color in force at the beginning of the environment and we use it now (in each cell of the array).

918 \color { nicematrix }

```
919 \g_@@_row_style_tl
```
We will call *corners* of the matrix the cases which are at the intersection of the exterior rows and exterior columns (of course, the four corners doesn't always exist simultaneously).

The codes \1\_@@\_code\_for\_first\_row\_tl and *al* don't apply in the corners of the matrix.

```
920 \int_compare:nNnTF \c@iRow = 0
921 \frac{1}{2}922 \int_compare:nNnT \c@jCol > 0
\overline{923} \overline{5}924 \l_@@_code_for_first_row_tl
925 \xglobal \colorlet { nicematrix-first-row } { . }
926 }
927 }
928 {
929 \int_compare:nNnT \c@iRow = \l_@@_last_row_int
930 \qquad \qquad \text{ }931 \l_@@_code_for_last_row_tl
932 \xglobal \colorlet { nicematrix-last-row } { . }
933 }
934 }
935 }
```
The following macro  $\text{Q@begin of }\text{-}\text{row}$  is usually used in the cell number 1 of the row. However, when the key first-col is used,  $\Diamond$  begin of row is executed in the cell number 0 of the row.

```
936 \cs_new_protected:Npn \@@_begin_of_row:
```
 $937$  { 938 \int\_gincr:N \c@iRow

```
939 \dim_gset_eq:NN \g_@@_dp_ante_last_row_dim \g_@@_dp_last_row_dim
940 \dim_gset:Nn \g_@@_dp_last_row_dim { \box_dp:N \@arstrutbox }
941 \dim_gset:Nn \g_@@_ht_last_row_dim { \box_ht:N \@arstrutbox }
942 \pgfpicture
943 \pgfrememberpicturepositiononpagetrue
944 \pgfcoordinate
945 { \@@_env: - row - \int_use:N \c@iRow - base }
946 { \pgfpoint \c_zero_dim { 0.5 \arrayrulewidth } }
947 \str_if_empty:NF \l_@@_name_str
948 \uparrow949 \pgfnodealias
950 { \l_@@_name_str - row - \int_use:N \c@iRow - base }
951 { \@@_env: - row - \int_use:N \c@iRow - base }
952 }
953 \endpgfpicture
954 }
```
Remark: If the key recreate-cell-nodes of the \CodeBefore is used, then we will add some lines to that command.

The following code is used in each cell of the array. It actualises quantities that, at the end of the array, will give informations about the vertical dimension of the two first rows and the two last rows. If the user uses the last-row, some lines of code will be dynamically added to this command.

```
955 \cs_new_protected:Npn \@@_update_for_first_and_last_row:
956 {
957 \int_compare:nNnTF \c@iRow = 0
958 {
959 \dim_gset:Nn \g_@@_dp_row_zero_dim
960 { \dim_max:nn \g_@@_dp_row_zero_dim { \box_dp:N \l_@@_cell_box } }
961 \dim_gset:Nn \g_@@_ht_row_zero_dim
962 { \dim_max:nn \g_@@_ht_row_zero_dim { \box_ht:N \l_@@_cell_box } }
963 }
964 {
965 \int_compare:nNnT \c@iRow = 1
966 \left\{ \begin{array}{ccc} 966 & & \end{array} \right\}967 \dim_gset:Nn \g_@@_ht_row_one_dim
\label{lem:main} $$\delta\ {\dimmax:nn \g_@Q_ht_row\_one\_dim f \boxtimes_l\lll_@Q_cell_box } \}$$969 }
970 }
_{071} }
972 \cs_new_protected:Npn \@@_rotate_cell_box:
973 {
974 \box_rotate:Nn \l_@@_cell_box { 90 }
975 \int_compare:nNnT \c@iRow = \l_@@_last_row_int
976 {
977 \vbox_set_top:Nn \l_@@_cell_box
978 \qquad \qquad979 \forall \text{box\_to\_zero:n} \{ \}980 \skip_vertical:n { - \box_ht:N \@arstrutbox + 0.8 ex }
981 \text{box\_use:N} \1_@@\_cell\_box982 }
983 }
984 \bool_gset_false:N \g_@@_rotate_bool
985 }
986 \cs_new_protected:Npn \@@_adjust_size_box:
987 {
988 \dim_compare:nNnT \g_@@_blocks_wd_dim > \c_zero_dim
989 \qquad \qquad \qquad \qquad \qquad \qquad \qquad \qquad \qquad \qquad \qquad \qquad \qquad \qquad \qquad \qquad \qquad \qquad \qquad \qquad \qquad \qquad \qquad \qquad \qquad \qquad \qquad \qquad \qquad \qquad \qquad \qquad \qquad \qquad \qquad \qquad \990 \box_set_wd:Nn \l_@@_cell_box
\{ \dim_{\max:nn} {\boxtimes}_wd:N \l q\geq 0 \} \g q\leq 0992 \dim_gzero:N \g_@@_blocks_wd_dim
993 }
```

```
994 \dim_compare:nNnT \g_@@_blocks_dp_dim > \c_zero_dim
995 {
          \box_set_dp:Nn \l_@@_cell_box
\texttt{ \dimmax:nn { \boxtimes_dp: N \ll \texttt{box } } \gtrsim \texttt{text_dip: } }998 \dim_gzero:N \g_@@_blocks_dp_dim
 999 }
1000 \dim_compare:nNnT \g_@@_blocks_ht_dim > \c_zero_dim
1001 f
1002 \box_set_ht:Nn \l_@@_cell_box
1003 \{ \dim max:nn \{ \boxtimes ht:N \le @cell box \} \g @ blocks ht_dim }
1004 \dim_gzero:N \g_@@_blocks_ht_dim
1005 }
1006 }
1007 \cs_new_protected:Npn \@@_cell_end:
1008 {
1009 \@@_math_toggle_token:
1010 \hbox_set_end:
```
The token list  $\gtrsim$   $@Q$  post\_action\_cell\_tl is (potentially) set during the composition of the box \l\_@@\_cell\_box and is used now *after* the composition in order to modify that box.

```
1011 \g_@@_post_action_cell_tl
1012 \bool_if:NT \g_@@_rotate_bool \@@_rotate_cell_box:
1013 \@@_adjust_size_box:
1014 \box_set_ht:Nn \l_@@_cell_box
1015 \{ \boxtimes_1 \ll 1_0@cell\_box + \ll 0@cell\_space\_top\_limit\_dim \}1016 \box_set_dp:Nn \l_@@_cell_box
1017 { \box_dp:N \l_@@_cell_box + \l_@@_cell_space_bottom_limit_dim }
```
We want to compute in  $\gtrsim$  @ \_max\_cell\_width\_dim the width of the widest cell of the array (except the cells of the "first column" and the "last column").

```
1018 \dim_gset:Nn \g_@@_max_cell_width_dim
1019 \{ \dim\_max: nn \g_\text{c} = \{ \dim\_max\_cell\_width\_dim \{ \boxtimes: N \l_\text{c} = \emptyset \} \}
```
The following computations are for the "first row" and the "last row".

```
1020 \@@_update_for_first_and_last_row:
```
If the cell is empty, or may be considered as if, we must not create the PGF node, for two reasons:

- it's a waste of time since such a node would be rather pointless;
- we test the existence of these nodes in order to determine whether a cell is empty when we search the extremities of a dotted line.

However, it's very difficult to determine whether a cell is empty. Up to now we use the following technic:

- if the width of the box  $\setminus 1$   $@$  cell box (created with the content of the cell) is equal to zero, we consider the cell as empty (however, this is not perfect since the user may have used a  $\tau$ lap, a \llap or a \mathclap of mathtools.
- the cells with a command **\Ldots** or **\Cdots**, **\Vdots**, etc., should also be considered as empty; if nullify-dots is in force, there would be nothing to do (in this case the previous commands only write an instruction in a kind of \CodeAfter); however, if nullify-dots is not in force, a phantom of \ldots, \cdots, \vdots is inserted and its width is not equal to zero; that's why these commands raise a boolean \g\_@@\_empty\_cell\_bool and we begin by testing this boolean.

```
1021 \bool_if:NTF \g_@@_empty_cell_bool
1022 { \box_use_drop:N \l_@@_cell_box }
1023 \qquad \qquad \qquad \qquad \qquad \qquad \qquad \qquad \qquad \qquad \qquad \qquad \qquad \qquad \qquad \qquad \qquad \qquad \qquad \qquad \qquad \qquad \qquad \qquad \qquad \qquad \qquad \qquad \qquad \qquad \qquad \qquad \qquad \qquad \qquad \qquad 1024 \bool_lazy_or:nnTF
1025 \g_@@_not_empty_cell_bool
1026 \{ \dim\_compare\_p:nNn \ { \boxtimes_wd:N \l@cell\_box } > \c_zero\_dim }1027 \@@_node_for_cell:
1028 \{ \boxtimes_{1028} \
```

```
1029 }
1030 \int_gset:Nn \g_@@_col_total_int { \int_max:nn \g_@@_col_total_int \c@jCol }
1031 \bool_gset_false:N \g_@@_empty_cell_bool
1032 \bool_gset_false:N \g_@@_not_empty_cell_bool
1033 }
```
The following command creates the PGF name of the node with, of course,  $\lceil \log \text{cell} \rceil$  box as the content.

```
1034 \cs_new_protected:Npn \@@_node_for_cell:
1035 {
1036 \pgfpicture
1037 \pgfsetbaseline \c_zero_dim
1038 \pgfrememberpicturepositiononpagetrue
1039 \pgfset
1040 {
1041 inner~sep = \c_zero_dim ,
1042 minimum~width = c_{zero\_dim}1043 }
1044 \pgfnode
1045 { rectangle }
1046 { base }
1047 { \box_use_drop:N \l_@@_cell_box }
1048 { \@@_env: - \int_use:N \c@iRow - \int_use:N \c@jCol }
1049 { }
1050 \str_if_empty:NF \l_@@_name_str
1051 \uparrow1052 \pgfnodealias
1053 \{ \lvert \text{00 name str - } \int \c0iRow - \int \text{use:N } \c0iCol } \}1054 { \@@ env: - \int_use:N \c@iRow - \int_use:N \c@jCol }
1055 }
1056 \endpgfpicture
1057 }
```
As its name says, the following command is a patch for the command  $\mathcal{QQ}$  node for cell:. This patch will be appended on the left of \@@\_node\_for\_the\_cell: when the construction of the cell nodes (of the form  $(i-j)$ ) in the  $\text{CodeBefore}$  is required.

```
1058 \cs_new_protected:Npn \@@_patch_node_for_cell:n #1
1059 {
1060 \cs_new_protected:Npn \@@_patch_node_for_cell:
1061 \qquad \qquad1062 \hbox_set:Nn \l_@@_cell_box
 1063 \left\{ \begin{array}{c} \end{array} \right.1064 \box_move_up:nn { \box_ht:N \l_@@_cell_box}
1065 \hbox_overlap_left:n
 1066 \qquad \qquad \qquad \qquad \qquad \qquad \qquad \qquad \qquad \qquad \qquad \qquad \qquad \qquad \qquad \qquad \qquad \qquad \qquad \qquad \qquad \qquad \qquad \qquad \qquad \qquad \qquad \qquad \qquad \qquad \qquad \qquad \qquad \qquad \qquad \qquad \qquad1067 \pgfsys@markposition
1068 \{ \@Qenv: - \int_x \cQ \cdot N \cdot C \cdot N \cdot \mathbb{C} \cdot N \cdot \mathbb{C} \cdot \mathbb{C} \cdot \
```
I don't know why the following adjustement is needed when the compilation is done with XeLaTeX or with the classical way latex, divps, ps2pdf (or Adobe Distiller). However, it seems to work.

```
1069 \#11070 }
1071 \box use:N \l @@ cell box
1072 \hspace{20pt} \texttt{box\_down:nn} \ \{ \boxtimes_d p: N \lrcorner\ Q\cell\_box \}1073 \hbox_overlap_left:n
1074 \left\{ \begin{array}{c} \end{array} \right.1075 \pgfsys@markposition
1076 \{ \@_{env: - \int_xuse:N \cdots \dagger_xuse:N \cdots} \}1077 \#11078 }
1079 }
1080 }
1081 }
```
We have no explanation for the different behaviour between the TeX engines...

```
1082 \bool_lazy_or:nnTF \sys_if_engine_xetex_p: \sys_if_output_dvi_p:
1083 {
1084 \@@_patch_node_for_cell:n
1085 { \skip_horizontal:n { 0.5 \box_wd:N \l_@@_cell_box } }
1086 }
1087 { \@@_patch_node_for_cell:n { } }
```
The second argument of the following command  $\Diamond$  instruction of type:nnn defined below is the type of the instruction (Cdots, Vdots, Ddots, etc.). The third argument is the list of options. This command writes in the corresponding  $\gtrsim$  **@\_***type*\_lines\_tl the instruction which will actually draw the line after the construction of the matrix.

For example, for the following matrix,

\begin{pNiceMatrix} 1 & 2 & 3 & 4 \\ 5 & \Cdots & & 6 \\ 7 & \Cdots[color=red] \end{pNiceMatrix}  $\sqrt{ }$  $\overline{1}$ 1 2 3 4 7 the content of  $\gtrsim$  @@ Cdots lines tl will be:

\@@\_draw\_Cdots:nnn {2}{2}{} \@@ draw Cdots:nnn {3}{2}{color=red}  $5 \cdots \cdots \cdots 6$  $\setminus$  $\overline{1}$ 

The first argument is a boolean which indicates whether you must put the instruction on the left or on the right on the list of instructions.

```
1088 \cs_new_protected:Npn \@@_instruction_of_type:nnn #1 #2 #3
1089 \uparrow1090 \bool_if:nTF { #1 } \tl_gput_left:cx \tl_gput_right:cx
1091 { g_0^{\dagger} = 42 - 1 ines -11 }
1092 \uparrow1093 \use:c { @Q_ draw_ #2 : nnn }
1094 { \int_{}1094 { \int_{}1095 { \int_use:N \c@jCol }
1096 { \exp_not:n { #3 } }
1097 }
1098 }
1099 \cs_new_protected:Npn \@@_array:
1100 \quad \text{f}1101 \bool if:NTF \l @@ NiceTabular bool
1102 { \dim set eq:NN \col@sep \tabcolsep }
1103 { \dim_set_eq:NN \col@sep \arraycolsep }
1104 \dim_compare:nNnTF \l_@@_tabular_width_dim = \c_zero_dim
1105 { \cs_set_nopar:Npn \@halignto { } }
1106 { \cs_set_nopar:Npx \@halignto { to \dim_use:N \l_@@_tabular_width_dim } }
```
It colortbl is loaded, \@tabarray has been redefined to incorporate \CT@start.

1107 \Ctabarray

\l\_@@\_baseline\_tl may have the value t, c or b. However, if the value is b, we compose the \array (of array) with the option t and the right translation will be done further. Remark that \str\_if\_eq:VnTF is fully expandable and you need something fully expandable here.

```
1108 [ \str_if_eq:VnTF \l_@@_baseline_tl c c t ]
1109 }
```
We keep in memory the standard version of **\ialign** because we will redefine **\ialign** in the environment {NiceArrayWithDelims} but restore the standard version for use in the cells of the array. 1110 \cs\_set\_eq:NN \@@\_old\_ialign: \ialign

The following command creates a row node (and not a row of nodes!).

```
1111 \cs_new_protected:Npn \@@_create_row_node:
1112 {
1113 \int_compare:nNnT \c@iRow > \g_@@_last_row_node_int
1114 \qquad \qquad1115 \int_gset_eq:NN \g_@@_last_row_node_int \c@iRow
1116 \@@_create_row_node_i:
1117 }
1118 }
```
1119 \cs\_new\_protected:Npn \@@\_create\_row\_node\_i: 1120 **{** 

The **\hbox:n** (or **\hbox**) is mandatory.

```
1121 \hbox
1122 {
1123 \bool_if:NT \l_@@_code_before_bool
1124 \left\{ \begin{array}{c} 1124 & 1124 \\ 1124 & 1124 \end{array} \right.1125 \vtop
1126 \left\{ \begin{array}{c} 1 \end{array} \right\}1127 \skip_vertical:N 0.5\arrayrulewidth
1128 \pgfsys@markposition
1129 \{ \@genv: - row - \int\limits_{eval: n} {\c@iRow + 1} \}1130 \skip\_vertical:N -0.5\array rulewidth<br>1131 \}
1131 }
1132 }
1133 \pgfpicture
1134 \pgfrememberpicturepositiononpagetrue
1135 \pgfcoordinate { \@@_env: - row - \int_eval:n { \c@iRow + 1 } }
1136 \qquad \qquad \c_ \zero\_dim \{- 0.5 \array rulewidth \} \1137 \str_if_empty:NF \l_@@_name_str
1138 {
1139 \pgfnodealias
1140 \{ \lceil \ell \rceil \text{ or } - \int_{\ell} \{ \c@iRow + 1 } \}1141 \{ \@genv: - row - \int \text{eval:n } \c@iRow + 1 \} \}1142 }
1143 \endpgfpicture
1144 }
1145 }
```
The following must *not* be protected because it begins with **\noalign.** 

```
1146 \cs_new:Npn \@@_everycr: { \noalign { \@@_everycr_i: } }
1147 \cs_new_protected:Npn \@@_everycr_i:
1148 {
1149 \int_gzero:N \c@jCol
1150 \bool_gset_false:N \g_@@_after_col_zero_bool
1151 \bool_if:NF \g_@@_row_of_col_done_bool
1152 \qquad \qquad1153 \@@create_row_node:
```
We don't draw now the rules of the key hlines (or hylines) but we reserve the vertical space for theses rules (the rules will be drawn by pgf).

```
1154 \tl_if_empty:NF \l_@@_hlines_clist
1155 {
1156 \tilde{\text{1}} \tilde{\text{1}} \text{1} \text{1} \text{2} \text{2} \text{2} \text{3} \text{4}1157 \left\{1158 \exp_args:NNx
1159 \clist_if_in:NnT
1160 \l_@@_hlines_clist
1161 { \int_{eval:n} {\c{} \cdot + 1 } }1162 }
1163 \left\{
```
The counter \c@iRow has the value *−*1 only if there is a "first row" and that we are before that "first row", i.e. just before the beginning of the array.

1164  $\int_{1164}$   $\int_{\text{compare: nNnT } c@iRow } -1$  $1165$   $\{$ <sup>1166</sup> \int\_compare:nNnF \c@iRow = \l\_@@\_last\_row\_int

The command \CT@arc@ is a command of colortbl which sets the color of the rules in the array. The package nicematrix uses it even if colortbl is not loaded. We use a TeX group in order to limit the scope of \CT@arc@.

```
1167 { \hrule height \arrayrulewidth width \c_zero_dim }
1168 }1169 }
1170 }
1171 }
1172 }
```
The command  $@Q$  newcolumntype is the command  $\neq$  of array without the warnings for redefinitions of columns types (we will use it to redefine the columns types w and W).

```
1173 \cs_set_protected:Npn \@@_newcolumntype #1
1174 {
1175 \cs set:cpn { NC @ find @ #1 } ##1 #1 { \NC@ { ##1 } }
1176 \peek meaning:NTF [
1177 { \newcol@ #1 }
1178 { \newcol@ #1 [ 0 ] }
1179 }
```
When the key renew-dots is used, the following code will be executed.

```
1180 \cs_set_protected:Npn \@@_renew_dots:
```

```
1181 \, \text{f}1182 \cs_set_eq:NN \ldots \@@_Ldots
1183 \cs_set_eq:NN \cdots \@@_Cdots
1184 \cs_set_eq:NN \vdots \@@_Vdots
1185 \cs_set_eq:NN \ddots \@@_Ddots
1186 \cs_set_eq:NN \iddots \@@_Iddots
1187 \cs_set_eq:NN \dots \@@_Ldots
1188 \cs_set_eq:NN \hdotsfor \@@_Hdotsfor:
1189 }
```
When the key colortbl-like is used, the following code will be executed.

```
1190 \cs_new_protected:Npn \@@_colortbl_like:
1191 \sim1192 \cs_set_eq:NN \cellcolor \@@_cellcolor_tabular
1193 \cs_set_eq:NN \rowcolor \@@_rowcolor_tabular
1194 \cs_set_eq:NN \columncolor \@@_columncolor_preamble
1195 }
```
The following code  $\Diamond$  pre array ii: is used in {NiceArrayWithDelims}. It exists as a standalone macro only for legibility.

```
1196 \cs_new_protected:Npn \@@_pre_array_ii:
1197 {
```
For unexplained reason, with XeTeX (and not with the other engines), the environments of nicematrix were all composed in black and do not take into account the color of the encompassing text. As a workaround, you peek the color in force at the beginning of the environment and we will it in each cell.

1198 \xglobal \colorlet { nicematrix } { . }

The number of letters X in the preamble of the array.

```
1199 \int_gzero:N \g_@@_total_X_weight_int
1200 \@@_expand_clist:N \l_@@_hlines_clist
1201 \@@_expand_clist:N \1_@@_vlines_clist
```
If booktabs is loaded, we have to patch the macro \@BTnormal which is a macro of booktabs. The macro \@BTnormal draws an horizontal rule but it occurs after a vertical skip done by a low level TeX command. When this macro **\@BTnormal** occurs, the row node has yet been inserted by nicematrix *before* the vertical skip (and thus, at a wrong place). That why we decide to create a new row node (for the same row). We patch the macro \@BTnormal to create this row node. This new row node will overwrite the previous definition of that row node and we have managed to avoid the error messages of that redefinition  $62$ .

```
1202 \bool_if:NT \c_@@_booktabs_loaded_bool
1203 { \tl_put_left:Nn \@BTnormal \@@_create_row_node_i: } % modified in 6.10a
1204 \box_clear_new:N \l_@@_cell_box
elines
```
If the option small is used, we have to do some tuning. In particular, we change the value of \arraystretch (this parameter is used in the construction of \@arstrutbox in the beginning of {array}).

```
1206 \bool_if:NT \l_@@_small_bool
1207 \{1208 \cs_set_nopar:Npn \arraystretch { 0.47 }
1209 \dim_set:Nn \arraycolsep { 1.45 pt }
1210 }
```

```
1211 \bool_if:NT \g_@@_recreate_cell_nodes_bool
1212 \left\{ \begin{array}{c} 1 \end{array} \right\}1213 \tl_put_right:Nn \@@_begin_of_row:
1214 \left\{ \begin{array}{c} \end{array} \right\}1215 \pgfsys@markposition
1216 \{ \@genv: - row - \int \rule{0pt}{10pt}{10pt} 12161217 }
1218 }
```
The environment {array} uses internally the command \ialign. We change the definition of \ialign for several reasons. In particular, \ialign sets \everycr to { } and we *need* to have to change the value of \everycr.

```
1219 \cs_set_nopar:Npn \ialign
1220 \uparrow1221 \bool_if:NTF \l_@@_colortbl_loaded_bool
1222 \left\{\right.1223 \CT@everycr
1224 \left\{ \begin{array}{c} \end{array} \right.\noalign { \cs_gset_eq:NN \CT@row@color \prg_do_nothing: }
1226 \@@_everycr:
1227 }
1228 }
1229 					{ \everycr { \@@_everycr: } }
1230 \tag{1230} \tabskip = \c, \c, \zeta \to 0
```
The box **\@arstrutbox** is a box constructed in the beginning of the environment {array}. The construction of that box takes into account the current value of  $\arrows$ raystretch $^{63}$  and  $\ext{extrarowheight}$ (of array). That box is inserted (via \@arstrut) in the beginning of each row of the array. That's why we use the dimensions of that box to initialize the variables which will be the dimensions of the potential first and last row of the environment. This initialization must be done after the creation of \@arstrutbox and that's why we do it in the \ialign.

```
1231 \dim_gzero_new:N \g_@@_dp_row_zero_dim
1232 \dim_gset:Nn \g_@@_dp_row_zero_dim { \box_dp:N \@arstrutbox }
1233 \dim_gzero_new:N \g_@@_ht_row_zero_dim
1234 \dim_gset:Nn \g_@@_ht_row_zero_dim { \box_ht:N \@arstrutbox }
```
 $^{62}{\rm cf.}$  \nicematrix@redefine@check@rerun

<span id="page-91-0"></span> $63$ The option small of nicematrix changes (among others) the value of  $\arraystretch$ . This is done, of course, before the call of {array}.

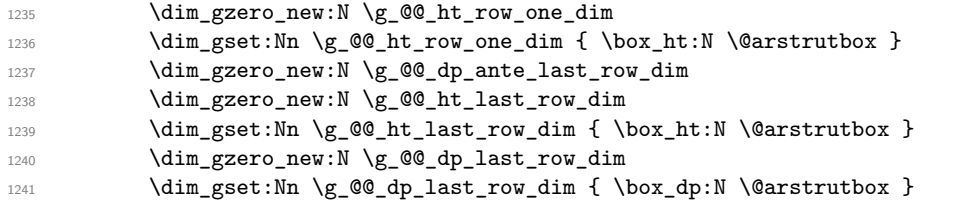

After its first use, the definition of \ialign will revert automatically to its default definition. With this programmation, we will have, in the cells of the array, a clean version of \ialign.

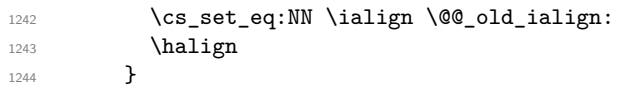

We keep in memory the old versions or **\ldots**, **\cdots**, etc. only because we use them inside \phantom commands in order that the new commands \Ldots, \Cdots, etc. give the same spacing (except when the option nullify-dots is used).

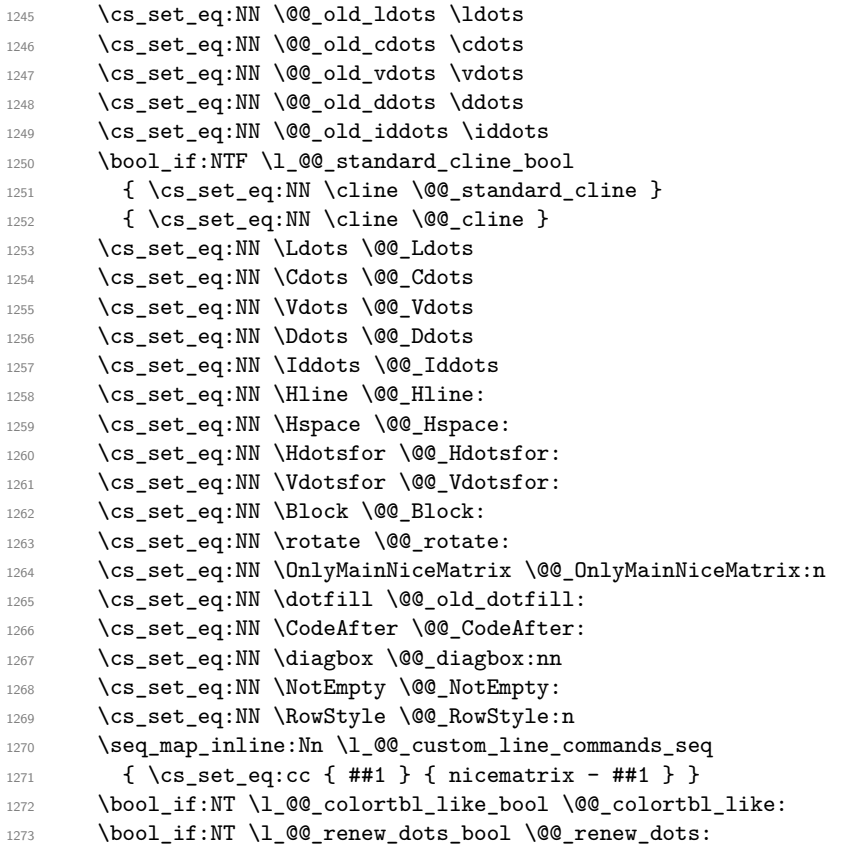

We redefine \multicolumn and, since we want \multicolumn to be available in the potential environments {tabular} nested in the environments of nicematrix, we patch {tabular} to go back to the original definition.

```
1274 \cs_set_eq:NN \multicolumn \@@_multicolumn:nnn
1275 \hook_gput_code:nnn { env / tabular / begin } { . }
1276 {\cs_set_eq:NN\multicolumn\@@_old_multicolumn }
```
The sequence  $\gtrsim$   $@Q$  multicolumn\_cells\_seq will contain the list of the cells of the array where a command  $\mathrm{multicolumn{th}{...}}{...}$  with  $n > 1$  is issued. In  $\gtrsim\mathcal{Q}$  multicolumn\_sizes\_seq, the "sizes" (that is to say the values of *n*) correspondant will be stored. These lists will be used for the creation of the "medium nodes" (if they are created).

1277 \seq\_gclear:N \g\_@@\_multicolumn\_cells\_seq

1278 \seq\_gclear:N \g\_@@\_multicolumn\_sizes\_seq

The counter \c@iRow will be used to count the rows of the array (its incrementation will be in the first cell of the row).

 $1279$  \int\_gset:Nn \c@iRow { \l\_@@\_first\_row\_int - 1 }

At the end of the environment {array}, \c@iRow will be the total number de rows. \g\_@@\_row\_total\_int will be the number or rows excepted the last row (if \l\_@@\_last\_row\_bool has been raised with the option last-row).

1280 \int\_gzero\_new:N \g\_@@\_row\_total\_int

The counter \c@jCol will be used to count the columns of the array. Since we want to know the total number of columns of the matrix, we also create a counter  $\gtrsim$   $\mathcal{Q}$  col\_total\_int. These counters are updated in the command  $\@$  cell\_begin:w executed at the beginning of each cell.

- <sup>1281</sup> \int\_gzero\_new:N \g\_@@\_col\_total\_int
- 1282 \cs\_set\_eq:NN \@ifnextchar \new@ifnextchar
- 1283 \@@\_renew\_NC@rewrite@S:
- 1284 \bool\_gset\_false:N \g\_@@\_last\_col\_found\_bool

During the construction of the array, the instructions \Cdots, \Ldots, etc. will be written in token lists \g\_@@\_Cdots\_lines\_tl, etc. which will be executed after the construction of the array.

```
1285 \tl_gclear_new:N \g_@@_Cdots_lines_tl
1286 \tl_gclear_new:N \g_@@_Ldots_lines_tl
1287 \tl_gclear_new:N \g_@@_Vdots_lines_tl
1288 \tl_gclear_new:N \g_@@_Ddots_lines_tl
1289 \tl_gclear_new:N \g_@@_Iddots_lines_tl
1290 \tl_gclear_new:N \g_@@_HVdotsfor_lines_tl
1291 \tl_gclear_new:N \g_nicematrix_code_before_tl
1292 }
```
This is the end of  $\@{@pre_}array_ii$ :

The command **\@@\_pre\_array**: will be executed after analyse of the keys of the environment. 1293 \cs\_new\_protected:Npn \@@\_pre\_array:

```
1294 {
1295 \cs_if_exist:NT \theiRow { \int_set_eq:NN \l_@@_old_iRow_int \c@iRow }
1296 \int_gzero_new:N \c@iRow
1297 \cs_if_exist:NT \thejCol { \int_set_eq:NN \l_@@_old_jCol_int \c@jCol }
1298 \int_gzero_new:N \c@jCol
```
We recall that  $\lceil \cdot \rceil$  **CC\_last\_row\_int** and  $\lceil \cdot \rceil$  **CC\_last\_column\_int** are *not* the numbers of the last row and last column of the array. There are only the values of the keys last-row and last-column (maybe the user has provided erroneous values). The meaning of that counters does not change during the environment of nicematrix. There is only a slight adjustment: if the user have used one of those keys without value, we provide now the right value as read on the aux file (of course, it's possible only after the first compilation).

```
1299 \int_0 \int_{\text{compare: nNnT }l_@Q_last_row_int = \{-1\}1300 \{1301 \bool_set_true:N \1_@@_last_row_without_value_bool
1302 \bool_if:NT \g_@@_aux_found_bool
1303 { \int_set:Nn \l_@@_last_row_int { \seq_item:Nn \g_@@_size_seq 3 } }
1304 }
1305 \int \int \text{sup} \int_compare:nNnT \l_@@_last_col_int = { -1 }
1306 {
1307 \bool_if:NT \g_@@_aux_found_bool
1308 { \int_set:Nn \l_@@_last_col_int { \seq_item:Nn \g_@@_size_seq 6 } }
1309 }
```
If there is a exterior row, we patch a command used in  $\text{@}$  cell begin: w in order to keep track of some dimensions needed to the construction of that "last row".

```
1310 \int_0 \int_compare:nNnT \l_@@_last_row_int > { -2 }
1311 \qquad \qquad \qquad \qquad \qquad \qquad \qquad \qquad \qquad \qquad \qquad \qquad \qquad \qquad \qquad \qquad \qquad \qquad \qquad \qquad \qquad \qquad \qquad \qquad \qquad \qquad \qquad \qquad \qquad \qquad \qquad \qquad \qquad \qquad \qquad \qquad 1312 \tl_put_right:Nn \@@_update_for_first_and_last_row:
1313 {
```

```
1314 \dim_gset:Nn \g_@@_ht_last_row_dim
1315 \{ \dim\_max: nn \g_\@@ht\_last\_row\_dim f \boxtimes_ht:N \l_\@@\_cell\_box } \}1316 \dim_gset:Nn \g_@@_dp_last_row_dim
1317 \dim_{max:nn \g@qdp_last_row_dim {\boxtimes} \lhd\ldots } }
1318 }
1319 }
1320 \seq_gclear:N \g_@@_cols_vlism_seq
1321 \seq_gclear:N \g_@@_submatrix_seq
```
Now the \CodeBefore.

1322 \bool\_if:NT \l\_@@\_code\_before\_bool \@@\_exec\_code\_before:

The value of  $\gtrsim$  @ pos\_of\_blocks\_seq has been written on the aux file and loaded before the (potential) execution of the \CodeBefore. Now, we clear that variable because it will be reconstructed during the creation of the array.

1323 \seq\_gclear:N \g\_@@\_pos\_of\_blocks\_seq

Idem for other sequences written on the aux file.

1324 \seq\_gclear\_new:N \g\_@@\_multicolumn\_cells\_seq 1325 \seq\_gclear\_new:N \g\_@@\_multicolumn\_sizes\_seq

The command **\create\_row\_node:** will create a row-node (and not a row of nodes!). However, at the end of the array we construct a "false row" (for the col-nodes) and it interfers with the construction of the last row-node of the array. We don't want to create such row-node twice (to avaid warnings or, maybe, errors). That's why the command  $\text{Q@}$  create row node: will use the following counter to avoid such construction.

```
1326 \int_gset:Nn \g_@@_last_row_node_int { -1 }
```
The code in  $\text{QQ-pre}$  array\_ii: is used only here.

```
1327 \@@_pre_array_ii:
```
The array will be composed in a box (named  $\lceil \cdot \cdot \rceil$   $\mathbb{Q}$  the array\_box) because we have to do manipulations concerning the potential exterior rows.

```
1328 \box_clear_new:N \l_@@_the_array_box
```
The preamble will be constructed in  $\gtrsim$  @@ preamble tl.

1329 \@@\_construct\_preamble:

Now, the preamble is constructed in \g\_@@\_preamble\_tl

We compute the width of both delimiters. We remember that, when the environment {NiceArray} is used, it's possible to specify the delimiters in the preamble (eg [ccc]).

```
1330 \dim_zero_new:N \l_@@_left_delim_dim
1331 \dim_zero_new:N \l_@@_right_delim_dim
1332 \bool_if:NTF \l_@@_NiceArray_bool
1333 {
1334 \dim_gset:Nn \l_@@_left_delim_dim { 2 \arraycolsep }
1335 \dim_gset:Nn \l_@@_right_delim_dim { 2 \arraycolsep }
1336 }
1337 {
```
The command \bBigg@ is a command of amsmath.

```
1338 \hbox_set:Nn \l_tmpa_box { \Delta \bBigg@ 5 \g_@@_left_delim_tl \Delta }
\label{thm:1339} $$\dim_set:Nn \lQelet\_deft_delim\_dim { \box_w: N \l_tmpa_box }1340 \hbox_set:Nn \l_tmpa_box { $ \bBigg@ 5 \g_@@_right_delim_tl $ }
1341 \dim_set:Nn \l_@@_right_delim_dim { \box_wd:N \l_tmpa_box }
1342 }
```
Here is the beginning of the box which will contain the array. The \hbox\_set\_end: corresponding to this  $\hbar$  the second part of the environment (and the closing \c\_math\_toggle\_token also).

```
1343 \hbox_set:Nw \l_@@_the_array_box
1344 \skip_horizontal:N \l_@@_left_margin_dim
1345 \skip_horizontal:N \l_@@_extra_left_margin_dim
1346 \c_math_toggle_token
1347 \bool_if:NTF \l_@@_light_syntax_bool
1348 { \use:c { @-light-syntax } }
1349 { \use:c { @-normal-syntax } }
1350 }
```
The following command  $\@$  CodeBefore Body:w will be used when the keyword  $\CodeBefore$  is present at the beginning of the environment.

```
1351 \cs_new_protected_nopar:Npn \@@_CodeBefore_Body:w #1 \Body
1352 \frac{1}{2}1353 \tl_put_right:Nn \l_@@_code_before_tl { #1 }
1354 \bool_set_true:N \l_@@_code_before_bool
```
We go on with  $\textcircled{a pre.array: which will (among other) execute the \textcircled{SodeBefore}} (specified in$ the key code-before or after the keyword \CodeBefore). By definition, the \CodeBefore must be executed before the body of the array...

```
1355 \@@_pre_array:
1356 }
```
# **The \CodeBefore**

The following command will be executed if the \CodeBefore has to be actually executed.

```
1357 \cs_new_protected:Npn \@@_pre_code_before:
1358 {
```
First, we give values to the LaTeX counters iRow and jCol. We remind that, in the **\CodeBefore** (and in the \CodeAfter) they represent the numbers of rows and columns of the array (without the potential last row and last column). The value of  $\gtrsim$  @@\_row\_total\_int is the number of the last row (with potentially a last exterior row) and  $\gtrsim$   $@$  col\_total\_int is the number of the last column (with potentially a last exterior column).

```
1359 \int_set:Nn \c@iRow { \seq_item:Nn \g_@@_size_seq 2 }
1360 \int_set:Nn \c@jCol { \seq_item:Nn \g_@@_size_seq 5 }
1361 \int_set_eq:NN \g_@@_row_total_int { \seq_item:Nn \g_@@_size_seq 3 }
1362 \int_set_eq:NN \g_@@_col_total_int { \seq_item:Nn \g_@@_size_seq 6 }
```
Now, we will create all the col nodes and row nodes with the informations written in the aux file. You use the technique described in the page 1229 of pgfmanual.pdf, version 3.1.4b.

```
1363 \pgfsys@markposition { \@@_env: - position }
1364 \pgfsys@getposition { \@@_env: - position } \@@_picture_position:
1365 \pgfpicture
1366 \pgf@relevantforpicturesizefalse
```
First, the recreation of the row nodes.

```
1367 \int step_inline:nnn \l_@@_first_row_int { \g_@@_row_total_int + 1 }
1368 \sqrt{2}1369 \pgfsys@getposition { \@@_env: - row - ##1 } \@@_node_position:
1370 \pgfcoordinate {\q0eenv: - row - ##1 }1371 \{ \pmb{\%}\in \mathbb{C} \text{ and } \pmb{\%}\in \mathbb{C} \text{ and } \pmb{\%}\in \mathbb{C} \text{ and } \pmb{\%}\in \mathbb{C} \text{ and } \pmb{\%}\in \mathbb{C} \text{ and } \pmb{\%}\in \mathbb{C} \text{ and } \pmb{\%}\in \mathbb{C} \text{ and } \pmb{\%}\in \mathbb{C} \text{ and } \pmb{\%}\in \mathbb{C} \text{ and } \pmb{\%}\in \mathbb{C} \text{ and } \pmb{\%}\in \mathbb{C} \text{ and } \pmb{\%}\in \mathbb{C} \text{1372 }
```
Now, the recreation of the col nodes.

```
1373 \int_step_inline:nnn \l_@@_first_col_int { \g_@@_col_total_int + 1 }
1374 {
1375 \pgfsys@getposition { \@@_env: - col - ##1 } \@@_node_position:
1376 \pgfcoordinate { \@@_env: - col - ##1 }
1377 { \pgfpointdiff \@@_picture_position: \@@_node_position: }
1378 }
```
Now, you recreate the diagonal nodes by using the row nodes and the col nodes.

```
1379 \@@_create_diag_nodes:
```
Now, the creation of the cell nodes  $(i-j)$ , and, maybe also the "medium nodes" and the "large nodes".

```
1380 \bool_if:NT \g_@@_recreate_cell_nodes_bool \@@_recreate_cell_nodes:
1381 \endpgfpicture
```
Now, the recreation of the nodes of the blocks *which have a name*.

```
1382 \@@_create_blocks_nodes:
1383 \bool_if:NT \c_@@_tikz_loaded_bool
1384 {
1385 \tikzset
1386 \left\{ \begin{array}{c} \end{array} \right.1387 every~picture / .style =
1388 { overlay, name~prefix = \@@_env: - }
1389 }
1390 }
1391 \cs_set_eq:NN \cellcolor \@@_cellcolor
1392 \cs_set_eq:NN \rectanglecolor \@@_rectanglecolor
1393 \cs_set_eq:NN \roundedrectanglecolor \@@_roundedrectanglecolor
1394 \cs_set_eq:NN \rowcolor \@@_rowcolor
1395 \cs_set_eq:NN \rowcolors \@@_rowcolors
1396 \cs_set_eq:NN \rowlistcolors \@@_rowlistcolors
1397 \cs_set_eq:NN \arraycolor \@@_arraycolor
1398 \cs_set_eq:NN \columncolor \@@_columncolor
1399 \cs_set_eq:NN \chessboardcolors \@@_chessboardcolors
1400 \cs_set_eq:NN \SubMatrix \@@_SubMatrix_in_code_before
1401 \cs_set_eq:NN \ShowCellNames \@@_ShowCellNames
1402 }
```

```
1403 \cs_new_protected:Npn \@@_exec_code_before:
1404 {
1405 \seq_gclear_new:N \g_@@_colors_seq
1406 \bool_gset_false:N \g_@@_recreate_cell_nodes_bool
1407 \group_begin:
```
We compose the **\CodeBefore** in math mode in order to nullify the spaces put by the user between instructions in the \CodeBefore.

<sup>1408</sup> \bool\_if:NT \l\_@@\_NiceTabular\_bool \c\_math\_toggle\_token

Here is the **\CodeBefore**. The construction is a bit complicated because **\1\_@@\_code\_before\_tl** may begin with keys between square brackets. Moreover, after the analyze of those keys, we sometimes have to decide to do *not* execute the rest of  $\lceil \cdot \rfloor$  **@**\_code\_before\_tl (when it is asked for the creation of cell nodes in the **\CodeBefore**). That's why we begin with a  $\qquad$  stop: it will be used to discard the rest of  $\lceil \cdot \rceil$  @@\_code\_before\_tl.

1409 \exp\_last\_unbraced:NV \@@\_CodeBefore\_keys: \l\_@@\_code\_before\_tl \q\_stop

Now, all the cells which are specified to be colored by instructions in the \CodeBefore will actually be colored. It's a two-stages mechanism because we want to draw all the cells with the same color at the same time to absolutely avoid thin white lines in some PDF viewers.

1410 \@@@actually\_color:

 $1412$  \group end:

 $1411$  \bool\_if:NT \l\_@@\_NiceTabular\_bool \c\_math\_toggle token

```
1413 \bool_if:NT \g_@@_recreate_cell_nodes_bool
1414 \{ \tilde{\text{I}}_1 \} { \tilde{\text{I}}_2 \} { \tilde{\text{I}}_1 \text{I} \otimes \text{I} \{ \tilde{\text{I}}_2 \} { \text{I} \otimes \text{I} \{ \tilde{\text{I}}_2 \} }
1415 }
1416 \keys define:nn { NiceMatrix / CodeBefore }
1417 {
1418 create-cell-nodes .bool_gset:N = \g\text{@\_recreated\_cell\_nodes\_bool},
1419 create-cell-nodes .default:n = true ,
1420 sub-matrix .code:n = \keys_set:nn { NiceMatrix / sub-matrix } { #1 },
1421 sub-matrix .value_required:n = true,
_{1422} delimiters / color .tl_set:N = \l_@@_delimiters_color_tl ,
1423 delimiters / color .value_required:n = true
1424 unknown .code: n = \sqrt{00} \cdot \text{error}: n \text{ {Unknown-key-for-CodeAfter }}1425 }
1426 \NewDocumentCommand \@@_CodeBefore_keys: { O { } }
1427 {
1428 \keys_set:nn { NiceMatrix / CodeBefore } { #1 }
1429 \@@_CodeBefore:w
1430 }
```
We have extracted the options of the keyword **\CodeBefore** in order to see whether the key create-cell-nodes has been used. Now, you can execute the rest of the \CodeAfter, excepted, of course, if we are in the first compilation.

```
1431 \cs_new_protected:Npn \@@_CodeBefore:w #1 \q_stop
1432 \qquad \{1433 \bool_if:NT \g_@@_aux_found_bool
1434 \left\{ \begin{array}{ccc} 1 & 1 & 1 \end{array} \right\}1435 \@@_pre_code_before:
1436 #1
1437 }
1438 }
```
By default, if the user uses the \CodeBefore, only the col nodes, row nodes and diag nodes are available in that \CodeBefore. With the key create-cell-nodes, the cell nodes, that is to say the nodes of the form  $(i-j)$  (but not the extra nodes) are also available because those nodes also are recreated and that recreation is done by the following command.

```
1439 \cs_new_protected:Npn \@@_recreate_cell_nodes:
1440 \, f
1441 \int_step_inline:nnn \l_@@_first_row_int \g_@@_row_total_int
1442 {
1443 \pgfsys@getposition { \@@_env: - ##1 - base } \@@_node_position:
1444 \pgfcoordinate { \@@_env: - row - ##1 - base }
1445 \{ \ppfpointdiff \@ppicture\_position: \@pode\_position: \}1446 \int_step_inline:nnn \l_@@_first_col_int \g_@@_col_total_int
1447 \left\{ \begin{array}{c} \end{array} \right.1448 \cs if exist:cT
1449 { pgf @ sys @ pdf @ mark @ pos @ \@@_env: - ##1 - ####1 - NW }
1450 \left\{ \begin{array}{c} 1450 & 1 \end{array} \right\}1451 \pgfsys@getposition
1452 \{ \ \{ \ \} @_{env}: - \# \# 1 - \# \# \# \# 1 - \text{NW } \}1453 \\GQ_node_position:
1454 \pgfsys@getposition
1455 \{ \ \ Q\_{env}: - \# \# 1 - \# \# \# \ 1 - \text{SE} \ \}1456 \\GQ_node_position_i:
1457 \\Gquad \\Gquad \\Gquad \Cquad \Cquad \Cquad \Cquad \Cquad \Cquad \Cquad \Cquad \Cquad \Cquad \Cquad \Cquad \Cquad \Cquad \Cquad \Cquad \Cquad \Cquad \Cquad \Cquad \Cquad \Cquad \Cquad \Cquad \Cquad \Cquad \Cquad \Cqu
1458 \{ \ \angle @_{env}: - \# \# \mathbb{1} - \# \# \# \mathbb{1} \}1459 \{ \pmb{\text{if } \text{@\_picture\_position: } \text{@\_node\_position: } } \}1460 \{ \ppfpointdiff \@ppicture\_position: \@pnode\_position_i: \}1461    }
1462 }
1463 }
```

```
1464 \int_step_inline:nn \c@iRow
1465 {
1466 \pgfnodealias
1467 { \@@_env: - ##1 - last }
1468 { \qquad \qquad {\qquad \qquad 0env: - ##1 - \int_u se:N \c0jCol }1469 }
1470 \int_step_inline:nn \c@jCol
1471 {
1472 \pgfnodealias
1473 { \@@_env: - last - ##1 }
1474 { \@@_env: - \int_use:N \c@iRow - ##1 }
1475 }
1476 \@@_create_extra_nodes:
1477 }
1478 \cs_new_protected:Npn \@@_create_blocks_nodes:
1479 {
1480 \pgfpicture
1481 \pgf@relevantforpicturesizefalse
1482 \pgfrememberpicturepositiononpagetrue
1483 \seq_map_inline:Nn \g_@@_pos_of_blocks_seq
1484 {\@@_create_one_block_node:nnnnn ##1 }
1485 \endpgfpicture
```
<sup>1486</sup> }

The following command is called  $\Diamond \otimes \Diamond$  create one block node:nnnnn but, in fact, it creates a node only if the last argument ( $#5$ ) which is the name of the block, is not empty.<sup>64</sup>

```
1487 \cs_new_protected:Npn \@@_create_one_block_node:nnnnn #1 #2 #3 #4 #5
1488 {
1489 \tl_if_empty:nF { #5 }
1490 {
1491 \@@_qpoint:n { col - #2 }
1492 \dim_set_eq:NN \l_tmpa_dim \pgf@x
1493 \@@_qpoint:n { #1 }
1494 \dim_set_eq:NN \l_tmpb_dim \pgf@y
1495 \@@ qpoint:n { col - \int eval:n { #4 + 1 } }
1496 \dim_set_eq:NN \l_@@_tmpc_dim \pgf@x
1497 \@@_qpoint:n { \int_eval:n { #3 + 1 } }
1498 \dim_set_eq:NN \l_@@_tmpd_dim \pgf@y
1499 \@@_pgf_rect_node:nnnnn
1500 { \@@_env: - #5 }
1501 { \dim_use:N \l_tmpa_dim }
1502 { \dim_use:N \l_tmpb_dim }
1503 { \dim_use:N \1_@@_tmpc_dim }
1504 <br>
{ \dim_use:N \l_@@_tmpd_dim }
1505 }
1506 }
1507 \cs_new_protected:Npn \@@_patch_for_revtex:
1508 {
1509 \cs_set_eq:NN \@addamp \@addamp@LaTeX
1510 \cs_set_eq:NN \insert@column \insert@column@array
1511 \cs_set_eq:NN \@classx \@classx@array
1512 \cs_set_eq:NN \@xarraycr \@xarraycr@array
1513 \cs_set_eq:NN \@arraycr \@arraycr@array
1514 \cs_set_eq:NN \@xargarraycr \@xargarraycr@array
1515 \cs_set_eq:NN \array \array@array
1516 \cs_set_eq:NN \@array \@array@array
```
 $64$ Moreover, there is also in the list \g\_@@\_pos\_of\_blocks\_seq the positions of the dotted lines (created by \Cdots, etc.) and, for these entries, there is, of course, no name (the fifth component is empty).

```
1517 \cs_set_eq:NN \@tabular \@tabular@array
1518 \cs_set_eq:NN \@mkpream \@mkpream@array
1519 \cs_set_eq:NN \endarray \endarray@array
1520 \cs_set:Npn \@tabarray { \@ifnextchar [ { \@array } { \@array [ c ] } }
1521 \cs_set:Npn \endtabular { \endarray $\egroup} % $
1522 - 3
```
### **The environment {NiceArrayWithDelims}**

```
1523 \NewDocumentEnvironment { NiceArrayWithDelims }
1524 { m m O { } m ! O { } t \CodeBefore }
1525 {
1526 \bool_if:NT \c_@@_revtex_bool \@@_patch_for_revtex:
1527 \@@_provide_pgfsyspdfmark:
1528 \bool_if:NT \c_@@_footnote_bool \savenotes
```
The aim of the following \bgroup (the corresponding \egroup is, of course, at the end of the environment) is to be able to put an exposant to a matrix in a mathematical formula. 1529 \bgroup

```
1530 \tl_gset:Nn \g_@@_left_delim_tl { #1 }
1531 \tl_gset:Nn \g_@@_right_delim_tl { #2 }
1532 \tl_gset:Nn \g_@@_preamble_tl { #4 }
1533 \int_gzero:N \g_@@_block_box_int
1534 \dim_zero:N \g_@@_width_last_col_dim
1535 \dim_zero:N \g_@@_width_first_col_dim
1536 \bool_gset_false:N \g_@@_row_of_col_done_bool
1537 \str_if_empty:NT \g_@@_name_env_str
1538 { \str_gset:Nn \g_@@_name_env_str { NiceArrayWithDelims } }
1539 \bool_if:NTF \l_@@_NiceTabular_bool
1540 \mode_leave_vertical:
1541 \@@_test_if_math_mode:
1542 \bool_if:NT \l_@@_in_env_bool { \@@_fatal:n { Yet~in~env } }
       \bool_set_true:N \l_@@_in_env_bool
```
The command **\CT@arc@** contains the instruction of color for the rules of the array<sup>65</sup>. This command is used by \CT@arc@ but we use it also for compatibility with colortbl. But we want also to be able to use color for the rules of the array when colortbl is *not* loaded. That's why we do the following instruction which is in the patch of the beginning of arrays done by colortbl. Of course, we restore the value of \CT@arc@ at the end of our environment.

<sup>1544</sup> \cs\_gset\_eq:NN \@@\_old\_CT@arc@ \CT@arc@

We deactivate Tikz externalization because we will use PGF pictures with the options overlay and remember picture (or equivalent forms). We deactivate with \tikzexternaldisable and not with \tikzset{external/export=false} which is *not* equivalent.

```
1545 \cs_if_exist:NT \tikz@library@external@loaded
1546 {
1547 \tikzexternaldisable
          \cs_if_exist:NT \ifstandalone
1549 { \tikzset { external / optimize = false } }
1550 }
```
We increment the counter  $\gtrsim \mathcal{C}$  env\_int which counts the environments of the package.

```
1551 \int_gincr:N \g_@@_env_int
```

```
1552 \bool_if:NF \l_@@_block_auto_columns_width_bool
```

```
1553 { \dim_gzero_new:N \g_@@_max_cell_width_dim }
```
 $^{65}$ e.g. \color[rgb]{0.5,0.5,0}

The sequence  $\gtrsim \mathcal{Q}$  blocks seq will contain the carateristics of the blocks (specified by  $\Bbbk$ ) of the array. The sequence  $\gtrsim$  @ pos\_of\_blocks\_seq will contain only the position of the blocks (except the blocks with the key hvlines).

1554 \seq\_gclear:N \g\_@@\_blocks\_seq

```
1555 \seq_gclear:N \g_@@_pos_of_blocks_seq
```
In fact, the sequence  $\gtrsim \mathcal{Q} \otimes \text{pos_of-blocks\_seq}$  will also contain the positions of the cells with a \diagbox.

1556 \seq\_gclear:N \g\_@@\_pos\_of\_stroken\_blocks\_seq 1557 \seq\_gclear:N \g\_@@\_pos\_of\_xdots\_seq <sup>1558</sup> \tl\_gclear\_new:N \g\_@@\_code\_before\_tl <sup>1559</sup> \tl\_gclear:N \g\_@@\_row\_style\_tl

We load all the informations written in the aux file during previous compilations corresponding to the current environment.

```
1560 \bool_gset_false:N \g_@@_aux_found_bool
1561 \tl_if_exist:cT { c_@@ _ \int_use:N \g_@@_env_int _ tl }
1562 {
1563 \bool_gset_true:N \g_@@_aux_found_bool
1564 \use:c { c_@@ _ \int_use:N \g_@@_env_int _ tl }
1565 }
```
Now, we prepare the token list for the instructions that we will have to write on the aux file at the end of the environment.

```
1566 \tl_gclear:N \g_@@_aux_tl
1567 \tl_if_empty:NF \g_@@_code_before_tl
1568 {
1569 \bool_set_true:N \l_@@_code_before_bool
1570 \tl_put_right:NV \l_@@_code_before_tl \g_@@_code_before_tl
1571 }
```
The set of keys is not exactly the same for {NiceArray} and for the variants of {NiceArray} ({pNiceArray}, {bNiceArray}, etc.) because, for {NiceArray}, we have the options t, c, b and baseline.

```
1572 \bool_if:NTF \l_@@_NiceArray_bool
1573 { \keys_set:nn { NiceMatrix / NiceArray } }
1574 { \keys_set:nn { NiceMatrix / pNiceArray } }
1575 { #3 , #5 }
1576 \tl_if_empty:NF \l_@@_rules_color_tl
1577 { \exp_after:wN \@@_set_CT@arc@: \l_@@_rules_color_tl \q_stop }
```
The argument #6 is the last argument of {NiceArrayWithDelims}. With that argument of type "t \CodeBefore", we test whether there is the keyword \CodeBefore at the beginning of the body of the environment. If that keyword is present, we have now to extract all the content between that keyword \CodeBefore and the (other) keyword \Body. It's the job that will do the command \@@\_CodeBefore\_Body:w. After that job, the command \@@\_CodeBefore\_Body:w will go on with \@@\_pre\_array:.

```
1578 \IfBooleanTF { #6 } \@@_CodeBefore_Body:w \@@_pre_array:
1579 }
1580 {
1581 \bool_if:NTF \l_@@_light_syntax_bool
1582 { \use:c { end @@-light-syntax } }
1583 { \use:c { end @@-normal-syntax } }
1584 \c_math_toggle_token
1585 \skip_horizontal:N \l_@@_right_margin_dim
       \skip_horizontal:N \l_@@_extra_right_margin_dim
1587 \hbox_set_end:
```
End of the construction of the array (in the box  $\lceil \log_2 t \rceil$  array\_box).

If the user has used the key width without any column X, we raise an error. 1588 \bool\_if:NT \l\_@@\_width\_used\_bool

```
1589 {
1590 \int_compare:nNnT \g_@@_total_X_weight_int = 0
1591 { \@@_error:n { width~without~X~columns } }
1592 }
```

```
Now, if there is at least one X-column in the environment, we compute the width that those columns
will have (in the next compilation). In fact, 1_{\text{Q}}@X_{\text{collums}} dim will be the width of a column of
weight 1. For a X-column of weight n, the width will be 1_{\text{Q}} \text{Q}_{\text{Z}} columns \text{dim} multiplied by n.
1593 \int_compare:nNnT \g_@@_total_X_weight_int > 0
```

```
1594 \{1595 \tl_gput_right:Nx \g_@@_aux_tl
1596 \left\{ \begin{array}{c} \end{array} \right.1597 \bool_set_true:N \l_@@_X_columns_aux_bool
1598 \dim_set:Nn \l_@@_X_columns_dim
1599 \qquad \qquad \qquad \qquad \qquad \qquad \qquad \qquad \qquad \qquad \qquad \qquad \qquad \qquad \qquad \qquad \qquad \qquad \qquad \qquad \qquad \qquad \qquad \qquad \qquad \qquad \qquad \qquad \qquad \qquad \qquad \qquad \qquad \qquad \qquad \qquad \qquad1600 \dim_compare:nNnTF
1601 \left\{\dim_abs:n1603 1.603 1.602 width_dim - \box_wd:N \l_@@_the_array_box }
1604    }
1605 <
1606 { 0.001 pt }
1607 { \dim_use:N \l_@@_X_columns_dim }
1608 \qquad \qquad \qquad \qquad \qquad \qquad \qquad \qquad \qquad \qquad \qquad \qquad \qquad \qquad \qquad \qquad \qquad \qquad \qquad \qquad \qquad \qquad \qquad \qquad \qquad \qquad \qquad \qquad \qquad \qquad \qquad \qquad \qquad \qquad \qquad \qquad \qquad \qquad1609 \dim_{eval:n}1610 \qquad \qquad \qquad \qquad \qquad \qquad \qquad \qquad \qquad \qquad \qquad \qquad \qquad \qquad \qquad \qquad \qquad \qquad \qquad \qquad \qquad \qquad \qquad \qquad \qquad \qquad \qquad \qquad \qquad \qquad \qquad \qquad \qquad \qquad \qquad \qquad \qquad \qquad 1611 \langle \lceil \Delta \ln \right] ( \lceil \Delta \ln \right] - \box_wd:N \l_@@_the_array_box )
1612 / \int_use:N \g_@@_total_X_weight_int
1613 + \l_@@_X_columns_dim
1614 }1615 }
1616 }
1617 }
1618 }
```
It the user has used the key last-row with a value, we control that the given value is correct (since we have just constructed the array, we know the real number of rows of the array).

```
1619 \int_compare:nNnT \1_@@_last_row_int > { -2 }
1620 \uparrow1621 \bool_if:NF \l_@@_last_row_without_value_bool
16221623 \int_{\text{compare:nlMF}} \lceil Q_{{\text{low\_int}}} = \c@iRow1624 \left\{ \begin{array}{c} 1624 & 1624 \\ 162 & 1624 \\ 162 & 1624 \\ 162 & 1624 \\ 162 & 1624 \\ 162 & 1624 \\ 162 & 1624 \\ 162 & 1624 \\ 162 & 1624 \\ 162 & 1624 \\ 162 & 1624 \\ 162 & 1624 \\ 162 & 1624 \\ 162 & 1624 \\ 162 & 1624 \\ 162 & 1624 \\ 162 & 1624 \\ 162 & 1624 \\ 161625 \@@_error:n { Wrong~last~row }
1626 \int_gset_eq:NN \l_@@_last_row_int \c@iRow
1627 }
1628 }
1629 }
```
Now, the definition of \c@jCol and \g\_@@\_col\_total\_int change: \c@jCol will be the number of columns without the "last column";  $\gtrsim 0$  col\_total\_int will be the number of columns with this "last column".<sup>66</sup>

```
1630 \int_gset_eq:NN \c@jCol \g_@@_col_total_int
1631 \bool_if:nTF \g_@@_last_col_found_bool
1632 { \int_gdecr:N \c@jCol }
1633 {
1634int_compare:nNnT \l_@@_last_col_int > { -1 }
1635 { \@@_error:n { last~col~not~used } }
1636 }
```
We fix also the value of  $\c{cu}$ Row and  $\g{Q\$ row\_total\_int with the same principle.

<span id="page-101-0"></span><sup>66</sup>We remind that the potential "first column" (exterior) has the number 0.

```
1637 \int_gset_eq:NN \g_@@_row_total_int \c@iRow
1638 \int_compare:nNnT \l_@@_last_row_int > { -1 } { \int_gdecr:N \c@iRow }
```
**Now, we begin the real construction in the output flow of TeX**. First, we take into account a potential "first column" (we remind that this "first column" has been constructed in an overlapping position and that we have computed its width in  $\gtrsim$   $@$  width first col dim: see p. 130).

```
1639 \int_{\text{compare}} \ln\ln T \lvert 00_{first_{col\_int}} = 01640 {
1641 \skip_horizontal:N \col@sep
1642 \skip_horizontal:N \g_@@_width_first_col_dim
1643 }
```
The construction of the real box is different when  $\lceil \log_M \rceil$  and  $\lceil \log_M \log_M \rceil$  or {NiceTabular}) and in the other environments because, in {NiceArray} or {NiceTabular}, we have no delimiter to put (but we have tabular notes to put). We begin with this case.

```
1644 \bool_if:NTF \l_@@_NiceArray_bool
1645 {
1646 \str_case:VnF \l_@@_baseline_tl
1647 \left\{ \begin{array}{c} \end{array} \right.1648 b \@@_use_arraybox_with_notes_b:
1649 c \@@_use_arraybox_with_notes_c:
1650 }
1651 \@@_use_arraybox_with_notes:
1652 }
```
Now, in the case of an environment {pNiceArray}, {bNiceArray}, etc. We compute \l\_tmpa\_dim which is the total height of the "first row" above the array (when the key first-row is used).

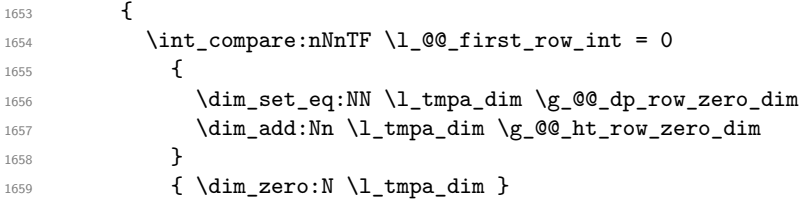

We compute  $\lceil \frac{1 \text{tmpb}}{\text{d}} \rceil$  which is the total height of the "last row" below the array (when the key last-row is used). A value of *<sup>−</sup>*<sup>2</sup> for \l\_@@\_last\_row\_int means that there is no "last row".<sup>67</sup>

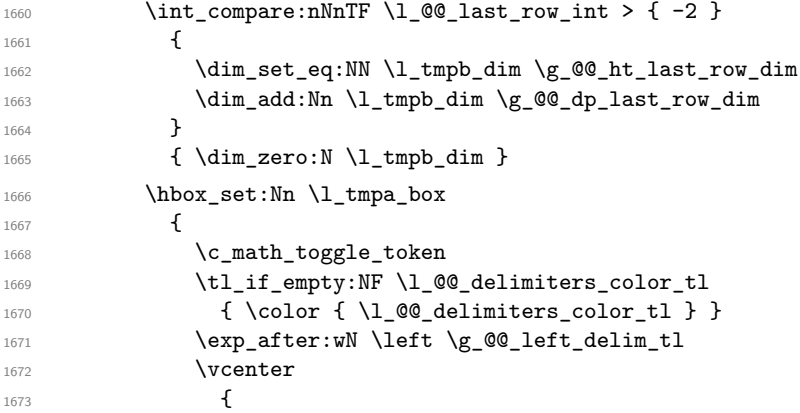

We take into account the "first row" (we have previously computed its total height in  $\lceil \frac{t}{n}\rceil$ -The \hbox:n (or \hbox) is necessary here. There was a bug in the following line (corrected the  $2021/11/23$ .

```
1674 \skip\bigcup_{\text{1674}} \skip_vertical:n { -\l_tmpa_dim - \arrayrulewidth }
1675 \hbox
1676 \left\{1677 \bool_if:NTF \l_@@_NiceTabular_bool
1678 <br>1678 <br>1678 <br>1678 <br>1678 <br>1689 <br>1689 <br>1689 <br>1689 <br>1689 <br>1689 <br>1689 <br>1689 <br>1689 <br>1689 <br>1689 <br>1689 <br>1689 <br>1689 <br>1689 <br>1689 <br>1689 <br>1689 <br>1689 <br>1689 <br>1689 <br>1689 <br>1689 <br>1689 <br>1689 <br>1689 <br>1689 <br>1689 <br>1689 <br>1689 <br>1689 <br>1689 <br>
1679 \{ \skip 1mm \}1679 \
```
<sup>67</sup>A value of *<sup>−</sup>*<sup>1</sup> for \l\_@@\_last\_row\_int means that there is a "last row" but the the user have not set the value with the option last row (and we are in the first compilation).

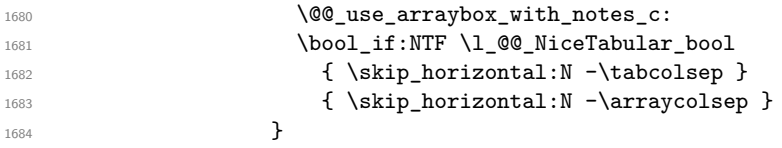

We take into account the "last row" (we have previously computed its total height in  $\lceil \frac{\text{tmpb}_\text{atm}}{\rceil} \rceil$ . There was a bug in the following line (corrected the 2021/11/23). 1685 \skip\_vertical:n { -\l\_tmpb\_dim + \arrayrulewidth }

<sup>1686</sup> }

Curiously, we have to put again the following specification of color. Otherwise, with XeLaTeX (and not with the other engines), the closing delimiter is not colored.

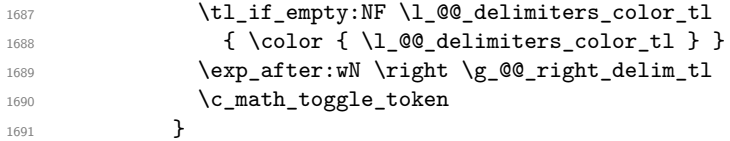

Now, the box  $\lvert \mathcal{L}_\text{impa\_box}$  is created with the correct delimiters.

We will put the box in the TeX flow. However, we have a small work to do when the option delimiters/max-width is used.

```
1692 \bool_if:NTF \l_@@_delimiters_max_width_bool
1693 \{1694 \sqrt{°} put box in flow bis:nn
1695 \g_00_left_delim_tl \g_00_right_delim_tl
1696 }
1697 \@@_put_box_in_flow:
1698 }
```
We take into account a potential "last column" (this "last column" has been constructed in an overlapping position and we have computed its width in  $\gtrsim$   $\mathbb{Q}$  width last col dim: see p. 131). 1699 \bool\_if:NT \g\_@@\_last\_col\_found\_bool

```
1700 \qquad \qquad \qquad \qquad \qquad \qquad \qquad \qquad \qquad \qquad \qquad \qquad \qquad \qquad \qquad \qquad \qquad \qquad \qquad \qquad \qquad \qquad \qquad \qquad \qquad \qquad \qquad \qquad \qquad \qquad \qquad \qquad \qquad \qquad \qquad \qquad 1701 \skip_horizontal:N \g_@@_width_last_col_dim
1702 \skip_horizontal:N \col@sep
1703 }
1704 \bool_if:NF \l_@@_Matrix_bool
1705 \left\{ \begin{array}{ccc} 1705 & 1700 & 1700 \\ 1 & 1700 & 1700 \\ 1 & 1 & 1700 \\ 1 & 1 & 1700 \\ 1 & 1 & 1700 \\ 1 & 1 & 1700 \\ 1 & 1 & 1700 \\ 1 & 1 & 1700 \\ 1 & 1 & 1700 \\ 1 & 1 & 1700 \\ 1 & 1 & 1700 \\ 1 & 1 & 1700 \\ 1 & 1 & 1700 \\ 1 & 1 & 1700 \\ 1 & 1 & 1700 \\ 1 & 1 & 1700 \\ 1706 \int_compare:nNnT \c@jCol < \g_@@_static_num_of_col_int
1707 { \@@_error:n { columns~not~used } }
1708 }
1709 \group_begin:
1710 \globaldefs = 1
1711 \@@_msg_redirect_name:nn { columns~not~used } { error }
1712 \group_end:
1713 \@@_after_array:
```
The aim of the following \egroup (the corresponding \bgroup is, of course, at the beginning of the environment) is to be able to put an exposant to a matrix in a mathematical formula. 1714 **\egroup** 

We want to write on the aux file all the informations corresponding to the current environment.

```
1715 \iow_now:Nn \@mainaux { \ExplSyntaxOn }
1716 \iow_now:Nn \@mainaux { \char_set_catcode_space:n { 32 } }
1717 \iow_now:Nx \@mainaux
1718 {
1719 \tl_gset:cn { c_@@_ \int_use:N \g_@@_env_int _ tl }
1720 { \exp_not:V \g_@@_aux_tl }
1721 }
1722 \iow_now:Nn \@mainaux { \ExplSyntaxOff }
1723 \bool_if:NT \c_@@_footnote_bool \endsavenotes
1724 }
```
This is the end of the environment {NiceArrayWithDelims}.

#### **We construct the preamble of the array**

The transformation of the preamble is an operation in several steps.

The preamble given by the final user is in  $\gtrsim$   $\lll$   $\lll$   $\lll$  and the modified version will be stored in \g\_@@\_preamble\_tl also.

```
1725 \cs_new_protected:Npn \@@_construct_preamble:
1726 {
```
First, we will do an "expansion" of the preamble with the tools of the package array itself. This "expansion" will expand all the constructions with \* and with all column types (defined by the user or by various packages using \newcolumntype).

Since we use the tools of array to do this expansion, we will have a programmation which is not in the style of the L3 programming layer.

We redefine the column types w and W. We use  $\@$  newcolumntype instead of \newcolumtype because we don't want warnings for column types already defined. These redefinitions are in fact *protections* of the letters w and W. We don't want these columns type expanded because we will do the patch ourselves after. We want to be able to use the standard column types w and W in potential {tabular} of array in some cells of our array. That's why we do those redefinitions in a TeX group.

1727 \group\_begin:

If we are in an environment without explicit preamble, we have nothing to do (excepted the treatment on both sides of the preamble which will be done at the end).

```
1728 \bool_if:NF \l_@@_Matrix_bool
1729 \{1730 \@@_newcolumntype w [ 2 ] { \@@_w: { ##1 } { ##2 } }
1731 \@@_newcolumntype W [ 2 ] { \@@_W: { ##1 } { ##2 } }
```
If the package varwidth has defined the column type V, we protect from expansion by redefining it to \@@\_V: (which will be catched by our system).

1732 \cs if exist:NT \NC@find@V { \@@ newcolumntype V { \@@ V: } }

First, we have to store our preamble in the token register **\@temptokena** (those "token registers" are *not* supported by the L3 programming layer).

1733 \exp\_args:NV \@temptokena \g\_@@\_preamble\_tl

Initialisation of a flag used by array to detect the end of the expansion.

1734 \@tempswatrue

The following line actually does the expansion (it's has been copied from array.sty). The expanded version is still in \@temptokena.

1735 \@whilesw \if@tempswa \fi { \@tempswafalse \the \NC@list }

Now, we have to "patch" that preamble by transforming some columns. We will insert in the TeX flow the preamble in its actual form (that is to say after the "expansion") following by a marker  $\qquad \qquad \sim$ and we will consume these tokens constructing the (new form of the) preamble in  $\gtrsim$   $@Q$  preamble\_tl. This is done recursively with the command  $\mathcal{Q}$  patch preamble:n. In the same time, we will count the columns with the counter \c@jCol.

```
1736 \int_gzero:N \c@jCol
1737 \tl_gclear:N \g_@@_preamble_tl
```
\g\_tmpb\_bool will be raised if you have a | at the end of the preamble.

```
1738 \bool_gset_false:N \g_tmpb_bool
1739 \tl_if_eq:NnTF \l_@@_vlines_clist { all }
1740 {
1741 \tl_gset:Nn \g_@@_preamble_tl
1742 { ! { \skip horizontal:N \arrayrulewidth } }
1743 }
1744 {
1745 \clist_if_in:NnT \l_@@_vlines_clist 1
1746 \left\{ \begin{array}{c} 1746 & 1 \end{array} \right\}
```

```
1747 \tl_gset:Nn \g_@@_preamble_tl
\{ \cdot \} { \{ \cdot \} horizontal:N \arrayrulewidth } }
1749 }
1750 }
The sequence \g_@@_cols_vlsim_seq will contain the numbers of the columns where you will to
have to draw vertical lines in the potential sub-matrices (hence the name vlism).
1751 \seq_clear:N \g_@@_cols_vlism_seq
The counter \lceil \cdot \rceil timpa int will count the number of consecutive occurrences of the symbol \lceil \cdot \rceil.
1752 \int_2 \text{ero:N } l_{tmp\_int}Now, we actually patch the preamble (and it is constructed in \gtrsim @@_preamble_tl).
1753 \exp_after:wN \@@_patch_preamble:n \the \@temptokena \q_stop
1754 \int_gset_eq:NN \g_@@_static_num_of_col_int \c@jCol
1755 }
Now, we replace \columncolor by \@@_columncolor_preamble.
1756 \bool_if:NT \l_@@_colortbl_like_bool
1757 \sim1758 \regex_replace_all:NnN
1759 \c_@@_columncolor_regex
```
Now, we can close the TeX group which was opened for the redefinition of the columns of type w and W.

1763 \group\_end:

 $1762$  }

1761 \g\_@@\_preamble\_tl

If there was delimiters at the beginning or at the end of the preamble, the environment {NiceArray} is transformed into an environment {xNiceMatrix}.

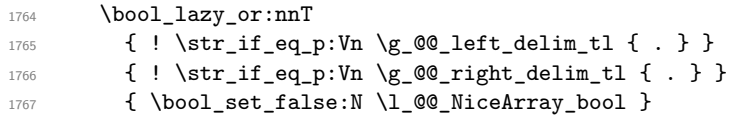

 $1760$  { \c {  $@$ \_columncolor\_preamble } }

We want to remind whether there is a specifier  $\vert$  at the end of the preamble.

1768 \bool\_if:NT \g\_tmpb\_bool { \bool\_set\_true:N \l\_@@\_bar\_at\_end\_of\_pream\_bool }

We complete the preamble with the potential "exterior columns" (on both sides).

```
1769 \int_compare:nNnTF \l_@@_first_col_int = 0
1770 { \tl_gput_left:NV \g_@@_preamble_tl \c_@@_preamble_first_col_tl }
1771 {
1772 \bool_lazy_all:nT
1773 \{1774 \l_@@_NiceArray_bool
1775 { \bool_not_p:n \l_@@_NiceTabular_bool }
1776 { \tl_if_empty_p:N \l_@@_vlines_clist }
1777 \{ \boldsymbol{\delta}_p: n \lceil Q\varrho \cdot \mathsf{C} \cdot \mathsf{C} \cdot \mathsf{1778 }
1779 { \tl_gput_left:Nn \g_@@_preamble_tl { @ { } } }
1780 }
1781 \int_compare:nNnTF \l_@@_last_col_int > { -1 }
1782 { \tl_gput_right:NV \g_@@_preamble_tl \c_@@_preamble_last_col_tl }
1783 {
1784 \bool_lazy_all:nT
1785 {
1786 \l_@@_NiceArray_bool
1787 { \bool_not_p:n \l_@@_NiceTabular_bool }
\label{thm:main} \verb|{ \tl_if_empty_p: N \lll_0@_vlines_clist |}\verb|1789| + \verb|100_p:n \l_00_exterior_arraycolsep\_bool |}1790 }
1791 { \tl_gput_right:Nn \g_@@_preamble_tl { @ { } } }
1792 }
```
We add a last column to raise a good error message when the user puts more columns than allowed by its preamble. However, for technical reasons, it's not possible to do that in {NiceTabular\*}  $(\lq\lq\lq\lq$ \_cabular\_width\_dim=0pt).

```
1793 \dim_compare:nNnT \l_@@_tabular_width_dim = \c_zero_dim
1794 {
1795 \tl_gput_right:Nn \g_@@_preamble_tl
1796 { > { \@@_error_too_much_cols: } 1 }
1797 }
1798 }
```
The command  $\text{Q@ path}$  preamble:n is the main function for the transformation of the preamble. It is recursive.

```
1799 \cs_new_protected:Npn \@@_patch_preamble:n #1
1800 {
1801 \str_case:nnF { #1 }
1802 {
1803 c { \@@_patch_preamble_i:n #1 }
1804 1 { \@@_patch_preamble_i:n #1 }
1805 r { \@@_patch_preamble_i:n #1 }
1806 > { \@@_patch_preamble_ii:nn #1 }
1807 ! { \@@_patch_preamble_ii:nn #1 }
1808 @ { \@@_patch_preamble_ii:nn #1 }
1809 | { \@@_patch_preamble_iii:n #1 }
1810 p { \@@_patch_preamble_iv:n #1 }
1811 b { \@@_patch_preamble_iv:n #1 }
1812 m { \@@_patch_preamble_iv:n #1 }
1813 \@@_V: { \@@_patch_preamble_v:n }
1814 V { \@@_patch_preamble_v:n }
1815 \@@_w: { \@@_patch_preamble_vi:nnnn { } #1 }
1816 \@Q_W: {\@Qpatchpreamble_vi:nnnn {\cset_eq:NN \hspace{1mm} \#1 }1817 \@@_S: { \@@_patch_preamble_vii:n }
1818 ( { \@@_patch_preamble_viii:nn #1 }
1819 [ { \@@_patch_preamble_viii:nn #1 }
1820 \{ \{ \@Q\}patch_preamble_viii:nn #1 }
1821 ) { \@@_patch_preamble_ix:nn #1 }
1822 ] { \@@_patch_preamble_ix:nn #1 }
1823 \} { \@@_patch_preamble_ix:nn #1 }
1824 X { \@@_patch_preamble_x:n }
```
When tabularx is loaded, a local redefinition of the specifier X is done to replace X by  $\Diamond \otimes X$ . Thus, our column type X will be used in the {NiceTabularX}.

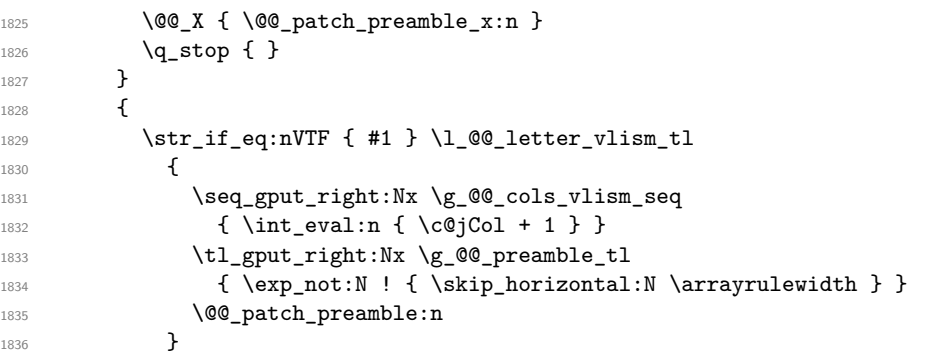

Now the case of a letter set by the final user for a customized rule. Such customized rule is defined by using the key custom-line in \NiceMatrixOptions. That key takes in as value a list of *key=value* pairs. Among the keys avalaible in that list, there is the key letter. All the letters defined by this way by the final user for such customized rules are added in the set of keys {NiceMatrix/ColumnTypes}. That set of keys is used to store the characteristics of those types of rules for convenience: the keys of that set of keys won't never be used as keys by the final user (he will use, instead, letters in the preamble of its array).

```
1837 {
```

```
1838 \keys_if_exist:nnTF { NiceMatrix / ColumnTypes } { #1 }
```

```
1839 {
1840 \keys_set:nn { NiceMatrix / ColumnTypes } { #1 }
1841 \@@_patch_preamble:n
1842 }
1843 { \@@_fatal:nn { unknown~column~type } { #1 } }
1844 }
1845 }
1846 }
```
Now, we will list all the auxiliary functions for the different types of entries in the preamble of the array.

```
For c, l and r
1847 \cs_new_protected:Npn \@@_patch_preamble_i:n #1
1848 {
1849 \tl_gput_right:Nn \g_@@_preamble_tl
1850 {
1851 > { \@@_cell_begin:w \str_set:Nn \l_@@_hpos_cell_str { #1 } }
1852 #1
1853 < \@@_cell_end:
1854 }
We increment the counter of columns and then we test for the presence of a \lt.
1855 \int_gincr:N \c@jCol
1856 \@@_patch_preamble_xi:n
1857 }
For \geq, ! and \heartsuit1858 \cs_new_protected:Npn \@@_patch_preamble_ii:nn #1 #2
1859 {
1860 \tl_gput_right:Nn \g_@@_preamble_tl { #1 { #2 } }
1861 \@@_patch_preamble:n
1862 }
For 1
1863 \cs_new_protected:Npn \@@_patch_preamble_iii:n #1
1864 {
\l_tmpa_int is the number of successive occurrences of |
1865 \int_incr:N \l_tmpa_int
1866 \@@_patch_preamble_iii_i:n
1867 }
1868 \cs_new_protected:Npn \@@_patch_preamble_iii_i:n #1
1869 \{1870 \str_if_eq:nnTF { #1 } |
1871 \{ \ \{ \@\_patch\_preamble\_iii:n \ | \ \}1872 {
1873 \tl_gput_right:Nx \g_@@_preamble_tl
1874 \{1875 \exp_not:N !
1876 \left\{ \begin{array}{ccc} \end{array} \right.1877 \skip_horizontal:n
1878 \left\{ \begin{array}{c} \end{array} \right.Here, the command \dim_eval:n is mandatory.
1879 \dim_eval:n
18801881 1881 \arrayrulewidth * \l_tmpa_int
1882 + \doublerulesep * ( \l_tmpa_int - 1)
1883 }
1884 }
1885 }
1886 }
```
1887 \tl\_gput\_right:Nx \g\_@@\_internal\_code\_after\_tl
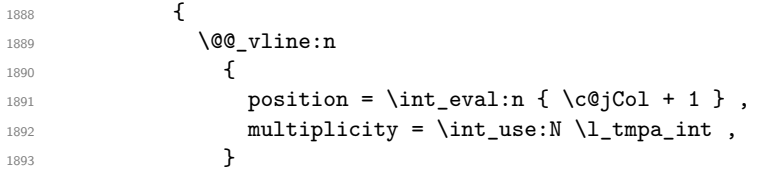

We don't have provided value for start nor for end, which means that the rule will cover (potentially) all the rows of the array.

```
1894 }
1895 \int_zero:N \l_tmpa_int
1896 \str_if_eq:nnT { #1 } { \q_stop } { \bool_gset_true:N \g_tmpb_bool }
1897 \@@_patch_preamble:n #1
1898 }
1899 }
1900 \bool_new:N \l_@@_bar_at_end_of_pream_bool
```
The specifier p (and also the specifiers m and b) have an optional argument between square brackets for a list of *key*-*value* pairs. Here are the corresponding keys. This set of keys will also be used by the X columns.

```
1901 \keys_define:nn { WithArrows / p-column }
1902 {
1903 r .code:n = \str_set:Nn \l_@@_hpos_col_str { r } ,
1904 r .value forbidden:n = true .
1905 c .code:n = \strut \text{min} \lvert 1_00_{hpos\_col\_str} { c } ,
1906 c .value_forbidden:n = true ,
1907 l .code:n = \str set:Nn \l @@ hpos col str { l } ,
1908 l .value forbidden:n = true
1909 si .code:n = \str_set:Nn \l_@@_hpos_col_str { si } ,
1910 si .value_forbidden:n = true ,
1911 p .code:n = \str_set:Nn \l_@@_vpos_col_str { p } ,
1912 p .value_forbidden:n = true,
1913 t .meta:n = p,
_{1914} m .code:n = \str set:Nn \l @@ vpos col str { m } ,
1915 m .value forbidden:n = true ,
1916 b .code:n = \str_set:Nn \l_@@_vpos_col_str { b },
1917 b .value forbidden:n = true ,
1918 }
```
For p, b and m. The argument #1 is that value : p, b or m.

```
1919 \cs_new_protected:Npn \@@_patch_preamble_iv:n #1
1920 \sqrt{2}
```

```
1921 \str_set:Nn \l_@@_vpos_col_str { #1 }
```
Now, you look for a potential character [ after the letter of the specifier (for the options).

```
1922 \@@_patch_preamble_iv_i:n
1923 }
1924 \cs_new_protected:Npn \@@_patch_preamble_iv_i:n #1
1925 {
1926 \str_if_eq:nnTF { #1 } { [ }
1927 { \@@_patch_preamble_iv_ii:w [ }
1928 { \@@_patch_preamble_iv_ii:w [ ] { #1 } }
1929 }
1930 \cs_new_protected:Npn \@@_patch_preamble_iv_ii:w [ #1 ]
1931 { \@@_patch_preamble_iv_iii:nn { #1 } }
```
#1 is the optional argument of the specifier (a list of *key*-*value* pairs). #2 is the mandatory argument of the specifier: the width of the column. \cs\_new\_protected:Npn \@@\_patch\_preamble\_iv\_iii:nn #1 #2  $\{$ 

The possible values of  $\lceil \cdot \rceil$  **@@\_hpos\_col\_str** are j (for *justified* which is the initial value), 1, c and **r** (when the user has used the corresponding key in the optional argument of the specifier).

```
1934 \str_set:Nn \l_@@_hpos_col_str { j }
1935 \keys_set:nn { WithArrows / p-column } { #1 }
1936 \@@_patch_preamble_iv_iv:nn { #2 } { minipage }
1937 }
```
The first argument is the width of the column. The second is the type of environment: minipage or varwidth.

```
1938 \cs_new_protected:Npn \@@_patch_preamble_iv_iv:nn #1 #2
1030 {
1940 \use:x
1941 {
1942 \@@_patch_preamble_iv_v:nnnnnnnn
_{1943} { \str_if_eq:VnTF \l_@@_vpos_col_str { p } { t } { b } }
1944 { \dim_eval:n { #1 } }
1945 {
```
The parameter  $\lceil \log_2 p \rceil \right)$  and  $\lceil \log_2 p \rceil \right)$  exists only during the construction of the preamble. During the composition of the array itself, you will have, in each cell, the parameter \l\_@@\_hpos\_cell\_str which will provide the horizontal alignment of the column to which belongs the cell.

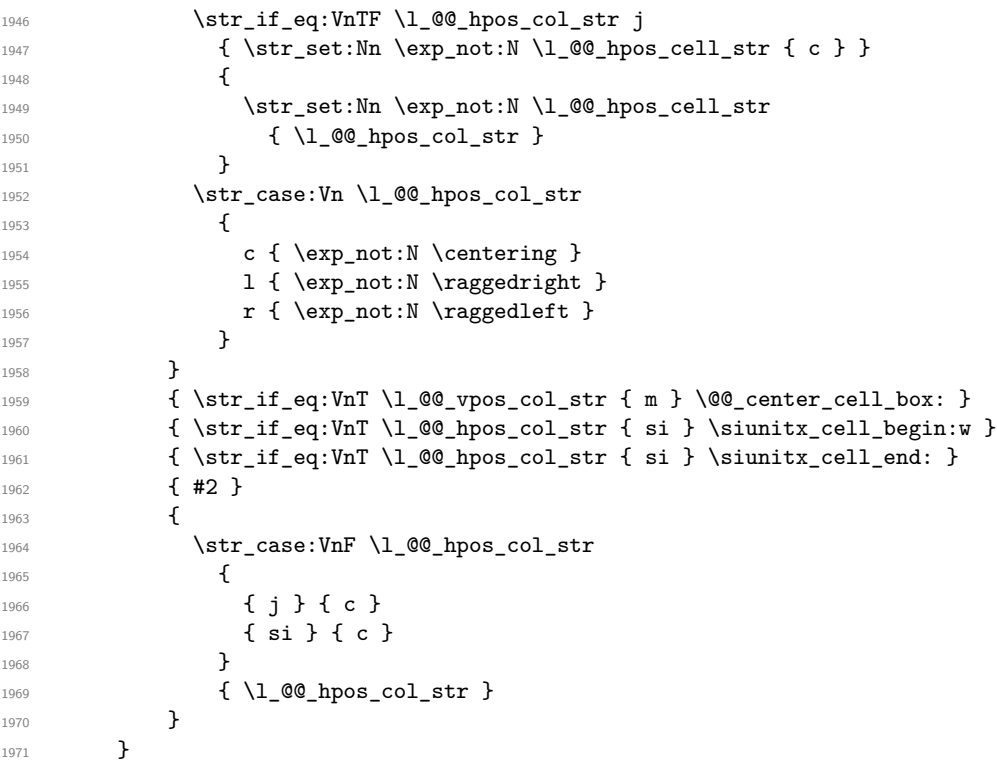

We increment the counter of columns, and then we test for the presence of a  $\leq$ .

\int\_gincr:N \c@jCol

 \@@\_patch\_preamble\_xi:n }

#1 is the optional argument of {minipage} (or {varwidth}): t of b. Indeed, for the columns of type m, we use the value b here because there is a special post-action in order to center vertically the box (see #4).

#2 is the width of the {minipage} (or {varwidth}), that is to say also the width of the column.

#3 is the coding for the horizontal position of the content of the cell (\centering, \raggedright, \raggedleft or nothing). It's also possible to put in that #3 some code to fix the value of \l\_@@\_hpos\_cell\_str which will be available in each cell of the column.

#4 is an extra-code which contains \@@\_center\_cell\_box: (when the column is a m column) or nothing (in the other cases).

 $#5$  is a code put just before the c (or  $r$  or 1: see  $#8$ ).

#6 is a code put just after the c (or r or l: see #8).

#7 is the type of environment: minipage or varwidth.

#8 is the lettre c or r or l which is the basic specificier of column which is used *in fine*.

```
1975 \text{ } \cs_new_protected:Npn \@@_patch_preamble_iv_v:nnnnnnnn #1 #2 #3 #4 #5 #6 #7 #8
```

```
1976 {
1977 \tl_gput_right:Nn \g_@@_preamble_tl
1978 {
1979 > {
```
The parameter  $\lceil \log_{\text{col}} \rceil$  and  $\lceil \dim_{\text{col}} \rceil$  which is the width of the current column, will be available in each cell of the column. It will be used by the mono-column blocks.

```
1980 \dim_set:Nn \l_@@_col_width_dim { #2 }
1981 \@@_cell_begin:w
1982 \begin { #7 } [ #1 ] { #2 }
```
The following lines have been taken from array.sty.

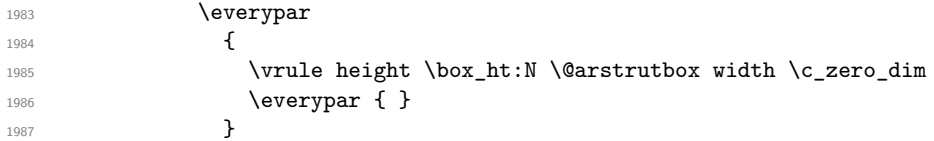

Now, the potential code for the horizontal position of the content of the cell (\centering, \raggedright, \raggedleft or nothing).

1988 **#3** 

The following code is to allow something like \centering in \RowStyle.

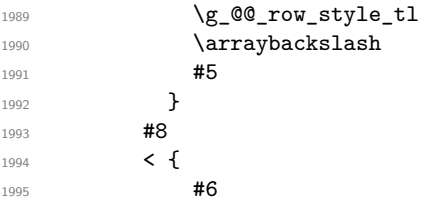

The following line has been taken from  $array.sty.$ 

```
1996 \@finalstrut \@arstrutbox
1997 \lambda \bool_if:NT \g_@@_rotate_bool { \raggedright \hsize = 3 cm }
1998 \end { #7 }
```
If the letter in the preamble is  $m$ , #4 will be equal to  $\text{Q@center-cell\_box:}$  (see just below).

```
1999 #4
2000 \@@ cell end:
2001 }
2002 }
2003 }
```
The following command will be used in m-columns in order to center vertically the box. In fact, despite its name, the command does not always center the cell. Indeed, if there is only one row in the cell, it should not be centered vertically. It's not possible to know the number of rows of the cell. However, we consider (as in array) that if the height of the cell is no more that the height of \@arstrutbox, there is only one row.

```
2004 \cs_new_protected:Npn \@@_center_cell_box:
2005 {
```
By putting instructions in  $\gtrsim \mathcal{Q}Q_{\text{post}\text{-action}}$  cell\_tl, we require a post-action of the box \l\_@@\_cell\_box.

```
2006 \tl_gput_right:Nn \g_@@_post_action_cell_tl
2007 {
2008 \int_compare:nNnT
2009 									{ \box_ht:N \l_@@_cell_box }
2010 >
2011 { \box_ht:N \@arstrutbox }
```

```
2012 {
2013 \hbox_set:Nn \l_@@_cell_box
2014 \qquad \qquad \textbf{1}2015 \box_move_down:nn
2016 \qquad \qquad \text{2016}2017 ( \box_ht:N \l_@@_cell_box - \box_ht:N \@arstrutbox
2018 + \baselineskip ) / 2
2019 }
2020 { \boxtimes: N \lq Q\text{cell}box } }2021 }
2022 }
2023 }
2024 }
```
For V (similar to the V of varwidth).

```
2025 \cs_new_protected:Npn \@@_patch_preamble_v:n #1
2026 {
2027 \str_if_eq:nnTF { #1 } { [ }
2028 { \@@_patch_preamble_v_i:w [ }
2029 { \@@_patch_preamble_v_i:w [ ] { #1 } }
2030 }
2031 \cs_new_protected:Npn \@@_patch_preamble_v_i:w [ #1 ]
2032 { \@@_patch_preamble_v_ii:nn { #1 } }
2033 \cs_new_protected:Npn \@@_patch_preamble_v_ii:nn #1 #2
2034 {
2035 \str_set:Nn \l_@@_vpos_col_str { p }
2036 \str_set:Nn \l_@@_hpos_col_str { j }
2037 \keys_set:nn { WithArrows / p-column } { #1 }
2038 \bool_if:NTF \c_@@_varwidth_loaded_bool
2039 { \@@_patch_preamble_iv_iv:nn { #2 } { varwidth } }
2040 {
2041 \@@_error:n { varwidth~not~loaded }
2042 \@@_patch_preamble_iv_iv:nn { #2 } { minipage }
2043 }
2044 }
```
#### For w and W

```
2045 \cs_new_protected:Npn \@@_patch_preamble_vi:nnnn #1 #2 #3 #4
2046 {
2047 \tl_gput_right:Nn \g_@@_preamble_tl
2048 {
2049 \rightarrow {
```
The parameter  $\lceil \log_{\text{col}} \rceil$  and  $\lceil \dim_{\text{col}} \rceil$  which is the width of the current column, will be available in each cell of the column. It will be used by the mono-column blocks.

```
2050 \dim_set:Nn \l_@@_col_width_dim { #4 }
2051 \hbox{hbox} set:Nw \l @@ cell box
2052 \@@_cell_begin:w
2053 \str_set:Nn \l_@@_hpos_cell_str { #3 }
2054 }
2055 c
2056 < {
2057 \@@_cell_end:
2058 #1
2059 \hbox_set_end:
2060 \bool_if:NT \g_@@_rotate_bool \@@_rotate_cell_box:
2061 \@@_adjust_size_box:
2062 \mathcal{L} = \mathcal{L} + 4 \mathcal{L} + 3 \mathcal{L} + 3 \mathcal{L} \mathcal{L} = \mathcal{L} \cup \mathcal{L} \cup \mathcal2063 }
2064 }
```
We increment the counter of columns and then we test for the presence of a  $\lt$ .

```
2065 \int_gincr:N \c@jCol
2066 \@@_patch_preamble_xi:n
2067 }
```
For  $\text{Q@S:}.$  If the user has used  $S[\ldots]$ , S has been replaced by  $\text{Q@S:}$  during the first expansion of the preamble (done with the tools of standard LaTeX and array).

```
2068 \cs_new_protected:Npn \@@_patch_preamble_vii:n #1
2069 {
2070 \str_if_eq:nnTF { #1 } { [ }
2071 { \@@_patch_preamble_vii_i:w [ }
2072 { \@@_patch_preamble_vii_i:w [ ] { #1 } }
2073 }
2074 \cs_new_protected:Npn \@@_patch_preamble_vii_i:w [#1 ]
2075 { \@@ patch preamble vii ii:n { #1 } }
2076 \cs_new_protected:Npn \@@_patch_preamble_vii_ii:n #1
2077 {
```
We test whether the version of nicematrix is at least 3.0. We will change de programmation of the test further with something like \@ifpackagelater.

```
2078 \cs_if_exist:NTF \siunitx_cell_begin:w
2079 \uparrow2080 \tl_gput_right:Nn \g_@@_preamble_tl
2081 {
2082 > {
2083 \@@_cell_begin:w
2084 \keys_set:nn { siunitx } { #1 }
2085 \siunitx_cell_begin:w
2086 }
2087 C
2088 < { \siunitx_cell_end: \@@_cell_end: }
2089 }
```
We increment the counter of columns and then we test for the presence of a  $\lt$ .

```
2090 \int gincr:N \c@jCol
2091 \@@_patch_preamble_xi:n
2092 }
2093 { \@@_fatal:n { Version~of~siunitx~too~old } }
2094 }
```
For  $($ ,  $\lceil$  and  $\setminus$   $\}$ .

```
2095 \cs_new_protected:Npn \@@_patch_preamble_viii:nn #1 #2
2096 {
2097 \bool_if:NT \l_@@_small_bool { \@@_fatal:n { Delimiter~with~small } }
If we are before the column 1 and not in {NiceArray}, we reserve space for the left delimiter.
2098 \int_compare:nNnTF \c@jCol = \c_zero_int
2099 {
```

```
2100 \str_if_eq:VnTF \g_@@_left_delim_tl { . }
2101 {
```
In that case, in fact, the first letter of the preamble must be considered as the left delimiter of the array.

```
2102 \tl_gset:Nn \g_@@_left_delim_tl { #1 }
2103 \tl_gset:Nn \g_@@_right_delim_tl { . }
2104 \@@_patch_preamble:n #2
2105 }
2106 \uparrow2107 \tl_gput_right:Nn \g_@@_preamble_tl { ! { \enskip } }
2108 \@@_patch_preamble_viii_i:nn { #1 } { #2 }
2109 }
2110 }
\begin{array}{ll} \text{\bf 2111} & \text{\bf 41 } & \text{\bf 52 } & \text{\bf 63 } \\ \text{\bf 72 } & \text{\bf 83 } & \text{\bf 94 } \\ \text{\bf 13 } & \text{\bf 14 } & \text{\bf 15 } \\ \text{\bf 14 } & \text{\bf 15 } & \text{\bf 16 } \\ \text{\bf 15 } & \text{\bf 16 } & \text{\bf 17 } \\ \text{\bf 16 } & \text{\bf 17 } & \text{\bf 18 } \\ \text{\bf 17 } & \text{\bf 18 } & \text{\bf 19 } \\ \text{\bf 18 } & \text{\bf2112 }
2113 \cs_new_protected:Npn \@@_patch_preamble_viii_i:nn #1 #2
2114 {
2115 \tl_gput_right:Nx \g_@@_internal_code_after_tl
2116 \{ \@d-delimiter:nnn #1 { \int_eval:n { \c@jCol + 1 } } \c_true_bool }
```

```
2117 \tl_if_in:nnTF { ( [ \{ ) ] \} } { #2 }
2118 {
2119 \@@_error:nn { delimiter~after~opening } { #2 }
2120 \@@_patch_preamble:n
2121 }
2122 { \@@_patch_preamble:n #2 }
2123 }
```
For ), ] and \}. We have two arguments for the following command because we directly read the following letter in the preamble (we have to see whether we have a opening delimiter following and we also have to see whether we are at the end of the preamble because, in that case, our letter must be considered as the right delimiter of the environment if the environment is {NiceArray}).

```
2124 \cs_new_protected:Npn \@@_patch_preamble_ix:nn #1 #2
2125 {
2126 \bool if:NT \l @@ small bool { \@@ fatal:n { Delimiter~with~small } }
_{2127} \tl if in:nnTF { ) ] \} } { #2 }
2128 { \@@_patch_preamble_ix_i:nnn #1 #2 }
2129 \sim2130 \tl_if_eq:nnTF { \q_stop } { #2 }
2131 \overline{5}2132 \str_if_eq:VnTF \g_@@_right_delim_tl { . }
2133 { \tl_gset:Nn \g_@@_right_delim_tl { #1 } }
2134 {
2135 \tl_gput_right:Nn \g_@@_preamble_tl { ! { \enskip } }
2136 \tl_gput_right:Nx \g_@@_internal_code_after_tl
_{2137} \{ \@_delimiter:nnn #1 { \int.use:N \cGjCol } \c_false\_bool \}
2138 \@@_patch_preamble:n #2
2139 }
2140 }
2141 {
2142 \tl_if_in:nnT { ( [ \{ } { #2 }
2143 \{\tilde{\tilde{L}}_gput\_right:Nn \g\_@0_preamble\_tl \{ ! \text{enskip } }\}2144 \tl_gput_right:Nx \g_@@_internal_code_after_tl
\verb|2145| { \@\_delimiter:nnn #1 { \int_use:N \c@jCol } \c_false\_bool }2146 \@_patch_preamble:n #2
2147 }
2148 }
2149 }
2150 \cs_new_protected:Npn \@@_patch_preamble_ix_i:nnn #1 #2 #3
2151 \sim 5
2152 \tl_if_eq:nnTF { \q_stop } { #3 }
2153 {
2154 \str_if_eq:VnTF \g_@@_right_delim_tl { . }
2155 {
2156 \tl_gput_right:Nn \g_@@_preamble_tl { ! { \enskip } }
2157 \tl_gput_right:Nx \g_@@_internal_code_after_tl
2158 { \@@_delimiter:nnn #1 { \int_use:N \c@jCol } \c_false_bool }
2159 \tl_gset:Nn \g_@@_right_delim_tl { #2 }
2160 }
2161 \overline{5}2162 \tl_gput_right:Nn \g_@@_preamble_tl { ! { \enskip } }
2163 \tl_gput_right:Nx \g_@@_internal_code_after_tl
2164 \{ \@quad \&\&\int f \in \mathcal{A} \int \int_x \sec(N \cCjCol) \ccos(N \cCjCol) \}2165 \@@_error:nn { double~closing~delimiter } { #2 }
2166 }
2167 }
2168 \qquad \qquad \qquad \qquad \qquad2169 \tl_gput_right:Nx \g_@@_internal_code_after_tl
2170 { \@@_delimiter:nnn #1 { \int_use:N \c@jCol } \c_false_bool }
2171 \@@_error:nn { double~closing~delimiter } { #2 }
2172 \@@_patch_preamble:n #3
2173 }
2174 }
```
For the case of a letter X. This specifier may take in an optional argument (between square brackets). That's why we test whether there is a [ after the letter X.

```
2175 \cs_new_protected:Npn \@@_patch_preamble_x:n #1
2176 {
2177 \str_if_eq:nnTF { #1 } { [ }
2178 { \@@_patch_preamble_x_i:w [ }
2179 { \@@_patch_preamble_x_i:w [ ] #1 }
2180 }
2181 \cs_new_protected:Npn \@@_patch_preamble_x_i:w [ #1 ]
2182 \quad {\qcup} ( \qquad patch_preamble_x_ii:n { #1 } }
```
#1 is the optional argument of the X specifier (a list of *key*-*value* pairs).

The following set of keys is for the specifier X in the preamble of the array. Such specifier may have as keys all the keys of  $\{$  WithArrows / p-column  $\}$  but also a key as 1, 2, 3, etc. The following set of keys will be used to retrieve that value (in the counter  $\lceil \log_{\text{weight}} \rceil$ .

```
2183 \keys_define:nn { WithArrows / X-column }
2184 { unknown .code:n = \int_set:Nn \l_@@_weight_int { \l_keys_key_str } }
```
In the following command, #1 is the list of the options of the specifier X.

```
2185 \cs_new_protected:Npn \@@_patch_preamble_x_ii:n #1
2186 {
```
The possible values of  $\lceil \cdot \rceil$  **@@\_hpos\_col\_str** are j (for *justified* which is the initial value), 1, c and **r** (when the user has used the corresponding key in the optional argument of the specifier X).

\str\_set:Nn \l\_@@\_hpos\_col\_str { j }

The possible values of  $\lceil \cdot \rceil$   $\mathbb{Q}^0$  vpos\_col\_str are p (the initial value), m and b (when the user has used the corresponding key in the optional argument of the specifier  $X$ ).

2188 \tl\_set:Nn \l\_@@\_vpos\_col\_str { p }

The integer  $\lceil$  1  $\lceil \mathcal{Q} \rceil$  weight int will be the weight of the X column (the initial value is 1). The user may specify a different value (such as 2, 3, etc.) by putting that value in the optional argument of the specifier. The weights of the X columns are used in the computation of the actual width of those columns as in tabu of tabularray.

```
2189 \int_zero_new:N \l_@@_weight_int
2190 \int_set:Nn \l_@@_weight_int { 1 }
2191 \keys_set_known:nnN { WithArrows / p-column } { #1 } \l_tmpa_tl
2192 \keys_set:nV { WithArrows / X-column } \l_tmpa_tl
2193 \int_compare:nNnT \l_@@_weight_int < 0
2194 {
2195 \@@_error:nx { negative~weight } { \int_use:N \l_@@_weight_int }
2196 \int_set:Nn \l_@@_weight_int { - \l_@@_weight_int }
2197 }
2198 \int_gadd:Nn \g_@@_total_X_weight_int \l_@@_weight_int
```
We test whether we know the width of the X-columns by reading the aux file (after the first compilation, the width of the X-columns is computed and written in the aux file).

```
2199 \bool_if:NTF \l_@@_X_columns_aux_bool
2200 f
2201 \@@_patch_preamble_iv_iv:nn
2202 { \l_@@_weight_int \l_@@_X_columns_dim }
2203 { minipage }
2204 }
2205 {
2206 \tl_gput_right:Nn \g_@@_preamble_tl
2207 \qquad \qquad \textbf{1}2208 > 12209 \@@_cell_begin:w
2210 \bool_set_true:N \l_@@_X_column_bool
The following code will nullify the box of the cell.
2211 \tl_gput_right:Nn \g_@@_post_action_cell_tl
_{2212} { \hbox_set:Nn \l_@@_cell_box { } }
```
We put a  $\{\text{minipage}\}$  to give to the user the ability to put a command such as  $\{\text{centering in the}\}$ \RowStyle.

```
2213 \begin{bmatrix} 1 & 1 \\ 2 & 2 \end{bmatrix} \begin{bmatrix} 1 & 5 \\ 5 & 1 \end{bmatrix} \ar{raybackslash}2214 }
2215 c
2216 \leq \left\{ \right.2217 \end { minipage }
2218 \qquad \qquad \qquad \qquad \qquad 2218 \qquad \qquad \qquad \qquad \qquad \qquad \qquad \qquad \qquad \qquad \qquad \qquad \qquad \qquad \qquad \qquad \qquad \qquad \qquad \qquad \qquad \qquad \qquad \qquad \qquad \qquad \qquad \qquad \qquad \qquad \qquad \qquad \qquad \qquad \qquad \qquad \qquad \qquad \qquad \qquad \qquad \qquad \q2219 }
2220 }
2221 \int_gincr:N \c@jCol
2222 \@@_patch_preamble_xi:n
2223 }
2224 }
```
After a specifier of column, we have to test whether there is one or several  $\{\cdot\}$ . I because, after those potential  $\{\ldots\}$ , we have to insert  $!\{\text{skip} \text{horizontal}:N \ldots\}$  when the key vlines is used.

```
2225 \cs_new_protected:Npn \@@_patch_preamble_xi:n #1
2226 {
2227 \str_if_eq:nnTF { #1 } { < }
2228 \@@_patch_preamble_xiii:n
2229 {
\verb|2230| + \tl1_if_eq: NnTF \l1_@Q_vlines_clist { all }2231 \qquad \qquad \qquad2232 \tl_gput_right:Nn \g_@@_preamble_tl
2233 { ! { \skip_horizontal:N \arrayrulewidth } }
2234 }
2235 {
2236 \text{e}x\text{p}\text{.\text{a}rgs:NNx}\clist\_if\_in: NnT \lQ@_vlines\_clist { \int_eval: n { \c@jCol + 1 } }2238 \qquad \qquad \textbf{}2239 \tl_gput_right:Nn \g_@@_preamble_tl
\verb|2240| + \{ \ \skip 1mm \{\ \} \ \} \}2241 }
2242 }
2243 \@@_patch_preamble:n { #1 }
2244 }
2245 }
2246 \cs_new_protected:Npn \@@_patch_preamble_xiii:n #1
2247 {
2248 \tl_gput_right:Nn \g_@@_preamble_tl { < { #1 } }
2249 \@@_patch_preamble_xi:n
2250 }
```
## **The redefinition of \multicolumn**

The following command must *not* be protected since it begins with \multispan (a TeX primitive). \cs\_new:Npn \@@\_multicolumn:nnn #1 #2 #3 2252  $\sim$  f

The following lines are from the definition of \multicolumn in array (and *not* in standard LaTeX). The first line aims to raise an error if the user has put more that one column specifier in the preamble of \multicolumn.

```
2253 \multispan { #1 }
2254 \begingroup
2255 \cs set:Npn \@addamp { \if@firstamp \@firstampfalse \else \@preamerr 5 \fi }
```
You do the expansion of the (small) preamble with the tools of array.

```
2256 \@temptokena = {  #2 }2257 \@tempswatrue
2258 \@whilesw \if@tempswa \fi { \@tempswafalse \the \NC@list }
```
Now, we patch the (small) preamble as we have done with the main preamble of the array.

```
2259 \tl_gclear:N \g_@@_preamble_tl
```

```
2260 \exp_after:wN \@@_patch_m_preamble:n \the \@temptokena \q_stop
```
The following lines are an adaptation of the definition of  $\mathcal{L}$  and  $\mathcal{L}$  array.

```
2261 \exp_args:NV \@mkpream \g_@@_preamble_tl
2262 \@addtopreamble \@empty
2263 \endgroup
```
Now, you do a treatment specific to nicematrix which has no equivalent in the original definition of \multicolumn.

```
2264 \int_compare:nNnT { #1 } > 1
2265 \sim2266 \seq_gput_left:Nx \g_@@_multicolumn_cells_seq
2267 { \int_use:N \c@iRow - \int_eval:n { \c@jCol + 1 } }
2268 \seq_gput_left:Nn \g_@@_multicolumn_sizes_seq { #1 }
2269 \seq_gput_right:Nx \g_@@_pos_of_blocks_seq
2270 \qquad \qquad \textbf{1}2271 \left\{ \begin{array}{ccc} 2 & 2 & 1 \\ 1 & 2 & 3 \\ 2 & 3 & 2 \end{array} \right\}2272 \int \int \text{compare: nNnTF } c@jCol = 02273 { \int_{eval:n} {\c{} \in \{ \cdot + 1 \}} }2274 { \int_{} {\text{use: N } } \subset }2275 }
2276 { \int_{eval:n} {\c@jCol + 1 } }2277 \qquad \qquad \textbf{1}2278 \int \int \text{compare: nNnTF } c@jCol = 02279 \{ \int_{\text{eval}:n} {\cC} \2280 { \int_{2280}2281 }
2282 \{ \int_{\text{eval}:n} {\c0iCol + #1 } \}2283 \{ \} % for the name of the block
2284 }
2285 }
```
The following lines were in the original definition of  $\text{t}$ 

```
2286 \cs_set:Npn \@sharp { #3 }
2287 \@arstrut
2288 \@preamble
2289 \null
```
We add some lines.

```
2290 \int_gadd:Nn \c@jCol { #1 - 1 }
2291 \int_compare:nNnT \c@jCol > \g_@@_col_total_int
2292 { \int_gset_eq:NN \g_@@_col_total_int \c@jCol }
2293 \ignorespaces
2294 }
```
The following commands will patch the (small) preamble of the \multicolumn. All those commands have a m in their name to recall that they deal with the redefinition of \multicolumn.

```
2295 \cs_new_protected:Npn \@@_patch_m_preamble:n #1
2296 {
2297 \str_case:nnF { #1 }
2298 {
2299 c { \@@_patch_m_preamble_i:n #1 }
2300 1 { \@@_patch_m_preamble_i:n #1 }
2301 r { \@@_patch_m_preamble_i:n #1 }
2302 > { \@@_patch_m_preamble_ii:nn #1 }
```

```
2303 ! { \@@_patch_m_preamble_ii:nn #1 }
2304 @ { \@@_patch_m_preamble_ii:nn #1 }
2305 | { \@@_patch_m_preamble_iii:n #1 }
2306 p { \@@_patch_m_preamble_iv:nnn t #1 }
2307 m { \@@_patch_m_preamble_iv:nnn c #1 }
2308 b { \@@_patch_m_preamble_iv:nnn b #1 }
2309 \@@_w: { \@@_patch_m_preamble_v:nnnn { } #1 }
2310 \@Q_W: {\@Qpatch_mpreamble_v:nnnn f \csset_eq: 4N \hspace*{.1em} #1 }2311 \q_stop { }
2312 }
2313 { \@@_fatal:nn { unknown~column~type } { #1 } }
2314 }
For c, l and r
2315 \cs_new_protected:Npn \@@_patch_m_preamble_i:n #1
2316 {
2317 \tl_gput_right:Nn \g_@@_preamble_tl
2318 {
2319 > { \@@_cell_begin:w \str_set:Nn \l_@@_hpos_cell_str { #1 } }
2320 #1
2321 < \@@_cell_end:
2322 }
We test for the presence of a \leq.
2323 \@@_patch_m_preamble_x:n
2324 }
For >, ! and \mathbb{Q}2325 \cs_new_protected:Npn \@@_patch_m_preamble_ii:nn #1 #2
2326 \{2327 \tl_gput_right:Nn \g_@@_preamble_tl { #1 { #2 } }
2328 \@@_patch_m_preamble:n
2329 }
For |
2330 \cs_new_protected:Npn \@@_patch_m_preamble_iii:n #1
2331 {
2332 \tl_gput_right:Nn \g_@@_preamble_tl { #1 }
2333 \@@_patch_m_preamble:n
2334 }
For p, m and b
2335 \cs_new_protected:Npn \@@_patch_m_preamble_iv:nnn #1 #2 #3
2336 {
2337 \tl_gput_right:Nn \g_@@_preamble_tl
2338 {
2339 > {
2340 \@@_cell_begin:w
2341 \begin { minipage } [ #1 ] { \dim_eval:n { #3 } }
2342 \mode_leave_vertical:
2343 \arraybackslash
2344 \forall \vrule height \box_ht:N \@arstrutbox depth 0 pt width 0 pt 2345
2345 }
2346 c
2347 < {
2348 \vrule height 0 pt depth \box dp:N \@arstrutbox width 0 pt
2349 \end { minipage }
2350 \\Summar \empty \empty \empty cell_end:
2351 }
2352We test for the presence of a \leq.
2353 \@@_patch_m_preamble_x:n
2354 }
```

```
118
```

```
For w and W
```

```
2355 \cs_new_protected:Npn \@@_patch_m_preamble_v:nnnn #1 #2 #3 #4
2356 {
2357 \tl_gput_right:Nn \g_@@_preamble_tl
2358 {
2359 > {
2360 \hbox_set:Nw \l_@@_cell_box
2361 \@@_cell_begin:w
2362 \str_set:Nn \1_@@_hpos_cell_str { #3 }
2363 }
2364 c
2365 < {
2366 \@@_cell_end:
2367 #1
2368 \hbox_set_end:
2369 \bool_if:NT \g_@@_rotate_bool \@@_rotate_cell_box:
2370 \@@_adjust_size_box:
2371 \makebox [ #4 ] [ #3 ] { \box_use_drop:N \l_@@_cell_box }
2372 }
2373 }
```
We test for the presence of a  $\leq$ .

```
2374 \@@_patch_m_preamble_x:n
2375 }
```
After a specifier of column, we have to test whether there is one or several <{..} because, after those potential  $\{ \ldots \}$ , we have to insert  $! {\{ \skip\_horizontal: N \ldots \}}$  when the key vlines is used.

```
2376 \cs_new_protected:Npn \@@_patch_m_preamble_x:n #1
2377 {
2378 \str_if_eq:nnTF { #1 } { < }
2379 \@@_patch_m_preamble_ix:n
2380 {
2381 \tl_if_eq:NnTF \l_@@_vlines_clist { all }
2382 \qquad \qquad2383 \tl_gput_right:Nn \g_@@_preamble_tl
2384 \{ ! \{ \skip \} \}2385 }
2386 \left\{ \begin{array}{ccc} \end{array} \right.2387 \text{exp} \text{ args}:NNx2388 \clist_if_in:NnT \l_@@_vlines_clist { \int_eval:n { \c@jCol + 1 } }
2389 \qquad \qquad \text{ }2390 \tl gput right:Nn \g @@ preamble tl
_{2391} \{ \} \skip horizontal:N \arrayrulewidth \}2392 }
2393 }
2394 \@@_patch_m_preamble:n { #1 }
23952396 }
2397 \cs_new_protected:Npn \@@_patch_m_preamble_ix:n #1
2398 {
2399 \tl_gput_right:Nn \g_@@_preamble_tl { < { #1 } }
2400 \@@_patch_m_preamble_x:n
2401 }
```
The command  $\@{0}$  put\_box\_in\_flow: puts the box  $\lceil \frac{1 \text{ impa}}{1 \text{ impa}} \rceil$  (which contains the array) in the flow. It is used for the environments with delimiters. First, we have to modify the height and the depth to take back into account the potential exterior rows (the total height of the first row has been computed in  $\lceil \frac{t}{m}\rceil$  and the total height of the potential last row in  $\lceil \frac{t}{m}\rceil$  and

```
2402 \cs_new_protected:Npn \@@_put_box_in_flow:
2403 {
2404 \box{box_setht:Nm \ltimebox { boxht:N \ltime}box + \ltimealim }2405 \box{box_set_dp:Nn \ltimebox{ box } \boxtimes_dp:N \ltimeap\_box + \ltimep\_dim }2406 \tl_if_eq:NnTF \l_@@_baseline_tl { c }
```

```
2407 { \box_use_drop:N \l_tmpa_box }
2408 \@@_put_box_in_flow_i:
2409 }
```
The command  $\emptyset$ @ put box in flow i: is used when the value of  $\lceil$  0 @ baseline tl is different of c (which is the initial value and the most used).

```
2410 \cs_new_protected:Npn \@@_put_box_in_flow_i:
2411 {
2412 \pgfpicture
2413 \@@_qpoint:n { row - 1 }
2414 \dim_gset_eq:NN \g_tmpa_dim \pgf@y
2415 \@@_qpoint:n { row - \int_eval:n { \c@iRow + 1 } }
2416 \dim_gadd:Nn \g_tmpa_dim \pgf@y
2417 \dim_gset:Nn \g_tmpa_dim { 0.5 \g_tmpa_dim }
```
Now,  $\chi$  tmpa dim contains the *y*-value of the center of the array (the delimiters are centered in relation with this value).

```
2418 \str_if_in:NnTF \1_00_baseline_tl { line- }
2419 \qquad \qquad \qquad2420 \int_set:Nn \l_tmpa_int
2421 \left\{ \begin{array}{c} 2421 & 2422 \\ 2422 & 24222 \\ 2422 & 24222 \\ 2422 & 24222 \\ 2422 & 24222 \\ 2422 & 24222 \\ 2422 & 24222 \\ 2422 & 24222 \\ 2422 & 24222 \\ 2422 & 24222 \\ 2422 & 24222 \\ 2422 & 24222 \\ 2422 & 24222 \\ 2422 & 24222 \\ 2422 & 24222 \\ 2422 & 22422 \str_range:Nnn
2423 \l_@@_baseline_tl
2424 6
\verb|4225| + \verb|tl_count:V \ll@_baseline_t1 |2426 }
2427 \@@_qpoint:n { row - \int_use:N \l_tmpa_int }
2428 }
2429 \qquad \qquad2430 \str_case:VnF \l_@@_baseline_tl
2431 \sim \sim2432 \{ t \} \{ \in \}_{2433} { b } { \int_set_eq:NN \l_tmpa_int \c@iRow }
2434 }
2435 { \int_set:Nn \l_tmpa_int \l_@@_baseline_tl }
2436 \bool_lazy_or:nnT
_{2437} { \int_compare_p:nNn \l_tmpa_int < \l_@@_first_row_int }
2438 { \int_compare_p:nNn \l_tmpa_int > \g_@@_row_total_int }
2439 \left\{ \begin{array}{ccc} 2 & 2 & 3 & 3 \end{array} \right\}2440 \@@_error:n { bad~value~for~baseline }
2441 \int_set:Nn \l_tmpa_int 1
2442 }
2443 \@@_qpoint:n { row - \int_use:N \l_tmpa_int - base }
We take into account the position of the mathematical axis.
```
 $\dim_{gsub:Nn} \gtrsim \dim_{\text{dim} {\font dimen22 } \text{tont2 }}$ 

```
24452446 \dim_gsub:Nn \g_tmpa_dim \pgf@y
```
Now, \g\_tmpa\_dim contains the value of the *y* translation we have to to.

```
2447 \endpgfpicture
2448 \box_move_up:nn \g_tmpa_dim { \box_use_drop:N \l_tmpa_box }
2449 \box_use_drop:N \l_tmpa_box
2450 }
```
The following command is *always* used by {NiceArrayWithDelims} (even if, in fact, there is no tabular notes: in fact, it's not possible to know whether there is tabular notes or not before the composition of the blocks).

<sup>2451</sup> \cs\_new\_protected:Npn \@@\_use\_arraybox\_with\_notes\_c: <sup>2452</sup> {

With an environment {Matrix}, you want to remove the exterior \arraycolsep but we don't know the number of columns (since there is no preamble) and that's why we can't put @{} at the end of the preamble. That's why we remove a \arraycolsep now.

```
2453 \bool_lazy_and:nnT \l_@@_Matrix_bool \l_@@_NiceArray_bool
2454 {
2455 \box_set_wd:Nn \l_@@_the_array_box
2456 { \box_wd:N \l_@@_the_array_box - \arraycolsep }
2457 }
```
We need a  ${minpage}$  because we will insert a LaTeX list for the tabular notes (that means that a \vtop{\hsize=...} is not enough).

 $2458$  \begin { minipage } [ t ] { \box\_wd:N \l\_@@\_the\_array\_box }

The \hbox avoids that the pgfpicture inside \@@\_draw\_blocks adds a extra vertical space before the notes.

 $2459$   $\lambda$ hhox  $2460$  f  $2461$  \box\_use\_drop:N \l\_@@\_the\_array\_box

We have to draw the blocks right now because there may be tabular notes in some blocks (which are not mono-column: the blocks which are mono-column have been composed in boxes yet)... and we have to create (potentially) the extra nodes before creating the blocks since there are medium nodes to create for the blocks.

```
2462 \@@_create_extra_nodes:
2463 \seq_if_empty:NF \g_@@_blocks_seq \@@_draw_blocks:
2464
```
We don't do the following test with **\c@tabularnote** because the value of that counter is not reliable when the command \ttabbox of floatrow is used (because \ttabbox de-activate \stepcounter because if compiles several twice its tabular).

```
2465 \bool_lazy_or:nnT
2466 { ! \seq_if_empty_p:N \g_@@_tabularnotes_seq }
2467 { ! \tl_if_empty_p:V \l_@@_tabularnote_tl }
         \@@_insert_tabularnotes:
       \end { minipage }
2470 }
2471 \cs_new_protected:Npn \@@_insert_tabularnotes:
2472 {
2473 \skip vertical:N 0.65ex
```
The TeX group is for potential specifications in the  $\lceil \log_2 n \rceil$  notes\_code\_before\_tl.

```
2474 \group begin:
2475 \l @@ notes code before tl
```
 $2476$  \tl\_if\_empty:NF \l\_@@\_tabularnote\_tl { \l\_@@\_tabularnote\_tl \par }

We compose the tabular notes with a list of enumitem. The \strut and the \unskip are designed to give the ability to put a \bottomrule at the end of the notes with a good vertical space.

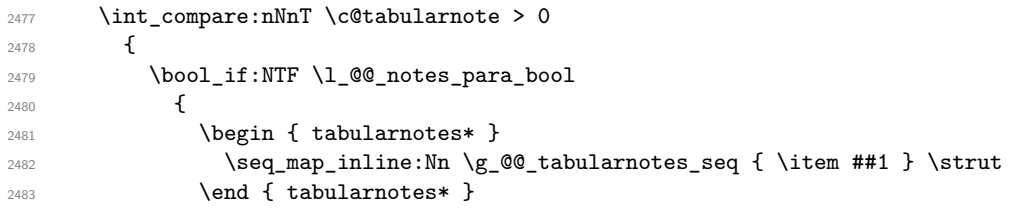

The following \par is mandatory for the event that the user has put \footnotesize (for example) in the notes/code-before.

 $2484$  \par <sup>2485</sup> }  $2486$   $\left\{ \begin{array}{c} 2486 \end{array} \right.$ 2487 \tabularnotes  $2488$   $\text{seq-map}_\text{inline:Nm} \gtrsim \text{Q@}_\text{tabularnotes\_seq} { \item ##1 } \text{$ 2489 \endtabularnotes 2490 **}** <sup>2491</sup> } 2492 \unskip  $2493$  \group\_end: <sup>2494</sup> \bool\_if:NT \l\_@@\_notes\_bottomrule\_bool

 { 2496 \bool\_if:NTF \c\_@@\_booktabs\_loaded\_bool  $\qquad \qquad \textbf{1}$ 

The two dimensions \aboverulesep et \heavyrulewidth are parameters defined by booktabs.

```
2498 \skip_vertical:N \aboverulesep
```
\CT@arc@ is the specification of color defined by colortbl but you use it even if colortbl is not loaded.

```
2499 \{ \CT@arc@ \hrule \ height \heavyrulewidth \}2500 }
2501 { \@@_error:n { bottomrule~without~booktabs } }
2502 }
2503 \l_@@_notes_code_after_tl
2504 \seq_gclear:N \g_@@_tabularnotes_seq
2505 \int_gzero:N \c@tabularnote
2506 }
```
The case of baseline equal to b. Remember that, when the key b is used, the {array} (of array) is constructed with the option  $t$  (and not b). Now, we do the translation to take into account the option b.

```
2507 \cs_new_protected:Npn \@@_use_arraybox_with_notes_b:
```

```
2508 {
2509 \pgfpicture
2510 \@@_qpoint:n { row - 1 }
2511 \dim_gset_eq:NN \g_tmpa_dim \pgf@y
2512 \@@_qpoint:n { row - \int_use:N \c@iRow - base }
2513 \dim_gsub:Nn \g_tmpa_dim \pgf@y
2514 \endpgfpicture
2515 \dim_gadd:Nn \g_tmpa_dim \arrayrulewidth
2516 \int_compare:nNnT \l_@@_first_row_int = 0
2517 {
2518 \dim_gadd:Nn \g_tmpa_dim \g_@@_ht_row_zero_dim
2519 \dim_gadd:Nn \g_tmpa_dim \g_@@_dp_row_zero_dim
2520 }
2521 \box_move_up:nn \g_tmpa_dim { \hbox { \@@_use_arraybox_with_notes_c: } }
2522 }
```
Now, the general case.

```
2523 \cs_new_protected:Npn \@@_use_arraybox_with_notes:
2524 {
We convert a value of t to a value of 1.
```

```
2525 \tl_if_eq:NnT \l_@@_baseline_tl { t }
2526 { \tl_set:Nn \l_@@_baseline_tl { 1 } }
```
Now, we convert the value of  $\lceil \log_{\text{baseline\_tl}} \rceil$  (which should represent an integer) to an integer stored in \l\_tmpa\_int.

```
2527 \pgfpicture
2528 \@@_qpoint:n { row - 1 }
2529 \dim_gset_eq:NN \g_tmpa_dim \pgf@y
2530 \str_if_in:NnTF \l_@@_baseline_tl { line- }
2531 \sqrt{2531}2532 \int_0 \int_0 \ln t \ln \ln \ln t2533 \left\{ \begin{array}{ccc} 2533 & & & \end{array} \right\}2534 \str_range:Nnn
2535 \l_@@_baseline_tl
2536 6
2537 { \t{ \tl} _count:V \l} _{\tt0@\_baseline\_tl }2538 \uparrow2539 \@@_qpoint:n { row - \int_use:N \l_tmpa_int }
2540 }
2541 \uparrow2542 \int_set:Nn \l_tmpa_int \l_@@_baseline_tl
2543 \bool_lazy_or:nnT
2544 { \int_compare_p:nNn \l_tmpa_int < \l_@@_first_row_int }
```

```
2545 { \int_compare_p:nNn \l_tmpa_int > \g_@@_row_total_int }
2546 {
2547 \@@_error:n { bad~value~for~baseline }
2548 \int_set:Nn \l_tmpa_int 1
2549 }
2550 \@@_qpoint:n { row - \int_use:N \l_tmpa_int - base }
2551 }
2552 \dim_gsub:Nn \g_tmpa_dim \pgf@y
2553 \endpgfpicture
2554 \dim_gadd:Nn \g_tmpa_dim \arrayrulewidth
2555 \int \int \text{compare:} nNnT \lvert 00_{first\_row\_int} = 02556 \left\{ \begin{array}{ccc} 2556 & & \end{array} \right\}2557 \dim_gadd:Nn \g_tmpa_dim \g_@@_ht_row_zero_dim
2558 \dim_gadd:Nn \g_tmpa_dim \g_@@_dp_row_zero_dim
2559 \frac{1}{2559}2560 \box_move_up:nn \g_tmpa_dim { \hbox { \@@_use_arraybox_with_notes_c: } }
2561 }
```
The command  $\Diamond$  put box in flow bis: is used when the option delimiters/max-width is used because, in this case, we have to adjust the widths of the delimiters. The arguments #1 and #2 are the delimiters specified by the user.

```
2562 \cs_new_protected:Npn \@@_put_box_in_flow_bis:nn #1 #2
2563 {
```
We will compute the real width of both delimiters used.

```
2564 \dim_zero_new:N \l_@@_real_left_delim_dim
2565 \dim_zero_new:N \l_@@_real_right_delim_dim
2566 \hbox_set:Nn \l_tmpb_box
2567 {
2568 \c_math_toggle_token
2569 \left #1
2570 \vee vcenter
2571 {
2572 \vbox_to_ht:nn
2573 { \box_ht_plus_dp:N \l_tmpa_box }
2574 { }
25752576 \rightarrow \rightarrow .
2577 \c_math_toggle_token
2578 }
2579 \dim_set:Nn \l_@@_real_left_delim_dim
2580 { \box_wd:N \l_tmpb_box - \nulldelimiterspace }
2581 \hbox set:Nn \l tmpb box
2582 \frac{2582}{256}2583 \c_math_toggle_token
2584 \left .
2585 \vbox_to_ht:nn
2586 { \box_ht_plus_dp:N \l_tmpa_box }
2587 { }
2588 \right #2
2589 \c_math_toggle_token
2590 }
2591 \dim set:Nn \l @@ real right delim dim
2592 { \box_wd:N \l_tmpb_box - \nulldelimiterspace }
Now, we can put the box in the TeX flow with the horizontal adjustments on both sides.
2593 \skip_horizontal:N \l_@@_left_delim_dim
2594 \verb|\skip]horizontal:N -\l1_@Q\_real\_left\_delim\_dim2595 \@@_put_box_in_flow:
2596 \skip_horizontal:N \l_@@_right_delim_dim
2597 \skip_horizontal:N -\l_@@_real_right_delim_dim
```

```
2598 }
```
The construction of the array in the environment {NiceArrayWithDelims} is, in fact, done by the environment {@@-light-syntax} or by the environment {@@-normal-syntax} (whether the option light-syntax is in force or not). When the key light-syntax is not used, the construction is a standard environment (and, thus, it's possible to use verbatim in the array).

<sup>2599</sup> \NewDocumentEnvironment { @@-normal-syntax } { }

First, we test whether the environment is empty. If it is empty, we raise a fatal error (it's only a security). In order to detect whether it is empty, we test whether the next token is **\end** and, if it's the case, we test if this is the end of the environment (if it is not, an standard error will be raised by LaTeX for incorrect nested environments).

<sup>2600</sup> { <sup>2601</sup> \peek\_remove\_spaces:n <sup>2602</sup> { <sup>2603</sup> \peek\_meaning:NTF \end  $2604$   $\sqrt{QQ}$  analyze end:Nn

Here is the call to  $\arctan(w$  (we have a dedicated macro  $\Diamond \otimes \arctan y$ : because of compatibility with the classes revtex4-1 and revtex4-2).

```
2605 {\exp_args:NV \@@_array: \g_@@_preamble_tl }
2606 }
2607 }
2608 {
2609 \@@_create_col_nodes:
2610 \endarray
2611 }
```
When the key light-syntax is in force, we use an environment which takes its whole body as an argument (with the specifier b of xparse).

```
2612 \NewDocumentEnvironment { @@-light-syntax } { b }
2613 {
```
First, we test whether the environment is empty. It's only a security. Of course, this test is more easy than the similar test for the "normal syntax" because we have the whole body of the environment in #1.

```
2614 \tl_if_empty:nT { #1 } { \@@_fatal:n { empty~environment } }
2615 \tl_map_inline:nn { #1 }
2616 \qquad \qquad \qquad \qquad \qquad \qquad \qquad \qquad \qquad \qquad \qquad \qquad \qquad \qquad \qquad \qquad \qquad \qquad \qquad \qquad \qquad \qquad \qquad \qquad \qquad \qquad \qquad \qquad \qquad \qquad \qquad \qquad \qquad \qquad \qquad \qquad 2617 \str_if_eq:nnT { ##1 } { & }
2618 { \CQ_fatal:n { ampersand~in~light-syntax } }
2619 \strut\text{str\_if\_eq:nnT { ##1 } { \}\2620 { \@@_fatal:n { double-backslash~in~light-syntax } }
2621
```
Now, you extract the \CodeAfter of the body of the environment. Maybe, there is no command \CodeAfter in the body. That's why you put a marker \CodeAfter after #1. If there is yet a \CodeAfter in #1, this second (or third...) \CodeAfter will be catched in the value of \g\_nicematrix\_code\_after\_tl. That doesn't matter because \CodeAfter will be set to *no-op* before the execution of \g\_nicematrix\_code\_after\_tl.

```
2622 \@@_light_syntax_i #1 \CodeAfter \q_stop
2623 }
```
Now, the second part of the environment. It is empty. That's not surprising because we have caught the whole body of the environment with the specifier b provided by xparse.

```
2624 { }
2625 \cs_new_protected:Npn \@@_light_syntax_i #1\CodeAfter #2\q_stop
2626 {
2627 \tl_gput_right:Nn \g_nicematrix_code_after_tl { #2 }
```
The body of the array, which is stored in the argument #1, is now splitted into items (and *not* tokens).

```
2628 \seq_gclear_new:N \g_@@_rows_seq
2629 \tl_set_rescan:Nno \l_@@_end_of_row_tl { } \l_@@_end_of_row_tl
2630 \seq_gset_split:NVn \g_@@_rows_seq \l_@@_end_of_row_tl { #1 }
```
If the environment uses the option last-row without value (i.e. without saying the number of the rows), we have now the opportunity to know that value. We do it, and so, if the token list \l\_@@\_code\_for\_last\_row\_tl is not empty, we will use directly where it should be.

 $_{2631}$  \int compare:nNnT \l @@ last row int = { -1 }

2632 { \int\_set:Nn \l\_@@\_last\_row\_int { \seq\_count:N \g\_@@\_rows\_seq } }

Here is the call to  $\arctan(w$  (we have a dedicated macro  $\Diamond @array:$  because of compatibility with the classes revtex4-1 and revtex4-2).

<sup>2633</sup> \exp\_args:NV \@@\_array: \g\_@@\_preamble\_tl

We need a global affectation because, when executing  $\lceil \cdot \rceil$  to the will exit the first cell of the array.

```
2634 \seq_gpop_left:NN \g_@@_rows_seq \l_tmpa_tl
2635 \@@_line_with_light_syntax_i:V \l_tmpa_tl
2636 \seq_map_function:NN \g_@@_rows_seq \@@_line_with_light_syntax:n
2637 \@@ create col nodes:
2638 \endarray
2639 }
2640 \cs_new_protected:Npn \@@_line_with_light_syntax:n #1
2641 { \tl_if_empty:nF { #1 } { \\ \@@_line_with_light_syntax_i:n { #1 } } }
2642 \cs_new_protected:Npn \@@_line_with_light_syntax_i:n #1
2643 {
2644 \seq_gclear_new:N \g_@@_cells_seq
2645 \seq_gset_split:Nnn \g_@@_cells_seq { ~ } { #1 }
2646 \seq_gpop_left:NN \g_@@_cells_seq \l_tmpa_tl
2647 \l_tmpa_tl
2648 \seq_map_inline:Nn \g_@@_cells_seq { & ##1 }
2649 - 22650 \cs_generate_variant:Nn \@@_line_with_light_syntax_i:n { V }
```
The following command is used by the code which detects whether the environment is empty (we raise a fatal error in this case: it's only a security).

<sup>2651</sup> \cs\_new\_protected:Npn \@@\_analyze\_end:Nn #1 #2  $2652$  {  $2653$  \str\_if\_eq:VnT \g\_@@\_name\_env\_str { #2 } 2654 { \@@\_fatal:n { empty~environment } }

We reput in the stream the **\end{...}** we have extracted and the user will have an error for incorrect nested environments.

<sup>2655</sup> \end { #2 } <sup>2656</sup> }

The command  $\qquad$ @ create\_col\_nodes: will construct a special last row. That last row is a false row used to create the col nodes and to fix the width of the columns (when the array is constructed with an option which specifies the width of the columns).

```
2657 \cs_new:Npn \@@_create_col_nodes:
2658 {
2659 \crcr
2660 \int_compare:nNnT \l_@@_first_col_int = 0
2661 \uparrow2662 \omit
2663 \hbox_overlap_left:n
2664 {
2665 \bool if:NT \l @@ code before bool
2666 { \pgfsys@markposition { \@@_env: - col - 0 } }
2667 \pgfpicture
2668 \pgfrememberpicturepositiononpagetrue
2669 \pgfcoordinate { \@@_env: - col - 0 } \pgfpointorigin
2670 \strut \text{sim} \strut \text{empty:NF } \lnot \text{Q@name\_str}\{ \ppfnodealias {\l_@name str - col - 0 } {\l@_env: - col - 0 } \}2672 \endpgfpicture
```

```
2673 \skip_horizontal:N 2\col@sep
2674 \skip_horizontal:N \g_@@_width_first_col_dim
2675 }
2676 &
2677 }
2678 \omit
```
The following instruction must be put after the instruction \omit.

<sup>2679</sup> \bool\_gset\_true:N \g\_@@\_row\_of\_col\_done\_bool

First, we put a col node on the left of the first column (of course, we have to do that *after* the \omit).

```
2680 \int_compare:nNnTF \l_@@_first_col_int = 0
2681 {
2682 \bool_if:NT \l_@@_code_before_bool
2683 {
2684 \hbox
2685 \qquad \qquad \textbf{1}\skip_horizontal:N -0.5\arrayrulewidth
2687 \pgfsys@markposition { \@@_env: - col - 1 }
2688 \skip_horizontal:N 0.5\arrayrulewidth
2689 }
2690 }
2691 \pgfpicture
2692 \pgfrememberpicturepositiononpagetrue
2693 \pgfcoordinate { \@@_env: - col - 1 }
2694 { \pgfpoint { - 0.5 \arrayrulewidth } \c_zero_dim }
2695 \str_if_empty:NF \l_@@_name_str
2696 { \pgfnodealias { \l_@@_name_str - col - 1 } { \@@_env: - col - 1 } }
2697 \endpgfpicture
2698 }
2699 {
2700 \bool_if:NT \l_@@_code_before_bool
2701 \{2702 \hbox
2703 \{2704 \skip_horizontal:N 0.5\arrayrulewidth
2705 \pgfsys@markposition { @_{env: - col - 1}2706 \skip_horizontal:N -0.5\arrayrulewidth
2707 }
2708 }
2709 \pgfpicture
2710 \pgfrememberpicturepositiononpagetrue
2711 \pgfcoordinate { \@@_env: - col - 1 }
2712 { \pgfpoint { 0.5 \arrayrulewidth } \c_zero_dim }
2713 \str_if_empty:NF \l_@@_name_str
2714 {\pmb{\alpha}} is {\lmb{\alpha}}. \quad {\pmb{\alpha}} is {\rmb{\alpha}}.2715 \endpgfpicture
2716 }
```
We compute in  $\gtrsim$  tmpa\_skip the common width of the columns (it's a skip and not a dimension). We use a global variable because we are in a cell of an  $\hbox{halign}$  and because we have to use this variable in other cells (of the same row). The affectation of \g\_tmpa\_skip, like all the affectations, must be done after the \omit of the cell.

We give a default value for  $\gtrsim$  tmpa\_skip (0 pt plus 1 fill) but it will just after be erased by a fixed value in the concerned cases.

```
2717 \skip_gset:Nn \g_tmpa_skip { 0 pt~plus 1 fill }
2718 \bool_if:NF \l_@@_auto_columns_width_bool
2719 { \dim_compare:nNnT \l_@@_columns_width_dim > \c_zero_dim }
2720 \sqrt{27}2721 \bool_lazy_and:nnTF
2722 \l_@@_auto_columns_width_bool
2723 { \bool_not_p:n \l_@@_block_auto_columns_width_bool }
2724 { \skip_gset_eq:NN \g_tmpa_skip \g_@@_max_cell_width_dim }
```

```
2725 { \skip_gset_eq:NN \g_tmpa_skip \l_@@_columns_width_dim }
2726 \skip_gadd:Nn \g_tmpa_skip { 2 \col@sep }
2727 }
^{2728} \skip_horizontal:N \g_tmpa_skip
2729 \lambdahbox
2730 {
2731 \bool_if:NT \l_@@_code_before_bool
2732 \left\{ \begin{array}{c} 2 \end{array} \right\}2733 \hbox
2734 \left\{ \begin{array}{c} \end{array} \right.2735 \skip_horizontal:N -0.5\arrayrulewidth
2736 \pgfsys@markposition { \@@_env: - col - 2 }
2737 \skip_horizontal:N 0.5\arrayrulewidth
2738 }
2739 }
2740 \pgfpicture
2741 \pgfrememberpicturepositiononpagetrue
2742 \pgfcoordinate { \@@_env: - col - 2 }
2743 { \pgfpoint { - 0.5 \arrayrulewidth } \c_zero_dim }
2744 \str_if_empty:NF \l_@@_name_str
_{2745} { \pgfnodealias { \l_@@_name_str - col - 2 } { \@@_env: - col - 2 } }
2746 \endpgfpicture
2747 }
```
We begin a loop over the columns. The integer  $\gtrsim$  to  $\pi$  int will be the number of the current column. This integer is used for the Tikz nodes.

```
2748 \int_gset:Nn \g_tmpa_int 1
2749 \bool_if:NTF \g_@@_last_col_found_bool
\texttt{2750} \{ \prg_replicate:nn {\intmax:nn {\g_@Q_col\_total\_int - 3 } 0 } \}2751 { \prg_replicate:nn { \int_max:nn { \g_@@_col_total_int - 2 } 0 } }
2752 {
2753 &
2754 \omit
2755 \int_gincr:N \g_tmpa_int
```
The incrementation of the counter  $\gtrsim$  tmpa\_int must be done after the \omit of the cell.

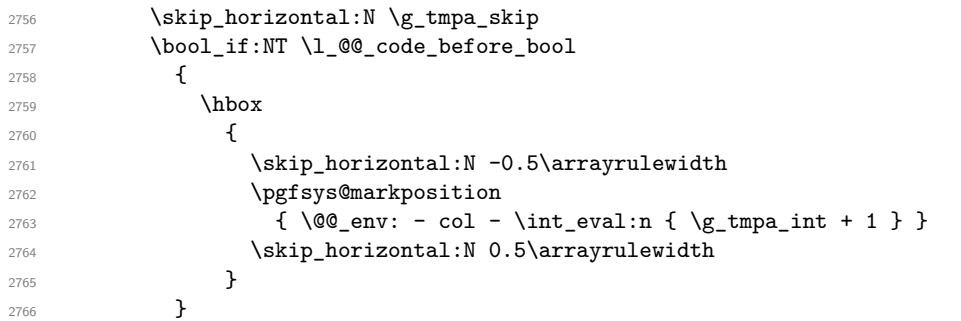

We create the col node on the right of the current column.

```
2767 \pgfpicture
2768 \pgfrememberpicturepositiononpagetrue
2769 \pgfcoordinate {\@{} - col - \int_eval:n { \g_tmpa_int + 1 } }
2770 { \pgfpoint { - 0.5 \arrayrulewidth } \c_zero_dim }
2771 \str_if_empty:NF \l_@@_name_str
2772 {
2773 \pgfnodealias
2774 \{ \lceil \ell_0 \rceil \mid - \int_1 \ell_0 \cdot \int_1 \ell_1 \cdot \ell_1 \cdot \ell_2 \cdot \ell_1 \cdot \ell_2 \cdot \ell_1 \cdot \ell_2 \cdot \ell_1 \cdot \ell_2 \cdot \ell_1 \cdot \ell_2 \cdot \ell_1 \cdot \ell_2 \cdot \ell_1 \cdot \ell_2 \cdot \ell_1 \cdot \ell_2 \cdot \ell_1 \cdot \ell_2 \cdot \ell_1 \cdot \ell_2 \cdot \ell_2 \cdot \ell_1 \cdot \ell_2 \cdot \ell_1 \cdot \ell_2 \cdot \ell_1 \cdot \ell_2 \cdot \ell_1 \cdot \ell_2 \cdot \ell_12775 { \@@_env: - col - \int_eval:n { \g_tmpa_int + 1 } }
2776 }
2777 \endpgfpicture
2778 }
```
  $x^2$ 2780 \omit The two following lines have been added on 2021-12-15 to solve a bug mentionned by Joao Luis Soares by mail.

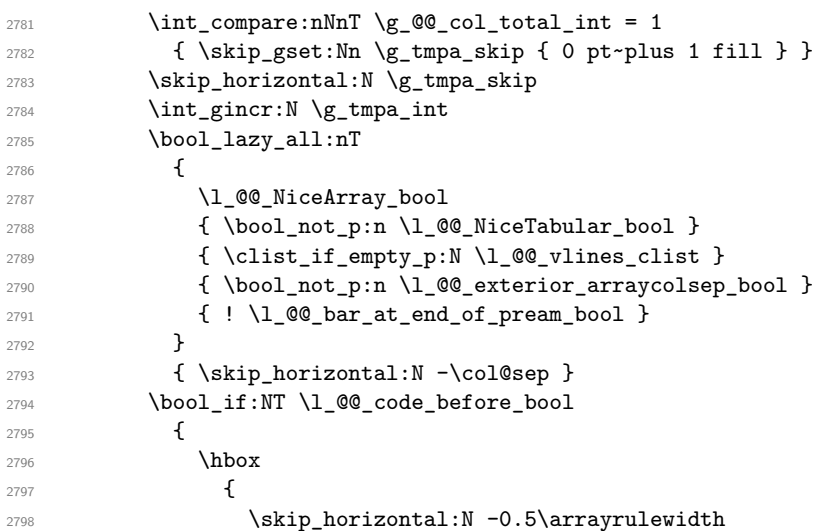

With an environment {Matrix}, you want to remove the exterior \arraycolsep but we don't know the number of columns (since there is no preamble) and that's why we can't put @{} at the end of the preamble. That's why we remove a \arraycolsep now.

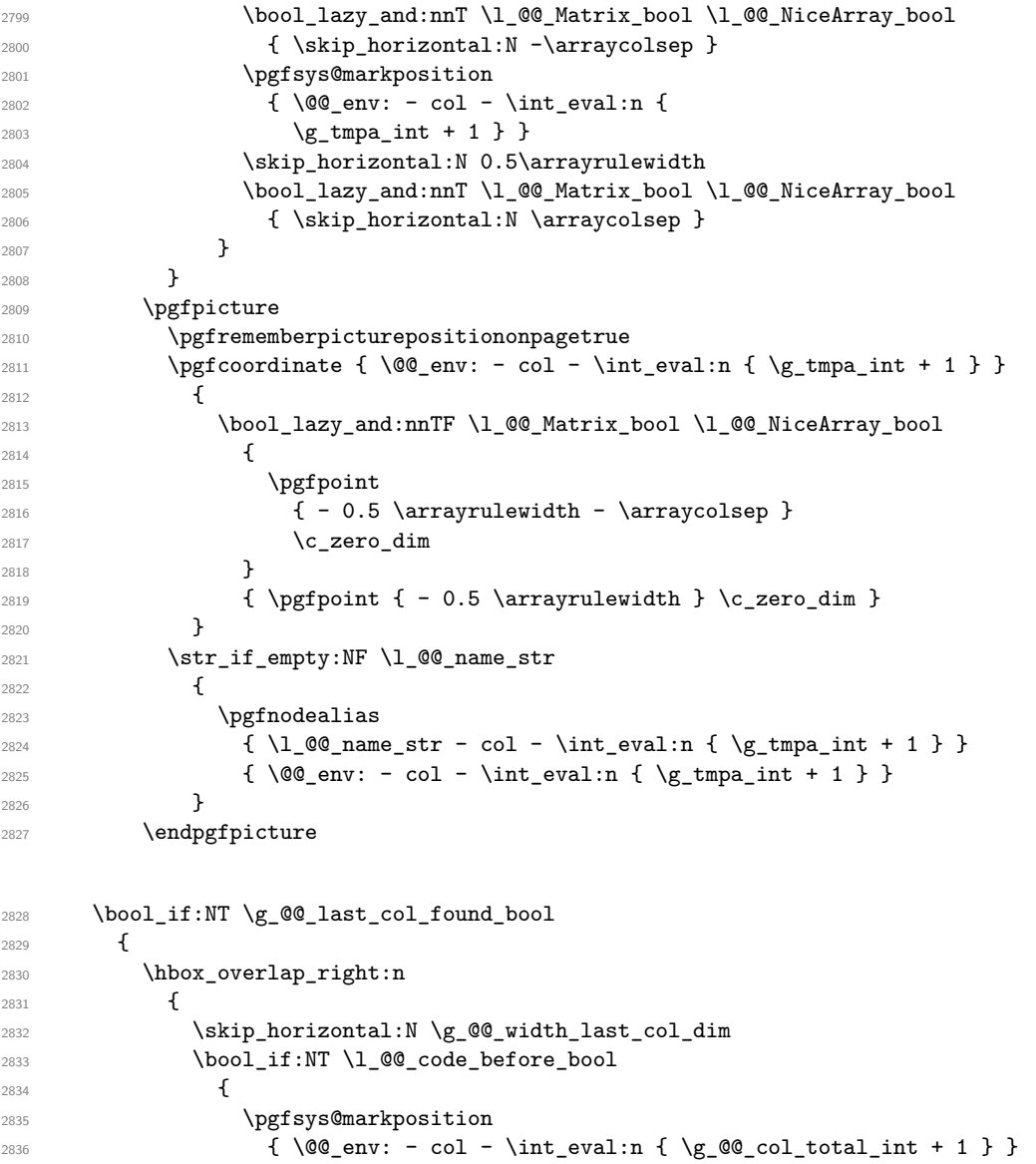

```
2837 }
2838 \pgfpicture
2839 \pgfrememberpicturepositiononpagetrue
2840 \pgfcoordinate
2841 \{ \@q_{env: - col - \int \eval:n {\g^{@}cod\_total\_int + 1 } } \}2842 \pgfpointorigin
2843 \str_if_empty:NF \l_@@_name_str
2844 \qquad \qquad \textbf{1}2845 \qquad \qquad \qquad \qquad \qquad \qquad \qquad \qquad \qquad \qquad \qquad \qquad \qquad \qquad \qquad \qquad \qquad \qquad \qquad \qquad \qquad \qquad \qquad \qquad \qquad \qquad \qquad \qquad \qquad \qquad \qquad \qquad \qquad \qquad \qquad \qquad \qquad \qquad 2846 \qquad \qquad \text{\large{\textbf{2}}}2847 1_0 0_0 name_str - col
2848 - \int_eval:n { \g_@@_col_total_int + 1 }
2849 }
2850 \{ \@Q_{env: - col - \int_{eval: n} {\g_Q@_{col\_total\_int + 1 } }2851 }
2852 \endpgfpicture
2853 }
2854 }
2855 \cr
2856 }
```
Here is the preamble for the "first column" (if the user uses the key first-col)

 \tl\_const:Nn \c\_@@\_preamble\_first\_col\_tl { > {

At the beginning of the cell, we link  $\text{CodeAfter to a command which do begins with } \setminus \text{whereas}$ the standard version of \CodeAfter begins does not).

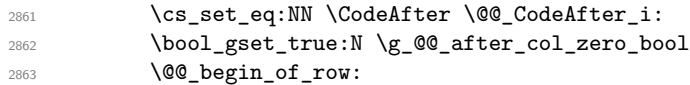

The contents of the cell is constructed in the box  $\lceil \log_{\text{cell}} \rceil$  box because we have to compute some dimensions of this box.

```
2864 \hbox set:Nw \l @@ cell box
2865 \@@_math_toggle_token:
2866 \bool_if:NT \l_@@_small_bool \scriptstyle
```
We insert  $\lceil \log_2 \cdot \text{code_forfirst}_\cdot \text{right} \rceil$ ... but we don't insert it in the potential "first row" and in the potential "last row".

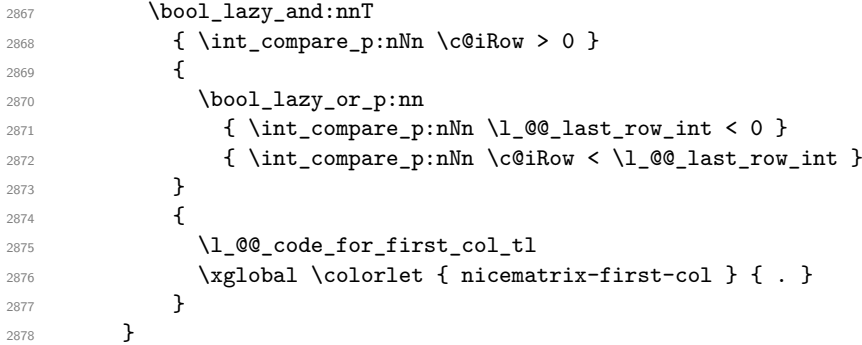

Be careful: despite this letter 1 the cells of the "first column" are composed in a R manner since they are composed in a \hbox\_overlap\_left:n.

```
2870 1
2880 <
2881 {
2882 \@@_math_toggle_token:
2883 \hbox_set_end:
2884 \bool_if:NT \g_@@_rotate_bool \@@_rotate_cell_box:
2885 \@@_adjust_size_box:
2886 \@@_update_for_first_and_last_row:
```
We actualise the width of the "first column" because we will use this width after the construction of the array.

```
2887 \dim_gset:Nn \g_@@_width_first_col_dim
\label{lem:main} $$\dim_\max: \lim \sigma \le \dim_f \, \text{ \box wd:\normalsize N \le \ell_\boxright} \} \,
```
The content of the cell is inserted in an overlapping position.

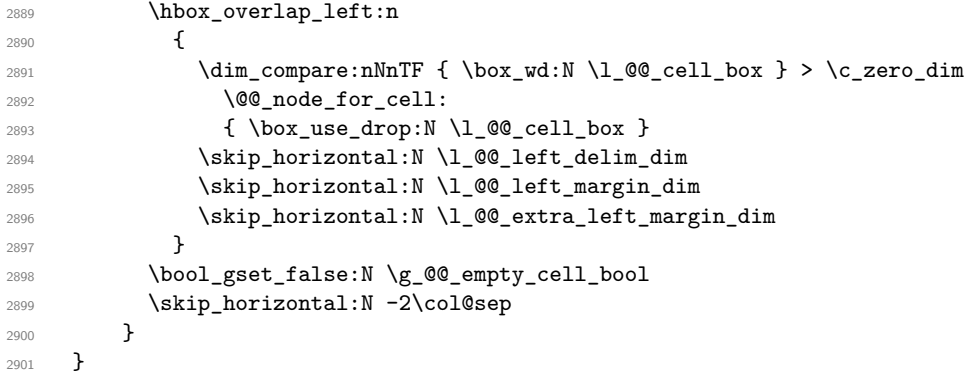

Here is the preamble for the "last column" (if the user uses the key last-col).

```
2902 \tl_const:Nn \c_@@_preamble_last_col_tl
2903 {
```
 >  $\frac{1}{2005}$ 

At the beginning of the cell, we link  $\text{CodeAfter to a command which do begins with } \iota \in \mathbb{R}$  (whereas the standard version of \CodeAfter begins does not).

2906 \cs\_set\_eq:NN \CodeAfter \@@\_CodeAfter\_i:

With the flag \g\_@@\_last\_col\_found\_bool, we will know that the "last column" is really used.

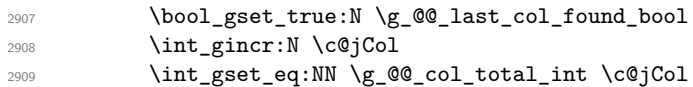

The contents of the cell is constructed in the box  $\lceil \frac{t}{m} \rceil$  box because we have to compute some dimensions of this box.

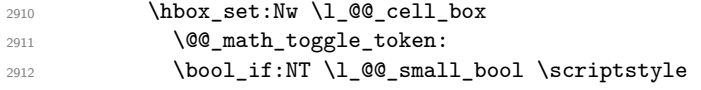

We insert  $l_q$  code\_for\_last\_col\_tl... but we don't insert it in the potential "first row" and in the potential "last row".

```
2913 \int_{\text{compare: nNnT } c@iRow > 0}2914 {
2915 \bool_lazy_or:nnT
2916 { \int_compare_p:nNn \l_@@_last_row_int < 0 }
_{2917} { \int_compare_p:nNn \c@iRow < \l_@@_last_row_int }
2918 \qquad \qquad \textbf{1}2919 \lq 2919
2920 \xglobal \colorlet { nicematrix-last-col } { . }
2921 }
2922 }
2923 }
2924 l
2925 <
2926 {
\verb|2927| \verb|10@_math_toggle_token|:2928 \hbox set end:
2929 \bool_if:NT \g_@@_rotate_bool \@@_rotate_cell_box:
2930 \@@ adjust size box:
2931 \@@ update for first and last row:
```
We actualise the width of the "last column" because we will use this width after the construction of the array.

```
2932 \dim_gset:Nn \g_@@_width_last_col_dim
\{ \dim_{\max:nn \g @@_width_last_col_dim { \box_wd:N \l_@@_cell_box } }
2934 \skip_horizontal:N -2\col@sep
```
The content of the cell is inserted in an overlapping position.

```
2935 \hbox overlap right:n
2936 \qquad \qquad \qquad \qquad \qquad \qquad \qquad \qquad \qquad \qquad \qquad \qquad \qquad \qquad \qquad \qquad \qquad \qquad \qquad \qquad \qquad \qquad \qquad \qquad \qquad \qquad \qquad \qquad \qquad \qquad \qquad \qquad \qquad \qquad \qquad \qquad 2937 \dim_compare:nNnT { \box_wd:N \l_@@_cell_box } > \c_zero_dim
2938 \qquad \qquad \textbf{1}2939 \skip_horizontal:N \l_@@_right_delim_dim
2940 \skip_horizontal:N \l_@@_right_margin_dim
2941 \skip_horizontal:N \l_@@_extra_right_margin_dim
2942 \@@_node_for_cell:
2943 }
2944 }
2945 \bool_gset_false:N \g_@@_empty_cell_bool
2946 }
2947 }
```
The environment {NiceArray} is constructed upon the environment {NiceArrayWithDelims} but, in fact, there is a flag \l\_@@\_NiceArray\_bool. In {NiceArrayWithDelims}, some special code will be executed if this flag is raised.

```
2948 \NewDocumentEnvironment { NiceArray } { }
2949 {
2950 \bool_set_true:N \l_@@_NiceArray_bool
2951 \str_if_empty:NT \g_@@_name_env_str
2952 { \str_gset:Nn \g_@@_name_env_str { NiceArray } }
```
We put . and . for the delimiters but, in fact, that doesn't matter because these arguments won't be used in {NiceArrayWithDelims} (because the flag \1\_@@\_NiceArray\_bool is raised).

```
2953 \NiceArrayWithDelims . .
2954 }
2955 { \endNiceArrayWithDelims }
```
We create the variants of the environment {NiceArrayWithDelims}.

```
2956 \cs_new_protected:Npn \@@_def_env:nnn #1 #2 #3
2957 {
2958 \NewDocumentEnvironment { #1 NiceArray } { }
2959 {
2960 \str_if_empty:NT \g_@@_name_env_str
2961 { \str_gset:Nn \g_@@_name_env_str { #1 NiceArray } }
{\tt \verb|\@@_test_if_math_mode|:}2963 \NiceArrayWithDelims #2 #3
2964
2965 { \endNiceArrayWithDelims }
2966 }
2967 \@@_def_env:nnn p ( )
2968 \@@_def_env:nnn b [ ]
2969 \@@_def_env:nnn B \{ \}
2970 \@@_def_env:nnn v | |
2971 \@@_def_env:nnn V \| \|
```
## **The environment {NiceMatrix} and its variants**

```
2972 \cs_new_protected:Npn \@@_begin_of_NiceMatrix:nn #1 #2
2973 {
2974 \bool_set_true:N \l_@@_Matrix_bool
2975 \use:c { #1 NiceArray }
2976 \qquad \qquad \qquad2077
2978 {
2979 \int compare:nNnTF \l @@ last col int < 0
2980 \c@MaxMatrixCols
2981 { \int_{eval:n} {\lhd}_@_last_{col\_int - 1 } }2982 }
2983 \{ > \text{Q@\_cell\_begin}: w #2 < \text{Q@\_cell\_end}: \}2^{984}2985 }
2986 \cs_generate_variant:Nn \@@_begin_of_NiceMatrix:nn { n e }
2987 \clist_map_inline:nn { { } , p , b , B , v , V }
2988 {
2989 \NewDocumentEnvironment { #1 NiceMatrix } { ! 0 { } }
2990 {
2991 \str_gset:Nn \g_@@_name_env_str { #1 NiceMatrix }
2992 \tl_set:Nn \l_@@_type_of_col_tl c
2993 \keys_set:nn { NiceMatrix / NiceMatrix } { ##1 }
2994 \@@_begin_of_NiceMatrix:ne { #1 } \l_@@_type_of_col_tl
2995 }
2996 { \use:c { end #1 NiceArray } }
2997 }
```
The following command will be linked to \NotEmpty in the environments of nicematrix. <sup>2998</sup> \cs\_new\_protected:Npn \@@\_NotEmpty:

```
2999 { \bool_gset_true:N \g_@@_not_empty_cell_bool }
```
# **{NiceTabular}, {NiceTabularX} and {NiceTabular\*}**

```
3000 \NewDocumentEnvironment { NiceTabular } { 0 { } m ! 0 { } }
3001 {
```
If the dimension  $l \_{@q$ width\_dim is equal to 0 pt, that means that it has not be set by a previous use of \NiceMatrixOptions.

```
3002 \dim_compare:nNnT \l_@@_width_dim = \c_zero_dim
3003 { \dim_set_eq:NN \1_@@_width_dim \linewidth }
3004 \str_gset:Nn \g_@@_name_env_str { NiceTabular }
3005 \keys_set:nn { NiceMatrix / NiceTabular } { #1 , #3 }
3006 \bool_set_true:N \l_@@_NiceTabular_bool
3007 \NiceArray { #2 }
3008 }
3009 { \endNiceArray }
3010 \cs_set_protected:Npn \@@_newcolumntype #1
3011 \, \text{f}3012 \qquad \csc{if\_free: cT \{ NC @ find @ #1 } }3013 { \NC@list \expandafter { \the \NC@list \NC@do #1 } }
3014 \cs_set:cpn {NC @ find @ #1 } ##1 #1 { \NC@ { ##1 } }
3015 \peek_meaning:NTF [
3016 { \newcol@ #1 }
3017 { \newcol@ #1 [ 0 ] }
3018 }
3019 \NewDocumentEnvironment { NiceTabularX } { m 0 { } m ! 0 { } }
3020 {
```

```
The following code prevents the expansion of the 'X' columns with the definition of that columns in
tabularx (this would result in an error in {NiceTabularX}).
```

```
3021 \bool_if:NT \c_@@_tabularx_loaded_bool { \newcolumntype { X } { \@@_X } }
3022 \str_gset:Nn \g_@@_name_env_str { NiceTabularX }
3023 \dim_zero_new:N \l_@@_width_dim
3024 \dim_set:Nn \l_@@_width_dim { #1 }
3025 \keys_set:nn { NiceMatrix / NiceTabular } { #2 , #4 }
3026 \bool_set_true:N \l_@@_NiceTabular_bool
3027 \NiceArray { #3 }
3028 }
3029 { \endNiceArray }
3030 \NewDocumentEnvironment { NiceTabular* } { m 0 { } m ! 0 { } }
3031 \{3032 \str_gset:Nn \g_@@_name_env_str { NiceTabular* }
3033 \dim_set:Nn \l_@@_tabular_width_dim { #1 }
3034 \keys_set:nn { NiceMatrix / NiceTabular } { #2 , #4 }
3035 \bool set true:N \l @@ NiceTabular bool
3036 \NiceArray { #3 }
3037 }
3038 { \endNiceArray }
```
### **After the construction of the array**

```
3039 \cs_new_protected:Npn \@@_after_array:
3040 {
3041 \group_begin:
```
When the option last-col is used in the environments with explicit preambles (like {NiceArray}, {pNiceArray}, etc.) a special type of column is used at the end of the preamble in order to compose the cells in an overlapping position (with \hbox\_overlap\_right:n) but (if last-col has been used), we don't have the number of that last column. However, we have to know that number for the color of the potential \Vdots drawn in that last column. That's why we fix the correct value of \1  $@Q$  last col int in that case.

```
3042 \bool_if:NT \g_@@_last_col_found_bool
3043 {\int_set_eq:NN\l_@@_last_col_int \g_@@_col_total_int }
```
If we are in an environment without preamble (like {NiceMatrix} or {pNiceMatrix}) and if the option last-col has been used without value we also fix the real value of \l\_@@\_last\_col\_int.

```
3044 \bool_if:NT \l_@@_last_col_without_value_bool
3045 {\int_set_eq:NN\l_@@_last_col_int \g_@@_col_total_int }
```
It's also time to give to  $\lceil \log_{\text{lastrow}_i} \rceil$  its real value.

```
3046 \bool_if:NT \l_@@_last_row_without_value_bool
3047 {\int_set_eq:NN\l_@@_last_row_int \g_@@_row_total_int }
3048 \tl_gput_right:Nx \g_@@_aux_tl
3049 \sim \sim3050 \seq_gset_from_clist:Nn \exp_not:N \g_@@_size_seq
3051 \{3052 \int_use:N \l_@@_first_row_int ,
3053 \int_use:N \c@iRow,
3054 \int \int \csc N \g e row_total_int ,
3055 \int_use:N \l_@@_first_col_int ,
3056 \int_use:N \c@jCol
3057 \int_use:N \g_@@_col_total_int
3058 }
3059 }
```
We write also the potential content of  $\gtrsim$  @@\_pos\_of\_blocks\_seq. It will be used to recreate the blocks with a name in the \CodeBefore and also if the command \rowcolors is used with the key respect-blocks).

<sup>3060</sup> \seq\_if\_empty:NF \g\_@@\_pos\_of\_blocks\_seq

```
3061 {
3062 \tl_gput_right:Nx \g_@@_aux_tl
3063 \qquad \qquad3064 \seq_gset_from_clist:Nn \exp_not:N \g_@@_pos_of_blocks_seq
3065 \{ \searrow\ \quad \searrow \3066 }
3067 }
3068 \seq_if_empty:NF \g_@@_multicolumn_cells_seq
3069 {
3070 \tl_gput_right:Nx \g_@@_aux_tl
3071 \{3072 \seq_gset_from_clist:Nn \exp_not:N \g_@@_multicolumn_cells_seq
3073 \{ \seq_use: Nnnn \g@g_multicolumn_cells\_seq , , , \}3074 \text{Seq\_gset\_from\_clist:} \qquad \qquad \qquad \text{sq\_gset\_seq}3075 { \seq_use:Nnnn \g_@@_multicolumn_sizes_seq , , , }
3076 }
3077 }
```
Now, you create the diagonal nodes by using the row nodes and the col nodes. 3078 \@@\_create\_diag\_nodes:

We create the aliases using **last** for the nodes of the cells in the last row and the last column.

```
3079 \pgfpicture
3080 \int_step_inline:nn \c@iRow
3081 {
3082 \pgfnodealias
3083 { \@@_env: - ##1 - last }
3084 { \@@_env: - ##1 - \int_use:N \c@jCol }
3085 }
3086 \int_step_inline:nn \c@jCol
3087 {
3088 \pgfnodealias
3089 { { \@@_env: - last - ##1 }
3090 { \@@_env: - \int_use:N \c@iRow - ##1 }
3091 }
3092 \str_if_empty:NF \l_@@_name_str
3093 {
3094 \int_step_inline:nn \c@iRow
3095 \left\{ \begin{array}{c} \end{array} \right.3096 \pgfnodealias
3097 \{ \lceil \log_{name\_str} - \#1 - \text{last} \rceil \}3098 { \qquad \qquad {\qquad \qquad 0env: - ##1 - \int_u se:N \c@jCol }3099 }
3100 \int_step_inline:nn \c@jCol
3101 \{3102 \pgfnodealias
3103 \{ \lceil \text{00_name\_str} - \text{last} - \text{#H1} \rceil \}3104 { \@@ env: - \int_use:N \c@iRow - ##1 }
3105 }
3106 }
3107 \endpgfpicture
```
By default, the diagonal lines will be parallelized $^{68}$ . There are two types of diagonals lines: the \Ddots diagonals and the \Iddots diagonals. We have to count both types in order to know whether a diagonal is the first of its type in the current {NiceArray} environment.

```
3108 \bool_if:NT \l_@@_parallelize_diags_bool
3109 \qquad \qquad \qquad3110 \int_gzero_new:N \g_@@_ddots_int
3111 \int_gzero_new:N \g_@@_iddots_int
```
The dimensions **\g\_@@\_delta\_x\_one\_dim** and **\g\_@@\_delta\_y\_one\_dim** will contain the  $\Delta_x$  and  $\Delta_y$ of the first \Ddots diagonal. We have to store these values in order to draw the others \Ddots

 $^{68}{\rm It}$  's possible to use the option parallelize-diags to disable this parallelization.

diagonals parallel to the first one. Similarly \g\_@@\_delta\_x\_two\_dim and \g\_@@\_delta\_y\_two\_dim are the  $\Delta_x$  and  $\Delta_y$  of the first **\Iddots** diagonal.

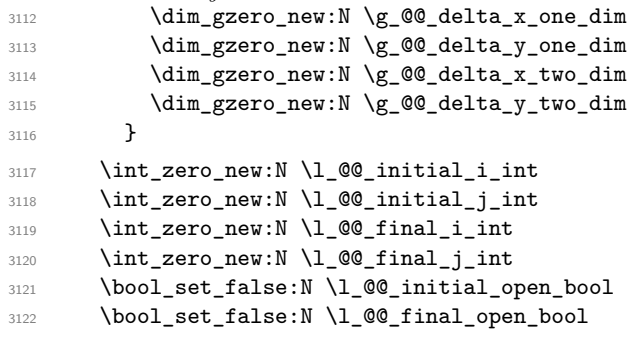

If the option small is used, the values \l\_@@\_xdots\_radius\_dim and \l\_@@\_xdots\_inter\_dim (used to draw the dotted lines created by \hdottedline and \vdottedline and also for all the other dotted lines when line-style is equal to standard, which is the initial value) are changed.

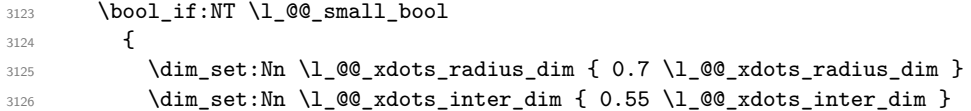

The dimensions \l\_@@\_xdots\_shorten\_start\_dim and \l\_@@\_xdots\_shorten\_start\_dim correspond to the options xdots/shorten-start and xdots/shorten-end available to the user.

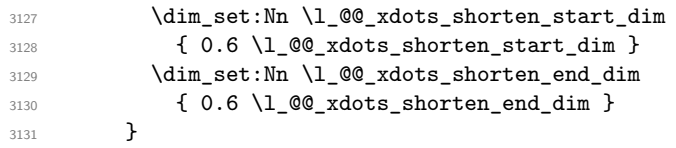

Now, we actually draw the dotted lines (specified by \Cdots, \Vdots, etc.). 3132 \@@\_draw\_dotted\_lines:

The following computes the "corners" (made up of empty cells) but if there is no corner to compute, it won't do anything. The corners are computed in  $\lceil \cdot \cdot \rceil$  @@\_corners\_cells\_seq which will contain all the cells which are empty (and not in a block) considered in the corners of the array. 3133 \@@\_compute\_corners:

The sequence \g\_@@\_pos\_of\_blocks\_seq must be "adjusted" (for the case where the user have written something like \Block{1-\*}).

```
3134 \@@_adjust_pos_of_blocks_seq:
3135 \tl_if_empty:NF \l_@@_hlines_clist \@@_draw_hlines:
3136 \tl_if_empty:NF \l_@@_vlines_clist \@@_draw_vlines:
```
Now, the internal code-after and then, the \CodeAfter.

```
3137 \bool_if:NT \c_@@_tikz_loaded_bool
3138 \big\{3139 \tikzset
3140 \qquad \qquad \qquad3141 every~picture / .style =
3142 \left\{ \begin{array}{c} 3142 \end{array} \right.3143 overlay ,
3144 remember~picture,
3145 name~prefix = \qquad 00_env: -
3146 }
3147 }
3148 }
3149 \cs_set_eq:NN \ialign \@@_old_ialign:
3150 \cs_set_eq:NN \SubMatrix \@@_SubMatrix
3151 \cs_set_eq:NN \UnderBrace \@@_UnderBrace
3152 \cs_set_eq:NN \OverBrace \@@_OverBrace
3153 \cs_set_eq:NN \ShowCellNames \@@_ShowCellNames
```
3154 \cs\_set\_eq:NN \line \@@\_line

3155 \g\_@@\_internal\_code\_after\_tl

```
3156 \tl_gclear:N \g_@@_internal_code_after_tl
```
When light-syntax is used, we insert systematically a **\CodeAfter** in the flow. Thus, it's possible to have two instructions \CodeAfter and the second may be in \g\_nicematrix\_code\_after\_tl. That's why we set \Code-after to be *no-op* now.

3157 \cs\_set\_eq:NN \CodeAfter \prg\_do\_nothing:

We clear the list of the names of the potential \SubMatrix that will appear in the \CodeAfter (unfortunately, that list has to be global).

```
3158 \seq_gclear:N \g_@@_submatrix_names_seq
```
And here's the **\CodeAfter**. Since the **\CodeAfter** may begin with an "argument" between square brackets of the options, we extract and treat that potential "argument" with the command \@@\_CodeAfter\_keys:.

```
3159 \exp_last_unbraced:NV \@@_CodeAfter_keys: \g_nicematrix_code_after_tl
3160 \scan_stop:
3161 \tl_gclear:N \g_nicematrix_code_after_tl
3162 \group_end:
```
\g\_nicematrix\_code\_before\_tl is for instructions in the cells of the array such as \rowcolor and \cellcolor (when the key colortbl-like is in force). These instructions will be written on the aux file to be added to the code-before in the next run.

```
3163 \tl_if_empty:NF \g_nicematrix_code_before_tl
3164 \left\{ \begin{array}{ccc} 3 & 3 & 3 \end{array} \right\}
```
The command \rowcolor in tabular will in fact use \rectanglecolor in order to follow the behaviour of **\rowcolor** of colortbl. That's why there may be a command **\rectanglecolor** in \g\_nicematrix\_code\_before\_tl. In order to avoid an error during the expansion, we define a protected version of \rectanglecolor.

```
3165 \cs_set_protected:Npn \rectanglecolor { }
3166 \cs_set_protected:Npn \columncolor { }
3167 \tl_gput_right:Nx \g_@@_aux_tl
3168 \left\{ \begin{array}{c} \end{array} \right.3169 \tl gset:Nn \exp_not:N \g_@@_code_before_tl
3170 { \text{V} \gtrsim \text{F} \gtrsim \text{C} }3171 }
3172 \bool_set_true:N \l_@@_code_before_bool
3173 }
3174 \str_gclear:N \g_@@_name_env_str
3175 \@@_restore_iRow_jCol:
```
The command  $\C{T@arc@}$  contains the instruction of color for the rules of the array<sup>69</sup>. This command is used by \CT@arc@ but we use it also for compatibility with colortbl. But we want also to be able to use color for the rules of the array when colortbl is *not* loaded. That's why we do the following instruction which is in the patch of the end of arrays done by colortbl.

```
3176 \cs_gset_eq:NN \CT@arc@ \@@_old_CT@arc@
3177 }
```
The following command will extract the potential options (between square brackets) at the beginning of the \CodeAfter (that is to say, when \CodeAfter is used, the options of that "command" \CodeAfter). Idem for the \CodeBefore.

```
3178 \NewDocumentCommand \@@_CodeAfter_keys: { 0 { } }
3179 { \keys_set:nn { NiceMatrix / CodeAfter } { #1 } }
```
We remind that the first mandatory argument of the command  $\Bbb{R}$  is the size of the block with the special format  $i-j$ . However, the user is allowed to omit i or j (or both). This will be interpreted as: the last row (resp. column) of the block will be the last row (resp. column) of the block (without the potential exterior row—resp. column—of the array). By convention, this is stored in

 $^{69}$ e.g. \color[rgb]{0.5,0.5,0}

\g\_@@\_pos\_of\_blocks\_seq (and \g\_@@\_blocks\_seq) as a number of rows (resp. columns) for the block equal to 100. It's possible, after the construction of the array, to replace these values by the correct ones (since we know the number of rows and columns of the array). <sup>3180</sup> \cs\_new\_protected:Npn \@@\_adjust\_pos\_of\_blocks\_seq:

```
3181 {
3182 \seq_gset_map_x:NNn \g_@@_pos_of_blocks_seq \g_@@_pos_of_blocks_seq
3183 { \@@_adjust_pos_of_blocks_seq_i:nnnnn ##1 }
3184 }
```
The following command must *not* be protected.

```
3185 \cs_new:Npn \@@_adjust_pos_of_blocks_seq_i:nnnnn #1 #2 #3 #4 #5
3186 {
3187 { #1 }
3188 { #2 }
3189 {
3190 \int_compare:nNnTF { #3 } > { 99 }
3191 { \int_use:N \c@iRow }
3192 { #3 }
3193 }
3194 {
3195 \int_compare:nNnTF { #4 } > { 99 }
3196 <br> { \int_use:N \c@jCol }
3197 { #4 }
3198 }
3199 { #5 }
3200 }
```
We recall that, when externalization is used, \tikzpicture and \endtikzpicture (or \pgfpicture and \endpgfpicture) must be directly "visible". That's why we have to define the adequate version of **\@@** draw dotted lines: whether Tikz is loaded or not (in that case, only PGF is loaded). <sup>3201</sup> \hook\_gput\_code:nnn { begindocument } { . }

```
3202 {
3203 \cs_new_protected:Npx \@@_draw_dotted_lines:
3204 \uparrow3205 \c_@@_pgfortikzpicture_tl
3206 \@@_draw_dotted_lines_i:
3207 \c_@@_endpgfortikzpicture_tl
3208 }
3209 }
```
The following command *must* be protected because it will appear in the construction of the command \@@\_draw\_dotted\_lines:.

```
3210 \cs_new_protected:Npn \@@_draw_dotted_lines_i:
3211 {
3212 \pgfrememberpicturepositiononpagetrue
3213 \pgf@relevantforpicturesizefalse
3214 \g_@@_HVdotsfor_lines_tl
3215 \g_@@_Vdots_lines_tl
3216 \g_@@_Ddots_lines_tl
3217 \g_@@_Iddots_lines_tl
3218 \g_@@_Cdots_lines_tl
3219 \g_@@_Ldots_lines_tl
3220 }
3221 \cs_new_protected:Npn \@@_restore_iRow_jCol:
3222 {
3223 \cs_if_exist:NT \theiRow { \int_gset_eq:NN \c@iRow \l_@@_old_iRow_int }
3224 \cs_if_exist:NT \thejCol { \int_gset_eq:NN \c@jCol \l_@@_old_jCol_int }
3225 }
```
We define a new PGF shape for the diag nodes because we want to provide a anchor called  $.5$  for those nodes.

```
3226 \pgfdeclareshape { @@_diag_node }
```

```
3227 {
3228 \savedanchor { \five }
3229 \left\{ \begin{array}{ccc} 3229 & & & \end{array} \right\}3230 \dim_gset_eq:NN \pgf@x \l_tmpa_dim
3231 \dim_gset_eq:NN \pgf@y \l_tmpb_dim
3232 }
3233 \anchor { 5 } { \five }
3234 \anchor { center } { \pgfpointorigin }
3235 }
```
The following command creates the diagonal nodes (in fact, if the matrix is not a square matrix, not all the nodes are on the diagonal).

```
3236 \cs_new_protected:Npn \@@_create_diag_nodes:
3237 {
3238 \pgfpicture
3239 \pgfrememberpicturepositiononpagetrue
3240 \int_step_inline:nn { \int_max:nn \c@iRow \c@jCol }
3241 \uparrow3242 \@@_qpoint:n { col - \int_min:nn { ##1 } { \c@jCol + 1 } }
3243 \dim_set_eq:NN \l_tmpa_dim \pgf@x
3244 \@@_qpoint:n { row - \int_min:nn { ##1 } { \c@iRow + 1 } }
3245 \dim_set_eq:NN \l_tmpb_dim \pgf@y
3246 \@@_qpoint:n { col - \int_min:nn { ##1 + 1 } { \c@jCol + 1 } }
3247 \dim_set_eq:NN \l_@@_tmpc_dim \pgf@x
3248 \@@_qpoint:n { row - \int_min:nn { ##1 + 1 } { \c@iRow + 1 } }
3249 \dim_set_eq:NN \l_@@_tmpd_dim \pgf@y
3250 \pgftransformshift { \pgfpoint \l_tmpa_dim \l_tmpb_dim }
```
Now,  $\lceil \log n \rceil$  and  $\lceil \log n \rceil$  and  $\lceil \log n \rceil$  become the width and the height of the node (of shape @à\_diag\_node) that we will construct.

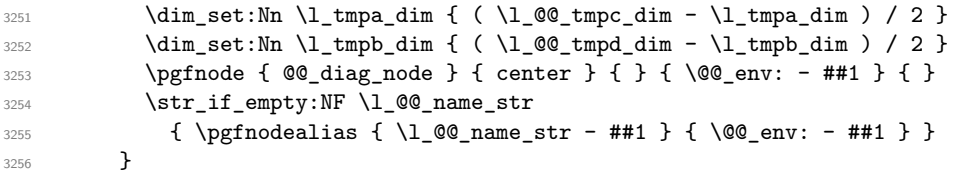

Now, the last node. Of course, that is only a coordinate because there is not .5 anchor for that node.

```
3257 \int_set:Nn \l_tmpa_int { \int_max:nn \c@iRow \c@jCol + 1 }
3258 \@@_qpoint:n { row - \int_min:nn { \l_tmpa_int } { \c@iRow + 1 } }
3259 \dim_set_eq:NN \l_tmpa_dim \pgf@y
3260 \@@_qpoint:n { col - \int_min:nn { \l_tmpa_int } { \c@jCol + 1 } }
3261 \pgfcoordinate
3262 { \@@env: - \int_use:N \l_tmpa_int } { \pgfpoint \pgf@x \l_tmpa_dim }
3263 \pgfnodealias
3264 { \@@ env: - last }
3265 { \@@ env: - \int eval:n { \int_max:nn \c@iRow \c@jCol + 1 } }
3266 \str_if_empty:NF \l_@@_name_str
3267 {
3268 \pgfnodealias
3269 { \l_@@_name_str - \int_use:N \l_tmpa_int }
3270 { \@@_env: - \int_use:N \l_tmpa_int }
3271 \pgfnodealias
3272 { \1_00_name_str - last }
3273 { \@@_env: - last }
3274 }
3275 \endpgfpicture
3276 }
```
### **We draw the dotted lines**

A dotted line will be said *open* in one of its extremities when it stops on the edge of the matrix and *closed* otherwise. In the following matrix, the dotted line is closed on its left extremity and open on its right.

 *a* + *b* + *c a* + *b a a a a* + *b a* + *b* + *c* 

The command \@@\_find\_extremities\_of\_line:nnnn takes four arguments:

- the first argument is the row of the cell where the command was issued;
- the second argument is the column of the cell where the command was issued;
- the third argument is the *x*-value of the orientation vector of the line;
- the fourth argument is the *y*-value of the orientation vector of the line.

This command computes:

- \l\_@@\_initial\_i\_int and \l\_@@\_initial\_j\_int which are the coordinates of one extremity of the line;
- $\lceil \cdot \cdot \rceil$   $\ll$  final i\_int and  $\lceil \cdot \cdot \rceil$   $\ll$  final j\_int which are the coordinates of the other extremity of the line;
- \l\_@@\_initial\_open\_bool and \l\_@@\_final\_open\_bool to indicate whether the extremities are open or not.

```
3277 \cs_new_protected:Npn \@@_find_extremities_of_line:nnnn #1 #2 #3 #4
3278 {
```
First, we declare the current cell as "dotted" because we forbide intersections of dotted lines.

```
3279 \cs_set:cpn { QQ _ dotted _ #1 - #2 } { }
Initialization of variables.
```

```
3280 \int_set:Nn \l_@@_initial_i_int { #1 }
3281 \int_set:Nn \l_@@_initial_j_int { #2 }
3282 \int_set:Nn \l_@@_final_i_int { #1 }
3283 \int_set:Nn \l_@@_final_j_int { #2 }
```
We will do two loops: one when determinating the initial cell and the other when determinating the final cell. The boolean  $\lceil \log \rceil$  stop\_loop\_bool will be used to control these loops. In the first loop, we search the "final" extremity of the line.

```
3284 \bool_set_false:N \l_@@_stop_loop_bool
3285 \bool_do_until:Nn \l_@@_stop_loop_bool
3286 {
3287 \int_add:Nn \l_@@_final_i_int { #3 }
3288 \int_add:Nn \l_@@_final_j_int { #4 }
```
We test if we are still in the matrix.

```
3289 \bool_set_false:N \l_@@_final_open_bool
3290 \int_compare:nNnTF \l_@@_final_i_int > \l_@@_row_max_int
3291 \qquad \qquad \qquad3292 \int_{\int \text{compare: nNnTF } { #3 } = 13293 \{ \bool\_set\_true:N \ l\_@Q\_final\_open\_bool \}3294 \left\{ \begin{array}{c} \end{array} \right.3295 \int_compare:nNnT \l_@@_final_j_int > \l_@@_col_max_int
3296 { \boldsymbol{\delta} \3297 }
3298 }
32993300 \int_compare:nNnTF \1_@@_final_j_int < \1_@@_col_min_int
3301 \{3302 \int_{\text{3302}}3303 \{ \boldsymbol{\delta} \}3304 }
3305 \{
```

```
3306 \int_compare:nNnT \l_@@_final_j_int > \l_@@_col_max_int
3307 \{3308 \int \int \text{compare: nNnT } #4 = 1
3309 \{ \bool\_set\_true:N \ \lcdot\ Q\_final\_open\_bool \}3310 }\frac{3311}{ } }
3312 }
3313 \bool_if:NTF \l_@@_final_open_bool
```
If we are outside the matrix, we have found the extremity of the dotted line and it's an *open* extremity.

  $\left\{ \begin{array}{c} 3314 & 5 \end{array} \right\}$ We do a step backwards.

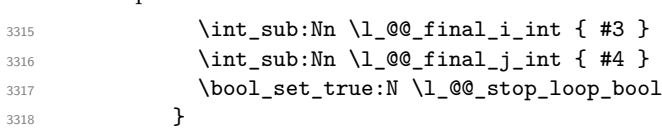

If we are in the matrix, we test whether the cell is empty. If it's not the case, we stop the loop because we have found the correct values for  $\lceil \log_{1} n \rceil$  and  $\lceil \log_{1} n \rceil$  and  $\lceil \log_{1} n \rceil$ .

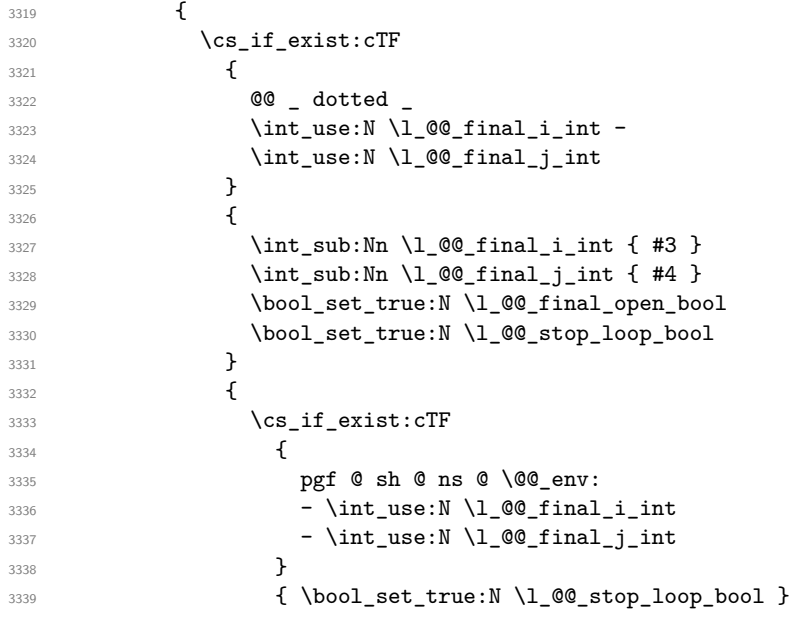

If the case is empty, we declare that the cell as non-empty. Indeed, we will draw a dotted line and the cell will be on that dotted line. All the cells of a dotted line have to be marked as "dotted" because we don't want intersections between dotted lines. We recall that the research of the extremities of the lines are all done in the same TeX group (the group of the environment), even though, when the extremities are found, each line is drawn in a TeX group that we will open for the options of the line.

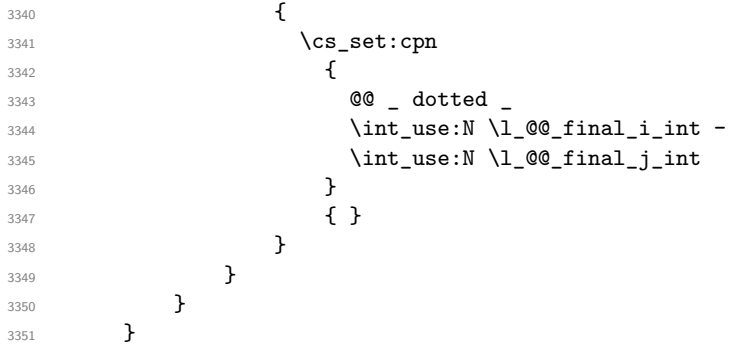

For  $\lceil \log_2$  initial\_i\_int and  $\lceil \log_2$  initial\_j\_int the programmation is similar to the previous one.

\bool\_set\_false:N \l\_@@\_stop\_loop\_bool

```
3353 \bool_do_until:Nn \l_@@_stop_loop_bool
3354 {
3355 \int_sub:Nn \l_@@_initial_i_int { #3 }
3356 \int_sub:Nn \l_@@_initial_j_int { #4 }
3357 \bool_set_false:N \l_@@_initial_open_bool
3358 \int_compare:nNnTF \l_@@_initial_i_int < \l_@@_row_min_int
3359 \qquad \qquad3360 \int_{2360} \int_{\text{1nt} \text{compare: } nNnTF } {\text{ #3 } } = 13361 { \bool_set_true:N \l_@@_initial_open_bool }
3362 \left\{ \begin{array}{c} 3362 \end{array} \right.3363 \int \int_{compare: nNnT \lvert Q@_initial_j_int = {\lvert Q@_col\_min_int -1 \rvert}3364 { \boldsymbol{\delta} \3365 }
3366 }
3367 \left\{ \begin{array}{c} \end{array} \right._{{\tt3368}} \int_compare:nNnTF \l_@@_initial_j_int < \l_@@_col_min_int
3369 \qquad \qquad \qquad \qquad3370 \int_{2370}3371 \{ \boldsymbol{\delta} \in \mathbb{N} \setminus l \text{ @initial\_open\_bool } \}3372 }
3373 \{3374 \int_compare:nNnT \l_@@_initial_j_int > \l_@@_col_max_int
3375 \{3376 \int \int \text{compare: } nNnT {\#4 } = {-1}\{ \  \  \, \text{block: N \ l \ \texttt{@}_initial\_open\_bool } \}3378 }3379 }
3380 }
3381 \bool_if:NTF \l_@@_initial_open_bool
3382 \{3383 \int_add:Nn \1_@@_initial_i_int { #3 }
3384 \int_add:Nn \1_00_initial_j_int { #4 }
3385 \bool_set_true:N \l_@@_stop_loop_bool
3386 }
3387 \{3388 \cs_if_exist:cTF
3389 \qquad \qquad \qquad \qquad3390 @@ _ dotted
3391 \int \int \text{use:} N \lvert \text{QQ}_i\text{initial}_i\text{int } -
3392 \int_use:N \1_@@_initial_j_int
3393 }
3394 \left\{ \begin{array}{c} \end{array} \right.3395 \int_add:Nn \l_@@_initial_i_int { #3 }
3396 \int_add:Nn \l_@@_initial_j_int { #4 }
3397 \bool_set_true:N \l_@@_initial_open_bool
3398 \bool_set_true:N \l_@@_stop_loop_bool
3399 }
3400 \{3401 \cs_if_exist:cTF
3402 \left\{3403 pgf @ sh @ ns @ \@@_env:
3404 - \int_use:N \l_@@_initial_i_int
3405 - \int_use:N \l_@@_initial_j_int
3406 }3407 <br>
{\bool_set_true:N \l_@@_stop_loop_bool }
3408 \qquad \qquad3409 \csc set:cpn
34103411 @@ _ dotted _
3412 \int \int_0^2 \int \left[ u \sec N \ l \right] = 0 \int \left[ \frac{1}{u} \right] \int \frac{1}{u} \cot \theta3413 \int_2\left(1 - \frac{\text{use}}{1 - \text{cos} \cdot \frac{1}{1 - \text{cos} \cdot \frac{1}{1 - \text{cos} \cdot \frac{1}{1 - \text{cos} \cdot \frac{1}{1 - \text{cos} \cdot \frac{1}{1 - \text{cos} \cdot \frac{1}{1 - \text{cos} \cdot \frac{1}{1 - \text{cos} \cdot \frac{1}{1 - \text{cos} \cdot \frac{1}{1 - \text{cos} \cdot \frac{1}{1 - \text{cos} \cdot \frac{1}{1 - \text{cos} \cdot \frac{1}{1 - \text{cos} \cdot \frac{1}{1 - \text{cos} \cdot \frac{13414 }3415 \{ \}
```
 $3416$   $}$ <sup>3417</sup> } <sup>3418</sup> } 3419 **}** 

We remind the rectangle described by all the dotted lines in order to respect the corresponding virtual "block" when drawing the horizontal and vertical rules.

<sup>3420</sup> \seq\_gput\_right:Nx \g\_@@\_pos\_of\_xdots\_seq  $3421$   $\bigg\{$ 3422 { \int\_use:N \1\_@@\_initial\_i\_int }

Be careful: with \Iddots, \l\_@@\_final\_j\_int is inferior to \l\_@@\_initial\_j\_int. That's why we use \int\_min:nn and \int\_max:nn.

```
3423 { \int_min:nn \l_@@_initial_j_int \l_@@_final_j_int }
3424 { \int_use:N \l_@@_final_i_int }
3425 { \int_max:nn \l_@@_initial_j_int \l_@@_final_j_int }
3426 { } % for the name of the block
3427 }
3428 }
```
The following commmand (*when it will be written*) will set the four counters \l  $@Q$  row min int, \l\_@@\_row\_max\_int, \l\_@@\_col\_min\_int and \l\_@@\_col\_max\_int to the intersections of the submatrices which contains the cell of row #1 and column #2. As of now, it's only the whole array (excepted exterior rows and columns).

```
3429 \cs_new_protected:Npn \@@_adjust_to_submatrix:nn #1 #2
3430 \frac{1}{2}3431 \int_set:Nn \l_@@_row_min_int 1
3432 \int_set:Nn \l_@@_col_min_int 1
3433 \int_set_eq:NN \l_@@_row_max_int \c@iRow
3434 \int_set_eq:NN \l_@@_col_max_int \c@jCol
```
We do a loop over all the submatrices specified in the code-before. We have stored the position of all those submatrices in  $\gtrsim$  00\_submatrix\_seq.

```
3435 \seq_map_inline:Nn \g_@@_submatrix_seq
3436 { \@@_adjust_to_submatrix:nnnnnn { #1 } { #2 } ##1 }
3437 }
```
#1 and #2 are the numbers of row and columns of the cell where the command of dotted line (ex.: \Vdots) has been issued. #3, #4, #5 and #6 are the specification (in *i* and *j*) of the submatrix where are analysing.

```
3438 \cs_set_protected:Npn \@@_adjust_to_submatrix:nnnnnn #1 #2 #3 #4 #5 #6
3439 {
3440 \bool_if:nT
3441 \uparrow3442 \int_compare_p:n { #3 <= #1 }
3443 && \int_compare_p:n { #1 <= #5 }
3444 && \int_compare_p:n { #4 <= #2 }
3445 && \int_compare_p:n { #2 <= #6 }
3446 }
34473448 \int_set:Nn \l_@@_row_min_int { \int_max:nn \l_@@_row_min_int { #3 } }
3449 \int_set:Nn \l_@@_col_min_int { \int_max:nn \l_@@_col_min_int { #4 } }
3450 \int_set:Nn \l_@@_row_max_int { \int_min:nn \l_@@_row_max_int { #5 } }
3451 \int_set:Nn \l_@@_col_max_int { \int_min:nn \l_@@_col_max_int { #6 } }
3452 }
3453 }
3454 \cs_new_protected:Npn \@@_set_initial_coords:
3455 {
3456 \dim_set_eq:NN \l_@@_x_initial_dim \pgf@x
3457 \dim_set_eq:NN \l_@@_y_initial_dim \pgf@y
3458 }
3459 \cs_new_protected:Npn \@@_set_final_coords:
3460 {
```

```
3461 \dim_set_eq:NN \l_@@_x_final_dim \pgf@x
3462 \dim_set_eq:NN \l_@@_y_final_dim \pgf@y
3463 }
3464 \cs_new_protected:Npn \@@_set_initial_coords_from_anchor:n #1
3465 {
3466 \pgfpointanchor
3467 \uparrow3468 \\ 00 env:
3469 - \int use:N \l @@ initial i int
3470 - \int_use:N \1_00_initial_j_int
3471 }
3472 { #1 }
3473 \@@_set_initial_coords:
3474 }
3475 \cs_new_protected:Npn \@@_set_final_coords_from_anchor:n #1
3476 {
3477 \pgfpointanchor
3478 \uparrow3479 \@@_env:
3480 - \int_use:N \l_@@_final_i_int
3481 - \int_use:N \l_@@_final_j_int
3482 }
3483 { #1 }
3484 \@@_set_final_coords:
3485 }
3486 \cs_new_protected:Npn \@@_open_x_initial_dim:
3487 {
3488 \dim set eq:NN \l @@ x initial dim \c max dim
3489 \int step inline:nnn \l @@ first row int \g @@ row total int
3490 {
3491 \cs if exist:cT
3492 { pgf @ sh @ ns @ \@@_env: - ##1 - \int_use:N \l_@@_initial_j_int }
3493 {
3494 \pgfpointanchor
3495 { \@@ env: - ##1 - \int_use:N \l_@@_initial_j_int }
3496 f west }
3497 \dim_set:Nn \l_@@_x_initial_dim
3498 \{ \dim min:nn \ l @ x initial dim \pgf@x }
3499 }
3500 }
If, in fact, all the cells of the columns are empty (no PGF/Tikz nodes in those cells).
3501 \dim_{compare:nNnT \lQ_xinitial\_dim = \c_{max\_dim}3502 {
3503 \@@_qpoint:n { col - \int_use:N \l_@@_initial_j_int }
3504 \dim_set_eq:NN \l_@@_x_initial_dim \pgf@x
3505 \dim_add:Nn \l_@@_x_initial_dim \col@sep
3506 }
3507 }
3508 \cs_new_protected:Npn \@@_open_x_final_dim:
3509 {
3510 \dim_set:Nn \l_@@_x_final_dim { - \c_max_dim }
3511 \int_step_inline:nnn \l_@@_first_row_int \g_@@_row_total_int
3512 \{3513 \cs_if_exist:cT
_{3514} { pgf @ sh @ ns @ \@@ env: - ##1 - \int_use:N \1_@@_final_j_int }
3515 \{3516 \pgfpointanchor
_{3517} { \@@ env: - ##1 - \int_use:N \l_@@_final_j_int }
3518 { east }
3519 \dim_set:Nn \l_@@_x_final_dim
3520 \{ \dim\_max: nn \lQ@\_x\_final\_dim \pgf@x \}3521 }
```
If, in fact, all the cells of the columns are empty (no PGF/Tikz nodes in those cells).

```
3523 \dim_{\text{compare:}nNnT \lq Q_x-final\_dim = { - \c_{max\_dim } }3524 \left\{ \begin{array}{ccc} 3524 & & & \end{array} \right\}3525 \@@_qpoint:n { col - \int_eval:n { \l_@@_final_j_int + 1 } }
3526 \dim_set_eq:NN \l_@@_x_final_dim \pgf@x
3527 \dim_sub:Nn \l_@@_x_final_dim \col@sep
3528 }
3529 }
```
The first and the second arguments are the coordinates of the cell where the command has been issued. The third argument is the list of the options.

```
3530 \cs_new_protected:Npn \@@_draw_Ldots:nnn #1 #2 #3
3531 {
3532 \@@_adjust_to_submatrix:nn { #1 } { #2 }
3533 \cs_if_free:cT { @@ _ dotted _ #1 - #2 }
3534 {
3535 \@@_find_extremities_of_line:nnnn { #1 } { #2 } 0 1
```
The previous command may have changed the current environment by marking some cells as "dotted", but, fortunately, it is outside the group for the options of the line.

```
3536 \group_begin:
3537 \int \int \text{compare: nNnTF } { #1 } = 03538 { \color { nicematrix-first-row } }
3539 \overline{\phantom{a}}
```
We remind that, when there is a "last row"  $\lceil \cdot \rceil$   $\mathbb{Q}$  last row int will always be (after the construction of the array) the number of that "last row" even if the option last-row has been used without value.

```
3540 \int \int \text{compare: nNnT { #1 } = \lceil \cdot \cdot \rceil} and \int \text{Sum}(1 + \frac{1}{n}) = \lceil \cdot \cdot \rceil and \int \text{Sum}(1 + \frac{1}{n})3541 { \color { nicematrix-last-row } }
3542 }
3543 \keys_set:nn { NiceMatrix / xdots } { #3 }
3544 \tl_if_empty:VF \l_@@_xdots_color_tl { \color { \l_@@_xdots_color_tl } }
3545 \@@_actually_draw_Ldots:
3546 \group_end:
3547 }
3548 }
```
The command  $\mathcal{Q}$  actually draw Ldots: has the following implicit arguments:

• \1 @@ initial i int

<sup>3522</sup> }

- \1 @@ initial j int
- \l\_@@\_initial\_open\_bool
- \l\_@@\_final\_i\_int
- $\setminus$ 1 @@ final j int
- \l\_@@\_final\_open\_bool.

The following function is also used by **\Hdotsfor**.

```
3549 \cs_new_protected:Npn \@@_actually_draw_Ldots:
3550 {
3551 \bool_if:NTF \l_@@_initial_open_bool
3552 {
3553 \@@_open_x_initial_dim:
3554 \@@_qpoint:n { row - \int_use:N \1_@@_initial_i_int - base }
3555 \dim_set_eq:NN \l_@@_y_initial_dim \pgf@y
3556 }
3557 { \@@_set_initial_coords_from_anchor:n { base~east } }
3558 \bool_if:NTF \l_@@_final_open_bool
```
```
3559 {
3560 \@@_open_x_final_dim:
3561 \@@_qpoint:n { row - \int_use:N \l_@@_final_i_int - base }
3562 \dim_set_eq:NN \l_@@_y_final_dim \pgf@y
3563 }
3564 { \@@_set_final_coords_from_anchor:n { base~west } }
```
We raise the line of a quantity equal to the radius of the dots because we want the dots really "on" the line of texte. Of course, maybe we should not do that when the option line-style is used (?).

```
\dim_add:Nn \l_@@_y_initial_dim \l_@@_xdots_radius_dim
3566 \dim_add:Nn \l_@@_y_final_dim \l_@@_xdots_radius_dim
3567 \@@_draw_line:
3568 }
```
The first and the second arguments are the coordinates of the cell where the command has been issued. The third argument is the list of the options.

```
3569 \cs_new_protected:Npn \@@_draw_Cdots:nnn #1 #2 #3
3570 {
3571 \@@_adjust_to_submatrix:nn { #1 } { #2 }
3572 \cs_if_free:cT { 00 _ dotted _ #1 - #2 }
3573 {
3574 \@@_find_extremities_of_line:nnnn { #1 } { #2 } 0 1
```
The previous command may have changed the current environment by marking some cells as "dotted", but, fortunately, it is outside the group for the options of the line.

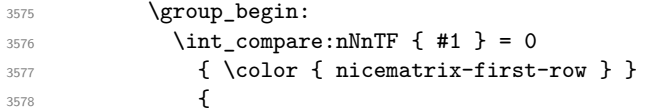

We remind that, when there is a "last row"  $\lceil \log \cdot \rceil$  ast row\_int will always be (after the construction of the array) the number of that "last row" even if the option last-row has been used without value.

```
3579 \int compare:nNnT { #1 } = \l @@ last row int
3580 { \color { nicematrix-last-row } }
3581 }
3582 \keys_set:nn { NiceMatrix / xdots } { #3 }
3583 \tl_if_empty:VF \l_@@_xdots_color_tl { \color { \l_@@_xdots_color_tl } }
3584 \@@_actually_draw_Cdots:
3585 \group_end:
3586 }
3587 }
```
The command \@@\_actually\_draw\_Cdots: has the following implicit arguments:

- \l\_@@\_initial\_i\_int
- \1 @@ initial j int
- \l\_@@\_initial\_open\_bool
- \l\_@@\_final\_i\_int
- $\setminus$ 1 @@ final j int
- \l\_@@\_final\_open\_bool.

```
3588 \cs_new_protected:Npn \@@_actually_draw_Cdots:
3589 {
3590 \bool_if:NTF \l_@@_initial_open_bool
3591 { \@@_open_x_initial_dim: }
3592 { \@@_set_initial_coords_from_anchor:n { mid~east } }
3593 \bool_if:NTF \l_@@_final_open_bool
3594 { \@@_open_x_final_dim: }
3595 { \@@_set_final_coords_from_anchor:n { mid~west } }
3596 \bool_lazy_and:nnTF
```

```
3597 \l_@@_initial_open_bool
3598 \l_@@_final_open_bool
3599 {
3600 \@@_qpoint:n { row - \int_use:N \l_@@_initial_i_int }
3601 \dim_set_eq:NN \l_tmpa_dim \pgf@y
3602 \@@_qpoint:n { row - \int_eval:n { \l_@@_initial_i_int + 1 } }
3603 \dim_set: Nn \lq\ll_yinitial\_dim f ( \l_tmpa_dim + \pgf@y ) / 2 }
3604 \dim_set_eq:NN \l_@@_y_final_dim \l_@@_y_initial_dim
3605 }
3606 {
3607 \bool_if:NT \l_@@_initial_open_bool
3608 { \dim_set_eq:NN \1_@@_y_initial_dim \1_@@_y_final_dim }
3609 \bool_if:NT \l_@@_final_open_bool
3610 { \dim_set_eq:NN \1_@@_y_final_dim \1_@@_y_initial_dim }
3611 }
3612 \@@_draw_line:
3613 }
3614 \cs_new_protected:Npn \@@_open_y_initial_dim:
3615 {
3616 \@@_qpoint:n { row - \int_use:N \l_@@_initial_i_int - base }
3617 \dim_set:Nn \l_@@_y_initial_dim
3618 { \pgf@y + ( \box_ht:N \strutbox + \extrarowheight ) * \arraystretch }
3619 \int_step_inline:nnn \l_@@_first_col_int \g_@@_col_total_int
3620 {
3621 \cs if exist:cT
3622 { pgf @ sh @ ns @ \@@_env: - \int_use:N \l_@@_initial_i_int - ##1 }
3623 \qquad \qquad3624 \pgfpointanchor
3625 { \@@_env: - \int_use:N \l_@@_initial_i_int - ##1 }
3626 { north }
3627 \dim_set:Nn \l_@@_y_initial_dim
3628 { \dim_{max:nn \lceil \log_y_{initial\_dim \pgf@y \rceil}}3629 }
3630 }
3631 }
3632 \cs_new_protected:Npn \@@_open_y_final_dim:
3633 {
3634 \@@_qpoint:n { row - \int_use:N \l_@@_final_i_int - base }
3635 \dim_set:Nn \l_@@_y_final_dim
3636 { \pgf@y - ( \box_dp:N \strutbox ) * \arraystretch }
3637 \int_step_inline:nnn \l_@@_first_col_int \g_@@_col_total_int
3638 \sqrt{25}3639 \cs_if_exist:cT
3640 { pgf @ sh @ ns @ \@@_env: - \int_use:N \l_@@_final_i_int - ##1 }
3641 \left\{ \begin{array}{c} 3641 & 3641 \end{array} \right\}3642 \pgfpointanchor
3643 { \@@_env: - \int_use:N \1_@@_final_i_int - ##1 }
3644 { south }
3645 \dim_set:Nn \l_@@_y_final_dim
3646 <br>
{ \dim_min:nn \l_@@_y_final_dim \pgf@y }
3647 }
3648 }
3649 }
```
The first and the second arguments are the coordinates of the cell where the command has been issued. The third argument is the list of the options.

```
3650 \cs_new_protected:Npn \@@_draw_Vdots:nnn #1 #2 #3
3651 {
3652 \@@_adjust_to_submatrix:nn { #1 } { #2 }
3653 \cs_if_free:cT { @@ _ dotted _ #1 - #2 }
3654 {
3655 \@@_find_extremities_of_line:nnnn { #1 } { #2 } 1 0
```
The previous command may have changed the current environment by marking some cells as "dotted", but, fortunately, it is outside the group for the options of the line.

```
3656 \group_begin:
3657 \int \int \text{compare: nNnTF } { #2 } = 03658 { \color { nicematrix-first-col } }
3659 {
3660 \int_compare:nNnT { #2 } = \l_@@_last_col_int
3661 { \color { nicematrix-last-col } }
3662
3663 \keys_set:nn { NiceMatrix / xdots } { #3 }
3664 \tl_if_empty:VF \l_@@_xdots_color_tl
3665 <br>{ \color { \l_@@_xdots_color_tl } }
3666 \@@_actually_draw_Vdots:
3667 \group_end:
3668 }
3669 }
```
The command  $\Diamond$  actually draw Vdots: has the following implicit arguments:

- \l\_@@\_initial\_i\_int
- \1 @@ initial j int
- \l\_@@\_initial\_open\_bool
- \l\_@@\_final\_i\_int
- \l\_@@\_final\_j\_int
- \1 @@ final open bool.

The following function is also used by **\Vdotsfor**.

```
3670 \cs_new_protected:Npn \@@_actually_draw_Vdots:
3671 {
```
The boolean  $\lceil \cdot \rceil$  tmpa bool indicates whether the column is of type 1 or may be considered as if.

3672 \bool set false:N \l tmpa bool

First the case when the line is closed on both ends.

```
3673 \bool_lazy_or:nnF \l_@@_initial_open_bool \l_@@_final_open_bool
3674 \sqrt{25}3675 \@@_set_initial_coords_from_anchor:n { south~west }
3676 \@@_set_final_coords_from_anchor:n { north~west }
3677 \bool_set:Nn \l_tmpa_bool
3678 { \dim_compare_p:nNn \l_@@_x_initial_dim = \l_@@_x_final_dim }
3679 }
```
Now, we try to determine whether the column is of type c or may be considered as if.

```
3680 \bool_if:NTF \l_@@_initial_open_bool
{\tt \verb|3681} \verb|0@\_open_y_initial\_dim: % \begin{minipage}[c]{0.45\linewidth} \end{minipage} \vspace{-0.3cm}3682 { \@@_set_initial_coords_from_anchor:n { south } }
3683 \bool_if:NTF \l_@@_final_open_bool
3684 \@@_open_y_final_dim:
3685 { \@@_set_final_coords_from_anchor:n { north } }
3686 \bool_if:NTF \l_@@_initial_open_bool
3687 {
3688 \bool_if:NTF \l_@@_final_open_bool
3689 \qquad \qquad\verb|369000| 36900 \verb|000_qpoint:n { col - \int_use:N \lld 00_initial_j int }3691 \dim_set_eq:NN \l_tmpa_dim \pgf@x
3692 \@@_qpoint:n { col - \int_eval:n { \l_@@_initial_j_int + 1 } }
3693 \dim_set:Nn \l_@@_x_initial_dim { ( \pgf@x + \l_tmpa_dim ) / 2 }
3694 \dim_set_eq:NN \l_@@_x_final_dim \l_@@_x_initial_dim
```
We may think that the final user won't use a "last column" which contains only a command \Vdots. However, if the \Vdots is in fact used to draw, not a dotted line, but an arrow (to indicate the number of rows of the matrix), it may be really encountered.

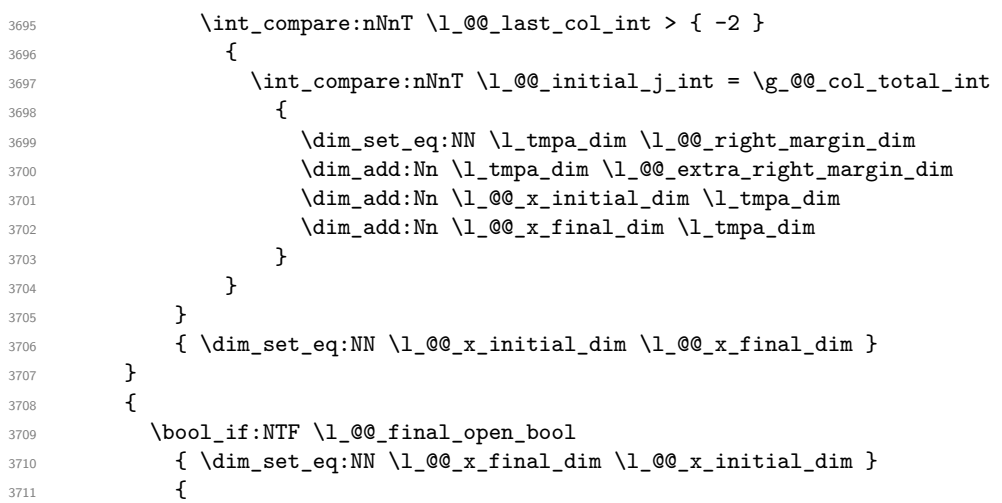

Now the case where both extremities are closed. The first conditional tests whether the column is of type c or may be considered as if.

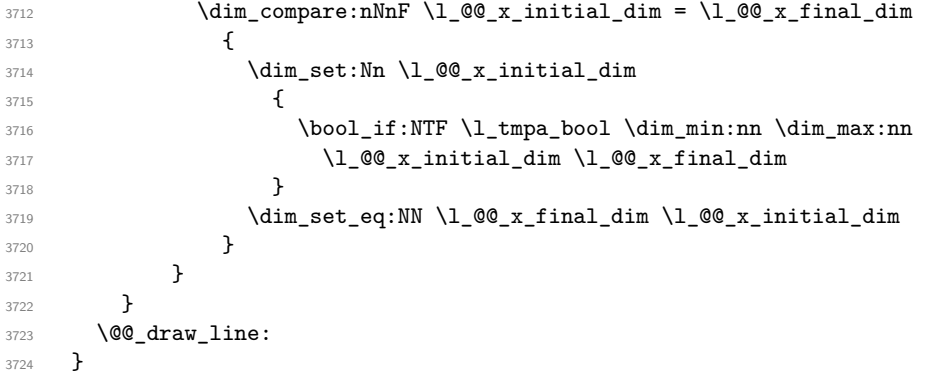

For the diagonal lines, the situation is a bit more complicated because, by default, we parallelize the diagonals lines. The first diagonal line is drawn and then, all the other diagonal lines are drawn parallel to the first one.

The first and the second arguments are the coordinates of the cell where the command has been issued. The third argument is the list of the options.

```
3725 \cs_new_protected:Npn \@@_draw_Ddots:nnn #1 #2 #3
3726 {
3727 \@@_adjust_to_submatrix:nn { #1 } { #2 }
3728 \cs_if_free:cT { QQ _ dotted _ #1 - #2 }
3729 {
3730 \@@_find_extremities_of_line:nnnn { #1 } { #2 } 1 1
```
The previous command may have changed the current environment by marking some cells as "dotted", but, fortunately, it is outside the group for the options of the line.

```
3731 \group_begin:
3732 \keys_set:nn { NiceMatrix / xdots } { #3 }
\verb|37333| + \tl_if\_empty:VF \l_@\_xdots\_color_t1 {\ch{\label{label:3733}color} \clap{block\_color_t1} }3734 \@@_actually_draw_Ddots:
3735 \group_end:
3736 }
3737 }
```
The command \@@\_actually\_draw\_Ddots: has the following implicit arguments:

```
• \l_@@_initial_i_int
```
- \l\_@@\_initial\_j\_int
- \l @@ initial open bool
- \1 @@ final i int
- $\setminus$ 1 @@ final j int
- \l\_@@\_final\_open\_bool.

```
3738 \cs_new_protected:Npn \@@_actually_draw_Ddots:
3739 {
3740 \bool_if:NTF \l_@@_initial_open_bool
3741 \{3742 \@@_open_y_initial_dim:
3743 \@@_open_x_initial_dim:
3744 }
3745 { \@@_set_initial_coords_from_anchor:n { south~east } }
3746 \bool_if:NTF \l_@@_final_open_bool
3747 \qquad \qquad3748 \@@_open_x_final_dim:
3749 \dim_set_eq:NN \l_@@_x_final_dim \pgf@x
3750 }
3751 { \@@_set_final_coords_from_anchor:n { north~west } }
```
We have retrieved the coordinates in the usual way (they are stored in  $\lceil \log x \rceil$  initial dim, etc.). If the parallelization of the diagonals is set, we will have (maybe) to adjust the fourth coordinate.

<sup>3753</sup> {

<sup>3752</sup> \bool\_if:NT \l\_@@\_parallelize\_diags\_bool <sup>3754</sup> \int\_gincr:N \g\_@@\_ddots\_int

We test if the diagonal line is the first one (the counter \g\_@@\_ddots\_int is created for this usage).

 $3755$   $\int \int \text{compare: nNnTF } g_00_d \text{dots} \text{ int } = 1$ 

If the diagonal line is the first one, we have no adjustment of the line to do but we store the  $\Delta_x$  and the  $\Delta_y$  of the line because these values will be used to draw the others diagonal lines parallels to the first one.

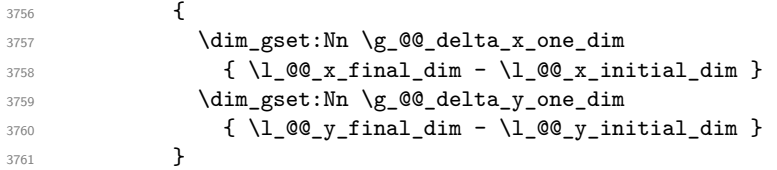

If the diagonal line is not the first one, we have to adjust the second extremity of the line by modifying the coordinate \l\_@@\_x\_initial\_dim.

```
3762 \left\{ \begin{array}{ccc} 3762 & 1 \end{array} \right\}3763 \dim_set:Nn \l_@@_y_final_dim
3764 \left\{ \begin{array}{c} \end{array} \right.3765 \lceil \frac{00}{y}\rfloor initial_dim +
3766 ( \l_@@_x_final_dim - \l_@@_x_initial_dim ) *
3767 \dim_ratio:nn \g_@@_delta_y_one_dim \g_@@_delta_x_one_dim
3768 }
3769 }
3770 }
3771 \@@_draw_line:
3772 }
```
We draw the \Iddots diagonals in the same way.

The first and the second arguments are the coordinates of the cell where the command has been issued. The third argument is the list of the options.

```
3773 \cs_new_protected:Npn \@@_draw_Iddots:nnn #1 #2 #3
3774 {
3775 \@@_adjust_to_submatrix:nn { #1 } { #2 }
3776 \cs_if_free:cT { @0 dotted #1 - #2 }
```
 $3777$   $\sim$   $\sim$  $3778$  \@@\_find\_extremities\_of\_line:nnnn { #1 } { #2 } 1 { -1 }

The previous command may have changed the current environment by marking some cells as "dotted", but, fortunately, it is outside the group for the options of the line.

```
3779 \group_begin:
3780 \keys_set:nn { NiceMatrix / xdots } { #3 }
3781 \tl_if_empty:VF \l_@@_xdots_color_tl { \color { \l_@@_xdots_color_tl } }
3782 \@@ actually draw Iddots:
3783 \group_end:
3784 }
3785 }
```
The command \@@\_actually\_draw\_Iddots: has the following implicit arguments:

- \l\_@@\_initial\_i\_int
- \l\_@@\_initial\_j\_int
- \l\_@@\_initial\_open\_bool
- \l\_@@\_final\_i\_int
- \1 @@ final j int
- \l\_@@\_final\_open\_bool.

```
3786 \cs_new_protected:Npn \@@_actually_draw_Iddots:
3787 {
3788 \bool_if:NTF \l_@@_initial_open_bool
3789 \qquad \qquad \qquad3790 \@@_open_y_initial_dim:
3791 \@@_open_x_initial_dim:
3792 }
3793 { \@@_set_initial_coords_from_anchor:n { south~west } }
3794 \bool_if:NTF \l_@@_final_open_bool
3795 {
3796 \qquad \qquad 3797 \@@_open_x_final_dim:
3798 }
3799 { \@@_set_final_coords_from_anchor:n { north~east } }
3800 \bool_if:NT \l_@@_parallelize_diags_bool
3801 {
3802 \int_gincr:N \g_@@_iddots_int
3803 \int_compare:nNnTF \g_@@_iddots_int = 1
3804 \left\{ \begin{array}{c} \end{array} \right.3805 \dim_gset:Nn \g_@@_delta_x_two_dim
3806 <br>
{ \l_@@_x_final_dim - \l_@@_x_initial_dim }
3807 \dim_gset:Nn \g_@@_delta_y_two_dim
3808 <br>
{ \lceil \ \cdot \rceil \leq \lceil \ \cdot \rceil \leq \lceil \cdot \rceil \leq \lceil \cdot \rceil \leq \l3809 }
3810 \left\{ \begin{array}{c} \end{array} \right.\label{eq:1} $$\dim_set:Nn \l_@Q_y_final\_dim3812 \left\{ \begin{array}{c} \end{array} \right.3813 1_00_y_initial_dim +3814 ( l_{00_x_{final}dm - l_{00_x_{initial}} ) *
3815 \dim_ratio:nn \g_@@_delta_y_two_dim \g_@@_delta_x_two_dim
3816 }
3817 }
3818 }
3819 \@@_draw_line:
3820 }
```
# **The actual instructions for drawing the dotted lines with Tikz**

The command  $\text{Q@ draw line:}$  should be used in a  $\text{pgfpicture}.$  It has six implicit arguments:

- \1 @@ x initial dim
- \1 @@ y initial dim
- \l\_@@\_x\_final\_dim
- \l\_@@\_y\_final\_dim
- \l\_@@\_initial\_open\_bool
- \l\_@@\_final\_open\_bool

```
3821 \cs_new_protected:Npn \@@_draw_line:
3822 {
3823 \pgfrememberpicturepositiononpagetrue
3824 \pgf@relevantforpicturesizefalse
3825 \bool_lazy_or:nnTF
3826 { \tl_if_eq_p:NN \l_@@_xdots_line_style_tl \c_@@_standard_tl }
```
The boolean \l\_@@\_dotted\_bool is raised for the rules specified by either \hdottedline or : (or the letter specified by letter-for-dotted-lines) in the preamble of the array.

```
3827 \l_@@_dotted_bool
3828 \@@ draw standard dotted line:
3829 \@@_draw_unstandard_dotted_line:
3830 }
```
We have to do a special construction with  $\exp\arg s:NV$  to be able to put in the list of options in the correct place in the Tikz instruction.

```
3831 \cs_new_protected:Npn \@@_draw_unstandard_dotted_line:
3832 {
3833 \begin { scope }
3834 \@@_draw_unstandard_dotted_line:o
3835 { \1_@@_xdots_line_style_tl , \1_@@_xdots_color_tl }
3836 }
```
We have used the fact that, in PGF, un color name can be put directly in a list of options (that's why we have put diredtly  $\lceil \log_x \cdot \text{dots\_color}\rfloor$ .

The argument of  $\Diamond$ @ draw unstandard dotted line:n is, in fact, the list of options.

```
3837 \cs_new_protected:Npn \@@_draw_unstandard_dotted_line:n #1
3838 {
3839 \@@_draw_unstandard_dotted_line:nVV
3840 { #1 }
3841 \l_@@_xdots_up_tl
3842 \l_@@_xdots_down_tl
3843 }
3844 \cs_generate_variant:Nn \@@_draw_unstandard_dotted_line:n { o }
3845 \cs_new_protected:Npn \@@_draw_unstandard_dotted_line:nnn #1 #2 #3
3846 {
3847 \draw
3848 [
3849 #1 ,
3850 shorten~> = \l_@@_xdots_shorten_end_dim ,
3851 shorten~< = \l_@@_xdots_shorten_start_dim ,
3852 ]
3853 ( \l_@@_x_initial_dim , \l_@@_y_initial_dim )
```
Be careful: We can't put  $\setminus c$  math toggle token instead of  $\$ in the following lines because we are in the contents of Tikz nodes (and they will be *rescanned* if the Tikz library babel is loaded).

```
3854 -- node [ sloped , above ] { $ \scriptstyle #2 $ }
3855 node [ sloped , below ] { $ \scriptstyle #3 $ }
3856 (\l_@@_x_final_dim ,\l_@@_y_final_dim ) ;
```

```
3857 \end { scope }
3858 }
3859 \cs_generate_variant:Nn \@@_draw_unstandard_dotted_line:nnn { n V V }
```
The command \@@\_draw\_standard\_dotted\_line: draws the line with our system of dots (which gives a dotted line with real round dots).

```
3860 \cs_new_protected:Npn \@@_draw_standard_dotted_line:
3861 {
3862 \bool_lazy_and:nnF
3863 { \tl_if_empty_p:N \l_@@_xdots_up_tl }
3864 { \tl_if_empty_p:N \l_@@_xdots_down_tl }
3865 {
3866 \pgfscope
3867 \pgftransformshift
3868 {
3869 \pgfpointlineattime { 0.5 }
3870 { \pgfpoint \l_@@_x_initial_dim \l_@@_y_initial_dim }
\{ \pmb{\in} \mathbb{1}_\text{00_x-final\_dim} \lmb{\in} \mathbb{2}_y_f \}3872 }
3873 \pgftransformrotate
3874 {
3875 \fp_eval:n
38763877 atand
3878 (
3879 \lceil \text{00}_y_{final}\rceil \lceil \text{00}_y_{final}\rceil \lceil \text{00}_y_{initial}\rceil ,
\verb|\llg_2_xfinal_dim - \lll_02_x^{\text{initial}} \label{eq:ls380}3881 )
3882 }
3883 }
3884 \pgfnode
3885 { rectangle }
3886 { south }
3887 \overline{\phantom{a}}3888 \c_math_toggle_token
3889 \scriptstyle \l_@@_xdots_up_tl
3890 \c_math_toggle_token
3891 }
3892 { }
3893 { \pgfusepath { } }
3894 \qquad \qquad \qquad \textcolor{red}{\text{pgfnode}}3895 { rectangle }
3896 { north }
3897 {
3898 \c_math_toggle_token
3899 \scriptstyle \l_@@_xdots_down_tl
3900 \c_math_toggle_token
3901 }
3902 { }
3903 { \pgfusepath { } }
3904 \endpgfscope
3905 }
3906 \group_begin:
```
The dimension \l\_@@\_l\_dim is the length *ℓ* of the line to draw. We use the floating point reals of the L3 programming layer to compute this length.

```
3907 \dim_zero_new:N \l_@@_l_dim
3908 \dim_set:Nn \l_@@_l_dim
3909 \qquad \qquad \qquad \qquad3910 \fp_to_dim:n
3911 \{3912 sqrt
3913 (
```

```
3914 ( l_{@x_final\_dim - l_{@x_finitial\_dim}} ) ^ 2
3915 +3916 ( \l_@@_y_final_dim - \l_@@_y_initial_dim ) ^ 2
3917 )
3918 }
3919 }
```
It seems that, during the first compilations, the value of \l\_@@\_l\_dim may be erroneous (equal to zero or very large). We must detect these cases because they would cause errors during the drawing of the dotted line. Maybe we should also write something in the aux file to say that one more compilation should be done.

```
3920 \bool_lazy_or:nnF
\{ \dim\_compare\_p:nNn { \dim\_abs:n \l_@@_l_dim } > \c_@@_max_l_dim }
3922 { \dim_compare_p:nNn \l_@@_l_dim = \c_zero_dim }
3923 \@@_draw_standard_dotted_line_i:
3924 \group_end:
3925 }
3926 \dim_const:Nn \c_@@_max_l_dim { 50 cm }
3927 \cs_new_protected:Npn \@@_draw_standard_dotted_line_i:
3928 {
The number of dots will be \lceil \frac{1 \text{tmp}}{1} \rceil + 1.
3929 \bool_if:NTF \l_@@_initial_open_bool
3930 \{3931 \bool_if:NTF \l_@@_final_open_bool
 3932 \qquad \qquad3933 \int_set:Nn \l_tmpa_int
3934 { \dim_ratio:nn \l_@@_l_dim \l_@@_xdots_inter_dim }
 3935 }
 3936 \qquad \qquad3937 \int_set:Nn \l_tmpa_int
 3938 \qquad \qquad \qquad \qquad3939 \dim ratio:nn
3940 \{ \lceil \text{O}_1 \rceil \cdot \text{O}_2 \rceil \cdot \text{O}_3 \rceil \cdot \text{O}_4 \rceil \cdot \text{O}_5 \rceil \cdot \text{O}_5 \rceil \cdot \text{O}_7 \rceil \cdot \text{O}_7 \rceil \cdot \text{O}_7 \rceil \cdot \text{O}_7 \rceil \cdot \text{O}_7 \rceil \cdot \text{O}_7 \rceil \cdot \text{O}_7 \rceil \cdot \text{O}_7 \rceil \cdot \text{O}_7 \rceil \cdot \text{O}_7 \rceil \cdot \text{O}_7 \rceil \cdot \text{O}_7 \rceil \cdot \text{O}_7 \rceil \cdot \text3941 \l_@@_xdots_inter_dim
 3942 }
3943 }
3944 }
3945 {
3946 \bool_if:NTF \l_@@_final_open_bool
3947 \left\{ \begin{array}{ccc} \end{array} \right.3948 \int_set:Nn \l_tmpa_int
 3949 \qquad \qquad \qquad \qquad3950 \dim_ratio:nn
3951 \{ \lceil \dagger \rceil \leq 1 \text{ dim } - \lceil \dagger \rceil \leq 3951 \}3952 \l_@@_xdots_inter_dim
 3953 }
3954 }
3955 {
3956 \int_set:Nn \l_tmpa_int
 3957 \left\{3958 \dim_ratio:nn
 3959 \qquad \qquad \qquad \qquad \qquad \qquad \qquad \qquad \qquad \qquad \qquad \qquad \qquad \qquad \qquad \qquad \qquad \qquad \qquad \qquad \qquad \qquad \qquad \qquad \qquad \qquad \qquad \qquad \qquad \qquad \qquad \qquad \qquad \qquad \qquad \qquad \qquad \qquad 3960 \l_@@_l_dim
3961 - \l_@@_xdots_shorten_start_dim - \l_@@_xdots_shorten_end_dim
 3962 }
3963 \l_@@_xdots_inter_dim
 3964 }
3965 }
3966 }
```
The dimensions  $\Lambda$  turns dim and  $\Lambda$  turns dim are the coordinates of the vector between two dots in the dotted line.

```
3967 \dim_set:Nn \l_tmpa_dim
3968 {
3969 ( \l_@@_x_final_dim - \l_@@_x_initial_dim ) *
3970 \dim_ratio:nn \l_@@_xdots_inter_dim \l_@@_l_dim
3971 }
3972 \dim_set:Nn \l_tmpb_dim
3973 {
3974 ( \l @@ y final dim - \l @@ y initial dim ) *
3975 \dim_ratio:nn \l_@@_xdots_inter_dim \l_@@_l_dim
3976
```
In the loop over the dots, the dimensions \1\_00\_x\_initial\_dim and \1\_00\_y\_initial\_dim will be used for the coordinates of the dots. But, before the loop, we must move until the first dot.

```
3977 \dim_gadd:Nn \l_@@_x_initial_dim
3978 {
3979 (\l_@@_x_final_dim - \l_@@_x_initial_dim ) *
3980 \dim_ratio:nn
3981 \qquad \qquad3982 \l_@@_l_dim - \l_@@_xdots_inter_dim * \l_tmpa_int
3983 + \l_@@_xdots_shorten_start_dim - \l_@@_xdots_shorten_end_dim
3984 }
3985 { 2 \l_@@_l_dim }
3086 }
3987 \dim_gadd:Nn \l_@@_y_initial_dim
3988 \qquad \qquad3989 (\l_@@_y_final_dim - \l_@@_y_initial_dim ) *
3990 \dim_ratio:nn
3991 \qquad \qquad \qquad \qquad3992 \l_@@_l_dim - \l_@@_xdots_inter_dim * \l_tmpa_int
3993 + \l_@@_xdots_shorten_start_dim - \l_@@_xdots_shorten_end_dim
3994 }
3995 { 2 \1_@@_1_dim }
3996 \frac{1}{2}3997 \pgf@relevantforpicturesizefalse
3998 \int_step_inline:nnn 0 \l_tmpa_int
3999 {
4000 \pgfpathcircle
4001 { \pgfpoint \l_@@_x_initial_dim \l_@@_y_initial_dim }
4002 { \l_@@_xdots_radius_dim }
4003 \dim_add:Nn \l_@@_x_initial_dim \l_tmpa_dim
4004 \dim_add:Nn \l_@@_y_initial_dim \l_tmpb_dim
4005 }
4006 \pgfusepathqfill
4007 }
```
## **User commands available in the new environments**

The commands \@@\_Ldots, \@@\_Cdots, \@@\_Vdots, \@@\_Ddots and \@@\_Iddots will be linked to \Ldots, \Cdots, \Vdots, \Ddots and \Iddots in the environments {NiceArray} (the other environments of nicematrix rely upon {NiceArray}).

The syntax of these commands uses the character \_ as embellishment and thats' why we have to insert a character \_ in the *arg spec* of these commands. However, we don't know the future catcode of \_ in the main document (maybe the user will use underscore, and, in that case, the catcode is 13 because underscore activates \_). That's why these commands will be defined in a \hook\_gput\_code:nnn { begindocument } { . } and the *arg spec* will be rescanned.

```
4008 \hook_gput_code:nnn { begindocument } { . }
4009 f
4010 \tl_set:Nn \l_@@_argspec_tl { O { } E { _ ^ } { { } { } } }
```

```
4011 \tl_set_rescan:Nno \l_@@_argspec_tl { } \l_@@_argspec_tl
4012 \exp_args:NNV \NewDocumentCommand \@@_Ldots \l_@@_argspec_tl
4013 {
4014 \int \int \text{compare: nNnTF } c@jCol = 04015 \{ \@genmath>!\} \ldots \}4016 \left\{ \begin{array}{c} 4016 & 0 \\ 0 & 0 \\ 0 & 0 \\ 0 & 0 \\ 0 & 0 \\ 0 & 0 \\ 0 & 0 \\ 0 & 0 \\ 0 & 0 \\ 0 & 0 \\ 0 & 0 & 0 \\ 0 & 0 & 0 \\ 0 & 0 & 0 \\ 0 & 0 & 0 \\ 0 & 0 & 0 & 0 \\ 0 & 0 & 0 & 0 \\ 0 & 0 & 0 & 0 \\ 0 & 0 & 0 & 0 & 0 \\ 0 & 0 & 0 & 0 & 0 \\ 0 & 0 & 0 & 0 & 0 \\ 0 & 0 & 0 & 0 & 0 \\ 0 & 0 & 4017 \int \int \text{complete: nNnTF } c@jCol = \l_{@last} col(int4018 <br> \{ \@genmath> \@genmath> \@genmath> \@{}quad \@ifnextchar \@@{1}{ \@genname \@{}{}} \ldots \} \ldots4019 \qquad \qquad4020 \@@_instruction_of_type:nnn \c_false_bool { Ldots }
4021 \{ #1 , down = #2 , up = #3 \}4022 }
4023 }
4024 \bool_if:NF \l_@@_nullify_dots_bool
4025 { \phantom { \ensuremath { \@@_old_ldots } } }
4026 \bool_gset_true:N \g_@@_empty_cell_bool
4027 }
```

```
4028 \exp_args:NNV \NewDocumentCommand \@@_Cdots \l_@@_argspec_tl
4029 \uparrow4030 \int_C \text{compare: nNnTF } c@jCol = 04031 { \@@_error:nn { in~first~col } \Cdots }
4032 {
4033 \int \int \text{complete: nNnTF } c@jCol = \l_@_last\_col\_int4034 { \@@_error:nn { in~last~col } \Cdots }
4035 \left\{ \begin{array}{c} \end{array} \right.4036 \@@_instruction_of_type:nnn \c_false_bool { Cdots }
4037 {4037} {41}, down = #2, up = #3 }
4038 }
4039 }
4040 \bool_if:NF \l_@@_nullify_dots_bool
4041 { \phantom { \ensuremath { \@@_old_cdots } } }
4042 \bool_gset_true:N \g_@@_empty_cell_bool
4043 }
```

```
4044 \exp_args:NNV \NewDocumentCommand \@@_Vdots \l_@@_argspec_tl
4045 {
4046 \int \int \text{compare: nNnTF } c@iRow = 04047 \{ \@{} ( \@ error:nn { in~first~row } \Vdots }
4048 {
4049 \int_compare:nNnTF \c@iRow = \l_@@_last_row_int
4050 { \@@_error:nn { in~last~row } \Vdots }
4051 \{4052 \@@_instruction_of_type:nnn \c_false_bool { Vdots }
4053 \{ #1 , down = #2 , up = #3 \}4054 }
4055 }
4056 \bool_if:NF \l_@@_nullify_dots_bool
4057 { \phantom { \ensuremath { \@@_old_vdots } } }
4058 \bool_gset_true:N \g_@@_empty_cell_bool
4059 }
```

```
4060 \exp_args:NNV \NewDocumentCommand \@@_Ddots \l_@@_argspec_tl
4061 {
4062 \int_case:nnF \c@iRow
4063 {
4064 0 0 \{ \qQ_error:nn \{ in-first-row } \Ddots \}4065 \l_@@_last_row_int { \@@_error:nn { in~last~row } \Ddots }
4066 }
4067 \uparrow4068 \int_case:nnF \c@jCol
```

```
4069 \qquad \qquad \textbf{\textcolor{red}{\big\{}}\frac{4070}{100} 0 \frac{100}{100} \frac{100}{100} \frac{100}{100} \frac{100}{100} \frac{100}{100}4071 \l_@@_last_col_int { \@@_error:nn { in~last~col } \Ddots }
4072 }
4073 \left\{ \begin{array}{c} 1 \end{array} \right.4074 \keys_set_known:nn { NiceMatrix / Ddots } { #1 }
4075 \@@_instruction_of_type:nnn \l_@@_draw_first_bool { Ddots }
4076 \{ #1 , down = #2 , up = #3 \}4077 }
4078
4079 }
4080 \bool_if:NF \l_@@_nullify_dots_bool
4081 <br>
{ \phantom { \ensuremath { \@@_old_ddots } } }
4082 \bool_gset_true:N \g_@@_empty_cell_bool
\overline{1}
```

```
4084 \exp_args:NNV \NewDocumentCommand \@@_Iddots \l_@@_argspec_tl
4085 {
4086 \int_case:nnF \c@iRow
4087 {
4088 0 0 { \@_error:nn { in~first~row } \Iddots }
4089 \l_@@_last_row_int { \@@_error:nn { in~last~row } \Iddots }
4090 }
4091 \left\{ \begin{array}{c} 4091 \end{array} \right.4092 \int_case:nnF \c@jCol
4093 \left\{ \begin{array}{c} 1 \end{array} \right.4094 0 \{ \@gen{\@{}l@{}}\n 0 \qquad \qquad {\@gen{\@{}l@{}}\n 4094} \quad 0 \qquad \qquad {\@gen{\@{}l@{}}\n 4094}4095 \l_@@_last_col_int { \@@_error:nn { in~last~col } \Iddots }
4096 }
4097 \uparrow4098 \keys_set_known:nn { NiceMatrix / Ddots } { #1 }
4099 \@@_instruction_of_type:nnn \l_@@_draw_first_bool { Iddots }
4100 \{ #1 , down = #2 , up = #3 \}4101 }
4102 }
4103 \bool_if:NF \l_@@_nullify_dots_bool
4104 \{ \phantom{\ldots} {\phi \ { \chantom { \ensuremath { \@@_old_iddots } } }
4105 \bool_gset_true:N \g_@@_empty_cell_bool
4106 }
4107 }
```

```
End of the \AddToHook.
```
Despite its name, the following set of keys will be used for \Ddots but also for \Iddots.

```
4108 \keys_define:nn { NiceMatrix / Ddots }
4109 \sim4110 draw-first .bool_set:N = \l_@@_draw_first_bool ,
4111 draw-first .default:n = true .
4112 draw-first .value_forbidden:n = true
4113 }
```
The command \@@\_Hspace: will be linked to \hspace in {NiceArray}.

```
4114 \cs_new_protected:Npn \@@_Hspace:
4115 {
4116 \bool_gset_true:N \g_@@_empty_cell_bool
4117 \hspace
4118 }
```
In the environments of nicematrix, the command \multicolumn is redefined. We will patch the environment {tabular} to go back to the previous value of \multicolumn. <sup>4119</sup> \cs\_set\_eq:NN \@@\_old\_multicolumn \multicolumn

The command \@@\_Hdotsfor will be linked to \Hdotsfor in {NiceArrayWithDelims}. Tikz nodes are created also in the implicit cells of the \Hdotsfor (maybe we should modify that point).

This command must *not* be protected since it begins with \multicolumn.

```
4120 \cs_new:Npn \@@_Hdotsfor:
4121 {
4122 \bool_lazy_and:nnTF
4123 { \int_compare_p:nNn \c@jCol = 0 }
4124 { \int_compare_p:nNn \l_@@_first_col_int = 0 }
4125 \left\{ \begin{array}{ccc} 4 & 2 & 1 \end{array} \right\}4126 \bool_if:NTF \g_@@_after_col_zero_bool
4127 \qquad \qquad \textbf{+}4128 \multicolumn { 1 } { c } { }
4129 \\GQ_Hdotsfor_i
4130 }
4131 { \@@_fatal:n { Hdotsfor~in~col~0 } }
4132 }
4133 \overline{4}4134 \text{lution} \{ 1 \} { c } \}4135 \@@_Hdotsfor_i
4136 }
4137 }
```
The command \@@\_Hdotsfor\_i is defined with \NewDocumentCommand because it has an optional argument. Note that such a command defined by \NewDocumentCommand is protected and that's why we have put the **\multicolumn** before (in the definition of **\@@\_Hdotsfor:**).

```
4138 \hook_gput_code:nnn { begindocument } { . }
4139 \sim4140 \tl_set:Nn \l_@@_argspec_tl { O { } m O { } E { _ ^ } { { } { } } }
4141 \tl_set_rescan:Nno \l_@@_argspec_tl { } \l_@@_argspec_tl
```
We don't put ! before the last optionnal argument for homogeneity with  $\text{Cdots}$ , etc. which have only one optional argument.

```
4142 \exp_args:NNV \NewDocumentCommand \@@_Hdotsfor_i \l_@@_argspec_tl
4143 {
4144 \tl_gput_right:Nx \g_@@_HVdotsfor_lines_tl
4145 \overline{5}4146 \@@_Hdotsfor:nnnn
4147 { \int_use:N \c@iRow }
4148 { \int_use:N \c@jCol }
4149 \{ H2 \}4150 \left\{ \begin{array}{ccc} 4 & 4 \end{array} \right\}4151 #1, #3,
4152 down = \exp_not:n { #4 } ,
4153 \text{up} = \exp_{\text{not}:n} \{ #5 \}4154 }
4155 }
4156 \prg_replicate:nn { #2 - 1 } { & \multicolumn { 1 } { c } { } }
4157 }
4158 }
Enf of \AddToHook.
```

```
4159 \cs_new_protected:Npn \@@_Hdotsfor:nnnn #1 #2 #3 #4
4160 \sim4161 \bool_set_false:N \l_@@_initial_open_bool
4162 \bool_set_false:N \l_@@_final_open_bool
```
For the row, it's easy.

```
4163 \int_set:Nn \l_@@_initial_i_int { #1 }
4164 \int_set_eq:NN \l_@@_final_i_int \l_@@_initial_i_int
For the column, it's a bit more complicated.
4165 \int_{\text{compare: nNnTF } {#2 } = 14166 \frac{1}{4}
```

```
4167 \int_set:Nn \l_@@_initial_j_int 1
4168 \bool_set_true:N \l_@@_initial_open_bool
4169 }
4170 {
4171 \cs_if_exist:cTF
4172 \left\{ \begin{array}{c} 4 & 4 \end{array} \right\}4173 pgf @ sh @ ns @ \@@_env:
4174 - \int_use:N \l_@@_initial_i_int
4175 - \int_eval:n { #2 - 1 }
4176 }
4177 { \int_set:Nn \1_@@_initial_j_int { #2 - 1 } }
4178 \{4179 \int_set:Nn \l_@@_initial_j_int { #2 }
4180 \bool_set_true:N \l_@@_initial_open_bool
4181    }
4182 }
4183 \int_compare:nNnTF { #2 + #3 -1 } = \c@jCol
4184 \qquad \qquad4185 \int_set:Nn \l_@@_final_j_int { #2 + #3 - 1 }
4186 \bool_set_true:N \l_@@_final_open_bool
4187 }
4188 {
4189 \cs_if_exist:cTF
4190 {
4191 pgf @ sh @ ns @ \@@_env:
4192 - \int_use:N \l_@@_final_i_int
4193 - \int_eval:n { #2 + #3 }
4194 }
4195 { \int_set:Nn \l_@@_final_j_int { #2 + #3 } }
4196 \left\{ \begin{array}{ccc} 4 & 4 & 4 \end{array} \right\}4197 \int_{4197} \int_{80}^{100} final j_int { #2 + #3 - 1 }
4198 \bool_set_true:N \l_@@_final_open_bool
4199    }
4200 }
4201 \group_begin:
4202 \int compare:nNnTF { #1 } = 0
4203 { \color { nicematrix-first-row } }
4204 f
4205 \int compare:nNnT { #1 } = \g @@ row total int
4206 { \color { nicematrix-last-row } }
4207 }
4208 \keys set:nn { NiceMatrix / xdots } { #4 }
4209 \tl_if_empty:VF \l_@@_xdots_color_tl { \color { \l_@@_xdots_color_tl } }
4210 \@@_actually_draw_Ldots:
4211 \group_end:
```
We declare all the cells concerned by the **\Hdotsfor** as "dotted" (for the dotted lines created by \Cdots, \Ldots, etc., this job is done by \@@\_find\_extremities\_of\_line:nnnn). This declaration is done by defining a special control sequence (to nil).

```
4212 \int_step_inline:nnn { #2 } { #2 + #3 - 1 }
4213 { \cs_set:cpn { @@ _ dotted _ #1 - ##1 } { } }
4214 }
4215 \hook_gput_code:nnn { begindocument } { . }
4216 {
4217 \tl_set:Nn \l_@@_argspec_tl { O { } m O { } E { _ ^ } { { } { } } }
4218 \tl_set_rescan:Nno \l_@@_argspec_tl { } \l_@@_argspec_tl
4219 \exp_args:NNV \NewDocumentCommand \@@_Vdotsfor: \l_@@_argspec_tl
4220 \sqrt{20}4221 \tl_gput_right:Nx \g_@@_HVdotsfor_lines_tl
4222 \qquad \qquad \text{ }4223 \@@_Vdotsfor:nnnn
```

```
4224 \{ \int\int_l \cosh(N) \cdot CQilRow \}4225 { \int_use:N \c@jCol }
4226 { #2 }
4227 \qquad \qquad \textbf{1}4228 #1, #3,
4229 down = \exp_not:n { #4 }, up = \exp_not:n { #5 }
4230 \}4231 }
4232 }
4233 }
Enf of \AddToHook.
4234 \cs_new_protected:Npn \@@_Vdotsfor:nnnn #1 #2 #3 #4
4235 \left\{ \right.4236 \bool_set_false:N \l_@@_initial_open_bool
4237 \bool_set_false:N \l_@@_final_open_bool
For the column, it's easy.
4238 \int_set:Nn \1_@@_initial_j_int { #2 }
4239 \int_set_eq:NN \l_@@_final_j_int \l_@@_initial_j_int
For the row, it's a bit more complicated.
4240 \int_compare:nNnTF #1 = 1
4241 {
4242 \int_set:Nn \l_@@_initial_i_int 1
4243 \bool_set_true:N \l_@@_initial_open_bool
4244 }
4245 {
4246 \cs_if_exist:cTF
4247 {
4248 pgf @ sh @ ns @ \@@_env:
4249 - \int_eval:n { #1 - 1 }
4250 - \int_use:N \l_@@_initial_j_int
4251 }
4252 { \int_set:Nn \l_@@_initial_i_int { #1 - 1 } }
4253 \uparrow4254 \int_{0}^{4254} \int_{0}^{4254} \int_{0}^{4254}4255 \bool_set_true:N \l_@@_initial_open_bool
4256 }
4257 }
4258 \int_compare:nNnTF { #1 + #3 -1 } = \c@iRow
4259 {
4260 \int_set:Nn \l_@@_final_i_int { #1 + #3 - 1 }
4261 \bool_set_true:N \l_@@_final_open_bool
4262 }
4263 {
4264 \cs_if_exist:cTF
4265 \left\{ \begin{array}{ccc} 4 & 2 & 1 \\ 1 & 1 & 1 \end{array} \right\}4266 pgf @ sh @ ns @ \@@_env:
4267 - \int eval:n { #1 + #3 }
4268 - \int_use:N \l_@@_final_j_int
4269 }
4270 { \int_set:Nn \l_@@_final_i_int { #1 + #3 } }
4271 \left\{ \begin{array}{ccc} 4271 & & & \end{array} \right\}4272 \int_5et:Nn \l_@@_final_i_int { #1 + #3 - 1 }
4273 \bool_set_true:N \l_@@_final_open_bool
4274 }
4275 }
4276 \group_begin:
4277 \int_compare:nNnTF { #2 } = 0
4278 { \color { nicematrix-first-col } }
4279 {
4280 \int_{\text{compare:}nNnT} {\#2} = \g @_col_total_int
4281 { \color { nicematrix-last-col } }
```

```
4282 }
4283 \keys_set:nn { NiceMatrix / xdots } { #4 }
4284 \tl_if_empty:VF \l_@@_xdots_color_tl { \color { \l_@@_xdots_color_tl } }
4285 \@@_actually_draw_Vdots:
4286 \group_end:
```
We declare all the cells concerned by the **\Vdotsfor** as "dotted" (for the dotted lines created by \Cdots, \Ldots, etc., this job is done by \@@\_find\_extremities\_of\_line:nnnn). This declaration is done by defining a special control sequence (to nil).

```
4287 \int_step_inline:nnn { #1 } { #1 + #3 - 1 }
4288 { \cs_set:cpn { @@ _ dotted _ ##1 - #2 } { } }
4289 }
```
The command \@@\_rotate: will be linked to \rotate in {NiceArrayWithDelims}. <sup>4290</sup> \cs\_new\_protected:Npn \@@\_rotate: { \bool\_gset\_true:N \g\_@@\_rotate\_bool }

## **The command \line accessible in code-after**

In the  $\text{CodeAfter, the command } @$ line:nn will be linked to  $\line{line}$ . This command takes two arguments which are the specifications of two cells in the array (in the format *i*-*j*) and draws a dotted line between these cells.

First, we write a command with the following behaviour:

- If the argument is of the format  $i-j$ , our command applies the command  $\int$  int\_eval:n to *i* and *j* ;
- If not (that is to say, when it's a name of a \Block), the argument is left unchanged.

This must *not* be protected (and is, of course fully expandable).<sup>70</sup>

```
4291 \cs_new:Npn \@@_double_int_eval:n #1-#2 \q_stop
4292 \left\{ \right.4293 \tl_if_empty:nTF { #2 }
4294 { #1 }
4295 { \@@_double_int_eval_i:n #1-#2 \q_stop }
4296 }
4297 \cs_new:Npn \@@_double_int_eval_i:n #1-#2- \q_stop
4298 { \int_eval:n { #1 } - \int_eval:n { #2 } }
```
With the following construction, the command  $\text{Q@double-int-eval}:n$  is applied to both arguments before the application of  $\@{0}$ line\_i:nn (the construction uses the fact the  $\@{0}$ line\_i:nn is protected and that  $\Diamond \otimes$  double int eval:n is fully expandable).

```
4299 \hook_gput_code:nnn { begindocument } { . }
4300 {
4301 \tl_set:Nn \l_@@_argspec_tl { O { } m m ! O { } E { _ ^ } { { } { } } }
4302 \tl_set_rescan:Nno \l_@@_argspec_tl { } \l_@@_argspec_tl
4303 \exp_args:NNV \NewDocumentCommand \@@_line \l_@@_argspec_tl
4304 \left\{ \begin{array}{ccc} 4 & 4 & 4 \end{array} \right\}4305 \group_begin:
4306 \keys_set:nn { NiceMatrix / xdots } { #1 , #4 , down = #5 , up = #6 }
4307 \tl_if_empty:VF \l_@@_xdots_color_tl { \color { \l_@@_xdots_color_tl } }
4308 \use:e
4309 \left\{ \begin{array}{ccc} 4 & 4 & 4 \end{array} \right\}4310 \@@_line_i:nn
4311 \{ \begin{array}{c} \downarrow \emptyset @ \text{double} \_ \text{int\_eval:} \#2 - \text{q\_stop} \end{array} \}
```
 $^{70}$ Indeed, we want that the user may use the command \line in \CodeAfter with LaTeX counters in the arguments — with the command \value.

```
4312 \{ \begin{array}{c} \downarrow \text{@ double-int-eval:} \texttt{n #3 - \q\_stop } \} \end{array}4313 }
4314 \group_end:
4315 }
4316 }
4317 \cs_new_protected:Npn \@@_line_i:nn #1 #2
4318 {
4319 \bool_set_false:N \l_@@_initial_open_bool
4320 \bool_set_false:N \l_@@_final_open_bool
4321 \bool if:nTF
4322 \left\{ \begin{array}{ccc} 4 & 4 & 4 \end{array} \right\}4323 \cs_if_free_p:c { pgf @ sh @ ns @ \@@_env: - #1 }
4324 ||
4325 \cs_if_free_p:c { pgf @ sh @ ns @ \@@_env: - #2 }
4326 }
4327 {
4328 \@@_error:nnn { unknown~cell~for~line~in~CodeAfter } { #1 } { #2 }
4329 }
4330 { \@@_draw_line_ii:nn { #1 } { #2 } }
4331 }
4332 \hook_gput_code:nnn { begindocument } { . }
4333 \quad \text{\textcirc}4334 \cs_new_protected:Npx \@@_draw_line_ii:nn #1 #2
4335 \overline{f}
```
We recall that, when externalization is used, \tikzpicture and \endtikzpicture (or \pgfpicture and \endpgfpicture) must be directly "visible" and that why we do this static construction of the command \@@\_draw\_line\_ii:.

```
4336 \c_@@_pgfortikzpicture_tl
4337 \@@_draw_line_iii:nn { #1 } { #2 }
4338 \c_@@_endpgfortikzpicture_tl
4330 }
4340 }
```
The following command *must* be protected (it's used in the construction of  $\Diamond \text{@ draw line ii:nn}$ ). <sup>4341</sup> \cs\_new\_protected:Npn \@@\_draw\_line\_iii:nn #1 #2

```
4342 \sim4343 \pgfrememberpicturepositiononpagetrue
4344 \pgfpointshapeborder { \@@_env: - #1 } { \@@_qpoint:n { #2 } }
4345 \dim_set_eq:NN \l_@@_x_initial_dim \pgf@x
4346 \dim_set_eq:NN \l_@@_y_initial_dim \pgf@y
\frac{4347}{ } \pgfpointshapeborder { \@@_env: - #2 } { \@@_qpoint:n { #1 } }
4348 \dim_set_eq:NN \l_@@_x_final_dim \pgf@x
4349 \dim_set_eq:NN \1_@@_y_final_dim \pgf@y
4350 \@@_draw_line:
4351 }
```
The commands \Ldots, \Cdots, \Vdots, \Ddots, and \Iddots don't use this command because they have to do other settings (for example, the diagonal lines must be parallelized).

# **The command \RowStyle**

```
4352 \keys_define:nn { NiceMatrix / RowStyle }
4353 \sqrt{ }4354 cell-space-top-limit .dim_set:N = \lceil \cdot \rceil tmpa_dim ,
4355 cell-space-top-limit .initial:n = \c_zero_dim ,
4356 cell-space-top-limit .value_required:n = true ,
4357 cell-space-bottom-limit .dim_set:N = \l_tmpb_dim ,
4358 cell-space-bottom-limit .initial:n = \c_zero_dim ,
4359 cell-space-bottom-limit .value_required:n = true ,
```

```
4360 cell-space-limits .meta:n =
4361 {
4362 cell-space-top-limit = #1
4363 cell-space-bottom-limit = #1 ,
4364 } ,
4365 color .tl_set:N = \l_tmpa_tl ,
4366 color .value_required:n = true ,
4367 bold .bool_set:N = \lceil \frac{1}{m} \rceil ,
4368 bold .default:n = true ,
4369 bold .initial:n = false ,
4370 nb-rows .code:n =
4371 \str_if_eq:nnTF { #1 } { * }
4372 { \int_set_eq:NN \l_@@_key_nb_rows_int 500 }
4373 { \int_set:Nn \l_@@_key_nb_rows_int { #1 } },
4374 nb-rows .value_required:n = true ,
4375 rowcolor .tl_set:N = \l_@@_tmpc_tl ,
4376 rowcolor .value_required:n = true ,
4377 rowcolor .initial:n = ,
4378 unknown .code:n = \@@_error:n { Unknown~key~for~RowStyle }
4379 }
4380 \NewDocumentCommand \@@_RowStyle:n { O { } m }
4381 {
4382 \tl_clear:N \l_tmpa_tl
4383 \int_set:Nn \l_@@_key_nb_rows_int 1
4384 \keys_set:nn { NiceMatrix / RowStyle } { #1 }
If the key rowcolor has been used.
4385 \tl_if_empty:NF \l_@@_tmpc_tl
4386 {
First, the end of the current row (we remind that \RowStyle applies to the end of the current row).
4387 \tl_gput_right:Nx \g_nicematrix_code_before_tl
4388 {
4389 \@@_rectanglecolor
4390 \{ \lceil \log_{\text{tmpc\_tl}} \rceil \}4391 { \int_use:N \c@iRow - \int_use:N \c@jCol }
4392 \{ \int_l \searrow: N \cearrow N \cearrow N \searrow N4393 }
Then, the other rows (if there is several rows).
4394 \int_compare:nNnT \l_@@_key_nb_rows_int > 1
4395 \left\{ \right.4396 \tl_gput_right:Nx \g_nicematrix_code_before_tl
 4397 {
4398 \CC rowcolor
4399 \{ \lceil \frac{\text{100} \t{1 \ldots 1}}{4} \rceil \}4400 \qquad \qquad \textbf{\textcolor{red}{\big\{}}4401 \int \left[ \text{eval:n } {\cC} \right] + 1 }
4402 - \int_eval:n { \c@iRow + \l_@@_key_nb_rows_int - 1 }
 4403 }
 4404 }
 4405 }
4406 }
4407 \tl_gput_right:Nn \g_@@_row_style_tl { \ifnum \c@iRow < }
4408 \tl_gput_right:Nx \g_@@_row_style_tl
^{4409} { \int_eval:n { \c@iRow + \l_@@_key_nb_rows_int } }
4410 \tl_gput_right:Nn \g_@@_row_style_tl { #2 }
\l_tmpa_dim is the value of the key cell-space-top-limit of \RowStyle.
4411 \dim_compare:nNnT \l_tmpa_dim > \c_zero_dim
4412 \uparrow4413 \tl_gput_right:Nx \g_@@_row_style_tl
4414 \left\{ \begin{array}{ccc} 4414 & 566 \\ 566 & 5666 \\ 166 & 1666 \\ 166 & 1666 \\ 166 & 1666 \\ 166 & 1666 \\ 166 & 1666 \\ 166 & 1666 \\ 166 & 1666 \\ 166 & 1666 \\ 166 & 1666 \\ 166 & 1666 \\ 166 & 1666 \\ 166 & 1666 \\ 166 & 1666 \\ 166 & 1666 \\ 166 & 1666 \\ 166 & 1666 \\ 1664415 \tl_gput_right:Nn \exp_not:N \g_@@_post_action_cell_tl
 4416 \left\{ \begin{array}{c} 1 \end{array} \right\}
```

```
4417 \dim_set:Nn \l_@@_cell_space_top_limit_dim
4418 { \dim_use:N \l_tmpa_dim }
4419 }
4420 }
4421 }
\l_tmpb_dim is the value of the key cell-space-bottom-limit of \RowStyle.
4422 \dim_compare:nNnT \l_tmpb_dim > \c_zero_dim
4423 \uparrow4424 \tl_gput_right:Nx \g_@@_row_style_tl
4425 \left\{ \begin{array}{c} 1 \end{array} \right.4426 \tl_gput_right:Nn \exp_not:N \g_@@_post_action_cell_tl
4427 {
\label{thm:100} $$ 4428<br/> \dim\_set: Nn \lQ\cell\_space\_bottom\_limit\_dim4429 { \dim_use:N \l_tmpb_dim }
4430 }
4431 }
4432 }
\l_tmpa_tl is the value of the key color of \RowStyle.
4433 \tl_if_empty:NF \l_tmpa_tl
4434 {
4435 \tl_gput_right:Nx \g_@@_row_style_tl
4436 { \mode_leave_vertical: \exp_not:N \color { \l_tmpa_tl } }
4437 }
\l_tmpa_bool is the value of the key bold.
4438 \bool_if:NT \l_tmpa_bool
4439 {
4440 \tl_gput_right:Nn \g_@@_row_style_tl
4441 \left\{ \begin{array}{ccc} 4 & 4 & 4 \end{array} \right\}4442 \text{ind}_\text{model\_math}:4443 \c_math_toggle_token
4444 \bfseries \boldmath
4445 \c_math_toggle_token
4446 \else:
4447 \bfseries \boldmath
4448 \fi:
4449 }
4450 }
4451 \tl_gput_right:Nn \g_@@_row_style_tl { \fi }
4452 \g_@@_row_style_tl
4453 \ignorespaces
4454 }
```
# **Colors of cells, rows and columns**

We want to avoid the thin white lines that are shown in some PDF viewers (eg: with the engine MuPDF used by SumatraPDF). That's why we try to draw rectangles of the same color in the same instruction  $\pgfusepath \{ fill \}$  (and they will be in the same instruction fill—coded f—in the resulting PDF).

The commands \@@\_rowcolor, \@@\_columncolor, \@@\_rectanglecolor and \@@\_rowlistcolors don't directly draw the corresponding rectangles. Instead, they store their instructions color by color:

- A sequence  $\gtrsim \mathcal{Q}$  colors seq will be built containing all the colors used by at least one of these instructions. Each *color* may be prefixed by its color model (eg: [gray]{0.5}).
- For the color whose index in  $\gtrsim$  **@@\_colors\_seq** is equal to *i*, a list of instructions which use that color will be constructed in the token list  $\gtrsim$   $@$  color  $i$  tl. In that token list, the instructions will be written using \@@\_cartesian\_color:nn and \@@\_rectanglecolor:nn.

#1 is the color and #2 is an instruction using that color. Despite its name, the command \@@\_add\_to\_colors\_seq:nn doesn't only add a color to \g\_@@\_colors\_seq: it also updates the corresponding token list  $\gtrsim \mathcal{C}$  color<sub>-i\_t</sub>l. We add in a global way because the final user may use the instructions such as \cellcolor in a loop of pgffor in the \CodeBefore (and we recall that a loop of pgffor is encapsulated in a group).

```
4455 \cs_new_protected:Npn \@@_add_to_colors_seq:nn #1 #2
4456 {
```
Firt, we look for the number of the color and, if it's found, we store it in  $\lceil \cdot \ln \cdot \rceil$  if the color is not present in  $\lceil \cdot \rceil$   $\lll$  colors seq,  $\lceil \cdot \rceil$  tmpa int will remain equal to 0.

```
4457 \int_zero:N \l_tmpa_int
4458 \seq_map_indexed_inline:Nn \g_@@_colors_seq
4459 {\tilde{t}_1f_eq:nnT {\#1 } {\#42 } {\int_0^t \int_0^t {\#1 } {\#1} {\#1} }4460 \int_compare:nNnTF \l_tmpa_int = \c_zero_int
```
First, the case where the color is a *new* color (not in the sequence).

```
4461 {
4462 \seq_gput_right:Nn \g_@@_colors_seq { #1 }
4463 \tl_gset:cx { g_@@_color _ \seq_count:N \g_@@_colors_seq _ tl } { #2 }
4464 }
```
Now, the case where the color is *not* a new color (the color is in the sequence at the position \l\_tmpa\_int).

```
4465 { \tl_gput_right:cx { g_@@_color _ \int_use:N \l_tmpa_int _tl } { #2 } }
4466 }
4467 \cs_generate_variant:Nn \@@_add_to_colors_seq:nn { x n }
4468 \cs_generate_variant:Nn \@@_add_to_colors_seq:nn { x x }
```
The macro  $\text{QQ}_\text{actually\_color: will actually fill all the rectangles, color by color (using the se$ quence  $\lambda$  **@** colors seq and all the token lists of the form  $\lambda$  **@** color  $i$  tl).

```
4469 \cs_new_protected:Npn \@@_actually_color:
4470 \frac{1}{2}4471 \pgfpicture
4472 \pgf@relevantforpicturesizefalse
4473 \seq_map_indexed_inline:Nn \g_@@_colors_seq
4474 \uparrow4475 \color ##2
4476 \use:c { g_@@_color _ ##1 _tl }
4477 \tl_gclear:c { g_@@_color _ ##1 _tl }
4478 \pgfusepath { fill }
4479 }
4480 \endpgfpicture
4481 }
4482 \cs_new_protected:Npn \@@_cartesian_color:nn #1 #2
4483 {
4484 \tl_set:Nn \l_@@_rows_tl { #1 }
4485 \tl set:Nn \l @@ cols tl { #2 }
4486 \@@_cartesian_path:
4487 }
```
Here is an example :  $@$ rowcolor {red!15}  $\{1,3,5-7,10-\}$ 

```
4488 \NewDocumentCommand \@@_rowcolor { O { } m m }
4489 f
4490 \tl if blank:nF { #2 }
4491 \uparrow4492 \@@@add_to_colors_seq:xn
4493 { \tl_if_blank:nF { #1 } { [ #1 ] } { #2 } }
4494 { \@@_cartesian_color:nn { #3 } { - } }
4495 }
4496 }
```

```
Here an example : \@@_columncolor:nn {red!15} {1,3,5-7,10-}
4497 \NewDocumentCommand \@@_columncolor { O { } m m }
4498 {
4499 \tl_if_blank:nF { #2 }
4500 f
4501 \@@_add_to_colors_seq:xn
4502 \{ \tilde{\tilde{t}}_j = \{ \tilde{t}_j \tilde{t}_j \tilde{t}_j \tilde{t}_j \} \}4503 { \@@_cartesian_color:nn { - } { #3 } }
4504 }
4505 }
```
Here is an example : \@@\_rectanglecolor{red!15}{2-3}{5-6}

```
4506 \NewDocumentCommand \@@_rectanglecolor { O { } m m m }
4507 {
4508 \tl_if_blank:nF { #2 }
4509 {
4510 \@@_add_to_colors_seq:xn
4511 \{ \tilde{\tilde{t}}_j = \{ \tilde{t}_j = \tilde{t}_j \} \}4512 { \@@_rectanglecolor:nnn { #3 } { #4 } { 0 pt } }
4513 }
4514 }
```
The last argument is the radius of the corners of the rectangle.

```
4515 \NewDocumentCommand \@@_roundedrectanglecolor { 0 { } m m m m }
4516 {
4517 \text{tl}_if\_blank:nF \{ #2 \}4518 \sim4519 \@@_add_to_colors_seq:xn
4520 { \tl_if_blank:nF { #1 } { [ #1 ] } { #2 } }
4521 { \@@_rectanglecolor:nnn { #3 } { #4 } { #5 } }
4522 }
4523 }
```
The last argument is the radius of the corners of the rectangle.

```
4524 \cs_new_protected:Npn \@@_rectanglecolor:nnn #1 #2 #3
4525 {
4526 \@@ cut on hyphen:w #1 \q stop
4527 \tl_clear_new:N \l_@@_tmpc_tl
4528 \tl_clear_new:N \l_@@_tmpd_tl
4529 \tl_set_eq:NN \l_@@_tmpc_tl \l_tmpa_tl
4530 \tl_set_eq:NN \l_@@_tmpd_tl \l_tmpb_tl
4531 \@@_cut_on_hyphen:w #2 \q_stop
4532 \tl_set:Nx \l_@@_rows_tl { \l_@@_tmpc_tl - \l_tmpa_tl }
\text{t1_set:Nx } l_@_cols_t1 \{ \l_@_tmpd_t1 - \l_tmpb_t1 \}
```
The command  $\@$  cartesian\_path:n takes in two implicit arguments:  $\lceil \csc(1) \rceil \rceil$ \l\_@@\_rows\_tl.

```
4534 \@@_cartesian_path:n { #3 }
4535 }
```

```
Here is an example : \@@_cellcolor[rgb]{0.5,0.5,0}{2-3,3-4,4-5,5-6}
4536 \NewDocumentCommand \@@_cellcolor { O { } m m }
4537 {
4538 \clist_map_inline:nn { #3 }
4539 { \@@_rectanglecolor [ #1 ] { #2 } { ##1 } { ##1 } }
4540 }
4541 \NewDocumentCommand \@@_chessboardcolors { O { } m m }
4542 {
4543 \int_step_inline:nn { \int_use:N \c@iRow }
```

```
4544 {
4545 \int_step_inline:nn { \int_use:N \c@jCol }
4546 \left\{ \begin{array}{c} 4546 & 1 \end{array} \right\}4547 \int_{if\_even:nTF} { \###1 + ##1 }
4548 { \@@_cellcolor [ #1 ] { #2 } }
4549 { \@@_cellcolor [ #1 ] { #3 } }
4550 { ##1 - ####1 }
4551 }
4552 }
4553 }
```
The command  $@Q_arraycolor$  (linked to  $\arraycolor$  at the beginning of the  $\CodeBefore)$  will color the whole tabular (excepted the potential exterior rows and columns) and the cells in the "corners".

```
4554 \NewDocumentCommand \@@_arraycolor { O { } m }
4555 {
4556 \@@_rectanglecolor [ #1 ] { #2 }
4557 \{ 1 - 1 \}4558 { \int_use:N \c@iRow - \int_use:N \c@jCol }
4559 }
4560 \keys_define:nn { NiceMatrix / rowcolors }
4561 {
```

```
4562 respect-blocks .bool_set:N = \l_@@_respect_blocks_bool,
4563 respect-blocks .default:n = true ,
4564 cols .tl_set:N = \l_@@_cols_tl ,
4565 restart .bool_set:N = \l_@@_rowcolors_restart_bool,
4566 restart .default:n = true ,
4567 unknown .code:n = \@@_error:n { Unknown~key~for~rowcolors }
4568 }
```
The command \rowcolors (accessible in the code-before) is inspired by the command \rowcolors of the package xcolor (with the option table). However, the command \rowcolors of nicematrix has *not* the optional argument of the command \rowcolors of xcolor. Here is an example: \rowcolors{1}{blue!10}{}[respect-blocks].

#1 (optional) is the color space ; #2 is a list of intervals of rows ; #3 is the list of colors ; #4 is for the optional list of pairs *key=value*.

```
4569 \NewDocumentCommand \@@_rowlistcolors { O { } m m O { } }
4570 {
```
The group is for the options. \1\_@@\_colors\_seq will be the list of colors.

```
4571 \group_begin:
4572 \seq_clear_new:N \l_@@_colors_seq
4573 \seq_set_split:Nnn \1_@@_colors_seq {, } {#3 }
4574 \tl_clear_new:N \l_@@_cols_tl
4575 \tl_set:Nn \l_@@_cols_tl { - }
4576 \keys_set:nn { NiceMatrix / rowcolors } { #4 }
```
The counter  $\lceil$  Q color int will be the rank of the current color in the list of colors (modulo the length of the list).

```
4577 \int_zero_new:N \l_@@_color_int
4578 \int_set:Nn \l_@@_color_int 1
4579 \bool_if:NT \l_@@_respect_blocks_bool
4580 {
```
We don't want to take into account a block which is completely in the "first column" of (number ) or in the "last column" and that's why we filter the sequence of the blocks (in a the sequence \l\_tmpa\_seq).

```
4581 \seq_set_eq:NN \l_tmpb_seq \g_@@_pos_of_blocks_seq
4582 \seq_set_filter:NNn \l_tmpa_seq \l_tmpb_seq
4583 { \@@_not_in_exterior_p:nnnnn ##1 }
4584 }
```
4585 \pgfpicture

```
4586 \pgf@relevantforpicturesizefalse
```
#2 is the list of intervals of rows.

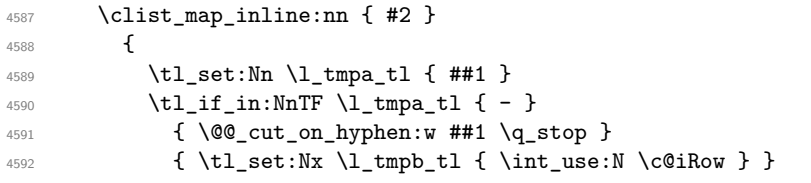

Now, l\_tmpa\_tl and l\_tmpb\_tl are the first row and the last row of the interval of rows that we have to treat. The counter  $\lceil \cdot \rceil$  tmpa int will be the index of the loop over the rows.

```
4593 \int_set:Nn \l_tmpa_int \l_tmpa_tl
4594 \bool_if:NTF \l_@@_rowcolors_restart_bool
4595 { \int_set:Nn \l_@@_color_int 1 }
4596 { \int_set:Nn \l_@@_color_int \l_tmpa_tl }
$\mathsf{4597}$4598 \int_set:Nn \l_@@_tmpc_int \l_tmpb_tl
4599 \int_dco_until:nNnn \l_tmpa_int > \l_@@_tmpc_int
4600 {
```
We will compute in  $\lceil \ln \sqrt{1 \cdot 1} \rceil$  the last row of the "block".

```
4601 \int_set_eq:NN \l_tmpb_int \l_tmpa_int
```
If the key respect-blocks is in force, we have to adjust that value (of course).

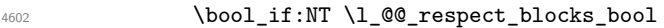

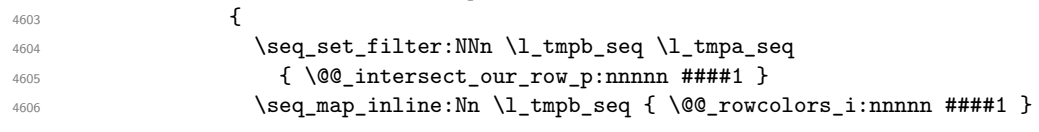

Now, the last row of the block is computed in \l\_tmpb\_int.

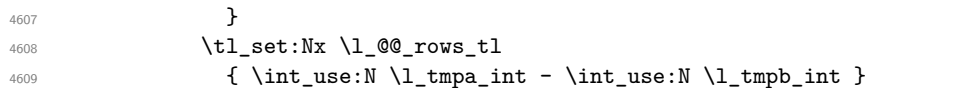

\l\_@@\_tmpc\_tl will be the color that we will use.

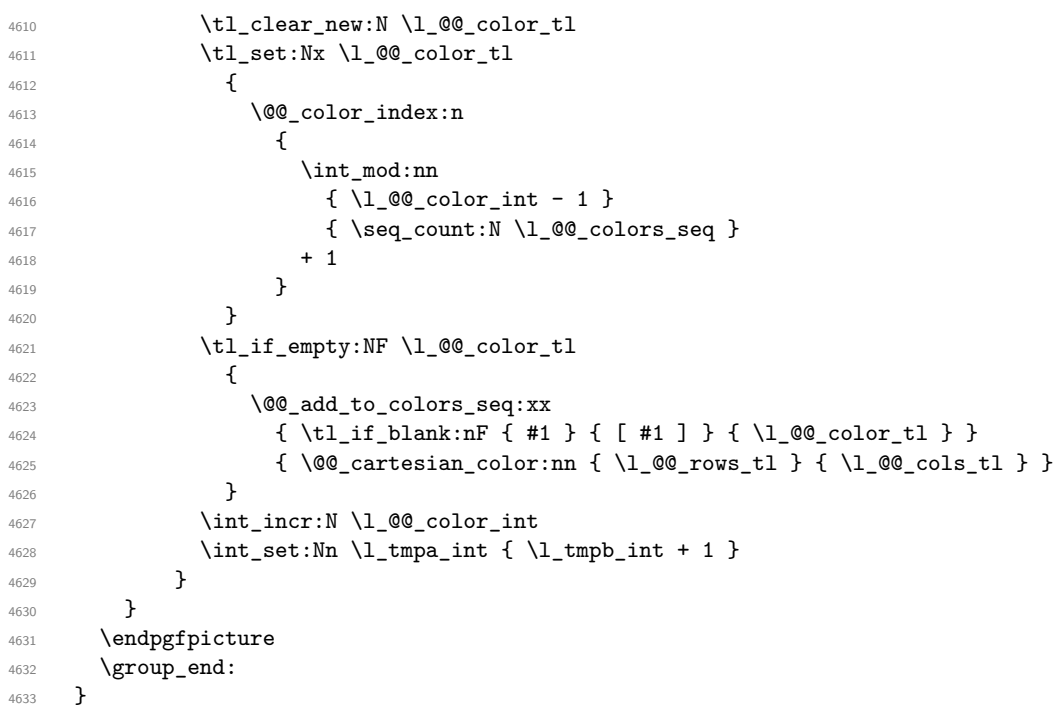

The command \@@\_color\_index:n peeks in \l\_@@\_colors\_seq the color at the index #1. However, if that color is the symbol =, the previous one is poken. This macro is recursive. \cs\_new:Npn \@@\_color\_index:n #1

```
4635 {
4636 \str_if_eq:eeTF { \seq_item:Nn \l_@@_colors_seq { #1 } } { = }
4637 { \@@_color_index:n { #1 - 1 } }
4638 { \seq_item:Nn \l_@@_colors_seq { #1 } }
4630 - 3
```
The command \rowcolors (available in the \CodeBefore) is a specialisation of the most general command \rowlistcolors.

```
4640 \NewDocumentCommand \@@_rowcolors { O { } m m m O { } }
4641 { \@@_rowlistcolors [ #1 ] { #2 } { { #3 } , { #4 } } [ #5 ] }
4642 \cs_new_protected:Npn \@@_rowcolors_i:nnnnn #1 #2 #3 #4 #5
4643 {
4644 \int_compare:nNnT { #3 } > \l_tmpb_int
4645 { \int_set:Nn \l_tmpb_int { #3 } }
4646 }
4647 \prg_new_conditional:Nnn \@@_not_in_exterior:nnnnn p
4648 {
4649 \bool_lazy_or:nnTF
4650 \{ \int_{\text{compare}_p: nNn } f \#4 \} = \c_{\text{zero}_int }4651 { \int_compare_p:nNn { #2 } = { \int_eval:n { \c@jCol + 1 } } }
4652 \prg_return_false:
4653 \prg_return_true:
4654 }
```
The following command return true when the block intersects the row  $\lceil \cdot \rceil$  timpa int.

```
4655 \prg_new_conditional:Nnn \@@_intersect_our_row:nnnnn p
4656 {
4657 \bool_if:nTF
4658 {
4659 \int_compare_p:n { #1 <= \l_tmpa_int }
4660 x \&4661 \int_compare_p:n { \l_tmpa_int <= #3 }
4662 }
4663 \prg_return_true:
4664 \prg_return_false:
4665 }
```
The following command uses two implicit arguments:  $\lceil \cdot \rceil$  @ rows tl and  $\lceil \cdot \rceil$  @ cols tl which are specifications for a set of rows and a set of columns. It creates a path but does *not* fill it. It must be filled by another command after. The argument is the radius of the corners. We define below a command \@@\_cartesian\_path: which corresponds to a value 0 pt for the radius of the corners. This command is in particular used in  $\text{@}$  rectanglecolor:nnn (used in  $\text{@}$  rectanglecolor, itself used in \@@\_cellcolor).

```
4666 \cs_new_protected:Npn \@@_cartesian_path:n #1
4667 {
4668 \bool_lazy_and:nnT
4669 { ! \seq_if_empty_p:N \l_@@_corners_cells_seq }
4670 { \dim_{\text{compare\_p}:nNn} { \#1 } = \c_zero_dim }
4671 \left\{ \begin{array}{ccc} 4671 & 1 \end{array} \right\}4672 \@@ expand clist:NN \1 @@ cols tl \c@jCol
4673 \@@ expand clist:NN \1 @@ rows tl \c@iRow
4674 }
```
We begin the loop over the columns.

 \clist\_map\_inline:Nn \l\_@@\_cols\_tl  $\qquad \qquad$   $\qquad$   $\qquad$  \tl\_set:Nn \l\_tmpa\_tl { ##1 } \tl\_if\_in:NnTF \l\_tmpa\_tl { - }

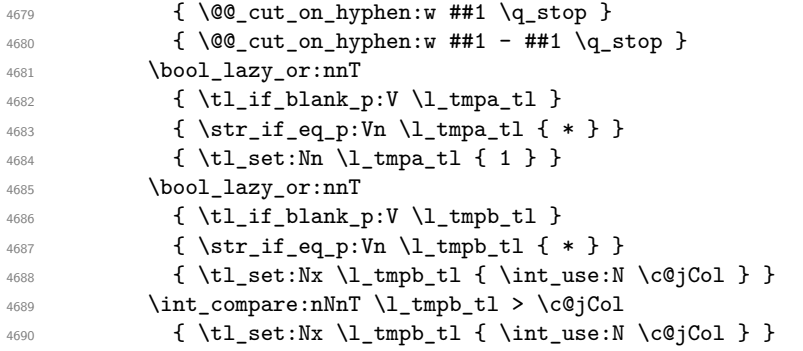

\l\_@@\_tmpc\_tl will contain the number of column.

```
4691 \tl_set_eq:NN \l_@@_tmpc_tl \l_tmpa_tl
```
If we decide to provide the commands \cellcolor, \rectanglecolor, \rowcolor, \columncolor, \rowcolors and \chessboardcolors in the code-before of a \SubMatrix, we will have to modify the following line, by adding a kind of offset. We will have also some other lines to modify.

```
4692 \@@_qpoint:n { col - \l_tmpa_tl }
4693 \int_compare:nNnTF \l_@@_first_col_int = \l_tmpa_tl
4694 { \dim_set:Nn \l_@@_tmpc_dim { \pgf@x - 0.5 \arrayrulewidth } }
4695 { \dim_set:Nn \l_@@_tmpc_dim { \pgf@x + 0.5 \arrayrulewidth } }
4696 \@@_qpoint:n { col - \int_eval:n { \l_tmpb_tl + 1 } }
4697 \dim_set:Nn \l_tmpa_dim { \pgf@x + 0.5 \arrayrulewidth }
```
We begin the loop over the rows.

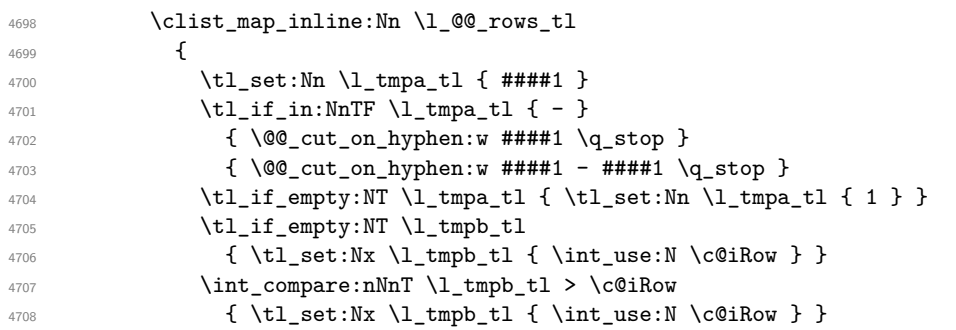

Now, the numbers of both rows are in  $\lceil \cdot \rceil$  tmpa tl and  $\lceil \cdot \rceil$  tmpb tl.

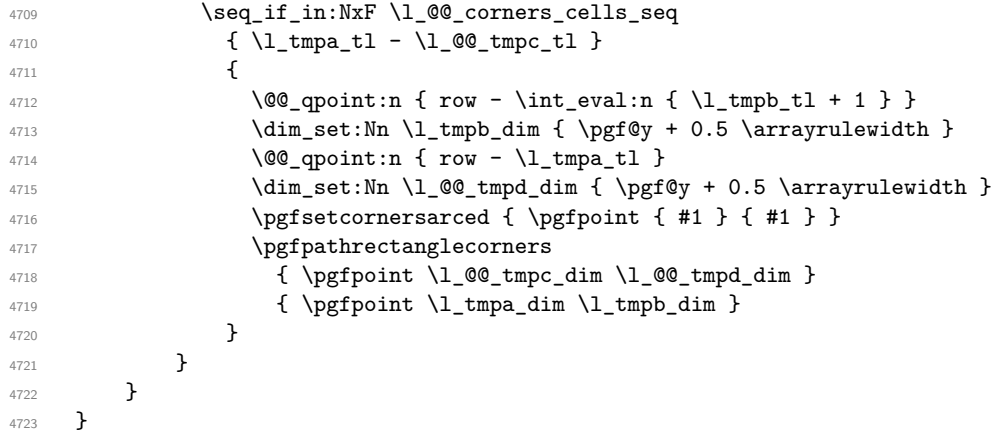

The following command corresponds to a radius of the corners equal to 0 pt. This command is used by the commands \@@\_rowcolors, \@@\_columncolor and \@@\_rowcolor:n (used in \@@\_rowcolor). 4724 \cs\_new\_protected:Npn \@@\_cartesian\_path: { \@@\_cartesian\_path:n { 0 pt } }

The following command will be used only with  $\lceil \frac{0}{\gcd} \rfloor$  and  $\lceil \frac{0}{\gcd} \rfloor$  (first case) or with \l\_@@\_rows\_tl and \c@iRow (second case). For instance, with \l\_@@\_cols\_tl equal to 2,4-6,8-\* and \c@jCol equal to 10, the clist \l\_@@\_cols\_tl will be replaced by  $2,4,5,6,8,9,10$ .

```
4725 \cs_new_protected:Npn \@@_expand_clist:NN #1 #2
4726 \sim f
4727 \clist_set_eq:NN \l_tmpa_clist #1
4728 \clist_clear:N #1
4729 \clist_map_inline:Nn \l_tmpa_clist
4730 \, \text{A}\mathtt{4731} \tl_set:Nn \l_tmpa_tl { ##1 }
4732 \tl_if_in:NnTF \l_tmpa_tl { - }
4733 { \@@_cut_on_hyphen:w ##1 \q_stop }
4734 { \@@_cut_on_hyphen:w ##1 - ##1 \q_stop }
4735 \bool_lazy_or:nnT
4736 { \tl_if_blank_p:V \l_tmpa_tl }
4737 \{ \strut \text{str\_if\_eq\_p:} \text{Vn } \lnot \text{tmpa\_tl } \{ * \} \}4738 { \tl_set:Nn \l_tmpa_tl { 1 } }
4739 \bool_lazy_or:nnT
\texttt{4740} \qquad \{ \ \tlcorner \texttt{tl\_if\_blank\_p:V} \ \tlcorner \texttt{tmpb\_tl} \}4741 { \str_if_eq_p:Vn \l_tmpb_tl { * } }
4742 { \tl_set:Nx \l_tmpb_tl { \int_use:N #2 } }
4743 \int_{\text{complex}}:nNnT \lceil \cdot \cdot \cdot \rceil +2
4744 { \tl_set:Nx \l_tmpb_tl { \int_use:N #2 } }
4745 \int_step_inline:nnn \l_tmpa_tl \l_tmpb_tl
4746 { \clist_put_right:Nn #1 { ####1 } }
4747 }
4748 }
```
When the user uses the key colortbl-like, the following command will be linked to \cellcolor in the tabular.

```
4749 \NewDocumentCommand \@@ cellcolor tabular { O { } m }
4750 \frac{1}{2}4751 \peek_remove_spaces:n
4752 \uparrow4753 \tl_gput_right:Nx \g_nicematrix_code_before_tl
4754 \left\{ \begin{array}{c} 4754 & 2000 \\ 2000 & 4000 \end{array} \right\}
```
We must not expand the color  $(42)$  because the color may contain the token ! which may be activated by some packages (ex.: babel with the option french on latex and pdflatex).

```
4755 \@@_cellcolor [ #1 ] { \exp_not:n { #2 } }
4756 { \int_use:N \c@iRow - \int_use:N \c@jCol }
4757 }
4758 }
4759 }
```
When the user uses the key colortbl-like, the following command will be linked to \rowcolor in the tabular.

```
4760 \NewDocumentCommand \@@_rowcolor_tabular { O { } m }
4761 \sim4762 \peek_remove_spaces:n
4763 {
4764 \tl_gput_right:Nx \g_nicematrix_code_before_tl
4765 \left\{ \begin{array}{ccc} 4765 & 1 \end{array} \right\}4766 \@@_rectanglecolor [ #1 ] { \exp_not:n { #2 } }
4767 { \int_use:N \c@iRow - \int_use:N \c@jCol }
4768 { \int_use:N \c@iRow - \exp_not:n { \int_use:N \c@jCol } }
4769 }
4770 }
4771 }
```
4772 \NewDocumentCommand \@@\_columncolor\_preamble { 0 { } m } 4773 {

With the following line, we test whether the cell is the first one we encounter in its column (don't forget that some rows may be incomplete).

```
4774 \int_compare:nNnT \c@jCol > \g_@@_col_total_int
4775 {
```
You use gput left because we want the specification of colors for the columns drawn before the specifications of color for the rows (and the cells). Be careful: maybe this is not effective since we have an analyze of the instructions in the **\CodeBefore** in order to fill color by color (to avoid the thin white lines).

```
4776 \tl_gput_left:Nx \g_nicematrix_code_before_tl
4777 \qquad \qquad \qquad \qquad \qquad \qquad \qquad \qquad \qquad \qquad \qquad \qquad \qquad \qquad \qquad \qquad \qquad \qquad \qquad \qquad \qquad \qquad \qquad \qquad \qquad \qquad \qquad \qquad \qquad \qquad \qquad \qquad \qquad \qquad \qquad \qquad 4778 \exp_not:N \columncolor [ #1 ]
4779 { \exp_not:n { #2 } } { \int_use:N \c@jCol }
4780 }
4781 }
4782 }
```
# **The vertical and horizontal rules**

#### **OnlyMainNiceMatrix**

We give to the user the possibility to define new types of columns (with **\newcolumntype** of array) for special vertical rules (*e.g.* rules thicker than the standard ones) which will not extend in the potential exterior rows of the array.

We provide the command **\OnlyMainNiceMatrix** in that goal. However, that command must be no-op outside the environments of nicematrix (and so the user will be allowed to use the same new type of column in the environments of nicematrix and in the standard environments of array). That's why we provide first a global definition of **\OnlyMainNiceMatrix**.

<sup>4783</sup> \cs\_set\_eq:NN \OnlyMainNiceMatrix \use:n

Another definition of **\OnlyMainNiceMatrix** will be linked to the command in the environments of nicematrix. Here is that definition, called \@@\_OnlyMainNiceMatrix:n.

```
4784 \cs_new_protected:Npn \@@_OnlyMainNiceMatrix:n #1
4785 {
4786 \int compare:nNnTF \l @@ first col int = 0
4787 { \@@_OnlyMainNiceMatrix_i:n { #1 } }
4788 {
4789 \int_Compare:nNnTF \ c@jCol = 04790 \uparrow4791 \int \int \text{compare: nNnF } c@iRow = \{-1\}4792 { \int_compare:nNnF \c@iRow = { \l_@@_last_row_int - 1 } { #1 } }
4793 }
4794 \{ \ \mathbb{O} \text{OnlyMainNiceMatrix}_i: n \{ #1 } \}4795 }
4796 }
```
This definition may seem complicated but we must remind that the number of row  $\cosh w$  is incremented in the first cell of the row, *after* a potential vertical rule on the left side of the first cell.

The command \@@\_OnlyMainNiceMatrix\_i:n is only a short-cut which is used twice in the above command. This command must *not* be protected.

```
4797 \cs_new_protected:Npn \@@_OnlyMainNiceMatrix_i:n #1
4798 {
4799 \int_{\text{compare: nNnF } c@iRow = 0}4800 { \int_compare:nNnF \c@iRow = \l_@@_last_row_int { #1 } }
4801 }
```
Remember that  $\cosh$  is not always inferior to  $\lceil$  QQ last row int because  $\lceil$  QQ last row int may be equal to *−*2 or *−*1 (we can't write \int\_compare:nNnT \c@iRow < \l\_@@\_last\_row\_int).

#### **General system for drawing rules**

When a command, environment or "subsystem" of nicematrix wants to draw a rule, it will write in the internal **\CodeAfter** a command **\@@\_vline:n** or **\@@\_hline:n**. Both commands take in as argument a list of *key=value* pairs. That list will first be analyzed with the following set of keys. However, unknown keys will be analyzed further with another set of keys.

```
4802 \keys_define:nn { NiceMatrix / Rules }
4803 {
4804 position .int_set:N = \l_@@_position_int ,
4805 position .value_required:n = true ,
4806 start .int_set:N = \l_@@_start_int ,
4807 start .initial:n = 1
4808 end .int_set:N = \l_@@_end_int ,
4809 }
```
It's possible that the rule won't be drawn continuously from start ot end because of the blocks (created with the command \Block), the virtual blocks (created by \Cdots, etc.), etc. That's why an analyse is done and the rule is cut in small rules which will actually be drawn. The small continuous rules will be drawn by  $\@{@}$ vline\_ii: and  $\@{@}$ hline\_ii:. Those commands use the following set of keys.

```
4810 \keys define:nn { NiceMatrix / RulesBis }
4811 {
4812 multiplicity .int_set:N = \l_@@_multiplicity_int ,
4813 multiplicity .initial:n = 1,
4814 dotted .bool_set:N = \l_@@_dotted_bool ,
4815 dotted .initial:n = false ,
4816 dotted .default:n = true ,
4817 color .code:n = \@@_set_CT@arc@: #1 \q_stop ,
4818 color .value_required:n = true ,
4819 sep-color .code:n = \@@_set_CT@drsc@: #1 \q_stop,
4820 sep-color .value_required:n = true ,
```
If the user uses the key tikz, the rule (or more precisely: the different sub-rules since a rule may be broken by blocks or others) will be drawn with Tikz.

```
4821 tikz .tl_set:N = \l_@@_tikz_rule_tl,
4822 tikz .value_required:n = true ,
4823 tikz .initial:n = ,
4824 total-width .dim_set:N = \1_00_rule_width_dim ,
4825 total-width .value_required:n = true ,
4826 width .meta:n = { total-width = #1 }
4827 }
```
#### **The vertical rules**

The following command will be executed in the internal \CodeAfter. The argument #1 is a list of *key=value* pairs.

```
4828 \cs_new_protected:Npn \@@_vline:n #1
4829 {
```
The group is for the options.

4830 \group\_begin: \int zero new:N \l @@ end int \int\_set\_eq:NN \l\_@@\_end\_int \c@iRow \keys\_set\_known:nnN { NiceMatrix / Rules } { #1 } \l\_@@\_other\_keys\_tl

The following test is for the case where the user does not use all the columns specified in the preamble of the environment (for instance, a preamble of  $|c|c|c|$  but only two columns used).

```
4834 \int_compare:nNnT \l_@@_position_int < { \c@jCol + 2 }
4835 \@@ vline i:
4836 \group_end:
4837 }
```

```
4838 \cs_new_protected:Npn \@@_vline_i:
4839 {
4840 \int_zero_new:N \l_@@_local_start_int
4841 \int_zero_new:N \l_@@_local_end_int
```
\l\_tmpa\_tl is the number of row and \l\_tmpb\_tl the number of column. When we have found a row corresponding to a rule to draw, we note its number in  $\lceil \cdot \rceil$   $\lll 0$  tmpc tl.

```
4842 \tl_set:Nx \l_tmpb_tl { \int_eval:n \l_@@_position_int }
4843 \int_step_variable:nnNn \l_@@_start_int \l_@@_end_int
4844 \l_tmpa_tl
4845 {
```
The boolean \g\_tmpa\_bool indicates whether the small vertical rule will be drawn. If we find that it is in a block (a real block, created by \Block or a virtual block corresponding to a dotted line, created by **\Cdots**, **\Vdots**, etc.), we will set **\g** tmpa bool to false and the small vertical rule won't be drawn.

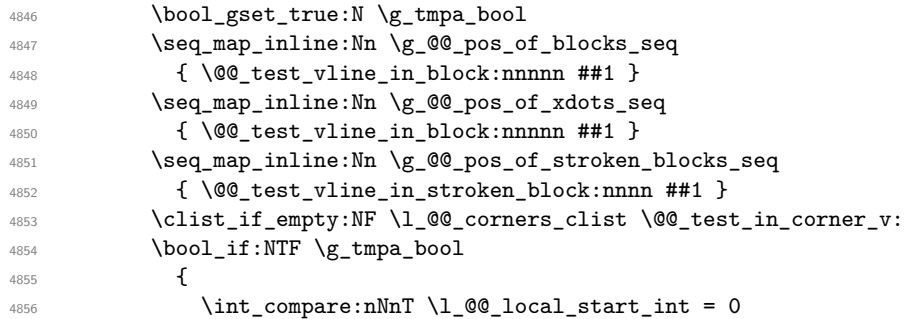

We keep in memory that we have a rule to draw.  $\lceil \log \cdot \cosh \cdot \rceil \leq \lceil \log \cdot \cosh \cdot \rceil \leq \rceil$  will be the starting row of the rule that we will have to draw.

 { \int\_set:Nn \l\_@@\_local\_start\_int \l\_tmpa\_tl } **}**  {  $\int \int \text{compare: nNnT} \lvert 00 \rvert \cdot \text{total\_start\_int} > 0$   $\left\{ \begin{array}{c} 1 \end{array} \right.$   $\int \int \left[ set: \ln \lceil \frac{1}{\ell} \rceil \right] dt \leq \frac{1}{\ell} \left( \lceil \frac{1}{\ell} \rceil - 1 \right)$ 4863 \@@\_vline\_ii: 4864 \int\_zero:N \l\_@@\_local\_start\_int **}**  } 4867 } \int\_compare:nNnT \l\_@@\_local\_start\_int > 0 **{**   $\int\int\left\{2\pi\right\}$  and  $\int\left\{2\pi\right\}$  and  $\int\left\{2\pi\right\}$ 4871 \@@\_vline\_ii: } }

```
4874 \cs_new_protected:Npn \@@_test_in_corner_v:
4875 {
4876 \int_compare:nNnTF \l_tmpb_tl = { \int_eval:n { \c@jCol + 1 } }
4877 {
4878 \seq_if_in:NxT
4879 \l_@@_corners_cells_seq
4880 \{ \l \l \t \in \int_{0}^{\lceil \log_1 n \rceil - \lceil \ln n \rceil} \lceil \lceil \frac{\lceil \log_1 n \rceil - 1 \rceil} \rceil \}4881 \{ \bool\_set\_false : N \g_tmpa\_bool \}4882 }
4883 {
4884 \text{Seq}_if\_in:NxT4885 \l_@@_corners_cells_seq
4886 { \lceil \cdot \cdot \cdot \rceil - \lceil \cdot \cdot \cdot \rceil + \lceil \cdot \cdot \cdot \rceil + \lceil \cdot \cdot \rceil + \lceil \cdot \cdot \rceil + \lceil \cdot \cdot \rceil + \lceil \cdot \cdot \rceil + \lceil \cdot \cdot \rceil + \lceil \cdot \cdot \rceil + \lceil \cdot \cdot \rceil + \lceil \cdot \cdot \rceil + \lceil \cdot \cdot \rceil + \lceil \cdot \cdot \rceil + \lceil \cdot \cdot \rceil4887 {
4888 \int \int \text{compare: nNnTF } \l1_{\text{tmp}} t \r1 = 1
```

```
4889 \{ \bool\_set\_false:N \ \g_\tmp\_bool \}4890 \qquad \qquad \text{ }4891 \text{Seq\_if\_in:} \, \text{NxT}4892 \l_@@_corners_cells_seq
4893 { \l_tmpa_tl - \int_eval:n { \l_tmpb_tl - 1 } }
4894 \{ \boldsymbol{\delta}: \mathbb{R} \setminus \{ \boldsymbol{\delta} \} \}4895 }
4896 }
4897 }
4898 }
4899 \cs_new_protected:Npn \@@_vline_ii:
4900 {
4901 \bool_set_false:N \l_@@_dotted_bool
4902 \keys_set:nV { NiceMatrix / RulesBis } \l_@@_other_keys_tl
4903 \bool_if:NTF \l_@@_dotted_bool
4904 \@@ vline iv:
4905 {
4906 \tl_if_empty:NTF \l_@@_tikz_rule_tl
4907 \@@_vline_iii:
4908 \@@_vline_v:
4909 \uparrow4910 }
```
First the case of a standard rule: the user has not used the key dotted nor the key tikz. \cs\_new\_protected:Npn \@@\_vline\_iii:

```
4912 {
4913 \pgfpicture
4914 \pgfrememberpicturepositiononpagetrue
4915 \pgf@relevantforpicturesizefalse
4916 \@@_qpoint:n { row - \int_use:N \l_@@_local_start_int }
4917 \dim_set_eq:NN \l_tmpa_dim \pgf@y
4918 \@@_qpoint:n { col - \int_use:N \l_@@_position_int }
4919 \dim_set:Nn \l_tmpb_dim
4920 \sim \sim4921 \pgf @x
4922 - 0.5 \l_@@_rule_width_dim
4923 +
4924 ( \arrayrulewidth * \l_@@_multiplicity_int
4925 + \doublerulesep * ( \l_@@_multiplicity_int - 1 ) ) / 2
4926 }
4927 \@@_qpoint:n { row - \int_eval:n { \l_@@_local_end_int + 1 } }
4928 \dim_set_eq:NN \l_@@_tmpc_dim \pgf@y
4929 \bool_lazy_all:nT
4930 \uparrow4931 { \int_compare_p:nNn \l_@@_multiplicity_int > 1 }
4932 { \cs_if_exist_p:N \CT@drsc@ }
4933 { ! \tl_if_blank_p:V \CT@drsc@ }
4934 }
4935 {
4936 \group_begin:
\{4937\} \CT@drsc@
4938 \dim_add:Nn \l_tmpa_dim { 0.5 \arrayrulewidth }
4939 \dim_sub:Nn \l_@@_tmpc_dim { 0.5 \arrayrulewidth }
4940 \dim_set:Nn \l_@@_tmpd_dim
4941 \left\{ \begin{array}{c} 4941 & 4941 \end{array} \right\}4942 \l_tmpb_dim - ( \doublerulesep + \arrayrulewidth )
4943 * ( \l_@@_multiplicity_int - 1 )
4944 }
4945 \pgfpathrectanglecorners
4946 { \begin{array}{c} {\text{top}(1_t, t_n) \end{array} }4947 { \pgfpoint \l_@@_tmpd_dim \l_@@_tmpc_dim }
```

```
4948 \pgfusepath { fill }
4949 \group_end:
4950 }
4951 \pgfpathmoveto { \pgfpoint \l_tmpb_dim \l_tmpa_dim }
4952 \pgfpathlineto { \pgfpoint \l_tmpb_dim \l_@@_tmpc_dim }
4953 \prg_replicate:nn { \l_@@_multiplicity_int - 1 }
4954 {
4955 \dim_sub:Nn \l_tmpb_dim \arrayrulewidth
4956 \dim_sub:Nn \l_tmpb_dim \doublerulesep
4957 \pgfpathmoveto { \pgfpoint \l_tmpb_dim \l_tmpa_dim }
4958 \pgfpathlineto { \pgfpoint \l_tmpb_dim \l_@@_tmpc_dim }
4959 }
4960 \CT@arc@
4961 \pgfsetlinewidth { 1.1 \arrayrulewidth }
4962 \pgfsetrectcap
4963 \pgfusepathqstroke
4964 \endpgfpicture
4965 }
```
The following code is for the case of a dotted rule (with our system of rounded dots).

```
4966 \cs_new_protected:Npn \@@_vline_iv:
4967 {
4968 \pgfpicture
4969 \pgfrememberpicturepositiononpagetrue
4970 \pgf@relevantforpicturesizefalse
4971 \@@_qpoint:n { col - \int_use:N \l_@@_position_int }
4972 \dim_set:Nn \l_@@_x_initial_dim { \pgf@x - 0.5 \l_@@_rule_width_dim }
4973 \dim_set_eq:NN \l_@@_x_final_dim \l_@@_x_initial_dim
4974 \@@_qpoint:n { row - \int_use:N \l_@@_local_start_int }
4975 \dim_set_eq:NN \l_@@_y_initial_dim \pgf@y
4976 \@@_qpoint:n { row - \int_eval:n { \l_@@_local_end_int + 1 } }
4977 \dim_set_eq:NN \l_@@_y_final_dim \pgf@y
4978 \CT@arc@
4979 \@@ draw line:
4980 \endpgfpicture
4981 }
```
The following code is for the case when the user uses the key tikz (in the definition of a customized rule by using the key custom-line).

```
4982 \cs_new_protected:Npn \@@_vline_v:
4983 {
4984 \begin {tikzpicture }
4985 \pgfrememberpicturepositiononpagetrue
4986 \pgf@relevantforpicturesizefalse
4987 \@@_qpoint:n { row - \int_use:N \l_@@_local_start_int }
4988 \dim_set_eq:NN \l_tmpa_dim \pgf@y
4989 \@@_qpoint:n { col - \int_use:N \l_@@_position_int }
4990 \dim_set:Nn \l_tmpb_dim { \pgf@x - 0.5 \l_@@_rule_width_dim }
\frac{4991}{1991} \@@_qpoint:n { row - \int_eval:n { \l_@@_local_end_int + 1 } }
4992 \dim_set_eq:NN \l_@@_tmpc_dim \pgf@y
4993 \exp_args:NV \tikzset \l_@@_tikz_rule_tl
4994 \use:x { \exp_not:N \draw [ \l_@@_tikz_rule_tl ] }
4995 ( \l_tmpb_dim , \l_tmpa_dim ) --
         ( \lceil \ln p \rceil)dim , \lceil \ln p \rceildim ) ;
4997 \end { tikzpicture }
4998 }
```
The command **\@@\_draw\_vlines:** draws all the vertical rules excepted in the blocks, in the virtual blocks (determined by a command such as \Cdots) and in the corners (if the key corners is used). 4999 \cs\_new\_protected:Npn \@@\_draw\_vlines:

5000 { \int\_step\_inline:nnn

```
5002 {
5003 \bool_if:nTF { \l_@@_NiceArray_bool && ! \l_@@_except_borders_bool }
5004 1 2
5005 }
5006 {
5007 \bool_if:nTF { \l_@@_NiceArray_bool && ! \l_@@_except_borders_bool }
5008 { \int_eval:n { \c@jCol + 1 } }
5009 \c@jCol
5010 }
5011 {
5012 \tl_if_eq:NnF \l_@@_vlines_clist { all }
5013 { \clist_if_in:NnT \l_@@_vlines_clist { ##1 } }
5014 \{ \@Q-vline:n { position = ##1 , total-width = \arrayrulewidth } }
5015 }
5016 }
```
## **The horizontal rules**

The following command will be executed in the internal \CodeAfter. The argument #1 is a list of *key=value* pairs of the form {NiceMatrix/Rules}.

```
5017 \cs_new_protected:Npn \@@_hline:n #1
5018 {
The group is for the options.
5019 \group_begin:
5020 \int_zero_new:N \l_@@_end_int
5021 \int_set_eq:NN \l_@@_end_int \c@jCol
5022 \keys_set_known:nnN { NiceMatrix / Rules } { #1 } \l_@@_other_keys_tl
5023 \@@_hline_i:
5024 \group_end:
5025 }
5026 \cs_new_protected:Npn \@@_hline_i:
5027 {
5028 \int_zero_new:N \l_@@_local_start_int
5029 \int_zero_new:N \l_@@_local_end_int
```
\l\_tmpa\_tl is the number of row and \l\_tmpb\_tl the number of column. When we have found a column corresponding to a rule to draw, we note its number in  $\lceil \cdot \cdot \rceil$   $\mathbb{Q}$  tmpc\_tl.

```
5030 \tl_set:Nx \l_tmpa_tl { \int_use:N \l_@@_position_int }
5031 \int_step_variable:nnNn \l_@@_start_int \l_@@_end_int
5032 \l_tmpb_tl
5033 {
```
The boolean  $\gtrsim$  tmpa\_bool indicates whether the small horizontal rule will be drawn. If we find that it is in a block (a real block, created by \Block or a virtual block corresponding to a dotted line, created by \Cdots, \Vdots, etc.), we will set \g\_tmpa\_bool to false and the small horizontal rule won't be drawn.

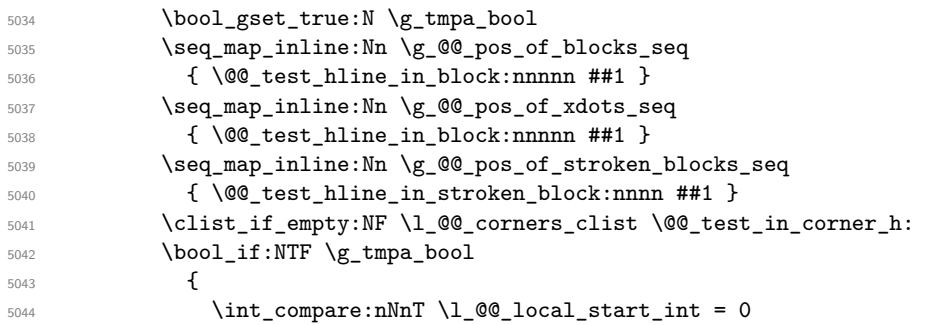

We keep in memory that we have a rule to draw.  $\lceil \cdot \rceil$  colocal start int will be the starting row of the rule that we will have to draw.

```
5045 <br>
{ \intSet: Nn \lQ@local_start-int \lL_tmpb_t }5046 }
```

```
5047 {
5048 \int \int \frac{1}{\sqrt{1}} \cdot \frac{1}{\sqrt{1}} \cdot \frac{1}{\sqrt{1}} \5049 \left\{ \begin{array}{c} \end{array} \right.5050 \int_set:Nn \l_@@_local_end_int { \l_tmpb_tl - 1 }
5051 \@@_hline_ii:
5052 \int_zero:N \l_@@_local_start_int
5053 }
5054 }
5055 }
5056 \int_compare:nNnT \l_@@_local_start_int > 0
5057 {
5058 \int_set_eq:NN \l_@@_local_end_int \l_@@_end_int
5059 \@@_hline_ii:
5060 }
5061 }
```

```
5062 \cs_new_protected:Npn \@@_test_in_corner_h:
5063 {
5064 \int_compare:nNnTF \l_tmpa_tl = { \int_eval:n { \c@iRow + 1 } }
5065 {
5066 \seq\if<sub>1n:NxT</sub>
5067 \l_@@_corners_cells_seq
5068 { \int_eval:n { \l_tmpa_tl - 1 } - \l_tmpb_tl }
5069 { \bool_set_false:N \g_tmpa_bool }
5070 }
5071 \uparrow5072 \text{Seq}_if_in:NxT5073 \l_@@_corners_cells_seq
5074 { \lceil \ln p<sub>1</sub> tmpa_tl - \lceil \ln p<sub>1</sub> tmpb_tl }
5075 \left\{ \begin{array}{c} \end{array} \right.5076 \int \int \int compare:nNnTF \lceil tmpa tl = 1
5077 { \boldsymbol{\delta}: \boldsymbol{S} \subset \boldsymbol{S} \setminus \{ \boldsymbol{\delta}: \boldsymbol{S} \subset \boldsymbol{S} \setminus \{\boldsymbol{\delta}: \boldsymbol{S} \setminus \boldsymbol{S} \setminus \{\boldsymbol{\delta}: \boldsymbol{S} \setminus \{\boldsymbol{\delta}: \boldsymbol{S} \setminus \{\boldsymbol{\delta}: \boldsymbol{S} \setminus \{\boldsymbol{\delta}: \boldsymbol{S} \setminus \{\boldsymbol{\delta}: \boldsymbol{S} \setminus \{\boldsymbol{\delta}: \boldsymbol{S} \setminus \{\boldsymbol{\delta}: \boldsymbol{S} \setminus \{\boldsymbol{\delta}: \boldsymbol{S} \setminus \{\boldsymbol{\delta}: \boldsymbol{S} \5078 \left\{ \begin{array}{c} \end{array} \right.5079 \text{Seq}_if_in:NxT5080 \l_@@_corners_cells_seq
5081 \{ \int_{eval: n \{ \l_\t{=} \ldots \l_\t{=} n\}} - \l_\t{} \}5082 { \bool_set_false:N \g_tmpa_bool }
5083 }
5084 }
5085 }
5086 }
```

```
5088 {
5089 \bool_set_false:N \l_@@_dotted_bool
5090 \keys_set:nV { NiceMatrix / RulesBis } \l_@@_other_keys_tl
5091 \bool_if:NTF \l_@@_dotted_bool
5092 \@@_hline_iv:
5093 {
5094 \tl_if_empty:NTF \l_@@_tikz_rule_tl
5095 \@@ hline iii:
5096 \@@ hline v:
5097 }
5098 }
```
First the case of a standard rule (without the keys dotted and tikz).

```
5099 \cs_new_protected:Npn \@@_hline_iii:
5100 {
5101 \pgfpicture
5102 \pgfrememberpicturepositiononpagetrue
5103 \pgf@relevantforpicturesizefalse
```
\cs\_new\_protected:Npn \@@\_hline\_ii:

```
5104 \@@_qpoint:n { col - \int_use:N \l_@@_local_start_int }
5105 \dim_set_eq:NN \l_tmpa_dim \pgf@x
5106 \@@_qpoint:n { row - \int_use:N \l_@@_position_int }
5107 \dim_set:Nn \l_tmpb_dim
5108 \big\{5109 \pgf @y
5110 - 0.5 \l_@@_rule_width_dim
5111 +
5112 ( \arrayrulewidth * \l_@@_multiplicity_int
5113 + \doublerulesep * ( \l_@@_multiplicity_int - 1 ) ) / 2
5114 }
5115 \@@_qpoint:n { col - \int_eval:n { \l_@@_local_end_int + 1 } }
5116 \dim_set_eq:NN \l_@@_tmpc_dim \pgf@x
5117 \bool_lazy_all:nT
5118 \sim5119 { \int_compare_p:nNn \l_@@_multiplicity_int > 1 }
$5120 \{ \csc_1f\_exist\_p:N \CT@drsc@ \}5121 { ! \tl_if_blank_p:V \CT@drsc@ }
5122 }
5123 {
5124 \group_begin:
5125 \CT@drsc@
5126 \dim_set:Nn \l_@@_tmpd_dim
5127 \{5128 \l_tmpb_dim - ( \doublerulesep + \arrayrulewidth )
5129 * ( \l_@@_multiplicity_int - 1 )
5130 }
5131 \pgfpathrectanglecorners
5132 { \pgfpoint \l_tmpa_dim \l_tmpb_dim }
5133 { \pgfpoint \l_@@_tmpc_dim \l_@@_tmpd_dim }
5134 \pgfusepathqfill
5135 \group_end:
5136 }
5137 \pgfpathmoveto { \pgfpoint \l_tmpa_dim \l_tmpb_dim }
5138 \pgfpathlineto { \pgfpoint \l_@@_tmpc_dim \l_tmpb_dim }
5139 \prg_replicate:nn { \l_@@_multiplicity_int - 1 }
5140 \overline{5}5141 \dim_sub:Nn \l_tmpb_dim \arrayrulewidth
5142 \dim_sub:Nn \l_tmpb_dim \doublerulesep
5143 \pgfpathmoveto { \pgfpoint \l_tmpa_dim \l_tmpb_dim }
5144 \pgfpathlineto { \pgfpoint \l_@@_tmpc_dim \l_tmpb_dim }
5145 }
5146 \CT@arc@
5147 \pgfsetlinewidth { 1.1 \arrayrulewidth }
5148 \pgfsetrectcap
5149 \pgfusepathqstroke
5150 \endpgfpicture
5151 }
```
The following code is for the case of a dotted rule (with our system of rounded dots). The aim is that, by standard the dotted line fits between square brackets (\hline doesn't).

> 1  $\cdot$

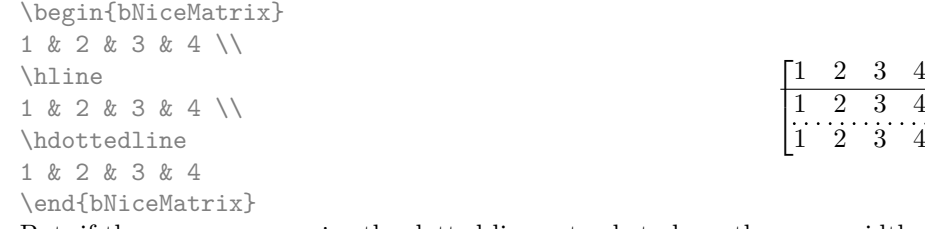

But, if the user uses margin, the dotted line extends to have the same width as a \hline.

```
\begin{bNiceMatrix}[margin]
1 & 2 & 3 & 4 \\
\hline
1 & 2 & 3 & 4 \\
\hdottedline
1 & 2 & 3 & 4
\end{bNiceMatrix}
                                                          \sqrt{ }\overline{\phantom{a}}1 2 3 4
                                                             1 2 3 4
                                                             1 2 3 4
                                                                        1
                                                                        \cdot5152 \cs_new_protected:Npn \@@_hline_iv:
5153 {
5154 \pgfpicture
5155 \pgfrememberpicturepositiononpagetrue
5156 \pgf@relevantforpicturesizefalse
5157 \@@_qpoint:n { row - \int_use:N \l_@@_position_int }
5158 \dim_set:Nn \l_@@_y_initial_dim { \pgf@y - 0.5 \l_@@_rule_width_dim }
5159 \dim_set_eq:NN \l_@@_y_final_dim \l_@@_y_initial_dim
5160 \@@_qpoint:n { col - \int_use:N \l_@@_local_start_int }
5161 \dim_set_eq:NN \l_@@_x_initial_dim \pgf@x
5162 \int compare:nNnT \l @@ local start int = 1
5163 {
5164 \dim_sub:Nn \l_@@_x_initial_dim \l_@@_left_margin_dim
5165 \bool if:NT \l @@ NiceArray bool
5166 { \dim_sub:Nn \l_@@_x_initial_dim \arraycolsep }
```
For reasons purely aesthetic, we do an adjustment in the case of a rounded bracket. The correction by 0.5 \l\_@@\_xdots\_inter\_dim is *ad hoc* for a better result.

```
5167 \tl_if_eq:NnF \g_@@_left_delim_tl (
5168 { \dim_add:Nn \l_@@_x_initial_dim { 0.5 \l_@@_xdots_inter_dim } }
5169 }
5170 \@@_qpoint:n { col - \int_eval:n { \l_@@_local_end_int + 1 } }
5171 \dim_set_eq:NN \l_@@_x_final_dim \pgf@x
5172 \int_compare:nNnT \l_@@_local_end_int = \c@jCol
5173 \{5174 \dim_add:Nn \l_@@_x_final_dim \l_@@_right_margin_dim
5175 \bool_if:NT \l_@@_NiceArray_bool
5176 { \dim_add:Nn \l_@@_x_final_dim \arraycolsep }
5177 \tl_if_eq:NnF \g_@@_right_delim_tl )
5178 { \dim_gsub:Nn \l_@@_x_final_dim { 0.5 \l_@@_xdots_inter_dim } }
5179 }
5180 \CT@arc@
5181 \@@_draw_line:
5182 \endpgfpicture
5183 }
```
The following code is for the case when the user uses the key tikz (in the definition of a customized rule by using the key custom-line).

```
5184 \cs_new_protected:Npn \@@_hline_v:
5185 {
5186 \begin { tikzpicture }
5187 \pgfrememberpicturepositiononpagetrue
5188 \pgf@relevantforpicturesizefalse
5189 \@@_qpoint:n { col - \int_use:N \l_@@_local_start_int }
5190 \dim_set_eq:NN \l_tmpa_dim \pgf@x
5191 \@@_qpoint:n { row - \int_use:N \l_@@_position_int }
_{5192} \dim_set:Nn \l_tmpb_dim { \pgf@y - 0.5 \l_@@_rule_width_dim }
5193 \@@_qpoint:n { col - \int_eval:n { \l_@@_local_end_int + 1 } }
5194 \dim_set_eq:NN \l_@@_tmpc_dim \pgf@x
5195 \exp_args:NV \tikzset \l_@@_tikz_rule_tl
5196 \use:x { \exp_not:N \draw [ \l_@@_tikz_rule_tl ] }
5197 (\l_tmpa_dim , \l_tmpb_dim ) --
5198 ( \l_@@_tmpc_dim , \l_tmpb_dim ) ;
5199 \end { tikzpicture }
5200 }
```
The command **\@@\_draw\_hlines:** draws all the horizontal rules excepted in the blocks (even the virtual blocks determined by commands such as \Cdots and in the corners (if the key corners is used)).

```
5201 \cs_new_protected:Npn \@@_draw_hlines:
5202 {
5203 \int_step_inline:nnn
5204 \uparrow5205 \bool_if:nTF { \l_@@_NiceArray_bool && ! \l_@@_except_borders_bool }
5206 1 2
5207 }
5208 {
5209 \bool_if:nTF { \l_@@_NiceArray_bool && ! \l_@@_except_borders_bool }
5210 { \int_eval:n { \c@iRow + 1 } }
5211 \c@iRow
5212 }
5213 {
5214 \tl_if_eq:NnF \l_@@_hlines_clist { all }
5215 { \clist if in:NnT \l @@ hlines clist { ##1 } }
5216 { \@ hline:n { position = ##1 , total-width = \arrayrulewidth } }
5217 }
5218 }
```
The command \@@\_Hline: will be linked to \Hline in the environments of nicematrix.  $5219 \text{Set: Npn} \@Q_Hline: f \nabla O = '} \fi \iota \@Llinei:n \f 1 \}$ 

The argument of the command  $\Qe$  Hline i:n is the number of successive  $\H$ line found.

```
5220 \cs_set:Npn \@@_Hline_i:n #1
\mathcal{F}5222 \peek_remove_spaces:n
5223 \qquad \qquad \qquad5224 \peek_meaning:NTF \Hline
5225 { \@@_Hline_ii:nn { #1 + 1 } }
5226 { \@@_Hline_iii:n { #1 } }
5227 }
5228 }
5229 \cs_set:Npn \@@_Hline_ii:nn #1 #2 { \@@_Hline_i:n { #1 } }
5230 \cs set:Npn \@@ Hline iii:n #1
5231 {
5232 \skip_vertical:n
5233 {
5234 \arrayrulewidth * (#1)
5235 + \doublerulesep * ( \int_max:nn 0 { #1 - 1 } )
5236 }
5237 \tl_gput_right:Nx \g_@@_internal_code_after_tl
5338 \sqrt{2}5239 \@@ hline:n
5240 \left\{ \begin{array}{c} 5240 & 5240 \\ 5240 & 5240 \end{array} \right\}5241 position = \int_eval:n { \c@iRow + 1 },
5242 multiplicity = #1
5243 }
5244 }
5245 \ifnum 0 = \{ \ifl \}5246 }
```
#### **Customized rules defined by the final user**

The final user can define a customized rule by using the key custom-line in \NiceMatrixOptions. That key takes in as value a list of *key=value* pairs.

Among the keys avalaible in that list, there is the key letter to specify a letter that the final user will use in the preamble of the array. All the letters defined by this way by the final user for such customized rules are added in the set of keys {NiceMatrix / ColumnTypes}. That set of keys is used
to store the characteristics of those types of rules for convenience: the keys of that set of keys won't never be used as keys by the final user (he will use, instead, letters in the preamble of its array).

```
5247 \keys_define:nn { NiceMatrix / ColumnTypes } { }
```
The following command will create the customized rule (it is executed when the final user uses the key custom-line, for example in \NiceMatrixOptions).

```
5248 \cs_new_protected:Npn \@@_custom_line:n #1
5249 {
5250 \str_clear_new:N \l_@@_command_str
5251 \str_clear_new:N \l_@@_letter_str
5252 \keys_set_known:nnN { NiceMatrix / custom-line } { #1 } \l_@@_other_keys_tl
```
If the final user only wants to draw horizontal rules, he does not need to specify a letter (for the vertical rules in the preamble of the array). On the other hand, if he only wants to draw vertical rules, he does not need to define a command (which is the tool to draw horizontal rules in the array). Of course, a definition of custom lines with no letter and no command would be point-less.

```
5253 \bool_lazy_and:nnTF
5254 { \str_if_empty_p:N \l_@@_letter_str }
5255 { \str_if_empty_p:N \l_@@_command_str }
5256 \{ \begin{array}{c} \text{{\tt \&\qquad \& \texttt{\&\qquad \& } \texttt{\&\qquad \& } \texttt{\&\texttt{\&\qquad \& \texttt{\&\qquad \& } \texttt{\&\qquad \& } \texttt{\&\qquad \& \texttt{\&\qquad \& \texttt{\&\qquad \& \texttt{\&\qquad \& \texttt{\&\qquad \& \texttt{\&\qquad \& \texttt{\&\qquad \& \texttt{\&\qquad \& \texttt{\&\qquad \& \texttt{\&\qquad \& \texttt{\&\qquad \& \texttt{\&\qquad \& \texttt{\&\qquad \& \texttt{\&5257 { \exp_args:NV \@@_custom_line_i:n \l_@@_other_keys_tl }
5258 }
5259 \keys_define:nn { NiceMatrix / custom-line }
5260 \sim 5260
5261 % here, we will use change in the future to use .str_set:N
5262 letter .code:n = \str_set:Nn \l_@@_letter_str { #1 },
5263 letter .value_required:n = true ,
5264 % here, we will use change in the future to use .str_set:N
5265 command .code:n = \str_set:Nn \l_@@_command_str { #1 } ,
5266 command .value required:n = true ,
5267 }
```

```
5268 \cs_new_protected:Npn \@@_custom_line_i:n #1
5269 {
```
The following flags will be raised when the keys tikz, dotted and color are used (in the custom-line).

```
5270 \bool_set_false:N \l_@@_tikz_rule_bool
5271 \bool_set_false:N \l_@@_dotted_rule_bool
5272 \bool_set_false:N \l_@@_color_bool
5273 \keys_set:nn { NiceMatrix / custom-line-bis } { #1 }
5274 \bool_if:NT \l_@@_tikz_rule_bool
5275 \left\{ \begin{array}{ccc} 5 & 5 & 5 \\ 5 & 5 & 5 \end{array} \right\}
```
We can't use  $\operatorname{C}$   $@$  tikz loaded bool to test whether tikz is loaded because  $\operatorname{Microsoft}$ may be used in the preamble of the document.

```
5276 \cs_if_exist:NF \tikzpicture
5277 { \@@_error:n { tikz~in~custom-line~without~tikz } }
5278 \bool_if:NT \l_@@_color_bool
5279 { \@@_error:n { color~in~custom-line~with~tikz } }
5280 }
5281 \bool_if:nT
5282 \quad \text{f}5283 \int_compare_p:nNn \l_@@_multiplicity_int > 1
5284 && \l_@@_dotted_rule_bool
5285 }
        5286 { \@@_error:n { key~multiplicity~with~dotted } }
5287 \str_if_empty:NF \l_@@_letter_str
5288 \sqrt{25}5289 \int_compare:nTF { \str_count:N \1_@@_letter_str != 1 }
5290 { \ Qerror:n \ { \ Serveral~letters } }
```
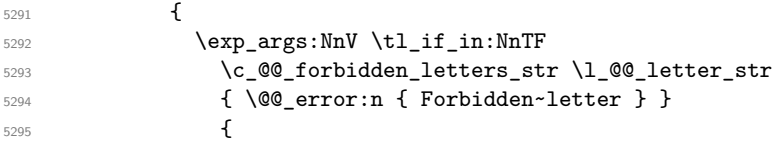

The final user can, locally, redefine a letter of column type. That's compatible with the use of \keys\_define:nn: the definition is local and may overwrite a previous definition.

```
5296 \keys define:nx { NiceMatrix / ColumnTypes }
5297 \qquad \qquad5298 1_0 1_0 1_1 1_2 1_1 1_2 1_2 1_2 1_3 1_1 1_2 1_3 1_1 1_2 1_3 1_1 1_2 1_3 1_4 1_5 1_1 1_2 1_3 1_4 1_5 1_6 1_7 1_8 1_9 1_1 1_2 1_3 1_4 1_5 1_7 1_8{ \qquad \qquad } \{ \text{ } \text{exp}_n \} \}5300 }
5301 }
5302 }
5303 }
5304 \str_if_empty:NF \l_@@_command_str { \@@_h_custom_line:n { #1 } }
5305 }
5306 \str_const:Nn \c_@@_forbidden_letters_str { lcrpmbVX|()[]!@<> }
```
The previous command  $\text{Q@}_\text{custom}$  line\_i:n uses the following set of keys. However, the whole definition of the customized lines (as provided by the final user as argument of custom-line) will also be used further with other sets of keys (for instance {NiceMatrix/Rules}). That's why the following set of keys has some keys which are no-op.

```
5307 \keys_define:nn { NiceMatrix / custom-line-bis }
5308 {
5309 multiplicity .int_set:N = \l_@@_multiplicity_int ,
5310 multiplicity .initial:n = 1,
5311 multiplicity .value_required:n = true ,
5312 color .code:n = \bool_set_true:N \l_@@_color_bool ,
5313 color .value_required:n = true ,
5314 tikz .code:n = \bool_set_true:N \l_@@_tikz_rule_bool ,
5315 tikz .value_required:n = true ,
5316 dotted .code:n = \bool_set_true:N \l_@@_dotted_rule_bool ,
5317 dotted .value_forbidden:n = true ,
5318 total-width .code:n = { }
5319 total-width .value_required:n = true,
5320 width .code:n = { },
5321 width .value_required:n = true ,
5322 sep-color .code:n = { }
5323 sep-color .value_required:n = true ,
5324 unknown .code:n = \@@_error:n { Unknown~key~for~custom-line }
5325 }
```
The following keys will indicate whether the keys dotted, tikz and color are used in the use of a custom-line.

```
5326 \bool_new:N \l_@@_dotted_rule_bool
5327 \bool_new:N \l_@@_tikz_rule_bool
5328 \bool_new:N \l_@@_color_bool
```
The following keys are used to determine the total width of the line (including the spaces on both sides of the line). The key width is deprecated and has been replaced by the key total-width.

```
5329 \keys_define:nn { NiceMatrix / custom-line-width }
5330 {
5331 multiplicity .int_set:N = \l_@@_multiplicity_int ,
5332 multiplicity .initial:n = 1,
5333 multiplicity .value_required:n = true,
5334 tikz .code:n = \bool_set_true:N \l_@@_tikz_rule_bool ,
5335 total-width .code:n = \dim_set:Nn \l_@@_rule_width_dim { #1 }
5336 \bool_set_true:N \l_@@_total_width_bool ,
5337 total-width .value required:n = true .
5338 width .meta:n = { total-width = #1 }
```
 dotted .code:n = \bool\_set\_true:N \l\_@@\_dotted\_rule\_bool , }

The following command will create the command that the final user will use in its array to draw an horizontal rule (hence the 'h' in the name). #1 is the whole set of keys to pass to  $\@$  line:n.

```
5341 \cs_new_protected:Npn \@@_h_custom_line:n #1
5342 {
```
We use \cs\_set:cpn and not \cs\_new:cpn because we want a local definition. Moreover, the command must *not* be protected since it begins with **\noalign.** 

```
5343 \cs_set:cpn { nicematrix - \l_@@_command_str }
5344 \uparrow5345 \noalign
 5346 \left\{ \begin{array}{c} 5346 \end{array} \right.5347 \@@_compute_rule_width:n { #1 }
5348 \skip_vertical:n { \1_@@_rule_width_dim }
5349 \tl_gput_right:Nx \g_@@_internal_code_after_tl
 5350 \{5351 \@@_hline:n
 5352 \{\frac{1}{1} , \frac{1}{1} , \frac{1}{1} , \frac{1}{1} , \frac{1}{1} , \frac{1}{1} , \frac{1}{1} , \frac{1}{1} , \frac{1}{1} , \frac{1}{1} , \frac{1}{1} , \frac{1}{1} , \frac{1}{1} , \frac{1}{1} , \frac{1}{1} , \frac{1}{1} , \frac{1}{1} , \frac{1}{1} , \frac{15354 position = \int_eval:n { \c@iRow + 1 } ,
5355 total-width = \dim_use:N l_@Q_rule_width_dim\overline{\phantom{a}} 5356 \overline{\phantom{a}}5357 }
 5358 }
5359 \uparrow5360 \seq_put_left:NV \l_@@_custom_line_commands_seq \l_@@_command_str
5361 }
5362 \cs_generate_variant:Nn \@@_h_custom_line:nn { n V }
5363 \cs_new_protected:Npn \@@_compute_rule_width:n #1
5364 {
5365 \bool_set_false:N \l_@@_tikz_rule_bool
5366 \bool_set_false:N \l_@@_total_width_bool
5367 \bool_set_false:N \l_@@_dotted_rule_bool
5368 \keys_set_known:nn { NiceMatrix / custom-line-width } { #1 }
5369 \bool_if:NF \l_@@_total_width_bool
5370 {
5371 \bool_if:NTF \l_@@_dotted_rule_bool
5372 \{ \dim_s \setminus l \_\text{@} \text{ with } \dim_t 2 \lceil 2 \dim_s \text{ with } l \_\text{@} \text{ and } l \}5373 {
5374 \bool_if:NF \l_@@_tikz_rule_bool
 5375 \{5376 \dim_set:Nn \l_@@_rule_width_dim
 \overline{\mathbf{5}} 5377
5378 \arrayrulewidth * \l_@@_multiplicity_int
5379 + \doublerulesep * ( \l_@@_multiplicity_int - 1 )
 5380 }
 5381 }
5382 }
5383 }
5384 }
5385 \cs_new_protected:Npn \@@_v_custom_line:n #1
5386 {
5387 \@@_compute_rule_width:n { #1 }
In the following line, the \dim_use:N is mandatory since we do an expansion.
5388 \tl_gput_right:Nx \g_@@_preamble_tl
5389 { \exp_not:N ! { \skip_horizontal:n { \dim_use:N \l_@@_rule_width_dim } } }
5390 \tl_gput_right:Nx \g_@@_internal_code_after_tl
5391 {
```

```
183
```
\@@\_vline:n

```
5393 {
5394 \textbf{\#1},
5395 position = \int_eval:n { \c@jCol + 1 } ,
5396 total-width = \dim_use:N \l_@@_rule_width_dim
5397 }
5398 }
5399 }
5400 \setminus \text{00} custom_line:n { letter = : , command = hdottedline , dotted }
```
#### **The key hvlines**

The following command tests whether the current position in the array (given by  $\lceil \cdot \rceil$  the the row and  $\lambda$  turnstand the column) would provide an horizontal rule towards the right in the block delimited by the four arguments #1, #2, #3 and #4. If this rule would be in the block (it must not be drawn), the boolean \1\_tmpa\_bool is set to false.

```
5401 \cs_new_protected:Npn \@@_test_hline_in_block:nnnnn #1 #2 #3 #4 #5
5402 \frac{5402}{560}5403 \bool_lazy_all:nT
5404 \uparrow5405 { \int_compare_p:nNn \l_tmpa_tl > { #1 } }
5406 { \int_compare_p:nNn \l_tmpa_tl < { #3 + 1 } }
5407 { \int_compare_p:nNn \l_tmpb_tl > { #2 - 1 } }
5408 { \int_compare_p:nNn \l_tmpb_tl < { #4 + 1 } }
5400 }
5410 { \bool_gset_false:N \g_tmpa_bool }
5411 }
The same for vertical rules.
5412 \cs_new_protected:Npn \@@_test_vline_in_block:nnnnn #1 #2 #3 #4 #5
5412 \sqrt{}5414 \bool_lazy_all:nT
5415 {
_{5416} { \int compare p:nNn \l tmpa tl > { #1 - 1 } }
_{5417} { \int_compare_p:nNn \l_tmpa_tl < { #3 + 1 } }
5418 { \int_compare_p:nNn \l_tmpb_tl > { #2 } }
_{5419} { \int_compare_p:nNn \l_tmpb_tl < { #4 + 1 } }
5420 }
5421 { \bool_gset_false:N \g_tmpa_bool }
5422 }
5423 \cs_new_protected:Npn \@@_test_hline_in_stroken_block:nnnn #1 #2 #3 #4
5424 {
5425 \bool_lazy_all:nT
5426 {
5427 \{ \int_{\text{compare\_p}: nNn} \lceil \frac{t}{n} \rceil > \{  #1 - 1 \} \}5428 { \int_compare_p:nNn \l_tmpa_tl < { #3 + 2 } }
_{5429} { \int_compare_p:nNn \l_tmpb_tl > { #2 - 1 } }
5430 { \int_compare_p:nNn \l_tmpb_tl < { #4 + 1 } }
5431 }
5432 { \bool_gset_false:N \g_tmpa_bool }
5433 }
5434 \cs_new_protected:Npn \@@_test_vline_in_stroken_block:nnnn #1 #2 #3 #4
5435 {
5436 \bool_lazy_all:nT
5437 {
5438 { \int_compare_p:nNn \l_tmpa_tl > { #1 - 1 } }
_{5439} { \int_compare_p:nNn \l_tmpa_tl < { #3 + 1 } }
5440 { \int_compare_p:nNn \l_tmpb_tl > { #2 - 1 } }
_{5441} { \int_compare_p:nNn \l_tmpb_tl < { #4 + 2 } }
5442 }
5443 { \bool_gset_false:N \g_tmpa_bool }
5444 }
```
## **The key corners**

When the key corners is raised, the rules are not drawn in the corners. Of course, we have to compute the corners before we begin to draw the rules.

```
5445 \cs_new_protected:Npn \@@_compute_corners:
5446 {
```
The sequence  $\lvert \cdot \rvert$   $\lll$  corners cells seq will be the sequence of all the empty cells (and not in a block) considered in the corners of the array.

```
5447 \seq_clear_new:N \l_@@_corners_cells_seq
5448 \clist_map_inline:Nn \l_@@_corners_clist
5449 {
5450 \str_case:nnF { ##1 }
5451 {
5452 { NW }
5453 { \@@_compute_a_corner:nnnnnn 1 1 1 1 \c@iRow \c@jCol }
5454 { NE }
5455 { \@@_compute_a_corner:nnnnnn 1 \c@jCol 1 { -1 } \c@iRow 1 }
5456 { SW }
5457 { \@@_compute_a_corner:nnnnnn \c@iRow 1 { -1 } 1 1 \c@jCol }
5458 { SE }
5459 { \@@_compute_a_corner:nnnnnn \c@iRow \c@jCol { -1 } { -1 } 1 1 }
5460 }
5461 { \@@_error:nn { bad~corner } { ##1 } }
5462 }
```
Even if the user has used the key corners the list of cells in the corners may be empty.

```
5463 \seq_if_empty:NF \l_@@_corners_cells_seq
5464 {
```
You write on the aux file the list of the cells which are in the (empty) corners because you need that information in the \CodeBefore since the commands which color the rows, columns and cells must not color the cells in the corners.

```
5465 \tl_gput_right:Nx \g_@@_aux_tl
5466 \left\{ \begin{array}{c} 5466 \end{array} \right.5467 \seq_set_from_clist:Nn \exp_not:N \l_@@_corners_cells_seq
5468 \{ \searrow\text{sum } \llbracket \text{0} \text{ 1} \llbracket \text{1} \text{ 2} \llbracket \text{1} \text{ 5} \text{ 1} \rrbracket5469 }
5470 }
5471 }
```
"Computing a corner" is determining all the empty cells (which are not in a block) that belong to that corner. These cells will be added to the sequence  $\lceil \log_2$  corners\_cells\_seq.

The six arguments of **\@@\_compute\_a\_corner:nnnnnn** are as follow:

- #1 and #2 are the number of row and column of the cell which is actually in the corner;
- #3 and #4 are the steps in rows and the step in columns when moving from the corner;
- #5 is the number of the final row when scanning the rows from the corner:
- #6 is the number of the final column when scanning the columns from the corner.

 $5472$  \cs\_new\_protected:Npn \@@\_compute\_a\_corner:nnnnnn #1 #2 #3 #4 #5 #6 <sup>5473</sup> {

For the explanations and the name of the variables, we consider that we are computing the left-upper corner.

First, we try to determine which is the last empty cell (and not in a block: we won't add that precision any longer) in the column of number 1. The flag  $\lceil \frac{1 \text{ } \text{trpa}}{1 \text{ } \text{trpa}} \rceil$  bool will be raised when a non-empty cell is found.

<sup>5474</sup> \bool\_set\_false:N \l\_tmpa\_bool <sup>5475</sup> \int\_zero\_new:N \l\_@@\_last\_empty\_row\_int 5476 \int\_set:Nn \l\_@@\_last\_empty\_row\_int { #1 }

```
5477 \int_step_inline:nnnn { #1 } { #3 } { #5 }
5478 {
5479 \@_test_if_cell_in_a_block:nn { ##1 } { \int_eval:n { #2 } }
5480 \bool_lazy_or:nnTF
5481 \left\{ \begin{array}{c} 5481 \end{array} \right.5482 \cs_if_exist_p:c
5483 { pgf @ sh @ ns @ \@@_env: - ##1 - \int_eval:n { #2 } }
5484 }
5485 \l tmpb bool
5486 { \boldsymbol{\delta} \5487 {
5488 \bool_if:NF \l_tmpa_bool
5489 { \intSet: Nn \lQ@_last\_empty\_row\_int { ##1 } }5490 }
5491 }
```
Now, you determine the last empty cell in the row of number 1.

```
5492 \bool_set_false:N \l_tmpa_bool
5493 \int_zero_new:N \l_@@_last_empty_column_int
5494 \int_set:Nn \l_@@_last_empty_column_int { #2 }
5495 \int_step_inline:nnnn { #2 } { #4 } { #6 }
5496 \sqrt{2}\frac{5497}{100} \@_test_if_cell_in_a_block:nn { \int_eval:n { #1 } } { ##1 }
5498 \bool_lazy_or:nnTF
5499 \lambda tmpb bool
5500 {
5501 \cs_if_exist_p:c
5502 { pgf @ sh @ ns @ \@@_env: - \int_eval:n { #1 } - ##1 }
5503 }
5504 { \bool_set_true:N \l_tmpa_bool }
5505 {
5506 \bool_if:NF \l_tmpa_bool
5507 { \int_set:Nn \l_@@_last_empty_column_int { ##1 } }
5508 }
5509 }
Now, we loop over the rows.
5510 \int_step_inline:nnnn { #1 } { #3 } \l_@@_last_empty_row_int
5511 {
We treat the row number \#1 with another loop.
5512 \bool_set_false:N \l_tmpa_bool
```

```
5513 \int_step_inline:nnnn { #2 } { #4 } \l_@@_last_empty_column_int
5514 \{5515 \@@_test_if_cell_in_a_block:nn { ##1 } { ####1 }
5516 \bool_lazy_or:nnTF
5517 \l_tmpb_bool
5518 \{5519 \cs_if_exist_p:c
5520 { pgf @ sh @ ns @ \@@_env: - ##1 - ####1 }
5521 }
5522 { \bool_set_true:N \l_tmpa_bool }
5523 \{5524 \bool_if:NF \l_tmpa_bool
5525 \left\{5526 \int_set:Nn \l_@@_last_empty_column_int { ####1 }
5527 \seq_put_right:Nn
5528 \l_@@_corners_cells_seq
5529 \{ \text{#} \text{#} \text{1} - \text{#} \text{#} \text{#} \text{#} \text{1} \}5530 }
5531 }
5532 }
5533 }
5534 }
```
The following macro tests whether a cell is in (at least) one of the blocks of the array (or in a cell with a \diagbox).

```
The flag \lceil \Delta \rfloor tmpb_bool will be raised if the cell #1-#2 is in a block (or in a cell with a \diagdiagbox).
5535 \cs_new_protected:Npn \@@_test_if_cell_in_a_block:nn #1 #2
5536 {
5537 \int_set:Nn \l_tmpa_int { #1 }
5538 \int_set:Nn \l_tmpb_int { #2 }
5539 \bool_set_false:N \l_tmpb_bool
5540 \seq_map_inline:Nn \g_@@_pos_of_blocks_seq
5541 { \@@_test_if_cell_in_block:nnnnnnn \l_tmpa_int \l_tmpb_int ##1 }
5542 }
5543 \cs_new_protected:Npn \@@_test_if_cell_in_block:nnnnnnn #1 #2 #3 #4 #5 #6 #7
5544 {
5545 \int_compare:nNnT { #3 } < { \int_eval:n { #1 + 1 } }
5546 {
5547 \int_compare:nNnT { #1 } < { \int_eval:n { #5 + 1 } }
5548 \left\{ \begin{array}{c} \end{array} \right.5549 \int_{\text{compare: nNnT } #4 } < { \int_{\text{eval: n } #2 + 1 } }5550 \left\{ \begin{array}{c} \end{array} \right.5551 \int_{\text{551}} \int_{\text{2}} \cdot \frac{4}{3} + C \int_{\text{551}} \int_{\text{551}} \int_{\text{551}} \int_{\text{551}}5552 { \bool_set_true:N \l_tmpb_bool }
5553 }
5554 }
5555 }
5556 }
```
# **The environment {NiceMatrixBlock}**

The following flag will be raised when all the columns of the environments of the block must have the same width in "auto" mode.

```
5557 \bool_new:N \l_@@_block_auto_columns_width_bool
```
Up to now, there is only one option available for the environment {NiceMatrixBlock}.

```
5558 \keys_define:nn { NiceMatrix / NiceMatrixBlock }
5559 {
5560 auto-columns-width .code:n =
5561 {
5562 \bool_set_true:N \l_@@_block_auto_columns_width_bool
5563 \dim_gzero_new:N \g_@@_max_cell_width_dim
5564 \bool_set_true:N \l_@@_auto_columns_width_bool
5565 }
5566 }
5567 \NewDocumentEnvironment { NiceMatrixBlock } { ! O { } }
5568 {
5569 \int_gincr:N \g_@@_NiceMatrixBlock_int
5570 \dim_zero:N \l_@@_columns_width_dim
5571 \keys_set:nn { NiceMatrix / NiceMatrixBlock } { #1 }
5572 \bool_if:NT \l_@@_block_auto_columns_width_bool
5573 {
5574 \cs_if_exist:cT { @@_max_cell_width_ \int_use:N \g_@@_NiceMatrixBlock_int }
\mathbf{5}5575 \mathbf{5}5576 \exp_args:NNc \dim_set:Nn \l_@@_columns_width_dim
5577 \{ @Q\_max_cell\_width \_ \init \_ \setminus g\_@Q\_NiceMatrixBlock\_int \}5578 }
5579 }
5580 }
```
At the end of the environment {NiceMatrixBlock}, we write in the main aux file instructions for the column width of all the environments of the block (that's why we have stored the number of the first environment of the block in the counter \l\_@@\_first\_env\_block\_int).

```
5581 {
5582 \bool_if:NT \l_@@_block_auto_columns_width_bool
5583 {
5584 \iow_shipout:Nn \@mainaux \ExplSyntaxOn
5585 \iow_shipout:Nx \@mainaux
5586 {
5587 \cs gset:cpn
5588 { @@ _ max _ cell _ width _ \int_use:N \g_@@_NiceMatrixBlock_int }
For technical reasons, we have to include the width of a potential rule on the right side of the cells.
5589 \{\dim_eval:n \{ \g_\text{max\_cell\_width\_dim} + \array\} \}5590 }
5591 \iow_shipout:Nn \@mainaux \ExplSyntaxOff
5592 }
5593 }
```
## **The extra nodes**

First, two variants of the functions **\dim\_min:nn** and **\dim\_max:nn.** 

```
5594 \cs_generate_variant:Nn \dim_min:nn { v n }
5595 \cs_generate_variant:Nn \dim_max:nn { v n }
```
The following command is called in  $\text{Q@_use_arraybox_with\_notes_c:}$  just before the construction of the blocks (if the creation of medium nodes is required, medium nodes are also created for the blocks and that construction uses the standard medium nodes).

```
5596 \cs_new_protected:Npn \@@_create_extra_nodes:
5597 {
5598 \bool_if:nTF \l_@@_medium_nodes_bool
5599 {
5600 \bool_if:NTF \l_@@_large_nodes_bool
5601 \@@_create_medium_and_large_nodes:
5602 \@@_create_medium_nodes:
5603 }
5604 { \bool_if:NT \l_@@_large_nodes_bool \@@_create_large_nodes: }
5605 }
```
We have three macros of creation of nodes: \@@\_create\_medium\_nodes:, \@@\_create\_large\_nodes: and \@@\_create\_medium\_and\_large\_nodes:.

We have to compute the mathematical coordinates of the "medium nodes". These mathematical coordinates are also used to compute the mathematical coordinates of the "large nodes". That's why we write a command \@@\_computations\_for\_medium\_nodes: to do these computations.

The command \@@\_computations\_for\_medium\_nodes: must be used in a {pgfpicture}.

For each row *i*, we compute two dimensions  $1 \text{ QQ row}_i$  min\_dim and  $1 \text{ QQ row}_i$  max\_dim. The dimension l\_@@\_row\_*i*\_min\_dim is the minimal *y*-value of all the cells of the row *i*. The dimension l\_@@\_row\_*i*\_max\_dim is the maximal *y*-value of all the cells of the row *i*.

Similarly, for each column *j*, we compute two dimensions  $1_{\text{e}}@_{\text{column}}j_{\text{min}}$  dim and  $1_{\text{e}}@_{\text{e}}$ column\_*j*\_max\_dim. The dimension l\_@@\_column\_*j*\_min\_dim is the minimal *x*-value of all the cells of the column *j*. The dimension  $1 \text{ QQ}_\text{column } j$  max dim is the maximal *x*-value of all the cells of the column *j*.

Since these dimensions will be computed as maximum or minimum, we initialize them to  $\c_{\text{max\_dim}}$ or  $-\c$  max dim.

```
5606 \cs_new_protected:Npn \@@_computations_for_medium_nodes:
```

```
5607 {
```

```
5608 \int_step_variable:nnNn \l_@@_first_row_int \g_@@_row_total_int \@@_i:
```

```
5609 {
5610 \dim_zero_new:c { l_@@_row_\@@_i: _min_dim }
5611 \dim_set_eq:cN { l_@@_row_\@@_i: _min_dim } \c_max_dim
5612 \dim_zero_new:c { l_@@_row_\@@_i: _max_dim }
5613 \dim_set:cn { 1_0@_row\\@@_i: _max_dim } { - \c_max_dim }
5614 }
5615 \int_step_variable:nnNn \l_@@_first_col_int \g_@@_col_total_int \@@_j:
5616 \left\{ \begin{array}{ccc} 5616 & & \end{array} \right\}5617 \dim_zero_new:c { l_@@_column_\@@_j: _min_dim }
_{5618} \dim_set_eq:cN { 1_@@_column_\@@_j: _min_dim } \c_max_dim
5619 \dim_zero_new:c { l_@@_column_\@@_j: _max_dim }
5620 \dim_s set:cn { l @ @ @ @ j: max dim f - \dim_s dim f5621 }
```
We begin the two nested loops over the rows and the columns of the array.

```
5622 \int_step_variable:nnNn \l_@@_first_row_int \g_@@_row_total_int \@@_i:
5623 {
5624 \int_step_variable:nnNn
5625 \l_@@_first_col_int \g_@@_col_total_int \@@_j:
```
If the cell  $(i-j)$  is empty or an implicit cell (that is to say a cell after implicit ampersands  $\mathbf{\hat{z}}$ ) we don't update the dimensions we want to compute.

 { 5627 \cs\_if\_exist:cT { pgf @ sh @ ns @ \@@\_env: - \@@\_i: - \@@\_j: }

We retrieve the coordinates of the anchor **south west** of the (normal) node of the cell  $(i-i)$ . They will be stored in \pgf@x and \pgf@y.

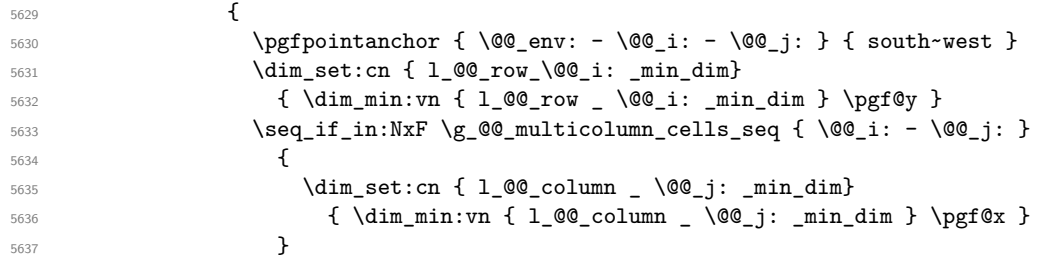

We retrieve the coordinates of the anchor **north** east of the (normal) node of the cell  $(i-j)$ . They will be stored in \pgf@x and \pgf@y.

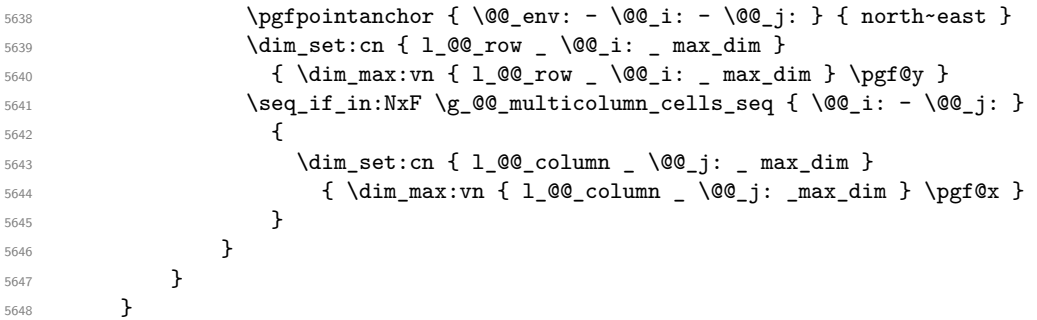

Now, we have to deal with empty rows or empty columns since we don't have created nodes in such rows and columns.

```
5649 \int_step_variable:nnNn \l_@@_first_row_int \g_@@_row_total_int \@@_i:
5650 {
5651 \dim_compare:nNnT
5652 { \dim_use:c { 1_@@_row \@@_i: _ min _ dim } } = \c_max_dim
5653 {
5654 \@@_qpoint:n { row - \@@_i: - base }
5655 \dim_set:cn { 1_@@_row _ \@@_i: _ max _ dim } \pgf@y
5656 \dim_set:cn { l_@@_row _ \@@_i: _ min _ dim } \pgf@y
5657 }
5658 }
5659 \int_step_variable:nnNn \l_@@_first_col_int \g_@@_col_total_int \@@_j:
```

```
5660 {
5661 \dim_compare:nNnT
5662 { \dim_use:c { l_@@_column _ \@@_j: _ min _ dim } } = \c_max_dim
5663 \left\{ \begin{array}{c} \end{array} \right.5664 \\GQ_qpoint:n { col - \GQ_j: }
5665 \dim_set:cn { l_@@_column _ \@@_j: _ max _ dim } \pgf@y
              \dim_set:cn { l_@@_column _ \@@_j: _ min _ dim } \pgf@y
5667 }
5668 }
5669 }
```
Here is the command  $\text{Q@\_create\_medium\_nodes:}$ . When this command is used, the "medium nodes" are created.

```
5670 \cs_new_protected:Npn \@@_create_medium_nodes:
5671 {
5672 \pgfpicture
5673 \pgfrememberpicturepositiononpagetrue
5674 \pgf@relevantforpicturesizefalse
5675 \@@_computations_for_medium_nodes:
```
Now, we can create the "medium nodes". We use a command  $\text{Q@}$  create nodes: because this command will also be used for the creation of the "large nodes".

```
5676 \tl_set:Nn \l_@@_suffix_tl { -medium }
5677 \@@_create_nodes:
5678 \endpgfpicture
5679 }
```
The command **\@@\_create\_large\_nodes:** must be used when we want to create only the "large nodes" and not the medium ones<sup>71</sup>. However, the computation of the mathematical coordinates of the "large nodes" needs the computation of the mathematical coordinates of the "medium nodes". Hence, we use first \@@\_computations\_for\_medium\_nodes: and then the command \@@\_computations\_for\_large\_nodes:.

```
5680 \cs_new_protected:Npn \@@_create_large_nodes:
```

```
5681 {
5682 \pgfpicture
5683 \pgfrememberpicturepositiononpagetrue
5684 \pgf@relevantforpicturesizefalse
5685 \@@_computations_for_medium_nodes:
5686 \@@_computations_for_large_nodes:
5687 \tl_set:Nn \l_@@_suffix_tl { - large }
5688 \@@_create_nodes:
5689 \endpgfpicture
5690 }
5691 \cs_new_protected:Npn \@@_create_medium_and_large_nodes:
5692 {
5693 \pgfpicture
5694 \pgfrememberpicturepositiononpagetrue
5695 \pgf@relevantforpicturesizefalse
5696 \@@_computations_for_medium_nodes:
```
Now, we can create the "medium nodes". We use a command  $\log$  create\_nodes: because this command will also be used for the creation of the "large nodes".

```
5697 \tl_set:Nn \l_@@_suffix_tl { - medium }
5698 \@@_create_nodes:
5699 \@@_computations_for_large_nodes:
5700 \tl_set:Nn \l_@@_suffix_tl { - large }
5701 \@@_create_nodes:
5702 \endpgfpicture
5703 }
```
<span id="page-189-0"></span> $71$ If we want to create both, we have to use  $\@C{c}$  reate\_medium\_and\_large\_nodes:

For "large nodes", the exterior rows and columns don't interfer. That's why the loop over the columns will start at 1 and stop at  $\c{q}$ Col (and not  $\g{q}$  $\cdots$  col\_total\_int). Idem for the rows.

```
5704 \cs_new_protected:Npn \@@_computations_for_large_nodes:
5705 {
5706 \int_set:Nn \l_@@_first_row_int 1
```
5707 \int\_set:Nn \l\_@@\_first\_col\_int 1

We have to change the values of all the dimensions 1  $@c$  row *i*\_min\_dim, 1  $@c$  row *i*\_max\_dim, l\_@@\_column\_*j*\_min\_dim and l\_@@\_column\_*j*\_max\_dim.

```
5708 \int_step_variable:nNn { \c@iRow - 1 } \@@_i:
5709 \{5710 \dim_set:cn { 1_@@_row _ \@@_i: _ min _ dim }
5711 \{5712 (
5713 \dim_us: c \{ 1_00_row \ [00_i: 0.001] +5714 \dim_use:c { l\Q_{row} \int_eval:n { \@j: + 1 } _ max _ dim }
5715 )
5716 / 2
5717 }
5718 \dim_set_eq:cc \{ 1_@@row \ int_eval: n \{ \@_i: + 1 \} _ max _ dim \}5719 { l_@@_row_\@@_i: _min_dim }
5720 }
5721 \int_step_variable:nNn { \c@jCol - 1 } \@@_j:
5722 \uparrow5723 \dim_set:cn { 1_@@_column _ \@@_j: _ max _ dim }
5724 \left\{ \begin{array}{ccc} 5724 & 5724 & 5724 & 5724 & 5724 & 5724 & 5724 & 5724 & 5724 & 5724 & 5724 & 5724 & 5724 & 5724 & 5724 & 5724 & 5724 & 5724 & 5724 & 5724 & 5724 & 5724 & 5724 & 5724 & 5724 & 5724 & 5724 & 5724 & 5724 & 5724 & 5724 & 5724 & 5724 & 5725725 (
5726 \dim_use:c { l_@@_column _ \@@_j: _ max _ dim } +
5727 \ddot{\text{dim}} use:c
5728 \{ 1_Q@\_column \ \int \left( \frac{Q@}{j}: + 1 \} \right)_{min} \ dim5729 )
5730 / 2
5731 }
5732 \dim_set\_eq:cc { l\_@Q\_column \int \varphi_l: + 1 } \min \dim }
5733 { l_@@_column _ \@@_j: _ max _ dim }
5734 }
```
Here, we have to use  $\dim$  sub: cn because of the number 1 in the name.

```
5735 \dim sub:cn
5736 { 1 @@ column 1 min dim }
5737 \l_@@_left_margin_dim
5738 \dim_add:cn
5739 { l_@@_column _ \int_use:N \c@jCol _ max _ dim }
5740 \l_@@_right_margin_dim
5741 }
```
The command \@@\_create\_nodes: is used twice: for the construction of the "medium nodes" and for the construction of the "large nodes". The nodes are constructed with the value of all the dimensions l\_@@\_row\_*i*\_min\_dim, l\_@@\_row\_*i*\_max\_dim, l\_@@\_column\_*j*\_min\_dim and l\_@@\_column\_*j*\_max\_ dim. Between the construction of the "medium nodes" and the "large nodes", the values of these dimensions are changed.

```
The function also uses \l_@@_suffix_tl (-medium or -large).
5742 \cs_new_protected:Npn \@@_create_nodes:
5743 \{5744 \int_step_variable:nnNn \l_@@_first_row_int \g_@@_row_total_int \@@_i:
5745 \uparrow\label{thm:main} $$\int_step_variable:nnNn \l@_first_col_int \g_@col\_total_int \l@_j: $$5747 {
```
We draw the rectangular node for the cell  $(\text{@}i-\text{@}j).$ 

```
5748 \@@_pgf_rect_node:nnnnn
5749 { \@@_env: - \@@_i: - \@@_j: \l_@@_suffix_tl }
5750 { \dim_use:c { l_@@_column_ \@@_j: _min_dim } }
```
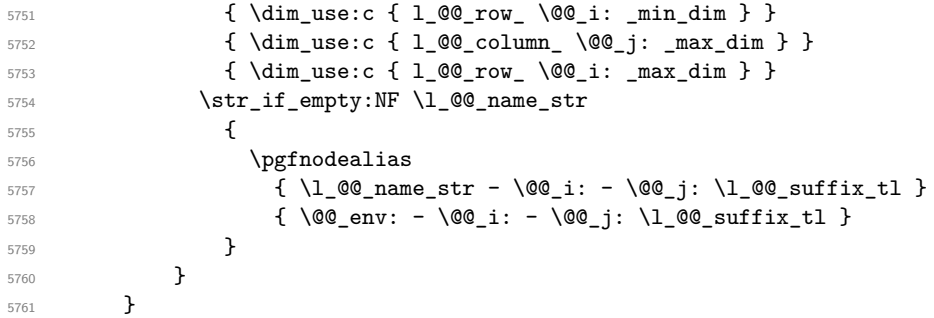

Now, we create the nodes for the cells of the \multicolumn. We recall that we have stored in \g\_@@\_multicolumn\_cells\_seq the list of the cells where a \multicolumn{*n*}{...}{...} with *n*>1 was issued and in  $\gtrsim$  @@\_multicolumn\_sizes\_seq the correspondant values of *n*.

```
5762 \seq_mapthread_function:NNN
5763 \g_@@_multicolumn_cells_seq
5764 \g_@@_multicolumn_sizes_seq
5765 \@@_node_for_multicolumn:nn
5766 }
```

```
5767 \cs_new_protected:Npn \@@_extract_coords_values: #1 - #2 \q_stop
5768 {
5769 \cs set nopar:Npn \@@ i: { #1 }
5770 \cs_set_nopar:Npn \@@_j: { #2 }
5771 }
```
The command  $\text{Q@ node for multicolumn:nn takes two arguments.}$  The first is the position of the cell where the command  $\mathrm{multicolumn{th}{\dots}{}f...}$  was issued in the format *i*-*j* and the second is the value of *n* (the length of the "multi-cell").

```
5772 \cs_new_protected:Npn \@@_node_for_multicolumn:nn #1 #2
5772 \sqrt{2}5774 \@@_extract_coords_values: #1 \q_stop
5775 \@@_pgf_rect_node:nnnnn
5776 { \@@ env: - \@@ i: - \@@ j: \l @@ suffix tl }
5777 { \dim_use:c { 1_@@_column _ \@@_j: _ min _ dim } }
5778 { \dim_use:c { l_@@_row _ \@@_i: _ min _ dim } }
5779 { \dim_use:c { 1_@@_column _ \int_eval:n { \@@_j: +#2-1 } _ max _ dim } }
5780 { \dim_use:c { l_@@_row _ \@@_i: _ max _ dim } }
5781 \str_if_empty:NF \l_@@_name_str
5782 {
5783 \pgfnodealias
5784 { \l_@@_name_str - \@@_i: - \@@_j: \l_@@_suffix_tl }
5785 { \int_use:N \g_@@_env_int - \@@_i: - \@@_j: \l_@@_suffix_tl}
5786 }
5787 }
```
## **The blocks**

The code deals with the command \Block. This command has no direct link with the environment {NiceMatrixBlock}.

The options of the command \Block will be analyzed first in the cell of the array (and once again when the block will be put in the array). Here is the set of keys for the first pass.

```
5788 \keys_define:nn { NiceMatrix / Block / FirstPass }
5789 {
5790 l .code:n = \str_set:Nn \l_@@_hpos_block_str l ,
5791 l .value forbidden:n = true ,
5792 r .code:n = \str_set:Nn \l_@@_hpos_block_str r ,
5793 r .value forbidden:n = true ,
```

```
5794 c .code:n = \str_set:Nn \l_@@_hpos_block_str c ,
5795 c .value_forbidden:n = true ,
       L.code:n = \str_set:Nn \l_@@_hpos_block_str l ,
5797 L .value_forbidden:n = true ,
5798 R .code:n = \str_set:Nn \l_@@_hpos_block_str r ,
5799 R .value_forbidden:n = true ,
5800 C .code:n = \str_set:Nn \l_@@_hpos_block_str c ,
5801 C .value forbidden:n = true ,
5802 t .code:n = \str_set:Nn \l_@@_vpos_of_block_tl t,
5803 t .value_forbidden:n = true ,
5804 b .code:n = \str_set:Nn \l_@@_vpos_of_block_tl b,
5805 b .value_forbidden:n = true
5806 color .tl_set:N = \l_@@_color_tl ,
5807 color .value_required:n = true
5808 respect-arraystretch .bool_set:N = \l_@@_respect_arraystretch_bool ,
5809 respect-arraystretch .default:n = true ,
5810 }
```
The following command \@@\_Block: will be linked to \Block in the environments of nicematrix. We define it with \NewExpandableDocumentCommand because it has an optional argument between < and >. It's mandatory to use an expandable command.

```
5811 \NewExpandableDocumentCommand \@@_Block: { O { } m D < > { } +m }
5812 {
```
If the first mandatory argument of the command (which is the size of the block with the syntax  $i-j$ ) has not be provided by the user, you use  $1-1$  (that is to say a block of only one cell).

```
5813 \peek_remove_spaces:n
5814 {
5815 \tl_if_blank:nTF { #2 }
5816 \{ \begin{array}{ccc} 5816 \end{array} \}5817 \{ \@Q_Block_i #2 \qquad q\_stop \}5818 { #1 } { #3 } { #4 }
5810 }
5820 }
```
With the following construction, we extract the values of *i* and *j* in the first mandatory argument of the command.

 $5821 \text{ } \text{S}$  1 \cs\_new:Npn \@@\_Block\_i #1-#2 \q\_stop { \@@\_Block\_ii:nnnnn { #1 } { #2 } }

Now, the arguments have been extracted: #1 is *i* (the number of rows of the block), #2 is *j* (the number of columns of the block), #3 is the list of *key=values* pairs, #4 are the tokens to put before the math mode and the beginning of the small array of the block and #5 is the label of the block.

```
5822 \cs_new_protected:Npn \@@_Block_ii:nnnnn #1 #2 #3 #4 #5
5823 {
```
We recall that #1 and #2 have been extracted from the first mandatory argument of \Block (which is of the syntax  $i-j$ ). However, the user is allowed to omit *i* or *j* (or both). We detect that situation by replacing a missing value by 100 (it's a convention: when the block will actually be drawn these values will be detected and interpreted as *maximal possible value* according to the actual size of the array).

```
5824 \bool_lazy_or:nnTF
5825 { \tl_if_blank_p:n { #1 } }
5826 { \str_if_eq_p:nn { #1 } { * } }
5827 { \int_set:Nn \l_tmpa_int { 100 } }
5828 { \int_set:Nn \l_tmpa_int { #1 } }
5829 \bool_lazy_or:nnTF
5830 { \tl_if_blank_p:n { #2 } }
5831 { \str_if_eq_p:nn { #2 } { * } }
5832 { \int_set:Nn \l_tmpb_int { 100 } }
5833 { \int_set:Nn \l_tmpb_int { #2 } }
```
If the block is mono-column.

```
5834 \int_compare:nNnTF \l_tmpb_int = 1
5835 {
5836 \str_if_empty:NTF \l_@@_hpos_cell_str
5837 { \str_set:Nn \l_@@_hpos_block_str c }
5838 { \str_set_eq:NN \l_@@_hpos_block_str \l_@@_hpos_cell_str }
5839 }
5840 { \str_set:Nn \l_@@_hpos_block_str c }
```
The value of \l\_@@\_hpos\_block\_str may be modified by the keys of the command \Block that we will analyze now.

```
5841 \keys_set_known:nn { NiceMatrix / Block / FirstPass } { #3 }
5842 \tl_set:Nx \l_tmpa_tl
5843 {
5844 { \int_{} { \int_{} \c{ of Row }5845 { \int_use:N \c@jCol }
5846 { \int_eval:n { \c@iRow + \l_tmpa_int - 1 } }
5847 { \int_eval:n { \c@jCol + \l_tmpb_int - 1 } }
5848 }
```
Now,  $\lceil \frac{t}{n} \rceil$  contains an "object" corresponding to the position of the block with four components, each of them surrounded by curly brackets: {*imin*}{*jmin*}{*imax*}{*jmax*}.

If the block is mono-column or mono-row, we have a special treatment. That's why we have two macros: \@@\_Block\_iv:nnnnn and \@@\_Block\_v:nnnnn (the five arguments of those macros are provided by curryfication).

```
5849 \bool_if:nTF
5850 \big\{5851 (
5852 \int_{compare\_p:nNn} {\l_tmp_1n} = 15853 ||
5854 \int_{\text{complex}} \ln M \{ \l_{\text{impb}_int } \} = 15855 )
5856 && ! \tl_if_empty_p:n { #5 }
```
For the blocks mono-column, we will compose right now in a box in order to compute its width and take that width into account for the width of the column. However, if the column is a X column, we should not do that since the width is determined by another way. This should be the same for the p, m and b columns and we should modify that point. However, for the X column, it's imperative. Otherwise, the process for the determination of the widths of the columns will be wrong.

```
5857 && ! \l_@@_X_column_bool
5858 }
5859 { \exp_args:Nxx \@@_Block_iv:nnnnn }
5860 { \exp_args:Nxx \@@_Block_v:nnnnn }
5861 { \l_tmpa_int } { \l_tmpb_int } { #3 } { #4 } { #5 }
5862 }
```
The following macro is for the case of a \Block which is mono-row or mono-column (or both). In that case, the content of the block is composed right now in a box (because we have to take into account the dimensions of that box for the width of the current column or the height and the depth of the current row). However, that box will be put in the array *after the construction of the array* (by using PGF).

```
5863 \cs_new_protected:Npn \@@_Block_iv:nnnnn #1 #2 #3 #4 #5
5864 {
5865 \int_gincr:N \g_@@_block_box_int
5866 \cs_set_protected_nopar:Npn \diagbox ##1 ##2
5867 {
5868 \tl_gput_right:Nx \g_@@_internal_code_after_tl
5869 \qquad \qquad \qquad \qquad \qquad \qquad \qquad \qquad \qquad \qquad \qquad \qquad \qquad \qquad \qquad \qquad \qquad \qquad \qquad \qquad \qquad \qquad \qquad \qquad \qquad \qquad \qquad \qquad \qquad \qquad \qquad \qquad \qquad \qquad \qquad \qquad \qquad5870 \@@_actually_diagbox:nnnnnn
5871 { \int_{} CQiRow }
```

```
5872 { \int_use:N \c@jCol }
5873 { \int_{eval:n} {\cC} in \ cC} in \ f \ \cdot \ + \#1 - 1 \}5874 { \int_{eval:n} {\c0jCol + #2 - 1 } }5875 \{ \exp_{\text{#1}} \} \{ \exp_{\text{#2}} \}5876 }
5877 }
5878 \box_gclear_new:c
5879 { g_@@_ block _ box _ \int_use:N \g_@@_block_box_int _ box }
5880 \hbox_gset:cn
5881 { g_@@_ block _ box _ \int_use:N \g_@@_block_box_int _ box }
5882 {
```
For a mono-column block, if the user has specified a color for the column in the preamble of the array, we want to fix that color in the box we construct. We do that with \set@color and not \color\_ensure\_current: (in order to use \color\_ensure\_current: safely, you should load l3backend before the \documentclass with \RequirePackage{expl3}).

```
5883 \tl_if_empty:NTF \l_@@_color_tl
5884 { \int_compare:nNnT { #2 } = 1 \set@color }
5885 { \color { \l_@@_color_tl } }
```
If the block is mono-row, we use \g\_@@\_row\_style\_tl even if it has yet been used in the beginning of the cell where the command \Block has been issued because we want to be able to take into account a potential instruction of color of the font in  $\gtrsim$  @@ row style tl.

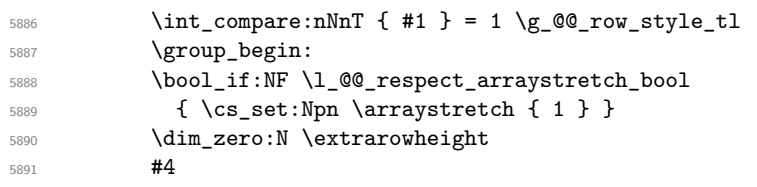

If the box is rotated (the key \rotate may be in the previous #4), the tabular used for the content of the cell will be constructed with a format c. In the other cases, the tabular will be constructed with a format equal to the key of position of the box. In other words: the alignment internal to the tabular is the same as the external alignment of the tabular (that is to say the position of the block in its zone of merged cells).

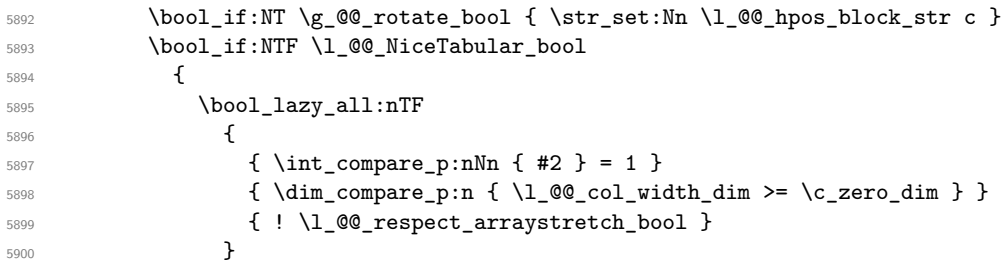

When the block is mono-column in a column with a fixed width (eg p{3cm}).

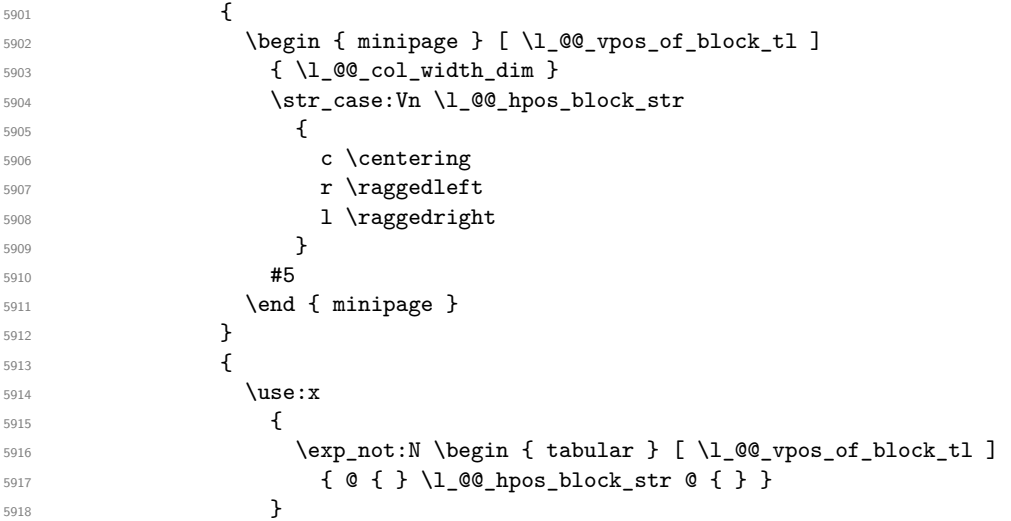

```
\frac{1}{15} 5919
5920 \end { tabular }
5921 }
5922 }
5923 \left\{ \begin{array}{c} \end{array} \right.5924 \c_math_toggle_token
5925 \use: x
5926 \left\{ \begin{array}{c} 5926 \end{array} \right.5927 \exp_not:N \begin { array } [ \l_@@_vpos_of_block_tl ]
5928 { @ { } \l_@@_hpos_block_str @ { } }
5929 }
5930 #5
5931 \end { array }
5932 \c_math_toggle_token
5933 }
5934 \group_end:
5935 }
5936 \bool_if:NT \g_@@_rotate_bool
5937 {
5938 \box_grotate:cn
5939 { g_@@_ block _ box _ \int_use:N \g_@@_block_box_int _ box }
5940 { 90 }
5941 \bool_gset_false:N \g_@@_rotate_bool
5942 }
```
If we are in a mono-column block, we take into account the width of that block for the width of the column.

```
5943 \int_compare:nNnT { #2 } = 1
5944 {
5945 \dim_gset:Nn \g_@@_blocks_wd_dim
5946 {
5947 \dim_max:nn
5948 \g_@@_blocks_wd_dim
5949 \left\{ \begin{array}{c} \end{array} \right.5950 \box_wd: c
5951 \{g_0@_ block \}\ \{59515952 }
5953 }
5954 }
```
If we are in a mono-row block, we take into account the height and the depth of that block for the height and the depth of the row.

```
5955 \int_{\text{compare: nNnT } f #1 } = 15956 {
5957 \dim_gset:Nn \g_@@_blocks_ht_dim
5958 {
5959 \ddot{\text{dim}} max:nn
5960 \g_00_blocks_ht_dim
5961 \{5962 \box ht:c
5963 { g_@@_ block _ box _ \int_use:N \g_@@_block_box_int _ box }
5964 }
5965 }
5966 \dim_gset:Nn \g_@@_blocks_dp_dim
5967 {
5968 \dim_max:nn
5969 \g_@@_blocks_dp_dim
5970 \left\{ \begin{array}{c} \end{array} \right.5971 \box_dp: c
5972 { g @@_ block _ box _ \int_use:N \g_@@_ block_box_int _ box }
5973 }
5974 }
5975 }
5976 \seq_gput_right:Nx \g_@@_blocks_seq
```

```
5977 {
5978 \l_tmpa_tl
```
In the list of options  $#3$ , maybe there is a key for the horizontal alignment  $(1, r \text{ or } c)$ . In that case, that key has been read and stored in \1  $@$  hpos block str. However, maybe there were no key of the horizontal alignment and that's why we put a key corresponding to the value of \l\_@@\_hpos\_block\_str, which is fixed by the type of current column.

```
5979 { \exp_not:n { #3 } , \l_@@_hpos_block_str }
5980 \sim5981 \box_use_drop:c
5982 { g_@@_ block _ box _ \int_use:N \g_@@_block_box_int _ box }
5983 }
5984 }
5985 }
```
The following macro is for the standard case, where the block is not mono-row and not mono-column. In that case, the content of the block is *not* composed right now in a box. The composition in a box will be done further, just after the construction of the array.

```
5986 \cs_new_protected:Npn \@@_Block_v:nnnnn #1 #2 #3 #4 #5
5987 {
5988 \seq_gput_right:Nx \g_@@_blocks_seq
5989 {
5990 \l_tmpa_tl
5991 { \exp_not:n { #3 } }
5992 \exp_not:n
5993 {
5994 \left\{ \begin{array}{c} \end{array} \right.5995 \bool_if:NTF \l_@@_NiceTabular_bool
5996 \qquad \qquad \qquad \qquad \qquad \qquad \qquad \qquad \qquad \qquad \qquad \qquad \qquad \qquad \qquad \qquad \qquad \qquad \qquad \qquad \qquad \qquad \qquad \qquad \qquad \qquad \qquad \qquad \qquad \qquad \qquad \qquad \qquad \qquad \qquad \qquad \qquad5997 \group_begin:
5998 \bool if:NF \l @@ respect arraystretch bool
5999 \{ \cs{sm \arrows \} \}6000 \dim_zero:N \extrarowheight
\frac{44}{4}
```
If the box is rotated (the key \rotate may be in the previous #4), the tabular used for the content of the cell will be constructed with a format c. In the other cases, the tabular will be constructed with a format equal to the key of position of the box. In other words: the alignment internal to the tabular is the same as the external alignment of the tabular (that is to say the position of the block in its zone of merged cells).

```
\verb+\bool_if:NT \g_@q_rotate\_bool6003 \{ \strut \text{Str\_set:} \space \blacksquare \space \blacksquare \space \blacks6004 \angle\overline{\mathbf{f}}6006 \exp_not:N \begin { tabular } [ \l_@@_vpos_of_block_tl ]
6007 { @ { } \l_@@_hpos_block_str @ { } }
\sim 6008 \sim 3
6009 #5
6010 \end { tabular }
6011 \group_end:
6012 }
6013 \{6014 \group_begin:
6015 \bool_if:NF \l_@@_respect_arraystretch_bool
6016 \{ \csc, set: Npn \arraystretch { 1 } \}6017 \dim_zero:N \extrarowheight
\frac{44}{44}6019 \bool_if:NT \g_@@_rotate_bool
6020 \{ \strut \text{Str\_set:} \ \llbracket \ \text{Q\_hpos\_block\_str c } \}6021 \c_math_toggle_token
6022 \use: x
\overline{\mathbf{6}} 023
6024 \exp_not:N \begin { array } [ \l_@@_vpos_of_block_tl ]
```

```
\{ \emptyset \} \
\{ \emptyset \} \
\{ \emptyset \} \\sim 6026 \sim 3
\frac{1}{15} 6027
6028 \end { array }
6029 \c_math_toggle_token
6030 \group_end:
6031 }
6032 }
6033 }
6034 }
6035 }
```
We recall that the options of the command **\Block** are analyzed twice: first in the cell of the array and once again when the block will be put in the array *after the construction of the array* (by using  $PGF$ ).

```
6036 \keys_define:nn { NiceMatrix / Block / SecondPass }
6037 {
6038 tikz .code:n =
6039 \bool_if:NTF \c_@@_tikz_loaded_bool
\texttt{6040} \qquad \qquad \{ \ \texttt{seq\_put\_right}: \texttt{Nn} \ \lvert \ \lvert \ \texttt{00\_tikz\_seq} \ \ \{\ \ \ \texttt{#1} \ \ \} \ \ \}6041 { \@@_error:n { tikz~key~without~tikz } } ,
6042 tikz .value_required:n = true ,
6043 fill .tl_set:N = \l_@@_fill_tl
6044 fill .value required:n = true
6045 draw .tl_set:N = \l_@@_draw_tl ,
6046 draw .default:n = default
6047 rounded-corners .dim_set:N = \l_@@_rounded_corners_dim ,
6048 rounded-corners .default:n = 4 pt ,
6049 color .code:n = \color { #1 } \tl_set:Nn \l_@@_draw_tl { #1 } ,
6050 color .value_required:n = true ,
6051 borders .clist_set:N = \l_@@_borders_clist ,
6052 borders .value_required:n = true ,
6053 hvlines .meta:n = { vlines , hlines } ,
6054 vlines .bool_set:N = \l_@@_vlines_block_bool,
6055 vlines .default:n = true ,
6056 hlines .bool_set:N = \l_@@_hlines_block_bool,
6057 hlines .default:n = true ,
6058 line-width .dim_set:N = \l_@@_line_width_dim ,
6059 line-width .value_required:n = true ,
6060 l .code:n = \str_set:Nn \l_@@_hpos_block_str l ,
6061 l .value_forbidden:n = true ,
6062 r .code:n = \str_set:Nn \l_@@_hpos_block_str r ,
6063 r .value_forbidden:n = true ,
6064 c .code:n = \str_set:Nn \l_@@_hpos_block_str c ,
6065 c .value_forbidden:n = true ,
6066 L .code:n = \str_set:Nn \l_@@_hpos_block_str l
6067 \bool_set_true:N \l_@@_hpos_of_block_cap_bool ,
6068 L .value_forbidden:n = true ,
6069 R .code:n = \str_set:Nn \l_@@_hpos_block_str r
6070 \bool_set_true:N \l_@@_hpos_of_block_cap_bool ,
6071 R .value_forbidden:n = true ,
6072 C .code:n = \str_set:Nn \l_@@_hpos_block_str c
\verb+\bool_set_true:N \l.\l@\_hpos_of_block_cap_bool \;,6074 C .value forbidden:n = true .
6075 t .code:n = \str_set:Nn \l_@@_vpos_of_block_tl t ,
6076 t .value_forbidden:n = true ,
6077 b .code:n = \str_set:Nn \l_@@_vpos_of_block_tl b,
6078 b .value_forbidden:n = true ,
6079 name .tl_set:N = \l_@@_block_name_str ,
6080 name .value_required:n = true,
6081 name .initial:n = ,
6082 respect-arraystretch .bool_set:N = \l_@@_respect_arraystretch_bool ,
```

```
6083 respect-arraystretch .default:n = true
6084 v-center .bool_set:N = \l_@@_v_center_bool ,
6085 v-center .default:n = true ,
       v-center .initial:n = false
6087 unknown .code:n = \@@_error:n { Unknown~key~for~Block }
6088 }
```
The command  $\text{Q@}_d$ raw\_blocks: will draw all the blocks. This command is used after the construction of the array. We have to revert to a clean version of \ialign because there may be tabulars in the \Block instructions that will be composed now.

```
6089 \cs_new_protected:Npn \@@_draw_blocks:
6090 {
6091 \cs_set_eq:NN \ialign \@@_old_ialign:
6092 \seq_map_inline:Nn \g_@@_blocks_seq { \@@_Block_iv:nnnnnn ##1 }
6093 }
6094 \cs_new_protected:Npn \@@_Block_iv:nnnnnn #1 #2 #3 #4 #5 #6
6095 {
```
The integer  $\lceil \cdot \rceil$   $\ll$  last\_row\_int will be the last row of the block and  $\lceil \cdot \rceil$   $\ll$  last\_col\_int its last column.

 \int\_zero\_new:N \l\_@@\_last\_row\_int \int\_zero\_new:N \l\_@@\_last\_col\_int

We remind that the first mandatory argument of the command  $\Bbb{Block}$  is the size of the block with the special format  $i-j$ . However, the user is allowed to omit i or j (or both). This will be interpreted as: the last row (resp. column) of the block will be the last row (resp. column) of the block (without the potential exterior row—resp. column—of the array). By convention, this is stored in \g\_@@\_blocks\_seq as a number of rows (resp. columns) for the block equal to 100. That's what we detect now.

```
6098 \int compare:nNnTF { #3 } > { 99 }
6099 { \int_set_eq:NN \l_@@_last_row_int \c@iRow }
6100 { \int_set:Nn \l_@@_last_row_int { #3 } }
6101 \int_compare:nNnTF { #4 } > { 99 }
6102 { \int_set_eq:NN \1_@@_last_col_int \c@jCol }
6103 { \int_set:Nn \l_@@_last_col_int { #4 } }
6104 \int_compare:nNnTF \l_@@_last_col_int > \g_@@_col_total_int
6105 \uparrow6106 \int compare:nTF
6107 { \l_@@_last_col_int <= \g_@@_static_num_of_col_int }
 6108 \left\{ \begin{array}{ccc} \end{array} \right.6109 \mathbb{R} and \mathbb{R} are \mathbb{R} are \mathbb{R} are \mathbb{R} are \mathbb{R} are \mathbb{R} are \mathbb{R} \mathbb{R} are \mathbb{R} are \mathbb{R} are \mathbb{R} are \mathbb{R} are \mathbb{R} are \mathbb{R} are \mathbb{R} are \mathbb{R} are
6110 \@@_msg_redirect_name:nn { Block~too~large~2 } { none }
6111 \group_begin:
6112 \qquad \qquad \qquad \qquad \qquad \qquad \qquad \qquad \qquad \qquad \qquad \qquad \qquad \qquad \qquad \qquad \qquad \qquad \qquad \qquad \qquad \qquad \qquad \qquad \qquad \qquad \qquad \qquad \qquad \qquad \qquad \qquad \qquad \qquad \qquad \qquad \qquad \qquad \qquad \qquad \qquad \qquad6113 \@@_msg_redirect_name:nn { columns~not~used } { none }
6114 \group_end:
6115 }
6116 { \msg_error:nnnn { nicematrix } { Block~too~large~1 } { #1 } { #2 } }
6117 }
6118 \frac{1}{2}6119 \int \int compare:nNnTF \l_@@_last_row_int > \g_@@_row_total_int
6120 { \msg error:nnnn { nicematrix } { Block~too~large~1 } { #1 } { #2 } }
6121 \{ \ \mathcal{O} \cup \ \mathcal{O} \} \{ \ \mathcal{O} \cup \ \mathcal{O} \cup \ \mathcal{O} \cup \ \mathcal{O} \cup \ \mathcal{O} \cup \ \mathcal{O} \cup \ \mathcal{O} \} \{ \ \#2 \} \{ \ \#3 \} \{ \ \#4 \} \{ \ \#5 \} \{ \ \#6 \}6122 }
6123 }
6124 \cs_new_protected:Npn \@@_Block_v:nnnnnn #1 #2 #3 #4 #5 #6
6125 {
The group is for the keys.
6126 \group_begin:
6127 \keys_set:nn { NiceMatrix / Block / SecondPass } { #5 }
```

```
We restrict the use of the key v-center to the case of a mono-row block.
```

```
6128 \bool_if:NT \l_@@_v_center_bool
6129 {
6130 \int_{0}^{6130} \int_{0}^{6130} \int_{0}^{6130} \int_{0}^{6130} \int_{0}^{6130} \int_{0}^{6130} \int_{0}^{6130} \int_{0}^{6130} \int_{0}^{6130} \int_{0}^{6130} \int_{0}^{6130} \int_{0}^{6130} \int_{0}^{6130} \int_{0}^{6130} \int_{0}^{6130} \int_{6131 \{6132 \@@_error:n { Wrong~use~of~v-center }
6133 \bool_set_false:N \l_@@_v_center_bool
6134 }
6135 }
6136 \bool_if:NT \l_@@_vlines_block_bool
6137 {
6138 \tl_gput_right:Nx \g_nicematrix_code_after_tl
6139 \left\{ \begin{array}{c} 6139 \end{array} \right.6140 \@@_vlines_block:nnn
6141 \{ \exp_{\text{not}:n} {\#5} \}6142 \{ H1 - H2 \}\{ \int \int \left( u \sin t \, u \sin t \right) \right\} \{ \int \left( u \sin t \, du \right) \right\}6144 }
6145 }
6146 \bool_if:NT \l_@@_hlines_block_bool
6147 \left\{ \begin{array}{ccc} 6147 & & & \end{array} \right\}6148 \tl_gput_right:Nx \g_nicematrix_code_after_tl
6149 {
6150 \@@_hlines_block:nnn
6151 \{ \exp\_not:n {\#5 } \}6152 \{ H1 - H2 \}6153 { \int_use:N \l_@@_last_row_int - \int_use:N \l_@@_last_col_int }
6154 }
6155 }
6156 \bool if:nT
6157 { ! \l_@@_vlines_block_bool && ! \l_@@_hlines_block_bool }
6158 {
```
The sequence of the positions of the blocks (excepted the blocks with the key hvlines) will be used when drawing the rules (in fact, there is also the  $\unitlength 1.2mm$  and the  $\diagbox$  in that sequence).

```
6159 \seq_gput_left:Nx \g_@@_pos_of_blocks_seq
6160 { { #1 } { #2 } { #3 } { #4 } { \l_@@_block_name_str } }
6161 }
6162 \tl_if_empty:NF \l_@@_draw_tl
6163 \uparrow6164 \tl_gput_right:Nx \g_nicematrix_code_after_tl
6165 \qquad \qquad \qquad \qquad \qquad \qquad \qquad \qquad \qquad \qquad \qquad \qquad \qquad \qquad \qquad \qquad \qquad \qquad \qquad \qquad \qquad \qquad \qquad \qquad \qquad \qquad \qquad \qquad \qquad \qquad \qquad \qquad \qquad \qquad \qquad \qquad 6166 \@@_stroke_block:nnn
6167 <br>
\{ \exp\_not:n {\#5 } \}6168 \{ H1 - H2 \}\label{lem:main} $$\int_{u\sein \lceil} \int_0^\infty_1^+ \int_u^\infty\,d\lceil} \dfrac{\int_u^\infty_1^+ \int_u^\infty_1^+ \dfrac{\int_u^\infty_1^+ \dfrac{\int_u^\infty_1^+ \dfrac{\int_u^\infty_u^+ \dfrac{\int_u^\infty_u^+ \dfrac{\int_u^\infty_u^+ \dfrac{\int_u^\infty_u^+ \dfrac{\int_u^\infty_u^+ \dfrac{\int_u^\infty_u^+ \dfrac{\int_u^\infty_u^+ \dfrac{\int_u^\infty_u^+ \dfrac{\int_u^\infty_u^+ \dfrac{\int_u^\infty_u^+ \dfrac{\int_u^\in6170 }
6171 \seq_gput_right:Nn \g_@@_pos_of_stroken_blocks_seq
6172 { { #1 } { #2 } { #3 } { #4 } }
6173 }
6174 \clist if empty:NF \l @@ borders clist
6175 \{6176 \tl_gput_right:Nx \g_nicematrix_code_after_tl
6177 \left\{ \begin{array}{ccc} 6177 & & & \end{array} \right\}6178 \@@_stroke_borders_block:nnn
6179 \{ \exp_{\text{not}:n} {\#5} \}6180 \{ H1 - H2 \}6181 { \int_use:N \l_@@_last_row_int - \int_use:N \l_@@_last_col_int }
6182 }
6183 }
6184 \tl_if_empty:NF \l_@@_fill_tl
6185 {
```

```
The command \@@_extract_brackets will extract the potential specification of color space at the
beginning of \l_@@_fill_tl and store it in \l_tmpa_tl and store the color itself in \l_tmpb_tl.
6186 \exp_last_unbraced:NV \@@_extract_brackets \l_@@_fill_tl \q_stop
6187 \tl_gput_right:Nx \g_nicematrix_code_before_tl
6188 {
6189 \exp_not:N \roundedrectanglecolor
6190 [ \l_tmpa_tl ]
6191 { \exp_not:V \l_tmpb_tl }
6192 \{ H1 - H2 \}6193 { \int_use:N \l_@@_last_row_int - \int_use:N \l_@@_last_col_int }
\{ \dim\_use:N \ l\_@Q\_rounded\_corners\_dim \}6195 }
6196 }
6197 \seq_if_empty:NF \l_@@_tikz_seq
6198 {
6199 \tl_gput_right:Nx \g_nicematrix_code_before_tl
\sim 6200
6201 \@@_block_tikz:nnnnn
6202 \{ H1 \}6203 { #2 }
6204 { \int_use:N \l_@@_last_row_int }
6205 { \int use:N \l @@ last col int }
6206 { \seq_use:Nn \l_@@_tikz_seq {, } }
6207 }
6208 }
6209 \cs_set_protected_nopar:Npn \diagbox ##1 ##2
6210 \uparrow\verb|#1_gput\_right:Nx \g_\text{00}_internal\_code\_after\_tl|6212 \left\{ \begin{array}{ccc} 6212 & 5212 & 5212 \\ 5212 & 5212 & 5212 & 5212 \\ 5212 & 5212 & 5212 & 5212 \\ 5212 & 5212 & 5212 & 5212 \\ 5212 & 5212 & 5212 & 5212 \\ 5212 & 5212 & 5212 & 5212 \\ 5212 & 5212 & 5212 & 5212 \\ 5212 & 5212 & 5212 & 5212 \\ 5212 & 5212 & 5216213 \@@_actually_diagbox:nnnnnn
6214 { #1 }
6215 { #2 }
6216 { \int_use:N \l_@@_last_row_int }
6217 \{ \int_use:N \l]\ ast_col_int }
6218 { \exp_not:n { ##1 } } { \exp_not:n { ##2 } }
6219 }
6220 }
6221 \hbox_set:Nn \l_@@_cell_box { \set@color #6 }
6222 \bool_if:NT \g_@@_rotate_bool \@@_rotate_cell_box:
```
Let's consider the following {NiceTabular}. Because of the instruction !{\hspace{1cm}} in the preamble which increases the space between the columns (by adding, in fact, that space to the previous column, that is to say the second column of the tabular), we will create *two* nodes relative to the block: the node 1-1-block and the node 1-1-block-short.

```
\begin{NiceTabular}{cc!{\hspace{1cm}}c}
\B{Block}{2-2}{our block} & & one \\
                     & & two \\
three \& four \& five \setminus \setminussix by the seven \& seven \& eight \&\end{NiceTabular}
```
We highlight the node  $1$ -1-block We highlight the node  $1$ -1-block-short

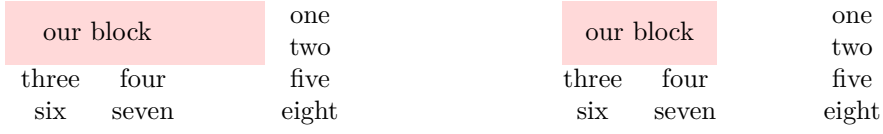

The construction of the node corresponding to the merged cells.

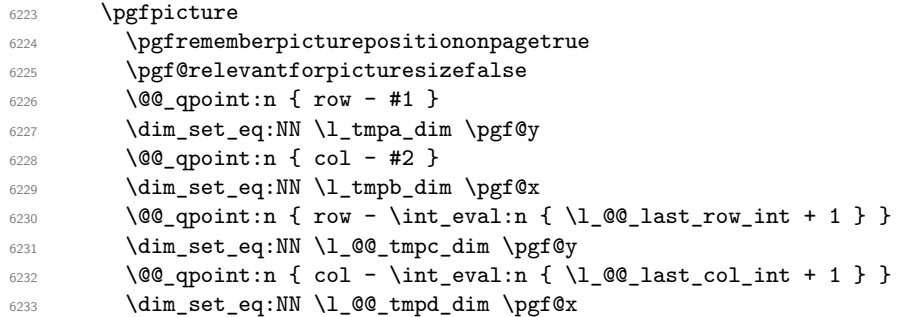

We construct the node for the block with the name  $(\texttt{#1-#2-block})$ . The function  $\text{QQ}_{pf}$  rect node:nnnnn takes in as arguments the name of the node and the four coordinates of two opposite corner points of the rectangle.

```
6234 \@@_pgf_rect_node:nnnnn
6235 { \@@_env: - #1 - #2 - block }
6236 \l_tmpb_dim \l_tmpa_dim \l_@@_tmpd_dim \l_@@_tmpc_dim
6237 \str_if_empty:NF \l_@@_block_name_str
6238 \qquad \qquad \qquad \qquad \qquad \qquad \qquad \qquad \qquad \qquad \qquad \qquad \qquad \qquad \qquad \qquad \qquad \qquad \qquad \qquad \qquad \qquad \qquad \qquad \qquad \qquad \qquad \qquad \qquad \qquad \qquad \qquad \qquad \qquad \qquad \qquad 6239 \pgfnodealias
\verb|6240| @<b>100\_\mathrm{env}: - \l1\_\mathrm{QQ\_block\_name\_str} \}6241 \{ \ \ Q\env: - #1 - #2 - block }
6242 \str_if_empty:NF \l_@@_name_str
6243 \qquad \qquad \qquad \qquad \qquad \qquad \qquad \qquad \qquad \qquad \qquad \qquad \qquad \qquad \qquad \qquad \qquad \qquad \qquad \qquad \qquad \qquad \qquad \qquad \qquad \qquad \qquad \qquad \qquad \qquad \qquad \qquad \qquad \qquad \qquad \qquad 6244 \pgfnodealias
6245 \{ \lceil \text{Q@name\_str} - \lceil \text{Q@\_block\_name\_str} \rceil \}6246 \{ \qquad \qquad \{ \qquad \qquad \{ \qquad \qquad \qquad \qquad \qquad \qquad \qquad \qquad \qquad \qquad \qquad \qquad \qquad \qquad \qquad \qquad \qquad \qquad \qquad \qquad \qquad \qquad \qquad \qquad \qquad \qquad \qquad \qquad \qquad \qquad \qquad \qquad \qquad \qquad \qquad \qquad \qquad \qquad \qquad \qquad \qquad \qquad 6247 }
6248 }
```
Now, we create the "short node" which, in general, will be used to put the label (that is to say the content of the node). However, if one the keys L, C or R is used (that information is provided by the boolean \l\_@@\_hpos\_of\_block\_cap\_bool), we don't need to create that node since the normal node is used to put the label.

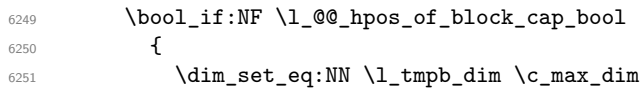

The short node is constructed by taking into account the *contents* of the columns involved in at least one cell of the block. That's why we have to do a loop over the rows of the array.

```
6252 \int_step_inline:nnn \l_@@_first_row_int \g_@@_row_total_int
6253 \left\{ \begin{array}{c} \end{array} \right.
```
We recall that, when a cell is empty, no (normal) node is created in that cell. That's why we test the existence of the node before using it.

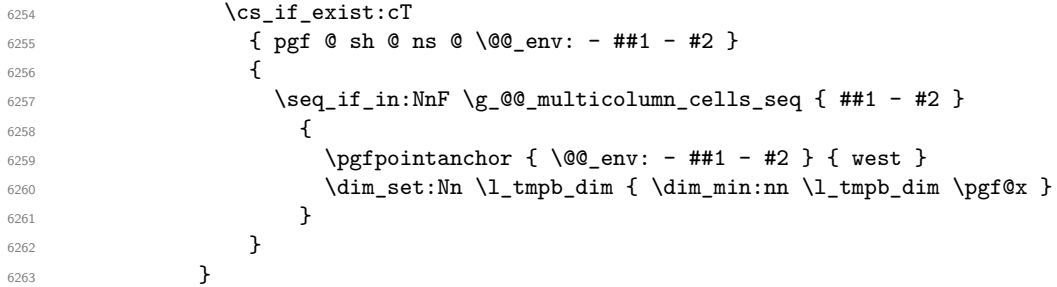

If all the cells of the column were empty,  $\lceil \cdot \rceil$  that the same value  $\lceil \cdot \rceil$  and  $\lceil \cdot \rceil$  in that case, you use for \l\_tmpb\_dim the value of the position of the vertical rule.

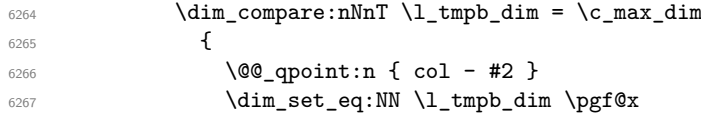

```
6268 }
6269 \dim_set:Nn \l_@@_tmpd_dim { - \c_max_dim }
6270 \int_step_inline:nnn \l_@@_first_row_int \g_@@_row_total_int
6271 \left\{ \begin{array}{c} \end{array} \right.6272 \cs_if_exist:cT
6273 { pgf @ sh @ ns @ \@@_env: - ##1 - \int_use:N \l_@@_last_col_int }
6274 \left\{ \begin{array}{c} \end{array} \right.6275 \text{Seq}_if_in:NnF \gtrsim @q_multicolumn_cells\_seq { ##1 - #2 }6276 \left\{ \begin{array}{c} \end{array} \right.6277 \pgfpointanchor
\{ \@Q_{env}: - ##1 - \int_M \llbracket 0 \rrbracket \text{ use: N \lquare @_last_col\_int } \}6279 6279\dim_set:Nn \lq\ell_dim_{\dim f} \dim_nax:nn \lq\ell_tempd_dim \pmb{\gamma} \}6281 }6282 }6283 }
6284 \dim_{\text{compare}:nNnT \lq.@Gtmpd_dim = { - \c_{max_dim } }6285 \left\{ \begin{array}{c} 6285 & 2285 \\ 2285 & 2285 \end{array} \right.\frac{6286}{90} \@@_qpoint:n { col - \int_eval:n { \l_@@_last_col_int + 1 } }
6287 \dim_set_eq:NN \l_@@_tmpd_dim \pgf@x
6288 }
6289 \@@_pgf_rect_node:nnnnn
6290 { \@@_env: - #1 - #2 - block - short }
6291 \l_tmpb_dim \l_tmpa_dim \l_@@_tmpd_dim \l_@@_tmpc_dim
6292 }
```
If the creation of the "medium nodes" is required, we create a "medium node" for the block. The function **\@@\_pgf\_rect\_node:nnn** takes in as arguments the name of the node and two PGF points.

 \bool\_if:NT \l\_@@\_medium\_nodes\_bool  $\uparrow$  \@@\_pgf\_rect\_node:nnn { \@@\_env: - #1 - #2 - block - medium } { \pgfpointanchor { \@@\_env: - #1 - #2 - medium } { north~west } }  $\qquad \qquad$   $\qquad \qquad$ \pgfpointanchor **{ \@@\_env:**  $\begin{array}{l} \texttt{--}\int_l\texttt{--}x \in \llbracket \texttt{--}x \in \mathbb{Z} \end{array} \begin{array}{l} \texttt{--}\int_l\texttt{--}x \in \llbracket \texttt{--}x \in \mathbb{Z} \end{array}$  $\frac{6302}{6302}$  - \int\_use:N \l\_@@\_last\_col\_int - medium **} { south~east }**  } }

Now, we will put the label of the block beginning with the case of a \Block of one row.

```
6307 \bool_if:nTF
6308 { \int_compare_p:nNn { #1 } = { #3 } && ! \1_@@_v_center_bool }
6309 \uparrow
```
We take into account the case of a block of one row in the "first row" or the "last row".

```
6310 \int_{6310} \int_{c} \int_{c} \int_{c} \int_{c} \int_{c} \int_{c} \int_{c} \int_{c} \int_{c} \int_{c} \int_{c} \int_{c} \int_{c} \int_{c} \int_{c} \int_{c} \int_{c} \int_{c} \int_{c} \int_{c} \int_{c} \int_{c} \int_{c} \int_{c} \int_{c} \int6311 { \l_@@_code_for_first_row_tl }
6312 \left\{ \begin{array}{c} 6312 \end{array} \right.6313 \int \int \text{compare: nNnT } { #1 } = \lceil \frac{00}{1} \rceil6314 \l_@@_code_for_last_row_tl
6315 }
```
If the block has only one row, we want the label of the block perfectly aligned on the baseline of the row. That's why we have constructed a \pgfcoordinate on the baseline of the row, in the first column of the array. Now, we retrieve the *y*-value of that node and we store it in  $\lceil \cdot \rceil$  tmpa dim.

 $\text{logf} \rightarrow \left( \left( \frac{1}{\text{mod} } 2 \right) \right)$ We retrieve (in  $\pgf(x)$  the *x*-value of the center of the block.

6317 \pgfpointanchor {

```
6319 \qquad \qquad \qquad \qquad 00_{env: - #1 - #2 - block6320 \bool_if:NF \l_@@_hpos_of_block_cap_bool { - short }
6321 }
6322 \left\{ \begin{array}{c} 6322 \end{array} \right.6323 \str_case:Vn \l_@@_hpos_block_str
6324 \left\{ \begin{array}{c} 6324 & 224 \\ 242 & 242 \\ 242 & 242 \\ 242 & 242 \\ 242 & 242 \\ 242 & 242 \\ 242 & 242 \\ 242 & 242 \\ 242 & 242 \\ 242 & 242 \\ 242 & 242 \\ 242 & 242 \\ 242 & 242 \\ 242 & 242 \\ 242 & 242 \\ 242 & 242 \\ 242 & 242 \\ 242 & 242 \\ 242 & 242 \\ 242 & 242 \\ 6325 c { center }
6326 l { west }
6327 r { east }
6328 }
6329 }
```
We put the label of the block which has been composed in  $\lceil \cdot \cdot \rceil$   $\llbracket \cdot \cdot \rrbracket$   $\llbracket$   $\ll$ 

```
6330 \pgftransformshift { \pgfpoint \pgf@x \l_tmpa_dim }
6331 \pgfset { inner~sep = \c_zero_dim }
6332 \pgfnode
6333 { rectangle }
6334 \{6335 \str_case:Vn \l_@@_hpos_block_str
\overline{\mathbf{f}} 6336
6337 c { base }
6338 l { base~west }
6339 r { base~east }
6340 }
6341 }
_{6342} { \box_use_drop:N \l_@@_cell_box } { } { }
6343 }
```
If the number of rows is different of 1, we will put the label of the block by using the short node (the label of the block has been composed in  $\lceil \log_{cell} \log \rceil$ .

{

If we are in the first column, we must put the block as if it was with the key r.

```
6345 \int \int \text{compare:} nNnT {\#2} = 06346 { \str_set:Nn \l_@@_hpos_block_str r }
6347 \bool_if:nT \g_@@_last_col_found_bool
6348 \qquad \qquad6349 \int \int \text{compare: nNnT { #2 } = \g @ col_total_int
6350 \{ \strut \text{Str\_set:} \ \llbracket \ \text{Out\_hpos\_block\_str 1 } \}6351 }
6352 \pgftransformshift
6353 \qquad \qquad \qquad \qquad6354 \pgfpointanchor
6355 \qquad \qquad \qquad \qquad \qquad \qquad \qquad \qquad \qquad \qquad \qquad \qquad \qquad \qquad \qquad \qquad \qquad \qquad \qquad \qquad \qquad \qquad \qquad \qquad \qquad \qquad \qquad \qquad \qquad \qquad \qquad \qquad \qquad \qquad \qquad \qquad \qquad6356 \@@ env: - #1 - #2 - block
6357 \bool_if:NF \l_@@_hpos_of_block_cap_bool { - short }
6358 }
6359 \left\{ \begin{array}{c} 6359 \end{array} \right.6360 \str_case:Vn \l_@@_hpos_block_str
6361 \{6362 c { center }
6363 l { west }
6364 r { east }
\sim 6365 \sim \sim \sim \sim \sim \sim \sim6366 }
6367 }
6368 \pgfset { inner~sep = \c_zero_dim }
6369 \pgfnode
6370 { rectangle }
6371 \left\{ \begin{array}{ccc} 6371 & & & \end{array} \right\}6372 \str_case:Vn \l_@@_hpos_block_str
6373 \left\{ \begin{array}{c} 6373 \end{array} \right.6374 c { center }
6375 l { west }
```

```
\begin{array}{ccccc}\n & & & & & & \text{r} & \text{east} \\
\end{array}6377 }
6378 }
6379 { \box_use_drop:N \l_@@_cell_box } { } { }
6380 }
6381 \endpgfpicture
6382 \group_end:
6383 }
6384 \NewDocumentCommand \@@ extract brackets { O { } }
6385 {
6386 \tl_set:Nn \l_tmpa_tl { #1 }
6387 \@@_store_in_tmpb_tl
6388 }
6389 \cs_new_protected:Npn \@@_store_in_tmpb_tl #1 \q_stop
6390 { \tl_set:Nn \l_tmpb_tl { #1 } }
```
The first argument of  $\Diamond \otimes$  stroke block:nnn is a list of options for the rectangle that you will stroke. The second argument is the upper-left cell of the block (with, as usual, the syntax  $i-j$ ) and the third is the last cell of the block (with the same syntax).

```
6391 \cs_new_protected:Npn \@@_stroke_block:nnn #1 #2 #3
6392 {
6393 \group_begin:
6394 \tl clear:N \l @@ draw tl
6395 \dim_set_eq:NN \l_@@_line_width_dim \arrayrulewidth
6396 \keys_set_known:nn { NiceMatrix / BlockStroke } { #1 }
6397 \pgfpicture
6398 \pgfrememberpicturepositiononpagetrue
6399 \pgf@relevantforpicturesizefalse
6400 \tl_if_empty:NF \l_@@_draw_tl
6401 \sqrt{2}
```
If the user has used the key color of the command \Block without value, the color fixed by \arrayrulecolor is used.

```
6402 \str_if_eq:VnTF \l_00 draw_tl { default }
6403 { \CT@arc@ }
6404 { \exp_args:NV \pgfsetstrokecolor \l_@@_draw_tl }
6405 }
6406 \pgfsetcornersarced
6407 \uparrow6408 \pgfpoint
6409 { \dim_use:N \l_@@_rounded_corners_dim }
6410 { \dim_use:N \l_@@_rounded_corners_dim }
6411 }
6412 \@@_cut_on_hyphen:w #2 \q_stop
6413 \bool_lazy_and:nnT
6414 { \int_compare_p:n { \l_tmpa_tl <= \c@iRow } }
6415 { \int_compare_p:n { \l_tmpb_tl <= \c@jCol } }
6416 {
6417 \@@_qpoint:n { row - \l_tmpa_tl }
6418 \dim_set:Nn \l_tmpb_dim { \pgf@y }
6419 \qquad \qquad \qquad \qquad \qquad \@@_qpoint:n { col - \l_tmpb_tl }
6420 \dim_set:Nn \l1_@@_tmpc_dim { \pgf@x }6421 \@@_cut_on_hyphen:w #3 \q_stop
6422 \int_compare:nNnT \l_tmpa_tl > \c@iRow
6423 { \tl_set:Nx \l_tmpa_tl { \int_use:N \c@iRow } }
6424 \int_{\text{compare: nNnT} \lvert \lnpb_t \rvert > \c0jCol6425 { \tl_set:Nx \l_tmpb_tl { \int_use:N \c@jCol } }
\frac{6426}{ } \@@_qpoint:n { row - \int_eval:n { \l_tmpa_tl + 1 } }
6427 \dim_set:Nn \l_tmpa_dim { \pgf@y }
6428 \\\left\\left\\left\\left\\left\\left\\left\t{\left\timb_tl + 1 } }
6429 \dim_set:Nn \l_@@_tmpd_dim { \pgf@x }
```
6430 \pgfpathrectanglecorners 6431  ${ \qquad \lceil {\dagger \end{array} }$  { \pgfpoint \l\_@@\_tmpd\_dim \l\_tmpa\_dim } 6433 \pgfsetlinewidth { 1.1 \l\_@@\_line\_width\_dim }

We can't use \pgfusepathqstroke because of the key rounded-corners.

```
6434 \pgfusepath { stroke }
6435 }
6436 \endpgfpicture
6437 \group end:
6438 }
```
Here is the set of keys for the command \@@\_stroke\_block:nnn.

```
6439 \keys_define:nn { NiceMatrix / BlockStroke }
6440 {
6441 color .tl_set:N = \l_@@_draw_tl ,
6442 draw .tl_set:N = \l_@@_draw_tl ,
6443 draw .default:n = default
6444 line-width .dim_set:N = \l_@@_line_width_dim ,
6445 rounded-corners .dim_set:N = \1_@@_rounded_corners_dim ,
6446 rounded-corners .default:n = 4 pt
6447 }
```
The first argument of  $\Diamond @$  vlines block:nnn is a list of options for the rules that we will draw. The second argument is the upper-left cell of the block (with, as usual, the syntax  $i-j$ ) and the third is the last cell of the block (with the same syntax).

```
6448 \cs_new_protected:Npn \@@_vlines_block:nnn #1 #2 #3
6449 {
6450 \dim_set_eq:NN \1_@@_line_width_dim \arrayrulewidth
6451 \keys_set_known:nn { NiceMatrix / BlockBorders } { #1 }
6452 \@@_cut_on_hyphen:w #2 \q_stop
6453 \tl_set_eq:NN \l_@@_tmpc_tl \l_tmpa_tl
6454 \tl_set_eq:NN \l_@@_tmpd_tl \l_tmpb_tl
6455 \@@_cut_on_hyphen:w #3 \q_stop
\texttt{Set:Nx \ltime\_tl {\int\_eval:n {\ltime\_tl + 1 } } }\begin{minipage}[h]{0.23\textwidth} \centering \begin{tabular}{c} \end{tabular} \end{minipage}[t]{\label{fig:3} \begin{tabular}{c} \end{tabular} \end{minipage}[t]{\label{fig:3} \begin{tabular}{c} \end{tabular} \end{minipage}[t]{\label{fig:3} \begin{tabular}{c} \end{tabular} \end{minipage}[t]{\label{fig:3} \begin{tabular}{c} \end{tabular} \end{minipage}[t]{\label{fig:3} \begin{tabular}{c} \end{tabular} \end{minipage}[t]{\label{fig:3} \begin{tabular}{c} \end{tabular} \end{minipage6458 \int_step_inline:nnn \l_@@_tmpd_tl \l_tmpb_tl
6459 \frac{1}{2}6460 \quad \text{luse:x}6461 \left\{ \begin{array}{ccc} 6461 & & & \end{array} \right\}6462 \@@_vline:n
6463 \left\{ \begin{array}{c} 6463 \end{array} \right.6464 position = ##1 ,
6465 start = \lceil \cdot \rceil , start = \lceil \cdot \rceil , start = \lceil \cdot \rceil , start = \lceil \cdot \rceil6466 end = \int_eval:n { \l_tmpa_tl - 1 }
6467 }
6468 }
6469 }
6470 }
6471 \cs_new_protected:Npn \@@_hlines_block:nnn #1 #2 #3
6472 {
6473 \dim_set_eq:NN \l_@@_line_width_dim \arrayrulewidth
6474 \keys_set_known:nn { NiceMatrix / BlockBorders } { #1 }
6475 \@@_cut_on_hyphen:w #2 \q_stop
6476 \tl_set_eq:NN \l_@@_tmpc_tl \l_tmpa_tl
6477 \tl_set_eq:NN \l_@@_tmpd_tl \l_tmpb_tl
6478 \@@_cut_on_hyphen:w #3 \q_stop
\begin{minipage}[c]{0.23\textwidth} \centering \begin{tabular}{c} \end{tabular} \end{minipage} \begin{minipage}[c]{0.23\textwidth} \centering \begin{tabular}{c} \end{tabular} \end{minipage} \begin{minipage}[c]{0.23\textwidth} \centering \begin{tabular}{c} \end{tabular} \end{minipage} \end{minipage} \begin{minipage}[c]{0.23\textwidth} \centering \begin{tabular}{c} \end{tabular} \end{minipage} \end{minipage} \begin{minipage}[c]{0.23\textwidth} \centering \begin{tabular}{c} \end{tabular} \end{minipage} \\texttt{Set}: \verb+Nx \l_tmpb_tl { \int_eval: n { \l_tmpb_tl + 1 } }6481 \int_step_inline:nnn \l_@@_tmpc_tl \l_tmpa_tl
6482 \big\{6483 \use:x
6484 \left\{ \begin{array}{ccc} 6484 & 2484 \end{array} \right.6485 \\GQ_hline:n
```

```
6486 \left\{ \begin{array}{c} 6486 \end{array} \right.6487 position = ##1,
                    start = \lceil \text{00\_tmpd_t1} \rceilend = \inteval:n { \lceil \ln p \rceil - 1 },
6490 total-width = \arrayrulewidth
6491 }
6492 }
6493 }
6494 }
```
The first argument of  $\@$ stroke\_borders\_block:nnn is a list of options for the borders that you will stroke. The second argument is the upper-left cell of the block (with, as usual, the syntax  $i-j$ ) and the third is the last cell of the block (with the same syntax).

```
6495 \cs_new_protected:Npn \@@_stroke_borders_block:nnn #1 #2 #3
6496 {
6497 \dim_set_eq:NN \l_@@_line_width_dim \arrayrulewidth
6498 \keys set known:nn { NiceMatrix / BlockBorders } { #1 }
6499 \dim_compare:nNnTF \l_@@_rounded_corners_dim > \c_zero_dim
6500 { \@@_error:n { borders~forbidden } }
6501 \left\{ \begin{array}{ccc} 6501 & 500 \\ 500 & 500 \\ 500 & 500 \\ 500 & 500 \\ 500 & 500 \\ 500 & 500 \\ 500 & 500 \\ 500 & 500 \\ 500 & 500 \\ 500 & 500 \\ 500 & 500 \\ 500 & 500 \\ 500 & 500 \\ 500 & 500 \\ 500 & 500 \\ 500 & 500 \\ 500 & 500 \\ 500 & 500 \\ 500 & 500 \\ 500 & 500 \\ 6502 \tl_clear_new:N \l_@@_borders_tikz_tl
6503 \keys_set:nV
6504 { NiceMatrix / OnlyForTikzInBorders }
6505 \l_@@_borders_clist
6506 \@@_cut_on_hyphen:w #2 \q_stop
6507 \tl_set_eq:NN \l_@@_tmpc_tl \l_tmpa_tl
6508 \tl_set_eq:NN \l_@@_tmpd_tl \l_tmpb_tl
6509 \@@_cut_on_hyphen:w #3 \q_stop
6510 \tl_set:Nx \l_tmpa_tl { \int_eval:n { \l_tmpa_tl + 1 } }
\text{6511} \tl_set:Nx \l_tmpb_tl { \int_eval:n { \l_tmpb_tl + 1 } }
6512 \@@_stroke_borders_block_i:
6513 }
6514 }
6515 \hook_gput_code:nnn { begindocument } { . }
6516 {
6517 \cs_new_protected:Npx \@@_stroke_borders_block_i:
6518 {
6519 \c_@@_pgfortikzpicture_tl
6520 \@@_stroke_borders_block_ii:
6521 \c_@@_endpgfortikzpicture_tl
6522 }
6523 }
6524 \cs_new_protected:Npn \@@_stroke_borders_block_ii:
6525 {
6526 \pgfrememberpicturepositiononpagetrue
6527 \pgf@relevantforpicturesizefalse
6528 \CT@arc@
6529 \pgfsetlinewidth { 1.1 \l_@@_line_width_dim }
6530 \clist_if_in:NnT \l_@@_borders_clist { right }
6531 { \@@_stroke_vertical:n \l_tmpb_tl }
6532 \clist_if_in:NnT \l_@@_borders_clist { left }
6533 { \@@_stroke_vertical:n \l_@@_tmpd_tl }
6534 \clist if in:NnT \l @@ borders clist { bottom }
6535 { \@@_stroke_horizontal:n \l_tmpa_tl }
6536 \clist_if_in:NnT \l_@@_borders_clist { top }
6537 { \@@_stroke_horizontal:n \l_@@_tmpc_tl }
6538 }
6539 \keys_define:nn { NiceMatrix / OnlyForTikzInBorders }
6540 {
6541 tikz .code:n =
6542 \cs_if_exist:NTF \tikzpicture
6543 { \tl_set:Nn \l_@@_borders_tikz_tl { #1 } }
```

```
6544 { \@@_error:n { tikz~in~borders~without~tikz } },
6545 tikz .value_required:n = true ,
6546 top .code:n = ,
6547 bottom .code:n =
6548 left .code:n = ,
6549 right .code:n = ,
6550 unknown .code:n = \@@_error:n { bad~border }
6551 }
```
The following command is used to stroke the left border and the right border. The argument #1 is the number of column (in the sense of the col node).

```
6552 \cs_new_protected:Npn \@@_stroke_vertical:n #1
6553 {
6554 \@@_qpoint:n \l_@@_tmpc_tl
6555 \dim_set:Nn \l_tmpb_dim { \pgf@y + 0.5 \l_@@_line_width_dim }
6556 \@@_qpoint:n \l_tmpa_tl
6557 \dim_set:Nn \l_@@_tmpc_dim { \pgf@y + 0.5 \l_@@_line_width_dim }
6558 \@@_qpoint:n { #1 }
6559 \tl_if_empty:NTF \l_@@_borders_tikz_tl
6560 {
6561 \pgfpathmoveto { \pgfpoint \pgf@x \l_tmpb_dim }
\frac{1}{100} \pgfpathlineto { \pgfpoint \pgf@x \l_@@_tmpc_dim }
6563 \pgfusepathqstroke
6564 }
6565 {
6566 \use:x { \exp_not:N \draw [ \l_@@_borders_tikz_tl ] }
6567 ( \pgf@x , \l_tmpb_dim ) -- ( \pgf@x , \l_@@_tmpc_dim ) ;
6568 }
6569 }
```
The following command is used to stroke the top border and the bottom border. The argument #1 is the number of row (in the sense of the row node).

```
6570 \cs_new_protected:Npn \@@_stroke_horizontal:n #1
6571 {
6572 \@@_qpoint:n \l_@@_tmpd_tl
6573 \clist_if_in:NnTF \l_@@_borders_clist { left }
6574 { \dim_set:Nn \l_tmpa_dim { \pgf@x - 0.5 \l_@@_line_width_dim } }
6575 { \dim_set:Nn \l_tmpa_dim { \pgf@x + 0.5 \l_@@_line_width_dim } }
6576 \@@ qpoint:n \l tmpb tl
6577 \dim_set:Nn \l_tmpb_dim { \pgf@x + 0.5 \l_@@_line_width_dim }
6578 \@@_qpoint:n { #1 }
6579 \tl_if_empty:NTF \l_@@_borders_tikz_tl
6580 \uparrow6581 \pgfpathmoveto { \pgfpoint \l_tmpa_dim \pgf@y }
6582 \pgfpathlineto { \pgfpoint \l_tmpb_dim \pgf@y }
6583 \pgfusepathqstroke
6584 }
6585 {
6586 \use:x { \exp_not:N \draw [ \l_@@_borders_tikz_tl ] }
6587 ( \l_tmpa_dim , \pgf@y ) -- ( \l_tmpb_dim , \pgf@y ) ;
6588 }
6589 }
```
Here is the set of keys for the command \@@\_stroke\_borders\_block:nnn.

```
6590 \keys define:nn { NiceMatrix / BlockBorders }
6591 {
6592 borders .clist_set:N = \1_@@_borders_clist
6593 rounded-corners .dim_set:N = \1_@@_rounded_corners_dim ,
6594 rounded-corners .default:n = 4 pt ,
6595 line-width .dim_set:N = \l_@@_line_width_dim ,
6596 }
```
The following command will be used if the key tikz has been used for the command \Block. The arguments #1 and #2 are the coordinates of the first cell and #3 and #4 the coordinates of the last cell of the block. #5 is a comma-separated list of the Tikz keys used with the path.

```
6597 \cs_new_protected:Npn \@@_block_tikz:nnnnn #1 #2 #3 #4 #5
6598 {
6599 \begin { tikzpicture }
6600 \clist_map_inline:nn { #5 }
6601 {
6602 \path [ ##1 ]
6603 ( #1 -| #2 )
6604 rectangle
6605 ( \int_eval:n { #3 + 1 } -| \int_eval:n { #4 + 1 } ) ;
6606 }
6607 \end { tikzpicture }
6608 }
```
#### **How to draw the dotted lines transparently**

```
6609 \cs_set_protected:Npn \@@_renew_matrix:
6610 {
6611 \RenewDocumentEnvironment { pmatrix } { }
6612 { \pNiceMatrix }
6613 { \endpNiceMatrix }
6614 \RenewDocumentEnvironment { vmatrix } { }
6615 { \vNiceMatrix }
6616 { \endvNiceMatrix }
6617 \RenewDocumentEnvironment { Vmatrix } { }
6618 { \VNiceMatrix }
6619 { \endVNiceMatrix }
6620 \RenewDocumentEnvironment { bmatrix } { }
6621 { \bNiceMatrix }
6622 { \endbNiceMatrix }
6623 \RenewDocumentEnvironment { Bmatrix } { }
6624 { \BNiceMatrix }
6625 { \endBNiceMatrix }
6626 }
```
## **Automatic arrays**

\group\_begin:

```
6627 \cs_new_protected:Npn \@@_set_size:n #1-#2 \q_stop
6628 {
6629 \int_set:Nn \l_@@_nb_rows_int { #1 }
6630 \int_set:Nn \l_@@_nb_cols_int { #2 }
6631 }
```
We will extract the potential keys ,  $r$  and  $c$  and pass the other keys to the environment {NiceArrayWithDelims}.

```
6632 \keys_define:nn { NiceMatrix / Auto }
6633 {
6634 l .code:n = \tl_set:Nn \l_@@_type_of_col_tl l ,
6635 r .code:n = \tl_set:Nn \l_@@_type_of_col_tl r ,
6636 c .code:n = \tl_set:Nn \l_@@_type_of_col_tl c
6637 }
6638 \NewDocumentCommand \AutoNiceMatrixWithDelims { m m O { } m O { } m ! O { } }
6639 {
6640 \int_zero_new:N \l_@@_nb_rows_int
6641 \int_zero_new:N \l_@@_nb_cols_int
6642 \@@_set_size:n #4 \q_stop
The group is for the protection of \lceil \cdot \cdot \rceil \llbracket \cdot \rrbracket \llbracket \cdot \rrbracket.
```

```
6644 \tl_set:Nn \l_@@_type_of_col_tl c
6645 \keys_set_known:nnN { NiceMatrix / Auto } { #3, #5, #7 } \l_tmpa_tl
6646 \use:x
6647 {
6648 \exp_not:N \begin { NiceArrayWithDelims } { #1 } { #2 }
\label{eq:3.1} \mbox{$\ast$} \{ \mbox{$\ast$} \{ \mbox{int\_use:N} \lq\_\text{nb\_cols\_int} \} \{ \lq\_\text{type_of\_col\_tl} \} \}6650 [ \exp_not:V \l_tmpa_tl ]
6651 }
6652 \int_{\text{compare: nNnT}} l_@_{first_row\_int} = 06653 {
6654 \int \int \text{compare:nNnT} \lvert 00_f \rvert^2 col_int = 0 { & }
6655 \prg_replicate:nn { \l_@@_nb_cols_int - 1 } { & }
\verb|1_3666| \label{thm:1_00_1a} $$\int_{\mathrm{compare:nNnT \lQ0_last_col_int} > { -1 } { & } \ \ }6657 }
6658 \prg_replicate:nn \l_@@_nb_rows_int
6659 \frac{1}{2}6660 \int_compare:nNnT \l_@@_first_col_int = 0 { & }
```
We put  $\{ \}$  before #6 to avoid a hasty expansion of a potential  $\arabic\{iRow\}$  at the beginning of the row which would result in an incorrect value of that iRow (since iRow is incremented in the first cell of the row of the \halign).

```
6661 \prg_replicate:nn { \l_@@_nb_cols_int - 1 } { { } #6 & } #6
\frac{6662}{} \int compare:nNnT \1 @@ last col int > { -1 } { & } \\
6663 }
6664 \int_compare:nNnT \l_@@_last_row_int > { -2 }
6665 {
6666 \int_compare:nNnT \l_@@_first_col_int = 0 { & }
6667 \prg_replicate:nn { \l_@@_nb_cols_int - 1 } { & }
6668 \int_compare:nNnT \1_00_last_col_int > { -1 } { & } \\
6669 }
6670 \end { NiceArrayWithDelims }
6671 \group_end:
6672 }
6673 \cs_set_protected:Npn \@@_define_com:nnn #1 #2 #3
6674 {
6675 \cs_set_protected:cpn { #1 AutoNiceMatrix }
6676 {
6677 \str_gset:Nx \g_@@_name_env_str { #1 AutoNiceMatrix }
6678 \AutoNiceMatrixWithDelims { #2 } { #3 }
6679 }
6680 }
6681 \@@_define_com:nnn p ( )
6682 \@@_define_com:nnn b [ ]
6683 \@@_define_com:nnn v | |
6684 \@@_define_com:nnn V \| \|
6685 \@@_define_com:nnn B \{ \}
```

```
We define also a command \AutoNiceMatrix similar to the environment {NiceMatrix}.
6686 \NewDocumentCommand \AutoNiceMatrix { O { } m O { } m ! O { } }
6687 {
6688 \group_begin:
6689 \bool_set_true:N \l_@@_NiceArray_bool
6690 \AutoNiceMatrixWithDelims . . { #2 } { #4 } [ #1 , #3 , #5 ]
6691 \group_end:
6692 }
```
# The redefinition of the command \dotfill

```
6693 \cs_set_eq:NN \@@_old_dotfill \dotfill
6694 \cs_new_protected:Npn \@@_dotfill:
6695 {
```
First, we insert  $@$ -dotfill (which is the saved version of  $\dot{\tilde{\theta}}$ ) in case of use of  $\dot{\tilde{\theta}}$ "internally" in the cell (e.g. \hbox to 1cm {\dotfill}).

```
6696 \@@_old_dotfill
6697 \bool_if:NT \l_@@_NiceTabular_bool
6698 { \group_insert_after:N \@@_dotfill_ii: }
6699 { \group_insert_after:N \@@_dotfill_i: }
6700 }
6701 \cs_new_protected:Npn \@@_dotfill_i: { \group_insert_after:N \@@_dotfill_ii: }
```
\cs\_new\_protected:Npn \@@\_dotfill\_ii: { \group\_insert\_after:N \@@\_dotfill\_iii: }

Now, if the box if not empty (unfornately, we can't actually test whether the box is empty and that's why we only consider it's width), we insert  $\Diamond \otimes \phi$  dotfill (which is the saved version of  $\dot{\phi}$ the cell of the array, and it will extend, since it is no longer in  $\lceil \cdot \rceil$   $\mathbb{Q}$  cell box.

```
6703 \cs_new_protected:Npn \@@_dotfill_iii:
```

```
6704 { \dim_compare:nNnT { \box_wd:N \l_@@_cell_box } = \c_zero_dim \@@_old_dotfill }
```
# **The command \diagbox**

The command \diagbox will be linked to \diagbox:nn in the environments of nicematrix. However, there are also redefinitions of \diagbox in other circonstancies.

```
6705 \cs_new_protected:Npn \@@_diagbox:nn #1 #2
6706 \sqrt{}6707 \tl_gput_right:Nx \g_@@_internal_code_after_tl
6708 \uparrow6709 \@@_actually_diagbox:nnnnnn
6710 { \int_use:N \c@iRow }
6711 { \int_use:N \c@jCol }
6712 { \int_use:N \c@iRow }
6713 { \int_C} { \int_C \int_use:N \c@jCol }
6714 { \exp_not:n { #1 } }
6715 { \exp_not:n { #2 } }
6716 }
```
We put the cell with \diagbox in the sequence \g\_@@\_pos\_of\_blocks\_seq because a cell with \diagbox must be considered as non empty by the key corners.

```
6717 \seq_gput_right:Nx \g_@@_pos_of_blocks_seq
6718 {
6719 { \int_use:N \c@iRow }
6720 { \int_use:N \c@jCol }
6721 { \int_use:N \c@iRow }
6722 { \int_use:N \c@jCol }
```
The last argument is for the name of the block.

```
6723 \{ \}6724 }
6725 }
```
The command **\diagbox** is also redefined locally when we draw a block.

The first four arguments of  $\deg$  actually diagbox:nnnnnn correspond to the rectangle (=block) to slash (we recall that it's possible to use \diagbox in a \Block). The other two are the elements to draw below and above the diagonal line.

```
6726 \cs_new_protected:Npn \@@_actually_diagbox:nnnnnn #1 #2 #3 #4 #5 #6
6727 {
6728 \pgfpicture
6729 \pgf@relevantforpicturesizefalse
6730 \pgfrememberpicturepositiononpagetrue
6731 \@@_qpoint:n { row - #1 }
6732 \dim_set_eq:NN \l_tmpa_dim \pgf@y
6733 \@@_qpoint:n { col - #2 }
6734 \dim_set_eq:NN \l_tmpb_dim \pgf@x
6735 \pgfpathmoveto { \pgfpoint \l_tmpb_dim \l_tmpa_dim }
6736 \@@_qpoint:n { row - \int_eval:n { #3 + 1 } }
6737 \dim_set_eq:NN \l_@@_tmpc_dim \pgf@y
```

```
6738 \@@_qpoint:n { col - \int_eval:n { #4 + 1 } }
6739 \dim_set_eq:NN \l_@@_tmpd_dim \pgf@x
6740 \pgfpathlineto { \pgfpoint \l_@@_tmpd_dim \l_@@_tmpc_dim }
6741 \frac{1}{2}
```
The command \CT@arc@ is a command of colortbl which sets the color of the rules in the array. The package nicematrix uses it even if colortbl is not loaded.

```
6742 \CT@arc@
6743 \pgfsetroundcap
6744 \pgfusepathqstroke
6745 }
6746 \pgfset { inner~sep = 1 pt }
6747 \pgfscope
6748 \pgftransformshift { \pgfpoint \l_tmpb_dim \l_@@_tmpc_dim }
6749 \pgfnode { rectangle } { south~west }
6750 {
6751 \begin { minipage } { 20 cm }
6752 \@@_math_toggle_token: #5 \@@_math_toggle_token:
6753 \end { minipage }
6754 }
6755 { }
6756 { }
6757 \endpgfscope
6758 \pgftransformshift { \pgfpoint \l_@@_tmpd_dim \l_tmpa_dim }
6759 \pgfnode { rectangle } { north~east }
6760 {
6761 \begin { minipage } { 20 cm }
6762 \raggedleft
6763 \@@_math_toggle_token: #6 \@@_math_toggle_token:
          \end { minipage }
6765 }
6766 { }
6767 { }
6768 \endpgfpicture
6769 }
```
# **The keyword \CodeAfter**

The \CodeAfter (inserted with the key code-after or after the keyword \CodeAfter) may always begin with a list of pairs *key=value* between square brackets. Here is the corresponding set of keys.

```
6770 \keys_define:nn { NiceMatrix }
6771 {
6772 CodeAfter / rules .inherit:n = NiceMatrix / rules ,
6773 CodeAfter / sub-matrix .inherit:n = NiceMatrix / sub-matrix
6774 }
6775 \keys_define:nn { NiceMatrix / CodeAfter }
6776 {
6777 sub-matrix .code:n = \keys_set:nn { NiceMatrix / sub-matrix } { #1 },
6778 sub-matrix .value_required:n = true ,
6779 delimiters / color .tl_set:N = \l_@@_delimiters_color_tl ,
6780 delimiters / color .value_required:n = true ,
6781 rules .code:n = \keys_set:nn { NiceMatrix / rules } { #1 },
6782 rules .value_required:n = true ,
6783 unknown .code:n = \@@_error:n { Unknown~key~for~CodeAfter }
6784 }
```
In fact, in this subsection, we define the user command \CodeAfter for the case of the "normal syntax". For the case of "light-syntax", see the definition of the environment  $\{\text{@C-light-syntax}\}$  on p. 124.

In the environments of nicematrix, \CodeAfter will be linked to \@@\_CodeAfter:. That macro must not be protected since it begins with **\omit.** 

<sup>6785</sup> \cs\_new:Npn \@@\_CodeAfter: { \omit \@@\_CodeAfter\_ii:n }

However, in each cell of the environment, the command \CodeAfter will be linked to the following command  $\@$  CodeAfter\_ii:n which begins with  $\\\.$ 

```
6786 \cs_new_protected:Npn \@@_CodeAfter_i: { \\ \omit \@@_CodeAfter_ii:n }
```
We have to catch everything until the end of the current environment (of nicematrix). First, we go until the next command \end.

```
6787 \cs_new_protected:Npn \@@_CodeAfter_ii:n #1 \end
6788 {
6789 \tl_gput_right:Nn \g_nicematrix_code_after_tl { #1 }
6790 \@@@CodeAfter iv:n
6791 }
```
We catch the argument of the command **\end** (in #1).

<sup>6792</sup> \cs\_new\_protected:Npn \@@\_CodeAfter\_iv:n #1 <sup>6793</sup> {

If this is really the end of the current environment (of nicematrix), we put back the command \end and its argument in the TeX flow.

```
6794 \str_if_eq:eeTF \@currenvir { #1 } { \end { #1 } }
```
If this is not the \end we are looking for, we put those tokens in \g\_nicematrix\_code\_after\_tl and we go on searching for the next command \end with a recursive call to the command \@@\_CodeAfter:n.

```
6795 \uparrow6796 \tl_gput_right:Nn \g_nicematrix_code_after_tl { \end { #1 } }
6797 \@@_CodeAfter_ii:n
6708 }
6799 }
```
#### **The delimiters in the preamble**

The command  $\text{Q@}_\text{delimiter:nnn}$  will be used to draw delimiters inside the matrix when delimiters are specified in the preamble of the array. It does *not* concern the exterior delimiters added by {NiceArrayWithDelims} (and {pNiceArray}, {pNiceMatrix}, etc.).

A delimiter in the preamble of the array will write an instruction \@@\_delimiter:nnn in the \g\_@@\_internal\_code\_after\_tl (and also potentially add instructions in the preamble provided to \array in order to add space between columns).

The first argument is the type of delimiter  $((, \lceil, \setminus \{, \cdot \}, \rceil)$  or  $\setminus \})$ . The second argument is the number of colummn. The third argument is a boolean equal to  $\c$  true bool (resp.  $\c$  false true) when the delimiter must be put on the left (resp. right) side.

```
6800 \cs_new_protected:Npn \@@_delimiter:nnn #1 #2 #3
6801 {
6802 \pgfpicture
6803 \pgfrememberpicturepositiononpagetrue
6804 \pgf@relevantforpicturesizefalse
```
\l\_@@\_y\_initial\_dim and \l\_@@\_y\_final\_dim will be the *y*-values of the extremities of the delimiter we will have to construct.

```
6805 \@@_qpoint:n { row - 1 }
6806 \dim_set_eq:NN \l_@@_y_initial_dim \pgf@y
6807 \@@_qpoint:n { row - \int_eval:n { \c@iRow + 1 } }
6808 \dim_set_eq:NN \l_@@_y_final_dim \pgf@y
```
We will compute in  $\lceil \frac{t}{m}\rceil$  the *x*-value where we will have to put our delimiter (on the left side or on the right side).

```
6809 \bool_if:nTF { #3 }
6810 { \dim_set_eq:NN \l_tmpa_dim \c_max_dim }
6811 { \dim_set:Nn \l_tmpa_dim { - \c_max_dim } }
6812 \int_step_inline:nnn \l_@@_first_row_int \g_@@_row_total_int
```

```
6813 {
6814 \csc if exist:cT
6815 { pgf @ sh @ ns @ \@@_env: - ##1 - #2 }
6816 {
6817 \pgfpointanchor
6818 { \@@_env: - ##1 - #2 }
6819 { \bool_if:nTF { #3 } { west } { east } }
6820 \dim_set:Nn \l_tmpa_dim
6821 { \bool_if:nTF { #3 } \dim_min:nn \dim_max:nn \l_tmpa_dim \pgf@x }
6822 }
6823 }
```
Now we can put the delimiter with a node of PGF.

```
6824 \pgfset { inner~sep = \c zero dim }
6825 \dim zero:N \nulldelimiterspace
6826 \pgftransformshift
6827 \{6828 \pgfpoint
6829 { \l_tmpa_dim }
6830 { ( \l_@@_y_initial_dim + \l_@@_y_final_dim + \arrayrulewidth ) / 2 }
6831 }
6832 \pgfnode
6833 { rectangle }
6834 { \bool_if:nTF { #3 } { east } { west } }
6835 {
```
Here is the content of the PGF node, that is to say the delimiter, constructed with its right size.

```
6836 \nullfont
6837 \c_math_toggle_token
6838 \tl_if_empty:NF \l_@@_delimiters_color_tl
6839 { \color { \l_@@_delimiters_color_tl } }
6840 \bool_if:nTF { #3 } { \left #1 } { \left . }
6841 \vcenter
6842 \qquad \qquad \qquad \qquad \qquad \qquad \qquad \qquad \qquad \qquad \qquad \qquad \qquad \qquad \qquad \qquad \qquad \qquad \qquad \qquad \qquad \qquad \qquad \qquad \qquad \qquad \qquad \qquad \qquad \qquad \qquad \qquad \qquad \qquad \qquad \qquad 6843 \nullfont
6844 \hrule \@height
6845 \dim_eval:n { \l_@@_y_initial_dim - \l_@@_y_final_dim }
6846 \@depth \c_zero_dim
6847 \@width \c_zero_dim
6848 }
6849 \bool_if:nTF { #3 } { \right . } { \right #1 }
6850 \c_math_toggle_token
6851 }
6852 { }
6853 { }
6854 \endpgfpicture
6855 }
```
## **The command \SubMatrix**

```
6856 \keys_define:nn { NiceMatrix / sub-matrix }
6857 {
6858 extra-height .dim_set:N = \l_@@_submatrix_extra_height_dim ,
6859 extra-height .value_required:n = true ,
\texttt{6860} \qquad \texttt{left} - \texttt{xshift} \ \texttt{dim\_set} : \mathsf{N} \ = \ \lceil \texttt{1\_@@\_submatrix\_left\_xshift\_dim} \ \rceil, \ \lceil \texttt{dim} \ \rceil, \ \lceil \texttt{dim} \ \rceil, \ \lceil \texttt{dim} \ \rceil, \ \lceil \texttt{dim} \ \rceil, \ \lceil \texttt{dim} \ \rceil, \ \lceil \texttt{dim} \ \rceil, \ \lceil \texttt{dim} \ \rceil, \ \lceil \texttt{dim} \ \rceil, \ \lceil \texttt{dim} \ \rceil, \ \lceil \texttt{dim} \ \rceil6861 left-xshift .value_required:n = true ,
6862 right-xshift .dim_set:N = \l_@@_submatrix_right_xshift_dim ,
6863 right-xshift .value_required:n = true ,
6864 xshift .meta:n = { left-xshift = #1, right-xshift = #1 },
6865 xshift .value_required:n = true ,
6866 delimiters / color .tl_set:N = \l_@@_delimiters_color_tl ,
6867 delimiters / color .value_required:n = true ,
6868 slim .bool_set:N = \l_@@_submatrix_slim_bool
6869 slim .default:n = true ,
```

```
6870 hlines .clist_set:N = \1_@@_submatrix_hlines_clist
6871 hlines .default:n = all ,
6872 vlines .clist_set:N = \l_@@_submatrix_vlines_clist ,
6873 vlines .default:n = all ,
6874 hvlines .meta:n = { hlines, vlines } ,
6875 hvlines .value_forbidden:n = true ,
6876 }
6877 \keys define:nn { NiceMatrix }
6878 {
6879 SubMatrix .inherit:n = NiceMatrix / sub-matrix ,
6880 CodeAfter / sub-matrix .inherit:n = NiceMatrix / sub-matrix ,
6881 NiceMatrix / sub-matrix .inherit:n = NiceMatrix / sub-matrix ,
6882 NiceArray / sub-matrix .inherit:n = NiceMatrix / sub-matrix ,
6883 pNiceArray / sub-matrix .inherit:n = NiceMatrix / sub-matrix ,
6884 NiceMatrixOptions / sub-matrix .inherit:n = NiceMatrix / sub-matrix ,
6885 }
```
The following keys set is for the command \SubMatrix itself (not the tuning of \SubMatrix that can be done elsewhere).

```
6886 \keys_define:nn { NiceMatrix / SubMatrix }
6887 {
6888 delimiters / color .tl_set:N = \l_@@_delimiters_color_tl ,
6889 delimiters / color .value_required:n = true ,
6890 hlines .clist_set:N = \l_@@_submatrix_hlines_clist ,
6891 hlines .default:n = all ,
6892 vlines .clist_set:N = \l_@@_submatrix_vlines_clist ,
6893 vlines .default:n = all ,
6894 hvlines .meta:n = { hlines, vlines },
6895 hvlines .value_forbidden:n = true ,
6896 name .code:n =
6897 \tl_if_empty:nTF { #1 }
6898 { \@@_error:n { Invalid~name } }
\epsilon8900 {
6900 \regex_match:nnTF { \A[A-Za-z][A-Za-z0-9]*\Z } { #1 }
6901 \left\{ \begin{array}{ccc} 6901 & 0 & 0 \\ 0 & 0 & 0 & 0 \\ 0 & 0 & 0 & 0 \\ 0 & 0 & 0 & 0 \\ 0 & 0 & 0 & 0 \\ 0 & 0 & 0 & 0 \\ 0 & 0 & 0 & 0 \\ 0 & 0 & 0 & 0 \\ 0 & 0 & 0 & 0 \\ 0 & 0 & 0 & 0 \\ 0 & 0 & 0 & 0 & 0 \\ 0 & 0 & 0 & 0 & 0 \\ 0 & 0 & 0 & 0 & 0 \\ 0 & 0 & 0 & 0 & 0 \\ 0 & 0 & 0 & 0 & 0 \\ 0 & 0 & 6902 \seq_if_in:NnTF \g_@@_submatrix_names_seq { #1 }
6903 { \@@_error:nn { Duplicate~name~for~SubMatrix } { #1 } }
6904 \left\{6905 \str_set:Nn \l_@@_submatrix_name_str { #1 }
6906 \seq_gput_right:Nn \g_@Q_submatrix_names_seq { #1 }
6907 }
6908 }
6909 { \ Qeerror:n \ } Invalid name } }
6910 } ,
6911 rules .code:n = \keys_set:nn { NiceMatrix / rules } { #1 } ,
6912 rules .value_required:n = true ,
6913 code .tl_set:N = \l_@@_code_tl,
6914 code .value_required:n = true ,
6915 name .value_required:n = true ,
6916 unknown .code:n = \@@_error:n { Unknown~key~for~SubMatrix }
6917 }
_{6918} \NewDocumentCommand \@@ SubMatrix in code before { m m m m ! O { } }
6919 {
6920 \peek_remove_spaces:n
6921 \uparrow6922 \@@_cut_on_hyphen:w #3 \q_stop
6923 \tl_clear_new:N \l_@@_tmpc_tl
6924 \tl_clear_new:N \l_@@_tmpd_tl
\verb|6925| \label{thm:100} $$\tilde{{\tilde{N}}_q^m} \ll \tilde{L}_\omega_{t1} \ll \tfrac{t}{\tfrac{t}{\tfrac{t}{\tfrac{t}{\tfrac{t}{\tfrac{t}{\tfrac{t}{\tfrac{t}{\tfrac{t}{\tfrac{t}{\tfrac{t}{\tfrac{t}{\tfrac{t}{\tfrac{t}{\tfrac{t}{\tfrac{t}{\tfrac{t}{\tfrac{t}{\tfrac{t}{\tfrac{t}{\tfrac{t}{\tfrac{t}{\tfrac{t}{\tfrac{t}{\tfrac{t}{\tfrac{t}{\tfrac{t}{\tfrac{t}{\t6926 \tl_set_eq:NN \l_@@_tmpd_tl \l_tmpb_tl
6927 \@@_cut_on_hyphen:w #2 \q_stop
6928 \seq_gput_right:Nx \g_@@_submatrix_seq
```

```
6929 { { \l_tmpa_tl } { \l_tmpb_tl } { \l_@@_tmpc_tl } { \l_@@_tmpd_tl } }
6930 \tl_gput_right:Nn \g_@@_internal_code_after_tl
6931 { \SubMatrix { #1 } { #2 } { #3 } { #4 } [ #5 ] }
6932 }
6933 }
```
In the internal code-after and in the  $\text{CodeAfter the following command } \@C\text{SubMatrix will be}$ linked to \SubMatrix.

- #1 is the left delimiter;
- #2 is the upper-left cell of the matrix with the format  $i-i$ ;
- #3 is the lower-right cell of the matrix with the format  $i-j$ ;
- #4 is the right delimiter;
- #5 is the list of options of the command;
- #6 is the potential subscript;
- #7 is the potential superscript.

For explanations about the construction with rescanning of the preamble, see the documentation for the user command \Cdots.

```
6934 \hook_gput_code:nnn { begindocument } { . }
6935 {
6936 \tl_set:Nn \l_@@_argspec_tl { m m m m O { } E { _ ^ } { { } { } } }
6937 \tl_set_rescan:Nno \l_@@_argspec_tl { } \l_@@_argspec_tl
6938 \exp_args:NNV \NewDocumentCommand \@@_SubMatrix \l_@@_argspec_tl
6939 \qquad \qquad6940 \peek_remove_spaces:n
6941 \left\{ \begin{array}{ccc} 6941 & & & \end{array} \right.6942 \@@_sub_matrix:nnnnnnn
6943 { #1 } { #2 } { #3 } { #4 } { #5 } { #6 } { #7 }
6944 }
6945 }
6946 }
```
The following macro will compute \l\_@@\_first\_i\_tl, \l\_@@\_first\_j\_tl, \l\_@@\_last\_i\_tl and \l\_@@\_last\_j\_tl from the arguments of the command as provided by the user (for example 2-3 and 5-last).

```
6947 \cs_new_protected:Npn \@@_compute_i_j:nn #1 #2
6948 {
6949 \tl_clear_new:N \l_@@_first_i_tl
6950 \tl_clear_new:N \l_@@_first_j_tl
6951 \tl_clear_new:N \l_@@_last_i_tl
6952 \tl_clear_new:N \l_@@_last_j_tl
6953 \@@_cut_on_hyphen:w #1 \q_stop
6954 \tl_if_eq:NnTF \l_tmpa_tl { last }
6955 { \tl_set:NV \l_@@_first_i_tl \c@iRow }
6956 { \tl_set_eq:NN \l_@@_first_i_tl \l_tmpa_tl }
6957 \tl_if_eq:NnTF \l_tmpb_tl { last }
6958 { \tl_set:NV \l_@@_first_j_tl \c@jCol }
6959 { \tl_set_eq:NN \l_@@_first_j_tl \l_tmpb_tl }
6960 \@@_cut_on_hyphen:w #2 \q_stop
6961 \tl_if_eq:NnTF \l_tmpa_tl { last }
_{6962} { \tl_set:NV \l_@@_last_i_tl \c@iRow }
6963 { \tl_set_eq:NN \l_@@_last_i_tl \l_tmpa_tl }
6964 \tl_if_eq:NnTF \l_tmpb_tl { last }
6965 { \tl_set:NV \l_@@_last_j_tl \c@jCol }
6966 { \tl_set_eq:NN \l_@@_last_j_tl \l_tmpb_tl }
6967 }
```
```
6968 \cs_new_protected:Npn \@@_sub_matrix:nnnnnnn #1 #2 #3 #4 #5 #6 #7
6969 {
6970 \group_begin:
```
The four following token lists correspond to the position of the \SubMatrix.

```
6971 \@@_compute_i_j:nn { #2 } { #3 }
6972 \bool_lazy_or:nnTF
\texttt{6973} \qquad \{ \ \int \int \mathcal{O}(n) \, d\theta_1 \, d\theta_2 \, d\theta_3 \, d\theta_4 \, d\theta_5 \, d\theta_6 \, d\theta_7 \, d\theta_8 \, d\theta_9 \, d\theta_1 \, d\theta_1 \, d\theta_2 \, d\theta_4 \, d\theta_5 \, d\theta_7 \, d\theta_8 \, d\theta_9 \, d\theta_1 \, d\theta_2 \, d\theta_1 \, d\theta_2 \, d\theta_3 \, d\theta_4 \, d\theta_5 \, d\theta_7 \, d\theta_8 \, d\theta_9 \, d\_{6974} { \int_compare_p:nNn \l_@@_last_j_tl > \g_@@_col_total_int }
\frac{6975}{800} { \@@error:nn { Construct~too~large } { \SubMatrix } }
6976 {
6977 \str_clear_new:N \l_@@_submatrix_name_str
6978 \keys_set:nn { NiceMatrix / SubMatrix } { #5 }
6979 \pgfpicture
6980 \pgfrememberpicturepositiononpagetrue
6981 \pgf@relevantforpicturesizefalse
6982 \pgfset { inner~sep = \c_zero_dim }
\frac{6983}{\dim}\setminus \dim\_set\_eq:NN \setminus l_@@\_x\_initial\_dim \setminus c\_max\_dim\delta984 \dim_set:Nn \l_@@_x_final_dim { - \c_max_dim }
```
The last value of  $\int \$ int\_step\_inline:nnn is provided by currifycation.

<span id="page-216-12"></span><span id="page-216-10"></span><span id="page-216-6"></span><span id="page-216-5"></span><span id="page-216-4"></span><span id="page-216-3"></span>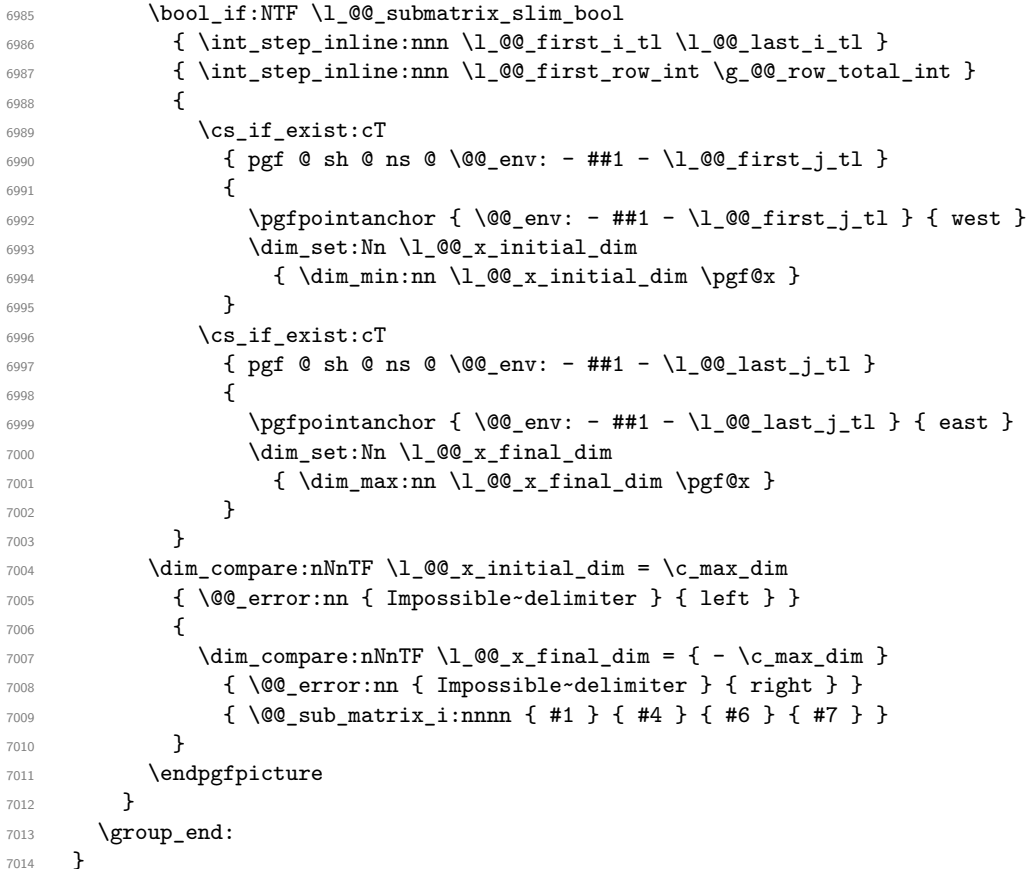

<span id="page-216-9"></span><span id="page-216-8"></span>#1 is the left delimiter, #2 is the right one, #3 is the subscript and #4 is the superscript. \cs\_new\_protected:Npn \@@\_sub\_matrix\_i:nnnn #1 #2 #3 #4

```
7016 {
7017 \@@_qpoint:n { row - \l_@@_first_i_tl - base }
7018 \dim_set:Nn \l_@@_y_initial_dim
7019 { \pgf@y + ( \box_ht:N \strutbox + \extrarowheight ) * \arraystretch }
7020 \@@_qpoint:n { row - \l_@@_last_i_tl - base }
7021 \dim_set:Nn \l_@@_y_final_dim
7022 { \pgf@y - ( \box_dp:N \strutbox ) * \arraystretch }
7023 \int_step_inline:nnn \l_@@_first_col_int \g_@@_col_total_int
7024 {
7025 \cs_if_exist:cT
```

```
7026 { pgf @ sh @ ns @ \@@_env: - \l_@@_first_i_tl - ##1 }
7027 {
7028 \pgfpointanchor { \@@_env: - \l_@@_first_i_tl - ##1 } { north }
7029 \dim_set:Nn \l_@@_y_initial_dim
7030 { \dim_max:nn \l_@@_y_initial_dim \pgf@y }
7031 }
7032 \cs_if_exist:cT
7033 { pgf @ sh @ ns @ \@@_env: - \l_@@_last_i_tl - ##1 }
7034 {
\gamma_{035} \pgfpointanchor { \@@_env: - \l_@@_last_i_tl - ##1 } { south }
7036 \dim_set:Nn \1_@@_y_final_dim
7037 <br>
{ \dim_min:nn \l_@@_y_final_dim \pgf@y }
7038 }
7039 }
7040 \dim_set:Nn \l_tmpa_dim
7041 \uparrow7042 \l_@@_y_initial_dim - \l_@@_y_final_dim +
7043 \l_@@_submatrix_extra_height_dim - \arrayrulewidth
7044 }
7045 \dim_zero:N \nulldelimiterspace
```
We will draw the rules in the **\SubMatrix.** 

```
7046 \group_begin:
7047 \pgfsetlinewidth { 1.1 \arrayrulewidth }
7048 \tl_if_empty:NF \l_@@_rules_color_tl
7049 { \exp_after:wN \@@_set_CT@arc@: \l_@@_rules_color_tl \q_stop }
7050 \sqrt{CT@arc@}
```
Now, we draw the potential vertical rules specified in the preamble of the environments with the letter fixed with the key vlines-in-sub-matrix. The list of the columns where there is such rule to draw is in \g\_@@\_cols\_vlism\_seq.

<span id="page-217-5"></span><span id="page-217-0"></span>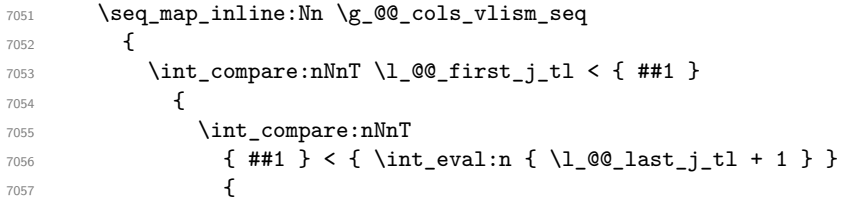

First, we extract the value of the abscissa of the rule we have to draw.

```
7058 \@@_qpoint:n { col - ##1 }
7059 \pgfpathmoveto { \pgfpoint \pgf@x \l_@@_y_initial_dim }
7060 \pgfpathlineto { \pgfpoint \pgf@x \l_@@_y_final_dim }
7061 \pgfusepathqstroke
7062 }
7063 }
7064 }
```
Now, we draw the vertical rules specified in the key vlines of \SubMatrix. The last argument of \int\_step\_inline:nn or \clist\_map\_inline:Nn is given by curryfication.

```
7065 \tl_if_eq:NnTF \l_@@_submatrix_vlines_clist { all }
7066 { \int_step_inline:nn { \l_@@_last_j_tl - \l_@@_first_j_tl } }
7067 { \clist_map_inline:Nn \l_@@_submatrix_vlines_clist }
7068 {
7069 \bool_lazy_and:nnTF
7070 { \int_compare_p:nNn { ##1 } > 0 }
7071 {
7072 \int_compare_p:nNn
7073 \{ #41 \} < \{ \backslash 1 \text{ @ last } j_t1 - \backslash 1 \text{ @ first } j_t1 + 1 \} \}7074 {
7075 \@@_qpoint:n { col - \int_eval:n { ##1 + \l_@@_first_j_tl } }
7076 \pgfpathmoveto { \pgfpoint \pgf@x \l_@@_y_initial_dim }
7077 \pgfpathlineto { \pgfpoint \pgf@x \l_@@_y_final_dim }
```

```
7078 \pgfusepathqstroke
7079 }
7080 { \@@_error:nnn { Wrong~line~in~SubMatrix } { vertical } { ##1 } }
7081 }
```
Now, we draw the horizontal rules specified in the key hlines of \SubMatrix. The last argument of \int\_step\_inline:nn or \clist\_map\_inline:Nn is given by curryfication.

```
7082 \tl_if_eq:NnTF \l_@@_submatrix_hlines_clist { all }
7083 { \int_step_inline:nn { \l_@@_last_i_tl - \l_@@_first_i_tl } }
7084 { \clist_map_inline:Nn \l_@@_submatrix_hlines_clist }
7085 {
7086 \bool_lazy_and:nnTF
7087 { \int_compare_p:nNn { ##1 } > 0 }
7088 {
7089 \int_compare_p:nNn
7090 { ##1 } < { \l_@@_last_i_tl - \l_@@_first_i_tl + 1 } }
7091 \{7092 \@@_qpoint:n { row - \int_eval:n { ##1 + \l_@@_first_i_tl } }
We use a group to protect \lceil \ln \frac{\dim X}{\dim X} \rceil and \lceil \ln \frac{\dim X}{\dim X} \rceil.
7093 \group_begin:
We compute in \lvert \mathcal{L}_\text{impa\_dim} \rvert the x-value of the left end of the rule.
7094 \dim_set:Nn \l_tmpa_dim
7095 { \l_@@_x_initial_dim - \l_@@_submatrix_left_xshift_dim }
7096 \str_case:nn { #1 }
```
 ( { \dim\_sub:Nn \l\_tmpa\_dim { 0.9 mm } } [ { \dim\_sub:Nn \l\_tmpa\_dim { 0.2 mm } }  $\{\ {\dim\_sub: Nn \ l\_tmp\_dim} \ 0.9 mm } \}$ 

 \pgfpathmoveto { \pgfpoint \l\_tmpa\_dim \pgf@y } We compute in  $\lvert \mathcal{L}_\bot$  tmpb\_dim the *x*-value of the right end of the rule.

7107 ) { \dim\_add:Nn \l\_tmpb\_dim { 0.9 mm } } ] { \dim\_add:Nn \l\_tmpb\_dim { 0.2 mm } } \} { \dim\_add:Nn \l\_tmpb\_dim { 0.9 mm } }

7111 \pgfpathlineto { \pgfpoint \l\_tmpb\_dim \pgf@y }

 $_{7104}$  {  $\lceil \cdot \cdot \rceil$   $(02_x$  final\_dim +  $\lceil \cdot \cdot \rceil$   $(00_x$  submatrix\_right\_xshift\_dim }

<span id="page-218-1"></span> $_{7115}$  { \@@ error:nnn { Wrong~line~in~SubMatrix } { horizontal } { ##1 } }

for the submatrix (this node does not encompass the delimiters that we will put after).

```
219
```
 } \group\_end:

7119 \@@\_pgf\_rect\_node:nnnnn \l\_@@\_submatrix\_name\_str \l\_@@\_x\_initial\_dim \l\_@@\_y\_initial\_dim \l\_@@\_x\_final\_dim \l\_@@\_y\_final\_dim

The group was for **\CT@arc@** (the color of the rules).

\str\_if\_empty:NF \l\_@@\_submatrix\_name\_str

Now, we deal with the left delimiter. Of course, the environment {pgfscope} is for the \pgftransformshift.

If the key name has been used for the command \SubMatrix, we create a PGF node with that name

```
7124 \begin { pgfscope }
7125 \pgftransformshift
```
<span id="page-218-4"></span> $\left\{$ 

}

 $\{$ 

}

}

}

{

\dim\_set:Nn \l\_tmpb\_dim

7105 \str\_case:nn { #2 }

7112 \pgfusepathqstroke

\group\_end:

```
7126 \uparrow7127 \pgfpoint
7128 { \l_@@_x_initial_dim - \l_@@_submatrix_left_xshift_dim }
7129 \{ (\lceil \lceil \log_y\_initial\_dim + \lceil \lceil \log_y\_final\_dim \rceil ) \rceil / 2 \}7130 }
7131 \str_if_empty:NTF \l_@@_submatrix_name_str
7132 { \@@_node_left:nn #1 { } }
_{7133} { \@@_node_left:nn #1 { \@@_env: - \l_@@_submatrix_name_str - left } }
7134 \end { pgfscope }
```
<span id="page-219-1"></span>Now, we deal with the right delimiter.

```
7135 \pgftransformshift
7136 {
7137 \pgfpoint
7138 { \l_@@_x_final_dim + \l_@@_submatrix_right_xshift_dim }
_{7139} { ( \1_@@_y_initial_dim + \1_@@_y_final_dim ) / 2 }
7140 }
7141 \str_if_empty:NTF \l_@@_submatrix_name_str
7142 { \@@_node_right:nnnn #2 { } { #3 } { #4 } }
7143 {
7144 \@@_node_right:nnnn #2
7145 { \@@_env: - \l_@@_submatrix_name_str - right } { #3 } { #4 }
7146 }
7147 \cs_set_eq:NN \pgfpointanchor \@@_pgfpointanchor:n
7148 \flag_clear_new:n { nicematrix }
7149 \l_@@_code_tl
7150 }
```
<span id="page-219-2"></span><span id="page-219-0"></span>In the key code of the command **\SubMatrix** there may be Tikz instructions. We want that, in these instructions, the *i* and *j* in specifications of nodes of the forms  $i-j$ , row-*i*, col-*j* and  $i-|j$  refer to the number of row and columm *relative* of the current **\SubMatrix**. That's why we will patch (locally in the \SubMatrix) the command \pgfpointanchor.

\cs\_set\_eq:NN \@@\_old\_pgfpointanchor \pgfpointanchor

The following command will be linked to \pgfpointanchor just before the execution of the option code of the command \SubMatrix. In this command, we catch the argument #1 of \pgfpointanchor and we apply to it the command \@@\_pgfpointanchor\_i:nn before passing it to the original \pgfpointanchor. We have to act in an expandable way because the command \pgfpointanchor is used in names of Tikz nodes which are computed in an expandable way.

```
7152 \cs_new_protected:Npn \@@_pgfpointanchor:n #1
7153 {
7154 \use:e
7155 { \exp_not:N \@@_old_pgfpointanchor { \@@_pgfpointanchor_i:nn #1 } }
7156 }
```
In fact, the argument of  $\operatorname{operator}$  is always of the form  $\a$  command { name\_of\_node } where "name of node" is the name of the Tikz node without the potential prefix and suffix. That's why we catch two arguments and work only on the second by trying (first) to extract an hyphen -.

```
7157 \cs_new:Npn \@@_pgfpointanchor_i:nn #1 #2
7158 { #1 { \@@_pgfpointanchor_ii:w #2 - \q_stop } }
```
Since \seq\_if\_in:NnTF and \clist\_if\_in:NnTF are not expandable, we will use the following token list and \str\_case:nVTF to test whether we have an integer or not.

```
7159 \tl_const:Nn \c_@@_integers_alist_tl
7160 {
7161 { 1 } { } { 2 } { } { 3 } { } { 4 } { } { 5 } { }
7162 { 6 } { } { 7 } { } { 8 } { } { 9 } { } { 10 } { }
7163 { 11 } { } { 12 } { } { 13 } { } { 14 } { } { 15 } { }
7164 { 16 } { } { 17 } { } { 18 } { } { 19 } { } { 20 } { }
7165 }
```
 \cs\_new:Npn \@@\_pgfpointanchor\_ii:w #1-#2\q\_stop {

If there is no hyphen, that means that the node is of the form of a single number (ex.: 5 or 11). In that case, we are in an analysis which result from a specification of node of the form *i*-|*j*. In that case, the *i* of the number of row arrives first (and alone) in a \pgfpointanchor and, the, the *j* arrives (alone) in the following \pgfpointanchor. In order to know whether we have a number of row or a number of column, we keep track of the number of such treatments by the expandable flag called nicematrix.

```
7168 \tl_if_empty:nTF { #2 }
7169 {
7170 \str_case:nVTF { #1 } \c_@@_integers_alist_tl
7171 \left\{ \begin{array}{c} \end{array} \right.7172 \flag_raise:n { nicematrix }
7173 \int_if_even:nTF { \flag_height:n { nicematrix } }
7174 { \int_eval:n { #1 + \l_@@_first_i_tl - 1 } }
7175 { \int_eval:n { #1 + \l_@@_first_j_tl - 1 } }
7176 }
7177 { #1 }
7178 }
```
<span id="page-220-5"></span><span id="page-220-2"></span>If there is an hyphen, we have to see whether we have a node of the form  $i-i$ , row-*i* or col-*j*.

```
7179 { \@@_pgfpointanchor_iii:w { #1 } #2 }
7180 }
```
There was an hyphen in the name of the node and that's why we have to retrieve the extra hyphen we have put (cf.  $\@p{q}{p}{p}$ ointanchor\_i:nn).

```
7181 \cs_new:Npn \@@_pgfpointanchor_iii:w #1 #2 -
7182 {
7183 \str_case:nnF { #1 }
7184 {
7185 { row } { row - \int_eval:n { #2 + \l_@@_first_i_tl - 1 } }
7186 { col } { col - \int_eval:n { #2 + \l_@@_first_j_tl - 1 } }
7187 }
Now the case of a node of the form i-j.
7188 {
7189 \int_eval:n { #1 + \l_@@_first_i_tl - 1 }
7190 - \int_eval:n { #2 + \l_@@_first_j_tl - 1 }
7191 }
```

```
7192 }
```
The command  $\text{Q@ node}$  left:nn puts the left delimiter with the correct size. The argument #1 is the delimiter to put. The argument #2 is the name we will give to this PGF node (if the key name has been used in \SubMatrix).

```
7193 \cs_new_protected:Npn \@@_node_left:nn #1 #2
7194 {
7195 \pgfnode
7196 { rectangle }
7197 { east }
7198 {
7199 \nullfont
7200 \c_math_toggle_token
7201 \tl_if_empty:NF \l_@@_delimiters_color_tl
7202 { \color { \l_@@_delimiters_color_tl } }
7202 \sqrt{7.25}7204 \sqrt{V}72057206 \nullfont
7207 \hrule \@height \l tmpa dim
7208 \@depth \c_zero_dim
7209 \@width \c_zero_dim
7210 }
```

```
7211 \right .
7212 \c_math_toggle_token
7213 }
7214 { #2 }
7215 { }
7216 }
```
The command  $\text{Q@ node\_right:}$  m puts the right delimiter with the correct size. The argument #1 is the delimiter to put. The argument #2 is the name we will give to this PGF node (if the key name has been used in  $\text{SubMatrix}$ . The argument #3 is the subscript and #4 is the superscript.

```
7217 \cs_new_protected:Npn \@@_node_right:nnnn #1 #2 #3 #4
7218 {
7219 \pgfnode
7220 { rectangle }
7221 { west }
7222 {
7223 \nullfont
7224 \c_math_toggle_token
7225 \tl_if_empty:NF \l_@@_delimiters_color_tl
_{7226} { \color { \l_@@_delimiters_color_tl } }
7227 \left.
7228 \vcenter
7229 {
7230 \nullfont
7231 \hrule \@height \l_tmpa_dim
7232 \@depth \c_zero_dim
7233 \@width \c_zero_dim
7234 }
7235 \right #1
7236 \tl_if_empty:nF { #3 } { _ { \smash { #3 } } }
7237 ^ { \smash { #4 } }
7238 \c_math_toggle_token
7239 }
7240 { #2 }
7241 { }
7242 }
```
## **Les commandes \UnderBrace et \OverBrace**

The following commands will be linked to \UnderBrace and \OverBrace in the \CodeAfter.

```
7243 \NewDocumentCommand \@@_UnderBrace { O { } m m m O { } }
7244 {
7245 \peek_remove_spaces:n
7246 { \@@_brace:nnnnn { #2 } { #3 } { #4 } { #1 , #5 } { under } }
7247 }
7248 \NewDocumentCommand \@@_OverBrace { O { } m m m O { } }
7249 {
7250 \peek_remove_spaces:n
7251 { \@@ brace:nnnnn { #2 } { #3 } { #4 } { #1 , #5 } { over } }
7252 }
7253 \keys_define:nn { NiceMatrix / Brace }
7254 {
7255 left-shorten .bool_set:N = \l_@@_brace_left_shorten_bool ,
7256 left-shorten .default:n = true ,
7257 right-shorten .bool_set:N = \l_@@_brace_right_shorten_bool ,
7258 shorten .meta:n = { left-shorten , right-shorten } ,
7259 right-shorten .default:n = true ,
7260 yshift .dim_set:N = \l_@@_brace_yshift_dim ,
7261 yshift .value_required:n = true ,
```

```
7262 yshift .initial:n = c_zero_dim,
7263 color .tl_set:N = \l_tmpa_tl ,
7264 color .value_required:n = true ,
7265 unknown .code:n = \@@_error:n { Unknown~key~for~Brace }
7266 }
```
#1 is the first cell of the rectangle (with the syntax  $i-|j;$  #2 is the last cell of the rectangle; #3 is the label of the text; #4 is the optional argument (a list of *key*-*value* pairs); #5 is equal to under or over. \cs\_new\_protected:Npn \@@\_brace:nnnnn #1 #2 #3 #4 #5

```
7268 {
7269 \group_begin:
```
The four following token lists correspond to the position of the sub-matrix to which a brace will be attached.

```
7270 \@@_compute_i_j:nn { #1 } { #2 }
7271 \bool_lazy_or:nnTF
7272 { \int_compare_p:nNn \l_@@_last_i_tl > \g_@@_row_total_int }
_{7273} { \int_compare_p:nNn \l_@@_last_j_tl > \g_@@_col_total_int }
7274 {
7275 \str_if_eq:nnTF { #5 } { under }
7276 \{ \@q\text{error:nn} \& \text{Construct*too-large} \& \ensuremath{\{ \}} \}7277 { \@@_error:nn { Construct~too~large } { \OverBrace } }
7278 }
7279 {
7280 \tl_clear:N \l_tmpa_tl % added the 2022-02-25
7281 \keys_set:nn { NiceMatrix / Brace } { #4 }
7282 \tl_if_empty:NF \l_tmpa_tl { \color { \l_tmpa_tl } } % added the 2022-02-25
7283 \pgfpicture
7284 \pgfrememberpicturepositiononpagetrue
7285 \pgf@relevantforpicturesizefalse
7286 \bool_if:NT \l_@@_brace_left_shorten_bool
7287 {
7288 \dim_set_eq:NN \1_00_x_initial_dim \c_max_dim
7289 \int_step_inline:nnn \l_@@_first_i_tl \l_@@_last_i_tl
7290 \left\{ \begin{array}{c} 1 \end{array} \right.7291 \csc\text{if\_exist:}cT7292 \{ pgf \& sh \& ns \& \@{0}env: - ##1 - \lL \& \@{first_j_tl} \}7293 \left\{\pgfpointanchor \{ \@_{env: - ##1 - \l.\@first_j_tl \} {\text{west }}7295 \dim_set:Nn \l_@@_x_initial_dim
_{7296} { \dim_min:nn \l_@@_x_initial_dim \pgf@x }
7297 }
7298 }
7299 }
7300 \bool_lazy_or:nnT
7301 { \bool_not_p:n \l_@@_brace_left_shorten_bool }
_{7302} { \dim_compare_p:nNn \l_@@_x_initial_dim = \c_max_dim }
7303 {
7304 \@@_qpoint:n { col - \l_@@_first_j_tl }
7305 \dim_set_eq:NN \l_@@_x_initial_dim \pgf@x
7306 }
7307 \bool_if:NT \l_@@_brace_right_shorten_bool
7308 \qquad \qquad7309 \dim_set: Nn \lq Q_xfnal-dim { - \c_max.dim }7310 \int_step_inline:nnn \l_@@_first_i_tl \l_@@_last_i_tl
7311 \left\{ \begin{array}{c} \end{array} \right.7312 \cs_if_exist:cT
7313 { pgf @ sh @ ns @ \@@_env: - ##1 - \l_@@_last_j_tl }
7314 \{7315 \pgfpointanchor { \@@_env: - ##1 - \l_@@_last_j_tl } { east }
7316 \dim_set:Nn \l_@@_x_final_dim
7317 { \dim_max:nn \l_@@_x_final_dim \pgf@x }
7318 }
7319 }
```

```
7320 }
7321 \bool_lazy_or:nnT
7322 { \bool_not_p:n \l_@@_brace_right_shorten_bool }
\verb|7323| \qquad \quad \{ \dim\_compare\_p:nNn \l\lrcorner@\_x\_final\_dim = \{ - \c\_max\_dim \} \}7324 \left\{ \begin{array}{c} \end{array} \right.7325 \@@_qpoint:n { col - \int_eval:n { \l_@@_last_j_tl + 1 } }
7326 \dim_set_eq:NN \l_@@_x_final_dim \pgf@x
7327 }
7328 \pgfset { inner~sep = \c_zero_dim }
7329 \str_if_eq:nnTF { #5 } { under }
7330 { \@@_underbrace_i:n { #3 } }
7331 { \@@_overbrace_i:n { #3 } }
7332 \endpgfpicture
7333 }
7334 \group_end:
7335 }
```
The argument is the text to put above the brace.

```
7336 \cs_new_protected:Npn \@@_overbrace_i:n #1
7337 {
7338 \@@_qpoint:n { row - \l_@@_first_i_tl }
7339 \pgftransformshift
7340 {
7341 \pgfpoint
7342 { ( \1_@@_x_initial_dim + \1_@@_x_final_dim) / 2 }
_{7343} { \pgf@y + \l_@@_brace_yshift_dim }
7344 }
7345 \pgfnode
7346 { rectangle }
7347 { south }
7348 {
7349 \vbox_top:n
7350 {
7351 \group_begin:
7352 \everycr { }
7353 \halign
7354 \left\{7355 \hfil ## \hfil \crcr
7356 \@@_math_toggle_token: #1 \@@_math_toggle_token: \cr
7357 \noalign { \skip_vertical:n { 4.5 pt } \nointerlineskip }
7358 \hbox_to_wd:nn
\label{eq:359} \begin{array}{l} \text{7359} \\ \text{48.14cm} \\ \text{7359} \end{array}7360 \{ \downarrow downbracefill \} \setminus cr7361 }
7362 \group_end:
7363 }
7364 }
7365 { }
7366 { }
7367 }
```
The argument is the text to put under the brace.

```
7368 \cs_new_protected:Npn \@@_underbrace_i:n #1
7369 {
7370 \@@_qpoint:n { row - \int_eval:n { \l_@@_last_i_tl + 1 } }
7371 \pgftransformshift
7372 {
7373 \pgfpoint
7374 { ( \l_@@_x_initial_dim + \l_@@_x_final_dim) / 2 }
7375 { \pgf@y - \l_@@_brace_yshift_dim }
7376 }
7377 \pgfnode
7378 { rectangle }
```

```
7379 { north }
7380 {
7381 \group_begin:
7382 \everycr { }
7383 \vbox:n
7384 {
7385 \halign
7386 \qquad \qquad \qquad \qquad \qquad \qquad \qquad \qquad \qquad \qquad \qquad \qquad \qquad \qquad \qquad \qquad \qquad \qquad \qquad \qquad \qquad \qquad \qquad \qquad \qquad \qquad \qquad \qquad \qquad \qquad \qquad \qquad \qquad \qquad \qquad \qquad \qquad7387 \hfil ## \hfil \crcr
7388 \hbox_to_wd:nn
7389 { \l_@@_x_final_dim - \l_@@_x_initial_dim }
7390 \{ \uparrow \ { \upbracefill } \cr
7391 \noalign { \skip_vertical:n { 4.5 pt } \nointerlineskip }
7392 \@@_math_toggle_token: #1 \@@_math_toggle_token: \cr
7393 }
7394 }
7395 \group_end:
7396 }
7397 { }
7398 { }
7399 }
```
#### **The command \ShowCellNames**

```
7400 \NewDocumentCommand \@@_ShowCellNames { }
7401 {
7402 \dim_zero_new:N \g_@@_tmpc_dim
7403 \dim_zero_new:N \g_@@_tmpd_dim
7404 \dim_zero_new:N \g_@@_tmpe_dim
7405 \int_step_inline:nn \c@iRow
7406 {
7407 \begin { pgfpicture }
7408 \@@_qpoint:n { row - ##1 }
7409 \dim_set_eq:NN \l_tmpa_dim \pgf@y
7410 \@@_qpoint:n { row - \int_eval:n { ##1 + 1 } }
7411 \dim_Sset: Nn \gtrsim_{dim_1 {\quad { \lightharpoonup} \ref \gtrsim \gtrsim_{dim_1} {\quad \lightharpoonup \ref \grurlyeq} }7412 \dim_gset:Nn \g_tmpb_dim { \l_tmpa_dim - \pgf@y }
7413 \end { pgfpicture }
7414 \int_step_inline:nn \c@jCol
7415 {
7416 \hbox_set:Nn \l_tmpa_box
7417 \{ \normal{normalfont } \Large \text{Color } f \text{ red } ! \text{ 50 } \text{ \#41 - \#444 } \}7418 \begin { pgfpicture }
7419 \@@_qpoint:n { col - ####1 }
7420 \dim_gset_eq:NN \g_@@_tmpc_dim \pgf@x
7421 \@@_qpoint:n { col - \int_eval:n { ####1 + 1 } }
7422 \dim_gset:Nn \g_@@_tmpd_dim { \pgf@x - \g_@@_tmpc_dim }
7423 \dim_gset_eq:NN \g_@@_tmpe_dim \pgf@x
7424 \end { pgfpicture }
7425 \fp_set:Nn \l_tmpa_fp
7426 \left\{ \begin{array}{c} \end{array} \right.7427 \{fp\_min:nn\}7428 \left\{7429 \{fp\_min:nn\}_{7430} { \dim_ratio:nn { \g_@@_tmpd_dim } { \box_wd:N \l_tmpa_box } }
\{ \dim_{ratio:nn} {\g_tmpb_dim} {\boxtimes_dp:N \l_tmpa_box } }7432 }
7433 { 1.0 }
7434 }
7435 \box_scale:Nnn \l_tmpa_box { \fp_use:N \l_tmpa_fp } { \fp_use:N \l_tmpa_fp }
7436 \pgfpicture
7437 \pgfrememberpicturepositiononpagetrue
```

```
7438 \pgf@relevantforpicturesizefalse
7439 \pgftransformshift
7440 \left\{ \begin{array}{c} \end{array} \right.7441 \pgfpoint
7442 { 0.5 * ( \g_@@_tmpc_dim + \g_@@_tmpe_dim ) }
7443 { \dim_use:N \g_tmpa_dim }
7444 }
7445 \pgfnode
7446 { rectangle }
7447 { center }
7448 { \box_use:N \l_tmpa_box }
7449 { }
7450 { }
7451 \endpgfpicture
7452 }
7453 }
7454 }
```
#### **We process the options at package loading**

We process the options when the package is loaded (with \usepackage) but we recommend to use \NiceMatrixOptions instead.

We must process these options after the definition of the environment {NiceMatrix} because the option renew-matrix executes the code \cs\_set\_eq:NN \env@matrix \NiceMatrix.

Of course, the command \NiceMatrix must be defined before such an instruction is executed.

The boolean \c\_@@\_messages\_for\_Overleaf\_bool corresponds to the key messages-for-Overleaf. \bool\_new:N \c\_@@\_messages\_for\_Overleaf\_bool

The boolean \g\_@@\_footnotehyper\_bool will indicate if the option footnotehyper is used. \bool\_new:N \c\_@@\_footnotehyper\_bool

The boolean  $\csc 0$  footnote\_bool will indicate if the option footnote is used, but quicky, it will also be set to true if the option footnotehyper is used.

```
7457 \bool_new:N \c_@@_footnote_bool
7458 \msg_new:nnnn { nicematrix } { Unknown~key~for~package }
7459 {
7460 The~key~'\l_keys_key_str'~is~unknown. \\
7461 That~key~will~be~ignored. \\
7462 For~a~list~of~the~available~keys,~type~H~<return>.
7463 }
7464 {
7465 The~available~keys~are~(in~alphabetic~order):~
7466 footnote,~
7467 footnotehyper,~
7468 messages-for-Overleaf,
7469 renew-dots,~and
7470 renew-matrix.
7471 }
7472 \keys_define:nn { NiceMatrix / Package }
7473 {
7474 renew-dots .bool_set:N = \l_@@_renew_dots_bool ,
7475 renew-dots .value_forbidden:n = true ,
7476 renew-matrix .code:n = \@@_renew_matrix:
7477 renew-matrix .value_forbidden:n = true ,
7478 messages-for-Overleaf .bool_set:N = \c_@@_messages_for_Overleaf_bool ,
7479 footnote .bool_set:N = \c_@@_footnote_bool ,
7480 footnotehyper .bool_set:N = \c_@@_footnotehyper_bool,
7481 unknown .code:n = \@@_error:n { Unknown~key~for~package }
7482 }
7483 \ProcessKeysOptions { NiceMatrix / Package }
```

```
7484 \@@_msg_new:nn { footnote~with~footnotehyper~package }
7485 {
7486 You~can't~use~the~option~'footnote'~because~the~package~
7487 footnotehyper~has~already~been~loaded.~
7488 If~you~want,~you~can~use~the~option~'footnotehyper'~and~the~footnotes~
7489 within~the~environments~of~nicematrix~will~be~extracted~with~the~tools~
7490 of~the~package~footnotehyper.
7491 The~package~footnote~won't~be~loaded.
7492 }
7493 \@@_msg_new:nn { footnotehyper~with~footnote~package }
7494 {
7495 You~can't~use~the~option~'footnotehyper'~because~the~package~
7496 footnote~has~already~been~loaded.~
7497 If~you~want,~you~can~use~the~option~'footnote'~and~the~footnotes~
7498 within~the~environments~of~nicematrix~will~be~extracted~with~the~tools~
7499 of~the~package~footnote.\\
7500 The~package~footnotehyper~won't~be~loaded.
7501 }
```

```
7502 \bool_if:NT \c_@@_footnote_bool
7503 {
```
The class beamer has its own system to extract footnotes and that's why we have nothing to do if beamer is used.

```
7504 \@ifclassloaded { beamer }
7505 { \bool_set_false:N \c_@@_footnote_bool }
7506 {
7507 \@ifpackageloaded { footnotehyper }
7508 { \@@_error:n { footnote~with~footnotehyper~package } }
7509 { \usepackage { footnote } }
7510 }
7511 }
7512 \bool_if:NT \c_@@_footnotehyper_bool
7513 {
```
<span id="page-226-5"></span>The class beamer has its own system to extract footnotes and that's why we have nothing to do if beamer is used.

```
7514 \@ifclassloaded { beamer }
7515 { \bool_set_false:N \c_@@_footnote_bool }
7516 {
7517 \@ifpackageloaded { footnote }
7518 { \@@_error:n { footnotehyper~with~footnote~package } }
7519 { \usepackage { footnotehyper } }
7520 }
7521 \bool_set_true:N \c_@@_footnote_bool
7522 }
```
<span id="page-226-4"></span>The flag  $\csc 0$  footnote\_bool is raised and so, we will only have to test  $\csc 0$  footnote\_bool in order to know if we have to insert an environment {savenotes}.

#### **Error messages of the package**

```
7523 \bool_if:NTF \c_@@_messages_for_Overleaf_bool
7524 { \str_const:Nn \c_@@_available_keys_str { } }
7525 {
7526 \str_const:Nn \c_@@_available_keys_str
7527 { For~a~list~of~the~available~keys,~type~H~<return>. }
7528 }
7529 \seq_new:N \g_@@_types_of_matrix_seq
7530 \seq_gset_from_clist:Nn \g_@@_types_of_matrix_seq
7531 {
```

```
7532 NiceMatrix ,
7533 pNiceMatrix , bNiceMatrix , vNiceMatrix, BNiceMatrix, VNiceMatrix
7534 }
7535 \seq_gset_map_x:NNn \g_@@_types_of_matrix_seq \g_@@_types_of_matrix_seq
7536 { \tl_to_str:n { #1 } }
```
If the user uses too much columns, the command  $\text{Q@error}\text{ too much}$  cols: is triggered. This command raises an error but also tries to give the best information to the user in the error message. The command  $\seq_i f_in: NVTF$  is not expandable and that's why we can't put it in the error message itself. We have to do the test before the  $\Diamond$ @ fatal:n.

```
7537 \cs_new_protected:Npn \@@_error_too_much_cols:
7538 {
7539 \seq_if_in:NVTF \g_@@_types_of_matrix_seq \g_@@_name_env_str
7540 {
7541 \int_compare:nNnTF \l_@@_last_col_int = { -2 }
7542 { \@@_fatal:n { too~much~cols~for~matrix } }
7543 {
7544 \bool_if:NF \l_@@_last_col_without_value_bool
7545 { \@@_fatal:n { too~much~cols~for~matrix~with~last~col } }
7546 }
7547 }
7548 { \@@_fatal:n { too~much~cols~for~array } }
7549 }
```

```
The following command must not be protected since it's used in an error message.
7550 \cs_new:Npn \@@_message_hdotsfor:
```

```
7551 {
7552 \tl_if_empty:VF \g_@@_HVdotsfor_lines_tl
7553 { ~Maybe~your~use~of~\token_to_str:N \Hdotsfor\ is~incorrect.}
7554 }
7555 \@@_msg_new:nn { negative~weight }
7556 {
7557 Negative~weight.\\
7558 The~weight~of~the~'X'~columns~must~be~positive~and~you~have~used~
7559 the~value~'#1'.\\
7560 The~absolute~value~will~be~used.
7561 }
7562 \@@_msg_new:nn { last~col~not~used }
7563 {
7564 Column~not~used.\\
7565 The~key~'last-col'~is~in~force~but~you~have~not~used~that~last~column~
7566 in~your~\@@_full_name_env:.~However,~you~can~go~on.
7567 }
7568 \@@_msg_new:nn { too~much~cols~for~matrix~with~last~col }
7569 {
7570 Too~much~columns.\\
T571 In~the~row~\int_eval:n { \c@jCol - 1 },~
7572 you~try~to~use~more~columns~
7573 than~allowed~by~your~\@@_full_name_env:.\@@_message_hdotsfor:\
7574 The~maximal~number~of~columns~is~\int_eval:n {\l_@@_last_col_int - 1 }~
7575 (plus~the~exterior~columns).~This~error~is~fatal.
7576 }
7577 \@@_msg_new:nn { too~much~cols~for~matrix }
7578 {
7579 Too~much~columns.\\
7580 In~the~row~\int_eval:n {\c@jCol - 1 },~
7581 you~try~to~use~more~columns~than~allowed~by~your~
7582 \@@_full_name_env:.\@@_message_hdotsfor:\ Recall~that~the~maximal~
7583 number~of~columns~for~a~matrix~is~fixed~by~the~LaTeX~counter~
7584 'MaxMatrixCols'.~Its~actual~value~is~\int_use:N \c@MaxMatrixCols.~
7585 This~error~is~fatal.
7586 }
```
For the following message, remind that the test is not done after the construction of the array but in each row. That's why we have to put  $\c{q}$  col-1 and not  $\c{q}$  col. \@@\_msg\_new:nn { too~much~cols~for~array }

```
7588 {
7589 Too~much~columns.\\
7590 In~the~row~\int_eval:n { \c@jCol - 1 },~
7591 ~you~try~to~use~more~columns~than~allowed~by~your~
7592 \@@_full_name_env:.\@@_message_hdotsfor:\ The~maximal~number~of~columns~is~
7593 \int_use:N \g_@@_static_num_of_col_int\
7594 ~(plus~the~potential~exterior~ones).~
7595 This~error~is~fatal.
7596 }
7597 \@@_msg_new:nn { hvlines-except-corners }
7598 {
7599 Obsolete~key.\\
7600 The~key~'hvlines-except-corners'~is~now~obsolete.~You~should~instead~use~the~
7601 keys~'hvlines'~and~'corners'.\\
7602 This~error~is~fatal.
7602 }
7604 \@@_msg_new:nn { columns~not~used }
7605 {
7606 Columns~not~used.\\
7607 The~preamble~of~your~\@@_full_name_env:\ announces~\int_use:N
7608 \g_@@_static_num_of_col_int\ columns~but~you~use~only~\int_use:N \c@jCol.\\
7609 The~columns~you~did~not~used~won't~be~created.
7610 }
7611 \@@_msg_new:nn { in~first~col }
7612 {
7613 Erroneous~use.\\
7614 You~can't~use~the~command~#1 in~the~first~column~(number~0)~of~the~array.\\
7615 That~command~will~be~ignored.
7616 }
7617 \@@_msg_new:nn { in~last~col }
7619 {
7619 Erroneous~use.\\
7620 You~can't~use~the~command~#1 in~the~last~column~(exterior)~of~the~array.\\
7621 That~command~will~be~ignored.
7622 }
7623 \@@_msg_new:nn { in~first~row }
7624 {
7625 Erroneous~use.\\
7626 You~can't~use~the~command~#1 in~the~first~row~(number~0)~of~the~array.\\
7627 That~command~will~be~ignored.
7628 }
7629 \@@_msg_new:nn { in~last~row }
7630 {
7631 You~can't~use~the~command~#1 in~the~last~row~(exterior)~of~the~array.\\
7632 That~command~will~be~ignored.
7633 }
7634 \@@_msg_new:nn { double~closing~delimiter }
7635 {
7636 Double~delimiter.\\
7637 You~can't~put~a~second~closing~delimiter~"#1"~just~after~a~first~closing~
7638 delimiter.~This~delimiter~will~be~ignored.
7639 }
7640 \@@_msg_new:nn { delimiter~after~opening }
7641 {
7642 Double~delimiter.\\
7643 You~can't~put~a~second~delimiter~"#1"~just~after~a~first~opening~
7644 delimiter.~That~delimiter~will~be~ignored.
```

```
7645 }
7646 \@@_msg_new:nn { bad~option~for~line-style }
7647 {
7648 Bad~line~style.\\
7649 Since~you~haven't~loaded~Tikz,~the~only~value~you~can~give~to~'line-style'~
7650 is~'standard'.~That~key~will~be~ignored.
7651 }
7652 \@@_msg_new:nnn { Unknown~key~for~custom-line }
7653 {
7654 Unknown~key.\\
7655 The~key~'\l_keys_key_str'~is~unknown~in~a~'custom-line'.~
7656 It~will~be~ignored. \\
7657 \c_@@_available_keys_str
7658 }
7659 {
7660 The~available~keys~are~(in~alphabetic~order):~
7661 color,~
7662 command,~
7663 dotted,~
7664 letter,~
7665 multiplicity,~
7666 sep-color,~
7667 tikz,~and~tota-width.
7668 }
7669 \@@_msg_new:nn { Unknown~key~for~xdots }
7670 {
7671 Unknown~key.\\
7672 As~for~now,~there~is~only~five~keys~available~here:~'color',~'inter',~
7673 'line-style', ~'radius', ~
7674 and~'shorten'~(and~you~try~to~use~'\l_keys_key_str').~
7675 That~key~will~be~ignored.
7676 }
7677 \@@_msg_new:nn { Unknown~key~for~rowcolors }
7678 {
7679 Unknown~key.\\
7680 As~for~now,~there~is~only~two~keys~available~here:~'cols'~and~'respect-blocks'~
7681 (and~you~try~to~use~'\l_keys_key_str')\\
7682 That~key~will~be~ignored.
7683 }
7684 \@@_msg_new:nn { Construct~too~large }
7685 {
7686 Construct~too~large.\\
7687 Your~command~\token_to_str:N #1
7688 can't~be~drawn~because~your~matrix~is~too~small.\\
7689 That~command~will~be~ignored.
7690 }
7691 \@@_msg_new:nn { ampersand~in~light-syntax }
7692 {
7693 Ampersand~forbidden.\\
7694 You~can't~use~an~ampersand~(\token_to_str:N &)~to~separate~columns~because~
7695 ~the~key~'light-syntax'~is~in~force.~This~error~is~fatal.
7696 }
7697 \@@_msg_new:nn { double-backslash~in~light-syntax }
7698 {
7699 Double~backslash~forbidden.\\
7700 You~can't~use~\token_to_str:N
7701 \\~to~separate~rows~because~the~key~'light-syntax'~
7702 is~in~force.~You~must~use~the~character~'\l_@@_end_of_row_tl'~
7703 (set~by~the~key~'end-of-row').~This~error~is~fatal.
7704 }
```

```
7705 \@@_msg_new:nn { bad~value~for~baseline }
7706 {
7707 Bad~value~for~baseline.\\
7708 The~value~given~to~'baseline'~(\int_use:N \l_tmpa_int)~is~not~
7709 valid.~The~value~must~be~between~\int_use:N \l_@@_first_row_int\ and~
7710 \int_use:N \g_@@_row_total_int\ or~equal~to~'t',~'c'~or~'b'~or~of~
7711 the~form~'line-i'.\\
7712 A~value~of~1~will~be~used.
7713 }
7714 \@@ msg_new:nn { Invalid~name }
7715 {
7716 Invalid~name.\\
7717 You~can't~give~the~name~'\l_keys_value_tl'~to~a~\token_to_str:N
7718 \SubMatrix\ of~your~\@@_full_name_env:.\\
7719 A~name~must~be~accepted~by~the~regular~expression~[A-Za-z][A-Za-z0-9]*.\\
7720 This~key~will~be~ignored.
7721 }
7722 \@@_msg_new:nn { Wrong~line~in~SubMatrix }
7723 {
7724 Wrong~line.\\
7725 You~try~to~draw~a~#1~line~of~number~'#2'~in~a~
7726 \token_to_str:N \SubMatrix\ of~your~\@@_full_name_env:\ but~that~
7727 number~is~not~valid.~It~will~be~ignored.
7728 }
7729 \@@_msg_new:nn { Impossible~delimiter }
7730 {
7731 Impossible~delimiter.\\
7732 It's~impossible~to~draw~the~#1~delimiter~of~your~
7733 \token_to_str:N \SubMatrix\ because~all~the~cells~are~empty~
7734 in~that~column.
7735 \bool_if:NT \l_@@_submatrix_slim_bool
7736 { ~Maybe~you~should~try~without~the~key~'slim'. } \\
7737 This~\token_to_str:N \SubMatrix\ will~be~ignored.
7738 }
7739 \@@_msg_new:nn { width~without~X~columns }
7740 {
7741 No~X~column.\\
7742 You~have~used~the~key~'width'~but~you~have~put~no~'X'~column. \\
7743 That~key~will~be~ignored.
7744 }
7745 \@@_msg_new:nn { key~multiplicity~with~dotted }
7746 {
7747 Incompatible~keys. \\
7748 You~have~used~the~key~'multiplicity'~with~the~key~'dotted'~
7749 in~a~'custom-line'.~They~are~incompatible. \\
7750 The~key~'multiplicity'~will~be~discarded.
7751 }
7752 \@@_msg_new:nn { empty~environment }
7753 {
7754 Empty~environment.
7755 Your~\@@_full_name_env:\ is~empty.~This~error~is~fatal.
7756 }
7757 \@@_msg_new:nn { Wrong~use~of~v-center }
7758 {
7759 Wrong~use~of~v-center.\\
7760 You~should~not~use~the~key~'v-center'~here~because~your~block~is~not~
7761 mono-row.~However,~you~can~go~on.
7762 }
7763 \@@_msg_new:nn { No~letter~and~no~command }
7764 {
```

```
7765 Erroneous~use.\\
7766 Your~use~of~'custom-line'~is~no-op~since~you~don't~have~used~the~
7767 key~'letter'~(for~a~letter~for~vertical~rules)~nor~the~key~'command'~
7768 (to~draw~horizontal~rules).\\
7769 However,~you~can~go~on.
7770 }
7771 \@@_msg_new:nn { Forbidden~letter }
7772 {
7773 Forbidden~letter.\\
7774 You~can't~use~the~letter~'\l_@@_letter_str'~for~a~customized~line.\\
7775 It~will~be~ignored.
7776 }
7777 \@@_msg_new:nn { Several~letters }
7778 {
7779 Wrong~name.
7780 You~must~use~only~one~letter~as~value~for~the~key~'letter'~(and~you~
7781 have~used~'\l_@@_letter_str').\\
7782 It~will~be~ignored.
7783 }
7784 \@@_msg_new:nn { Delimiter~with~small }
7785 {
7786 Delimiter~forbidden.\\
7787 You~can't~put~a~delimiter~in~the~preamble~of~your~\@@_full_name_env:\
7788 because~the~key~'small'~is~in~force.\\
7789 This~error~is~fatal.
7790 }
7791 \@@_msg_new:nn { unknown~cell~for~line~in~CodeAfter }
7792 {
7793 Unknown~cell.\\
7794 Your~command~\token_to_str:N\line\{#1\}\{#2\}~in~
7795 the~\token_to_str:N \CodeAfter\ of~your~\@@_full_name_env:\
7796 can't~be~executed~because~a~cell~doesn't~exist.\\
7797 This~command~\token_to_str:N \line\ will~be~ignored.
7798 }
7799 \@@_msg_new:nnn { Duplicate~name~for~SubMatrix }
7800 {
7801 Duplicate~name.\\
7802 The~name~'#1'~is~already~used~for~a~\token_to_str:N \SubMatrix\
7803 in~this~\@@_full_name_env:.\\
7804 This~key~will~be~ignored.\\
7805 \bool_if:NF \c_@@_messages_for_Overleaf_bool
7806 { For~a~list~of~the~names~already~used,~type~H~<return>. }
7807 }
7808 {
7809 The~names~already~defined~in~this~\@@_full_name_env:\ are:~
7810 \seq_use:Nnnn \g_@@_submatrix_names_seq { ~and~ } { ,~ } { ~and~ }.
7811 }
7812 \@@_msg_new:nn { r~or~l~with~preamble }
7813 {
7814 Erroneous~use.\\
7815 You~can't~use~the~key~'\l_keys_key_str'~in~your~\@@_full_name_env:.~
7816 You~must~specify~the~alignment~of~your~columns~with~the~preamble~of~
_{7817} vour~\@@ full name env:.\\
7818 This~key~will~be~ignored.
7819 }
7820 \@@_msg_new:nn { Hdotsfor~in~col~0 }
7821 {
7822 Erroneous~use.\\
7823 You~can't~use~\token_to_str:N \Hdotsfor\ in~an~exterior~column~of~
7824 the~array.~This~error~is~fatal.
7825 }
```

```
7826 \@@_msg_new:nn { bad~corner }
7827 {
7828 Bad~corner.\\
7829 #1~is~an~incorrect~specification~for~a~corner~(in~the~key~
7830 'corners').~The~available~values~are:~NW,~SW,~NE~and~SE.\\
7831 This~specification~of~corner~will~be~ignored.
7832 }
7833 \@@_msg_new:nn { bad~border }
7834 {
7835 Bad~border.\\
7836 \l_keys_key_str\space~is~an~incorrect~specification~for~a~border~
7837 (in~the~key~'borders'~of~the~command~\token_to_str:N \Block).~
7838 The~available~values~are:~left,~right,~top~and~bottom~(and~you~can~
7839 also~use~the~key~'tikz'
7840 \bool_if:nF \c_@@_tikz_loaded_bool
7841 {~if~you~load~the~LaTeX~package~'tikz'}).\\
7842 This~specification~of~border~will~be~ignored.
7843 }
7844 \@@_msg_new:nn { tikz~key~without~tikz }
7845 {
7846 Tikz~not~loaded.\\
7847 You~can't~use~the~key~'tikz'~for~the~command~'\token_to_str:N
7848 \Block'~because~you~have~not~loaded~Tikz.~
7849 This~key~will~be~ignored.
7850 }
7851 \@@_msg_new:nn { last-col~non~empty~for~NiceArray }
7852 {
7853 Erroneous~use.\\
7854 In~the~\@@_full_name_env:,~you~must~use~the~key~
7855 'last-col'~without~value.\\
7856 However,~you~can~go~on~for~this~time~
7857 (the~value~'\l_keys_value_tl'~will~be~ignored).
7858 }
7859 \@@_msg_new:nn { last-col~non~empty~for~NiceMatrixOptions }
7860 {
7861 Erroneous~use.\\
7862 In~\NiceMatrixoptions,~you~must~use~the~key~
7863 'last-col'~without~value.\\
7864 However,~you~can~go~on~for~this~time~
7865 (the~value~'\l_keys_value_tl'~will~be~ignored).
7866 }
7867 \@@_msg_new:nn { Block~too~large~1 }
7868 {
7869 Block~too~large.\\
7870 You~try~to~draw~a~block~in~the~cell~#1-#2~of~your~matrix~but~the~matrix~is~
7871 too~small~for~that~block. \\
7872 }
7873 \@@_msg_new:nn { Block~too~large~2 }
7874 {
7875 Block~too~large.\\
7876 The~preamble~of~your~\@@_full_name_env:\ announces~\int_use:N
7877 \g_@@_static_num_of_col_int\
7878 columns~but~you~use~only~\int_use:N \c@jCol\ and~that's~why~a~block~
7879 specified~in~the~cell~#1-#2~can't~be~drawn.~You~should~add~some~ampersands~
7880 (&)~at~the~end~of~the~first~row~of~your~
7881 \@@_full_name_env:.\\
7882 This~block~and~maybe~others~will~be~ignored.
7002 - 37884 \@@_msg_new:nn { unknown~column~type }
7885 {
7886 Bad~column~type.\\
```

```
7887 The~column~type~'#1'~in~your~\@@_full_name_env:\
7000 is~unknown \lambda7889 This~error~is~fatal.
7890 }
7891 \@@_msg_new:nn { tabularnote~forbidden }
7892 {
7893 Forbidden~command.\\
7894 You~can't~use~the~command~\token_to_str:N\tabularnote\
7895 ~in~a~\@@_full_name_env:.~This~command~is~available~only~in~
7896 \{NiceTabular\},~\{NiceArray\}~and~\{NiceMatrix\}. \\
7897 This~command~will~be~ignored.
7898 }
7899 \@@_msg_new:nn { borders~forbidden }
7900 {
7901 Forbidden~key.\\
7902 You~can't~use~the~key~'borders'~of~the~command~\token_to_str:N \Block\
7903 because~the~option~'rounded-corners'~
7904 is~in~force~with~a~non-zero~value.\\
7905 This~key~will~be~ignored.
7906 }
7907 \@@_msg_new:nn { bottomrule~without~booktabs }
7908 {
7909 booktabs~not~loaded.\\
7910 You~can't~use~the~key~'tabular/bottomrule'~because~you~haven't~
7911 loaded~'booktabs'.\\
7912 This~key~will~be~ignored.
7913 }
7914 \@@_msg_new:nn { enumitem~not~loaded }
7915 {
7916 enumitem~not~loaded.\\
7917 You~can't~use~the~command~\token_to_str:N\tabularnote\
7918 ~because~you~haven't~loaded~'enumitem'.\\
7919 This~command~will~be~ignored.
7920 }
7921 \@@_msg_new:nn { tikz~in~custom-line~without~tikz }
7922 {
7923 Tikz~not~loaded.\\
7924 You~have~used~the~key~'tikz'~in~the~definition~of~a~
7925 customized~line~(with~'custom-line')~but~Tikz~is~not~loaded.~
7926 You~can~go~on~but~you~will~have~another~error~if~you~actually~
7927 use~that~custom~line.
7928 }
7929 \@@_msg_new:nn { tikz~in~borders~without~tikz }
7030 \sqrt{2}7931 Tikz~not~loaded.\\
7932 You~have~used~the~key~'tikz'~in~a~key~'borders'~(of~a~
7933 command~'\token_to_str:N\Block')~but~Tikz~is~not~loaded.~
7934 That~key~will~be~ignored.
7935 }
7936 \@@_msg_new:nn { color~in~custom-line~with~tikz }
7937 {
7938 Erroneous~use.\\
7939 In~a~'custom-line',~you~have~used~both~'tikz'~and~'color',~
7940 which~is~forbidden~(you~should~use~'color'~inside~the~key~'tikz').~
7941 The~key~'color'~will~be~discarded.
7942 }
7943 \@@_msg_new:nn { Wrong~last~row }
7944 {
7945 Wrong~number.\\
7946 You~have~used~'last-row=\int_use:N \l_@@_last_row_int'~but~your~
```

```
7947 \@@_full_name_env:\ seems~to~have~\int_use:N \c@iRow \ rows.~
7948 If~you~go~on,~the~value~of~\int_use:N \c@iRow \ will~be~used~for~
7949 last~row.~You~can~avoid~this~problem~by~using~'last-row'~
7950 without~value~(more~compilations~might~be~necessary).
7051 }
7952 \@@_msg_new:nn { Yet~in~env }
7953 {
7954 Nested~environments.\\
7955 Environments~of~nicematrix~can't~be~nested.\\
7956 This~error~is~fatal.
7957 }
7958 \@@_msg_new:nn { Outside~math~mode }
7959 {
7960 Outside~math~mode.\\
7961 The~\@@_full_name_env:\ can~be~used~only~in~math~mode~
7962 (and~not~in~\token_to_str:N \vcenter).\\
7963 This~error~is~fatal.
7964 }
7965 \@@_msg_new:nn { One~letter~allowed }
7966 {
7967 Bad~name.\\
7968 The~value~of~key~'\l_keys_key_str'~must~be~of~length~1.\\
7969 It~will~be~ignored.
7970 }
7971 \@@_msg_new:nn { varwidth~not~loaded }
7972 {
7973 varwidth~not~loaded.\\
7974 You~can't~use~the~column~type~'V'~because~'varwidth'~is~not~
7975 loaded.\\
7976 Your~column~will~behave~like~'p'.
7977 }
7978 \@@_msg_new:nnn { Unknown~key~for~Block }
7979 {
7980 Unknown~key.\\
7981 The~key~'\l_keys_key_str'~is~unknown~for~the~command~\token_to_str:N
7982 \Block.\\ It~will~be~ignored. \\
7983 \c_@@_available_keys_str
7984 }
7985 {
7986 The~available~keys~are~(in~alphabetic~order):~b,~borders,~c,~draw,~fill,~
7987 hlines,~hvlines,~l,~line-width,~name,~rounded-corners,~r,~respect-arraystretch,
7988 ~t,~tikz~and~vlines.
7989 }
7990 \@@_msg_new:nn { Version~of~siunitx~too~old }
7001 {
7992 siunitx~too~old.\\
7993 You~can't~use~'S'~columns~because~your~version~of~'siunitx'~
7994 is~too~old.~You~need~at~least~v~3.0.\\
7995 This~error~is~fatal.
7996 }
7997 \@@_msg_new:nnn { Unknown~key~for~Brace }
7998 {
7999 Unknown~key.\\
8000 The~key~'\l_keys_key_str'~is~unknown~for~the~commands~\token_to_str:N
8001 \UnderBrace\ and~\token_to_str:N \OverBrace.\\
8002 It~will~be~ignored. \\
8003 \c_@@_available_keys_str
8004 }
8005 {
8006 The~available~keys~are~(in~alphabetic~order):~color,~left-shorten,~
8007 right-shorten,~shorten~(which~fixes~both~left-shorten~and~
```

```
8008 right-shorten)~and~yshift.
8009 }
8010 \@@_msg_new:nnn { Unknown~key~for~CodeAfter }
8011 {
8012 Unknown~key.
8013 The~key~'\l_keys_key_str'~is~unknown.\\
8014 It~will~be~ignored. \\
8015 \c_@@_available_keys_str
8016 }
8017 {
8018 The~available~keys~are~(in~alphabetic~order):~
8019 delimiters/color,
8020 rules~(with~the~subkeys~'color'~and~'width'),~
8021 sub-matrix~(several~subkeys)~
8022 and~xdots~(several~subkeys).
8023 The~latter~is~for~the~command~\token_to_str:N \line.
8024 }
8025 \@@_msg_new:nnn { Unknown~key~for~SubMatrix }
8026 {
8027 Unknown~key.
8028 The~key~'\l_keys_key_str'~is~unknown.\\
8029 That~key~will~be~ignored. \\
8030 \c_@@_available_keys_str
8031 }
8032 {
8033 The~available~keys~are~(in~alphabetic~order):~
8034 'delimiters/color', ~
8035 'extra-height', ~
8036 'hlines',~
8037 'hvlines',
8038 'left-xshift', ~
8039 'name', ~
8040 'right-xshift', ~
8041 'rules'~(with~the~subkeys~'color'~and~'width'),~
8042 'slim',~
8043 'vlines'~and~'xshift'~(which~sets~both~'left-xshift'~
8044 and~'right-xshift').
8045 }
8046 \@@_msg_new:nnn { Unknown~key~for~notes }
8047 {
8048 Unknown~key.
8049 The~key~'\l_keys_key_str'~is~unknown.\\
8050 That~key~will~be~ignored. \\
8051 \c_@@_available_keys_str
8052 }
8053 {
8054 The~available~keys~are~(in~alphabetic~order):~
8055 bottomrule,~
8056 code-after,~
8057 code-before,~
8058 detect-duplicates,~
8059 enumitem-keys,~
8060 enumitem-keys-para, ~
8061 para,~
8062 label-in-list,
8063 label-in-tabular~and~
8064 style.
8065 }
8066 \@@_msg_new:nnn { Unknown~key~for~RowStyle }
8067 {
8068 Unknown~key.
8069 The~key~'\l_keys_key_str'~is~unknown~for~the~command~
```

```
8070 \token_to_str:N \RowStyle. \\
8071 That~key~will~be~ignored. \\
8072 \c_@@_available_keys_str
8073 }
8074 \sqrt{2}8075 The~available~keys~are~(in~alphabetic~order):~
8076 'bold',~
8077 'cell-space-top-limit', ~
8078 'cell-space-bottom-limit', ~
8079 'cell-space-limits', ~
8080 'color', ~
8081 'nb-rows'~and~
8082 'rowcolor'.
8083 }
8084 \@@ msg_new:nnn { Unknown~key~for~NiceMatrixOptions }
8085 {
8086 Unknown~key.
8087 The~key~'\l keys key str'~is~unknown~for~the~command~
8088 \token_to_str:N \NiceMatrixOptions. \\
8089 That~key~will~be~ignored. \\
8090 \c_@@_available_keys_str
8091 }
8092 {
8093 The~available~keys~are~(in~alphabetic~order):~
8094 allow-duplicate-names.
8095 cell-space-bottom-limit,~
8096 cell-space-limits.
8097 cell-space-top-limit,
8098 code-for-first-col,~
8099 code-for-first-row.
8100 code-for-last-col,~
8101 code-for-last-row,~
8102 corners,~
8103 custom-key, ~
8104 create-extra-nodes.
8105 create-medium-nodes,
8106 create-large-nodes, ~
8107 delimiters~(several~subkeys).
8108 end-of-row,~
8109 first-col,
8110 first-row,
8111 hlines, ~
8112 hvlines.
8113 last-col.
8114 last-row.
8115 left-margin.
8116 light-syntax,
8117 notes~(several~subkeys),~
8118 nullify-dots,
8119 renew-dots,
8120 renew-matrix.
8121 respect-arraystretch,~
8122 right-margin,~
8123 rules~(with~the~subkeys~'color'~and~'width'),~
8124 small.
8125 sub-matrix~(several~subkeys),
8126 vlines.~
8127 xdots~(several~subkeys).
8128 }
8129 \@@_msg_new:nnn { Unknown~key~for~NiceArray }
8130 {
8131 Unknown~key.
8132 The~key~'\l_keys_key_str'~is~unknown~for~the~environment~
```

```
8133 \{NiceArray\}. \\
8134 That~key~will~be~ignored. \\
8135 \c_@@_available_keys_str
8136 }
8137 {
8138 The~available~keys~are~(in~alphabetic~order):~
8139 b, ~
8140 baseline,
8141 c, \sim8142 cell-space-bottom-limit,
8143 cell-space-limits, ~
8144 cell-space-top-limit,
8145 code-after, ~
8146 code-for-first-col,~
8147 code-for-first-row,~
8148 code-for-last-col,~
8149 code-for-last-row,~
8150 colortbl-like.~
8151 columns-width,
8152 corners,~
8153 create-extra-nodes, ~
8154 create-medium-nodes,
8155 create-large-nodes,
8156 delimiters/color,~
8157 extra-left-margin,
8158 extra-right-margin,
8159 first-col,~
8160 first-row,~
8161 hlines, ~
8162 hvlines, ~
8163 last-col, ~
8164 last-row, ~
8165 left-margin, ~
8166 light-syntax,~
8167 name,~
8168 notes/bottomrule,~
8169 notes/para,~
8170 nullify-dots,
8171 renew-dots.
8172 respect-arraystretch,~
8173 right-margin,
8174 rules~(with~the~subkeys~'color'~and~'width'),~
8175 small,
8176 t,~
8177 tabularnote, ~
8178 vlines, ~
8179 xdots/color.~
8180 xdots/shorten-start,~
8181 xdots/shorten-end.
8182 xdots/shorten~and~
8183 xdots/line-style.
8184 }
```
This error message is used for the set of keys NiceMatrix/NiceMatrix and NiceMatrix/pNiceArray (but not by NiceMatrix/NiceArray because, for this set of keys, there is also the keys t, c and b). 8185 \@@\_msg\_new:nnn { Unknown~key~for~NiceMatrix }

```
8186 {
8187 Unknown~key.
8188 The~key~'\l_keys_key_str'~is~unknown~for~the~
8189 \@@_full_name_env:. \\
8190 That~key~will~be~ignored. \\
8191 \c_@@_available_keys_str
8192 }
8193 {
```

```
8194 The~available~keys~are~(in~alphabetic~order):
8195 b,~
8196 baseline,
8197 c,~
8198 cell-space-bottom-limit,~
8199 cell-space-limits, ~
8200 cell-space-top-limit,
8201 code-after,~
8202 code-for-first-col,~
8203 code-for-first-row,~
8204 code-for-last-col,~
8205 code-for-last-row,~
8206 colortbl-like,~
8207 columns-width, ~
8208 corners,~
8209 create-extra-nodes, ~
8210 create-medium-nodes,
8211 create-large-nodes, ~
8212 delimiters~(several~subkeys),~
8213 extra-left-margin,
8214 extra-right-margin,
8215 first-col,
8216 first-row,
8217 hlines, ~
8218 hvlines,~
8219 1.
8220 last-col, ~
8221 last-row.
8222 left-margin,~
8223 light-syntax,~
8224 name,~
8225 nullify-dots,~
8226 r,~8227 renew-dots,~
8228 respect-arraystretch,~
8229 right-margin, ~
8230 rules~(with~the~subkeys~'color'~and~'width'),~
8231 small,
8232 t, \sim8233 vlines,~
8234 xdots/color,~
8235 xdots/shorten-start,
8236 xdots/shorten-end,~
8237 xdots/shorten~and~
8238 xdots/line-style.
8239 }
8240 \@@_msg_new:nnn { Unknown~key~for~NiceTabular }
8241 {
8242 Unknown~key.
8243 The~key~'\l_keys_key_str'~is~unknown~for~the~environment~
8244 \{NiceTabular\}. \\
8245 That~key~will~be~ignored. \\
8246 \c_@@_available_keys_str
8247 }
8248 {
8249 The~available~keys~are~(in~alphabetic~order):~
8250 b, \sim8251 baseline, ~
8252 c, \sim8253 cell-space-bottom-limit,
8254 cell-space-limits,~
8255 cell-space-top-limit,
8256 code-after,~
```

```
8257 code-for-first-col,~
8258 code-for-first-row,~
8259 code-for-last-col,
8260 code-for-last-row,~
8261 colortbl-like,~
8262 columns-width,~
8263 corners,~
8264 custom-line,~
8265 create-extra-nodes, ~
8266 create-medium-nodes,
8267 create-large-nodes,~
8268 extra-left-margin, ~
8269 extra-right-margin,
8270 first-col,~
8271 first-row,-
8272 hlines,~
8273 hvlines,~
8274 last-col.
8275 last-row,
8276 left-margin, ~
8277 light-syntax,~
8278 name,~
8279 notes/bottomrule,~
8280 notes/para,~
8281 nullify-dots,
8282 renew-dots.
8283 respect-arraystretch,
8284 right-margin,~
8285 rules~(with~the~subkeys~'color'~and~'width'),~
8286 t,~
8287 tabularnote, ~
8288 vlines,~
8289 xdots/color,~
8290 xdots/shorten-start,~
8291 xdots/shorten-end,~
8292 xdots/shorten~and~
8293 xdots/line-style.
8294 }
8295 \@@ msg_new:nnn { Duplicate~name }
8296 {
8297 Duplicate~name.\\
8298 The~name~'\l_keys_value_tl'~is~already~used~and~you~shouldn't~use~
8299 the~same~environment~name~twice.~You~can~go~on,~but,~
8300 maybe,~you~will~have~incorrect~results~especially~
8301 if~you~use~'columns-width=auto'.~If~you~don't~want~to~see~this~
8302 message~again,~use~the~key~'allow-duplicate-names'~in~
8303 '\token_to_str:N \NiceMatrixOptions'.\\
8304 \c_@@_available_keys_str
8305 }
8306 {
8307 The~names~already~defined~in~this~document~are:
8308 \seq_use:Nnnn \g_@@_names_seq { ~and~ } { ,~ } { ~and~ }.
8309 }
8310 \@@_msg_new:nn { Option~auto~for~columns-width }
8311 \sim8312 Erroneous~use.\\
8313 You~can't~give~the~value~'auto'~to~the~key~'columns-width'~here.~
8314 That~key~will~be~ignored.
8315 }
```
# **20 History**

The successive versions of the file nicematrix.sty provided by TeXLive are available on the SVN server of TeXLive:

https:www.tug.org/svn/texlive/trunk/Master/texmf-dist/tex/latex/nicematrix/nicematrix.sty

#### **Changes between versions 1.0 and 1.1**

The dotted lines are no longer drawn with Tikz nodes but with Tikz circles (for efficiency). Modification of the code which is now twice faster.

#### **Changes between versions 1.1 and 1.2**

New environment {NiceArray} with column types L, C and R.

#### **Changes between version 1.2 and 1.3**

New environment {pNiceArrayC} and its variants. Correction of a bug in the definition of {BNiceMatrix}, {vNiceMatrix} and {VNiceMatrix} (in fact, it was a typo). Options are now available locally in {pNiceMatrix} and its variants. The names of the options are changed. The old names were names in "camel style".

#### **Changes between version 1.3 and 1.4**

The column types w and W can now be used in the environments {NiceArray}, {pNiceArrayC} and its variants with the same meaning as in the package array. New option columns-width to fix the same width for all the columns of the array.

## **Changes between version 1.4 and 2.0**

The versions 1.0 to 1.4 of nicematrix were focused on the continuous dotted lines whereas the version 2.0 of nicematrix provides different features to improve the typesetting of mathematical matrices.

#### **Changes between version 2.0 and 2.1**

New implementation of the environment {pNiceArrayRC}. With this new implementation, there is no restriction on the width of the columns.

The package nicematrix no longer loads mathtools but only amsmath.

Creation of "medium nodes" and "large nodes".

#### **Changes between version 2.1 and 2.1.1**

Small corrections: for example, the option code-for-first-row is now available in the command \NiceMatrixOptions.

Following a discussion on TeX StackExchange<sup>72</sup>, Tikz externalization is now deactivated in the environments of the package nicematrix.<sup>73</sup>

 $^{72}\mathrm{cf.}$ tex.stackexchange.com/questions/450841/t[ikz](#page-240-0)-externalize-and-nicematrix-package

<span id="page-240-1"></span><span id="page-240-0"></span><sup>73</sup>Before this version, there was an error [wh](#page-240-1)en using nicematrix with Tikz externalization. In any case, it's not possible to externalize the Tikz elements constructed by nicematrix because they use the options overlay and remember picture.

## **Changes between version 2.1.2 and 2.1.3**

When searching the end of a dotted line from a command like **\Cdots** issued in the "main matrix" (not in the exterior column), the cells in the exterior column are considered as outside the matrix. That means that it's possible to do the following matrix with only a \Cdots command (and a single \Vdots).

$$
\begin{pmatrix} 0 & \vdots & 0 \\ 0 & \frac{1}{a} & \cdots & 0 \\ 0 & & 0 \end{pmatrix} L_i
$$

#### **Changes between version 2.1.3 and 2.1.4**

Replacement of some options  $0 \{ \}$  in commands and environments defined with xparse by ! 0  $\{ \}$ (because a recent version of xparse introduced the specifier ! and modified the default behaviour of the last optional arguments).

See www.texdev.net/2018/04/21/xparse-optional-arguments-at-the-end

#### **Changes between version 2.1.4 and 2.1.5**

Compatibility with the classes revtex4-1 and revtex4-2. Option allow-duplicate-names.

#### **Changes between version 2.1.5 and 2.2**

Possibility to draw horizontal dotted lines to separate rows with the command \hdottedline (similar to the classical command \hline and the command \hdashline of arydshln). Possibility to draw vertical dotted lines to separate columns with the specifier ":" in the preamble (similar to the classical specifier "|" and the specifier ":" of arydshln).

#### **Changes between version 2.2 and 2.2.1**

Improvment of the vertical dotted lines drawn by the specifier ":" in the preamble. Modification of the position of the dotted lines drawn by \hdottedline.

#### **Changes between version 2.2.1 and 2.3**

Compatibility with the column type S of siunitx. Option hlines.

#### **Changes between version 2.3 and 3.0**

Modification of \Hdotsfor. Now \Hdotsfor erases the \vlines (of "|") as \hdotsfor does. Composition of exterior rows and columns on the four sides of the matrix (and not only on two sides) with the options first-row, last-row, first-col and last-col.

## **Changes between version 3.0 and 3.1**

Command \Block to draw block matrices.

Error message when the user gives an incorrect value for last-row.

A dotted line can no longer cross another dotted line (excepted the dotted lines drawn by \cdottedline, the symbol ":" (in the preamble of the array) and \line in code-after).

The starred versions of \Cdots, \Ldots, etc. are now deprecated because, with the new implementation, they become pointless. These starred versions are no longer documented.

The vertical rules in the matrices (drawn by "|") are now compatible with the color fixed by colortbl. Correction of a bug: it was not possible to use the colon ":" in the preamble of an array when pdflatex was used with french-babel (because french-babel activates the colon in the beginning of the document).

## **Changes between version 3.1 and 3.2 (and 3.2a)**

Option small.

## **Changes between version 3.2 and 3.3**

The options first-row, last-row, first-col and last-col are now available in the environments {NiceMatrix}, {pNiceMatrix}, {bNiceMatrix}, etc.

The option columns-width=auto doesn't need any more a second compilation.

The previous version of nicematrix was incompatible with a recent version of expl3 (released 2019/09/30). This version is compatible.

## **Changes between version 3.3 and 3.4**

Following a discussion on TeX StackExchange<sup>74</sup>, optimization of Tikz externalization is disabled in the environments of nicematrix when the class standalone or the package standalone is used.

## **Changes between version 3.4 and [3.5](#page-242-0)**

Correction on a bug on the two previous versions where the code-after was not executed.

## **Changes between version 3.5 and 3.6**

LaTeX counters iRow and jCol available in the cells of the array. Addition of **\normalbaselines** before the construction of the array: in environments like  $\{align\}$ of amsmath the value of \baselineskip is changed and if the options first-row and last-row were used in an environment of nicematrix, the position of the delimiters was wrong. A warning is written in the .log file if an obsolete environment is used. There is no longer artificial errors Duplicate~name in the environments of amsmath.

## **Changes between version 3.6 and 3.7**

The four "corners" of the matrix are correctly protected against the four codes: code-for-first-col, code-for-last-col, code-for-first-row and code-for-last-row. New command \pAutoNiceMatrix and its variants (suggestion of Christophe Bal).

<span id="page-242-0"></span> $74c$ f. tex.stackexchange.com/questions/510841/nicematrix-and-tikz-external-optimize

## **Changes between version 3.7 and 3.8**

New programmation for the command \Block when the block has only one row. With this programmation, the vertical rules drawn by the specifier "|" at the end of the block is actually drawn. In previous versions, they were not because the block of one row was constructed with \multicolumn. An error is raised when an obsolete environment is used.

#### **Changes between version 3.8 and 3.9**

New commands \NiceMatrixLastEnv and \OnlyMainNiceMatrix. New options create-medium-nodes and create-large-nodes.

#### **Changes between version 3.9 and 3.10**

New option light-syntax (and end-of-row). New option dotted-lines-margin for fine tuning of the dotted lines.

#### **Changes between versions 3.10 and 3.11**

Correction of a bug linked to first-row and last-row.

#### **Changes between versions 3.11 and 3.12**

Command \rotate in the cells of the array.

Options vlines, hlines and hvlines.

Option baseline pour {NiceArray} (not for the other environments).

The name of the Tikz nodes created by the command \Block has changed: when the command has been issued in the cell  $i-j$ , the name is  $i-j$ -block and, if the creation of the "medium nodes" is required, a node *i*-*j*-block-medium is created.

If the user tries to use more columns than allowed by its environment, an error is raised by nicematrix (instead of a low-level error).

The package must be loaded with the option obsolete-environments if we want to use the deprecated environments.

#### **Changes between versions 3.12 and 3.13**

The behaviour of the command \rotate is improved when used in the "last row".

The option dotted-lines-margin has been renamed in xdots/shorten and the options xdots/color and xdots/line-style have been added for a complete customisation of the dotted lines.

In the environments without preamble ({NiceMatrix}, {pNiceMatrix}, etc.), it's possible to use the options  $1 (=L)$  or  $r (=R)$  to specify the type of the columns.

The starred versions of the commands \Cdots, \Ldots, \Vdots, \Ddots and \Iddots are deprecated since the version 3.1 of nicematrix. Now, one should load nicematrix with the option starred-commands to avoid an error at the compilation.

The code of nicematrix no longer uses Tikz but only PGF. By default, Tikz is *not* loaded by nicematrix.

#### **Changes between versions 3.13 and 3.14**

Correction of a bug (question 60761504 on stackoverflow). Better error messages when the user uses  $\&$  or  $\\\$  when light-syntax is in force.

## **Changes between versions 3.14 and 3.15**

It's possible to put labels on the dotted lines drawn by \Ldots, \Cdots, \Vdots, \Ddots, \Iddots, \Hdotsfor and the command \line in the code-after with the tokens \_ and ^. The option baseline is now available in all the environments of nicematrix. Before, it was available only in {NiceArray}.

New keyword \CodeAfter (in the environments of nicematrix).

## **Changes between versions 3.15 and 4.0**

New environment {NiceTabular} Commands to color cells, rows and columns with a perfect result in the PDF.

## **Changes between versions 4.0 and 4.1**

New keys cell-space-top-limit and cell-space-bottom-limit New command \diagbox The key hvline don't draw rules in the blocks (commands \Block) and in the virtual blocks corresponding to the dotted lines.

## **Changes between versions 4.1 and 4.2**

It's now possible to write \begin{pNiceMatrix}a&b\\c&d\end{pNiceMatrix}^2 with the expected result.

## **Changes between versions 4.2 and 4.3**

The horizontal centering of the content of a \Block is correct even when an instruction such as !{\qquad} is used in the preamble of the array. It's now possible to use the command \Block in the "last row".

## **Changes between versions 4.3 and 4.4**

New key hvlines-except-corners.

## **Changes between versions 4.4 and 5.0**

Use of the standard column types 1, c and r instead of L, C and R. It's now possible to use the command \diagbox in a \Block. Command \tabularnote

## **Changes between versions 5.0 and 5.1**

The vertical rules specified by | in the preamble are not broken by \hline\hline (and other). Environment {NiceTabular\*} Command \Vdotsfor similar to \Hdotsfor The variable \g\_nicematrix\_code\_after\_tl is now public.

## **Changes between versions 5.1 and 5.2**

The vertical rules specified by  $\vert$  or  $\vert \vert$  in the preamble respect the blocks.

Key respect-blocks for \rowcolors (with a *s*) in the code-before.

The variable \g\_nicematrix\_code\_before\_tl is now public.

The key baseline may take in as value an expression of the form *line-i* to align the \hline in the row *i*.

The key hvlines-except-corners may take in as value a list of corners (eg: NW,SE).

#### **Changes between versions 5.2 and 5.3**

Keys c, r and l for the command \Block.

It's possible to use the key draw-first with \Ddots and \Iddots to specify which dotted line will be drawn first (the other lines will be drawn parallel to that one if parallelization is activated).

#### **Changes between versions 5.3 and 5.4**

Key tabularnote. Different behaviour for the mono-column blocks.

#### **Changes between versions 5.4 and 5.5**

The user must never put **\omit** before **\CodeAfter**. Correction of a bug: the tabular notes \tabularnotes were not composed when present in a block (except a mono-column block).

#### **Changes between versions 5.5 and 5.6**

Different behaviour for the mono-row blocks. New command \NotEmpty.

#### **Changes between versions 5.6 and 5.7**

New key delimiters-color Keys fill, draw and line-width for the command \Block.

## **Changes between versions 5.7 and 5.8**

Keys cols and restart of the command \rowcolors in the code-before. Modification of the behaviour of  $\setminus \setminus$  in the columns of type p, m or b (for a behaviour similar to the environments of array). Better error messages for the command \Block.

## **Changes between versions 5.8 and 5.9**

Correction of a bug: in the previous versions, it was not possible to use the key line-style for the continuous dotted lines when the Tikz library babel was loaded. New key cell-space-limits.

#### **Changes between versions 5.9 and 5.10**

New command \SubMatrix available in the \CodeAfter. It's possible to provide options (between brackets) to the keyword \CodeAfter.

## **Changes between versions 5.10 and 5.11**

It's now possible, in the code-before and in the  $\text{CodeAfter, to use the syntax } |(i-|i)$  for the Tikz node at the intersection of the (potential) horizontal rule number *i* and the (potential) vertical rule number *j*.

## **Changes between versions 5.11 and 5.12**

Keywords \CodeBefore and \Body (alternative syntax to the key code-before). New key delimiters/max-width. New keys hlines, vlines and hvlines for the command \SubMatrix in the \CodeAfter. New key rounded-corners for the command \Block.

## **Changes between versions 5.12 and 5.13**

New command \arraycolor in the \CodeBefore (with its key except-corners). New key borders for the command \Block. New command \Hline (for horizontal rules not drawn in the blocks). The keys vlines and hlines takes in as value a (comma-separated) list of numbers (for the rules to draw).

## **Changes between versions 5.13 and 5.14**

Nodes of the form (1.5), (2.5), (3.5), etc. Keys t and b for the command \Block. Key corners.

## **Changes between versions 5.14 and 5.15**

Key hvlines for the command \Block.

The commands provided by nicematrix to color cells, rows and columns don't color the cells which are in the "corners" (when the key corner is used).

It's now possible to specify delimiters for submatrices in the preamble of an environment.

The version 5.15b is compatible with the version 3.0+ of siunitx (previous versions were not).

## **Changes between versions 5.15 and 5.16**

It's now possible to use the cells corresponding to the contents of the nodes (of the form  $i-j$ ) in the \CodeBefore when the key create-cell-nodes of that \CodeBefore is used. The medium and the large nodes are also available if the corresponding keys are used.

## **Changes between versions 5.16 and 5.17**

The key define-L-C-R (only available at load-time) now raises a (non fatal) error. Keys L, C and R for the command \Block. Key hvlines-except-borders. It's now possible to use a key l, r or c with the command \pAutoNiceMatrix (and the similar ones).

## **Changes between versions 5.17 and 5.18**

New command \RowStyle

## **Changes between versions 5.18 and 5.19**

New key tikz for the command \Block.

## **Changes between versions 5.19 and 6.0**

Columns X and environment {NiceTabularX}. Command \rowlistcolors available in the \CodeBefore. In columns with fixed width, the blocks are composed as paragraphs (wrapping of the lines). The key define-L-C-R has been deleted.

## **Changes between versions 6.0 and 6.1**

Better computation of the widths of the X columns. Key \color for the command \RowStyle.

## **Changes between versions 6.1 and 6.2**

Better compatibility with the classes revtex4-1 and revtex4-2. Key vlines-in-sub-matrix.

## **Changes between versions 6.2 and 6.3**

Keys nb-rows, rowcolor and bold for the command \RowStyle Key name for the command \Block. Support for the columns V of varwidth.

## **Changes between versions 6.3 and 6.4**

New commands \UnderBrace and \OverBrace in the \CodeAfter. Correction of a bug of the key baseline (cf. question 623258 on TeX StackExchange). Correction of a bug with the columns V of varwidth. Correction of a bug: the use of \hdottedline and : in the preamble of the array (of another letter specified by letter-for-dotted-lines) was incompatible with the key xdots/line-style.

#### **Changes between versions 6.4 and 6.5**

Key custom-line in \NiceMatrixOptions. Key respect-arraystretch.

#### **Changes between version 6.5 and 6.6**

Keys tikz and width in custom-line.

#### **Changes between version 6.6 and 6.7**

Key color for \OverBrace and \UnderBrace in the \CodeAfter Key tikz in the key borders of a command \Block

## **Changes between version 6.7 and 6.8**

In the notes of a tabular (with the command **\tabularnote**), the duplicates are now detected: when several commands \tabularnote are used with the same argument, only one note is created at the end of the tabular (but all the labels are present, of course).

#### **Changes between version 6.8 and 6.9**

New keys xdots/radius and xdots/inter for customisation of the continuous dotted lines. New command \ShowCellNames available in the \CodeBefore and in the \CodeAfter.

#### **Changes between version 6.9 and 6.10**

New keys xdots/shorten-start and xdots/shorten-end. It's possible to use \line in the \CodeAfter between two blocks (and not only two cells).

# **Index**

The italic numbers denote the pages where the corresponding entry is described, numbers underlined point to the definition, all others indicate the places where it is used.

**Symbols**

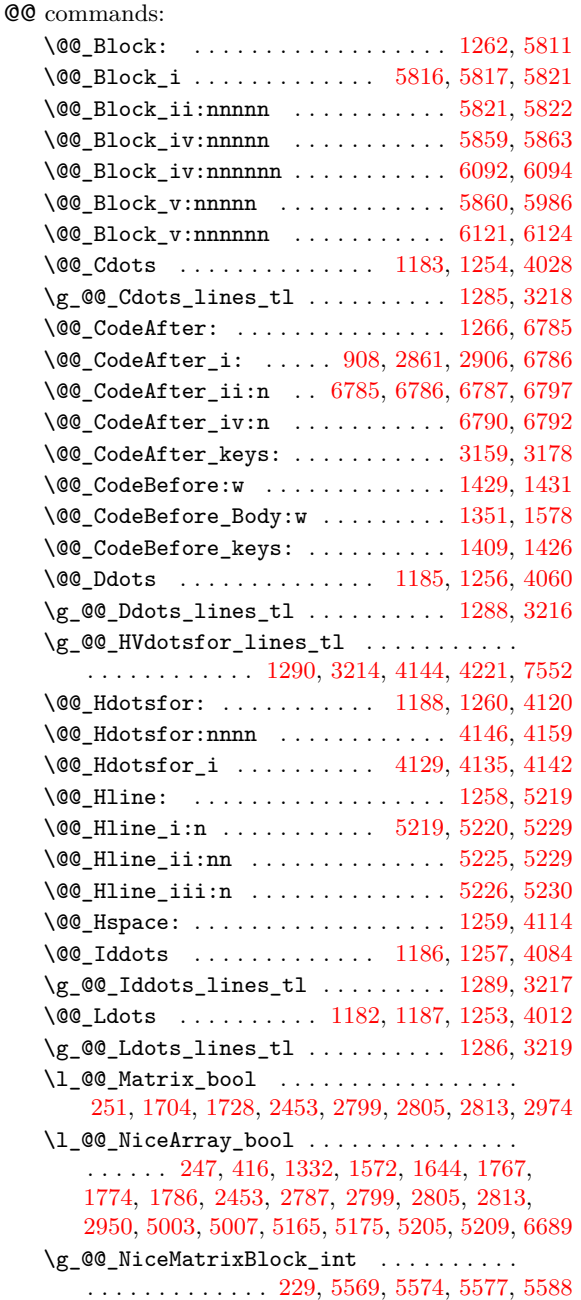

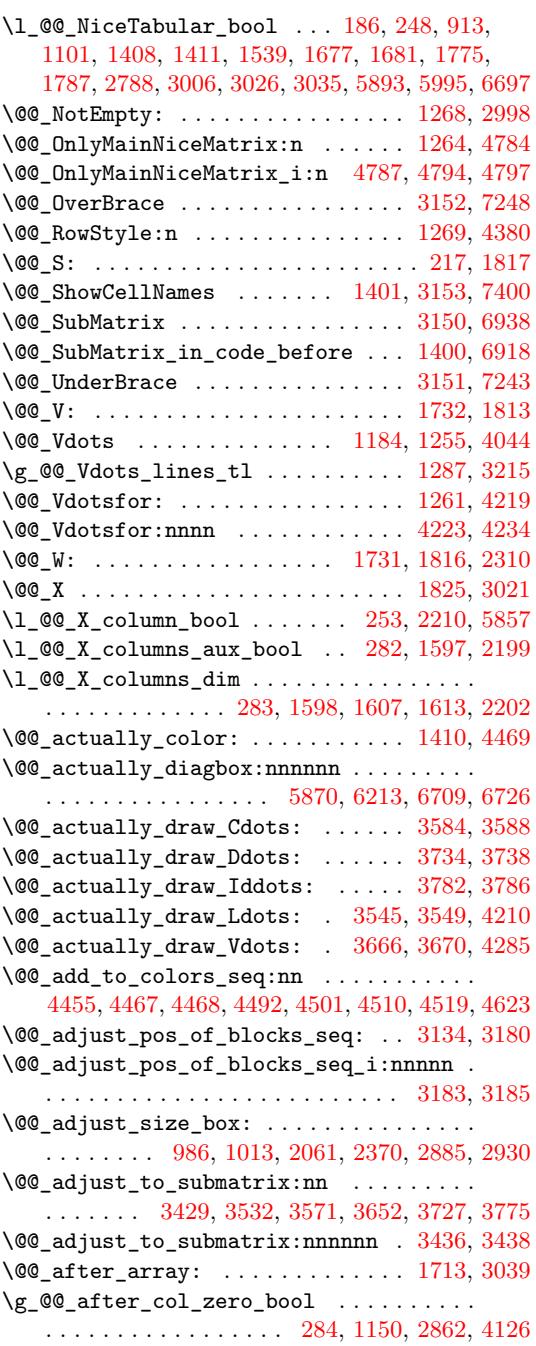

\@@\_analyze\_end:Nn . . . . . . . . . . . 2604, 2651  $\lvert \text{QQ}_{\text{argspec}\text{-}tl} \rvert$  .................  $\ldots$ ....... 27, 4010, 4011, 4012, 4028, 4044, 4060, 4084, 4140, 4141, 4142, 4217, 4218, 4219, 4301, 4302, 4303, 6936, [6937](#page-123-0), [6938](#page-124-0) \@@\_array: . . . . . . . . . . . . . 1099, 2605, 2633 \@@\_arraycolor . [. .](#page-58-0) [. . . .](#page-153-0) . [. . . .](#page-154-4) [. . .](#page-154-2) 1[397,](#page-154-0) 4554  $\c$ \_[@@\\_ar](#page-154-3)[ydshl](#page-154-1)[n\\_loa](#page-155-1)[ded\\_b](#page-156-7)o[ol](#page-156-8) ...... [36](#page-157-4), 37 \l\_[@@\\_au](#page-157-5)[to\\_co](#page-157-1)[lumns](#page-159-1)[\\_widt](#page-159-2)[h\\_boo](#page-159-3)l [. .](#page-215-1) . [. . .](#page-215-2) . . . . . . . . . . . . . . 540, 704, [2718,](#page-88-1) [2722,](#page-123-1) [5564](#page-124-1) \g\_@@\_aux\_found\_bool ............... . . . . . . . . . . . . 1302, 1307, 1433, 1560, [1](#page-58-1)[5](#page-165-0)[63](#page-58-2) \g\_@@\_aux\_tl . . . . . . . . . . . . . . . . . . 254, 1566, 1595, 1720, 3[048,](#page-76-0) [3062](#page-79-0), [3070](#page-125-0), [3167](#page-125-1), [5465](#page-186-0) \c\_@@\_available\_keys\_str . . . . . . . . . . . . . . . 7524, 7526, [765](#page-93-6)7, [798](#page-93-7)3, [800](#page-97-3)3, [801](#page-100-2)5, 8030, 8051, 8072, 8090, 8135, 8191, 82[46,](#page-64-4) [8304](#page-100-3) \l\_[@@\\_ba](#page-100-4)[r\\_at\\_](#page-101-4)[end\\_o](#page-103-2)[f\\_pre](#page-132-3)[am\\_bo](#page-133-0)ol . . [. . .](#page-135-2) . . . . . . . . . . . . . . . . . . . . . . [1768,](#page-133-1) 1900, [2791](#page-184-0) \l\_@@\_ba[selin](#page-226-0)[e\\_tl](#page-226-1) [529,](#page-229-0) 5[30,](#page-234-0) 697, [69](#page-234-1)8, [699](#page-235-0), [700,](#page-235-1) [1108,](#page-235-2) [1646,](#page-236-0) [2406](#page-236-1), [2418](#page-237-0), [2423](#page-237-1), [242](#page-238-0)5, 2430, 2435, 2525, 2526, 2530, 2535, 2537, [2542](#page-239-0) \@@\_begin\_of\_NiceMatrix:nn [2972,](#page-105-3) [2986,](#page-108-0) [2994](#page-127-4) \@@\_begin\_of\_row: [. . .](#page-75-0) . 911, 936, 12[13,](#page-79-3) 2863 \l\_[@@\\_b](#page-79-4)[lock\\_](#page-88-2)[auto\\_](#page-102-2)c[olumn](#page-118-1)[s](#page-75-1)[\\_wid](#page-119-0)[t](#page-79-1)[h\\_bo](#page-119-1)[ol](#page-79-2) [. .](#page-119-2) [. . . .](#page-119-3) [. . .](#page-119-4) [1552,](#page-121-0) [2723,](#page-121-1) [5557,](#page-121-2) [5562,](#page-121-3) [5572,](#page-121-4) [5582](#page-121-5) \g\_@@\_block\_box\_int . . . . . . . . [32](#page-131-3)9, [153](#page-131-4)3, 5865, 5879, 5881, 5939, 5[951,](#page-84-2) [5963](#page-84-3), [5972](#page-91-0), [5982](#page-128-2) \l\_@@\_block\_name\_str . . . . . . . . . . . . . .  $\ldots \ldots \ldots \ldots 6079, 6160, 6237, 6240, 6245$  $\ldots \ldots \ldots \ldots 6079, 6160, 6237, 6240, 6245$  $\ldots \ldots \ldots \ldots 6079, 6160, 6237, 6240, 6245$  $\ldots \ldots \ldots \ldots 6079, 6160, 6237, 6240, 6245$  $\ldots \ldots \ldots \ldots 6079, 6160, 6237, 6240, 6245$  $\ldots \ldots \ldots \ldots 6079, 6160, 6237, 6240, 6245$  $\ldots \ldots \ldots \ldots 6079, 6160, 6237, 6240, 6245$  $\ldots \ldots \ldots \ldots 6079, 6160, 6237, 6240, 6245$  $\ldots \ldots \ldots \ldots 6079, 6160, 6237, 6240, 6245$  $\ldots \ldots \ldots \ldots 6079, 6160, 6237, 6240, 6245$  $\sqrt{\log_b\text{block\_tikz:nnnnn... \cdot 6201, 6597}}$  $\sqrt{\log_b\text{block\_tikz:nnnnn... \cdot 6201, 6597}}$  $\sqrt{\log_b\text{block\_tikz:nnnnn... \cdot 6201, 6597}}$ \g\_[@@\\_bl](#page-193-5)[ocks\\_](#page-194-1)[dp\\_di](#page-194-2)m [. .](#page-195-0) [. . . .](#page-195-2) [. . .](#page-195-3) . . . . . . . . . . . . . . . . . . 241, 994, 997, 998, 5966, [5969](#page-196-2) \g\_@@\_blocks\_ht\_dim [. . .](#page-199-0) [. . . .](#page-201-1) . . . . . . . . . . . . . . . . 240, [1000](#page-197-0), 1003, 1004, [5957,](#page-200-1) [5960](#page-208-0) \g\_@@\_blocks\_seq . . . . . . . . . . . . . . . . . . . . . . . . . . 299, [15](#page-64-5)5[4,](#page-86-1) 2[463,](#page-86-2) 5[976,](#page-86-3) [5988,](#page-195-4) [6092](#page-195-5) \g\_@@\_blocks\_wd\_dim . . . . . . . . . . . . . . . . . . . . . . . . . [. .](#page-64-6) 2[39,](#page-86-4) 988, [99](#page-86-5)1, [992,](#page-86-6) [5945,](#page-195-6) [5948](#page-195-7) \c\_@@\_booktabs\_loaded\_bool 39, 40, 1202, 2496 \l\_@@\_borders[\\_cli](#page-67-0)st ....... [31](#page-195-8)7, [605](#page-196-3)1, 6174, 6505, 6530, 6532, 6534, 6536, 6573, [6592](#page-198-0) \l\_@@\_borders\_ti[kz\\_t](#page-63-0)l .............. . . . . . . . 6502, 6543, 6559, [65](#page-58-3)[66,](#page-58-4) [6579,](#page-91-1) [6586](#page-121-6) \@@\_brace:nnnnn ........ 72[46,](#page-68-0) 7[251,](#page-197-1) 7267 \l\_[@@\\_br](#page-199-1)[ace\\_l](#page-206-0)[eft\\_s](#page-206-1)[horte](#page-206-2)[n\\_boo](#page-206-3)l ....... . . . . . . . . . . . . . . . . . . . . . 7255, 7286, [7301](#page-207-1) \l\_@@\_brace\_[right](#page-206-5)[\\_shor](#page-206-6)[ten\\_b](#page-207-2)[ool](#page-207-3) . [. . . .](#page-207-4) . . . . . . . . . . . . . . . . . . . . . . [7257,](#page-221-2) [7307,](#page-221-3) [7322](#page-222-0) \l\_@@\_brace\_yshift\_dim . . . 7260, 7343, 7375 \@@\_cartesian\_color:nn 4482, [4494](#page-221-4), [4503,](#page-222-1) [4625](#page-222-2) \@@\_cartesian\_path: . . . . . . . . . . . 4486, 4724 \@@\_cartesian\_path:n . . . . . [4534,](#page-221-5) [4666,](#page-222-3) [4724](#page-223-0)  $\sqrt{°}$  cell\_begin:w ......... [90](#page-221-6)5, [185](#page-223-1)1, 1981, 2052, 2083, 2209, [2319,](#page-163-5) [2340](#page-163-6), [2361](#page-164-3), [2983](#page-166-1) \l\_@@\_cell\_box 912, 960, 962, 968, 9[74,](#page-163-7) 97[7,](#page-168-0) 981, 990, 991, 996, 997, 1002, [100](#page-164-4)3, [101](#page-167-0)[4,](#page-168-0) 1015, 1016, 1017, 1019, 1022, 1[026,](#page-84-4) [1028](#page-107-0), [1047,](#page-110-0) [1062](#page-111-1), [1064](#page-112-0), [1071](#page-114-3), [1072](#page-117-1), [1085](#page-117-2), [120](#page-118-2)[4,](#page-131-6) 1315, 1317, 2[009,](#page-84-5) [2013](#page-85-4), [201](#page-85-5)[7,](#page-85-6) 20[20,](#page-85-7) [2051](#page-85-8), [206](#page-85-9)2, [22](#page-85-10)1[2,](#page-85-2) 23[60,](#page-86-7) 2[371,](#page-86-2) [2864,](#page-86-8) [2888,](#page-86-5) [2891](#page-86-9), [2893,](#page-86-10) [2910,](#page-86-11) [2933,](#page-86-12) [2937,](#page-86-13) [6221,](#page-86-14) 6[342,](#page-86-15) 6[379,](#page-86-16) 6704

\@@\_cell\_end: ........... 1007, 1853, 2000, 2057, 2088, 2218, 2321, 2350, 2366, 2983 \l\_@@\_cell\_space\_bottom\_limit\_dim . . . . . . . . . . . . . . . . . . . . . 511, 614, 1017, 4428 \l\_@@\_cell\_space\_top\_limit\_dim ...... [. . . .](#page-110-1) [. . . .](#page-111-2) . [. . .](#page-112-1) . [. . . .](#page-115-0) . 510, [612](#page-117-4)[,](#page-86-17) [1015,](#page-118-3) [4417](#page-131-6) \@@\_cellcolor . . 1391, [4536,](#page-117-3) 4548, 4549, 4755 \@@\_cellcolor\_tabular . . [. . .](#page-74-0) . [. . .](#page-78-0) [1192,](#page-86-12) [4749](#page-162-0) \g\_@@\_cells\_seq . . . . . 2644, 2645, 2646, 2648 \@@\_center\_cell\_box: ......... [1959,](#page-86-10) [2004](#page-162-1) \@@\_chessboardcol[ors](#page-96-7) . . [. . . .](#page-164-5) [. . . .](#page-165-1) [1399,](#page-165-2) [4541](#page-169-0) \@@\_cline ..................... [159,](#page-90-7) [1252](#page-169-1) \@@\_cline\_i:nn . . . . . . . [. .](#page-124-2) 1[60,](#page-124-3) 161, [181](#page-124-4), [184](#page-124-5) \@@\_cline\_i:w . . . . . . . . . . . . . . . . [161](#page-109-0), [162](#page-110-2) \@@\_cline\_ii:w . . . . . . . . . . . . . . . . [166](#page-96-8), [168](#page-164-6) \@@\_cline\_iii:w . . . . . . . . . . . . 165, [169](#page-61-0), [170](#page-92-14) \l\_@@\_code\_before\_bool ............. . . 288, 694, 721, 1123, 1322, 1354, [1569](#page-61-2), 2665, 2682, 2700, 2731, 2757, 2794, 2[833,](#page-61-5) [3172](#page-61-6) \g\_@@\_code\_before\_tl . 1558, 15[67,](#page-61-7) 15[70,](#page-61-8) [3169](#page-61-9) \l\_@@\_code\_before\_tl ............... . . . [. . .](#page-66-2) . [. . .](#page-79-5) [. . .](#page-80-0) [287,](#page-89-0) [693,](#page-94-1) 1[353,](#page-95-1) 1[409,](#page-100-6) 1570 \l\_[@@\\_co](#page-124-6)[de\\_fo](#page-125-3)[r\\_fir](#page-125-4)[st\\_co](#page-126-0)[l\\_tl](#page-126-1) [. . . .](#page-127-5) . [631,](#page-127-6) [2875](#page-135-3) \l\_@@\_code\_for\_first\_r[ow\\_tl](#page-100-7) . [635](#page-100-8), [924,](#page-100-9) [6311](#page-135-4) \1\_@@\_code\_for\_last\_col\_tl ..... 633, 2919 \l\_@@\_code\_for\_last[\\_row](#page-66-3)[\\_tl](#page-79-6) . [637](#page-95-2), [931,](#page-96-0) [6314](#page-100-9) \1\_00\_code\_tl . . . . . . . . . . . 275, [6913,](#page-78-2) [7149](#page-128-3) \1\_@@\_col\_max\_int .................. . . . . . . . . 311, 3295, 3306, 3374, [3434,](#page-78-4) [3451](#page-129-2)  $\lvert \Delta \rvert \, \mathbb{C}$  col\_min\_int ................ . . . . . . . . 310, 3300, 3363, 3[368,](#page-65-0) [3432,](#page-214-1) [3449](#page-219-0) \g\_@@\_col\_total\_int . . . . . . . . . . . . . . . . . . . . . . . . . 234, [103](#page-138-0)0, [128](#page-139-0)1, [136](#page-140-0)2, [137](#page-141-1)[3,](#page-141-2) 1446, 1630, [2291](#page-68-1), 2292, 2750, 2751, 2781, 2836, 2841, [2848](#page-68-2), [285](#page-138-1)0, [290](#page-140-1)9, [304](#page-140-2)3, [304](#page-141-3)[5,](#page-141-4) 3057, 3619, 3637, 3697, 4280, 4774, 5615, 5625, 5659, 5[746,](#page-63-1) 6[104,](#page-87-0) 6[349,](#page-93-8) 6[974,](#page-95-3) 7[023,](#page-96-9) 7273 \1\_00\_co[l\\_wid](#page-101-5)[th\\_di](#page-116-0)m [. . .](#page-116-1) [. . .](#page-127-7) [. . . .](#page-126-3) . . . . . . [. . . .](#page-127-8) [. . . .](#page-128-4) . [231](#page-128-5), [232,](#page-128-6) 1[980,](#page-129-3) 2[050,](#page-132-4) 5[898,](#page-132-5) 5903 \l\_[@@\\_co](#page-132-6)[lor\\_b](#page-145-1)[ool](#page-145-2) . [. . .](#page-147-2) 5[272,](#page-158-1) 5[278,](#page-170-4) 5[312,](#page-188-0) 5328 \@@[\\_colo](#page-188-1)[r\\_ind](#page-188-2)[ex:n](#page-190-0) [. . .](#page-198-4) . [. . .](#page-203-0) [4613,](#page-216-0) [4634,](#page-216-1) [4637](#page-222-4) \1\_00\_color\_int ..................... . . . . . . . 4[577,](#page-63-2) 4[578,](#page-63-3) [4595,](#page-110-3) [4596,](#page-111-3) [4616,](#page-194-3) [4627](#page-194-4) \1\_00\_color\_tl ...................... 319, 4610, 4611, 4621, 4624, [5806](#page-166-2), [5883](#page-166-3), [5885](#page-167-1) \g\_@@\_colors\_seq 1405, 4458, 4462, 4463, 4473 \l\_@@\_colors[\\_seq](#page-165-3) [4572,](#page-165-4) [4573,](#page-166-4) [4617,](#page-166-5) [4636,](#page-166-6) [4638](#page-166-7) \@@\_colortbl\_like: . . . . . . . . . . . 1190, 1272 \l\_[@@\\_c](#page-68-3)[olort](#page-166-8)[bl\\_li](#page-166-9)[ke\\_bo](#page-166-10)ol [50](#page-166-11)8, [720](#page-192-5), [1272](#page-194-5), [1756](#page-194-6) \l\_@@\_colortbl\_lo[aded\\_](#page-96-10)[bool](#page-163-8) . [113](#page-163-9), [117,](#page-163-10) [1221](#page-163-11) \1\_00\_cols\_tl ....................... 4485, 4533, 4564, 4574, 4575, 4625, [4672](#page-90-8), [4675](#page-92-15) \g\_@@\_cols\_vlism\_seq ............... . . . . . . . . . . . . . 262, 1320, 17[51,](#page-60-0) [1831,](#page-60-1) [7051](#page-91-2) \@@\_columncolor . . . . . . . . . . . . . . 1398, 4497 \@@[\\_colu](#page-163-12)[mncol](#page-164-7)[or\\_pr](#page-165-7)[eambl](#page-165-8)e [. .](#page-165-9) [. . . .](#page-166-1) [1194,](#page-167-4) [4772](#page-167-5)  $\c$ \_@@\_columncolor\_regex ....... 72, 1759 \l\_@@\_columns\_widt[h\\_di](#page-65-1)m ............ . . . . . 230, 705, 830, 2719, 2725, [5570,](#page-96-11) [5576](#page-164-8) \g\_@@\_com\_or\_env\_str . . . . . . . . 266, [267](#page-90-9), [270](#page-169-2) \l\_@@\_command\_str .................  $\ldots \ldots 5250, 5255, 5265, 5304, 5343, 5360$  $\ldots \ldots 5250, 5255, 5265, 5304, 5343, 5360$ 

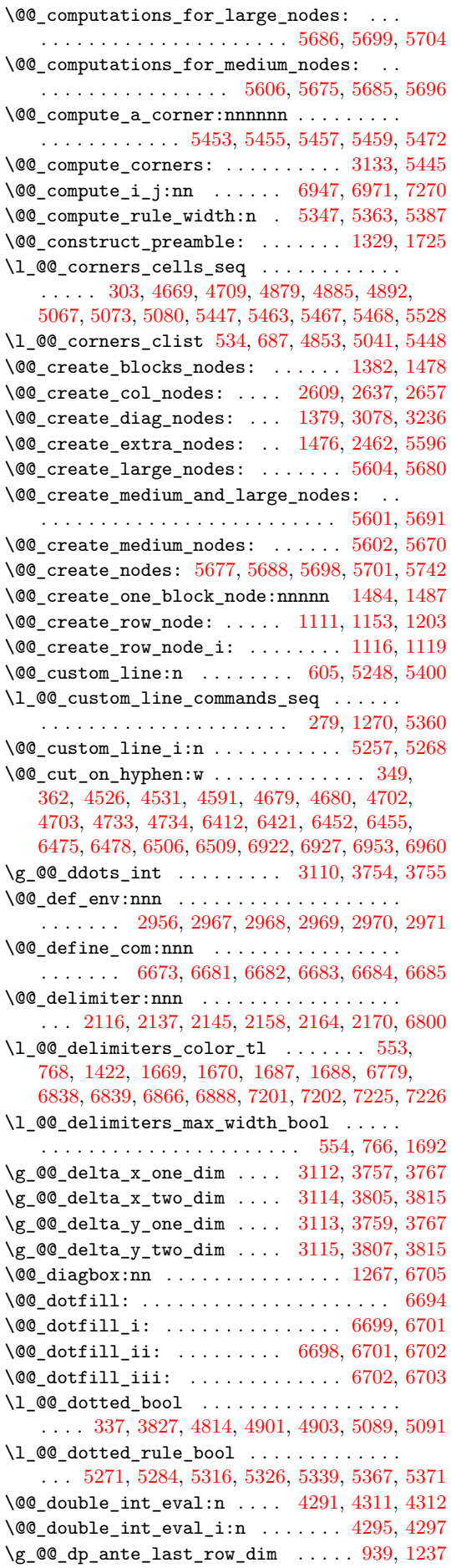

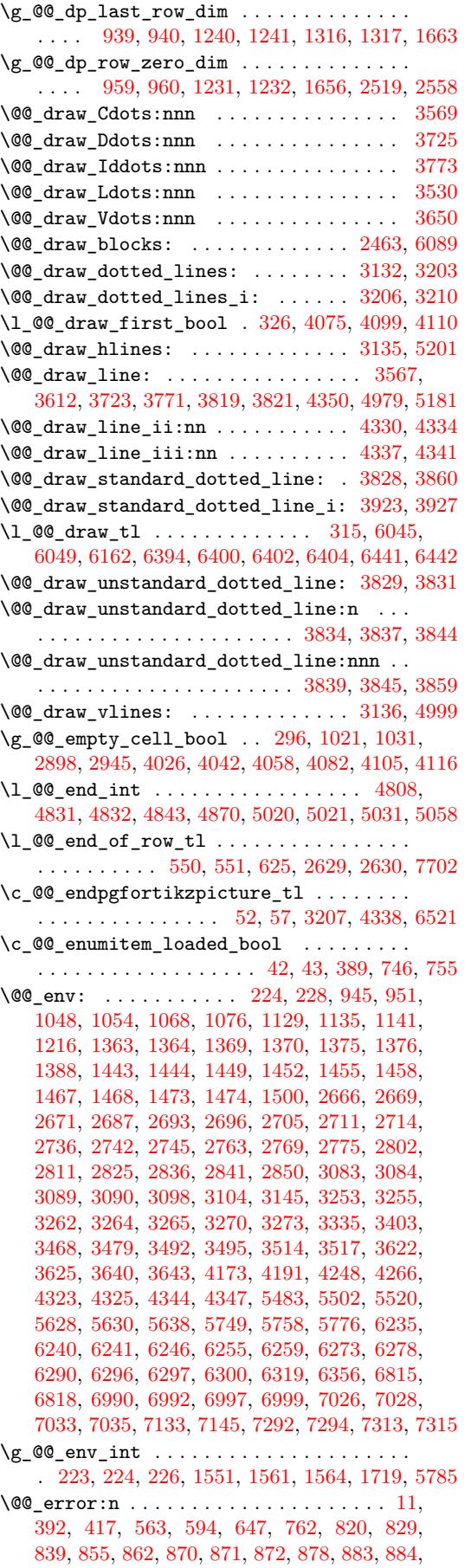

885, 899, 901, 902, 903, [142](#page-100-10)4, [159](#page-100-11)1, [162](#page-103-6)[5,](#page-191-2) 16[35,](#page-62-2) 1[707,](#page-63-4) [2041](#page-63-6), [244](#page-99-3)0, 2501, 2547, 4[378](#page-58-8),

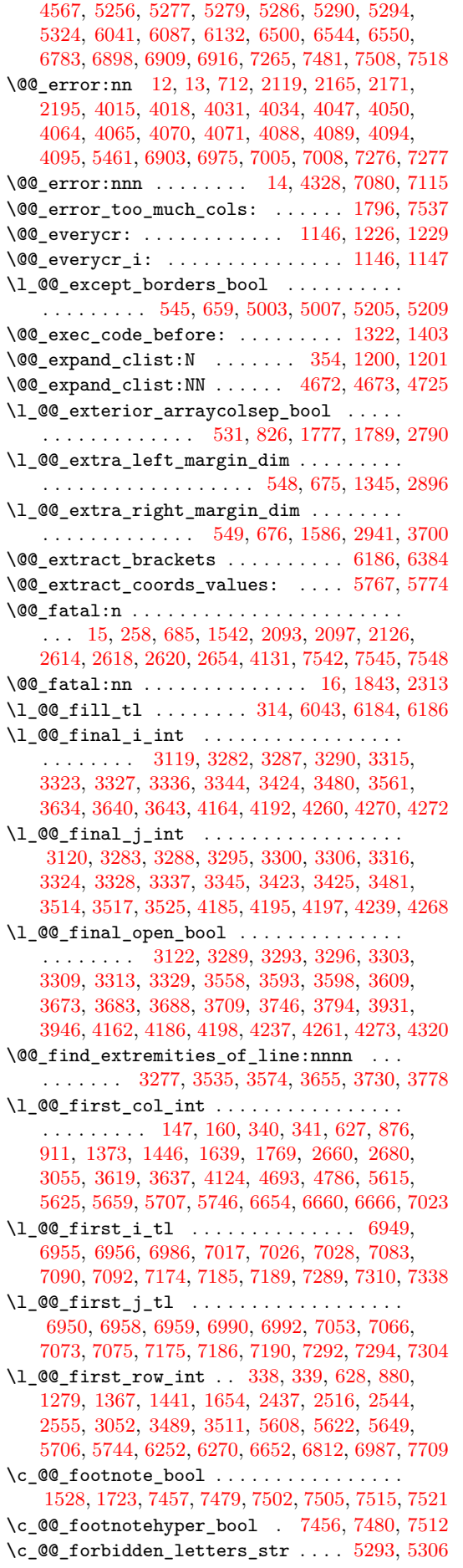

 $\sqrt{°$ [ull\_name\_env: ............ 268, 7566, 7573, 7582, 7592, 7607, 7718, 7726, 7755, 7787, 7795, 7803, 7809, 7815, 7817, 7854, 7876, 7881, 7887, 7895, 7947, 7961, 8189  $\sqrt{QQ_h}\_$ custom $\_$ line:n . . . . . . . . . . 53[04,](#page-65-3) 5341  $\sqrt{@\_h\_custom\_line:nn$  $\sqrt{@\_h\_custom\_line:nn$  $\sqrt{@\_h\_custom\_line:nn$  [. . .](#page-228-1) [. . . .](#page-230-1) . . . . . . 5362 \@@[\\_hlin](#page-230-3)[e:n](#page-231-0) ... 5[017,](#page-231-2) 5[216,](#page-231-3) 5[239,](#page-231-4) 5[351,](#page-231-5) 6485 \@@[\\_hlin](#page-232-0)[e\\_i:](#page-232-1) ................... [5023,](#page-234-3) [5026](#page-237-2) \@@\_hline\_ii: ........... 5051, [5059,](#page-181-4) [5087](#page-182-4) \@@\_hline\_iii: ................ 5095,[5099](#page-182-5) \@@\_hline\_iv: .................. [5092,](#page-182-6) [5152](#page-205-6) \@@\_hline\_v: .................... [5096,](#page-175-7) [5184](#page-175-8)  $\sqrt{@_h1ines_block:nnn$  [. . . .](#page-176-6) . . . . . . [6150,](#page-176-7) [6471](#page-176-8) \l\_@@\_hlines\_block\_bool 328, 6056, [6146](#page-176-9), [6157](#page-176-10) \l\_@@\_hlines\_clist ...... 333, 639, 653, 658, 1154, 1156, 1160, 1200, 3135, [5214,](#page-176-12) [5215](#page-178-2) \l\_@@\_hpos\_block\_str . . . . 321, 322, [579](#page-199-5)[0,](#page-205-7) 5792, 5794, 5796, 5798, [5800](#page-69-6), [583](#page-197-6)7, [583](#page-199-6)[8,](#page-199-7) 5840, 5892, 5904, 5917, 592[8,](#page-69-7) 59[79,](#page-78-10) 6[003](#page-78-11), [600](#page-79-12)7, [6020](#page-89-10), [602](#page-89-11)5, [606](#page-89-12)0, 6062, 6064, 6066, 6069, 6072, 6323, 6335, [6346](#page-90-10), [63](#page-134-11)[50,](#page-68-8) [63](#page-179-11)[60,](#page-191-5) [6372](#page-179-12) \l\_[@@\\_hp](#page-191-6)[os\\_ce](#page-192-6)[ll\\_st](#page-192-7)r [. . .](#page-192-8) [. . .](#page-192-9) [. .](#page-68-7) 237, [238](#page-193-7), [1851,](#page-193-8) [1947,](#page-194-7) [1949,](#page-194-8) [2053,](#page-194-9) [2319,](#page-195-11) 2[362,](#page-196-4) 5[836,](#page-196-5) 5838  $\lvert \mathcal{Q} \rvert = \lvert \mathcal{Q} \rvert = \lvert \mathcal{Q} \rvert$ [. . . .](#page-197-12) [1903](#page-197-13), [1905](#page-203-3), [1907](#page-203-4), [190](#page-203-5)9, [193](#page-203-6)4, [194](#page-203-7)6, 1950, 1952, 1960, 1961, 1964, 1969, 20[36,](#page-63-8) [2187](#page-203-8) \l\_[@@\\_hp](#page-107-0)[os\\_of](#page-109-1)[\\_bloc](#page-109-2)[k\\_cap](#page-111-4)[\\_bool](#page-117-1) [.](#page-63-7)....... . . . . 323, 6067, 6070, 6073, 6249, 6320, [6357](#page-193-7) \g\_@@\_ht\_[last](#page-108-1)\_[row\\_](#page-108-2)dim [. . . .](#page-109-3) [. . .](#page-109-4) . . . . . . [. . . .](#page-109-5) [. . . .](#page-109-6) [941,](#page-109-7) [1238,](#page-109-8) [1239,](#page-109-9) [1314,](#page-109-10) [1315,](#page-111-5) [1662](#page-114-5) \g\_@@\_ht\_row\_one\_dim . . 967, 968, 1235, 1236 \g\_@@\_ht[\\_row](#page-68-9)[\\_zero](#page-197-14)[\\_dim](#page-197-15) [. . . .](#page-203-9) . . . . . . . . . . . . . 961, 962, 1233, 1234, 1657, 2518, [2557](#page-203-10)  $\sqrt{00}$ \_i: [. . .](#page-85-16) [. . . .](#page-92-22) . . . . . . . . . . . [560](#page-94-6)8, [561](#page-94-7)[0,](#page-102-9) 5611, 5612, 5613, 5622, [5628](#page-85-17), [563](#page-85-6)0, [563](#page-92-23)[1,](#page-92-24) 5632, 5633, 5638, 5639, 5640, 5641, 5649, 5652, 5[654,](#page-85-18) [5655](#page-85-5), [565](#page-91-9)6, [570](#page-91-10)8, [571](#page-102-10)0, [571](#page-121-10)[3,](#page-122-2) 5714, 5718, 5719, 5744, 5749, [5751,](#page-187-6) [5753](#page-188-8), [5757,](#page-188-9) [5758,](#page-188-10) [5769,](#page-188-11) [5776,](#page-188-6) [5778,](#page-188-3) 5[780,](#page-188-4) 5[784,](#page-188-12) 5785 \g\_[@@\\_id](#page-188-13)[dots\\_](#page-188-14)[int](#page-188-5) ....... 3[111,](#page-188-17) 3[802,](#page-188-7) 3803 \l\_[@@\\_in](#page-188-18)[\\_env\\_](#page-188-19)[bool](#page-188-20) [. . . .](#page-188-21) [244,](#page-190-7) [416,](#page-190-8) 1[542,](#page-190-9) 1543 \1\_00\_in[itial](#page-190-11)[\\_i\\_in](#page-190-12)t [. . .](#page-190-6) [. . .](#page-190-3) [. . . .](#page-191-7) . [3117](#page-191-8), [3280,](#page-191-9) [3355](#page-191-0), [3358](#page-191-10), [3383](#page-191-1), [3391](#page-191-11), [339](#page-191-12)5, [340](#page-191-13)[4,](#page-191-2) 3412, 3422, 3469, 3554, 3600, [360](#page-133-10)2, [361](#page-149-8)6, 3622, 3625, 4163, 4164, 4[174,](#page-64-7) [4242](#page-72-0), [4252](#page-99-4), [4254](#page-99-5) \l\_@@\_initial\_j\_int . . . . . . . . . . . . . [. . .](#page-134-17) [. . . .](#page-138-12) [. . . .](#page-140-4) . [. . . .](#page-140-5) [3118](#page-140-6), [3281](#page-140-7), [3356](#page-140-8), [3363](#page-140-9), [3368,](#page-140-10) [3374,](#page-141-8) [3384](#page-142-10), [3392,](#page-143-7) [3396](#page-145-13), [3405,](#page-145-14) [3413](#page-145-15), [3423,](#page-145-5) [3425](#page-145-6), [3470](#page-156-13), 3492, 3495, 3503, 3690, 3692, 3697, 4167, [4177,](#page-156-10) [4179](#page-157-14), [4238,](#page-158-12) [4239](#page-158-13), [4250](#page-158-14) \l\_@@\_initial\_open\_[bool](#page-134-18) [3121](#page-138-13), [3357](#page-140-11), [3361](#page-140-1), [3364,](#page-140-2) [3371,](#page-140-0) [3377](#page-140-12), [3381,](#page-140-13) [3397](#page-140-14), [3551,](#page-140-15) [3590](#page-140-16), [3597,](#page-141-6) [3607,](#page-141-7) [3673](#page-142-11), [3680,](#page-142-2) [3686](#page-142-3), [3740,](#page-142-12) [3788](#page-146-5), [3929,](#page-146-6) [4161,](#page-147-2) [4168](#page-157-15), [4180,](#page-157-16) [4236](#page-157-17), [4243,](#page-158-15) [4255](#page-158-7), [4319](#page-158-16) \@@\_insert\_tabularnotes: [. . .](#page-134-19) [. . .](#page-140-17) 2[468,](#page-140-18) 2471 \@@[\\_inst](#page-140-19)[ructi](#page-140-20)[on\\_of](#page-140-21)[\\_type](#page-140-22):[nnn](#page-140-23) . [. . . .](#page-143-8) . [. . .](#page-144-8) [. . . .](#page-145-16) [. . .](#page-145-17) 1[088,](#page-146-2) 4[020,](#page-146-7) 4[036,](#page-146-8) 4[052,](#page-148-10) 4[075,](#page-149-10) 4099  $\c$  00 in[teger](#page-156-14)s alist tl ...... [7159,](#page-158-19) [7170](#page-160-13) \g\_@@\_internal\_code\_after\_tl 276, [188](#page-120-3)[7,](#page-120-4) 2115, 2136, 2144, 2157, 2163, 2169, 3155, 3156, 5237, [5349](#page-88-3), [5390](#page-154-16), [5868](#page-154-17), [6211](#page-154-18), [6707](#page-155-2), [6930](#page-155-3) \@@\_intersect\_our\_row:nnnnn ....... [4655](#page-220-8) \@@\_intersect\_our\_row\_p:nnnnn [. . .](#page-65-4) . [. .](#page-107-3) 4605
$\sqrt{00}$ \_j: . . . . . . . . . . . . . . . . . . 5615, 5617, 5618, 5619, 5620, 5625, 5628, 5630, 5633, 5635, 5636, 5638, 5641, 5643, 5644, 5659, 5662, 5664, 5665, 5666, 5721, 5723, 5726, 5728, 5732, 5733, 5746, 5749, [5750,](#page-188-0) [5752](#page-188-1), [5757,](#page-188-2) [5758,](#page-188-3) [5770,](#page-188-4) [5776,](#page-188-5) [5777,](#page-188-6) 5779, 5[784,](#page-188-8) 5785 \l\_[@@\\_ke](#page-188-9)[y\\_nb\\_](#page-188-10)[rows\\_](#page-188-11)[int](#page-188-12) . . [. . .](#page-188-13) . [. . . .](#page-188-14) . [. . .](#page-188-15) [. . . .](#page-189-0) [236,](#page-189-1) [4372,](#page-189-2) 4[373,](#page-189-3) 4[383,](#page-190-0) 4[394,](#page-190-1) 4[402,](#page-190-2) 4409 \l\_[@@\\_l\\_](#page-190-3)[dim](#page-190-4) . [. . . .](#page-190-5) . [. . . .](#page-190-6) . [. . .](#page-190-7) . [. . . .](#page-190-8) . [. . .](#page-191-0) [. . . .](#page-191-1) [3907](#page-191-2), [3908](#page-191-3), [392](#page-191-4)1, [392](#page-191-5)2, [393](#page-191-6)4, [394](#page-191-7)0, 3951, 3960, 3970, 3975, 3982, 3985, 3992, [3995](#page-191-8) \l\_@@\_la[rge\\_](#page-63-0)[nodes](#page-161-0)[\\_bool](#page-161-1) [54](#page-161-2)4, [666,](#page-161-3) [5600,](#page-161-4) [5604](#page-161-5)  $\gtrsim$   $@Q$ <sup>1</sup>ast\_col\_found\_bool  $\ldots \ldots$  348, 1284, [1631,](#page-151-0) [1699,](#page-151-1) [2749,](#page-152-0) 2[828,](#page-152-1) 2[907,](#page-152-2) 3[042,](#page-152-3) 6347  $\lvert \underline{\mathtt{00\_last\_col\_int}} \ldots \ldots \ldots \ldots \ldots$ . . 346, 347, 821, 848, 8[50,](#page-76-0) 8[63,](#page-79-0) 8[79,](#page-187-0) 90[0,](#page-187-1) 1305, 1308, 1634, 1781, 2979, 2981, [3043](#page-70-0), [3045,](#page-93-0) [3660](#page-101-0), [3695](#page-103-0), [4017](#page-126-0), [4033](#page-127-0), [4071](#page-129-0), [409](#page-132-0)[5,](#page-203-0) 6097, 6102, 6103, 6104, 6107, 6143, 6153, 6169, 61[81,](#page-70-2) 6[193,](#page-81-0) [6205](#page-82-0), 6217, 62[32,](#page-83-1) [6273](#page-83-2), [6278,](#page-93-1) [6](#page-70-1)[286,](#page-93-2) [6302,](#page-101-1) [6656,](#page-105-0) [6](#page-82-1)[662,](#page-131-0) [6](#page-83-0)[668,](#page-131-1) 7[541,](#page-132-1) 7574 \l\_[@@\\_la](#page-132-2)[st\\_co](#page-146-0)[l\\_wit](#page-147-0)[hout\\_](#page-154-0)v[alue](#page-154-1)\_[bool](#page-155-0) [. . .](#page-155-1) [. . . .](#page-198-0) [. . . .](#page-198-1) . [. . . .](#page-198-2) [. . . .](#page-198-3) . [345,](#page-198-4) [847,](#page-199-0) 3[044,](#page-199-1) 7544 \l\_[@@\\_la](#page-199-2)[st\\_em](#page-199-3)[pty\\_c](#page-200-0)[olumn](#page-200-1)\_[int](#page-200-2) [. . . .](#page-201-0) [. . .](#page-202-0) . . [. . . .](#page-202-1) [. . . .](#page-202-2) [. . . .](#page-202-3) [5493,](#page-209-0) [5494,](#page-209-1) [5507,](#page-209-2) [5513,](#page-227-0) [5526](#page-227-1) \l\_@@\_last\_empty\_row\_int ........... . . . . . . . . . . . . . . . . 5[475,](#page-70-3) 5[476,](#page-82-2) [5489,](#page-132-3) [5510](#page-227-2) \l\_@@\_last\_i\_tl .................... . . . . 6951, 6962, [696](#page-185-0)3, [697](#page-185-1)3, [698](#page-185-2)6, [702](#page-185-3)0, 7033, 7035, 7083, 7090, 7272, 7289, 7310, [7370](#page-185-4) \l\_@@\_last\_j\_tl . . . . . . [. . .](#page-184-0) . [. . . .](#page-184-1) [. . . .](#page-185-5) . . . . . . . . . 6952, 6965, 6966, 6974, 699[7,](#page-185-6) 6999, [7056,](#page-215-0) [7066,](#page-215-1) [7073,](#page-215-2) 7[273,](#page-216-0) 7[313,](#page-216-1) 7[315,](#page-216-2) 7325 \l\_[@@\\_la](#page-217-0)[st\\_ro](#page-217-1)[w\\_int](#page-218-0) ................. 342, 343, 629, 929, 975, 1166, 1299, 130[3,](#page-223-0) 1310, 1619, [1623,](#page-215-3) [1626,](#page-215-4) [1638,](#page-215-5) [1660,](#page-216-3) [2631](#page-216-4), [2632,](#page-216-5) [2871](#page-217-2), [2872](#page-217-3), [2916](#page-217-4), [2917](#page-222-3), [3047](#page-222-4), [354](#page-222-5)[0,](#page-223-1) 3579, 4049, 4065, 4089, 4792, 4800, 6096, [6099](#page-69-0), 6100, 61[19,](#page-84-0) 6[143,](#page-85-0) [6153,](#page-90-0) [6169,](#page-93-3) [6181](#page-93-4), [6193,](#page-93-5) [6](#page-69-1)[204,](#page-101-2) [6](#page-78-0)[216,](#page-101-3) [6230,](#page-101-4) [6301,](#page-102-0) 6[313,](#page-102-1) 6[664,](#page-124-0) 7946 \g\_[@@\\_la](#page-124-1)[st\\_ro](#page-128-0)[w\\_nod](#page-128-1)[e\\_int](#page-129-1) [235,](#page-129-2) 1[113,](#page-132-4) 1[115,](#page-143-0) 1326 \l\_[@@\\_la](#page-144-0)[st\\_ro](#page-154-2)[w\\_wit](#page-154-3)[hout\\_](#page-155-2)v[alue](#page-170-0)\_[bool](#page-170-1) [. . .](#page-198-5) [. . . .](#page-198-6) [. . . .](#page-198-7) . [. . . .](#page-198-8) [. . . .](#page-199-0) [344,](#page-199-1) 1[301,](#page-199-2) 1[621,](#page-199-3) 3046 \l\_[@@\\_le](#page-200-0)[ft\\_de](#page-200-3)[lim\\_d](#page-200-4)[im](#page-201-1) ................ . . . . . . . . . . . . 1330, 1[334,](#page-63-1) [1339,](#page-89-0) [2593,](#page-89-1) [2894](#page-94-0)  $\gtrsim$   $@$  left\_delim\_tl ............... 1338, 1530, 1671, 1695, [1765](#page-69-2), [2100](#page-93-6), [2102](#page-101-5), [5167](#page-132-5) \l\_@@\_left\_margin\_dim .............. . . . . . . . . . 546, [669](#page-94-1), [1344](#page-94-2), [2895,](#page-94-3) [5164,](#page-122-0) [5737](#page-129-3) \l\_@@\_letter\_str . . . . . . . . . . . . . . 5251, [5254,](#page-94-4) [5262,](#page-99-0) [5287,](#page-102-2) [5289,](#page-103-1) [5293,](#page-105-1) [5298,](#page-112-0) [7774](#page-112-1), [7781](#page-178-0) \l\_@@\_letter\_vlism\_tl . . . . . . 261, 646, 1829 \l\_@@\_light\_sy[ntax](#page-76-1)[\\_boo](#page-79-1)l [52](#page-95-0)8, [623,](#page-129-4) [1347,](#page-178-1) [1581](#page-190-9) \@@\_light\_syntax\_i . . . . . . . . . . . 2[622,](#page-180-0) 2625 \@@[\\_line](#page-180-1) ..................... [3154,](#page-231-0) [4303](#page-231-1) \@@\_line\_i:nn . . . . . . . . . . . . . . [. .](#page-65-0) 4[310,](#page-78-1) [4317](#page-106-0) \l\_@@\_line\_width\_dim . . . [. . .](#page-75-0) . [. . .](#page-78-2) [. . . .](#page-95-1) . 320, 6058, 6395, 6433, 6444, 6450, [647](#page-123-0)[3,](#page-100-0) 6497, 6529, 6555, 6557, 6574, 6575, [6577](#page-135-0), [6595](#page-159-0) \@@\_line\_with\_light\_syntax:n . . . [2636,](#page-159-1) [2640](#page-160-0) \@@\_line\_with\_light\_syntax\_i:n . . . . . . . [. . .](#page-68-0) . [. . . .](#page-197-0) [. . . .](#page-204-0) . [. .](#page-205-0) 2[635,](#page-205-1) 2[641,](#page-205-2) 2[642,](#page-205-3) 2650

 $\lvert \mathcal{Q} \rvert$   $\lvert \mathcal{Q} \rvert$   $\lvert \mathcal{Q} \rvert$   $\lvert \mathcal{Q} \rvert$   $\lvert \mathcal{Q} \rvert$   $\lvert \mathcal{Q} \rvert$   $\lvert \mathcal{Q} \rvert$   $\lvert \mathcal{Q} \rvert$   $\lvert \mathcal{Q} \rvert$   $\lvert \mathcal{Q} \rvert$   $\lvert \mathcal{Q} \rvert$   $\lvert \mathcal{Q} \rvert$   $\lvert \mathcal{Q} \rvert$   $\lvert \mathcal{Q} \rvert$   $\lvert \mathcal{Q} \$ . . . . . . . . 4841, 4862, 4870, 4927, 4976, 4991, 5029, 5050, 5058, 5115, 5170, 5172, 5193 \l\_@@\_local\_start\_int ..............  $\ldots \ldots \ldots \ldots$  4840, 4856, 4857, 4860, 4864, 4868, [4916,](#page-172-0) [4974,](#page-172-1) [4987,](#page-172-2) [5028,](#page-173-0) [5044](#page-174-0), [5045,](#page-174-1) [5048,](#page-175-0) [5052](#page-176-0), [5056,](#page-176-1) [5104](#page-177-0), [5160,](#page-178-2) [5162](#page-178-3), [5189](#page-178-4)  $\verb+\@0math_toggle_token: . . . . . 185, 1009,$ 2865, 2882, 2911, 2[927,](#page-172-3) 6[752,](#page-172-4) 6[763,](#page-172-5) 7[356,](#page-172-6) 7392 \g\_[@@\\_ma](#page-172-7)[x\\_cel](#page-172-8)[l\\_wid](#page-173-1)[th\\_di](#page-174-2)m ........... [. . . .](#page-175-3) [. . .](#page-176-2) [1018,](#page-176-3) [1019,](#page-176-4) [1553](#page-177-1)[,](#page-174-3) [2724,](#page-178-5) [5563,](#page-178-6) [5589](#page-178-7) \c\_@@\_max\_l\_dim . . . . . . . . . . . . [. .](#page-62-0) 3[921,](#page-86-0) 3926 \l\_[@@\\_me](#page-128-2)[dium\\_](#page-128-3)[nodes](#page-129-5)[\\_bool](#page-129-6) [543](#page-211-0), [665,](#page-211-1) [5598,](#page-223-2) [6293](#page-224-0) \@@\_message\_hdotsfor: 7550, 7573, 7582, 7592 \c\_@@\_messag[es\\_fo](#page-86-1)[r\\_Ove](#page-86-2)[rleaf](#page-99-1)[\\_bool](#page-125-0) [. . .](#page-186-0) . . . . . . . . . . . . . . 20, 7455, 7478, [7523,](#page-152-0) [7805](#page-152-6) \@@\_msg\_new:nn . . . . . . . . [. . .](#page-76-2) . . 17, [748](#page-187-3)[4,](#page-202-6) 7493, 7555, 7562, 7568, [757](#page-227-3)7, [758](#page-227-4)7, [759](#page-227-5)[7,](#page-228-0) 7604, 7611, 7617, 7623, 7629, 7634, 7640, 7646, 7669, 7677, [768](#page-58-0)4, [769](#page-225-0)1, [769](#page-225-1)7, [770](#page-226-0)[5,](#page-231-2) 7714, 7722, 7729, 7739, 7745, 77[52,](#page-58-1) [7757](#page-226-1), [7763,](#page-226-2) [7771,](#page-227-6) [7777](#page-227-7), [7784,](#page-227-8) [7791](#page-227-9), [7812,](#page-228-1) [7820](#page-228-2), [7826,](#page-228-3) [7833,](#page-228-4) [7844](#page-228-5), [7851,](#page-228-6) [7859](#page-228-7), [7867,](#page-228-8) [7873](#page-228-9), [7884,](#page-229-0) [7891,](#page-229-1) [7899](#page-229-2), [7907,](#page-229-3) [7914](#page-229-4), [7921,](#page-229-5) [7929](#page-230-0), [7936,](#page-230-1) [7943,](#page-230-2) [7952,](#page-230-3) [7958,](#page-230-4) [7965,](#page-230-5) 7[971,](#page-230-6) 7[990,](#page-230-7) 8310 \@@[\\_msg\\_](#page-230-8)[new:n](#page-231-3)nn ..................... [. . . .](#page-232-0) . . 18, [7652](#page-232-2), [7799](#page-232-3), [7978](#page-232-4), [7997](#page-232-5), [8010](#page-232-6), [8025,](#page-232-7) [8046,](#page-233-1) [8066,](#page-233-2) [8084,](#page-233-3) [8129,](#page-233-4) 8[185,](#page-233-5) 8[240,](#page-233-6) 8295 \@@[\\_msg\\_](#page-233-7)[redir](#page-233-8)[ect\\_n](#page-234-0)[ame:n](#page-234-1)n . . [. . . .](#page-234-3) . [. . .](#page-234-4) . . . . . . . . . . . . . . . 25, [832,](#page-234-2) 1711, 6110, [6113](#page-239-0) \@@\_multic[olu](#page-58-2)m[n:nn](#page-229-6)n [. . .](#page-231-9) . [. . . .](#page-234-5) [. . .](#page-234-6) 1[274,](#page-235-0) 2251 \g\_[@@\\_mu](#page-235-1)[ltico](#page-235-2)[lumn\\_](#page-235-3)[cells](#page-236-0)[\\_seq](#page-236-1) [. . . .](#page-237-0) . [. . .](#page-238-0) . . . . . . . . . . . . . . . 306, 1277, 1324, 226[6,](#page-239-1) 3068, 3072, 3073, 56[33,](#page-58-3) [5641](#page-82-3), [5763](#page-103-2), [6257](#page-198-9), [6275](#page-198-10) \g\_@@\_multicolumn\_sizes\_seq [. . . .](#page-92-0) . . . . . . . . 307, 1278, 1325, 2268, 3074, 3075, [5764](#page-115-0) \l\_@@\_multiplicity\_i[nt](#page-68-1) ......... [4812](#page-116-0), [4924,](#page-133-0) [4925](#page-133-1), [4931](#page-133-2), [4943](#page-188-8), [4953](#page-188-12), [511](#page-191-9)2, [511](#page-201-2)3, 5119, 5129, 5139, 5283, 5309, 5331, 5378, [5379](#page-202-7) \g\_@@\_na[me\\_e](#page-68-2)[nv\\_st](#page-92-2)r [. . . .](#page-116-1) . . . . 2[65,](#page-133-4) 27[1,](#page-191-10) 272, 1537, 1538, [2653](#page-94-6), 2951, [295](#page-133-3)2, [2960](#page-171-0), [2961,](#page-173-2) [2991,](#page-173-3) [3004,](#page-173-4) [3022,](#page-173-5) [3032,](#page-174-4) 3[174,](#page-177-2) 6[677,](#page-177-3) 7539 \l\_[@@\\_na](#page-177-4)[me\\_st](#page-177-5)r [. .](#page-177-6) [. . . .](#page-180-5) . [. . . .](#page-181-2) [. . . .](#page-181-3) . [. . .](#page-182-0) . . . . 542, 714, 947, 950, 1050, 1[053,](#page-65-1) 1[137](#page-65-2)[,](#page-182-1) [114](#page-65-3)0, [2670](#page-99-2), [2671](#page-99-3), [2695](#page-124-3), [2696](#page-130-0), [2713](#page-130-1), [2714](#page-130-2), [2744,](#page-130-3) [2745](#page-131-2), [2771](#page-131-3), [2774](#page-132-6), [2821](#page-132-7), [282](#page-135-1)4, [284](#page-209-4)[3,](#page-227-10) 2847, 3092, 3097, 3103, 3254, 3255, 3266, 3269, [327](#page-76-3)2, 5754, 5[757,](#page-85-2) 5[781,](#page-87-0) 5[784,](#page-87-1) 6[242,](#page-89-2) 6245 \g\_[@@\\_na](#page-89-3)[mes\\_](#page-124-4)[seq](#page-80-0) [. .](#page-85-1) [. . . .](#page-125-1) . 243, [711,](#page-125-3) [713,](#page-125-4) 8308 \l\_[@@\\_nb](#page-126-1)[\\_cols](#page-126-2)[\\_int](#page-126-3) .................. [. . . .](#page-128-5) [. . .](#page-133-5) 6[630,](#page-133-6) 6[641,](#page-133-7) 6[649,](#page-137-0) 6[655,](#page-137-1) 6[661,](#page-137-2) 6667 \l\_[@@\\_nb](#page-137-3)[\\_rows](#page-137-4)[\\_int](#page-191-11) ...... [6629,](#page-191-7) [6640,](#page-201-3) [6658](#page-201-4) \@@\_newcolumntype 1173, 17[30,](#page-64-0) 1[731,](#page-80-1) [1732](#page-80-2), [3010](#page-239-2)  $\sqrt{00}$  node for cell: ............... . . . . . . . . [. . . .](#page-208-0) [1027,](#page-208-1) [1034,](#page-209-5) [1414,](#page-209-6) [2892,](#page-209-7) [2942](#page-209-8) \@@\_node\_for\_multicolumn:nn [. . . .](#page-208-2) [5765,](#page-208-3) [5772](#page-209-9) \@@\_node\_left:nn ....... [7132,](#page-104-1) [7133,](#page-104-2) [7193](#page-131-4) \@@\_node\_position: . . . . . . . . . . . . . . . . 1369, 1371, 1375, [1377](#page-86-3), [1443](#page-87-2), [1445](#page-97-0), [1453](#page-129-7), [1459](#page-130-4)  $\label{eq:QQ1} $$\@\_node\_position_i: \ . . . . . . . . . 1456, 1460$  $\label{eq:QQ1} $$\@\_node\_position_i: \ . . . . . . . . . 1456, 1460$  $\label{eq:QQ1} $$\@\_node\_position_i: \ . . . . . . . . . 1456, 1460$  $\label{eq:QQ1} $$\@\_node\_position_i: \ . . . . . . . . . 1456, 1460$ \@@\_node\_right:nnnn . . . . . . [7142,](#page-219-0) [7144,](#page-219-1) [7217](#page-220-0) \g\_@@\_not\_empty\_cell\_bool ......... [. . . .](#page-95-2) . [. . .](#page-95-3) . [. . . .](#page-96-0) [. . . .](#page-96-1) [286,](#page-97-1) [1025,](#page-97-2) [1032,](#page-97-3) [2999](#page-97-4) \@@\_not\_in\_exterior:nnnnn . . . . . . . . . 4647 \@@\_not\_in\_exterior\_p:nnnnn . . . . . . . . 4583  $\lvert \$  \_@@\_notes\_above\_space\_dim ..... 535, 537 \l\_@@\_notes\_bottomrule\_bool . . . . . . . . . . . . . . . . . . . . . . . . . . . 732, 866, 894, [2494](#page-167-0) \1\_00\_notes\_code\_after\_tl ...... 730, [2503](#page-165-0) \1\_00\_notes\_code\_before\_tl ..... [728,](#page-75-1) 2[475](#page-75-2) \l\_@@\_notes\_detect\_duplicates\_bool . . . . . . . . . . . . . . . . . . . . . . [245](#page-80-3), [24](#page-83-3)6, [420](#page-83-4), [760](#page-120-0) \@@\_notes\_format:n ........ 378, [432](#page-80-4), [437](#page-121-0) \@@\_notes\_label\_in\_list:n 385, 404, [412](#page-80-5), [740](#page-120-1) \@@\_notes\_label\_in\_tabular:n . 384, 443, 737 \l\_@@\_notes\_labels\_seq 376, [431](#page-64-1), [436](#page-64-2), [446](#page-72-0), [451](#page-80-6) \l\_@@\_notes\_para\_bool . . 726, 8[64,](#page-71-0) [892,](#page-72-1) 2[479](#page-73-0) \@@\_notes\_style:n 381, 383, [386](#page-71-1), [404,](#page-72-2) [412](#page-72-3), [734](#page-80-7) \l\_@@\_nullify\_dots\_bool ............ . . . . 538, 664, 4024, [4040](#page-71-3), [405](#page-72-4)[6,](#page-72-5) 40[80,](#page-73-2) 4[103](#page-73-3) \@@\_old\_CT@arc@ . . . . . . . . [. . .](#page-80-9) . [. .](#page-83-5) 1[544,](#page-83-6) [3176](#page-120-2) \@@\_old\_cdots . . . . [. . .](#page-71-4) [. . .](#page-71-5) . [. . .](#page-71-6) . [.](#page-72-2) 1[246,](#page-72-3) 4[041](#page-80-10) \@@\_old\_ddots ................ 1248, 4081 \@@\_old\_d[otfi](#page-76-4)[ll](#page-79-3) ........ [6693,](#page-154-6) [6696,](#page-155-3) [6704](#page-155-4) \@@\_old\_dotfill: .................. [1265](#page-135-2) \1\_00\_old\_iRow\_int ....... 277, [1295,](#page-92-3) [3223](#page-154-7) \@@\_old\_ialign: . . . . . 1110, 1242, [3149,](#page-92-4) [6091](#page-155-5) \@@\_old\_iddots . . . . . . . . . . . [. . . .](#page-209-10) [1249,](#page-210-0) [4104](#page-210-1) \l\_@@\_old\_jCol\_int . . . . . . . 278, 1297, [3224](#page-92-5) \@@\_old\_ldots ................ [1245,](#page-93-7) [4025](#page-136-0) \@@\_old\_multicolumn . . . [. . .](#page-88-0) . [. . . .](#page-92-6) [1276,](#page-134-0) [4119](#page-198-11) \@@\_old\_pgfpointanchor . . . . 199, [7151,](#page-92-7) [7155](#page-155-6)  $\verb+\@0=old_pgtutil@check@remn... 106, 110$  $\verb+\@0=old_pgtutil@check@remn... 106, 110$ \@@\_old\_vdots ................ [1247,](#page-92-8) [4057](#page-154-8) \@@\_open\_x\_final\_dim: . . . . . . . . . [. . . .](#page-92-9) . . . . . . . . . . . . . 3508, 3560, 3[594,](#page-62-1) [3748,](#page-219-2) [3797](#page-219-3) \@@\_open\_x\_initial\_dim: . . . . . . . . . [. . .](#page-60-0) . . . . . . . . . . . . 3486, 3553, 3591, [3743,](#page-92-10) [3791](#page-154-9) \@@\_open\_y\_final\_dim: . . . . 3632, 3684, 3796 \@@\_open\_y\_initia[l\\_dim](#page-142-0): . . . [. . . .](#page-144-2) [. . . .](#page-148-0) . . . . . . . . . . . . . . . . . [3614](#page-144-1), 3681, 3742, [3790](#page-149-0) \l\_@@\_other\_keys\_tl ................. . . . . . . . 4833, [4902](#page-142-1), 5022, [5090,](#page-145-0) [5252,](#page-146-1) [5257](#page-149-2) \@@\_overbrace\_i:n ............ 7331, 7336 \l\_@@\_parallelize\_diag[s\\_boo](#page-145-1)l [. . .](#page-146-2) [. . . .](#page-148-2) . . . . . . . . . . . 532, 533, 661, 3108, 3752, [3800](#page-149-3) \@@\_patch\_fo[r\\_rev](#page-171-1)[tex:](#page-173-6) . [. . .](#page-175-4) . [. . . .](#page-176-5) [1507,](#page-180-6) [1526](#page-180-7) \@@\_patch\_m\_preamble:n ............. . . . . . . . . . . . . 2260, 2295, 2328, 2333, [2394](#page-223-4) \@@\_patch\_m\_pre[ambl](#page-75-3)[e\\_i:](#page-75-4)n . . [. . . .](#page-133-8) [. . . .](#page-148-3) . . . . . . . . . . . . . . . . . 2[299](#page-79-4), 2300, [2301,](#page-98-0) [2315](#page-99-5) \@@\_patch\_m\_preamble\_ii:nn . . . . . . . . . . . . . . . . . . . . . . [. . .](#page-116-2) [2302](#page-116-3), [2303,](#page-117-0) [2304,](#page-117-1) [2325](#page-118-0) \@@\_patch\_m\_preamble\_iii:n . . . . 2305, 2330 \@@\_patch\_m\_preamble\_i[v:nnn](#page-116-4) [. . . .](#page-116-5) [. . . .](#page-116-6) . . . . . . . . . . . . . . . . . 2306, 2307, 2308, [2335](#page-117-2) \@@\_patch\_m\_preamble\_i[x:n](#page-116-7) . [. . . .](#page-117-3) [2379,](#page-117-4) [2397](#page-117-5) \@@\_patch\_m\_preamble\_v:nnnn 2309, [2310,](#page-117-6) [2355](#page-117-7) \@@\_patch\_m\_preamble\_x:n . . . . . . . . . . . . . . . . . . . . . . . 2323, [2353](#page-117-8), [2374,](#page-117-9) [2376,](#page-117-10) [2400](#page-117-11) \@@\_patch\_node\_for\_cell: . . . . . . [1060,](#page-118-1) [1414](#page-118-2) \@@\_patch\_node\_for\_cell:n [1058,](#page-117-12) [1084,](#page-117-13) [1087](#page-118-3) \@@\_patch\_preamble:n . . . . . . . . . . . . . . . . . . . . . . 1753, [179](#page-117-14)9, [183](#page-117-15)5, [184](#page-118-4)1, [186](#page-118-5)1, 1897, 2104, 2120, 2122, 2138, 2146, [2172](#page-87-3), [2243](#page-97-0) \@@\_patch\_preamble\_i:n 1803, [1804](#page-87-4), [1805,](#page-88-1) [1847](#page-88-2)

\@@\_patch\_preamble\_ii:nn . . . . . . . . . . . . . . . . . . . . . . . . . . . 1806, 1807, 1808, 1858 \@@\_patch\_preamble\_iii:n . 1809, 1863, 1871 \@@\_patch\_preamble\_iii\_i:n . . . . 1866, 1868 \@@\_patch\_preamble\_iv:n . . . . . . . . . . . . . . . . . . . . . . . . . . . . [1810,](#page-106-1) [1811,](#page-106-2) [1812,](#page-106-3) [1919](#page-107-0) \@@\_patch\_preamble\_iv\_i:n . [. . . .](#page-106-4) [1922,](#page-107-1) [1924](#page-107-2) \@@\_patch\_preamble\_iv\_ii:w 1927, [1928,](#page-107-3) [1930](#page-107-4) \@@\_patch\_preamble\_iv\_iii:nn . . . 1931, 1932 \@@\_patch\_preamble\_iv\_[iv:nn](#page-106-5) [. . . .](#page-106-6) [. . . .](#page-106-7) . . . . . . . . . . . . . 1936, 1938, 2039, [2042,](#page-108-1) [2201](#page-108-2) \@@\_patch\_preamble\_iv\_v:nnn[nnnnn](#page-108-3) [1942](#page-108-4), [1975](#page-108-5) \@@\_patch\_preamble\_ix:nn . . . . . . [. . . .](#page-108-6) . . . . . . . . . . . . . . . . . 1821, 1822, 1823, [2124](#page-108-7)  $\sqrt{$ ©@\_patch\_preambl[e\\_ix\\_](#page-109-0)[i:nnn](#page-109-1) ....  $2128, 2150$  $2128, 2150$  $2128, 2150$ \@@\_patch\_preamble\_v:n . . . 1813, [1814,](#page-109-2) [2025](#page-110-0) \@@\_patch\_preamble\_v\_i:w . 2028, 2029, 2031  $\sqrt{@q_patch_p$ reamble\_v\_i[i:nn](#page-106-8) ...  $2032, 2033$  $2032, 2033$  $2032, 2033$ \@@\_patch\_preamble\_vi:nnnn 1815, [1816,](#page-113-1) [2045](#page-113-2) \@@\_patch\_preamble\_vii:n . . [. . . .](#page-106-11) [1817,](#page-106-12) [2068](#page-111-2) \@@\_patch\_preamble\_vii\_i:w [2071,](#page-111-3) [2072,](#page-111-4) [2074](#page-111-5) \@@\_patch\_preamble\_vii\_ii:n . . . . [2075,](#page-111-6) [2076](#page-111-7) \@@\_patch\_preamble\_viii:nn ........ . . . . . . . . . . . . . . . . 1818, 1819, [1820,](#page-106-15) [2095](#page-112-2) \@@\_patch\_preamble\_viii\_i:nn [. . .](#page-112-3) [. . . .](#page-112-4) . . . . . . . . . . . . . . . . . . . . . . 2108, [2111,](#page-112-6) [2113](#page-112-7) \@@\_patch\_preamble\_x:n . . . 1824, 1825, 2175 \@@\_patch\_preamble\_x\_i[:w](#page-106-16) . [2178,](#page-106-17) [2179,](#page-106-18) [2181](#page-112-8)  $\sqrt{@q_patch_preamble_x_ii:n$  ....  $2182, 2185$ \@@\_patch\_preamble\_xi:n ............ . . . 1856, 1973, 2066, 2091, [2222,](#page-106-19) [2225,](#page-106-20) [2249](#page-114-1)  $\sqrt{@q_patch_p$ reamble\_xiii:n ....  $2228, 2246$  $2228, 2246$  $2228, 2246$ \@@\_pgf\_rect\_node:nnn . . . . . 484, [1457,](#page-114-5) [6295](#page-114-6) \@@\_pgf\_rect\_node:nnnnn ............ . . . . [459](#page-107-5), [1499,](#page-109-3) [5748,](#page-111-9) [5775,](#page-112-12) [6234,](#page-115-2) [6289,](#page-115-3) [7119](#page-115-4) \c\_@@\_pgfortikzpicture\_tl . . . . . [. . . .](#page-115-5) . . . . . . . . . . . . . . . . 51, 56, 3[205,](#page-74-0) [4336,](#page-97-5) [6519](#page-202-8) \@@\_pgfpointanchor:n . . . . . . . . . . 7147, 7152 \@@\_pgfp[oint](#page-73-4)[ancho](#page-98-1)[r\\_i:n](#page-190-10)n [. . .](#page-191-15) [. . . .](#page-201-5) [7155,](#page-202-9) [7157](#page-218-2) \@@\_pgfpointanchor\_ii:w . . . . . . . 7158, 7166 \@@\_pgfpointanchor\_ii[i:w](#page-58-4) . . [. . . .](#page-136-2) [7179,](#page-160-1) [7181](#page-206-0) \@@\_picture\_position: . . [. . .](#page-59-0) . . . . [. . . .](#page-219-4) . . . . . . . . 1364, 1371, 1377, 1445, [1459,](#page-219-3) [1460](#page-219-6) \g\_@@\_pos\_of\_blocks\_seq ............ 300, 1323, 1483, 1555, 2269, 3060, 306[4,](#page-220-1) 3065, 3182, 4581, 4847, 5035, 5540, [6159](#page-220-2), [6717](#page-220-3) \g\_@@\_pos\_of[\\_stro](#page-95-4)[ken\\_b](#page-95-3)[locks](#page-96-1)[\\_seq](#page-97-2) [. . . .](#page-97-4) . . . . . . . . . . . . . . 302, 1556, 4851, 5039, [6171](#page-97-6) \g\_@[@\\_po](#page-67-0)s[\\_of\\_](#page-94-7)x[dots](#page-98-2)\_[seq](#page-100-1) ............. [. . . .](#page-133-10) [. . . .](#page-136-3) . [. . .](#page-165-1) . [301,](#page-172-9) [1557,](#page-175-5) [3420,](#page-186-1) [4849,](#page-199-4) [5037](#page-210-2) \l\_@@\_position\_int ...... 4804, 4834, 4842, 4918, 4971, [4989](#page-67-1), [5030](#page-100-2), [5106](#page-172-10), [5157](#page-175-6), [5191](#page-199-5) \g\_@@\_post\_action\_cell\_tl .......... . . . . . . . . 907, 1[011,](#page-67-2) [2006,](#page-100-3) [2211,](#page-141-0) [4415,](#page-172-11) [4426](#page-175-7) \@@\_pre\_array: . . . . . . . . . . 1[293,](#page-171-2) 1[355,](#page-171-3) 1578 \@@[\\_pre\\_](#page-172-12)[array](#page-173-7)[\\_ii:](#page-174-5) [. . .](#page-174-6) . [. . . .](#page-175-8) [. . . .](#page-177-7) [1196,](#page-178-8) [1327](#page-178-9)  $\sqrt{$ ©@\_pre\_code\_before: ......... 1357, 1435 \c\_@@\_preambl[e\\_fi](#page-84-1)[rst\\_c](#page-86-4)[ol\\_tl](#page-110-1) [. . . .](#page-114-7) [1770,](#page-161-6) [2857](#page-162-0) \c\_@@\_preamble\_last\_col\_tl [. . . .](#page-93-9) [1782,](#page-95-5) [2902](#page-100-4) \g\_@@\_preamble\_tl 1532, 1733, 1737, [174](#page-90-2)[1,](#page-94-8) 1747, 1761, 1770, 1779, 1782, 1791, [179](#page-95-6)[5,](#page-97-7) 1833, 1849, 1860, 1873, 1977, 2047, [208](#page-105-2)[0,](#page-128-6) 2107, 2135, 2143, 2156, 2162, 2206, [223](#page-105-3)[2,](#page-129-8)

2239, 2248, 2259, 2261, 2317, 2327, 2332, 2337, 2357, 2383, 2390, 2399, 2605, 2633, 5388 \@@\_provide\_pgfsyspdfmark: . . . 73, 82, 1527 \@@\_put\_box\_in\_flow: . . . . . 1697, 2402, 2595 \@@[\\_put\\_](#page-115-7)[box\\_i](#page-115-8)[n\\_flo](#page-116-9)[w\\_bis](#page-116-10):nn . [. . .](#page-117-17) 1[694,](#page-117-18) 2562 \@@[\\_put\\_](#page-117-19)[box\\_i](#page-118-7)[n\\_flo](#page-118-8)[w\\_i:](#page-118-9) [. . .](#page-118-10) [.](#page-117-16) [. . . .](#page-123-2) [2408,](#page-124-6) [2410](#page-182-2) \@@\_qpoint:n . . . . . . . . . . . . . . . . . [. .](#page-59-1) [. .](#page-59-2) . 227, 1491, 1493, 1495, 1497, [241](#page-103-3)3, [241](#page-118-11)[5,](#page-122-1) 2427, 2443, 2510, 2512, 2528, 2539, [255](#page-103-4)[0,](#page-122-2) 3242, 3244, 3246, 3248, 3258, 3260, [350](#page-119-0)[3,](#page-119-1) 3525, 3554, 3561, 3600, 3602, 3616, 3634, 3[690,](#page-63-2) [3692,](#page-98-3) [4344,](#page-98-4) [4347,](#page-98-5) [4692,](#page-98-6) [4696,](#page-119-2) [4712](#page-119-3), [4714,](#page-119-4) [4916](#page-119-5), [4918,](#page-121-1) [4927](#page-121-2), [4971,](#page-121-3) [4974,](#page-121-4) [4976](#page-122-3), [4987,](#page-137-5) [4989](#page-137-6), [4991,](#page-137-7) [5104](#page-137-8), [5106,](#page-137-9) [5115,](#page-137-10) [5157](#page-142-2), [5160,](#page-143-2) [5170](#page-143-3), [5189,](#page-144-4) [5191](#page-145-2), [5193,](#page-145-3) [5654,](#page-145-4) [5664](#page-145-5), [6226,](#page-146-3) [6228](#page-146-4), [6230,](#page-160-2) [6232](#page-160-3), [6266,](#page-168-0) [6286,](#page-168-1) [6316](#page-168-2), [6417,](#page-168-3) [6419](#page-173-1), [6426,](#page-173-7) [6428](#page-173-0), [6554,](#page-174-5) [6556,](#page-174-2) [6558](#page-174-0), [6572,](#page-174-3) [6576](#page-174-6), [6578,](#page-174-1) [6731](#page-177-1), [6733,](#page-177-7) [6736,](#page-177-0) [6738](#page-178-8), [6805,](#page-178-5) [6807](#page-178-2), [7017,](#page-178-7) [7020](#page-178-9), [7058,](#page-178-4) [7075,](#page-188-16) [7092](#page-189-1), [7304,](#page-201-6) [7325,](#page-201-7) [7338,](#page-201-1) [7370,](#page-201-0) [7408,](#page-201-8) 7[410,](#page-202-2) 7[419,](#page-202-10) 7421 \l\_[@@\\_re](#page-204-1)[al\\_le](#page-204-2)[ft\\_de](#page-204-3)[lim\\_d](#page-204-4)im 2[564,](#page-207-1) 2[579,](#page-207-2) 2594 \l\_[@@\\_re](#page-207-3)[al\\_ri](#page-207-4)[ght\\_d](#page-207-5)[elim\\_](#page-210-3)d[im](#page-210-4) 2[565,](#page-210-5) 2[591,](#page-211-2) 2597 \@@[\\_recr](#page-212-0)[eate\\_](#page-212-1)[cell\\_](#page-216-6)[nodes](#page-216-2): ..... 1[380,](#page-218-3) 1439 \g\_[@@\\_re](#page-222-6)[creat](#page-223-1)[e\\_cel](#page-223-5)[l\\_nod](#page-223-0)[es\\_bo](#page-224-1)ol . . [. . .](#page-224-3) . . . . . . . . . 541, 1211, 1380, [1406](#page-122-4)[,](#page-224-2) [1413,](#page-122-5) [1418](#page-122-6) \@@\_rectanglecolor ................ . . . . . . . 1392, 4389, 4506, 4539, [4556,](#page-96-2) [4766](#page-97-8) \@@\_rectanglecolor:nnn . . . 4512, 4521, 4524 \@@\_renew\_NC@[rewr](#page-76-5)[ite@S](#page-91-0): . . . . 210, [212,](#page-97-9) [1283](#page-97-10) \@@\_renew\_dots: . . . . . . [. . .](#page-96-2) . [. . . .](#page-96-3) 1180, 1273 \l\_@@\_renew\_[dots\\_](#page-96-4)[bool](#page-161-7) . [. . .](#page-164-0) . [662,](#page-164-1) [1273,](#page-165-2) [7474](#page-169-0) \@@\_renew\_matrix: ....... [824,](#page-164-2) [6609,](#page-164-3) [7476](#page-164-4) \l\_@@\_respect\_arraystretch\_bool . [. . .](#page-62-3) . 539, 680, 5808, 5888, 5899, 5[998,](#page-62-2) [6015,](#page-90-3) [6082](#page-92-11) \l\_@@\_respect\_blocks\_bool 4[562,](#page-79-5) [4579,](#page-92-11) [4602](#page-225-2)  $\sqrt{\mathbb{QQ}}$  restore\_iRow\_jCol: ....... [3175,](#page-208-4) [3221](#page-225-3)  $\c$ \_@@\_revtex\_bool ..... 61, 64, 67, 68, 1526 \l\_@[@\\_ri](#page-76-6)[ght\\_](#page-79-6)[delim](#page-192-0)[\\_dim](#page-194-0) [. . .](#page-194-1) [. . . .](#page-196-1) . . . . . . . . . . . . . . . . . . 1331, 1335, [1341,](#page-165-3) [2596,](#page-165-4) [2939](#page-166-0) \g\_@@\_right\_delim\_tl . . 1340, 1531, [168](#page-135-3)9, 1695, 1766, 2103, 2132, 21[33,](#page-59-3) [215](#page-59-4)4, 2[159](#page-59-6), [5177](#page-99-5) \l\_@@\_right\_margin\_dim ............. . . . . 547, 671, [1585](#page-94-9), [2940](#page-94-10), [3699,](#page-94-11) [5174,](#page-122-10) [5740](#page-130-5) \@@\_rotate: . . . . . . . . . . . [. . . .](#page-94-12) [. . .](#page-99-7) 1[263,](#page-103-5) 4290  $\gtrsim$   $@$  ro[tate\\_](#page-105-4)[bool](#page-112-13)  $\ldots$ ............. . 252, 984, 1012, 1997, 2060, 2369, 288[4,](#page-178-10) 2929, 4[290,](#page-76-7) [5892](#page-79-7), [5936](#page-100-5), [5941](#page-130-6), [6002](#page-147-1), [6019](#page-178-11), [6222](#page-190-11)  $\sqrt{00\;\text{rotate\_cell}\;\text{box:}\; \ldots \ldots \ldots \ldots}$ . . . . 972, 1012, 2060, 2369, 2884, 2929, [6222](#page-159-2) \l\_@@[\\_rou](#page-64-3)[nded](#page-85-3)[\\_corn](#page-86-5)e[rs\\_di](#page-110-2)m .......... [318,](#page-129-9) [6047,](#page-159-2) [6194,](#page-194-2) [6409,](#page-195-0) [6410](#page-195-1)[,](#page-111-10) [6445,](#page-196-2) [6499,](#page-196-3) [6593](#page-200-5) \@@\_roundedrectanglecolor . . . . . 1393, 4515 \l\_@@\_ro[w\\_ma](#page-85-4)[x\\_int](#page-86-5) [. . .](#page-111-10) . [309](#page-118-12), [3290,](#page-128-7) [3433,](#page-129-9) [3450](#page-200-5) \l\_@@\_row\_min\_int . . . . 308, 3358, 3431, 3448 \g\_[@@\\_r](#page-68-3)[ow\\_of](#page-197-2)[\\_col\\_](#page-200-6)[done\\_](#page-204-5)b[ool](#page-204-6) ......... . . . . . . . . . . . . . . . . . 285, 1151, [1536,](#page-96-5) [2679](#page-164-5)  $\gtrsim$   $@Q_{row\_style\_tl}$  ................ . . . . . . 289, 919, 1559, [198](#page-68-5)9, [440](#page-140-0)7, [440](#page-141-3)[8,](#page-141-2) 4410, 4413, 4424, 4435, 4440, 4451, 4452, [5886](#page-141-4) \g\_@@\_row\_total\_int . . . . 233, [128](#page-89-4)0, [136](#page-99-8)[1,](#page-125-5) 1367, 1441, 1637, 2438, [254](#page-66-2)5, 3047, 3054, 3489, 35[11,](#page-66-3) 4[205,](#page-84-2) [5608,](#page-100-6) [5622,](#page-110-3) [5649,](#page-161-8) [5744](#page-161-9), [6119,](#page-161-10) [6252](#page-161-11), [6270,](#page-162-1) [6812](#page-162-2), [6973,](#page-162-3) [6987,](#page-162-4) [7272](#page-162-5), [7710](#page-194-3)

\@@\_rowcolor . . . . . . . . . . . . 1394, 4398, 4488 \@@\_rowcolor\_tabular . . . . . . . . . . 1193, 4760 \@@\_rowcolors . . . . . . . . . . . . . . . . 1395, 4640 \@@\_rowcolors\_i:nnnnn . . . . . . . . . 4606, 4642 \l\_@@\_rowcolors\_restart\_bool [. . .](#page-96-6) [4565,](#page-161-12) [4594](#page-163-0) \@@\_rowlistcolors . . . . . . . 1396, [4569,](#page-90-4) [4641](#page-169-1) \g\_@@\_rows\_seq . 2628, 2630, 2632, [2634,](#page-96-7) [2636](#page-167-1) \l\_@@\_rows\_tl ....................... . . . . . . . 4484, 4532, 4608, 4625, [4673,](#page-165-5) [4698](#page-166-2)  $\lvert \Delta \rvert \leq \text{C}$  rule\_width\_dim [. . . .](#page-165-6) . . . . . . . . . . . 250, 4824, 4922, 4972, 4990, 5110, 515[8,](#page-167-3) 5192, 5335, 5348, [5355](#page-123-3), [5372](#page-123-4), [5376](#page-124-1), [5389](#page-124-7), [5396](#page-124-8) \l\_@@\_rules\_[color](#page-163-1)[\\_tl](#page-164-6) ............... . . . . . . . . . 280, 598, 1576, 1577, 7048, [7049](#page-168-4) \@@\_[set\\_](#page-64-4)C[T@ar](#page-171-4)c@: . [. . . .](#page-174-7) [187,](#page-174-8) 1[577,](#page-177-8) 4[817,](#page-178-12) 7049 \@@[\\_set\\_](#page-178-13)[CT@ar](#page-181-4)[c@\\_i](#page-182-3)[:](#page-173-8) [. .](#page-182-4) . [. . . .](#page-182-5) [. . . .](#page-182-6) . [188](#page-182-7), [189](#page-183-0)  $\verb+\@@\_set_CT@arc@\_ii: . . . . . . . . . . . 188, 191$ \@@\_set\_CT@drs[c@:](#page-66-4) [. . .](#page-78-3) . [. . . .](#page-100-7) [. . . .](#page-100-8) . [193,](#page-217-7) [4819](#page-217-8)  $\sqrt{00}$ \_set\_CT $0$ drsc $0$ \_i: ............ [194](#page-171-5), [195](#page-217-8) \@@\_set\_CT@drsc@\_ii: . . . . . . . . . . . [194](#page-62-5), [197](#page-62-6) \@@\_set\_final\_coords: ........ 34[59,](#page-62-5) [3484](#page-62-7) \@@\_set\_final\_coords\_from\_anchor:n . . . . . 3475, 3564, 3595, 3676, 3685, [37](#page-62-8)[51,](#page-62-9) [3](#page-171-6)[799](#page-62-10)  $\sqrt{00}$ \_set\_initial\_coords: ...... 34[54,](#page-62-9) [3473](#page-62-11) \@@\_set\_initial\_coords\_from\_ancho[r:n](#page-141-5) . . . . 3464, 3557, 3592, 3675, 3682, 3745, [3793](#page-142-3) \@@\_set[\\_size](#page-142-4):n ............... [6627,](#page-148-4) [6642](#page-149-5) \l\_@@\_siunit[x\\_loa](#page-144-5)ded\_bool ... 200, 204, [209](#page-142-5)  $\gtrsim$   $@Q$  size\_seq .................... . . . [1303](#page-142-6), [1308,](#page-143-4) [1359,](#page-144-7) [1360,](#page-146-7) [1361,](#page-146-8) [1362,](#page-148-5) [3050](#page-149-6) \1\_@@\_small\_bool ....... 822, 853, 859, 881, 916, 1206, 2097, 2126, 2866, [29](#page-208-5)[12,](#page-62-13) [3](#page-208-6)[123](#page-62-14)  $\sqrt{$ ©\_standard\_cline  $\ldots \ldots \ldots \ldots 144, 1251$ \@@\_sta[ndard](#page-93-4)[\\_clin](#page-93-2)e:w ........... 144, [145](#page-132-9) \1\_00\_standard\_cl[ine\\_b](#page-95-7)ool .. 5[09,](#page-82-5) [61](#page-95-10)[0,](#page-83-7) 1250  $\c$ \_[@@\\_s](#page-83-8)[tand](#page-84-3)[ard\\_t](#page-91-1)l ........ 526, [527](#page-129-10), [3826](#page-134-1) \l\_@@\_start\_int [. . . .](#page-112-14) . . . . . [4806](#page-128-8), [4843,](#page-61-0) [5031](#page-92-13) \g\_@@\_static\_num\_of\_col\_int [. . .](#page-61-0) . . . . . . . . . 313, 1706, 1754, 6107, 75[93,](#page-74-1) [7608,](#page-78-4) [7877](#page-92-14) \l\_@@\_stop\_loop\_bool ...... [3284](#page-75-5), [328](#page-75-6)5, 3317, 3330, 3339, 3352, 3353, [3385](#page-171-7), [3398](#page-172-13), [3407](#page-175-9) \@@\_store\_in\_tmpb\_tl ......... 6387, 6389 \@@\_stro[ke\\_b](#page-68-6)[lock:](#page-103-6)nnn ......... [6166,](#page-228-11) [6391](#page-232-8) \@@\_stroke\_border[s\\_blo](#page-105-5)ck:nnn [. . .](#page-138-1) 6[178,](#page-138-2) 6495 \@@[\\_stro](#page-139-0)[ke\\_bo](#page-139-1)[rders](#page-139-2)[\\_bloc](#page-139-3)[k\\_i:](#page-140-1) [. . . .](#page-140-2) [6512,](#page-140-3) [6517](#page-140-4)  $\texttt{\textbackslash@Q\_stroke\_borders\_block\_ii: . . . 6520, 6524}$  $\texttt{\textbackslash@Q\_stroke\_borders\_block\_ii: . . . 6520, 6524}$  $\texttt{\textbackslash@Q\_stroke\_borders\_block\_ii: . . . 6520, 6524}$  $\texttt{\textbackslash@Q\_stroke\_borders\_block\_ii: . . . 6520, 6524}$  $\texttt{\textbackslash@Q\_stroke\_borders\_block\_ii: . . . 6520, 6524}$ \@@\_stroke\_horizontal:n . . 6535, [6537,](#page-199-6) [6570](#page-204-9)  $\sqrt{00}$ \_stroke\_vertical:n ...  $6531, 6533, 6552$  $6531, 6533, 6552$  $6531, 6533, 6552$  $6531, 6533, 6552$ \@@\_sub\_matrix:nnnnnnn . . . . . . . . [6942,](#page-206-3) [6968](#page-206-4) \@@\_sub\_matrix\_i:nnnn ........ [7009,](#page-206-5) [7015](#page-206-6) \l\_@@\_submatrix\_extra\_heigh[t\\_dim](#page-206-7) [. . .](#page-206-8) . . . . . . . . . . . . . . . . . . . . . . [330,](#page-206-9) [6858,](#page-206-10) [7043](#page-207-8) \l\_@@\_submatrix\_hlines\_clist ........ . . . . . . . . . . . . . 335, 6870, 6890, [7082,](#page-216-8) [7084](#page-216-9) \l\_@@\_submatrix\_left\_xshift\_dim . . . . . . . . . . . . . . . . . . . . . . 331, 6[860,](#page-69-3) [7095,](#page-213-0) [7128](#page-217-9) \l\_@@\_submatrix\_name\_str . . . . . . . . . . . 6905, 6977, 7117, [7119](#page-69-4), [7131](#page-214-0), [7133](#page-214-1), [7141](#page-218-4), [7145](#page-218-5) \g\_@@\_submatrix\_names\_seq . . . . . . . . . . . . . . . . . . . . . . . 304, 3[158,](#page-69-5) [6902,](#page-213-1) [6906,](#page-218-6) [7810](#page-219-8) \l\_@@\_submatrix\_right\_xshift\_dim . . . . [. . . .](#page-214-2) . [. . .](#page-216-10) . [. . . .](#page-218-7) [. . . .](#page-218-2) [332,](#page-219-9) [6862,](#page-219-1) [7104,](#page-219-10) [7138](#page-219-11) \g\_@@\_submatrix\_seq . . . 312, 1321, 3435, 6928

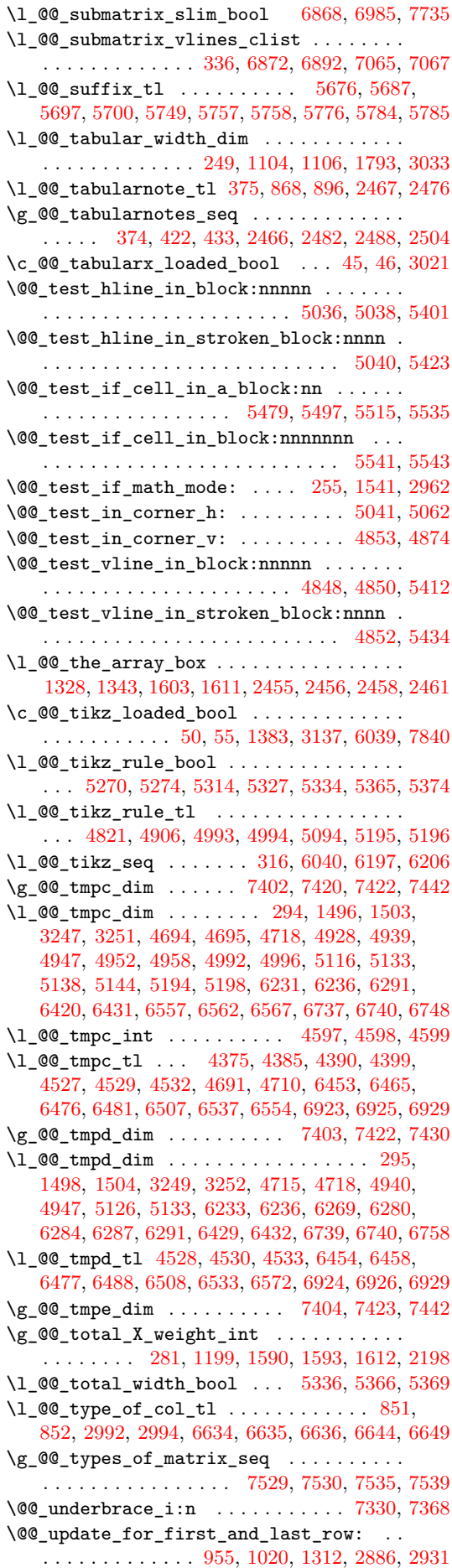

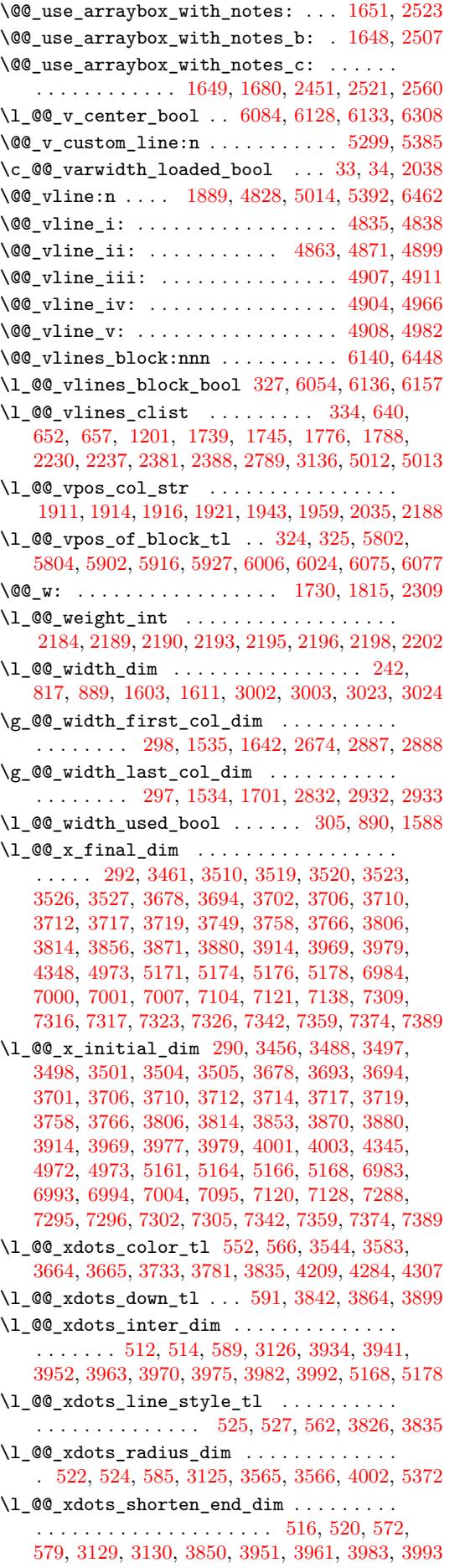

\l\_@@\_xdots\_shorten\_start\_dim . . . . . . . . . . . . . . . . . . . . . . . . . . . 515, 519, 571, 576, 3127, 3128, 3851, 3940, 3961, 3983, 3993 \l\_@@\_xdots\_up\_tl . . . . 592, 3841, 3863, 3889  $\lvert \lvert \mathcal{O} \rvert \mathcal{O}_y_f$  inal\_dim .................. . . . . . 293, 3462, 3562, 35[66,](#page-75-8) 36[04,](#page-75-9) [3608](#page-77-4), [361](#page-77-5)0, [363](#page-134-5)5, [364](#page-134-6)5, [364](#page-150-5)6, [376](#page-152-3)0, [376](#page-152-11)3, [380](#page-153-11)[8,](#page-153-12) 3811, 3856, 3871, 3879, [391](#page-77-6)6, [397](#page-150-6)4, [398](#page-151-7)[9,](#page-151-8) 4349, 4977, 5159, 6808, 6830, 6845, 7021, 7036, 7[037,](#page-67-10) [7042,](#page-142-17) [7060,](#page-144-9) 7[077,](#page-144-10) 7121, 7129, 7139 \l\_[@@\\_y\\_](#page-145-8)[initi](#page-145-9)[al\\_di](#page-145-10)m 291, [3457](#page-148-9), [3555](#page-148-10), [3565](#page-149-10), [3603,](#page-149-11) [3604](#page-150-1), [3608,](#page-151-2) [3610](#page-151-9), [3617,](#page-152-12) [3627,](#page-153-13) [3628](#page-153-14), [3760,](#page-160-6) [3765](#page-174-18), [3808,](#page-178-24) [3813](#page-212-2), [3853,](#page-213-3) [3870,](#page-213-4) [3879](#page-216-20), [3916,](#page-217-12) [3974](#page-217-13), [3987](#page-217-14), [3989](#page-217-15), [4001](#page-217-16), [4004](#page-218-9), [434](#page-219-13)[6,](#page-219-14) 4975, 5158, 5159, 6[806,](#page-67-11) [6830,](#page-141-8) [6845,](#page-143-9) [7018](#page-144-11), [7029,](#page-145-12) [7030,](#page-145-6) [7042,](#page-145-7) [7059,](#page-145-8) [7076,](#page-145-13) 7[120,](#page-145-14) 7[129,](#page-145-15) 7139 \\ . . . . 21, [2619](#page-148-11), [2641](#page-149-10), [6656](#page-149-12), [6662](#page-150-2), [6668](#page-151-4), [6786](#page-151-9), [7460,](#page-152-12) [7461](#page-153-13), [7490,](#page-153-15) [7499](#page-153-14), [7557,](#page-153-9) [7559,](#page-153-16) [7564](#page-160-7), [7570,](#page-174-19) [7579](#page-178-12), [7589,](#page-178-24) [7599](#page-212-3), [7601,](#page-213-3) [7606,](#page-213-4) [7608](#page-216-21), [7613,](#page-217-17) [7614](#page-217-18), [7619](#page-217-14), [7620](#page-217-19), [7625](#page-217-20), [7626](#page-218-10), [763](#page-219-13)[1,](#page-219-14) 76[36,](#page-58-10) [7642,](#page-123-5) [7648,](#page-124-9) [7654,](#page-209-0) [7656,](#page-209-1) [7671,](#page-209-2) [7679](#page-212-4), [7681,](#page-225-5) [7686](#page-225-6), [7688,](#page-226-3) [7693](#page-226-4), [7699,](#page-227-11) [7701,](#page-227-12) [7707](#page-227-13), [7711,](#page-227-14) [7716](#page-227-15), [7718,](#page-228-12) [7719](#page-228-13), [7724,](#page-228-14) [7731,](#page-228-15) [7736](#page-228-11), [7741,](#page-228-16) [7742](#page-228-17), [7747,](#page-228-18) [7749](#page-228-19), [7754,](#page-228-20) [7759,](#page-228-21) [7765](#page-228-22), [7768,](#page-228-23) [7773](#page-228-24), [7774,](#page-229-7) [7779](#page-229-8), [7781,](#page-229-9) [7786,](#page-229-10) [7788](#page-229-11), [7793,](#page-229-12) [7796](#page-229-13), [7801,](#page-229-14) [7803](#page-229-15), [7804,](#page-229-16) [7814,](#page-229-17) [7817](#page-230-10), [7822,](#page-230-11) [7828](#page-230-12), [7830,](#page-230-13) [7835](#page-230-14), [7841,](#page-230-15) [7846,](#page-230-16) [7853](#page-230-17), [7855,](#page-230-18) [7861](#page-230-19), [7863,](#page-230-20) [7869](#page-230-21), [7871,](#page-230-22) [7875,](#page-230-23) [7881](#page-231-10), [7886,](#page-231-11) [7888](#page-231-12), [7893,](#page-231-0) [7896](#page-231-13), [7901,](#page-231-1) [7904,](#page-231-14) [7909](#page-231-15), [7911,](#page-231-16) [7916](#page-231-17), [7918,](#page-231-18) [7923](#page-231-19), [7931,](#page-231-20) [7938,](#page-231-21) [7945](#page-231-22), [7954,](#page-231-23) [7955](#page-232-10), [7960,](#page-232-11) [7962](#page-232-12), [7967,](#page-232-13) [7968,](#page-232-14) [7973](#page-232-15), [7975,](#page-232-16) [7980](#page-232-17), [7982,](#page-232-18) [7992](#page-232-19), [7994,](#page-232-20) [7999,](#page-232-21) [8001](#page-232-22), [8002,](#page-232-23) [8012](#page-233-9), [8013,](#page-233-10) [8014](#page-233-11), [8027,](#page-233-12) [8028,](#page-233-13) [8029](#page-233-14), 8044, 8048, 8049, 8050, 8068, 8070, 8071, [8086,](#page-233-15) [8088](#page-233-16), [8089,](#page-233-17) [8131](#page-233-18), [8133,](#page-233-19) [8134,](#page-233-20) [8187](#page-233-21), [8189,](#page-234-14) [8190,](#page-234-15) [8242,](#page-234-16) [8244,](#page-234-17) [8245,](#page-234-18) 8[297,](#page-234-19) 8303, 8312 \{ . . [. . . .](#page-234-21) . [. . . .](#page-235-4) [. . . .](#page-235-5) . [. . . .](#page-235-6) . 272, [1820](#page-235-8), [2117](#page-235-9), [2142,](#page-235-10) [2969,](#page-235-11) [6685,](#page-235-12) [7100,](#page-235-13) [7794,](#page-235-14) 7[896,](#page-236-2) 8133, 8244 \} . . [. . . .](#page-236-4) . [. . . .](#page-236-5) [. . . .](#page-236-6) . [. . . .](#page-236-7) . 272, [1823](#page-237-2), [2117](#page-237-3), [2127,](#page-237-4) [2969](#page-237-5), [6685,](#page-238-1) [7109](#page-238-2), [7794](#page-238-3)[,](#page-237-1) [7896,](#page-239-3) [8133](#page-239-4), [8244](#page-239-5) \␣ . . . . . . . . . . . . . . . . . . . . . . . . [7553](#page-106-18), [7573](#page-113-8), [7582,](#page-113-9) [7592](#page-130-10), [7593](#page-209-12), [7607](#page-218-11), [760](#page-231-24)[8,](#page-65-3) [7709](#page-233-11), [771](#page-237-1)[0,](#page-238-2) 7718, 7726, 7733, 7737, 7[755,](#page-65-3) [7787,](#page-106-10) [7795](#page-113-8), [7797,](#page-113-10) [7802](#page-130-10), [7809](#page-209-12), [7823](#page-218-12), [7876](#page-231-24), 7877, 7878, 7887, 7894, 7902, 7917, 7947, [79](#page-233-11)[48,](#page-227-16) [79](#page-237-1)[61,](#page-227-4) [8001](#page-238-2) \| . . [. . . .](#page-227-5) . [. . . .](#page-228-0) [. . . .](#page-228-10) . [. . . .](#page-228-25) . [. . .](#page-228-11) . [. . .](#page-230-24) 2[971,](#page-230-25) 6684 **[A](#page-230-26)** \A . . [. . . .](#page-231-25) . [. . . .](#page-231-26) [. . . .](#page-231-27) . [. . . .](#page-231-28) . [. . .](#page-232-24) . [. . . .](#page-232-8) . [. .](#page-232-25) 6900 \above[rules](#page-233-22)ep . . [. . . .](#page-233-24) [. . . .](#page-233-25) . [. . . .](#page-234-22) [. . . .](#page-234-23) . [. . .](#page-234-24) [2498](#page-234-20) \addtocounter .......................... 449 \alph . . . . . . . . . . . . . . . . . . . . . . . . . . . . . . . 383 \anchor . . . . . . . . . . . . . . . . . . . . . . . . 3233, [3234](#page-214-9) \array . . . . . . . . . . . . . . . . . . . . . . . . . . . . . [1515](#page-121-9) \arraybackslash . . . . . . . . . . . 1990, 2213, 2[343](#page-73-5) \arraycolor ......................... 1[397](#page-71-5) \arraycolsep . . . . . . . . . . . . . . . . . . . [. . . .](#page-137-15) . . . 670, 672, 674, 1103, 1209, 1334, 133[5,](#page-137-16) 1679, 1683, 2456, 2800, 2806, [2816](#page-110-4), [5166](#page-115-11), [5176](#page-117-20) \arrayrulecolor ........................ [120](#page-96-10) \arrayrulewidth . . . . . . . . . . . . . . . . . . . . . . 152, [15](#page-79-9)7, [17](#page-79-10)7, 600, 946, [1127](#page-91-2), [1130](#page-94-2), [1136](#page-94-10), [1167,](#page-102-7) [1674](#page-103-9), [168](#page-120-9)[5,](#page-79-11) [174](#page-127-5)[2,](#page-88-5) [1748](#page-127-6), [1834](#page-127-7), [188](#page-178-22)[1,](#page-178-19) 2233, 2240, 2384, 2391, 2515, 2554, 2686,

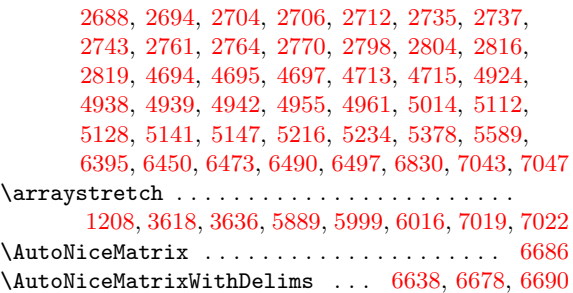

#### **B**

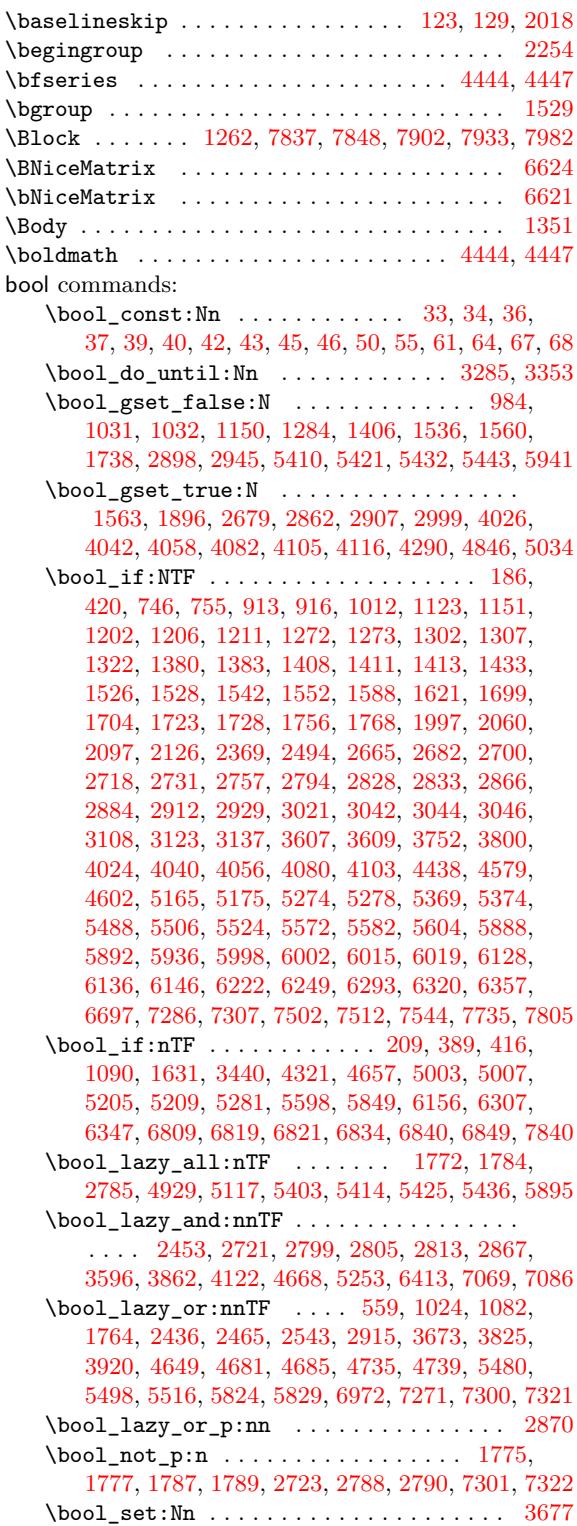

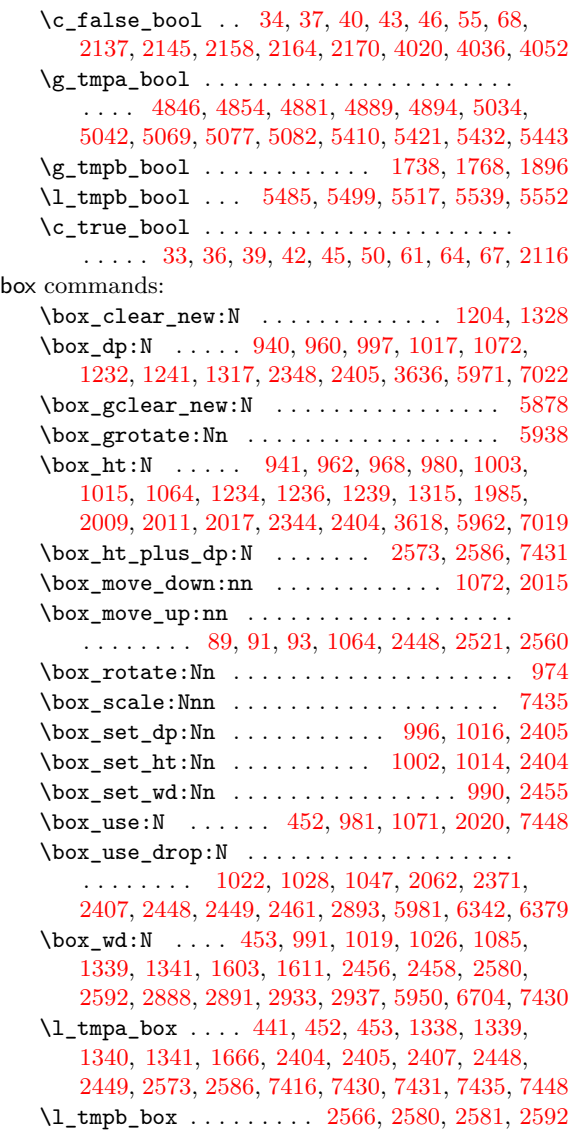

# **[C](#page-73-8)**

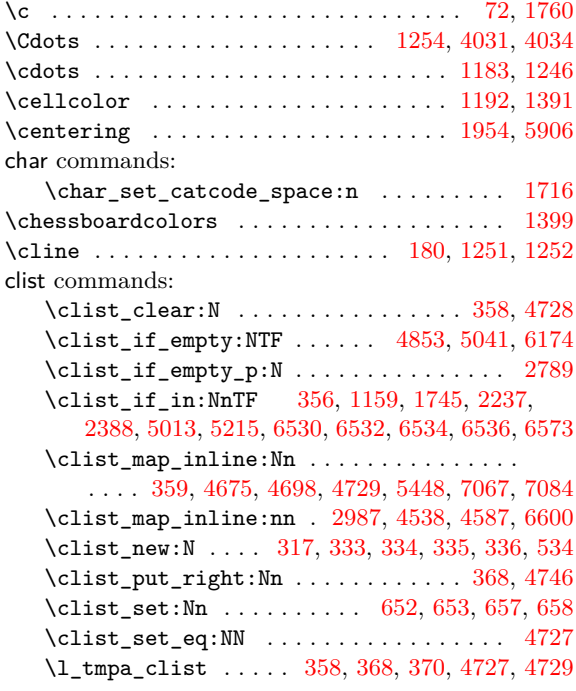

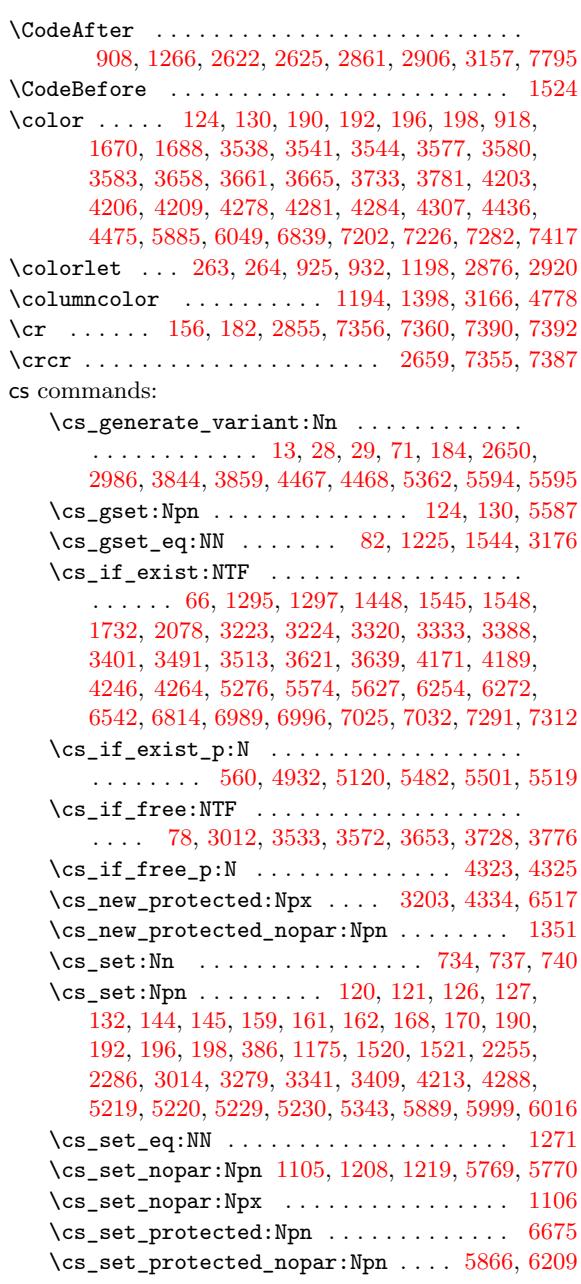

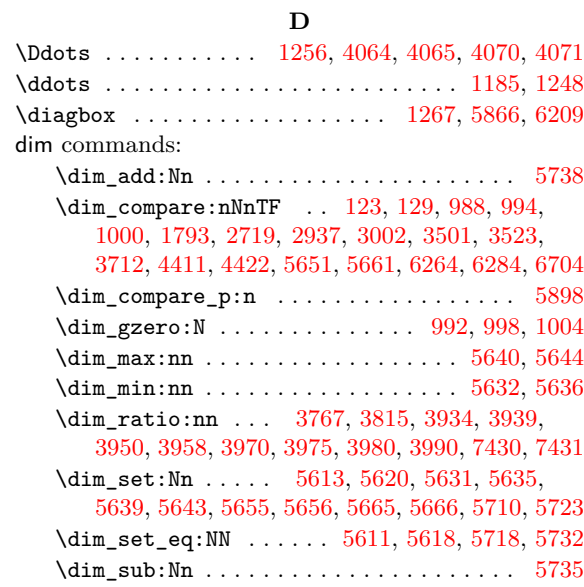

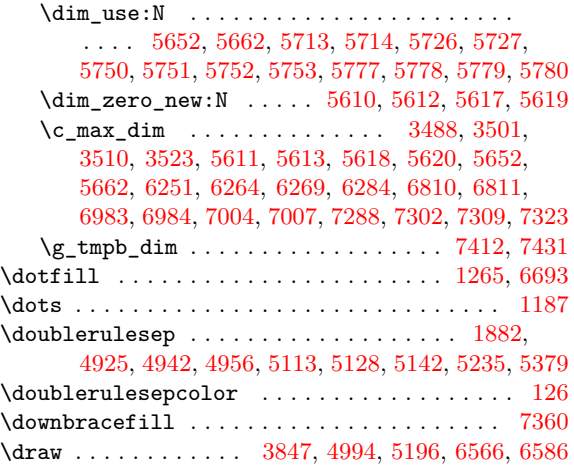

## **[E](#page-177-3)**

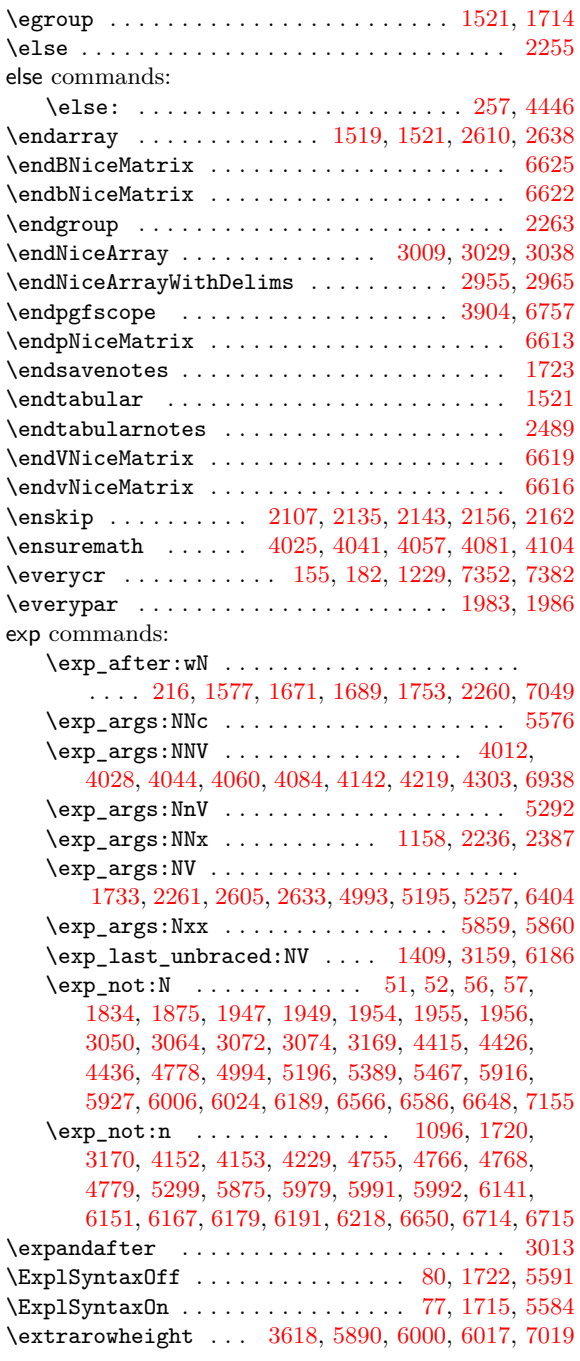

\fi . . . . . 134, 1735, 2255, 2258, 4451, 5219, 5245 fi commands: \fi: . . . . . . . . . . . . . . . . . . . . . . . . . 259, 4448 \five . . . . . . . . . . . . . . . . . . . . . . . . . . 3228, 3233 flag commands: \flag\_cl[ear\\_](#page-60-11)[new:n](#page-104-8) [. . .](#page-115-13) . [. . . .](#page-116-13) [. . . .](#page-162-4) [. . . .](#page-179-5) [7148](#page-179-9) \flag\_height:n ..................... [7173](#page-162-12) \flag\_raise:n ...................... [7172](#page-137-15) \fontdimen . . . . . . . . . . . . . . . . . . . . . . . . . 2444 fp commands: \fp\_eval:n . . . . . . . . . . . . . . . . . . . . . . [3875](#page-220-5) \fp\_min:nn . . . . . . . . . . . . . . . . . . 7427, [7429](#page-220-6) \fp\_set:Nn . . . . . . . . . . . . . . . . . . . . . . [7425](#page-119-11) \fp\_to\_dim:n . . . . . . . . . . . . . . . . . . . . . 3910 \fp\_use:N . . . . . . . . . . . . . . . . . . . . . . . [7435](#page-151-13) \l\_tmpa\_fp . . . . . . . . . . . . . . . . . . [7425,](#page-224-21) [7435](#page-224-22)

#### **G**

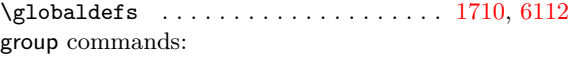

\futurelet ............................. [139](#page-224-23)

\group\_insert\_after:N 6698, 6699, 6701, [6702](#page-60-12)

# **H**

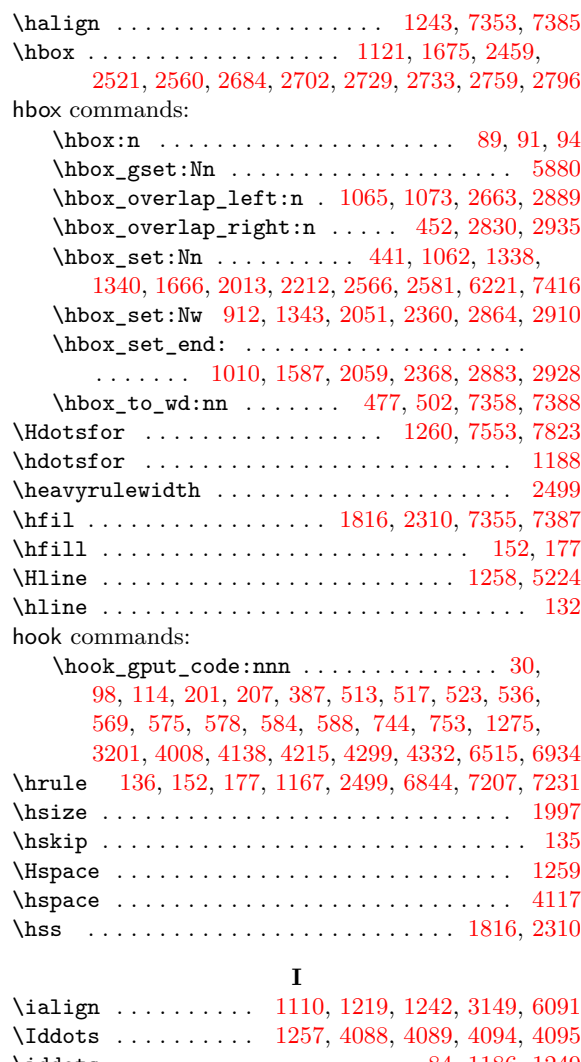

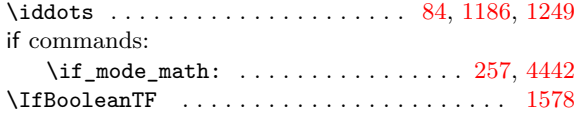

\ifnum . . . . . . . . . . . . . . . . . 134, 4407, 5219, 5245  $\texttt{listandalone}\dots\dots\dots\dots\dots\dots\dots\dots \ 1548$ \ignorespaces . . . . . . . . . . . . . . . . . 2293, 4453 int commands: \int\_case:nnTF ..... 4[062](#page-60-11), [4068,](#page-161-8) [4086,](#page-179-5) [4092](#page-179-9)  $\int \int \frac{\text{compare: nNnTF}}{\text{1}}$ . . . . . 147, 148, 172, 910, 911, 922, 92[9,](#page-162-13) 965, 975, 1113, 1164, 1166, 1299, [130](#page-116-14)5, 1310, 1590, 1593, 1619, [162](#page-154-23)3, [163](#page-154-24)4, [163](#page-155-16)[8,](#page-155-17) 1639, 1706, 2008, 2193, 2264, 2291, 2477, 2516, 25[55,](#page-61-13) 2[631,](#page-61-14) [2660](#page-61-15), [278](#page-84-10)[1,](#page-84-11) 29[13,](#page-84-12) [3295](#page-84-0), [330](#page-85-17)2, [330](#page-85-0)6, [330](#page-89-0)8, [3363](#page-90-16), [3370](#page-90-0), [3374](#page-93-3), [3376](#page-93-1), [3540,](#page-93-5) [3579](#page-101-8), [3660,](#page-101-9) [3695](#page-101-2), [3697,](#page-101-3) [4205,](#page-101-1) [4280](#page-102-0), [4394,](#page-102-11) [4644](#page-103-6), [4689,](#page-110-10) [4707](#page-114-13), [4743,](#page-116-15) [4774,](#page-116-16) [4791](#page-120-16), [4792,](#page-121-12) [4799](#page-122-18), [4800,](#page-124-0) [4834](#page-124-15), [4856,](#page-127-19) [4860,](#page-129-21) [4868](#page-138-4), [5044,](#page-138-5) [5048](#page-139-7), [5056,](#page-139-8) [5162](#page-140-8), [5172,](#page-140-9) [5545,](#page-140-10) [5547](#page-140-11), [5549,](#page-143-0) [5551](#page-144-0), [5884,](#page-146-0) [5886](#page-147-0), [5943,](#page-147-12) [5955,](#page-157-8) [6130](#page-158-5), [6313,](#page-161-3) [6345](#page-167-9), [6349,](#page-168-15) [6422](#page-168-16), [6424,](#page-169-9) [6652,](#page-170-4) [6654](#page-170-5), [6656,](#page-170-0) [6660,](#page-170-6) [6662,](#page-170-1) [6664,](#page-171-3) [6666,](#page-172-4) 6[668,](#page-172-6) 7[053,](#page-172-8) 7055 \in[t\\_com](#page-175-2)[pare\\_](#page-176-2)p:n ................... [3442](#page-186-12), [3443](#page-186-13), [3444,](#page-194-14) [3445,](#page-194-3) [4659,](#page-195-7) [4661,](#page-195-8) 6[414,](#page-199-20) 6415 \in[t\\_do\\_](#page-202-5)[until](#page-203-4)[:nNnn](#page-203-5) ............... 4599 \in[t\\_gad](#page-209-0)[d:Nn](#page-209-22) [. . . .](#page-209-1) [. . . .](#page-209-2) [.](#page-204-15) . . . . . . . . [2198](#page-217-24)[,](#page-209-21) [2290](#page-217-25) \int\_gincr:N . . . . . . . . . . . . . . . . . . . . . . . 909, 938, [1551](#page-141-12), 1855, 1972, 2065, 2090, [2221,](#page-141-10) [2755,](#page-141-11) 2784, [2908,](#page-141-13) [3754,](#page-167-10) [3802,](#page-167-11) [5569](#page-204-17), [5865](#page-166-7) \int\_gset:Nn . . . . . . . . 1030, 1279, [1326,](#page-114-8) [2748](#page-116-17) \int\_if\_even:nTF .............. 4547, 7173 \int\_[incr](#page-84-13)[:N](#page-84-14) [. . . .](#page-109-11) . . . . . . . . . . . . . . 1865, 4627  $\int \int \min \min \ldots \ldots \ldots \ldots \ 3242$  $\int \int \min \min \ldots \ldots \ldots \ldots \ 3242$ , 3244, [3246](#page-126-16), 3248, 3258, [3260](#page-87-14), [3423](#page-92-32), [3450](#page-94-0), [3451](#page-126-17)  $\int \mathrm{mod}: \mathrm{nm} \dots \dots \dots \dots \dots \dots \ 4615$  $\int \mathrm{mod}: \mathrm{nm} \dots \dots \dots \dots \dots \dots \ 4615$ \int\_step\_inline:nn [. . . .](#page-107-9) . . . . . . . . . . . . . . . . . . . 1464, 1470, 3080, 3086, [3094](#page-137-5)[,](#page-166-9) [3100,](#page-137-6) [3240](#page-137-7), [4543,](#page-137-8) [4545](#page-137-9), [7066,](#page-137-10) [7083,](#page-141-14) [7405](#page-141-2), [7414](#page-141-15) \int\_step\_inline:nnnn 5477, 5495, 5510, [5513](#page-166-10) \int\_use:N . . . . . . . . . . . . . . . . . . . . . . . 432  $\c_$ \_zero\_int [. . . .](#page-98-13) [. .](#page-133-11) . . . . . . 2[098,](#page-133-12) 4[460,](#page-133-13) 4650 iow co[mman](#page-133-14)ds: \iow\_now[:Nn](#page-137-18) . . [75](#page-164-13), [101,](#page-165-8) [171](#page-185-22)[5,](#page-217-3) [1716](#page-185-23)[,](#page-218-0) [1717,](#page-185-6) [1722](#page-185-3) \iow\_shipout:Nn . . . . . . . . . 5584, 5585, 5[591](#page-72-1) \item . . . . . . . . . . . . . . . . . . . . . . [. . . .](#page-112-19) [2482,](#page-163-5) [2488](#page-167-12)

## **K**

\kern . . . . . . . . . . . [. .](#page-59-17) . [. . .](#page-60-16) . [. . .](#page-103-17) . [. . . .](#page-103-12) [. . . .](#page-103-18) . . [94](#page-103-19) keys commands:  $\text{keys\_define:nn}$  ............... [29,](#page-120-6) 55[5,](#page-120-7) 596, 603, 683, 724, 764, 771, 815, 843, 857, 874, 887, 1416, 1901, 2183, 4108, 4352, 4560, 4802, 4810, 5247, 5259, 5296, 5307, 5329, 5558, 5788, 6036, 6439, 653[9,](#page-58-19) [6590](#page-77-14), [663](#page-78-7)2, 6770, 6775, 6[856,](#page-80-16) [6877](#page-81-3), 6886, 72[53,](#page-82-9) 7472 \ke[ys\\_i](#page-83-13)[f](#page-78-8)[\\_ex](#page-83-14)[is](#page-79-13)[t:n](#page-97-13)[nTF](#page-80-15) [.](#page-81-4)............... 1838 \l\_[keys\\_](#page-165-9)[key\\_s](#page-171-11)tr . [.](#page-108-14) [. . . .](#page-180-14) [2184](#page-180-15), [7460](#page-181-11), [7655](#page-181-12), [7674,](#page-181-13) [7681](#page-186-15), [7815,](#page-191-20) [7836](#page-197-9), [7968,](#page-205-16) [7981,](#page-206-22) [8000](#page-207-15), [8013,](#page-208-19) [8028](#page-211-8), [8049,](#page-211-9) [8069](#page-213-13), [8087,](#page-214-10) [8132,](#page-214-11) [8188](#page-221-2), [8243](#page-225-8) \keys\_set:nn . . . . 606, 608, 622, 834, 83[7,](#page-106-23) 842, 1420, 1428, 1573, [1574,](#page-114-10) [1840,](#page-225-5) [1935](#page-229-18), [2037,](#page-229-19) [2084](#page-229-12), [2192,](#page-231-30) [2993](#page-232-28), [3005,](#page-234-12) [3025,](#page-234-25) [3034](#page-234-26), [3179,](#page-235-5) [3543](#page-235-8), [3582](#page-235-12), [3663](#page-235-15), [3732](#page-236-8), [3780](#page-236-9), [420](#page-237-6)[8,](#page-238-4) 4283, 4306, 4384, [4576](#page-78-9), 4902, 50[90,](#page-82-10) [5273](#page-82-11), [557](#page-82-12)1, [6127](#page-97-14), [6503](#page-97-15), [6777,](#page-100-13) [6](#page-78-10)[781,](#page-100-14) [6](#page-78-11)[911,](#page-107-10) 6[978,](#page-109-12) 7281 \ke[ys\\_se](#page-111-22)[t\\_kno](#page-112-20)[wn:nn](#page-114-19) ................. [4074](#page-135-9), [4098](#page-143-13), [5368,](#page-144-16) [5841,](#page-146-17) [6396,](#page-147-13) [6451,](#page-149-15) 6[474,](#page-157-9) 6498

#### \keys\_set\_known:nnN . . . . . . . . . . . . . . .

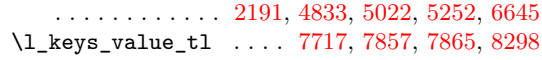

#### **L**

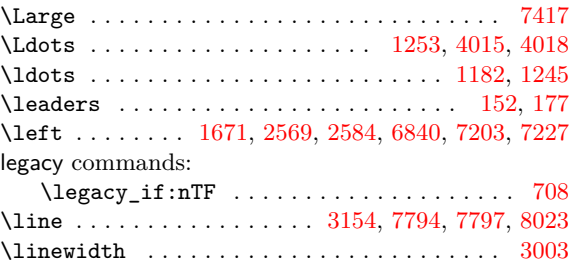

#### **M**

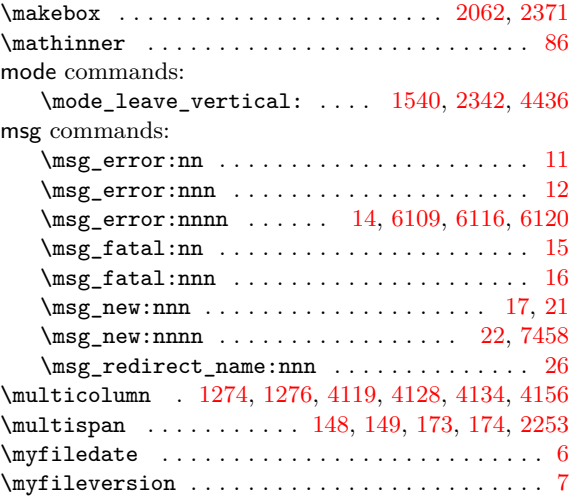

#### **[N](#page-92-9)**

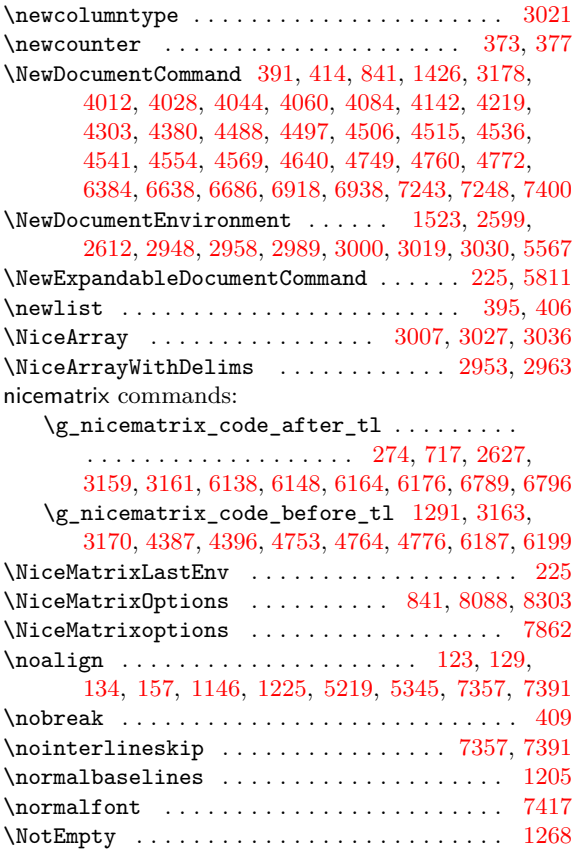

\null . . . . . . . . . . . . . . . . . . . . . . . . . . . . . . 2289 prg commands: \nulldelimiterspace .... 2580, 2592, 6825, 7045 \nullfont .... 6836, 6843, 7199, 7206, 7223, 7230

# **O**

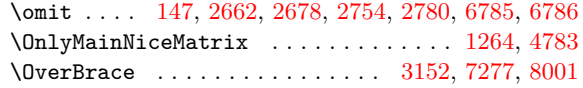

# **P**

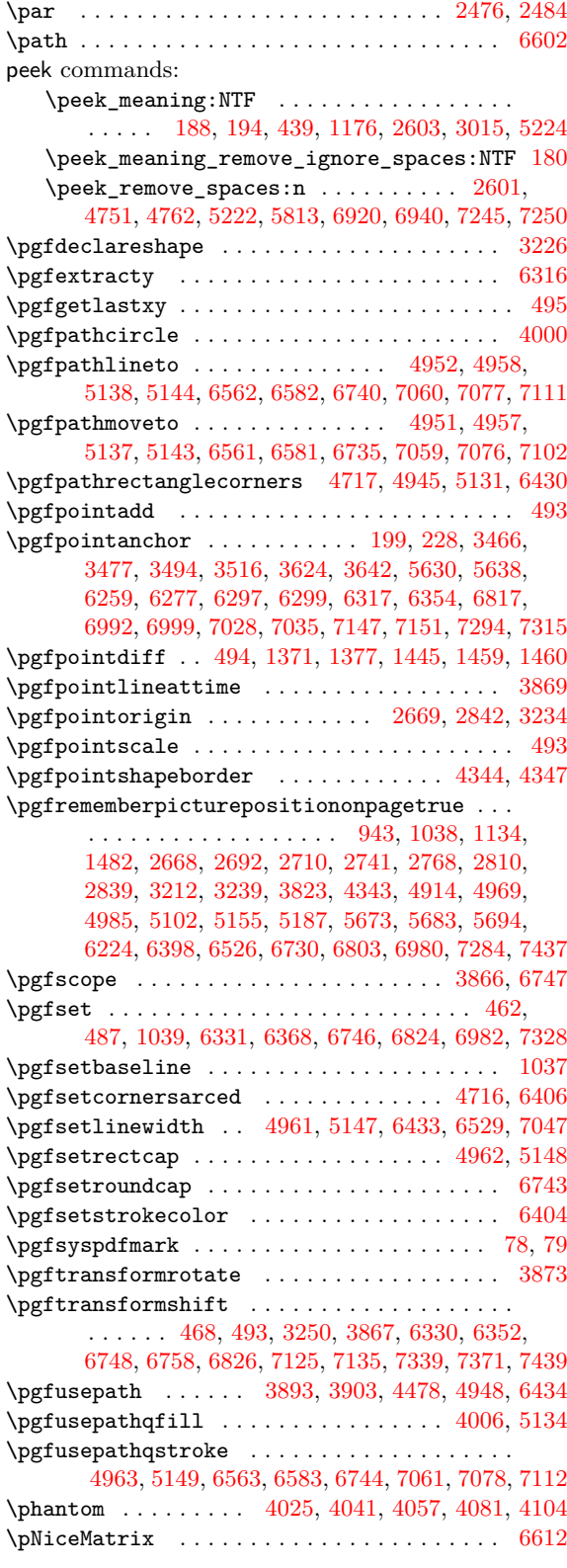

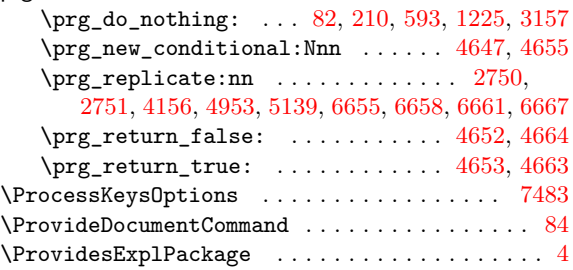

# **Q**

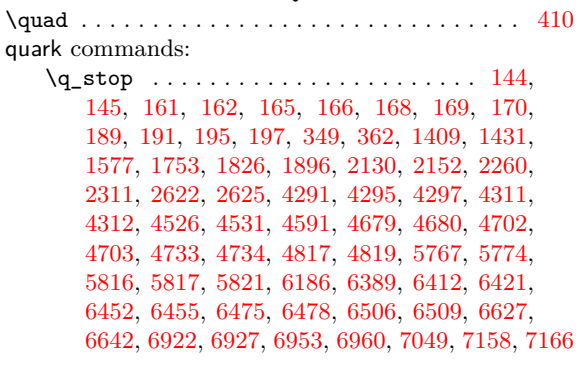

### **[R](#page-171-5)**

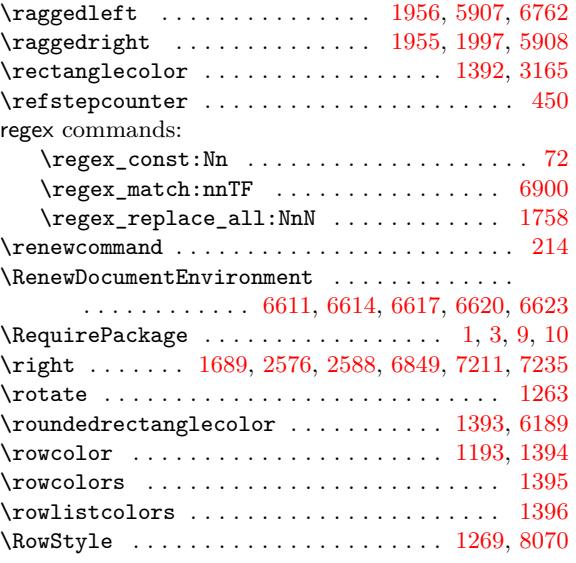

# **S**

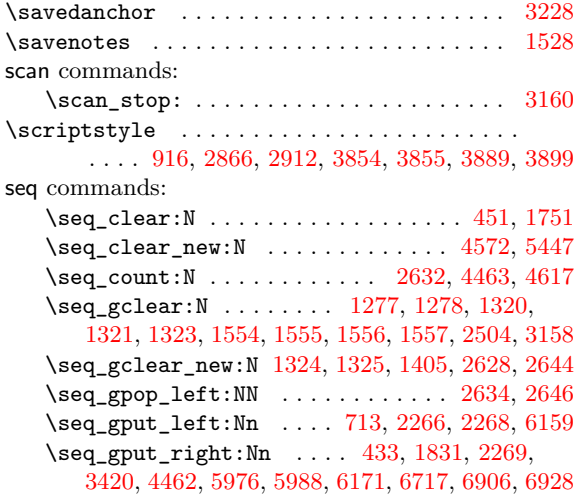

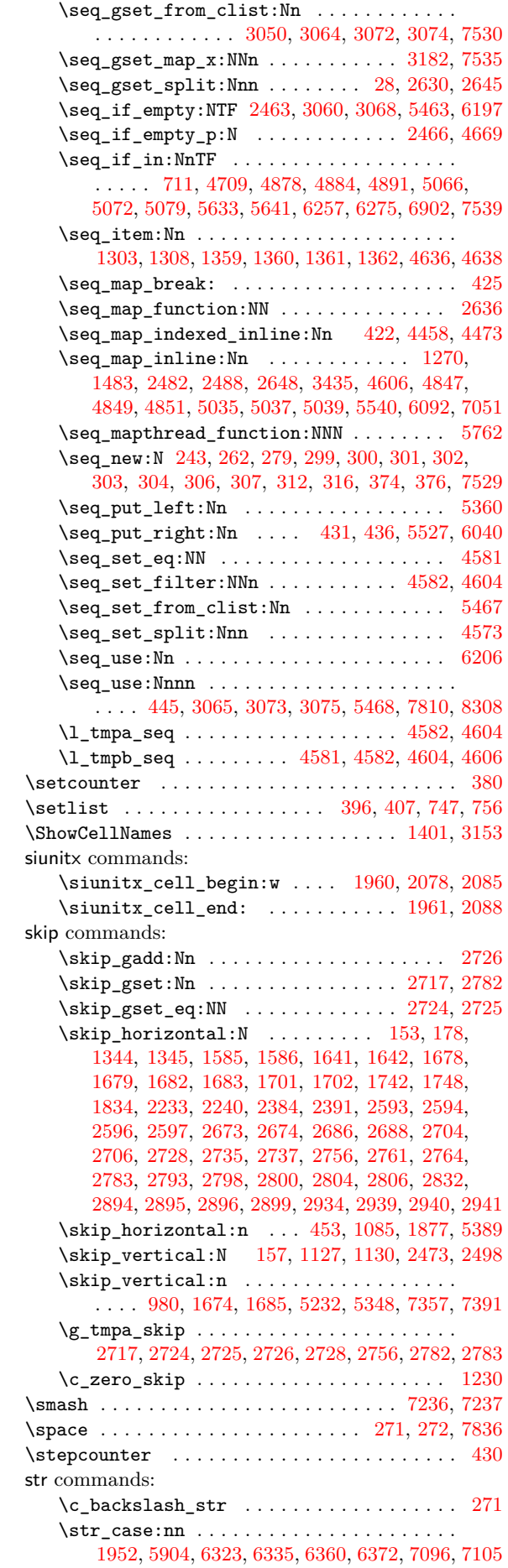

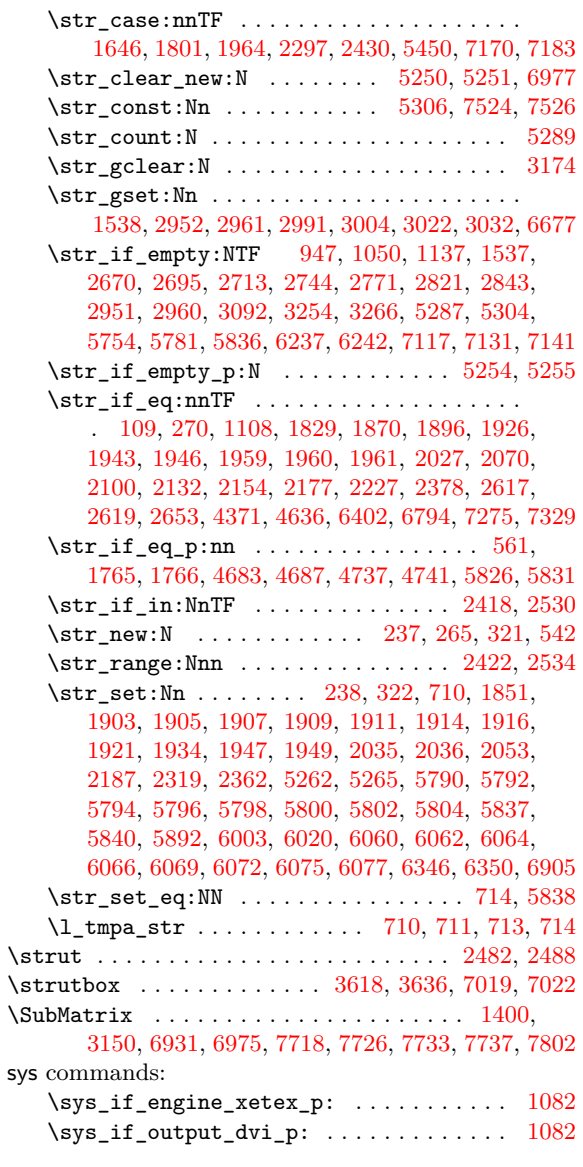

# **[T](#page-230-13)**

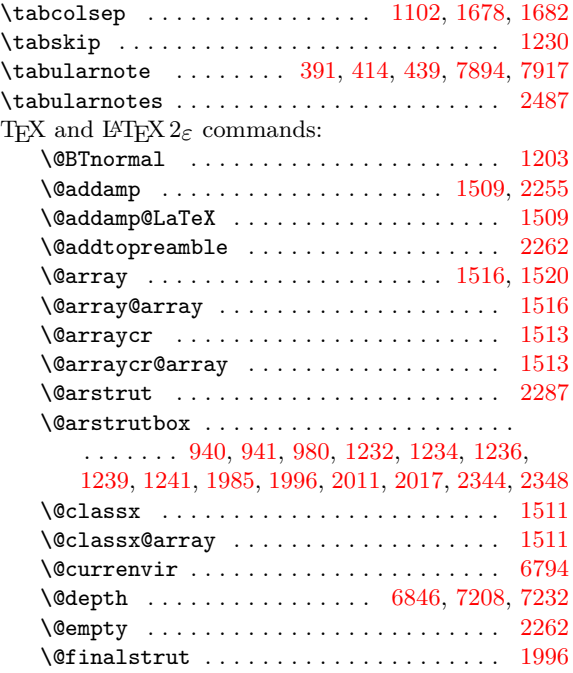

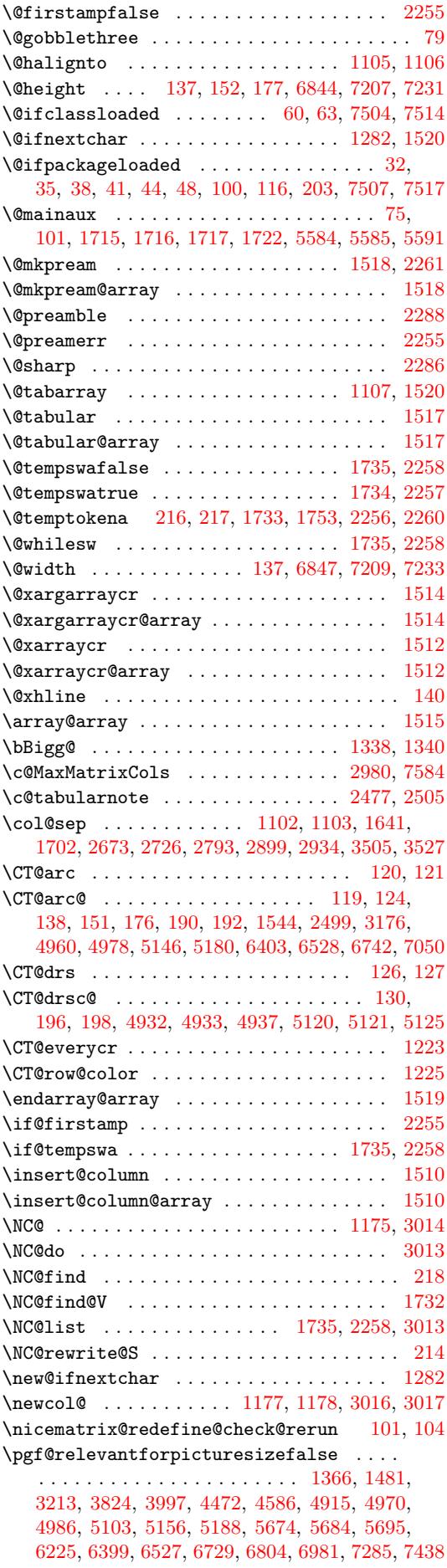

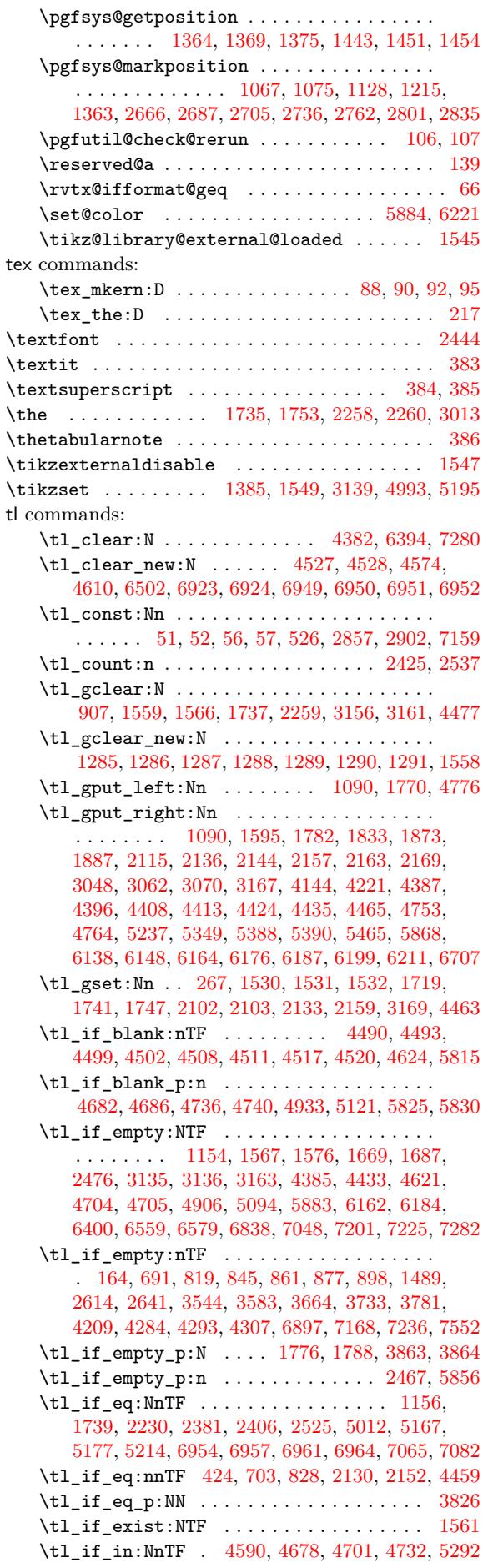

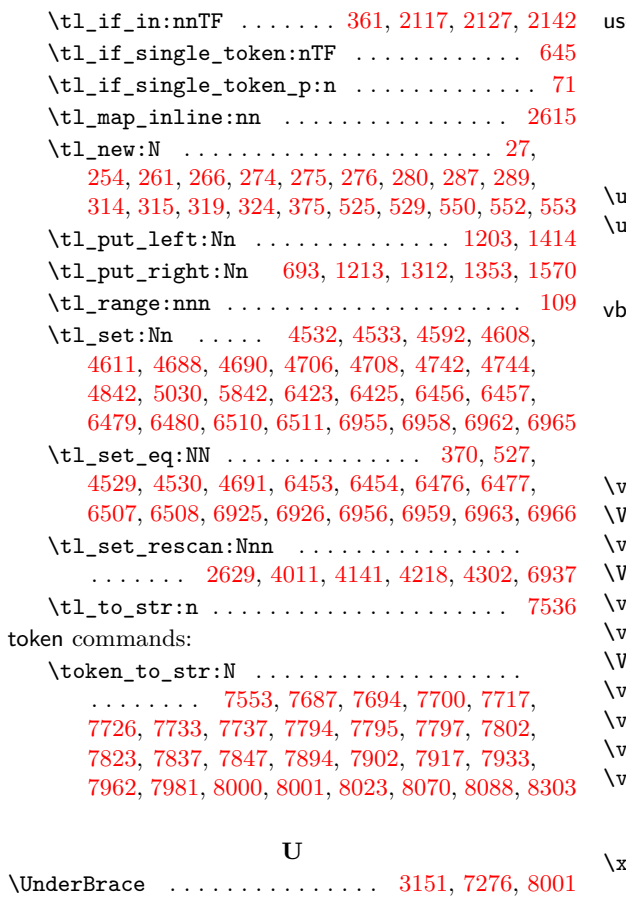

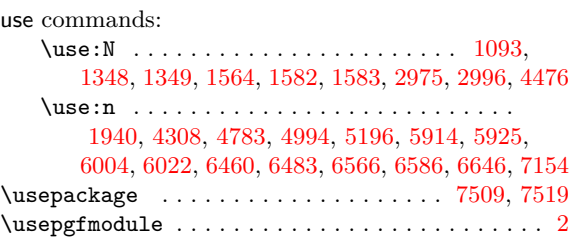

# **[V](#page-205-27)**

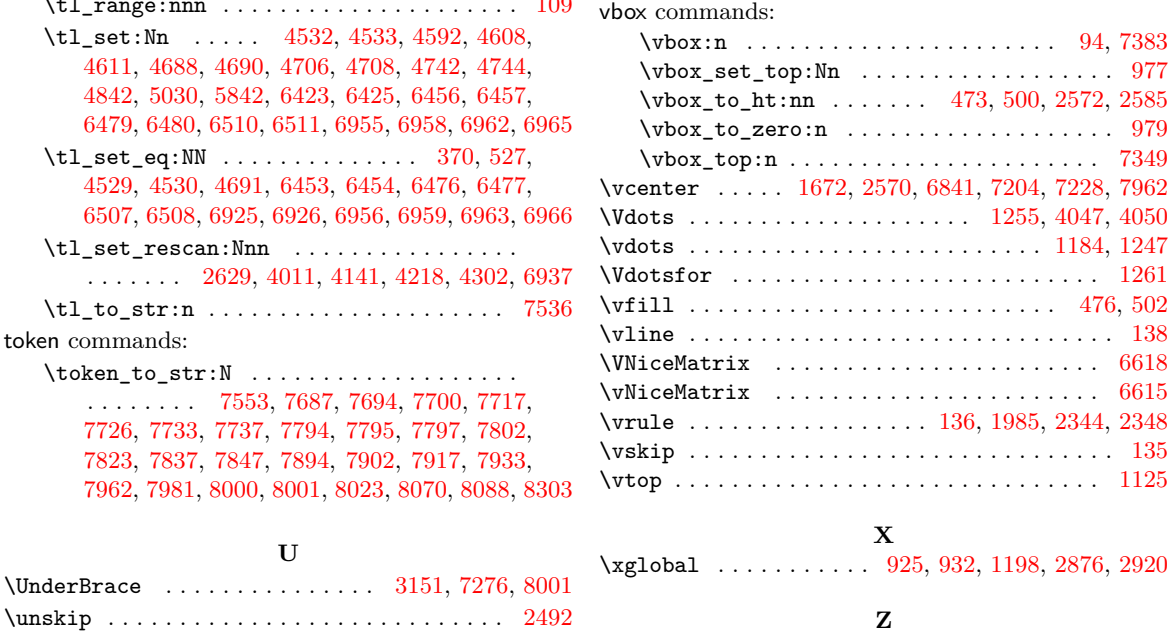

# **Contents**

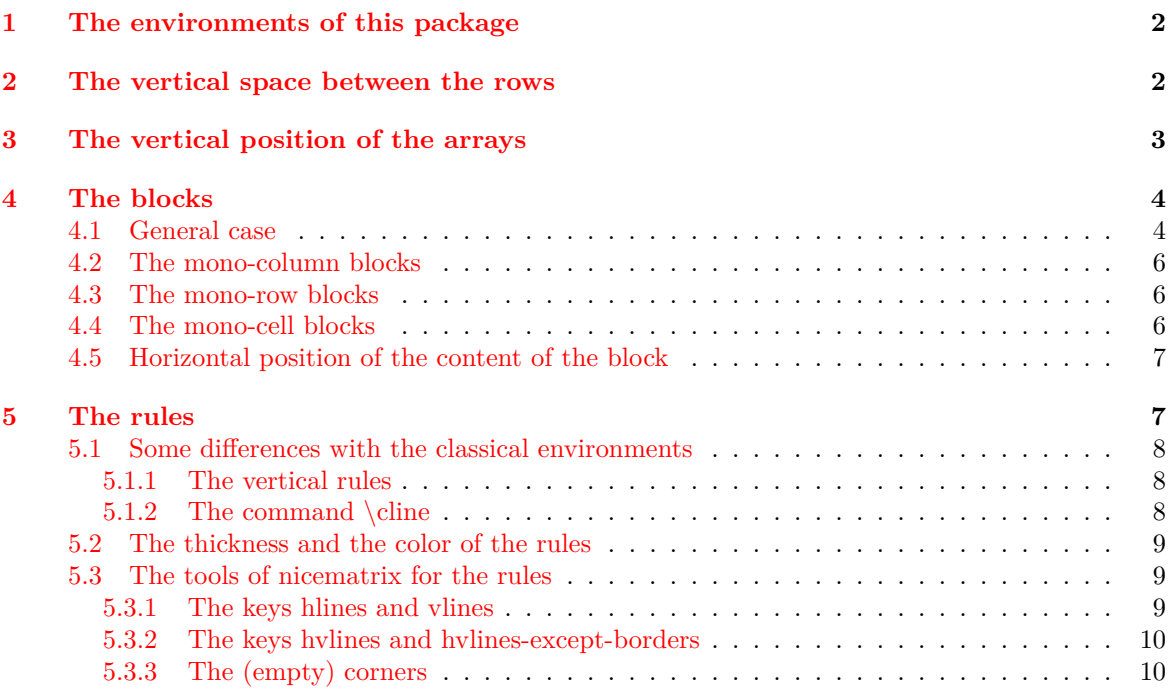

\upbracefill . . . . . . . . . . . . . . . . . . . . . . . 7390 \Z . . . . . . . . . . . . . . . . . . . . . . . . . . . . . . . . 6900

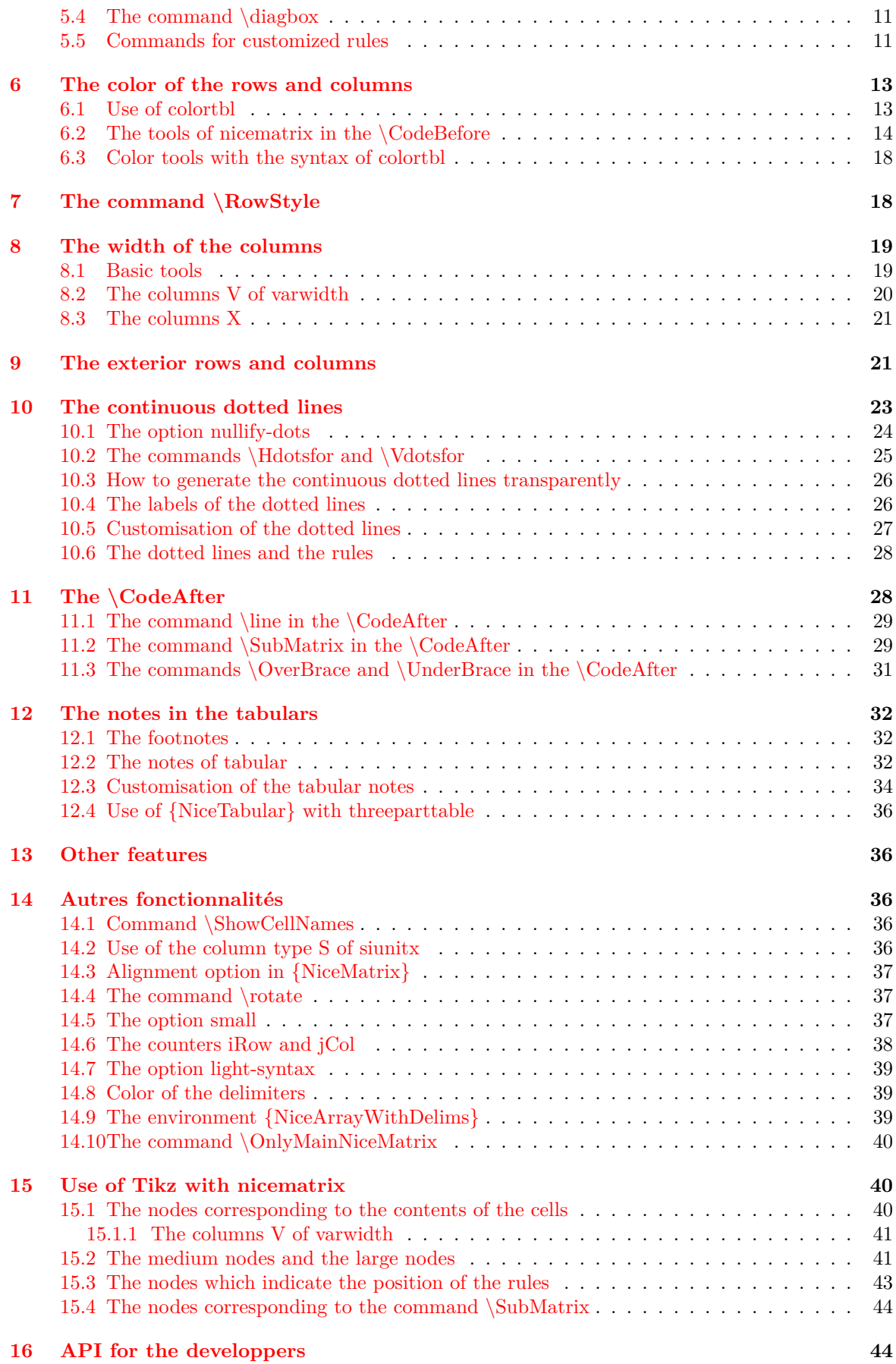

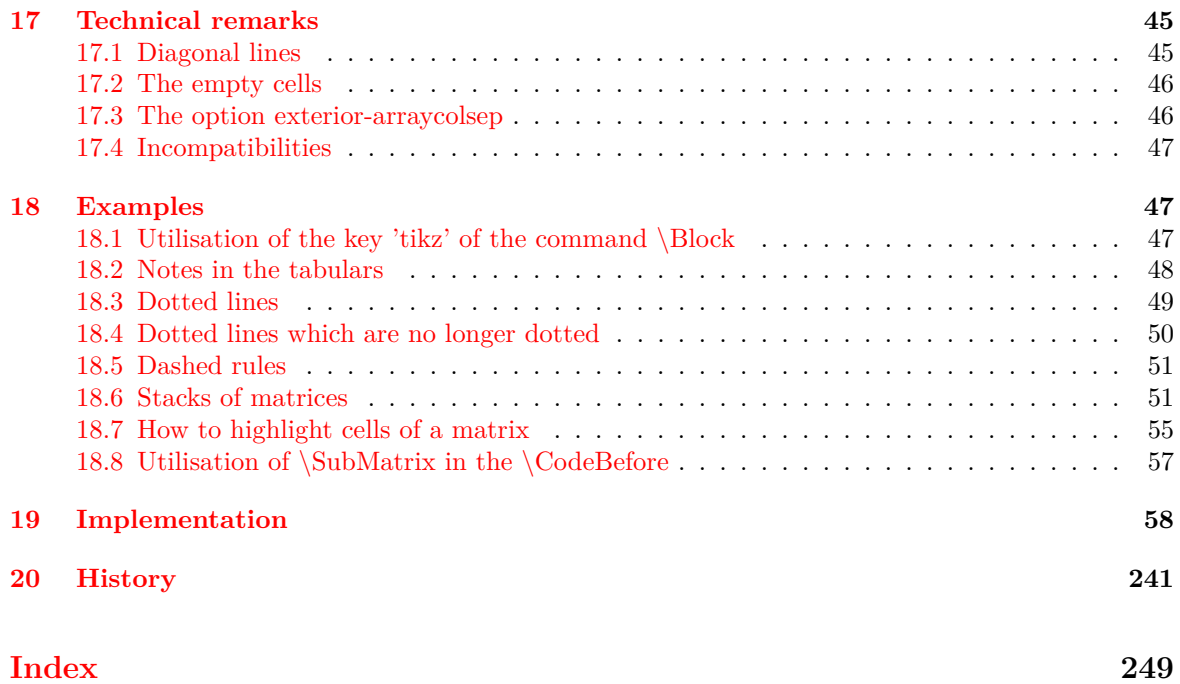